The best-selling Acorn magazine in the world

# ACORNUSER NO SER

The magazine for all users of 32-bit Risc OS computers

# SIBELIUS 6 The future in music publishing

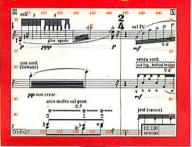

## PROGRAMMING SPECIAL SPECIAL

Unleash the raw power of your Archimedes

#### PACKED COVER DISC

- Learn to program in C for free
- Try the best backdrop program ever
- See Artificial Intelligence and more

**SEE PAGE 28** 

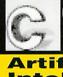

C interpreter

1994

Complete C E

EXCLUSIVE

Artificial Intelligence

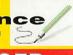

NIGEL GATHERER'S CLIP ART COLUMN Transport

FEMS 2.30: Latest version of our solids modeller

LARGER
Demo of the best
backdrop application
around

Transport

THE ACORNUSER DISC MUCH, MUCH, MUCH, MUCH, MUCH

ALL THIS AND MUCH, MUCH MORE

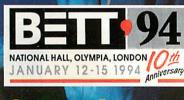

Our guide to the big show

£2.95 FEBRUARY 1994

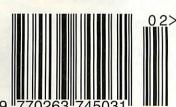

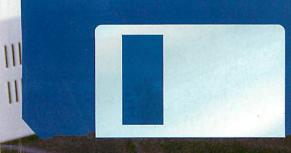

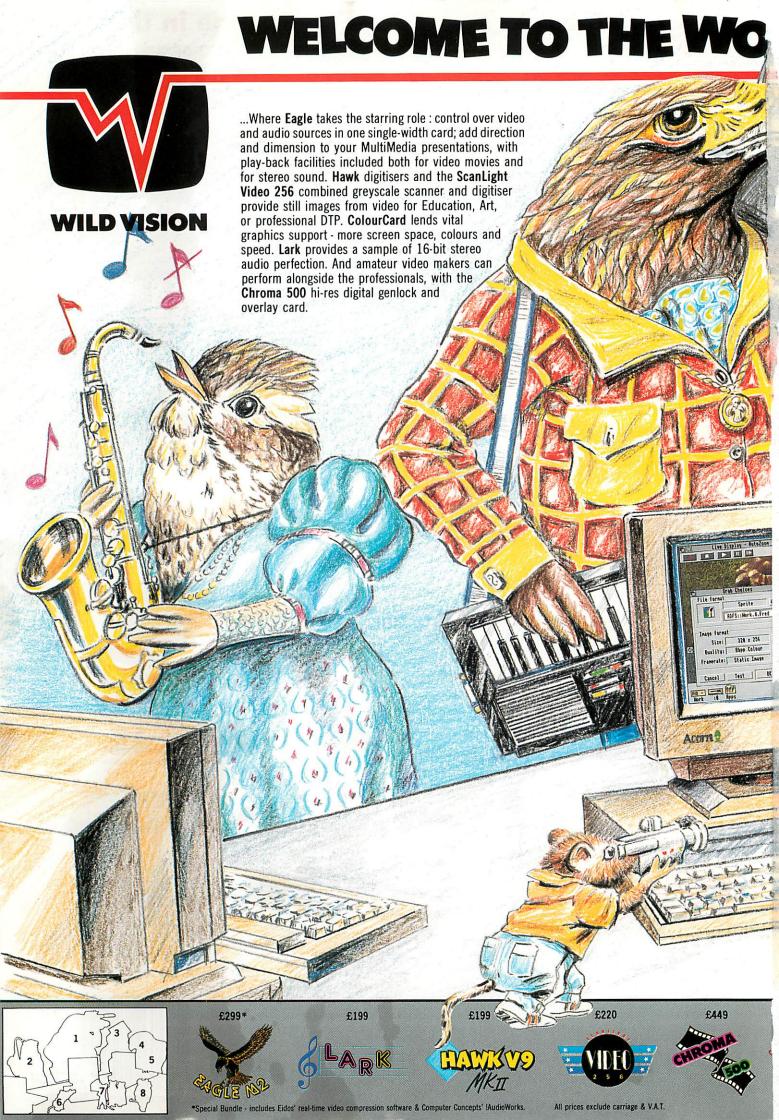

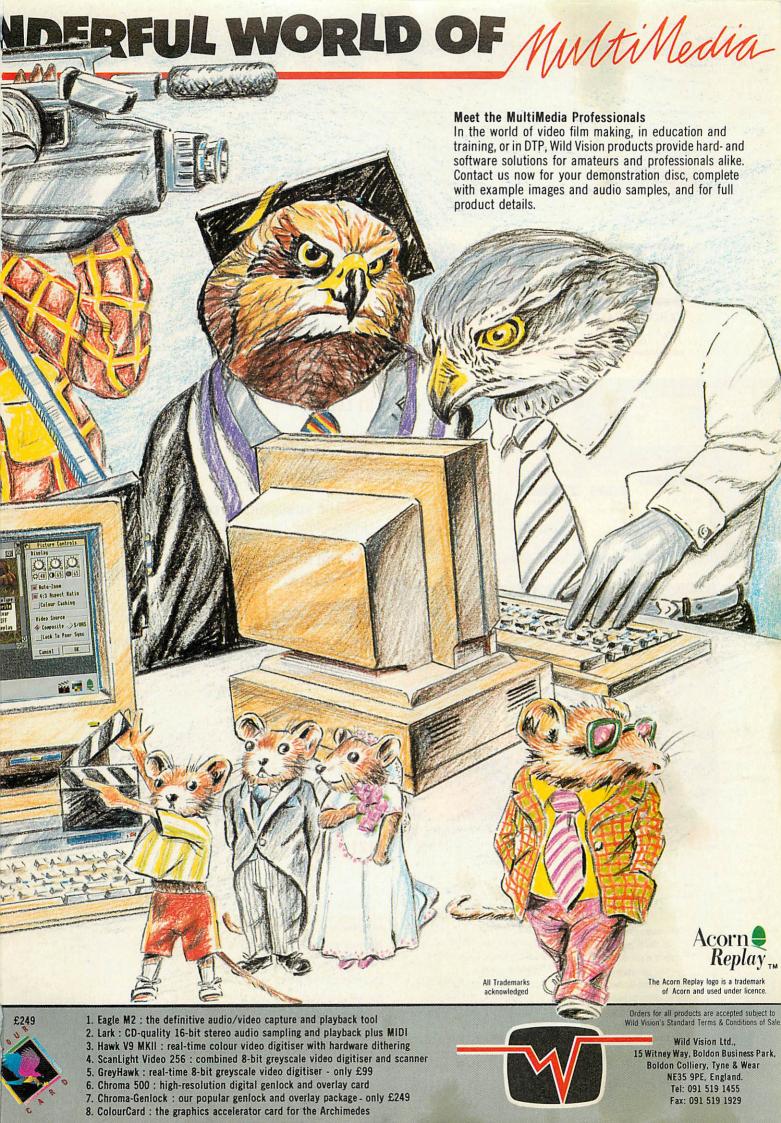

## CONTENTS

Discover
BETT'94 with our guide

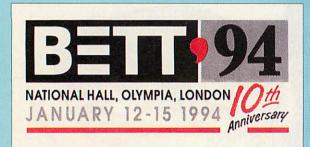

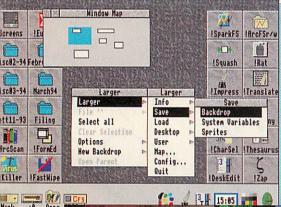

Try out
Larger on
our
packed
cover disc

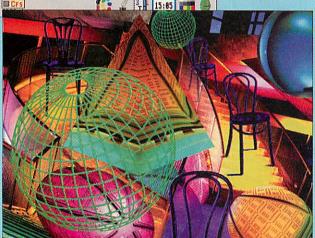

Even more strange goings on with a new version of FEMS

#### REGULARS

9 News

17 Graphics

18 Comms

**21** Public Domain

28 The Acorn User cover disc

**81 Letters** 

128 Free ads

129 Next month

**136 The subscribers' page**Details of our fantastic subscription offer

**138 The Moxon interview** Adrian Calcraft of Beebug

#### HANDS ON

93 Spring into action

How the FEMS application on our cover disc works

105 Back to basics

Continuing our Basic programming tutorial

108 Learning to read

The last in our series on Scribe OCR

116 Questions and answers

121 **\*INFO** 

©1994 Europress Enterprise Ltd.

No material may be reproduced in whole or in part without written permission.

While every care is taken, the publishers cannot be held legally responsible for any errors in articles, listings or advertisement.

Editor Mark Moxon

Production Editor Judith Chapman

Art Editors Carl Fox, Terry Thiele

Contributing editors

Ian Burley (News) Sam Greenhill
(Games) Jack Kreindler (Graphics)

David Dade (Comms) Paul Wheatley

Advertisement Managers Richard Power and Emma Barr

(Public Domain)

Ad Production Wendy Binnersley
Marketing Manager Lucy Oliver
Production Sandra Childs
Circulation Director David Wren
Distribution COMAG (0895) 444055
Subscriptions Galleon (0483) 727762
Chairman Derek Meakin
Managing Director Ian Bloomfield

Member of the Audit Bureau of Circulation
Acorn User is an independent publication
and Acorn is not responsible for any of
the articles in this issue or for any
of the opinions expressed

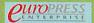

Published by Europress Enterprise Ltd, Eurpoa House, Adlington Park, Macclesfield SK10 4NP Tel: 0625 878888 Printed by Cradley Print Ltd, West Midlands

#### **FEATURES**

#### 23 BETT Preview

What to look for at the BETT'94 show

#### **101** The National Curriculum

Our continuing guide to the National Curriculum

#### PROGRAMMING SPECIAL

#### 31 Speaking in tongues

Basic, Assembler, C, Pascal, Fortran: Which language?

#### 43 The write stuff

To program, you need a good program editor

#### 46 The book program

The best books for programmers

#### **49** No objections

Object orientated languages

#### 51 A light read

Are the PRMs better on CD-Rom or paper?

#### 53 All things to all men

Writing applications for OmniDesk

#### 57 Intelligence test

Clever drawing with Artificial Intelligence

#### REVIEWS

#### 77 Compose yourself

Sibelius looks set to revolutionise the music industry

#### 83 Game show

Phaethon, Warlocks, Carnage Inc and the latest gossip

#### 91 Mission impossible

All you need to succeed at Elite

#### **97 Education Reviews**

The latest CD-Roms and resources for teachers

## 

46 The best books for programming

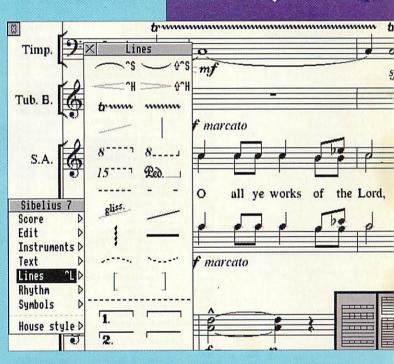

17 Sibelius revolutionises music publishing

#### **Next issue on sale 28 February**

#### **Editor's letter**

Computers wouldn't be any use without programs, and programs wouldn't exist without programmers. A lot of people seem to shy away from delving into the hearts of their computers, but it really isn't as confusing as most people seem to think. Learning to program unleashes where the real power of your machine lies, and this issue is dedicated to showing you what to

buy to enable you to step outside the desktop and into the challenging world of the programmer.

But that's not all. Sibelius 6 could prove to be a stepping stone in Acorn's acceptance in the world of music publishing, and BETT '94 is shaping up to be a must for all educationalists. Read and enjoy.

Mark Moxon, Editor

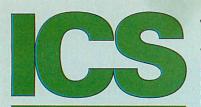

#### 051=625-1006

#### SOFTWARE

| 331111                                                    |                         |              |
|-----------------------------------------------------------|-------------------------|--------------|
| 7                                                         |                         |              |
| <b>∠</b> 0 out of 10                                      | 10 out of 10            | )            |
| <ul> <li>Dinosaurs, Driving Test,</li> </ul>              | Early                   |              |
| Essentials (-6), English (6                               |                         |              |
| 16), Junior Essentials (5-1                               | 1), Maths               | C)           |
| Algebra (6-16), Maths Nur<br>Maths Statistics (6-16)      | each                    | e),<br>£19   |
| - German, Italian, Science                                |                         |              |
| Gorman, naman, Colone                                     |                         | <b>£POA</b>  |
| 1st Paint                                                 | Resource                | £34          |
| 1st Word Plus Manual                                      | Acom                    | vo £10       |
| 2,,,,,,,,                                                 |                         |              |
| 2067 BC + Entropy                                         | Oregan                  | £18          |
| 2007 BC + Entropy                                         | Oregan                  | £26          |
| 3000 Technical Referenc                                   | e Manual                |              |
|                                                           |                         | vo £33       |
| A4 Technical Reference Mar                                | nualAcom 1              | vo £67       |
| A5000 Technical Reference                                 |                         |              |
| Manual                                                    |                         | vo £67       |
| ABC Version 3<br>Acheton / Kingdom of Hamil               | Oak                     | £79<br>£17   |
| Accounts                                                  | Topologika<br>ACS       | £245         |
| Acom Advance                                              | Acom                    | £88          |
| - Primary Licence                                         |                         | £183         |
| - Secondary Licence                                       |                         | £442         |
| - User Guide                                              |                         | vo £11       |
| Advantage                                                 | Longman                 | £37          |
| Adventure Playground, age 5 Air Supremacy                 |                         | £19<br>£18   |
| Aldebaran                                                 | Superior<br>ArcAngels   |              |
| Alerion                                                   | Dabs                    | £12          |
| Alien Invasion                                            | Dabs                    | £12          |
| All-In Boxing                                             | Dabs                    | £12          |
| Almanac 3                                                 | Stallion                | £69          |
| AlphaBase                                                 | Clares                  | £37          |
| Alpha-Sound<br>Alpha-Tracks                               | Xavier                  | £29          |
|                                                           | Silicon<br>mbridgeshire | £74          |
| Amazing Ollie, age 4+                                     | Storm                   | £14          |
| Ancestry, KS3,4                                           | Minerva                 | £59          |
| Ancient Egyptians, age 7-11                               | Storm                   | <b>EPOA</b>  |
| Ancient Egyptians, age 7-11<br>ANSI C Release 4 User Guid | de Acom                 | vo £25       |
| Arcade 3                                                  | Clares                  | £12          |
| ArcComm 2                                                 | Longman                 | £47          |
| ArcDFS<br>Arc Embroidery                                  | Dabs                    | £22          |
| Arcendium                                                 | TechSoft<br>Dabs        | £148<br>£12  |
| ArcFAX                                                    | David Pillin            |              |
|                                                           | Vertical Twis           |              |
| Archimedes Assembly Langu                                 |                         | V0£15        |
| - with disc                                               |                         | £22          |
| Archimedes Game Maker's N                                 |                         | - 045        |
| Archimedas Operating Syste                                |                         | /0 £15       |
| Archimedes Operating Syste                                | Dabs \                  | 10 £15       |
| - with disc                                               | Daus                    | £22          |
| Architech                                                 | ExpLAN                  | £165         |
| Archivist Pro                                             | Oregan                  | £38          |
| Archway 2                                                 | Simtron                 | £78          |
| ArcLight                                                  | Ace                     | £51          |
| Arcol Desktop<br>Arcounts Manager                         | ExpLAN<br>Visionscan    | £49          |
| ARC-PCB                                                   | Silicon                 | £96          |
| - Professional                                            | Silicon                 | £213         |
| - Schematics                                              | Silicon                 | £289         |
| ArcSpell 1                                                | Xavier                  | £29          |
| ArcSpell 2                                                | Xavier                  | £29          |
| Arcterm 7                                                 | Serial Port             | £59          |
| ARCticulate<br>ARCtist                                    | Fourth Dim              |              |
| ArcTrivia                                                 | Fourth Dim<br>Moray     | £19<br>£21   |
| Arcventure - I The Roman                                  |                         |              |
| II The Egyptians, age 8-                                  | -9; III TI              | ne           |
| Vikings, age 7-11 – each                                  | Sherston                | £30          |
| Armadeus Complex Board                                    | Clares                  | £59          |
| Armadeus Sampler Board                                    | Clares                  | £123         |
| Around the World in 80 Days                               |                         | £POA         |
| Artisan 2                                                 | Clares                  | £43          |
| Art Machine Pack 1                                        | Topologika              |              |
| Art Machine Pack 2                                        | Topologika              | £39          |
| ArtSchool                                                 | Micro Studi             | o £25        |
| ArtWorks                                                  | cc 1                    | 118          |
| - network licence                                         |                         | £650         |
| - site licence                                            |                         | £545         |
| ArtWorks CD                                               | CC                      | £165         |
| ArtWorks Made Easy<br>Astro                               |                         | 0 £15<br>£35 |
| Atelier, KS2-4                                            | Topologika<br>Minerva   | £60          |
| Atelier, KS2-4<br>AudioWorks                              | CC                      | £45          |
| AUN/Level 4 Fileserver                                    | Acom                    | £395         |
| Avon & Murdac                                             | Topologika              | £16          |
| Axis                                                      | TBA                     | £19          |

| JANUARY 1994                                                            |                                       |                     |
|-------------------------------------------------------------------------|---------------------------------------|---------------------|
| Aztecs, age 7-11                                                        | Sherston                              | £37                 |
| Dadger Trails, age 9-11 Bambuzle + Blitz Basic Wimp Programming         | Sherston<br>Arxe<br>Dabs V            | £37<br>£20<br>0£15  |
| Battlechess<br>Battletank                                               | Krisalis<br>Minerva                   | £21<br>£9           |
| BBC Basic Reference Manua<br>Beginner's Guide to Wimp P                 | al Acom V                             | 0 £22               |
| on the Archimedes<br>Birds of War                                       | Sigma V                               | £13<br>£25          |
|                                                                         |                                       | POA<br>£25          |
| Black Angel                                                             | Fourth Dim<br>Leading Edge            | £26                 |
| Bodywise, age 9-14<br>Bookstore                                         | Sherston S<br>ESM                     | POA                 |
| - Primary, KS1,2<br>- Secondary, KS3,4                                  | ESM<br>ESM                            | £37<br>£54          |
| <ul> <li>Welsh Primary, KS1,2</li> <li>Welsh Secondary, KS3,</li> </ul> |                                       | £58<br>£78          |
|                                                                         |                                       | £19                 |
| Budget DTP<br>Bug Hunter / MoonDash                                     | Minerva                               | £10                 |
| Bug Hunter in Space<br>Business Accounts                                | Minerva<br>Minerva                    | £10<br>£275         |
| (new edition)                                                           | Dabs V                                | 0£16                |
| - with disc<br>CableNews<br>CADet, KS3,4                                | Lingenuity<br>Minerva                 | £24<br>£128<br>£128 |
| Cambridge Pascal<br>Cardmania                                           | Oak                                   | £79<br>POA          |
| Carnage Inc. Cartoon Collection                                         | Fourth Dim<br>Micro Studio            | £20                 |
| Casino Castle of Dreams, age 7-11                                       | Minerva<br>Storm                      | £11<br>£20          |
| Cataclysm<br>Caverns                                                    | Fourth Dim<br>Minerva                 |                     |
| Chameleon (new version)<br>Champions Compilation                        | 4mation<br>Krisalis                   | £33<br>£21          |
|                                                                         | outer Tutorial<br>RISC                | 2000                |
| Chatter<br>Chequered Flag                                               | 4mation<br>CIS £                      | £35<br>POA          |
| Chess 3D<br>Children's Graphics                                         | Micro Power                           |                     |
| Chocks Away Compendium<br>Chopper Force                                 | Fourth Dim<br>Fourth Dim              | £27<br>£21          |
| Christmas Adventure, age 5-<br>Christmas Allsorts, age 7-16             | Sherston                              | £20<br>£16          |
| Chuck Rock<br>Clip Art CD                                               | Krisalis<br>CC                        | £19<br>£20          |
| Clip Art Set 1, drawfiles                                               | Vertical Twist<br>Midnight            | £26                 |
| Clip Art Set 2, drawfiles<br>Clip Art Vol 3 (Animals) Grap              | Midnight<br>phics Factory             |                     |
| CNC Designer V3 for Lathe CNC Designer V3 for Lathe                     |                                       | £343                |
| CNC Designer V3 for Miller                                              | TechSoft<br>TechSoft                  | £493<br>£343        |
| Coffee, age 9+<br>Colour Screen»Mac<br>– Arc/Mac Cable                  | Storm<br>Human<br>Human               | £28<br>£90<br>£24   |
| ColourSep<br>- site licence                                             | ICS                                   | £15<br>£45          |
| ColourSep Starter Packs - DeskJet 500 (Mono)                            | ICS                                   | £55                 |
| site licence     BJ-10 with Cartridges                                  |                                       | £85<br>£85          |
| site licence     BJ without Cartridges                                  |                                       | £115<br>£40         |
| - site licence<br>Compression                                           | cc                                    | £70<br>£34          |
|                                                                         | uter Tutorial<br>Longman              | £17<br>£21          |
| Connections, age 5-8<br>Control Logo                                    | Sherston<br>Longman                   | £27<br>£22          |
| Converta-Key<br>Countdown to Doom / Return                              | Triple R<br>to Doom                   |                     |
| Philosopher's Quest<br>Craftshop 1                                      | Topologika<br>4mation                 | £25<br>£19          |
| Craftshop 2<br>Creator II                                               | Amation<br>Alpine                     | £19<br>£46          |
| Cross-32 Meta-Assembler – manual for evaluation                         | Baildon V                             | £125<br>0 £15       |
| Crystal Maze, age 7-70<br>Crystal Rain Forest, age 8-11                 |                                       |                     |
| Curves<br>Cyber Chess                                                   | Fourth Dim                            | £37<br>£26          |
| Cyborg<br>Cycloids                                                      | Alpine<br>GamesWare                   | £19<br>£17          |
| arryl the Dragon, KS1,2  - Activity Sheets                              | 4mation                               | £18<br>£10          |
| DataGraph  Datapower                                                    | Topologika                            | £29                 |
| Data Vision Data Vision Lite                                            | Silicon                               | £72                 |
| DataVision Lite<br>DataWord<br>DBEdit                                   | Silicon<br>Triple R                   | £42<br>£15<br>£28   |
| Decorated Alphabet, sprites<br>Demon's Lair                             | 4mation<br>Micro Studio<br>Fourth Dim |                     |
| Designer V3<br>Designer Intro (not OS 3)                                |                                       | £193<br>£75         |
| Designer's Graphics, draw/sp                                            |                                       |                     |
| DeskEdit2<br>Desktop Assembler                                          | RISC                                  | £25<br>£119         |
| Desktop C                                                               |                                       | £180                |

| Desktop Database                                                                                                    | lota                                                                                                    | £45                                                                                                    |
|----------------------------------------------------------------------------------------------------|----------------------------------------------------------------------------------------------------|----------------------------------------------------------------------------------------------------|
| Desktop Folio, KS1-4                                                                                                    | ESM                                                                                                    | £54                                                                                                    |
| Desktop Folio Curriculum Pa                                                                                                    | icks, KS2+:                                                                                                    |                                                                                                    |
| Christmas, Editors, Maths<br>Space, World War II                                                                                                    | each                                                                                                    | £22                                                                                                    |
| Desktop Folio – Welsh, KS1                                                                                                    | -4 FSM                                                                                                    | £82                                                                                                    |
| Desktop Office v2, KS2-4                                                                                                    | Minerva                                                                                                    | £49                                                                                                    |
| Desktop Publishing on the A                                                                                                    |                                                                                                    |                                                                                                    |
| Dealdes Theseures                                                                                                    | Sigma VO                                                                                                    | £14                                                                                                    |
| Desktop Thesaurus<br>Desktop Tracker                                                                                                    | RISC<br>Vertical Twist                                                                                                    | £17                                                                                                    |
| Detect-a-Pet, age 5-11                                                                                                    | ESM                                                                                                    | £49                                                                                                    |
| DFS Reader                                                                                                    | RISC                                                                                                    | £9                                                                                                    |
| Digital Symphony                                                                                                    | Oregan                                                                                                    | £41                                                                                                    |
| Dinosaur Discovery, KS2                                                                                                    | 4mation                                                                                                    | £25<br>£54                                                                                                    |
| - site licence<br>Disc Rescue                                                                                                    | Look                                                                                                    | £28                                                                                                    |
| Dragonball                                                                                                    | TBA                                                                                                    | £13                                                                                                    |
| DrawBender                                                                                                    | ICS                                                                                                    | £10                                                                                                    |
| - site licence                                                                                                    |                                                                                                    | £30                                                                                                    |
| !Draw_Help, age 13+<br>Draw Print & Plot                                                                                                    | Sherston VO                                                                                                    | £35                                                                                                    |
| Dreamwave, age 14+                                                                                                    | Oak<br>EMR                                                                                                    | £34                                                                                                    |
| Droom                                                                                                    | Resource                                                                                                    | £24                                                                                                    |
| Dust                                                                                                    | Resource                                                                                                    | £29                                                                                                    |
| DTP Graphics 2 Colour<br>DTP Seeds                                                                                                    | Micro Studio                                                                                                    |                                                                                                    |
| Dungeon                                                                                                    | 4mation \ Fourth Dim                                                                                                    |                                                                                                    |
| Dangeon                                                                                                    | rounti biin                                                                                                    | LLO                                                                                                    |
| Zasiword v2, KS2-4                                                                                                    | Minerva                                                                                                    | £43                                                                                                    |
| EasiWriter 2                                                                                                    | Icon !                                                                                                    | £115                                                                                                    |
| - Dictionaries: Danish / D                                                                                                    | utch / Frenc                                                                                                    | ch/                                                                                                    |
| German / Italian / Norweg<br>Swedish / Swiss German                                                                                                    | each                                                                                                    | 230                                                                                                    |
| Easy C                                                                                                    | RISC                                                                                                    | £43                                                                                                    |
| Ego: Repton 4                                                                                                    | Superior                                                                                                    | £18                                                                                                    |
| Elite                                                                                                    | Hybrid                                                                                                    | £32                                                                                                    |
| EluciData (OCR).                                                                                                    |                                                                                                    | £155                                                                                                    |
| <ul> <li>bought with Irlam Scanr</li> <li>Enter the Realm</li> </ul>                                                                                                    | 1er<br>Fourth Dim                                                                                                    | £79<br>£18                                                                                                    |
| E-numix                                                                                                    |                                                                                                    | POA                                                                                                    |
| Equasor                                                                                                    | CC                                                                                                    | £37                                                                                                    |
| Ethnic Borders                                                                                                    | 4mation                                                                                                    | £10                                                                                                    |
| E-Type Compendium                                                                                                    | Fourth Dim                                                                                                    | £18                                                                                                    |
| Euclid<br>Eureka version 2                                                                                                    | Ace                                                                                                    | £55<br>£99                                                                                                    |
| Event                                                                                                    | Longman<br>ExpLAN                                                                                                    | £21                                                                                                    |
| ExcellonDrill                                                                                                    | Silicon                                                                                                    | £55                                                                                                    |
| Exotic Adventures of Sylvia                                                                                                    |                                                                                                    |                                                                                                    |
| -                                                                                                    | Fourth Dim                                                                                                    |                                                                                                    |
| Express                                                                                                    |                                                                                                    | 235                                                                                                    |
| Eye for Spelling, KS1,2                                                                                                    | ESM                                                                                                    | £32                                                                                                    |
| Family Favourites (not OS                                                                                                    | 3) Minonin                                                                                                    | 611                                                                                                    |
|                                                                                                    | outer Tutorial                                                                                                    |                                                                                                    |
| Farmer Giles II Com                                                                                                    | outer Tutorial                                                                                                    |                                                                                                    |
| Fervour                                                                                                    | Clares                                                                                                    | £19                                                                                                    |
|                                                                                                    |                                                                                                    |                                                                                                    |
| FilmMAKER                                                                                                    | Silicon                                                                                                    | £60                                                                                                    |
| FilmMAKER – education price                                                                                                    | Silicon                                                                                                    | £60<br>£49                                                                                                    |
| FilmMAKER  - education price Find It!                                                                                                    | Silicon<br>Appian                                                                                                    | £60<br>£49<br>£29                                                                                                    |
| FilmMAKER - education price Find It! Fireworkz                                                                                                    | Silicon  Appian  Colton                                                                                                    | £60<br>£49<br>£29                                                                                                    |
| FilmMAKER – education price Find It! Fireworkz                                                                                                    | Silicon<br>Appian                                                                                                    | £60<br>£49<br>£29                                                                                                    |
| FilmMAKER  - education price Find It!  Fireworkz  First Impression Wor First Logo First Steps in Programming A                                                                                                    | Appian Colton d Processing Longman Acorn RISC                                                                                                    | £60<br>£49<br>£29<br>£25<br>£28<br>£22<br>OS                                                                                                    |
| FilmMAKER  - education price Find It!  Fireworkz  First Impression Wor First Logo First Steps in Programming Computers                                                                                                    | Appian Colton d Processing Longman Acorn RISC Sigma VC                                                                                                    | £60<br>£49<br>£29<br><b>25</b><br>£28<br>£22<br>OS<br>£15                                                                                                    |
| FilmMAKER - education price Find It! Fireworkz First Impression Wor First Logo First Steps in Programming a Computers First Words and Pictures                                                                                                    | Appian Colton d Processing Longman Acorn RISC Sigma VC Chalksoft                                                                                                    | £60<br>£49<br>£29<br>£28<br>£28<br>£22<br>OS<br>£15<br>£21                                                                                                    |
| FilmMAKER  - education price Find It!  FireWorkZ  First Impression Wor First Logo First Steps in Programming of Computers First Words and Pictures First Words with Smudge, ag                                                                                                    | Appian Colton d Processing Longman Acorn RISC Sigma VC Chalksoft ge 4+ Storm                                                                                                    | £60<br>£49<br>£29<br>£25<br>£28<br>£22<br>OS<br>£15<br>£21<br>£20                                                                                                    |
| FilmMAKER - education price Find It! Fireworkz First Impression Wor First Logo First Steps in Programming a Computers First Words and Pictures                                                                                                    | Appian Colton d Processing Longman Acorn RISC Sigma VC Chalksoft ge 4+ Storm                                                                                                    | £60<br>£49<br>£29<br>£28<br>£28<br>£22<br>OS<br>£15<br>£21                                                                                                    |
| FilmMAKER  - education price Find It!  FireWorkZ  First Impression Wor First Logo First Steps in Programming of Computers First Words and Pictures First Words with Smudge, ag Fish, Jinxter and Corruption Flexifile, KS3,4 Flight Path, age 9+                                                                                                    | Appian Colton and drocessing Longman Acorn RISC Sigma VC Chalksoft Ge 4+ Storm CIS £ Minerva Storm                                                                                                    | £60<br>£49<br>£29<br><b>25</b><br>£28<br>£22<br>OS<br>£15<br>£21<br>£20<br>POA<br>£69<br>£27                                                                                                    |
| FilmMAKER  - education price Find It!  FireWorkz  First Impression Wor First Logo First Steps in Programming Computers First Words and Pictures First Words with Smudge, ag Fish, Jinxter and Corruption Flexifile, KS3,4 Flight Path, age 9+ Flight Sim Toolkit                                                                                                    | Appian Colton d Processing Longman Acorn RISC Sigma VC Chalksoft ge 4+ Storm CIS \$\mathbb{L}\$ Minerva Storm Simis                                                                                                    | £60<br>£49<br>£29<br><b>25</b><br>£28<br>£22<br>OS<br>£15<br>£21<br>£20<br>POA<br>£69<br>£27<br>£31                                                                                                    |
| FilmMAKER  - education price Find It!  FireWorkz  First Impression First Logo First Steps in Programming Computers First Words and Pictures First Words with Smudge, ag Fish, Jinxter and Corruption Flexifile, KS3,4 Flight Path, age 9+ Flight Sim Toolkit Flossy the Frog, KS1                                                                                                    | Appian Colton and drocessing Longman Acorn RISC Sigma VC Chalksoft Ge 4+ Storm CIS £ Minerva Storm                                                                                                    | £60<br>£49<br>£29<br><b>25</b><br>£28<br>£22<br>OS<br>£15<br>£21<br>£20<br>POA<br>£69<br>£27<br>£31<br>£23                                                                                                    |
| FilmMAKER  - education price Find It!  FireWorkz First Impression Wor First Logo First Steps in Programming Computers First Words and Pictures First Words with Smudge, ag Fish, Jinxter and Corruption Flexifile, KS3,4 Flight Path, age 9+ Flight Sim Toolkit Flossy the Frog, KS1  - site licence Fontasy                                                                                                    | Appian Colton d Processing Longman Acorn RISC Sigma VC Chalksoft ge 4+ Storm CIS \$\mathbb{L}\$ Minerva Storm Simis                                                                                                    | £60<br>£49<br>£29<br><b>25</b><br>£28<br>£22<br>OS<br>£15<br>£21<br>£20<br>POA<br>£69<br>£27<br>£31                                                                                                    |
| FilmMAKER  - education price Find It!  FireWorkz  First Impression Wor First Logo First Steps in Programming Computers First Words and Pictures First Words with Smudge, ag Fish, Jinxter and Corruption Flexifile, KS3,4 Flight Path, age 9+ Flight Sim Toolkit Flossy the Frog, KS1  - site licence Fontasy  - site licence                                                                                                    | Appian Colton d Processing Longman Acorn RISC Sigma VC Chalksoft Ge 4+ Storm Storm Simis Amation ICS                                                                                                    | £60<br>£49<br>£29<br>£28<br>£22<br>OS<br>£15<br>£21<br>£20<br>POA<br>£69<br>£27<br>£31<br>£23<br>£48<br>£15<br>£45                                                                                                    |
| FilmMAKER  - education price Find It!  FireWorkZ  First Impression Wor First Logo First Steps in Programming of Computers First Words and Pictures First Words with Smudge, ag Fish, Jinxter and Corruption Flexifile, KS3, 4 Flight Path, age 9+ Flight Sim Toolkit Flossy the Frog, KS1  - site licence Fontasy  - site licence Fontasy / DrawBender / Place Fontasy / DrawBender / Place Fontasy / DrawBender / Place                                                                                                    | Appian Colton d Processing Longman Acorn RISC Sigma VC Chalksoft Ge 4+ Storm Storm Simis Amation ICS                                                                                                    | £60<br>£49<br>£29<br>£28<br>£22<br>OS<br>£15<br>£21<br>£20<br>POA<br>£69<br>£27<br>£31<br>£23<br>£48<br>£15<br>£45<br>£30                                                                                                    |
| FilmMAKER  - education price Find It!  FireWorkz First Impression Wor First Logo First Steps in Programming Computers First Words and Pictures First Words with Smudge, ag Fish, Jinxter and Corruption Flexifile, KS3,4 Flight Path, age 9+ Flight Sim Toolkit Flossy the Frog, KS1  - site licence Fontasy - site licence Fontasy / DrawBender / Place - site licence                                                                                                    | Appian Colton d Processing Longman Acorn RISC Sigma VC Chalksoft Ge 4+ Storm CIS £ Minerva Storm Simis 4mation ICS                                                                                                    | £60<br>£49<br>£29<br>£25<br>£28<br>£0S<br>£15<br>£21<br>£20<br>POA<br>£69<br>£27<br>£31<br>£23<br>£48<br>£15<br>£45<br>£45<br>£30<br>£80                                                                                                    |
| FilmMAKER  - education price Find It!  FireWorkZ  First Impression Wor First Logo First Steps in Programming of Computers First Words and Pictures First Words with Smudge, ag Fish, Jinxter and Corruption Flexifile, KS3, 4 Flight Path, age 9+ Flight Sim Toolkit Flossy the Frog, KS1  - site licence Fontasy  - site licence Fontasy / DrawBender / Place Fontasy / DrawBender / Place Fontasy / DrawBender / Place                                                                                                    | Appian Colton d Processing Longman Acorn RISC Sigma VC Chalksoft Ge 4+ Storm Storm Simis Amation ICS                                                                                                    | £60<br>£49<br>£29<br>£28<br>£22<br>OS<br>£15<br>£21<br>£20<br>POA<br>£69<br>£27<br>£31<br>£23<br>£48<br>£15<br>£45<br>£30                                                                                                    |
| FilmMAKER  - education price Find It!  FireWorkz First Impression Wor First Logo First Steps in Programming . Computers First Words and Pictures First Words with Smudge, aç Fish, Jinxter and Corruption Flexifile, KS3,4 Flight Path, age 9+ Flight Sim Toolkit Flossy the Frog, KS1 - site licence Fontasy - site licence Fontasy / DrawBender / Place - site licence Font Directory FontFX - site licence                                                                                                    | Appian Colton d Processing Longman Acorn RISC Sigma VC Chalksoft Ge 4+ Storm CIS Minerva Storm Simis 4mation ICS Look Data Store                                                                                                    | £60<br>£49<br>£29<br>£28<br>£22<br>OS<br>£15<br>£21<br>£20<br>POA<br>£69<br>£27<br>£31<br>£23<br>£48<br>£15<br>£48<br>£30<br>£30<br>£30<br>£30<br>£30<br>£30<br>£30<br>£30<br>£30<br>£30                                                                                                    |
| FilmMAKER  - education price Find It!  FireWorkz  First Impression Wor First Logo First Steps in Programming Computers First Words and Pictures First Words and Pictures First Words with Smudge, ag Fish, Jinxter and Corruption Flexifile, KS3,4 Flight Path, age 9+ Flight Sim Toolkit Flossy the Frog, KS1  - site licence Fontasy - site licence Fontasy / DrawBender / Place - site licence Font Directory FontEX  - site licence Font Directory FontEX  - site licence Font Pack - Newhall, Starter                                                                                                    | Appian Colton d Processing Longman Acorn RISC Sigma VC Chalksoft Ge 4+ Storm CIS £ Minerva Storm Simis 4mation ICS Look Data Store r, Symbol                                                                                                    | £60<br>£49<br>£29<br>£28<br>£22<br>£0S<br>£15<br>£21<br>£20<br>POA<br>£69<br>£27<br>£31<br>£23<br>£48<br>£15<br>£30<br>£80<br>£28<br>£9<br>£70                                                                                                    |
| FilmMAKER  - education price Find It!  FireWorkz First Impression Wor First Logo First Steps in Programming of Computers First Words and Pictures First Words with Smudge, ag Fish, Jinxter and Corruption Flexifile, KS3,4 Flight Path, age 9+ Flight Sim Toolkit Flossy the Frog, KS1 - site licence Fontasy - site licence Fontasy / DrawBender / Place - site licence Font Directory FontFX - site licence Font Pack - Newhall, Starter - each pack                                                                                                    | Appian Colton d Processing Longman Acorn RISC Sigma VC Chalksoft ge 4+ Storm CIS £ Minerva Storm Simis Amation ICS card ICS Look Data Store r, Symbol Acorn                                                                                                    | £60<br>£49<br>£25<br>£28<br>£22<br>OS<br>£15<br>£21<br>£20<br>£69<br>£27<br>£31<br>£48<br>£15<br>£45<br>£30<br>£80<br>£80<br>£80<br>£80<br>£80<br>£80<br>£80<br>£80<br>£80<br>£8                                                                                                    |
| FilmMAKER  - education price Find It!  FireWorkz First Impression Wor First Logo First Steps in Programming of Computers First Words and Pictures First Words with Smudge, ag Fish, Jinxter and Corruption Flexifile, KS3,4 Flight Path, age 9+ Flight Sim Toolkit Flossy the Frog, KS1 - site licence Fontasy - site licence Fontasy / DrawBender / Place - site licence Font Directory FontFX - site licence Font Pack - Newhall, Starter - each pack                                                                                                    | Appian Colton d Processing Longman Acorn RISC Sigma VC Chalksoft ge 4+ Storm CIS £ Minerva Storm Simis Amation ICS card ICS Look Data Store r, Symbol Acorn                                                                                                    | £60<br>£49<br>£29<br>£28<br>£22<br>£0S<br>£15<br>£21<br>£20<br>POA<br>£69<br>£27<br>£31<br>£23<br>£48<br>£15<br>£30<br>£80<br>£28<br>£9<br>£70                                                                                                    |
| FilmMAKER  - education price Find It!  FireWorkZ  First Impression First Logo First Steps in Programming of Computers First Words and Pictures First Words with Smudge, ag Fish, Jinxter and Corruption Flexifile, KS3,4 Flight Path, age 9+ Flight Sim Toolkit Flossy the Frog, KS1  - site licence Fontasy  - site licence Fontasy / DrawBender / Plact  - site licence Fontasy / DrawBender / Plact  - site licence Font Directory FontFX  - site licence Font Pack - Newhall, Starter  - each pack Font Pack 1 - Paladin, Swiss Symbol B, Vogue Font Pack - Avant Garde, B                                                                                                    | Appian Colton d Processing Longman Acorn RISC Sigma VC Chalksoft Ge 4+ Storm CIS £ Minerva Storm Simis 4mation ICS Look Data Store T, Symbol Acorn S B, RISC                                                                                                    | £60<br>£49<br>£29<br>£28<br>£22<br>£28<br>£22<br>£00S<br>£15<br>£21<br>£20<br>£20<br>£31<br>£23<br>£48<br>£31<br>£30<br>£80<br>£9<br>£70<br>£35<br>£47                                                                                                    |
| FilmMAKER  - education price Find It!  FireWorkz First Impression Wor First Logo First Steps in Programming . Computers First Words and Pictures First Words with Smudge, aç Fish, Jinxter and Corruption Flexifile, KS3,4 Flight Path, age 9+ Flight Sim Toolkit Flossy the Frog, KS1 - site licence Fontasy - site licence Fontasy / DrawBender / Place - site licence Fontasy / DrawBender / Place - site licence Font Directory FontFX - site licence Font Pack - Newhall, Starter - each pack Font Pack 1 - Paladin, Swiss Symbol B, Vogue Font Pack - Avant Garde, Be Pembroke - each pack                                                                                                    | Appian Colton d Processing Longman Acorn RISC Sigma VC Chalksoft ge 4+ Storm CIS Simis Amation ICS Look Data Store T, Symbol Acorn S B, RISC pookman CC                                                                                                    | £60<br>£49<br>£29<br>£28<br>£22<br>£28<br>£215<br>£21<br>£20<br>FOA<br>£69<br>£27<br>£31<br>£23<br>£48<br>£15<br>£48<br>£45<br>£48<br>£22<br>£48<br>£25<br>£45<br>£45<br>£45<br>£46<br>£26<br>£27<br>£47<br>£24                                                                                                    |
| FilmMAKER  - education price Find It!  FireWorkz  First Impression Wor First Logo First Steps in Programming Computers First Words and Pictures First Words with Smudge, ag Fish, Jinxter and Corruption Flexifile, KS3,4 Flight Path, age 9+ Flight Path, age 9+ Flight Sim Toolkit Flossy the Frog, KS1  - site licence Fontasy - site licence Fontasy / DrawBender / Place - site licence Font Directory FontFX - site licence Font Pack - Newhall, Starter - each pack Font Pack 1 - Paladin, Swis Symbol B, Vogue Font Pack - Avant Garde, B Pembroke - each pack Food for Thought, age 7-16                                                                                                    | Appian Colton d Processing Longman Acorn RISC Sigma VC Chalksoft Ge 4+ Storm CIS £ Minerva Storm Simis 4mation ICS Look Data Store T, Symbol Acorn S B, RISC Dookman CC Sherston                                                                                                    | £60<br>£49<br>£29<br>£28<br>£22<br>£28<br>£22<br>£20<br>£00<br>£15<br>£20<br>£20<br>£20<br>£27<br>£31<br>£30<br>£48<br>£30<br>£28<br>£32<br>£30<br>£35<br>£45<br>£30<br>£35<br>£45<br>£30<br>£35<br>£36<br>£36<br>£36<br>£36<br>£36<br>£36<br>£36<br>£36<br>£36<br>£36                                                                       |
| FilmMAKER  - education price Find It!  FireWorkZ  First Impression Wor First Logo First Steps in Programming of Computers First Words and Pictures First Words with Smudge, ag Fish, Jinxter and Corruption Flexifile, KS3,4 Flight Path, age 9+ Flight Sim Toolkit Flossy the Frog, KS1 - site licence Fontasy - site licence Fontasy / DrawBender / Plact - site licence Font Directory FontFX - site licence Font Pack - Newhall, Startel - each pack Font Pack - Newhall, Startel - each pack Font Pack - Avant Garde, B - Pembroke - each pack Food for Thought, age 7-16 F.R.E.D.                                                                                                    | Appian Colton d Processing Longman Acorn RISC Sigma VC Chalksoft ge 4+ Storm CIS £ Minerva Sitorm Simis 4mation ICS card ICS Look Data Store T, Symbol Acorn S B, RISC Cookman CC Sherston GamesWare                                                                                                    | £60<br>£49<br>£29<br>£28<br>£28<br>£22<br>£28<br>£22<br>£20<br>COS<br>£15<br>£21<br>£20<br>£27<br>£31<br>£32<br>£48<br>£15<br>£30<br>£80<br>£9<br>£70<br>£35<br>£47<br>£47<br>£47                                                                                                    |
| FilmMAKER  - education price Find It!  FireWorkz  First Impression Wor First Logo First Steps in Programming Computers First Words and Pictures First Words with Smudge, ag Fish, Jinxter and Corruption Flexifile, KS3,4 Flight Path, age 9+ Flight Path, age 9+ Flight Sim Toolkit Flossy the Frog, KS1  - site licence Fontasy - site licence Fontasy / DrawBender / Place - site licence Font Directory FontFX - site licence Font Pack - Newhall, Starter - each pack Font Pack 1 - Paladin, Swis Symbol B, Vogue Font Pack - Avant Garde, B Pembroke - each pack Food for Thought, age 7-16                                                                                                    | Appian Colton d Processing Longman Acorn RISC Sigma VC Chalksoft Ge 4+ Storm CIS £ Minerva Storm Simis 4mation ICS Look Data Store T, Symbol Acorn S B, RISC Dookman CC Sherston                                                                                                    | £60<br>£49<br>£29<br>£28<br>£22<br>£28<br>£22<br>£20<br>£00<br>£15<br>£21<br>£20<br>£27<br>£31<br>£30<br>£48<br>£30<br>£48<br>£30<br>£35<br>£45<br>£30<br>£30<br>£35<br>£47<br>£47<br>£47                                                                                                    |
| FilmMAKER  - education price Find It!  FireWorkZ  First Impression First Logo First Steps in Programming of Computers First Words and Pictures First Words with Smudge, ag Fish, Jinxter and Corruption Flexifile, KS3,4 Flight Path, age 9+ Flight Sim Toolkit Flossy the Frog, KS1 - site licence Fontasy - site licence Fontasy / DrawBender / Plact - site licence Font Directory FontFX - site licence Font Pack - Newhall, Startel - each pack Font Pack - Paladin, Swiss Symbol B, Vogue Font Pack - Avant Garde, B - Pembroke - each pack Food for Thought, age 7-16 F.R.E.D. Freddy's Folly (not OS 3) Freddy Teddy - Balloons & The Zoo                                                                                                    | Silicon  Appian Colton d Processing Longman Acorn RISC Sigma VC Chalksoft ge 4+ Storm CiS £ Minerva Storm Simis Amation ICS Look Data Store r, Symbol Acorn S B, RISC cookman CC Sherston GamesWare Minerva Topologika Topologika                                                                                                    | £60<br>£49<br>£29<br>£28<br>£28<br>£22<br>£28<br>£215<br>£21<br>£20<br>CS<br>£15<br>£21<br>£21<br>£23<br>£32<br>£48<br>£15<br>£30<br>£30<br>£30<br>£45<br>£30<br>£35<br>£45<br>£30<br>£45<br>£31<br>£45<br>£45<br>£45<br>£45<br>£45<br>£45<br>£45<br>£45<br>£45<br>£45                                                                       |
| FilmMAKER  - education price Find It!  FireWorkz First Impression Wor First Logo First Steps in Programming . Computers First Words and Pictures First Words with Smudge, aç Fish, Jinxter and Corruption Flexifile, KS3,4 Flight Path, age 9+ Flight Sim Toolkit Flossy the Frog, KS1 - site licence Fontasy - site licence Fontasy / DrawBender / Place - site licence Fontasy / DrawBender / Place - site licence Font Directory FontFX - site licence Font Pack - Newhall, Starter - each pack Font Pack 1 - Paladin, Swiss Symbol B, Vogue Font Pack - Avant Garde, B, Pembroke - each pack Food for Thought, age 7-16 F.R.E.D. Freddy's Folly (not OS 3) Freddy Teddy - Balloons & The Zoo - The Playground                                                                                                    | Appian Colton d Processing Longman Acorn RISC Sigma VC Chalksoft ge 4+ Storm CIS Simis Amation ICS Look Data Store T, Symbol Acorn S B, RISC pookman CC Sherston GamesWare Minerva Topologika Topologika Topologika                                                                                                    | £60<br>£49<br>£29<br>£28<br>£22<br>£28<br>£22<br>£215<br>£20<br>POA<br>£69<br>£215<br>£21<br>£30<br>£48<br>£9<br>£70<br>£35<br>£45<br>£30<br>£35<br>£47<br>£47<br>£47<br>£47<br>£47<br>£47<br>£47<br>£47<br>£47<br>£47                                                                                                    |
| FilmMAKER  - education price Find It!  FireWorkZ  First Impression First Logo First Steps in Programming of Computers First Words and Pictures First Words with Smudge, ag Fish, Jinxter and Corruption Flexifile, KS3,4 Flight Path, age 9+ Flight Sim Toolkit Flossy the Frog, KS1 - site licence Fontasy - site licence Fontasy / DrawBender / Plact - site licence Font Directory FontFX - site licence Font Pack - Newhall, Startel - each pack Font Pack - Paladin, Swiss Symbol B, Vogue Font Pack - Avant Garde, B - Pembroke - each pack Food for Thought, age 7-16 F.R.E.D. Freddy's Folly (not OS 3) Freddy Teddy - Balloons & The Zoo                                                                                                    | Appian Colton d Processing Longman Acorn RISC Sigma VC Chalksoft Ge 4+ Storm CIS £ Minerva Storm Simis 4 mation ICS Look Data Store T, Symbol Acorn S B, RISC Dookman CC Sherston GamesWare Minerva Topologika Topologika Tropologika Tropologika Tropologika Tropologika Tropologika Tropologika Tropologika Tropologika Tropologika Tropologika Tropologika Tropologika                                                                                                    | £60<br>£49<br>£29<br>£28<br>£22<br>£28<br>£22<br>£215<br>£20<br>POA<br>£69<br>£215<br>£31<br>£33<br>£48<br>£30<br>£35<br>£45<br>£30<br>£35<br>£47<br>£47<br>£47<br>£47<br>£47<br>£47<br>£47<br>£47<br>£47<br>£47                                                                                                    |
| FilmMAKER  - education price Find It!  FireWorkz First Impression Wor First Logo First Steps in Programming . Computers First Words and Pictures First Words with Smudge, aç Fish, Jinxter and Corruption Flexifile, KS3,4 Flight Path, age 9+ Flight Sim Toolkit Flossy the Frog, KS1 - site licence Fontasy - site licence Fontasy / DrawBender / Place - site licence Fontasy / DrawBender / Place - site licence Font Directory FontFX - site licence Font Pack - Newhall, Starter - each pack Font Pack - Paladin, Swiss Symbol B, Vogue Font Pack - Avant Garde, B, Pembroke - each pack Food for Thought, age 7-16 F.R.E.D. Freddy's Folly (not OS 3) Freddy Teddy - Balloons & The Zoo - The Playground - The Puddle & The Warc Freddy Teddy's Adventure                                                                                                    | Appian Colton d Processing Longman Acorn RISC Sigma VC Chalksoft ge 4+ Storm CIS Simis Amation ICS Look Data Store T, Symbol Acorn S B, RISC pookman CC Sherston GamesWare Minerva Topologika Topologika Topologika                                                                                                    | £60<br>£49<br>£29<br>£28<br>£28<br>£22<br>£28<br>£215<br>£21<br>£20<br>CS<br>£15<br>£21<br>£21<br>£23<br>£32<br>£48<br>£15<br>£30<br>£30<br>£30<br>£45<br>£30<br>£35<br>£45<br>£30<br>£45<br>£31<br>£45<br>£45<br>£45<br>£45<br>£45<br>£45<br>£45<br>£45<br>£45<br>£45                                                                       |
| FilmMAKER  - education price Find It!  FireWorkZ  First Impression Work First Logo First Steps in Programming of Computers First Words and Pictures First Words with Smudge, ag Fish, Jinxter and Corruption Flexifile, KS3,4 Flight Path, age 9+ Flight Path, age 9+ Flight Sim Toolkit Flossy the Frog, KS1  - site licence Fontasy  - site licence Fontasy / DrawBender / Plact  - site licence Font Pack – Newhall, Starter  - each pack Font Pack – Newhall, Starter  - each pack Font Pack – Avant Garde, Be  - Pembroke – each pack Food for Thought, age 7-16 F.R.E. D. Freddy's Folly (not OS 3) Freddy Teddy  - Balloons & The Zoo  - The Playground  - The Puddle & The Warc  Freddy Teddy's Adventure Freddy Teddy's Adventure Freddy Teddy's Adventure Freddy Teddy's Adventure Freddy Teddy's Adventure Freddy Teddy's Adventure Freddy Teddy's Adventure                                                                                                    | Appian Colton Appian Colton d Processing Longman Acorn RISC Sigma VC Chalksoft Ge 4+ Storm CIS £ Minerva Storm Simis 4 mation ICS Look Data Store T, Symbol Acorn S B, RISC cookman CC Sherston GamesWare Minerva Topologika Topologika                                                                                                    | £60<br>£49<br>£29<br>£28<br>£22<br>£28<br>£22<br>£20<br>£215<br>£20<br>POA<br>£69<br>£15<br>£30<br>£48<br>£30<br>£35<br>£45<br>£30<br>£35<br>£45<br>£30<br>£35<br>£47<br>£31<br>£31<br>£32<br>£31<br>£32<br>£31<br>£32<br>£31<br>£31<br>£31<br>£31<br>£31<br>£31<br>£31<br>£31<br>£31<br>£31                                                 |
| FilmMAKER  - education price Find It!  FireWorkZ First Impression First Logo First Steps in Programming of Computers First Words and Pictures First Words with Smudge, ag Fish, Jinxter and Corruption Flexifile, KS3,4 Flight Path, age 9+ Flight Sim Toolkit Flossy the Frog, KS1 - site licence Fontasy - site licence Fontasy - site licence Font Directory FontFX - site licence Font Pack - Newhall, Startel - each pack Font Pack - Newhall, Startel - each pack Font Pack - Avant Garde, B - Pembroke - each pack Food for Thought, age 7-16 F.R.E.D. Freddy's Folly (not OS 3) Freddy Teddy - Balloons & The Zoo - The Playground - The Puddle & The Warc Freddy Teddy's Adventure Fun School 2 - age -6, age 6-8, age 8+                                                                                                    | Appian Colton d Processing Longman Acorn RISC Sigma VC Chalksoft ge 4+ Storm Cis £ Minerva Storm Simis Amation ICS Look Data Store T, Symbol Acorn S B, RISC cookman CC Sherston GamesWare Minerva Topologika Topologika Tropologika Tropologika                                                                                                    | £60<br>£49<br>£29<br>£28<br>£28<br>£22<br>£28<br>£215<br>£21<br>£20<br>POA<br>£69<br>£27<br>£31<br>£30<br>£30<br>£48<br>£15<br>£45<br>£30<br>£30<br>£45<br>£30<br>£35<br>£47<br>£46<br>£16<br>£17<br>£8<br>£16<br>£17<br>£17<br>£28<br>£28<br>£29<br>£29<br>£29<br>£20<br>£21<br>£21<br>£21<br>£21<br>£21<br>£21<br>£21<br>£21<br>£21<br>£21 |
| FilmMAKER  - education price Find It!  FireWorkz First Impression Wor First Logo First Steps in Programming . Computers First Words and Pictures First Words with Smudge, aç Fish, Jinxter and Corruption Flexifile, KS3,4 Flight Path, age 9+ Flight Sim Toolkit Flossy the Frog, KS1 - site licence Fontasy - site licence Fontasy / DrawBender / Place - site licence Fontasy / DrawBender / Place - site licence Font Directory FontFX - site licence Font Pack - Newhall, Starter - each pack Font Pack - Paladin, Swiss Symbol B, Vogue Font Pack - Avant Garde, B, Pembroke - each pack Food for Thought, age 7-16 F.R.E.D. Freddy's Folly (not OS 3) Freddy Teddy - Balloons & The Zoo - The Playground - The Puddle & The Ward Freddy Teddy's Adventure Fun School 2 - age -6, age 6-8, age 8+ Fun School 3                                                                                                    | Silicon  Appian Colton d Processing Longman Acorn RISC Sigma VC Chalksoft ge 4+ Storm CIS £ Minerva Storm Simis 4mation ICS Look Data Store T, Symbol Acorn S B, RISC pookman CC Sherston GamesWare Minerva Topologika Topologika                                                                                                    | £60<br>£49<br>£29<br>£28<br>£22<br>£28<br>£215<br>£21<br>£20<br>£20<br>FOA<br>£69<br>£27<br>£31<br>£23<br>£48<br>£15<br>£48<br>£21<br>£48<br>£21<br>£30<br>£30<br>£35<br>£47<br>£35<br>£47<br>£36<br>£37<br>£37<br>£37<br>£37<br>£37<br>£37<br>£37<br>£37<br>£37<br>£37                                                                      |
| FilmMAKER  - education price Find It!  FireWorkZ  First Impression Work First Logo First Steps in Programming of Computers First Words and Pictures First Words with Smudge, ag Fish, Jinxter and Corruption Flexifile, KS3,4 Flight Path, age 9+ Flight Sim Toolkit Flossy the Frog, KS1  - site licence Fontasy  - site licence Fontasy / DrawBender / Plact  - site licence Font Pack — Newhall, Starter  - each pack Font Pack — Newhall, Starter  - each pack Font Pack — Avant Garde, Berbord for Thought, age 7-16 F.R.E.D. Freddy's Folly (not OS 3) Freddy Teddy  - Balloons & The Zoo  - The Playground  - The Puddle & The Ward  Freddy Teddy's Adventure Fun School 2  - age -6, age 6-8, age 8+ Fun School 2  - age -5, age 5-7, age 8+                                                                                                    | Appian Colton d Processing Longman Acorn RISC Sigma VC Chalksoft Ge 4+ Storm CIS £ Minerva Storm Simis 4mation ICS Look Data Store T, Symbol Acorn S B, RISC Dookman CC Sherston GamesWare Minerva Topologika Topologika Topologika Topologika Topologika Topologika Topologika Topologika Topologika Topologika Topologika Topologika Topologika Topologika Europress each Europress each                                                                                                    | £60<br>£49<br>£29<br>£28<br>£22<br>£28<br>£22<br>£20<br>£215<br>£20<br>POA<br>£69<br>£15<br>£30<br>£48<br>£30<br>£35<br>£45<br>£30<br>£35<br>£45<br>£30<br>£35<br>£47<br>£31<br>£31<br>£32<br>£31<br>£32<br>£31<br>£32<br>£31<br>£31<br>£31<br>£31<br>£31<br>£31<br>£31<br>£31<br>£31<br>£31                                                 |
| FilmMAKER  - education price Find It!  FireWorkz First Impression Wor First Logo First Steps in Programming . Computers First Words and Pictures First Words with Smudge, aç Fish, Jinxter and Corruption Flexifile, KS3,4 Flight Path, age 9+ Flight Sim Toolkit Flossy the Frog, KS1 - site licence Fontasy - site licence Fontasy / DrawBender / Place - site licence Fontasy / DrawBender / Place - site licence Font Directory FontFX - site licence Font Pack - Newhall, Starter - each pack Font Pack - Paladin, Swiss Symbol B, Vogue Font Pack - Avant Garde, B, Pembroke - each pack Food for Thought, age 7-16 F.R.E.D. Freddy's Folly (not OS 3) Freddy Teddy - Balloons & The Zoo - The Playground - The Puddle & The Ward Freddy Teddy's Adventure Fun School 2 - age -6, age 6-8, age 8+ Fun School 3                                                                                                    | Silicon  Appian Colton d Processing Longman Acorn RISC Sigma VC Chalksoft ge 4+ Storm CiS £ Minerva Storm Simis Amation ICS Look Data Store T, Symbol Acorn S B, RISC cookman CC Sherston GamesWare Minerva Topologika Topologika                                                                                                    | £60<br>£49<br>£29<br>£28<br>£22<br>£28<br>£215<br>£21<br>£20<br>£20<br>FOA<br>£69<br>£27<br>£31<br>£23<br>£48<br>£15<br>£48<br>£21<br>£48<br>£21<br>£30<br>£30<br>£35<br>£47<br>£35<br>£47<br>£36<br>£37<br>£37<br>£37<br>£37<br>£37<br>£37<br>£37<br>£37<br>£37<br>£37                                                                      |
| FilmMAKER - education price Find It!  FireWorkZ First Impression Wor First Logo First Steps in Programming of Computers First Words and Pictures First Words with Smudge, ag Fish, Jinxter and Corruption Flexifile, KS3,4 Flight Path, age 9+ Flight Path, age 9+ Flight Sim Toolkit Flossy the Frog, KS1 - site licence Fontasy - site licence Fontasy / DrawBender / Plact - site licence Fontasy / DrawBender / Plact - site licence Font Pack - Newhall, Starter - each pack Font Pack - Newhall, Starter - each pack Font Pack - Avant Garde, By - Pembroke - each pack Food for Thought, age 7-16 F.R.E.D. Freddy's Folly (not OS 3) Freddy Teddy - Balloons & The Zoo - The Playground - The Puddle & The Ward Freddy Teddy S Adventure Fun School 2 - age -6, age 6-8, age 8+ Fun School 4 - age -5, age 5-7, age 7-1                                                                                                    | Appian Colton d Processing Longman Acorn RISC Sigma VC Chalksoft ge 4+ Storm CIS £ Minerva Storm Simis 4mation ICS Look Data Store T, Symbol Acorn S B, RISC Dookman CC Sherston GamesWare Minerva Topologika Topologika Topologika Topologika Topologika Topologika Topologika Topologika Topologika Topologika Topologika Topologika Europress each Europress each Europress each Europress                                                                                                    | £60<br>£49<br>£29<br>£28<br>£28<br>£28<br>£22<br>£20<br>COS<br>£15<br>£21<br>£20<br>£27<br>£31<br>£30<br>£30<br>£45<br>£30<br>£30<br>£45<br>£45<br>£30<br>£45<br>£45<br>£28<br>£28<br>£22<br>£45<br>£30<br>£30<br>£30<br>£30<br>£30<br>£30<br>£30<br>£30<br>£30<br>£30                                                                       |
| FilmMAKER  - education price Find It!  FireWorkZ First Impression Wor First Logo First Steps in Programming of Computers First Words and Pictures First Words with Smudge, ag Fish, Jinxter and Corruption Flexifile, KS3,4 Fliight Path, age 9+ Flight Sim Toolkit Flossy the Frog, KS1  - site licence Fontasy  - site licence Fontasy / DrawBender / Plact  - site licence Font Pack – Newhall, Starter  - each pack Font Pack – Newhall, Starter  - each pack Font Pack – Paladin, Swiss Symbol B, Vogue Font Pack – Avant Garde, Brembroke – each pack Food for Thought, age 7-16 F.R.E.D. Freddy's Folly (not OS 3) Freddy Teddy  - Balloons & The Zoo  - The Playground  - The Puddle & The Ward Freddy Teddy's Adventure Fun School 2  - age -6, age 6-8, age 8+ Fun School 3  - age -5, age 5-7, age 7-1  Falactic Dan                                                                                                    | Silicon  Appian Colton d Processing Longman Acorn RISC Sigma VC Chalksoft ge 4+ Storm Cis £ Minerva Storm Simis Amation ICS Look Data Store T, Symbol Acom S B, RISC cookman CC Sherston GamesWare Minerva Topologika Topologika Topologika Topologika Topologika Topologika Topologika Topologika Topologika Topologika Topologika Europress each Europress each Europress 1 each Fourth Dim                                                                                                    | £60<br>£49<br>£29<br>£28<br>£28<br>£22<br>£28<br>£215<br>£21<br>£20<br>C9<br>FOA<br>£69<br>£27<br>£31<br>£30<br>£30<br>£48<br>£15<br>£45<br>£30<br>£30<br>£45<br>£30<br>£30<br>£47<br>£48<br>£16<br>£17<br>£27<br>£27<br>£27<br>£27<br>£27<br>£27<br>£27<br>£27<br>£27<br>£2                                                                 |
| FilmMAKER - education price Find It!  FireWorkZ First Impression Wor First Logo First Steps in Programming of Computers First Words and Pictures First Words with Smudge, ag Fish, Jinxter and Corruption Flexifile, KS3,4 Flight Path, age 9+ Flight Path, age 9+ Flight Sim Toolkit Flossy the Frog, KS1 - site licence Fontasy - site licence Fontasy / DrawBender / Plact - site licence Fontasy / DrawBender / Plact - site licence Font Pack - Newhall, Starter - each pack Font Pack - Newhall, Starter - each pack Font Pack - Avant Garde, By - Pembroke - each pack Food for Thought, age 7-16 F.R.E.D. Freddy's Folly (not OS 3) Freddy Teddy - Balloons & The Zoo - The Playground - The Puddle & The Ward Freddy Teddy S Adventure Fun School 2 - age -6, age 6-8, age 8+ Fun School 4 - age -5, age 5-7, age 7-1                                                                                                    | Silicon  Appian Colton d Processing Longman Acorn RISC Sigma VC Chalksoft ge 4+ Storm CIS £ Minerva Storm Simis Amation ICS Look Data Store To, Symbol Acorn S B, RISC Dookman CC Sherston GamesWare Minerva Topologika Topologika                                                                                                    | £60<br>£49<br>£29<br>£29<br>£28<br>£22<br>£28<br>£215<br>£21<br>£23<br>£23<br>£23<br>£23<br>£48<br>£15<br>£48<br>£21<br>£30<br>£30<br>£35<br>£47<br>£30<br>£35<br>£47<br>£36<br>£37<br>£37<br>£37<br>£37<br>£37<br>£37<br>£37<br>£37<br>£37<br>£37                                                                                           |
| FilmMAKER  - education price Find It!  FireWorkZ First Impression Wor First Logo First Steps in Programming of Computers First Words and Pictures First Words with Smudge, ag Fish, Jinxter and Corruption Flexifile, KS3,4 Fliight Path, age 9+ Flight Sim Toolkit Flossy the Frog, KS1  - site licence Fontasy  - site licence Fontasy / DrawBender / Plact  - site licence Font Pack – Newhall, Starter  - each pack Font Pack – Newhall, Starter  - each pack Font Pack – Paladin, Swiss Symbol B, Vogue Font Pack – Avant Garde, Brembroke – each pack Food for Thought, age 7-16 F.R.E.D. Freddy's Folly (not OS 3) Freddy Teddy  - Balloons & The Zoo  - The Playground  - The Puddle & The Ward Freddy Teddy's Adventure Fun School 2  - age -6, age 6-8, age 8+ Fun School 3  - age -5, age 5-7, age 7-1  Falactic Dan                                                                                                    | Silicon  Appian Colton d Processing Longman Acorn RISC Sigma VC Chalksoft ge 4+ Storm CIS £ Minerva Sitorm Simis 4mation ICS Look Data Store T, Symbol Acorn S B, RISC Dokman CC Sherston GamesWare Minerva Topologika Topologika                                                                                                    | £60<br>£49<br>£29<br>£29<br>£28<br>£22<br>£28<br>£215<br>£21<br>£23<br>£23<br>£23<br>£23<br>£48<br>£15<br>£48<br>£21<br>£30<br>£30<br>£35<br>£47<br>£30<br>£35<br>£47<br>£36<br>£37<br>£37<br>£37<br>£37<br>£37<br>£37<br>£37<br>£37<br>£37<br>£37                                                                                           |
| FilmMAKER  - education price Find It!  FireWorkz First Impression Wor First Logo First Steps in Programming . Computers First Words and Pictures First Words with Smudge, ag Fish, Jinxter and Corruption Flexifile, KS3,4 Flight Path, age 9+ Flight Sim Toolkit Flossy the Frog, KS1  - site licence Fontasy / DrawBender / Place - site licence Fontasy / DrawBender / Place - site licence Font Directory FontFX  - site licence Font Pack - Newhall, Starter - each pack Font Pack - Newhall, Starter - each pack Font Pack - Avant Garde, Br - Pembroke - each pack Font Pack - Avant Garde, Br - Pembroke - each pack Font Pack - Avant Garde, Br - Pembroke - Balloons & The Zoo - The Playground - The Puddle & The Ward Freddy Teddy's Adventure Fun School 2  - age - 6, age 6-8, age 8+ Fun School 3  - age - 5, age 5-7, age 7-1  Galactic Dan Games Wizard - The Appren Games Wizard - The Sorcere                                                                                                    | Silicon  Appian Colton d Processing Longman Acorn RISC Sigma VC Chalksoft ge 4+ Storm CIS £ Minerva Sitorm Simis 4mation ICS Look Data Store T, Symbol Acorn S B, RISC Dokman CC Sherston GamesWare Minerva Topologika Topologika                                                                                                    | £60<br>£49<br>£29<br>£28<br>£22<br>£28<br>£215<br>£215<br>£21<br>£23<br>£23<br>£23<br>£48<br>£15<br>£45<br>£45<br>£45<br>£47<br>£30<br>£35<br>£47<br>£30<br>£35<br>£47<br>£18<br>£18<br>£17<br>£18<br>£18<br>£15<br>£27<br>£27<br>£27<br>£27<br>£27<br>£27<br>£27<br>£27<br>£27<br>£27                                                       |
| FilmMAKER  - education price Find It!  FireWorkZ  First Impression First Logo First Steps in Programming of Computers First Words and Pictures First Words with Smudge, ag Fish, Jinxter and Corruption Flexifile, KS3, 4 Flight Path, age 9+ Flight Sim Toolkit Flossy the Frog, KS1  - site licence Fontasy  - site licence Fontasy  - site licence Fontasy / DrawBender / Plact  - site licence Font Pack - Newhall, Startel  - each pack Font Pack - Newhall, Startel  - each pack Font Pack - Avant Garde, By  - Pembroke - each pack Food for Thought, age 7-16 F.R.E.D. Freddy's Folly (not OS 3) Freddy Teddy  - Balloons & The Zoo  - The Playground - The Puddle & The Ward  Freddy Teddy - Adventure Fun School 2  - age -6, age 6-8, age 8+ Fun School 4  - age -5, age 5-7, age 7-1  Calactic Dan Games Wizard - The Appren  Games Wizard - The Sorcere  Genesis II                                                                                                    | Silicon  Appian Colton d Processing Longman Acorn RISC Sigma VC Chalksoft ge 4+ Storm CIS £ Minerva Sitorm Simis 4mation ICS eard ICS Look Data Store T, Symbol Acorn S B, RISC Cookman CC Sherston GamesWare Minerva Topologika Topologika                        | £60 £49 £29 £28 £28 £22 £28 £27 £31 £47 £27 £18 £18 £15 £17 £24 £99                                                                                                    |
| FilmMAKER  - education price Find It!  FireWorkz First Impression First Logo First Steps in Programming of Computers First Words and Pictures First Words and Pictures First Words with Smudge, ag Fish, Jinxter and Corruption Flexifile, KS3,4 Fliight Path, age 9+ Fliight Path, age 9+ Fliight Sim Toolkit Flossy the Frog, KS1  - site licence Fontasy  - site licence Fontasy / DrawBender / Plact  - site licence Font Pack = Newhall, Starter  - each pack Font Pack - Newhall, Starter  - each pack Font Pack - Newhall, Swiss Symbol B, Vogue Font Pack - Avant Garde, B, Pembroke - each pack Fond for Thought, age 7-16 F.R.E.D. Freddy's Folly (not OS 3) Freddy Teddy  - Balloons & The Zoo  - The Playground  - The Puddle & The Ward Freddy Teddy's Adventure Fun School 2  - age - 6, age 6-8, age 8+ Fun School 3  - age - 5, age 5-7, age 7-1  Galactic Dan Games Wizard - The Appren  Games Wizard - The Sorcere  Genesis II Genesis Plus                                                           | Silicon  Appian Colton d Processing Longman Acorn RISC Sigma VC Chalksoft ge 4+ Storm CIS £ Minerva Storm Simis Amation ICS Look Data Store T, Symbol Acorn S B, RISC cookman CC Sherston GamesWare Minerva Topologika Topologika | £60 £49 £29 £28 £22 £28 £22 £27 £18 £18 £15 £17 £24 £18 £15 £27 £27 £28 £18 £18 £15 £27 £27 £28 £17 £28 £18 £18 £18 £18 £18                                                                                                    |
| FilmMAKER  - education price Find It!  FireWorkZ  First Impression First Logo First Steps in Programming of Computers First Words and Pictures First Words with Smudge, ag Fish, Jinxter and Corruption Flexifile, KS3, 4 Flight Path, age 9+ Flight Sim Toolkit Flossy the Frog, KS1  - site licence Fontasy  - site licence Fontasy  - site licence Fontasy / DrawBender / Plact  - site licence Font Pack - Newhall, Startel  - each pack Font Pack - Newhall, Startel  - each pack Font Pack - Avant Garde, By  - Pembroke - each pack Food for Thought, age 7-16 F.R.E.D. Freddy's Folly (not OS 3) Freddy Teddy  - Balloons & The Zoo  - The Playground - The Puddle & The Ward  Freddy Teddy - Adventure Fun School 2  - age -6, age 6-8, age 8+ Fun School 4  - age -5, age 5-7, age 7-1  Calactic Dan Games Wizard - The Appren  Games Wizard - The Sorcere  Genesis II                                                                                                    | Silicon  Appian Colton d Processing Longman Acorn RISC Sigma VC Chalksoft ge 4+ Storm CIS £ Minerva Storm Simis Amation ICS Look Data Store T, Symbol Acorn S B, RISC cookman CC Sherston GamesWare Minerva Topologika Topologika | £60 £49 £29 £28 £28 £22 £28 £27 £31 £47 £27 £18 £18 £15 £17 £24 £99                                                                                                    |
| FilmMAKER  - education price Find It!  FireWorkz First Logo First Logo First Steps in Programming of Computers First Words and Pictures First Words and Pictures First Words with Smudge, ag Fish, Jinxter and Corruption Flexifile, KS3,4 Fliight Path, age 9+ Fliight Path, age 9+ Fliight Sim Toolkit Flossy the Frog, KS1  - site licence Fontasy  - site licence Fontasy / DrawBender / Plact  - site licence Font Pack = Newhall, Starter  - each pack Font Pack = Newhall, Starter  - each pack Font Pack = Avant Garde, Br  - Pembroke - each pack Food for Thought, age 7-16 F.R.E.D. Freddy's Folly (not OS 3) Freddy Teddy  - Balloons & The Zoo  - The Playground  - The Puddle & The Ward Freddy Teddy's Adventure Fun School 2  - age -6, age 6-8, age 8+ Fun School 3  - age -5, age 5-7, age 8+ Fun School 4  - age -5, age 5-7, age 7-1  Galactic Dan Games Wizard - The Appren  Games Wizard - The Sorcera  Genesis II Genesis Plus Genesis Plus Genesis Script Language Genlndex GerberPlot          | Silicon  Appian Colton d Processing Longman Acorn RISC Sigma VC Chalksoft ge 4+ Storm Cis £ Minerva Sismis Amation ICS Look Data Store T, Symbol Acorn S B, RISC cookman CC Sherston GamesWare Minerva Topologika Topologika                 | £60 £49 £22 £28 £22 £27 £18 £18 £15 £17 £24 £18 £15 £17 £28 £17 £28 £18 £18 £15 £27 £27 £27 £28 £17 £28 £18 £18 £18 £18 £18 £15 £27 £27 £28 £17 £28 £18 £18 £18 £18 £18 £18 £18 £18 £18 £1                                                                                                    |
| FilmMAKER - education price Find It!  FireWorkZ First Impression Work First Logo First Steps in Programming of Computers First Words and Pictures First Words with Smudge, ag Fish, Jinxter and Corruption Flexifile, KS3,4 Flight Path, age 9+ Flight Path, age 9+ Flight Sim Toolkit Flossy the Frog, KS1 - site licence Fontasy - site licence Fontasy / DrawBender / Plact - site licence Fontasy / DrawBender / Plact - site licence Font Pack - Newhall, Starter - each pack Font Pack - Newhall, Starter - each pack Font Pack - Avant Garde, By - Pembroke - each pack Food for Thought, age 7-16 F.R.E.D. Freddy's Folly (not OS 3) Freddy Teddy - Balloons & The Zoo - The Playground - The Puddle & The Warc Freddy Teddy S Adventure Fun School 2 - age -6, age 6-8, age 8+ Fun School 3 - age -5, age 5-7, age 7-1  Galactic Dan Games Wizard - The Appren Games Wizard - The Appren Games Wizard - The Sorcere Genesis II Genesis Plus Genesis Script Language Genlindex GerberPlot Giant Killer, age 10+ | Silicon  Appian Colton d Processing Longman Acorn RISC Sigma VC Chalksoft ge 4+ Storm CIS £ Minerva Sioms Simis Amation ICS Look Data Store IC, Symbol Acorn S B, RISC Dookman CC Sherston GamesWare Minerva Topologika Topologika Topologika Topologika Topologika Europress each Europress each Europress each Europress each Europress each Europress each Europress each Europress each Europress each Europress each Europress each Europress each Europress each Europress each Silicon Topologika VO Oak VO Oak Silicon Topologika                                                                                                    | £60 £49 £29 £25 £28 £22 £28 £22 £27 £21 £18 £15 £17 £24 £29 £15 £21 £27 £21 £21 £21 £21 £21 £22 £21 £22 £21 £22 £21 £22 £21 £21                                                                                                    |
| FilmMAKER  - education price Find It!  FireWorkz First Logo First Logo First Steps in Programming of Computers First Words and Pictures First Words and Pictures First Words with Smudge, ag Fish, Jinxter and Corruption Flexifile, KS3,4 Fliight Path, age 9+ Fliight Path, age 9+ Fliight Sim Toolkit Flossy the Frog, KS1  - site licence Fontasy  - site licence Fontasy / DrawBender / Plact  - site licence Font Pack = Newhall, Starter  - each pack Font Pack = Newhall, Starter  - each pack Font Pack = Avant Garde, Br  - Pembroke - each pack Food for Thought, age 7-16 F.R.E.D. Freddy's Folly (not OS 3) Freddy Teddy  - Balloons & The Zoo  - The Playground  - The Puddle & The Ward Freddy Teddy's Adventure Fun School 2  - age -6, age 6-8, age 8+ Fun School 3  - age -5, age 5-7, age 8+ Fun School 4  - age -5, age 5-7, age 7-1  Galactic Dan Games Wizard - The Appren  Games Wizard - The Sorcera  Genesis II Genesis Plus Genesis Plus Genesis Script Language Genlndex GerberPlot          | Silicon  Appian Colton d Processing Longman Acorn RISC Sigma VC Chalksoft ge 4+ Storm Cis £ Minerva Sismis Amation ICS Look Data Store T, Symbol Acorn S B, RISC cookman CC Sherston GamesWare Minerva Topologika Topologika                 | £60 £49 £22 £28 £22 £27 £18 £18 £15 £17 £24 £18 £15 £17 £28 £17 £28 £18 £18 £15 £27 £27 £27 £28 £17 £28 £18 £18 £18 £18 £18 £15 £27 £27 £28 £17 £28 £18 £18 £18 £18 £18 £18 £18 £18 £18 £1                                                                                                    |

| GuardianPro                                                                                                    | (VP0)                                                                                                    |                                                                                                    |                                                                                                    |                                                                                                    |
|----------------------------------------------------------------------------------------------------|----------------------------------------------------------------------------------------------------|----------------------------------------------------------------------------------------------------|----------------------------------------------------------------------------------------------------|----------------------------------------------------------------------------------------------------|
| Gods Good Impression Godarny's Garden Anathon — site licence Granny's Garden Hesource Pack Amation — site licence GraphBox Professional Minerva GraphBox Professional Minerva GraphBox Profession Professional Minerva History Costume, sprites Helidall Krisalis Sherston History Costume, sprites Holed Out Compendium Home Accounts House of Numbers Chalksoft Holed Out Compendium Home Accounts House of Numbers Hoverbod (not OS 3) Minerva Howerbod (not OS 3) Minerva Howerbod (not OS 3) Minerva House of Numbers Hoverbod (not OS 3) Minerva House of Numbers Hoverbod (not OS 3) Minerva House of Numbers Hoverbod (not OS 3) Minerva House of Numbers Hoverbod (not OS 3) Minerva House of Numbers Hoverbod (not OS 3) Minerva House of Numbers Hoverbod (not OS 3) Minerva House of Numbers Hoverbod (not OS 3) Minerva House of Numbers Hoverbod (not OS 3) Minerva House of Numbers Hoverbod (not OS 3) Minerva House of Numbers House of Numbers House of | (VP0)                                                                                                    | Glimpse                                                                                                    | Shareton                                                                                                    | £10                                                                                                    |
| Granny's Garden  Site licence  Granny's Garden Resource Pack Amaten  Granny's Garden Resource Pack Amaten  Farmation  - site licence  GraphBox  GraphBox  GraphBox  GraphBox  GraphBox  GraphBox  GraphBox  GraphBox  GraphGox  GraphBox  GraphGox  GraphBox  GraphGox  GraphBox  GraphGox  GraphGox  Minerva  GraphGox  GraphGox  GraphGox  Minerva  GraphGox  GraphGox  Minerva  GraphGox  GraphGox  Minerva  GraphGox  GraphGox  Minerva  GraphGox  GraphGox  Minerva  GraphGox  GraphGox  Minerva  GraphGox  GraphGox  Minerva  GraphGox  GraphGox  Minerva  GraphGox  Minerva  GraphGox  Minerva  GraphGox  Minerva  GraphGox  Minerva  GraphGox  Minerva  GraphGox  Minerva  GraphGox  Minerva  GraphGox  Minerva  GraphGox  Minerva  GraphGox  Minerva  GraphGox  Minerva  Minerva  Minerva  Minerva  Minerva  House of Numbers  House of Numbers  Ho | .54                                                                                                    |                                                                                                    |                                                                                                    | £19                                                                                                    |
| - site licence GraphBox                                                                                                    |                                                                                                    |                                                                                                    |                                                                                                    | £25<br>£23                                                                                                    |
| Granný's Garden Welsh (Gardd Nain)  - site licence GraphBox GraphBox Professional Graphics on the ARM Machines Dabs Graph_IT Sherston Greetings Graphics, draw/sprites  Micro Stud Gribbly's Day Out Gon-Age GridlT Widgit GridlT Grievous Bodily 'ARM Guert Diring GuardianPro Guille Dream  GuardianPro Guille Dream  Guille Dream  HelixBasic HelixBasic Helip 3, age 13+ HeroQuest Helisdasic Helip 3, age 13+ HeroQuest Helisdasic Holed Out Compendium Home Accounts Home Accounts Howerbod (not OS 3) Humanoids and Robotix Humanoids and Robotix Humanoids and | 22                                                                                                    |                                                                                                    | 4mation                                                                                                    | £48                                                                                                    |
|                                                                                                    |                                                                                                    | Granny's Garden Resource                                                                                                    |                                                                                                    |                                                                                                    |
| - site licence GraphBox Professional Graphics on the ARM Machines Dabs Graph_IT Sherston Greetings Graphics, draw/sprites Graph_IT Sherston Greetings Graphics, draw/sprites Gribbly's Day Out Com-Age GridT Widgit GridT Widgit GridT Widgit Graph_IT Sherston Greetings Graphics, draw/sprites Greetings Graphics, draw/sprites GridT Widgit GridT Widgit Graph_IT Sherston Greetings Graphics, draw/sprites GridT Widgit Graph_IT Sherston Greetings Graphics, draw/sprites GridT Widgit Graph_IT Sherston Greetings Graphics, draw/sprites Graph_IT Sherston Graph_IT Sherston Greetings Graphics, draw/sprites Holl Graph_IT Sherston Hardchack Amation Hardchack Amation Hardc | 49                                                                                                    | Granny's Garden Welsh (Ga                                                                                                    |                                                                                                    | £23                                                                                                    |
| Graph  Compending   Alinerva                                                                                                    | 14                                                                                                    | - site licence                                                                                                    | Wildlich .                                                                                                    | £48                                                                                                    |
| Graphics on the ARM Machines Dabs   Graph_IT   Shorston   Graph_IT   Shorston   Graph_IT   Shorston   Graph_IT   Shorston   Graph_IT   Shorston   Graph_IT   Shorston   Graph_IT   Shorston   Graph_IT   Shorston   Graph_IT   Shorston   Graph_IT   Shorston   Graph_IT   Shorston   Graph_IT   Shorston   Shorston   Shorst   |                                                                                                    |                                                                                                    |                                                                                                    | £57                                                                                                    |
| Graph                                                                                                    |                                                                                                    |                                                                                                    |                                                                                                    | £104                                                                                                    |
|                                                                                                    |                                                                                                    |                                                                                                    |                                                                                                    | £19                                                                                                    |
| Gribbly's Day Out Grid Age Widgit In Grid Grid Grid Grid Grid Grid Grid Guardian Pro In Guardian Pro In Guardi |                                                                                                    | Greetings Graphics, draw/sp                                                                                                    |                                                                                                    | 040                                                                                                    |
| GrieUT                                                                                                    |                                                                                                    | Gribbly's Day Out                                                                                                    |                                                                                                    | £16<br>£19                                                                                                    |
| Grievous Bodily 'ARM   Fourth Dim Guardian Pro   Digital Phenomen   Digital Phenomen   Di |                                                                                                    |                                                                                                    | Widgit                                                                                                    | £30                                                                                                    |
| Guile Dream  Ard Disc Companion HISC  Hatchback Amation  Hatchback Amation  Helmdall Krisalis  Helmdall Krisalis  Helindall Krisalis  Helindall Krisalis  Helindall Krisalis  Helindall Krisalis  Helindall Krisalis  Helindall Krisalis  Helindall Krisalis  Helouest Krisalis  Helindall Krisalis  Helouest Krisalis  Hilighter, age 8-16  History Costume, sprites  House of Numbers Chalksoft  House of Numbers Chalksoft  Hower Accounts Minerva  Hower Accounts Minerva  Micro Stud  Lares  Hillistorist Clares  Hillistorist Clares  Hower Accounts  Hillistorist Clares  Hillistorist Clares   |                                                                                                    |                                                                                                    | Fourth Dim                                                                                                    |                                                                                                    |
|                                                                                                    |                                                                                                    |                                                                                                    |                                                                                                    | £14<br>£22                                                                                                    |
| Hatchback Haunted House Fourth Dim Piession Publisher CC Impression Borders Path Hote Studies Polisher CC Impression Business Supplement CC Impression Business Supplement CC Impression Business Supplement CC Impression Business Supplement CC Impression Style Instigator Dabs Langman House Games War James Pond James Pond James Pond James Pond James Pond James Pond James Pond James Pond James Pond James Pond James Pond James Pond James Pond James Pond James Pond James Pond James Pond James Pond James Pond James Pond James Pond James Pond James Pond James Pond James Pond James Pond James Pond Let Reyboard Player Keyboard Player Keyboard Trainer, KS2-4 Keylink Prolog Keystroke Quantum Kirsalis Collection Publisher Computer Tutorial Instigator Dabs James Pond James Pond James Pond James Pond James Pond James Pond James Pond James Pond James Pond Let Reyboard Trainer, KS2-4 Keylink Prolog Keystroke Quantum Kirsalis Collection Propologika Instigator Pin Pression Ponder Propologika Instigator Pin Pression Ponder Propologika Instigator Pin Pression Ponder Propologika Instigator Pin Pression Propologika Instigator Pin Pression Propologika Instigator Pin Pression Propologika Instigator Pin Pression Propologika Instigator Pin Pression Propologika Instigator Pin Pression Propologika Instigator Pin Pression Propologika Instigator Pin Pression Propologika Instigator Pin Propologika Instigator Pin Pression Propologika Instigator Pin Propologika Instigator Pin Propologika Instigator Pin Propologika Instigator Pin Propologika Instigator Pin Propologika Instigator Pin Propologika Instigator Pin Propologika Instigator Pin Propologika Instigator Pin Propologika Instigator Pin Propologika Instigator Pin Propologika Propologika  |                                                                                                    | II                                                                                                    | Dicam                                                                                                    |                                                                                                    |
| Haunted House   Hearsay II   Risc                                                                                                    |                                                                                                    |                                                                                                    |                                                                                                    | £38                                                                                                    |
| Hearsay II Helmdall Krisalis   HelinkBasic POK Krisalis   HelinkBasic POK Krisalis   HelinkBasic POK Krisalis   HelinkBasic POK Krisalis   HelinkBasic POK Krisalis   HelinkBasic POK Krisalis   HelinkBasic POK Krisalis   HelinkBasic POK Krisalis   HelinkBasic POK Krisalis   HelinkBasic POK Minerva   House of Numbers   Chalksoft Minerva   House of Numbers   Chalksoft Minerva   House of Numbers   Chalksoft Minerva   House of Numbers   Chalksoft Minerva   House of Numbers   Chalksoft Minerva   House of Numbers   Chalksoft Minerva   House of Numbers   Chalksoft Minerva   House of Numbers   Chalksoft Minerva   House of Numbers   Chalksoft Minerva   House of Numbers   Chalksoft Minerva   House of Numbers   Chalksoft Minerva   House of Numbers   Chalksoft Minerva   House of Numbers   Chalksoft Minerva   Chalksoft Minerva   |                                                                                                    |                                                                                                    |                                                                                                    | £30<br>£20                                                                                                    |
| HelixBasic   Helix age 13+   Sherston   HeroQuest   Hilighter, age 8-16   Sherston   Micro Stud   House of Numbers   Chalksoft   House of Numbers   Chalksoft   Howerbod (not OS 3)   Minerva   Chalksoft   Howerbod (not OS 3)   Minerva   Chalksoft   Howerbod (not OS 3)   Minerva   Chalksoft   Minerva   Chalksoft   Chalksoft   Chalksoft   Chalksoft   Chalksoft   Chalksoft   Chalksoft   Chalksoft   Chalksoft   Chalksoft   Chalksoft   Chal   |                                                                                                    |                                                                                                    |                                                                                                    | £69                                                                                                    |
| Help 3, age 13+                                                                                                    |                                                                                                    |                                                                                                    |                                                                                                    | £22                                                                                                    |
| HeroQuest Hilighter, age 8-16 Hilstory Costume, sprites Holed Out Compendium Home Accounts Home Accounts Howe of Numbers Howe of Numbers Howerbod (not OS 3) Humanoids and Robotix  List the Viking (not OS 3) Humanoids and Robotix  List the Viking (not OS 3) Humanoids and Robotix  List the Viking (not OS 3) Hinerva Hillusionist Housinist Housinist Housinist Hillustrators' Graphics, draw/sprites Hillustrators' Graphics, draw/sprites Hillustrators' Graphics Hillustrators' Graphics Hillustrators' Graphics Hillustrators' Graphics Hillustrators' Graphics Hillustrat |                                                                                                    |                                                                                                    |                                                                                                    | £79<br>0£11                                                                                                    |
| History Costume, sprites Holed Out Compendium Home Accounts Home Accounts House of Numbers Howerbod (not OS 3) House of Numbers Howerbod (not OS 3) House of Numbers Hoverbod (not OS 3) House of Numbers Hoverbod (not OS 3) House of Numbers Hoverbod (not OS 3) House of Numbers Hoverbod (not OS 3) House of Numbers Hoverbod (not OS 3) House of Numbers Hoverbod (not OS 3) House of Numbers Hoverbod (not OS 3) House of Numbers Hoverbod (not OS 3) House of Numbers Hoverbod (not OS 3) House of Numbers Hoverbod (not OS 3) House of Numbers Hoverbod (not OS 3) House of Numbers Hoverbod (not OS 3) House of Numbers Hoverbod (not OS 3) House of Numbers House of Numbers House  |                                                                                                    |                                                                                                    |                                                                                                    | £22                                                                                                    |
| Holed Out Compendium                                                                                                    |                                                                                                    |                                                                                                    |                                                                                                    | £32                                                                                                    |
| Home Accounts                                                                                                    |                                                                                                    | Holed Out Compendium                                                                                                    |                                                                                                    | £16                                                                                                    |
| Hoverbod (not OS 3) Humanoids and Robotix    Humanoids and Robotix   CIS                                                                                                    |                                                                                                    |                                                                                                    |                                                                                                    | £34                                                                                                    |
| Humanoids and Robotix   CIS                                                                                                    |                                                                                                    |                                                                                                    |                                                                                                    | £20                                                                                                    |
| Dix the Viking (not OS 3)   Minerva                                                                                                    |                                                                                                    |                                                                                                    |                                                                                                    | £11<br>POA                                                                                                    |
| - PC SW                                                                                                    |                                                                                                    | 7                                                                                                    | 010                                                                                                    | 0/1                                                                                                    |
| 18                                                                                                    |                                                                                                    |                                                                                                    |                                                                                                    | £11                                                                                                    |
| DA Illusionist Clares Illustrators' Graphics, draw/sprites Image Animator Iota Image Animator Iota Image OCR Iota Image OUtliner Iota Image Outliner Iota Image Outliner Iota Impact Circle Impact Demo Circle Impression                                                                                                    | 18                                                                                                    |                                                                                                    | Baildon                                                                                                    | £15<br>£5                                                                                                    |
| Inage Animator Inage OCR Image OCR Image OCR I |                                                                                                    |                                                                                                    | Clares                                                                                                    | £69                                                                                                    |
| Image Animator Inda Image OCR Inda Inda Image OCR Inda Image OUtliner Imagery Palette Studio Imagery Palette Studio Imagery Palette Studio Imagery Palette Studio Imagery Palette Studio Imagery Palette Studio Imagery Palette Studio Impact! Circle Impact! Demo Circle Impact! Demo Circle Impact! Demo Circle Impact! Demo Circle Impact! Demo Circle Impact! Demo Circle Impact! Demo Circle Impact! Demo Demonstrate Impression Palette Studio Impression Demonstrate Impression Demonstrate Impression Demonstrate Impression Dusiness Supplement Compression Business Supplement Compression Dunior + free upgrade to State Impression Dunior + free upgrade to State Impression Dunior + free upgrade to State Impression Dunior + free upgrade to State Impression Dunior + free upgrade to State Impression Dunior + free upgrade to State Impression Dunior + free upgrade to State Impression Dunior + free upgrade to State Impression Dunior + free upgrade to State Impression Style Compression Publisher Computer Impression Publisher Computer Tutorial Impression Style Impression Style Impression Style Computer Tutorial Investigator III Vertical Twice Island Investigator III Vertical Twice Island Impression Impression Impres |                                                                                                    | Illustrators' Graphics, draw/s                                                                                                    |                                                                                                    | 040                                                                                                    |
| Image Och   Image Och   Image Outliner   Imagery   Palette Studic   Imagery   Palette Studic   Imagery   Imagery   Imag   |                                                                                                    | Image Animator                                                                                                    |                                                                                                    | £16<br>£59                                                                                                    |
| Imagery                                                                                                    |                                                                                                    |                                                                                                    |                                                                                                    | POA                                                                                                    |
| Imaginé Version 2 Impact! Circle Impact! Demo Circle Circle Impression                                                                                                    |                                                                                                    |                                                                                                    |                                                                                                    | £72                                                                                                    |
| Impact! Demo Circle Impact! Demo Circle Impact! Demo Circle Impression                                                                                                    |                                                                                                    | Imagery F<br>Imagine Version 2                                                                                                    |                                                                                                    | £65<br>£43                                                                                                    |
| Impression                                                                                                    |                                                                                                    |                                                                                                    |                                                                                                    | £47                                                                                                    |
| Publisher CC Publisher CC Publisher Publisher CC Publisher Publisher CC Publisher Publisher CC Publisher Publisher CC Publisher Publisher Publisher Publisher Publisher CC Publisher Publisher Pu |                                                                                                    |                                                                                                    |                                                                                                    | £2                                                                                                    |
| - network version - site licence - extra hardware key for sites only - extra manual for sites only - extra manual for sites only - with disc - mith disc - mith di |                                                                                                    | + free up                                                                                                    |                                                                                                    |                                                                                                    |
| - site licence - extra hardware key for sites only - extra manual for sites only - extra manualf | 32                                                                                                    |                                                                                                    | cc £                                                                                                    | 115                                                                                                    |
| - extra hardware key for sites only extra manual for sites only limpression Dabs - with disc Impression Borders                                                                                                    | 11                                                                                                    |                                                                                                    |                                                                                                    | £650                                                                                                    |
| - extra manual for sites only Impression Dabs - with disc Impression Business Supplement CC Impression Business Supplement CC Impression Junior + free upgrade to St  28 - site licence - extra manual for sites only Impression Publisher CC - Site licence - extra manual for sites only Impression Publisher CC - OPI Supplement Impression Style CC Insight Longman Dabs Instigator Dabs Instigator User Cares Investigator III Vertical Twice Impression Style CC Interdictor 2 Clares Investigator III Vertical Twice Insight Computer Tutorial Isla IronLord User Soft Isle of Wight Computer Tutorial Isla Isla - Life in a Roman Town, KS3 Esi Isle of Wight Computer Tutorial Isla James Pond Cod James Pond Cod Jet Fighter Minerva Jiglet Amation Jigsaw Amation Jigsaw  |                                                                                                    |                                                                                                    | sites only                                                                                                    | £540<br>£15                                                                                                    |
| Impression Dabs  with disc Impression Borders CC Impression Business Supplement CC Impression Junior + free upgrade to St  CC  - site licence - extra manual for sites only Impression Publisher - CC - site licence - extra manual for sites only Impression Publisher - CC - SI Supplement Impression Style - CI Impression Style - CC Insight - Longman - Longman |                                                                                                    |                                                                                                    | inly                                                                                                    | 82 ov                                                                                                    |
| Impression Borders CC Impression Business Supplement CC Impression Junior + free upgrade to St CC  22                                                                                                    |                                                                                                    |                                                                                                    | Dabs V                                                                                                    | 0£14                                                                                                    |
| Impression Business Supplement CC Impression Junior + free upgrade to Si CC - site licence - extra manual for sites only Impression Publisher CC - OPI Supplement Impression Style CC Insight Longman Instigator Dabs Interdictor 2 Clares Investigator III Vertical Twit InonLord UBI Soft Islae of Wight Computer Tutorial Islae of Wight Computer Tutorial Ixion GamesWar James Pond Krisalis James Pond 2 - RoboCod GamesWar James Pond 2 - RoboCod GamesWar Junior Database Jota Junior DinPoint Longman  Keyboard Player Chalksoft Keyboard Trainer, KS2-4 Minerva Keylink Prolog Keylink Keyboard Trainer, KS2-4 Minerva KiddiCad Oak KiddiCad Oak Kidlerbugs, Serpents & Humanoids and Robotix Knowledge Organiser 2 Clares Krisalis Collection Krisalis  Last Days of Doom & Hezarin Topologiku Lemmings Lemmings Krisalis Lemmings Krisalis Lexicon - French, German, Spanish Lexicon - French, German, Spanish Linkword - French, German, Spanish Linkword - French, German, Spanish Lexicon - Russian Stallina Linkword - French, German, Spanish Linkword - French, German, Spanish Linkword - French, German, Spanish Linkword - French, German, Spanish Little Red Riding Hood, age 5-8 Selectiv                                                                                                    |                                                                                                    |                                                                                                    | CC                                                                                                    | £17<br>£19                                                                                                    |
| Section   CC                                                                                                    |                                                                                                    | Impression Business Supple                                                                                                    | ement cc                                                                                                    | £39                                                                                                    |
| - site licence   - extra manual for sites only                                                                                                    |                                                                                                    | Improcesion lunior + frog ung                                                                                                    |                                                                                                    | Webseredox                                                                                                    |
| 15 Impression Publisher CC 21 — OPI Supplement 22 Impression Style CC 23 Insight Longman 45 Instigator Dabs 25 Interdictor 2 Clares 26 Investigator III Vertical Twis 27 Interdictor 2 Clares 28 Investigator III Vertical Twis 28 Investigator III Vertical Twis 29 Investigator III Vertical Twis 29 Investigator III Vertical Twis 20 Investigator III Vertical Twis 20 Investigator III Vertical Twis 21 Investigator III Vertical Twis 22 Investigator III Vertical Twis 23 Investigator III Vertical Twis 24 Isca – Life in a Roman Town, KS3 ES. 25 Isle of Wight Computer Tutorial 26 Isla of Wight Computer Tutorial 27 James Pond Amation 28 James Pond 2 - RoboCod GamesWan 28 James Pond 2 - RoboCod GamesWan 29 Jet Fighter Minerva 20 Jiglet Amation 21 Jigsaw Amation 22 Jiglet Amation 23 Junior Database Jota 24 Keyboard Player Chalksoft 25 Keyboard Trainer, KS2-4 Minerva 26 Keyboard Trainer, KS2-4 Minerva 27 Keylink Prolog Keylink 28 Keystroke Quantum 29 Keystroke Quantum 20 Keylink Prolog Keylink 20 Cls 21 Killerbugs, Serpents & 22 Humanoids and Robotix CIS 23 Killerbugs, Serpents & 24 Humanoids and Robotix CIS 25 Killerbugs, Serpents & 26 Humanoids and Robotix CIS 27 Killerbugs, Serpents & 28 Humanoids and Robotix CIS 28 Killerbugs, Serpents & 29 Last Ninja Superior 20 Jigital Phenomena 21 Last Ninja Superior 22 Lemmings II (Tribes) Krisalis 23 Lemmings (Tribes) Krisalis 24 Letters and Pictures Chalksoft 26 Lexicon – Russian Stallion 27 Lemmings (Tribes) Krisalis 28 Lemmings (Tribes) Krisalis 29 Lexicon – French, German, Spanish 20 Lexicon – French, German, Spanish 21 Linkword – French, German, Spanish 22 Linkword – French, German, Spanish 24 Little Red Riding Hood, age 5-8 Selectiv                                                                                                    | 28                                                                                                    | impression dunior + nee up                                                                                                    |                                                                                                    |                                                                                                    |
| C                                                                                                    | ~~                                                                                                    |                                                                                                    | CC                                                                                                    | le<br>£63<br>£435                                                                                                    |
| Impression Style   CC   Insight   Longman   Dabs   Instigator   Dabs   Interdictor 2   Clares   Investigator III   Vertical Tvis   Vertical Tvis   Vertical    | 22<br>)S                                                                                                    | <ul><li>site licence</li><li>extra manual for sites o</li></ul>                                                                                                    | cc<br>nly                                                                                                    | £63<br>£435<br>vo £7                                                                                                    |
| 69                                                                                                    | 22<br>)S<br>15                                                                                                    | site licence     extra manual for sites o Impression Publisher                                                                                                    | nly<br>cc                                                                                                    | £63<br>£435<br>vo £7<br>£135                                                                                                    |
| Interdictor 2                                                                                                    | 22<br>)S<br>15<br>21<br>20                                                                                                    | site licence     extra manual for sites o Impression Publisher     OPI Supplement                                                                                                    | nly<br>cc                                                                                                    | £63<br>£435<br>vo £7                                                                                                    |
| Investigator III                                                                                                    | 22<br>0S<br>15<br>21<br>20<br>0A                                                                                                    | - site licence - extra manual for sites o Impression Publisher - OPI Supplement Impression Style Insight                                                                                                    | CC  nly  CC  CC  Longman                                                                                                    | £63<br>£435<br>vo £7<br>£135<br>£225<br>£95<br>£61                                                                                                    |
| 48 Isca – Life in a Roman Town, KS3 ESI 15 Isle of Wight Computer Tutorial 45 Ixion GamesWar 30 30 30 30 30 31 32 32 33 34 35 35 36 36 37 37 38 38 39 39 30 30 30 30 30 30 30 30 30 30 30 30 30                                                                                                    | 22<br>0S<br>15<br>21<br>20<br>0A<br>69                                                                                                    | - site licence - extra manual for sites o Impression Publisher - OPI Supplement Impression Style Insight Instigator                                                                                                    | CC  nly  CC  CC  Longman  Dabs                                                                                                    | £63<br>£435<br>vo £7<br>£135<br>£225<br>£95<br>£61<br>£36                                                                                                    |
| 15 Isle of Wight Ixion GamesWard 30 James Pond James Pond GamesWard 30 James Pond James Pond GamesWard 31 James Pond 2 - RoboCod James Pond James Pond James Pond James Pond GamesWard 32 Jet Fighter Minerva Minerva 33 Junior Database Jota 34 Junior Database Jota 35 Junior Database Jota 36 Junior PinPoint Longman 37 Karma Periscope 38 Keyboard Player Chalksoft 39 Keylink Prolog Keylink 30 Keylink Prolog Keylink 30 Keylink Prolog Keylink 31 Keylink Prolog Keylink 32 Killerbugs CIS 33 Killerbugs CIS 34 Killerbugs, Serpents & Humanoids and Robotix CIS 35 Killerbugs, Serpents & Humanoids and Robotix CIS 36 Killerbugs, Serpents & Humanoids and Robotix CIS 36 Killerbugs, Serpents & Humanoids and Robotix CIS 37 Kinowledge Organiser 2 Clares 38 Krisalis Collection Krisalis 39 Last Days of Doom & Hezarin Topologika 39 Lemmings II (Tribes) Krisalis 39 Letters and Pictures Chalksoft 39 Lexicon - Russian Stalling 39 Limpets Computer Tutoria 39 Limpets Computer Tutoria 30 Limpets Computer Tutoria 30 Limpets Computer Tutoria 30 Limpets Computer Tutoria 30 Limpets Computer Tutoria 30 Limpets Computer Tutoria 30 Limpets Computer Tutoria 30 Limpets Computer Tutoria 30 Little Red Riding Hood, age 5-8 Selectiv                                                                                                    | 22<br>0S<br>15<br>21<br>20<br>0A<br>69<br>27<br>31                                                                                                    | - site licence - extra manual for sites o Impression Publisher - OPI Supplement Impression Style Insight Instigator Interdictor 2                                                                                                    | CC  nly  CC  CC  Longman  Dabs                                                                                                    | £63<br>£435<br>vo £7<br>£135<br>£225<br>£95<br>£61<br>£36<br>£26<br>£48                                                                                                    |
| 45 Ixion GamesWai 80 James Pond James Pond James Pond Jer Fighter Minerva 70 Jiglet Junior Database Junior PinPoint Longman 47 Junior PinPoint Longman 48 Keyboard Player Chalksoft Keyboard Trainer, KS2-4 Minerva 49 Keyboard Trainer, KS2-4 Minerva 40 Keyboard Trainer, KS2-4 Minerva 41 Keylink Prolog Keylink 42 Keyboard Trainer, KS2-4 Minerva 43 KiddiCad Oak 44 Keylink Prolog Keylink 45 Kiderbugs Cls 46 Kiderbugs Cls 47 Killerbugs Serpents & Humanoids and Robotix Killerbugs, Serpents & Humanoids and Robotix Knowledge Organiser 2 Clares 47 Killerbugs Serpents & Humanoids and Robotix Krisalis Collection Krisalis 48 Landmarks – Aztecs, Civil War, Colum Egypt, Elizabeth I, Rain Forest, Seo World War / Tudors and Stuarts / Victorians each Longman 49 Last Days of Doom & Hezarin Topologikus Lemmings II (Tribes) Lemmings Krisalis Lemmings Krisalis Lemmings II (Tribes) Chalksoft Lexicon – Russian Stallion Lexicon – Russian Stallion Lexicon – Russian Spanish Lexicon – French, German, Spanish Linkword – French, German, Spanish Linkword – French, German, Spanish – each Little Red Riding Hood, age 5-8 Selectiv                                                                                                    | 22<br>0S<br>15<br>21<br>20<br>0A<br>69<br>27<br>31<br>23                                                                                                    | - site licence - extra manual for sites o Impression Publisher - OPI Supplement Impression Style Insight Instigator Interdictor 2 Investigator III IronLord                                                                                                    | CC  CC  Longman  Dabs Clares  Vertical Twist  UBI Soft                                                                                                    | £63<br>£435<br>vo £7<br>£135<br>£225<br>£95<br>£61<br>£36<br>£26<br>£48<br>£14                                                                                                    |
| James Pond James Pond Games Wand James Pond 2 - RoboCod Games Wand James Pond 2 - RoboCod James Pond 2 - RoboCod James Pond 2 - RoboCod James Pond 2 - RoboCod James Pond 2 - RoboCod James Pond James James | 22<br>0S<br>15<br>21<br>20<br>0A<br>69<br>27<br>31<br>23<br>48                                                                                                    | - site licence - extra manual for sites of Impression Publisher - OPI Supplement Impression Style Insight Instigator Interdictor 2 Investigator Ill IronLord Isca - Life in a Roman Town                                                                                                    | CC  CC  Longman  Dabs  Clares  Vertical Twist  UBI Soft  KS3 ESM                                                                                                    | £63<br>£435<br>V0 £7<br>£135<br>£225<br>£95<br>£61<br>£36<br>£26<br>£48<br>£14                                                                                                    |
| James Pond 2 - RoboCod Jet Fighter Minerva Jolglet Junior Database Junior PinPoint  Marma  Periscope Chalksoft Keyboard Player Keyboard Trainer, KS2-4 Keylink Prolog Keystroke Keystroke Keystroke KiddiCad Kid Pix, KS1,2 Killerbugs, Serpents & Humanoids and Robotix Killerbugs, Serpents & Humanoids and Robotix Knowledge Organiser 2 Krisalis Collection  Krisalis Collection  More World War / Tudors and Stuarts / Victorians Last Days of Doom & Hezarin Topologika Last Ninja Lemmings Krisalis Lemmings Krisalis Lemmings Krisalis Lemmings Krisalis Lemmings Krisalis Letters and Pictures Chalksoft Krisalis Letters and Pictures Chalksoft CIS Krisalis Computer Tutoria Superior Chalksoft Krisalis Clast Ninja Superior Chalksoft Clast Krisalis Clast Clares Krisalis Computer Tutoria Stallino Lexicon - Russian Stallino Limpets Computer Tutoria Linkword - French, German, Spanish Leittle Red Riding Hood, age 5-8 Selective Little Red Riding Hood, age 5-8 Selective                                                                                                    | 22<br>0S<br>15<br>21<br>20<br>0A<br>69<br>27<br>31<br>23<br>48<br>15<br>45                                                                                                    | - site licence - extra manual for sites of Impression Publisher - OPI Supplement Impression Style Insight Instigator Interdictor 2 Investigator III IronLord Isca - Life in a Roman Town Isle of Wight Comp                                                                                                    | CC  CC  Longman  Dabs  Clares  Vertical Twist  UBI Soft  KS3 ESM                                                                                                    | £63<br>£435<br>V0 £7<br>£135<br>£225<br>£95<br>£61<br>£36<br>£26<br>£48<br>£14<br>£34<br>£20                                                                                                    |
| 19 Jet Fighter Aminerva Amation Jiglet Amation Jigsaw Amation Junior Database Junior PinPoint Longman Feriscope Keyboard Player Chalksoft Keyboard Trainer, KS2-4 America Keylink Prolog Keylink Keystroke Quantum KiddiCad Oak KiddiCad Oak KiddiCad Oak KiddiCad Oak KiddiCad Oak Killerbugs, Serpents & Humanoids and Robotix CIS Killerbugs, Serpents & Humanoids and Robotix CIS Killerbugs, Serpents & Humanoids and Robotix CIS Killerbugs, Serpents & Humanoids and Robotix CIS Killerbugs, Serpents & Humanoids and Robotix CIS Killerbugs, Serpents & Humanoids and Robotix CIS Killerbugs, Serpents & Humanoids and Robotix CIS Kirsalis Collection Krisalis Landmarks – Aztecs, Civil War, Colum Egypt, Elizabeth I, Rain Forest, Sec World War / Tudors and Stuarts / Victorians each Longman Last Days of Doom & Hezarin Topologia Last Ninja Superior Lemmings II (Tribes) Krisalis Lemmings II (Tribes) Krisalis Lemmings II (Tribes) Krisalis Letters and Pictures Chalksoft Lexicon – Russian Stallion Lexicon – Russian Stallion Limpets Computer Tutoria Linkword – French, German, Spanish Linkword – French, German, Spanish Linkword – French, German, Spanish Linkword – French, German, Spanish Linkword – French, German, Spanish Linkword – French, German, Spanish Little Red Riding Hood, age 5-8 Selectiv                                                                                                    | 22<br>0S<br>115<br>21<br>20<br>0A<br>69<br>27<br>31<br>23<br>48<br>15<br>45<br>30                                                                                                    | - site licence - extra manual for sites of Impression Publisher - OPI Supplement Impression Style Insight Instigator Interdictor 2 Investigator III IronLord Isca - Life in a Roman Town Isle of Wight Isle of Wight Instig                                                                                                    | CC  CC  Longman  Dabs  Clares  Vertical Twist  UBI Soft  N, KS3 ESM  puter Tutorial  GamesWare                                                                                                    | £63<br>£435<br>V0 £7<br>£135<br>£225<br>£95<br>£61<br>£36<br>£26<br>£48<br>£14<br>£34<br>£20<br>£17                                                                                                    |
| Jigsaw Junior Database Junior PinPoint Longman  Varma Periscope  Keyboard Player Chalksoft  Keyboard Trainer, KS2-4 Minerva  Keylink Prolog Keylink  Keystroke Quantum  KiddiCad Oak  Kid Pix, KS1,2 ESM  Killerbugs, Serpents & Humanoids and Robotix  Killerbugs, Serpents & Humanoids and Robotix  Knowledge Organiser 2 Clares  Krisalis Collection Krisalis  JabelBase Digital Phenomena  Landmarks – Aztecs, Civil War, Colum  Egypt, Elizabeth I, Rain Forest, Sec  World War / Tudors and Stuarts /  Victorians each Longman  Last Days of Doom & Hezarin Topologiku  Last Ninja Superior  Lemmings Krisalis  Lemmings II (Tribes) Krisalis  Letters and Pictures Chalksoft  Lexicon – Russian Stallion  Limpets Computer Tutoria  Linkword – French, German, Spanish  Linkword – French, German, Spanish  Linkword – French, German, Spanish  Lenter and Pictures Computer Tutoria  Linkword – French, German, Spanish  Linkword – French, German, Spanish  Linkword – French, German, Spanish  Linkword – French, German, Spanish  Linkword – French, German, Spanish  Linkword – French, German, Spanish  Linkerya Little Red Riding Hood, age 5-8 Selectiv                                                                                                    | 22<br>0S<br>15<br>21<br>20<br>0A<br>69<br>27<br>31<br>23<br>48<br>15<br>45<br>30<br>80                                                                                                    | - site licence - extra manual for sites of Impression Publisher - OPI Supplement Impression Style Insight Instigator Interdictor 2 Investigator III IronLord Isca - Life in a Roman Town Isle of Wight Comp.  James Pond                                                                                                    | CC  nly CC  CC Longman Dabs Clares Vertical Twist UBI Soft N, KS3 ESM uter Tutorial GamesWare Krisalis                                                                                                    | £63<br>£435<br>V0 £7<br>£135<br>£225<br>£95<br>£61<br>£36<br>£26<br>£48<br>£14<br>£34<br>£20<br>£17                                                                                                    |
| Junior Database Junior PinPoint  Arma  Reyboard Player  Keyboard Trainer, KS2-4  Keyboard Trainer, KS2-4  Keylink Prolog  Keylink Prolog  Keylink Prolog  Keylink Prolog  Keylink Prolog  Keylink Prolog  Keylink Prolog  Keylink Prolog  Keylink Prolog  Keylink Prolog  Keylink Prolog  Keylink Prolog  Keylink Prolog  Keylink Prolog  Keylink  Keylink Prolog  Keylink  Cuantum  Cis  Killerbugs  Cis  Killerbugs  Cis  Killerbugs  Killerbugs  Cis  Killerbugs  Cis  Killerbugs  Cis  Killerbugs  Cis  Killerbugs  Cis  Killerbugs  Cis  Kinowledge Organiser 2  Clares  Krisalis  Collection  Krisalis  Collection  Krisalis  TabelBase  Digital Phenomena  Landmarks – Aztecs, Civil War, Colum  Egypt, Elizabeth I, Rain Forest, Sec  World War / Tudors and Stuarts /  Victorians  Egypt, Elizabeth I, Rain Forest, Sec  World War / Tudors and Stuarts /  Victorians  Egypt, Elizabeth I, Rain Forest, Sec  World War / Tudors and Stuarts /  Victorians  Egypt, Elizabeth I, Rain Forest, Sec  World War / Tudors and Stuarts /  Victorians  Egypt, Elizabeth I, Rain Forest, Sec  World War / Tudors and Stuarts /  Victorians  Egypt, Elizabeth I, Rain Forest, Sec  World War / Tudors and Stuarts /  Victorians  Egypt, Elizabeth I, Rain Forest, Sec  World War / Tudors and Stuarts /  Victorians  Egypt, Elizabeth I, Rain Forest, Sec  World War / Tudors and Stuarts /  Victorians  Egypt, Elizabeth I, Rain Forest, Sec  World War / Tudors and Stuarts /  Victorians  Egypt, Elizabeth I, Rain Forest, Sec  World War / Tudors and Stuarts /  Victorians  Egypt, Elizabeth I, Rain Forest, Sec  World War / Tudors and Stuarts /  Victorians  Egypt, Elizabeth I, Rain Forest, Sec  World War / Tudors and Stuarts /  Victorians  Egypt, Elizabeth I, Rain Forest, Sec  World War / Tudors  Egypt, Elizabeth I, Rain Forest, Sec  World War / Tudors  Egypt, Elizabeth I, Rain Forest, Sec  World War / Tudors  Egypt, Elizabeth I, Rain Forest, Sec  World War / Tudors  Egypt, Elizabeth I, Rain Forest, Sec  World War / Tudors  Egypt, Elizabeth I, Rain Forest, Sec  World War / Tudors  Egypt, Eli | 22<br>0S<br>15<br>21<br>20<br>20<br>69<br>27<br>31<br>23<br>48<br>15<br>45<br>30<br>80<br>28                                                                                                    | - site licence - extra manual for sites of Impression Publisher - OPI Supplement Impression Style Insight Instigator Interdictor 2 Investigator III IronLord Isca - Life in a Roman Town Isle of Wight Ixion  James Pond James Pond James Pond James Pond James Pond James Fond James Fond Jam | CC  CC  Longman Dabs Clares Vertical Twist UBI Soft I, KS3 ESM uctorial GamesWare Krisalis GamesWare Minerva                                                                                                    | £63<br>£435<br>V0 £7<br>£135<br>£225<br>£95<br>£61<br>£36<br>£26<br>£48<br>£14<br>£34<br>£20<br>£17<br>£19<br>£21<br>£10                                                                                                    |
| 47  Aarma Periscope 24 Keyboard Player Chalksoft Keyboard Trainer, KS2-4 Minerva Keylink Prolog Keylink 25 Keystroke Quantum 26 Kid Plx, KS1,2 ESM 27 Killerbugs CIS 27 Killerbugs, Serpents & 28 Humanoids and Robotix CIS 28 Killerbugs CIS 29 Kirsalis Collection Krisalis 20 Killerbugs CIS 21 Kinowledge Organiser 2 Clares 21 Krisalis Collection Krisalis 21 Landmarks – Aztecs, Civil War, Colum 26 Egypt, Elizabeth I, Rain Forest, Sec 27 Victorians each Longman 28 Landmarks – Aztecs Civil War, Colum 29 Last Days of Doom & Hezarin Topologiku 20 Lemmings II (Tribes) Krisalis 21 Lemmings Krisalis 22 Lemmings II (Tribes) Chalksoft 23 Lexicon – Russian Stallion 24 Lexicon – Russian Stallion 25 Lexicon – Russian Stallion 26 Lexicon – French, German, Spanish 27 Limpets Computer Tutoria 28 Linkword – French, German, Spanish 29 Linkword – French, German, Spanish 29 Linkword – French, German, Spanish 20 Little Red Riding Hood, age 5-8 Selectiv                                                                                                    | 22<br>0S<br>15<br>21<br>20<br>20<br>69<br>27<br>31<br>23<br>48<br>15<br>45<br>30<br>80<br>28                                                                                                    | - site licence - extra manual for sites of Impression Publisher - OPI Supplement Impression Style Insight Instigator Interdictor 2 Investigator III IronLord Isca - Life in a Roman Town Isle of Wight Ixion  James Pond James Pond James Pond 2 - RoboCod Jat Fighter Jiglet                                                                                                    | CC  CC Longman Dabs Clares Vertical Twist UBI Soft A, KS3 ESM outer Tutorial GamesWare Krisalis GamesWare Amation                                                                                                    | £63<br>£435<br>V0 £7<br>£135<br>£225<br>£95<br>£61<br>£36<br>£26<br>£14<br>£34<br>£20<br>£17<br>£19<br>£21<br>£10<br>£19                                                                                                    |
| keyboard Player Keyboard Player Keyboard Trainer, KS2-4 Keylink Prolog Keystroke Keystroke Keystroke KiddiCad KiddiCad KiddiCad Killerbugs Killerbugs Krisalis Collection Krisalis Collection Collection Collection Collecti | 22<br>25<br>15<br>21<br>20<br>20<br>27<br>31<br>23<br>48<br>15<br>45<br>30<br>80<br>28<br>£9<br>70                                                                                                    | - site licence - extra manual for sites of Impression Publisher - OPI Supplement Impression Style Insight Instigator Interdictor 2 Investigator III IronLord Isca - Life in a Roman Town Isle of Wight Ixion  James Pond 2 - RoboCod James Pond 2 - RoboCod Jet Fighter Jiglet Jigsaw Junior Database                                                                                                    | CC  CC Longman Dabs Clares Vertical Twist UBI Soft N, KS3 ESM utter Tutorial GamesWare Krisalis GamesWare Minerva 4mation Jota                                                                                                    | £63<br>£435<br>V0 £7<br>£135<br>£225<br>£95<br>£61<br>£36<br>£26<br>£48<br>£14<br>£34<br>£20<br>£17<br>£19<br>£21<br>£19<br>£21<br>£19<br>£45                                                                                                    |
| 24     Keyboard Player     Chalksoft       Keyboard Trainer, KS2-4     Keylink Prolog     Keylink       £8     Keystroke     Quantum       £8     Keystroke     Quantum       £8     KidelCad     Oak       £7     Kid Pix, KS1,2     ESM       £7     Killerbugs, Serpents &     Cls       £8     Killerbugs, Serpents &     Cls       £8     Knowledge Organiser 2     Clares       Krisalis Collection     Krisalis       £8     Landmarks - Aztecs, Civil War, Colum       £9     Egypt, Elizabeth I, Rain Forest, Sec       World War / Tudors and Stuarts /     Victorians       £2     Last Days of Doom & Hezarin Topologika       £2     Lemmings II (Tribes)     Krisalis       £24     Letters and Pictures     Chalksoft       £24     Letters and Pictures     Chalksoft       £25     Lexicon - French, German - each Stallia       £26     Lexicon - Russian     Stallia       £27     Linkword - French, German, Spanish       £28     Linkword - French, German, Spanish       £27     Little Red Riding Hood, age 5-8 Selectiv                                                                                                    | 22<br>SS 15<br>15<br>21<br>20<br>20<br>20<br>20<br>20<br>20<br>20<br>31<br>223<br>48<br>45<br>45<br>45<br>46<br>80<br>80<br>80<br>80<br>80<br>80<br>80<br>80<br>80<br>80                                                                                                    | - site licence - extra manual for sites of Impression Publisher - OPI Supplement Impression Style Insight Instigator Interdictor 2 Investigator III IronLord Isca - Life in a Roman Town Isle of Wight Ixion  James Pond 2 - RoboCod James Pond 2 - RoboCod Jet Fighter Jiglet Jigsaw Junior Database                                                                                                    | CC  CC Longman Dabs Clares Vertical Twist UBI Soft N, KS3 ESM utter Tutorial GamesWare Krisalis GamesWare Minerva 4mation Jota                                                                                                    | £63<br>£435<br>V0 £7<br>£135<br>£225<br>£95<br>£61<br>£36<br>£26<br>£14<br>£34<br>£20<br>£17<br>£19<br>£21<br>£10<br>£19<br>£19                                                                                                    |
| 17 Keylink Prolog Keylink Keystroke Quantum Keystroke Quantum Keystroke Quantum KidiCad Oak Kid Pix, KS1,2 ESM Killerbugs CIS Killerbugs Serpents & Humanoids and Robotix Knowledge Organiser 2 Clares Krisalis Collection Krisalis  18 LasbelBase Digital Phenomena Landmarks – Aztecs, Civil War, Colum Egypt, Elizabeth I, Rain Forest, Sec World War / Tudors and Stuarts / Victorians each Longman Last Days of Doom & Hezarin Topologika Last Ninja Superior Lemmings Krisalis Lemmings Krisalis Letters and Pictures Chalksoft Lexicon – French, German – each Stallin Lexicon – Russian Stallin Lexicon – Russian Stallin Limpets Computer Tutoria Linkword – French, German, Spanish Limpets Computer Tutoria Linkword – French, German, Spanish Lexicon – French, German, Spanish Linkword – French, German, Spanish Limpets Computer Tutoria Little Red Riding Hood, age 5-8 Selectiv                                                                                                    | 22<br>SS 15<br>15<br>21<br>20<br>20<br>20<br>20<br>20<br>20<br>20<br>31<br>223<br>48<br>45<br>45<br>45<br>46<br>80<br>80<br>80<br>80<br>80<br>80<br>80<br>80<br>80<br>80                                                                                                    | - site licence - extra manual for sites of Impression Publisher - OPI Supplement Impression Style Insight Instigator Interdictor 2 Investigator III IronLord Isca - Life in a Roman Town Isle of Wight Ixion  James Pond James Pond James Pond 2 - RoboCod Jat Fighter Jiglet Jigsaw Junior Database Junior PinPoint                                                                                                    | CC  CC  Longman Dabs Clares Vertical Twist UBI Soft A, KS3 ESM utter Tutorial GamesWare Krisalis GamesWare Minerva 4mation Iota Longman                                                                                                    | £63<br>£435<br>£435<br>£135<br>£225<br>£95<br>£61<br>£36<br>£26<br>£48<br>£14<br>£34<br>£20<br>£17<br>£19<br>£21<br>£10<br>£19<br>£21<br>£19<br>£25                                                                                                    |
| E8 Keystroke Quantum KiddiCad Oak C7 Kid Pix, KS1,2 ESM Killerbugs, Serpents & C1S Killerbugs, Serpents & C1S Killerbugs, Serpents & C1S Killerbugs, Serpents & C1S Killerbugs, Serpents & C1S Killerbugs, Serpents & C1S Killerbugs, Serpents & C1S Kinowledge Organiser 2 Clares Krisalis Collection Krisalis Collection Krisalis Collection C1S Clares C1S Clares C1S Cl | 22<br>SS 15<br>15<br>21<br>20<br>20<br>20<br>20<br>20<br>20<br>20<br>20<br>20<br>31<br>48<br>48<br>45<br>30<br>80<br>80<br>80<br>80<br>80<br>80<br>80<br>80<br>80<br>80<br>80<br>80<br>80                                                                                                    | - site licence - extra manual for sites of Impression Publisher - OPI Supplement Impression Style Insight Instigator Interdictor 2 Investigator III IronLord Issa - Life in a Roman Town Isle of Wight Ixion James Pond James Pond James Pond 2 - RoboCod Jat Fighter Jiglet Jigsaw Junior Database Junior PinPoint  Marma Keyboard Player                                                                                                    | CC  CC Longman Dabs Clares Vertical Twist UBI Soft N, KS3 ESM utter Tutorial GamesWare Minerva 4mation Intal Longman Periscope                                                                                                    | £63 £435 £425 £95 £95 £91 £14 £20 £17 £19 £45 £25 £25 £25 £27 £19 £21 £10 £19 £45 £25                                                                                                    |
| 18 KiddiCad Oak 27 Kidlerbugs CIS 27 Killerbugs, Serpents & 28 Humanoids and Robotix CIS 28 Killerbugs, Serpents & 29 Killerbugs, Serpents & 20 Killerbugs, Serpents & 21 Killerbugs, Serpents & 21 Killerbugs, Serpents & 22 Clares 23 Krisalis Collection Krisalis 24 Landmarks — Aztecs, Civil War, Colum 25 Egypt, Elizabeth I, Rain Forest, Sec 26 World War / Tudors and Stuarts / 27 Victorians each Longman 28 Last Ninja Superior 29 Lemmings II (Tribes) Krisalis 29 Lemmings II (Tribes) Krisalis 29 Letters and Pictures Chalksoft 20 Lexicon — Russian Stallion 21 Limpets Computer Tutoria 22 Linkword — French, German, Spanish 23 Linkword — French, German, Spanish 24 — each Minerva 25 Little Red Riding Hood, age 5-8 Selectiv                                                                                                    | 22<br>SS<br>15<br>15<br>15<br>16<br>16<br>17<br>18<br>18<br>18<br>18<br>18<br>18<br>18<br>18<br>18<br>18                                                                                                    | - site licence - extra manual for sites of Impression Publisher - OPI Supplement Impression Style Insight Instigator Interdictor 2 Investigator III IronLord Isca - Life in a Roman Town Isle of Wight Ixion  James Pond James Pond James Pond James Pond 2 - RoboCod Jat Fighter Jiglet Jigsaw Junior Database Junior PinPoint  Karma Keyboard Player Keyboard Trainer, KS2-4                                                                                                    | CC  CC Longman Dabs Clares Vertical Twist UBI Soft M, KS3 ESM utter Tutorial GamesWare Krisalis GamesWare Minerva 4mation Iota Longman Periscope Chalksoft Minerva                                                                                                    | £63<br>£435<br>£225<br>£225<br>£95<br>£61<br>£36<br>£26<br>£26<br>£14<br>£34<br>£20<br>£17<br>£19<br>£19<br>£19<br>£19<br>£19<br>£25<br>£25<br>£25<br>£17<br>£27<br>£27                                                                                                    |
| Killerbugs CIS Killerbugs, Serpents & CIS Killerbugs, Serpents & CIS Killerbugs, Serpents & CIS Killerbugs, Serpents & CIS Killerbugs, Serpents & CIS Kinowledge Organiser 2 Clares Krisalis Collection Krisalis  TabelBase Digital Phenomena Landmarks – Aztecs, Civil War, Colum Egypt, Elizabeth I, Rain Forest, Sec World War / Tudors and Stuarts / Victorians each Longman Last Days of Doom & Hezarin Topologika Last Ninja Superior Lemmings Krisalis Lemmings Krisalis Lemmings II (Tribes) Krisalis Letters and Pictures Chalksoft Lexicon – French, German – each Stallia Lexicon – Russian Stallia Limpets Computer Tutoria Limpets Computer Tutoria Linkword – French, German, Spanish – each Minerva Little Red Riding Hood, age 5-8 Selectiv                                                                                                    | 22 SS 151 ST 152 ST 152 | - site licence - extra manual for sites of Impression Publisher - OPI Supplement Impression Style Insight Instigator Interdictor 2 Investigator III IronLord Isca - Life in a Roman Town Isle of Wight Ixion  James Pond James Pond 2 - RoboCod Jet Fighter Jiglet Jigsaw Junior Database Junior PinPoint  Karma Keyboard Player Keyboard Player Keyboard Trainer, KS2-4 Keylink Prolog                                                                                                    | CC  CC Longman Dabs Clares Vertical Twist UBI Soft N, KS3 ESM utter Tutorial GamesWare Minerva 4mation Iota Longman Periscope Chalksoft Minerva Keylink                                                                                                    | E63 £435 £435 £225 £261 £36 £266 £26 £26 £27 £19 £21 £10 £19 £21 £10 £19 £25 £25 £25                                                                                                    |
| Killerbugs, Serpents & Humanoids and Robotix CIS Howledge Organiser 2 Clares Krisalis Collection Krisalis  TabelBase Digital Phenomena Landmarks - Aztecs, Civil War, Colum Egypt, Elizabeth I, Rain Forest, Sec World War / Tudors and Stuarts / Victorians each Longman Last Days of Doom & Hezarin Topologiku Last Ninja Superior Lemmings Krisalis Lemmings II (Tribes) Krisalis Letters and Pictures Chalksoft Lexicon - Russian Stallion Lexicon - Russian Stallion Limpets Computer Tutoria Limpets Computer Tutoria Linkword - French, German, Spanish - each Minerva Little Red Riding Hood, age 5-8 Selectiv                                                                                                    | 22 SS 15 15 121 220 AS 169 227 331 323 48 15 145 300 228 259 70 35 47 24 16 17 128 18                                                                                                    | - site licence - extra manual for sites of Impression Publisher - OPI Supplement Impression Style Insight Instigator Interdictor 2 Investigator III IronLord Isca - Life in a Roman Town Isle of Wight Ixion  James Pond James Pond James Pond 2 - RoboCod Jat Fighter Jiglet Jigsaw Junior Database Junior DinPoint  Karma Keyboard Player Keyboard Trainer, KS2-4 Keylink Prolog Keystroke KiddlCad                                                                                                    | CC  CC Longman Dabs Clares Vertical Twist UBI Soft A, KS3 ESM utter Tutorial GamesWare Krisalis GamesWare Minerva 4mation Iota Longman Periscope Chalksoft Minerva Keylink Quantum Oak                                                                                                    | E63 £435 £435 £436 £437 £135 £225 £61 £346 £34 £20 £17 £19 £21 £10 £19 £19 £19 £17 £19 £25 £25 £25                                                                                                    |
| Humanoids and Robotix CIS Knowledge Organiser 2 Clares Krisalis Collection Krisalis  IabelBase Digital Phenomena Landmarks – Aztecs, Civil War, Colum Egypt, Elizabeth I, Rain Forest, Sec World War / Tudors and Stuarts / Victorians each Longman Last Days of Doom & Hezarin Topologika Last Ninja Superior Lemmings II (Tribes) Krisalis Letters and Pictures Chalksott Lexicon – French, German – each Stallin Lexicon – Russian Stallin Lexicon – Russian Stallin Limpets Computer Tutoria Linkword – French, German, Spanish Linkword – French, German, Spanish Linkword – French, German, Spanish Lexicon – Russian Stallin Linkword – French, German – each Minerva Little Red Riding Hood, age 5-8 Selectiv                                                                                                    | 22 SS 15 121 220 AS 169 227 331 323 445 445 380 828 970 35 47 24 16 17 818 227                                                                                                    | - site licence - extra manual for sites of Impression Publisher - OPI Supplement Impression Style Insight Instigator Interdictor 2 Investigator III IronLord Isca - Life in a Roman Town Isle of Wight Ixion  James Pond James Pond James Pond 2 - RoboCod Jet Fighter Jiglet Jigsaw Junior Database Junior Database Junior PinPoint  Karma Keyboard Player Keyboard Trainer, KS2-4 Keylink Prolog Keystroke KiddiCad Kid Pix, KS1,2                                                                                                    | CC  CC Longman Dabs Clares Vertical Twist UBI Soft UBI Soft UBI So  | £63<br>£435<br>£435<br>£00 £7<br>£1355<br>£225<br>£95<br>£61<br>£34<br>£20<br>£17<br>£19<br>£21<br>£10<br>£19<br>£45<br>£25<br>£25<br>£25<br>£25<br>£25<br>£25<br>£25<br>£34<br>£20<br>£17                                                                                                    |
| Krisalis Collection Krisalis  TabelBase Digital Phenomena Landmarks - Aztecs, Civil War, Colum Egypt, Elizabeth I, Rain Forest, Sec World War / Tudors and Stuarts / Victorians each Longman Last Days of Doom & Hezarin Topologika Last Ninja Superior Lemmings Krisalis Lemmings Krisalis Lemmings I (Tribes) Krisalis Letters and Pictures Chalksoft Lexicon - French, German - each Stallia Lexicon - Russian Stallian Limpets Computer Tutoria Limpets Computer Tutoria Linkword - French, German, Spanish - each Minerva Little Red Riding Hood, age 5-8 Selectiv                                                                                                    | 22 S S S S S S S S S S S S S S S S S S                                                                                                    | - site licence - extra manual for sites of Impression Publisher - OPI Supplement Impression Style Insight Instigator Interdictor 2 Investigator III IronLord Isca - Life in a Roman Town Isle of Wight Ixion  James Pond James Pond James Pond 2 - RoboCod Jat Fighter Jiglet Jigsaw Junior Database Junior Database Junior PinPoint  Karma Keyboard Player Keyboard Trainer, KS2-4 Keylink Prolog Keystroke KiddiCad Kid Pix, KS1,2 Killerbugs Killerbugs, Serpents &                                                                                                    | CC  CC Longman Dabs Clares Vertical Twist UBI Soft A, KS3 ESM utter Tutorial GamesWare Krisalis GamesWare Minerva 4mation Iota Longman Periscope Chalksoft Minerva Keylink Quantum Oak ESM CIS \$                                                                                                    | E63 £435 £435 £436 £437 £135 £225 £61 £346 £34 £20 £17 £19 £21 £10 £19 £19 £19 £19 £19 £19 £19 £45 £25 £27 £74 £69 £35 POA                                                                                                    |
| 17                                                                                                    | 22 S S S S S S S S S S S S S S S S S S                                                                                                    | - site licence - extra manual for sites of Impression Publisher - OPI Supplement Impression Style Insight Instigator Interdictor 2 Investigator III IronLord Isca - Life in a Roman Town Isle of Wight Ixion  James Pond James Pond James Pond 2 - RoboCod Jet Fighter Jiglet Jigsaw Junior Database Junior PinPoint  Warma Keyboard Player Keyboard Trainer, KS2-4 Keylink Prolog Keystroke KiddiCad Kid Pix, KS1,2 Killerbugs, Serpents & Humanoids and Robotix                                                                                                    | CC  CC Longman Dabs Clares Vertical Twist UBI Soft UBI Soft A, KS3 ESM uter Tutorial GamesWare Krisalis GamesWare Amation Lota Longman Periscope Chalksoft Minerva Keylink Quantum Oak ESM CIS S CIS S CIS CI                                                                                                    | E63 £435 £435 £435 £435 £255 £225 £95 £61 £36 £14 £20 £17 £195 £21 £19 £21 £19 £45 £25 £25 £27 £74 £45 £25 £28 £77 £74 £74 £74 £74 £75 £79 £78 £79 £78 £79 £78 £79 £78 £79 £79 £79 £79 £79 £79 £79 £79 £79 £79                                                                                                    |
| Landmarks — Aztecs, Civil War, Colum Egypt, Elizabeth I, Rain Forest, Sec World War / Tudors and Stuarts / Victorians each Longman Last Days of Doom & Hezarin Topologiku Last Ninja Superior Lemmings Krisalis Lemmings II (Tribes) Krisalis Letters and Pictures Chalksoft Lexicon — French, German — each Stallis Lexicon — Russian Stallison Limpets Computer Tutoria Limpets Computer Tutoria Linkword — French, German, Spanish — each Minerva Little Red Riding Hood, age 5-8 Selectiv                                                                                                    | 22 S S S S S S S S S S S S S S S S S S                                                                                                    | - site licence - extra manual for sites of Impression Publisher - OPI Supplement Impression Style Insight Instigator Interdictor 2 Investigator III IronLord Issa - Life in a Roman Town Isle of Wight Ixion  James Pond James Pond James Pond 2 - RoboCod Jat Fighter Jiglet Jigsaw Junior Database Junior PinPoint  Marma Keyboard Player Keyboard Trainer, KS2-4 Keylink Prolog Keystroke KiddliCad Kid Pix, KS1,2 Killerbugs, Serpents & Humanoids and Robotix Knowledge Organiser 2                                                                                                    | CC  CC Longman Dabs Clares Vertical Twist UBI Soft A, KSS ESM outer Tutorial GamesWare Krisalis GamesWare Minerva Amation Iota Longman Periscope Chalksoft Minerva Keylink Quantum Oak ESM CIS  £ Clares                                                                                                    | E63 £435 6245 £265 £265 £27 £135 £225 £261 £36 £28 £14 £20 £17 £19 £21 £19 £21 £19 £21 £19 £25 £25 £25 £27 £74 £79 £74 £79 £74 £79 £77 £77 £77 £77 £77 £77 £77 £77 £77                                                                                                    |
| World War / Tudors and Stuarts / Victorians each Longman Last Days of Doom & Hezarin Topologika Last Ninja Superior Lemmings Krisalis Lemmings II (Tribes) Krisalis Letters and Pictures Chalksoft Lexicon – French, German – each Stallin Limpets Computer Tutoria Linkword – French, German, Spanish Linkword – French, German, Spanish Linkword – French, German, Spanish Linkword – French, German, Spanish Linkword – French, German, Spanish Linkword – French, German, Spanish Linkword – French, German, Spanish Linkword – French, German, Spanish Linkword – French, German, Spanish Linkword – French, German, Spanish Linkword – French, German, Spanish                                                                                                    | 22 S S S S S S S S S S S S S S S S S S                                                                                                    | - site licence - extra manual for sites of Impression Publisher - OPI Supplement Impression Style Insight Instigator Interdictor 2 Investigator III IronLord Isca - Life in a Roman Town Isle of Wight Ixion  James Pond 2 - RoboCod Jet Fighter Jiglet Jigsaw Junior Database Junior Database Junior PinPoint  Karma Keyboard Player Keyboard Trainer, KS2-4 Keylink Prolog Keystroke KiddiCad Kid Pix, KS1,2 Killerbugs Killerbugs, Serpents & Humanoids and Robotix Knowledge Organiser 2 Krisalis Collection                                                                                                    | CC  CC Longman Dabs Clares Vertical Twist UBI Soft A, KS3 ESM uter Tutorial GämesWare Krisalis GamesWare Amation Longman Periscope Chalksoft Minerva Minerva Minerva Minerva Minerva Chalksoft Minerva Chalksoft M  | E63 £435 £435 £435 £435 £225 £225 £95 £61 £36 £14 £20 £17 £195 £21 £19 £21 £19 £21 £19 £45 £25 £25 £27 £74 £45 £25 £28 £77 £74 £74 £74 £74 £74 £79 £28 £79 £28 £79 £28 £79 £28 £79 £28 £79 £79 £79 £79 £79                                                                                                    |
| World War / Tudors and Stuarts / Victorians each Longman Last Days of Doom & Hezarin Topologika Last Ninja Superior Lemmings Krisalis Lemmings II (Tribes) Krisalis Letters and Pictures Chalksoft Lexicon – French, German – each Stallin Limpets Computer Tutoria Linkword – French, German, Spanish Linkword – French, German, Spanish Linkword – French, German, Spanish Linkword – French, German, Spanish Linkword – French, German, Spanish Linkword – French, German, Spanish Linkword – French, German, Spanish Linkword – French, German, Spanish Linkword – French, German, Spanish Linkword – French, German, Spanish Linkword – French, German, Spanish                                                                                                    | 22 S S S S S S S S S S S S S S S S S S                                                                                                    | - site licence - extra manual for sites of Impression Publisher - OPI Supplement Impression Style Insight Instigator Interdictor 2 Investigator III IronLord Isca - Life in a Roman Town Isle of Wight Ixion  James Pond 2 - RoboCod Jet Fighter Jiglet Jigsaw Junior Database Junior PinPoint  Karma Keyboard Player Keyboard Trainer, KS2-4 Keylink Prolog Keystroke KiddliCad Kid Pix, KS1,2 Killerbugs Killerbugs, Serpents & Humanoids and Robotix Knowledge Organiser 2 Krisalis Collection                                                                                                    | CC  CC Longman Dabs CC Clares Vertical Twist UBI Soft Muter Tutorial GamesWare Krisalis GamesWare Minerva Amation Iota Longman Periscope Chalksoft Minerva Keylink Keylink CIS S CIS CIS CIS CIS CIS CIS CIS CIS C                                                                                                    | E63 £435 £435 £436 £436 £437 £135 £225 £61 £346 £248 £14 £20 £17 £19 £21 £19 £21 £19 £25 £20 £17 £45 £25 £25 £269 £25 £27 £74 £69 £25 £28 £28 £29 £35 POA                                                                                                    |
| Last Days of Doom & Hezarin Topologika Last Ninja Superior Lemmings II (Tribes) Krisalis Letters and Pictures Chalksoft Lexicon – French, German –each Stalilion Lexicon – Russian Stalilion Limpets Computer Tutoria Linkword – French, German, Spanish Linkword – French, German, Spanish Linkword – Krench, German, Spanish Linkword – French, German, Spanish Linkword – Krench, German, Spanish Linkword – Krench, German, Spanish Linkword – Krench, German, Spanish Linkword – Krench, German, Spanish Linkword – Krench, German, Spanish Linkword – Krench, German, Spanish Linkword – Krench, German, Spanish Linkword – Krench, German, Spanish                                                                                                    | 22 S S S S S S S S S S S S S S S S S S                                                                                                    | - site licence - extra manual for sites of Impression Publisher - OPI Supplement Impression Style Insight Instigator Interdictor 2 Investigator III IronLord Isca - Life in a Roman Town Isle of Wight Ixion  James Pond 2 - RoboCod Jet Fighter Jiglet Jigsaw Junior Database Junior PinPoint  Karma Keyboard Player Keyboard Trainer, KS2-4 Keylink Prolog Keystroke KiddliCad Kid Pix, KS1,2 Killerbugs Killerbugs, Serpents & Humanoids and Robotix Knowledge Organiser 2 Krisalis Collection                                                                                                    | CC  CC Longman Dabs CC Clares Vertical Twist UBI Soft Muter Tutorial GamesWare Krisalis GamesWare Minerva Amation Iota Longman Periscope Chalksoft Minerva Keylink Keylink CIS S CIS CIS CIS CIS CIS CIS CIS CIS C                                                                                                    | E63 £435 £435 £436 £436 £437 £135 £225 £61 £346 £248 £14 £20 £17 £19 £21 £19 £21 £19 £25 £20 £17 £45 £25 £25 £269 £25 £27 £74 £69 £25 £28 £28 £29 £35 POA                                                                                                    |
| Last Ninja Lemmings II (Tribes) Krisalis Letters and Pictures Lexicon – French, German – each Stallia Limpets Linkword – French, German, Spanish Linkword – French, German, Spanish – each Little Red Riding Hood, age 5-8 Selectiv                                                                                                    | 22 S S S S S S S S S S S S S S S S S S                                                                                                    | - site licence - extra manual for sites of Impression Publisher - OPI Supplement Impression Style Insight Instigator Interdictor 2 Investigator III IronLord Isca - Life in a Roman Town Isle of Wight Ixion  James Pond James Pond James Pond 2 - RoboCod Jet Fighter Jiglet Jigsaw Junior Database Junior PinPoint  James Pond Player Keyboard Trainer, KS2-4 Keylink Prolog Keystroke KiddlCad Kid Pix, KS1,2 Killerbugs, Serpents & Humanoids and Robotix Knowledge Organiser 2 Krisalis Collection  JabelBase  Digitat Landmarks - Aztecs, Civil W Egypt, Elizabeth I, Rain F World War / Tudors and S                                                                                                    | CC  CC Longman Dabs Clares Vertical Twist UBI Soft A, KSS ESM outer Tutorial GamesWare Krisalis GamesWare Minerva Amation Iota Longman Periscope Chalksoft Minerva Keylink Quantum Oak ESM CIS Clares Krisalis Phenomena Iar, Columb orest, Seco                                                                                                    | £63<br>£435<br>£435<br>£00 £7<br>£135<br>£225<br>£61<br>£34<br>£20<br>£17<br>£19<br>£21<br>£10<br>£19<br>£19<br>£19<br>£19<br>£19<br>£19<br>£19<br>£19<br>£19<br>£19                                                                                                    |
| Lemmings Krisalis Lemmings II (Tribes) Krisalis Letters and Pictures Chalksoft Lexicon – French, German – each Stallis Lexicon – Russian Stallison Limpets Computer Tutoria Linkword – French, German, Spanish Linkword – French, German, Spanish Linkword – French, German, Spanish Linkword – French, German, Spanish Linkword – French, German, Spanish Linkword – French, German, Spanish Linkword – French, German, Spanish Linkword – French, German, Spanish Linkword – French, German, Spanish Linkword – French, German, Spanish                                                                                                    | 22 S S S S S S S S S S S S S S S S S S                                                                                                    | - site licence - extra manual for sites of Impression Publisher - OPI Supplement Impression Style Insight Instigator Interdictor 2 Investigator III IronLord Isca - Life in a Roman Town Isle of Wight Ixion  James Pond James Pond 2 - RoboCod Jet Fighter Jiglet Jigsaw Junior Database Junior Database Junior PinPoint  Karma Keyboard Player Keyboard Player Keyboard Frainer, KS2-4 Keylink Prolog Keystroke KiddiCad Kid Pix, KS1,2 Killerbugs Killerbugs, Serpents & Humanoids and Robotix Knowledge Organiser 2 Krisalis Collection  LabelBase Landmarks - Aztecs, Civil W Egypt, Elizabeth I, Rain F World War / Tudors and S Victorians each                                                                                                    | CC  CC Longman Dabs Clares Vertical Twist UBI Soft N, KS3 ESM utter Tutorial GamesWare Krisalis GamesWare Minerva Amation Iota Longman Periscope Chalksoft Minerva Keylink Cus ESM Clares Clares Krisalis SM Clares SM Clares SM C  | £63<br>£435<br>£435<br>£435<br>£225<br>£225<br>£95<br>£61<br>£34<br>£20<br>£17<br>£19<br>£21<br>£10<br>£19<br>£21<br>£21<br>£25<br>£25<br>£27<br>£27<br>£27<br>£27<br>£28<br>£29<br>£34<br>£20<br>£21<br>£21<br>£21<br>£21<br>£21<br>£25<br>£25<br>£27<br>£27<br>£27<br>£27<br>£27<br>£27<br>£27<br>£27<br>£27<br>£27                                                                                                    |
| 24 Letters and Pictures Chalksoft 99 Lexicon – French, German –each Stalilion 15 Limpets Computer Tutoria 16 Linkword – French, German, Spanish 17 – each Minerva 18 Little Red Riding Hood, age 5-8 Selectiv                                                                                                    | 22 S S S S S S S S S S S S S S S S S S                                                                                                    | - site licence - extra manual for sites of Impression Publisher - OPI Supplement Impression Style Insight Instigator Interdictor 2 Investigator III IronLord Isca - Life in a Roman Town Isle of Wight Ixion  James Pond James Pond James Pond 2 - RoboCod Jet Fighter Jiglet Jigsaw Junior Database Junior PinPoint  Warma Keyboard Player Keyboard Trainer, KS2-4 Keylink Prolog Keystroke KiddiCad Kid Pix, KS1,2 Killerbugs Killerbugs, Serpents & Humanoids and Robotix Knowledge Organiser 2 Krisalis Collection  JabelBase Digital Control and Sylicity Corians each Last Days of Doom & Hezari Last Days of Doom & Hezari Last  | CC  CC Longman Dabs Clares Vertical Twist UBI Soft IA, KS3 ESM uter Tutorial GamesWare Krisalis GamesWare Minerva Amation Lota Longman Periscope Chalksoft Minerva Keylink Quantum Oak ESM CIS S Clares Krisalis (Clares Krisalis CIS S Clares Clares Krisalis CIS S Clares Clares   | £63<br>£435<br>£435<br>£435<br>£225<br>£225<br>£95<br>£61<br>£34<br>£20<br>£17<br>£19<br>£21<br>£10<br>£19<br>£21<br>£21<br>£25<br>£25<br>£27<br>£27<br>£27<br>£27<br>£28<br>£29<br>£34<br>£20<br>£21<br>£21<br>£21<br>£21<br>£21<br>£25<br>£25<br>£27<br>£27<br>£27<br>£27<br>£27<br>£27<br>£27<br>£27<br>£27<br>£27                                                                                                    |
| 99 Lexicon - French, German -each Stallio 60 Lexicon - Russian Stallion 61 Limpets Computer Tutoria 63 Linkword - French, German, Spanish 64 - each Minerva 64 Little Red Riding Hood, age 5-8 Selectiv                                                                                                    | 22 S S S S S S S S S S S S S S S S S S                                                                                                    | - site licence - extra manual for sites of Impression Publisher - OPI Supplement Impression Style Insight Instigator Interdictor 2 Investigator III IronLord Isca - Life in a Roman Town Isle of Wight Ixion  James Pond James Pond 2 - RoboCod Jet Fighter Jiglet Jigsaw Junior Database Junior Database Junior PinPoint  James Pond Jet Fighter Jiglet Jigsaw Junior Database Junior PinPoint  Jigsaw Junior PinPoint  Jigsaw Junior PinPoint  Jigsaw Junior Organiser Leyboard Trainer, KS2-4 Keylink Prolog Keystroke KiddiCad Kid Pix, KS1,2 Killerbugs Killerbugs, Serpents & Humanoids and Robotix Knowledge Organiser 2 Krisalis Collection  JabelBase  Landmarks - Aztecs, Civil W Egypt, Elizabeth I, Rain F World War / Tudors and S Victorians each Last Days of Doom & Hezari Last Ninja Lemmings                                                                                                    | CC  CC Longman Dabs CC Cares Vertical Twist UBI Soft A, KS3 ESM utter Tutorial GamesWare Krisalis GamesWare Minerva 4mation Iota Longman Periscope Chalksoft Minerva Keylink Quantum Oak ESM CIS Clares Krisalis Phenomena Jar, Columborest, Seco Stuarts / Longman Topologika Superior Krisalis                                                                                                    | £63<br>£435<br>£435<br>£435<br>£225<br>£225<br>£95<br>£61<br>£34<br>£20<br>£17<br>£19<br>£21<br>£10<br>£19<br>£21<br>£10<br>£19<br>£25<br>£25<br>£27<br>£27<br>£27<br>£27<br>£28<br>£29<br>£29<br>£34<br>£20<br>£21<br>£21<br>£21<br>£21<br>£21<br>£21<br>£21<br>£21<br>£25<br>£25<br>£25<br>£27<br>£27<br>£27<br>£27<br>£27<br>£27<br>£27<br>£27<br>£27<br>£27                                                                                                    |
| Limpets Computer Tutoria Substitution of the Computer Tutoria Linkword – French, German, Spanish February Little Red Riding Hood, age 5-8 Selectiv                                                                                                    | 22 S S S S S S S S S S S S S S S S S S                                                                                                    | - site licence - extra manual for sites of Impression Publisher - OPI Supplement Impression Style Insight Instigator Interdictor 2 Investigator III IronLord Isca - Life in a Roman Town Isle of Wight Ixion  James Pond James Pond 2 - RoboCod Jet Fighter Jiglet Jigsaw Junior Database Junior Database Junior PinPoint  James Pond James Pond 2 - RoboCod Jet Fighter Jiglet Jigsaw Junior Database Junior PinPoint  Jigsaw Junior Database Junior PinPoint  Jigsaw Junior PinPoint  Jigsaw Junior PinPoint  Jigsaw Junior Pinpoint  Jigsaw Junior Pinpoint  Jigsaw Junior  | CC  CC Longman Dabs Clares Vertical Twist UBI Soft N, KS3 ESM utter Tutorial GamesWare Minerva Amation Iota Longman Periscope Chalksoft Minerva Keylink CUS ESM CUS ESM ESM ESM ESM ESM ESM ESM ESM ESM ES                                                                                                    | £63<br>£435<br>£435<br>£435<br>£225<br>£225<br>£95<br>£61<br>£23<br>£21<br>£14<br>£21<br>£10<br>£19<br>£21<br>£10<br>£19<br>£21<br>£25<br>£25<br>£27<br>£21<br>£21<br>£25<br>£27<br>£21<br>£21<br>£21<br>£25<br>£25<br>£27<br>£21<br>£21<br>£21<br>£21<br>£21<br>£21<br>£25<br>£25<br>£26<br>£27<br>£27<br>£27<br>£27<br>£27<br>£27<br>£27<br>£27<br>£27<br>£27                                                                                                    |
| <ul> <li>Linkword – French, German, Spanish</li> <li>– each Minerva</li> <li>Little Red Riding Hood, age 5-8 Selectiv</li> </ul>                                                                                                    | 22 S S S S S S S S S S S S S S S S S S                                                                                                    | - site licence - extra manual for sites of Impression Publisher - OPI Supplement Impression Style Insight Instigator Interdictor 2 Investigator III IronLord Isca - Life in a Roman Town Isle of Wight Ixion  James Pond James Pond 2 - RoboCod Jet Fighter Jiglet Jigsaw Junior Database Junior Database Junior PinPoint  James Pond James Pond 2 - RoboCod Jet Fighter Jiglet Jigsaw Junior Database Junior PinPoint  Jigsaw Junior Database Junior PinPoint  Jigsaw Junior PinPoint  Jigsaw Junior PinPoint  Jigsaw Junior Pinpoint  Jigsaw Junior Pinpoint  Jigsaw Junior  | CC  CC Longman Dabs Clares Vertical Twist UBI Soft N, KS3 ESM utter Tutorial GamesWare Minerva Amation Iota Longman Periscope Chalksoft Minerva Keylink CUS ESM CUS ESM ESM ESM ESM ESM ESM ESM ESM ESM ES                                                                                                    | £63<br>£435<br>£435<br>£435<br>£225<br>£225<br>£95<br>£61<br>£23<br>£21<br>£14<br>£21<br>£10<br>£19<br>£21<br>£10<br>£19<br>£21<br>£25<br>£25<br>£27<br>£21<br>£21<br>£25<br>£27<br>£21<br>£21<br>£21<br>£25<br>£25<br>£27<br>£21<br>£21<br>£21<br>£21<br>£21<br>£21<br>£25<br>£25<br>£26<br>£27<br>£27<br>£27<br>£27<br>£27<br>£27<br>£27<br>£27<br>£27<br>£27                                                                                                    |
| 54 – each Minerva<br>27 Little Red Riding Hood, age 5-8 Selectiv                                                                                                    | 22 S S S S S S S S S S S S S S S S S S                                                                                                    | - site licence - extra manual for sites of Impression Publisher - OPI Supplement Impression Style Insight Instigator Interdictor 2 Investigator III IronLord Isca - Life in a Roman Town Isle of Wight Ixion  James Pond 2 - RoboCod Jet Fighter Jiglet Jigsaw Junior Database Junior PinPoint  Warma Keyboard Player Keyboard Trainer, KS2-4 Keylink Prolog Keystroke KiddiCad Kid Pix, KS1,2 Killerbugs, Serpents & Humanoids and Robotix Knowledge Organiser 2 Krisalis Collection  JabelBase Landmarks - Aztecs, Civil W Egypt, Elizabeth I, Rain F World War / Tudors and S Victorians each Last Days of Doom & Hezari Last Ninja Lemmings II (Tribes) Letters and Pictures Lexicon - French, German - Lexicon - Russian                                                                                                    | CC  Inly CC  CC Longman Dabs Clares Vertical Twist UBI Soft M, KS3 Esh uter Tutorial GamesWare Krisalis GamesWare Minerva Amation Lota Longman Periscope Chalksoft Minerva Keylink Quantum Oak ESM CIS SC Clares Krisalis (Clares Krisalis Chalksott Longman In Topologika Superior Krisalis Chalksott Longman In Topologika Superior Krisalis Chalksott -each Stallion Stallion                                                                                                    | £63<br>£435<br>£435<br>£225<br>£261<br>£286<br>£286<br>£286<br>£286<br>£286<br>£286<br>£27<br>£27<br>£27<br>£27<br>£295<br>£261<br>£295<br>£261<br>£295<br>£261<br>£217<br>£219<br>£219<br>£229<br>£229<br>£318<br>£319<br>£319<br>£329<br>£329 |
|                                                                                                    | 22 S S S S S S S S S S S S S S S S S S                                                                                                    | - site licence - extra manual for sites of Impression Publisher - OPI Supplement Impression Style Insight Instigator Interdictor 2 Investigator III IronLord Isca - Life in a Roman Town Isle of Wight Ixion  James Pond James Pond 2 - RoboCod Jet Fighter Jiglet Jigsaw Junior Database Junior PinPoint  Junior Database Junior PinPoint  Junior PinPoint  Junior PinPoint  Junior PinPoint Keyboard Trainer, KS2-4 Keylink Prolog Keystroke KiddiCad Kid Pix, KS1,2 Killerbugs, Serpents & Humanoids and Robotix Knowledge Organiser 2 Krisalis Collection  JabelBase Digital Landmarks - Aztecs, Civil W Egypt, Elizabeth I, Rain Food W Keyntorians each Last Days of Doom & Hezari Last Ninja Lemmings II (Tribes) Letters and Pictures Lexicon - French, German - Lexicon - Russian Limpets Com                                                                                                    | CC  CC Longman Dabs CC Clares Vertical Twist UBI Soft A, KS3 Esh Duter Tutorial GamesWare Krisalis GamesWare Minerva Amation Iota Longman Periscope Chalksoft Minerva Keylink Quantum Oak ESM CIS \$ Clares Krisalis Phenomena Iar, Columb orest, Seco Stutuarts / Longman Topologika Superior Krisalis Superior Krisalis Superior Stallion Stallion Stall | £63<br>£435<br>£435<br>£225<br>£261<br>£286<br>£286<br>£286<br>£286<br>£286<br>£286<br>£27<br>£27<br>£27<br>£27<br>£295<br>£261<br>£295<br>£261<br>£295<br>£261<br>£217<br>£219<br>£219<br>£229<br>£229<br>£318<br>£319<br>£319<br>£329<br>£329 |
| 23 1000                                                                                                    | 22 S S S S S S S S S S S S S S S S S S                                                                                                    | - site licence - extra manual for sites of Impression Publisher - OPI Supplement Impression Style Insight Instigator Interdictor 2 Investigator III IronLord Isca - Life in a Roman Town Isle of Wight Ixion  James Pond James Pond James Pond 2 - RoboCod Jet Fighter Jighter Jighter Jighter Jighter Jighter Jighter Jighter Jighter Jighter Jighter Jighter Jighter Jighter Jighter Jighter Jighter Jighter Jighter Jighter Jighter Jighter Jighter Jighter Keyboard Trainer, KS2-4 Keylink Prolog Keystroke KiddiCad Kid Pix, KS1,2 Killerbugs, Serpents & Humanoids and Robotix Knowledge Organiser 2 Krisalis Collection  JabelBase Digital Knowledge Organiser 2 Krisalis Collection  JabelBase Digital Landmarks - Aztecs, Civil W Egypt, Elizabeth I, Rain F World War / Tudors and S Victorians each Lestion - Fussian Lemmings II (Tribes) Letters and Pictures Lexicon - French, German - Lexicon - Russian Limpets Com                                                                                                    | CC  Inly CC  CC Longman Dabs CC Clares Vertical Twist UBI Soft IN, KSA ESM uter Tutorial GamesWare Krisalis GamesWare Minerva Amation Lota Longman  Periscope Chalksoft Minerva Keylink Quantum Oak ESM CIS Clares Krisalis Clares Krisalis Vertical Columb orest, Seco Stuarts Longman  In Topologika Superior Krisalis Chalksoft Chalksoft Chalksoft Chalksoft Cas Superior Chalksoft Chalksoft Chalksoft Chalksoft Chalksoft Chalksoft Chalksoft Spanish Minerva                                                                                                    | E63 £435 6435 6435 6435 6435 6435 6265 £265 £261 £366 £48 £14 £20 £17 £19 £21 £19 £21 £19 £21 £19 £21 £45 £25  POA POA £79 £21 £49 us, nd £18 £17 £19 £19 £21 £49 £21 £49 £21 £49 £21 £49 £21 £49 £21 £49 £21 £34                                                                                                    |
| 23 Logo Longman                                                                                                    | 22 S S S S S S S S S S S S S S S S S S                                                                                                    | - site licence - extra manual for sites of Impression Publisher - OPI Supplement Impression Style Insight Instigator Interdictor 2 Investigator III IronLord Isca - Life in a Roman Town Isle of Wight Ixion  James Pond James Pond James Pond 2 - RoboCod Jet Fighter Jighter Jighter Jighter Jighter Jighter Jighter Jighter Jighter Jighter Jighter Jighter Jighter Jighter Jighter Jighter Jighter Jighter Jighter Jighter Jighter Jighter Jighter Jighter Keyboard Trainer, KS2-4 Keylink Prolog Keystroke KiddiCad Kid Pix, KS1,2 Killerbugs, Serpents & Humanoids and Robotix Knowledge Organiser 2 Krisalis Collection  JabelBase Digital Knowledge Organiser 2 Krisalis Collection  JabelBase Digital Landmarks - Aztecs, Civil W Egypt, Elizabeth I, Rain F World War / Tudors and S Victorians each Lestion - Fussian Lemmings II (Tribes) Letters and Pictures Lexicon - French, German - Lexicon - Russian Limpets Com                                                                                                    | CC  CC Longman Dabs CC Cares Vertical Twist UBI Soft A, KSS ESM uter Tutorial GamesWare Krisalis GamesWare Minerva Amation Iota Longman Periscope Chalksoft Minerva Keylink Quantum Oak ESM CIS Clares Krisalis Phenomena Iar, Columb orrest, Seco Ituarts / Longman In Topologika Superior Krisalis Superior Krisalis Chalksoft Longman In Topologika Superior Krisalis Superior Krisalis Superior Krisalis Superior Krisalis Superior Krisalis Superior Krisalis Superior Krisalis Superior Stallion Stallion Stallion Spanish Minerva                                                                                                    | E63 £435 £435 £435 £225 £61 £17 £135 £225 £61 £18 £20 £17 £19 £21 £19 £19 £19 £19 £19 £19 £19 £19 £19 £1                                                                                                    |

| Month   Marker   Marker   Ma                                                                          |                                                                                                    |                                               |                                          |                                                                                                    |
|----------------------------------------------------------------------------------------------------|----------------------------------------------------------------------------------------------------|-----------------------------------------------|------------------------------------------|----------------------------------------------------------------------------------------------------|
|                                                                                                    |                                                                                                    |                                               |                                          |                                                                                                    |
| April   Control French   Control French   Control Frenc                                                                          | Maddingly Hall Minerys 58                                                                                                    | Populous Krisalis £22                         |                                          |                                                                                                    |
| Marchelland   Marchelland                                                                             | Magpie Longman £40                                                                                                    | PowerROUTER Silicon £159                      | ShareHolder Professional Silicon £164    |                                                                                                    |
| Mail                                                                                                    | Manchester United Europe Krisalis £19                                                                                                    | Prehistoric Animals, sprites Micro Studio £16 | ShowPage cc £143                         |                                                                                                    |
| Mark Nation   Co.   Amount   Express   Co.   Amount   Co.   Amount   Co.   Co.   C                                                                          |                                                                                                    |                                               |                                          |                                                                                                    |
| Activate   Commonwealth   Commonwealth   Commonwe                                                                          | Mark Master Chalksoft £67                                                                                                    | - WordProc Circle £25                         | Simon the Sorcerer GamesWare £31         |                                                                                                    |
| Administration   Control   Control                                                                          | TO A CONTRACT OF THE PROPERTY OF THE PROPERTY  | PrimeArt, KS1-4 Minerva £68                   | Sleuth RISC £42                          | AEL-BAE-JABA                                                                                                    |
| Administration   Control   Control                                                                          | Maths Sieve Computer Tutorial £16                                                                                                    |                                               |                                          |                                                                                                    |
| Marchethe Designer   Control LEP   Control LEP   Control                                                                          |                                                                                                    | PrimeWord, KS2-4 Minerva £51                  | Europe†, Faces*, Fantasy, Fashion,       |                                                                                                    |
| MacroPolity   December   Processor   Processor   Pro                                                                          |                                                                                                    | Canon BubbleJet, Canon LBP,                   | Leisure*, Look Smart, Smartoons,         | TWO (Task and Window Organiser) ICS £10                                                                                                    |
| Microchanel Flag                                                                                                    | MicroDrive Designer CIS £POA                                                                                                    |                                               |                                          |                                                                                                    |
| Micro   Part   Part                                                                            |                                                                                                    | - each Ace £19                                | †English/French/German; please specify   | Utility Disc 1 Data Store £8                                                                                                    |
| Microbignet   According   According   Ac                                                                          |                                                                                                    | - each RISC £15                               | smArtFiler 4mation £32                   | Utility Disc 2 Data Store £13                                                                                                    |
| Micro   Control   Accounts   Accounts   Ac                                                                          | MicroSpell 3.XX David Pilling £5                                                                                                    |                                               |                                          |                                                                                                    |
| Mode De La Company (1997)  Mode De La Company (1997)  Mode De La Company (1                                                                        | Micro Trader Accounts PRES £270                                                                                                    | TurboDrivers: Canon, Epson Stylus 800,        | Snippet (new version) 4mation £32        | Vector 4mation £75                                                                                                    |
| Micros   Micros   M                                                                          |                                                                                                    | ProArtisan 2 Clares £102                      | SolidCAD Silicon £77                     | Victorians, age 7-11 Sherston £POA                                                                                                    |
| Melley Matters (1904) 1, 1904 12   1904 12   1904 12   1904 12   1904 12   1904 12   1904 12   1904 12   1904 12   1904 12   1904 12   1904 12   1904 12   1904 12   1904 12   1904 12   1904 12   1904 12   1904 12   1904 12   1904 12   1904 12   1904 12   1904 12   1904 12   1904 12   1904 12   1904 12   1904 12   1904 12   1904 12   1904 12   1904 12   1904 12   1904 12   1904 12   1904 12   1904 12   1904 12   1904 12   1904 12   1904 12   1904 12   1904 12   1904 12   1904 12   1904 12   1904 12   1904 12   1904 12   1904 12   1904 12   1904 12   1904 12   1904 12   1904 12   1904 12   1904 12   1904 12   1904 12   1904 12   1904 12   1904 12   1904 12   1904 12   1904 12   1904 12   1904 12   1904 12   1904 12   1904 12   1904 12   1904 12   1904 12   1904 12   1904 12   1904 12   1904 12   1904 12   1904 12   1904 12   1904 12   1904 12   1904 12   1904 12   1904 12   1904 12   1904 12   1904 12   1904 12   1904 12   1904 12   1904 12   1904 12   1904 12   1904 12   1904 12   1904 12   1904 12   1904 12   1904 12   1904 12   1904 12   1904 12   1904 12   1904 12   1904 12   1904 12   1904 12   1904 12   1904 12   1904 12   1904 12   1904 12   1904 12   1904 12   1904 12   1904 12   1904 12   1904 12   1904 12   1904 12   1904 12   1904 12   1904 12   1904 12   1904 12   1904 12   1904 12   1904 12   1904 12   1904 12   1904 12   1904 12   1904 12   1904 12   1904 12   1904 12   1904 12   1904 12   1904 12   1904 12   1904 12   1904 12   1904 12   1904 12   1904 12   1904 12   1904 12   1904 12   1904 12   1904 12   1904 12   1904 12   1904 12   1904 12   1904 12   1904 12   1904 12   1904 12   1904 12   1904 12   1904 12   1904 12   1904 12   1904 12   1904 12   1904 12   1904 12   1904 12   1904 12   1904 12   1904 12   1904 12   1904 12   1904 12   1904 12   1904 12   1904 12   1904 12   1904 12   1904 12   1904 12   1904 12   1904 12   1904 12   1904 12   1904 12   1904 12   1904 12   1904 12   1904 12   1904 12   1904 12   1904 12   1904 12   1904 12   1904 12   1904 12   1904 12   1904 12   1904 12   1                                                                        | Minotaur Minerva £8                                                                                                    |                                               |                                          | - Arc/Mac Cable Human £24                                                                                                    |
| Marry Martins   Marry Martins   Marry Martin                                                                          |                                                                                                    | on the Archimedes Sigma V0 £15                | - education price £194                   |                                                                                                    |
| Margington                                                                                                    |                                                                                                    | Prophet Entry Level Apricote £10              | Sound Engineer, age 12+ EMR £59          | Visual Backup Dabhand £39                                                                                                    |
| Mailations   Colorado   Compare fuero   Colorado   Compare fuero   Colorado   Colorado                                                                          | Morpheus Oregan £29                                                                                                    |                                               |                                          | TH7                                                                                                    |
| Millistore, KS3,4  More of Moley Del.  Millistore, KS3,4  More of Moley Del.  Millistore, KS3,4  More of Moley Del.  Millistore, KS3,4  More of Moley Del.  Millistore, KS3,4  More of Moley Del.  More of Moley Del.  More of Moley Del.  More of Moley Del.  More of Moley Del.  More of Moley Del.  More of Moley Del.  More of Moley Del.  Moley of Moley Del.  Moley of M                                                                        | MultiFS Arxe £27                                                                                                    |                                               | Sounds & Rhymes Xavier £29               | 7 V after Digital Services £35                                                                                                    |
| Word and Petures   Computer   Computer   C                                                                          |                                                                                                    | POSTAGE IS FREE                               | SparkFS David Pilling £20                | Whale Facts Topologika £31                                                                                                    |
| ## Common and Common and Common a                                                                        |                                                                                                    |                                               | Special ICS £10                          | Words and Pictures Chalksoft £19                                                                                                    |
| Nauphy School (6.7) (cet of 6.7) (cet of 6                                                                          |                                                                                                    |                                               | - site licence £30                       |                                                                                                    |
| Volume   primary site licence                                                                                                    |                                                                                                    |                                               | Spelling week-by-week Chalksoft £20      | World Geography Maps, drawMicro Studio £23                                                                                                    |
| Authority   Authority   Auth                                                                          | - Volume 1 £44                                                                                                    | Puncman 5 to 7 Chalksoft £18                  | Spheres of Chaos Matt Black £19          |                                                                                                    |
| Spitt an Image, ago 7-16   Sumble 516   Compute 1516   Compute 1                                                                          | - Volume 2 £44                                                                                                    |                                               |                                          | World Wildlife, sprites Micro Studio £16                                                                                                    |
| Newton   Carpens   Carpens   Carpe                                                                          |                                                                                                    | 0                                             | Split an Image, age 7-16 Sherston £16    |                                                                                                    |
| Node   Part   Part                                                                             | Newton Longman £17                                                                                                    |                                               | Spooler Computer Tutorial £9             | Yenon 2 GamesWare £21                                                                                                    |
| No.col art Disc.                                                                                                    | Noddy's Big Adventure Jumping Bean £19                                                                                                    |                                               |                                          |                                                                                                    |
| Note Invades  Note Invades  Callada  Note Invades  Callada  Note Invades  Callada  Note Invades  Callada  Note Invades  Callada  Callada  Note Invades  Callada  Callada  Call                                                                        |                                                                                                    | QuicKey ICS £10                               | SportsPeople Selective £20               |                                                                                                    |
| Numbers and Pettures of Substantial Potts of Substantial Potts of Substa                                                                        |                                                                                                    |                                               | SpySnatcher Topologika £12               |                                                                                                    |
| Real McCoy 2                                                                                                    | Note Invaders Chalksoft £20                                                                                                    | Really Useful CD Rom Vol.2 APA £48            |                                          |                                                                                                    |
| Read MacCoy 4   From time   \$27   Starspell Plus   Earth-Mained   \$19   Starspell Plus   Earth-Mained   \$19   Starspell Plus   Earth-Mained   \$1                    |                                                                                                    | Real McCoy 2 Fourth Dim £23                   | - site licence £545                      |                                                                                                    |
| Numerator Chaos   Longman   E18                                                                                                    |                                                                                                    | Real McCoy 4 Fourth Dim £27                   | Digital Services £96                     |                                                                                                    |
| Control   Control   Cont                                                                          | Numerator Longman £34                                                                                                    |                                               |                                          |                                                                                                    |
| Column                                                                                                    | O .                                                                                                    |                                               |                                          | HARDWARE                                                                                                    |
| Common                                                                                                    |                                                                                                    | Rephorm Oak £47                               | Striker GamesWare £21                    |                                                                                                    |
| Secondary site licence                                                                                                    | Oh No! More Lemmings                                                                                                    |                                               | Studio24Plus Version 2, age 11+ EMR £149 | COMPLITERS                                                                                                    |
| Age   Age                                                                           |                                                                                                    | - secondary site licence £470                 |                                          |                                                                                                    |
| Conting                                                                                                    | The state of the state of the s |                                               | SUMthing Resource £24                    | A3010 Learning Curve System Acom £599                                                                                                    |
| Ovalion   RisC   E44   Rhapsody 2   Clares   E74   Rhapsody 3   Clares   E74   Rhapsody 3   Clares   E74   Rhaps                                                                          |                                                                                                    |                                               | Superior Golf Superior £14               | A3020 HD60 System Acom £775                                                                                                    |
| Pardidock                                                                                                    | Orrery Spacetech £93                                                                                                    | Reversals Chalksoft £17                       |                                          |                                                                                                    |
| Part   Part                                                                             |                                                                                                    | Rhapsody 3 Clares £79                         | Arisans S                                |                                                                                                    |
| - site licence   Sandra's Box   Fourth Dm   East State Compiler   Silicon   Silicon                                                                           | Padlock ICS £10                                                                                                    |                                               | TABS EXPLAN £95                          | A5000 2M HD80 Multiscan System                                                                                                    |
| Pappus                                                                                                    | - site licence £30                                                                                                    | RiscBASIC Compiler Silicon £77                | Talisman Minerva £8                      | Pocket Book Acom £POA                                                                                                    |
| Personal Accounts V2 Personal Accounts V2 Personal                                                                         | Pappus Computer Tutorial £17                                                                                                    | RISC OS 3 First Steps Dabs Vo £15             | Talking Pictures Wyddfa £16              | - Class Pack £POA                                                                                                    |
| PC Emulator 1.8                                                                                                    | Payroll Manager Silicon £79                                                                                                    | Reference Manual Acom Vo £99                  | Target Maths Triple R £15                | PRINTERS                                                                                                    |
| Pendown Etoiles Pendown Dutline Fonts Pendown Outline Fonts Pendown Outline Font Interested Finth Minera Pendown Outline Font Intere                                                                        | PC Emulator 1.8 Acom £95                                                                                                    | RISC OS Companion Vol 1 Oak vo £49            | Technodream (Nevryon 2) Superior £19     |                                                                                                    |
| Pendown Outline Fonts Pendown Plus Pendown Plus Pendown Plus Personal Accounts V2 Perspectives Pesky Muskrats Coin-Age Pesky Muskrats Coin-Age Pesky Muskrats Pesky Muskrats Pesky Muskrats Pesky Muskrats Pesky Muskrats Pesky Muskrats Pesky Muskrats Pesky Muskrats Pesky Muskrats Pesky Muskrats Pesky Muskrats Pesky Muskrats Pesky Muskrats Pesky Muskrats Pesky Muskrats Pesky Muskrats Pesky Muskrats Pesky Muskrats P                                                                        | Pendown Longman £46                                                                                                    | RoboLogo Silicon £38                          | Thinklink Xavier £29                     | Bubble Jet BJ-10sx Canon £187                                                                                                    |
| Personal Accounts V2 Apricote 229 Perspectives TechSoft 554 Persky Muskrats Pesky Muskrats Coin-Age 219 S-Base 2 Developer Plus S-Base 2 Developer Plus S-Base 2 Developer Plu                                                                        |                                                                                                    |                                               | Thundermonk Minerva £11                  | Bubble Jet BJ-10sx + TurboDriver<br>Canon/CC £219                                                                                                    |
| Perspectives Pesky Muskrats Pesky Muskrats Pesky Muskrats Pohonic Games Phonic Games Phonic Humbert-Packard Phonic Studio Phonic Studio Phonic Studio Phonic Games Phonic Humbert-Packard Phonic Studio Phonic Studio Phonic Games Phonic Humbert-Packard Phonic Studio Phonic Studio Phonic Studio Phonic Games Phonic Humbert-Packard Phonic Studio Phonic Studio Pho                                                                        |                                                                                                    | Saloon Cars Deluye Fourth Dim \$25            |                                          | Bubble Jet BJ-230 Canon £315                                                                                                    |
| Phonic Games Photopia Phonic Games Photopia Phonic Games Photopia Phonic Games Photopia Phonic Games Photopia Phonic Games Photopia Photopia Phonic Games Photopia Phonic Games Photopia Phonic Games Photopia Phonic Games Photopia Phonic Games Photopia Photopia Phonic Games Photopia Photopia                                                                         | Perspectives TechSoft £54                                                                                                    | - Deluxe Extra Courses £14                    | Timetabler Minerva £549                  | Bubble Jet BJ-330 Canon £380                                                                                                    |
| Photopia Picture Book Picture Book Picture B                                                                        |                                                                                                    |                                               | - Britain Since the 1930s, KS2 £30       | Bubble Jet BJC-600 + TurboDriver  Canon/CC £535                                                                                                    |
| Picture ItI                                                                                                    |                                                                                                    |                                               |                                          | Bubble Jet BJC-800 + TurboDriver                                                                                                    |
| PIMS Longman £375 Schema 2 Clares £9DA FinPoint Longman £65 Schema 2 Clares £9DA FinPoint Longman £65 Schema 2 Clares £9DA FinPoint Longman £65 Schema 2 Clares £9DA FinPoint Longman £65 Schema 2 Clares £9DA FinPoint FinPoint FinPoint Fine Fine £386 Schema 2 Clares £44 Fint Fine Fine £386 Schema 2 Clares £44 Fint Fine Fine £386 Schema 2 Clares £44 Fine Fine £386 Schema 2 Clares £44 Fine Fine £386 Schema 2 Clares £44 Fine Fine £386 Schema 2 Clares £44 Fine Fine £386 Schema 2 Clares £44 Fine Fine £386 Schema 2 Clares £44 Fine Fine £386 Schema 2 Clares £44 Fine Fine Fine £386 Schema 2 Clares £44 Fine Fine Fine £386 Schema 2 Clares £44 Fine Fine Fine Fine Fine Fine Fine Fine                                                                                                    | Picture It! Appian £29                                                                                                    | Schedule Acom £20                             |                                          | DeskJet 500C Hewlett-Packard £279                                                                                                    |
| - site licence PipeDream 3                                                                                                    | PIMS Longman £375                                                                                                    |                                               | - The Victorians, KS2 £30                |                                                                                                    |
| PipeDream 3 Colton £72 Scorewriter PMS Desktop, age 12+ Titler Clares £115 Tolor Graphics, drawfiles Micro Studio £23 Topographer Clares £61 Touch Type Iola £98 Touch Type Iola £98 Touch Type Iola £98 Touch Type Iola £98 Touch Type Iola £98 Touch Type Iola £98 Touch Type £18 Seashore Gluide, drawfiles £98 Touch Type £18 Seashore Gluide, drawfiles £98 Touch Type £18 Seelinks — Ourselves, KS1.2 £5M £95 Transport, drawfiles Micro Studio £23 Touch Type £98 Transport, drawfiles £98 Touch Type £98 Transport, drawfiles £99 Transport, drawfiles £99 Touch Type £99 Transport, drawfiles £99 Touch Type £99 Transport, drawfiles £99 Touch Type £99 Transport, drawfiles £99 Touch Type £99 Touch Type £99 Transport, drawfiles £99 Touch Type £99 Transport, drawfiles £99 Touch Type £99 Transport, drawfiles £99 Touch Type £99 Transport, drawfiles £99 Touch Type £99 Transport, drawfiles £99 Touch Type £99 Transport, drawfiles £99 Touch Type £99 Touch Type £99 Touch Type £99 Touch Type £99 Touch Type \$99 Touch Type \$90 Touch Type \$90 |                                                                                                    | Science, drawfiles Micro Studio £25           |                                          | Laser Direct HiRes4 +                                                                                                    |
| PipeDriver Dot 1 Pipe Mania Pipe Mania Pipe                                                                         | PipeDream 3 Colton £72                                                                                                    | Scorewriter PMS Desktop, age 12+              | Titler Clares £115                       |                                                                                                    |
| Pripe Mania Pripe Mania Pripe                                                                         | PipeDriver Dot 1 ICS £10                                                                                                    |                                               | Topographer Clares £61                   | A STATE OF THE PARTY OF THE PARTY OF THE PAR |
| Placard  ICS  10S  Search and Hescue, age 9+ Storm  Micro Studio  Sealinks - Ourselves, KS1.2 ESM  Play Back Play Back Play It Again Sam 2 Play It Again Sam 2 Plot Podd, KS1.2  Podd, KS1.2  Search and Hescue, age 9+ Storm  Micro Studio Sealinks - Ourselves, KS1.2 ESM Seelinks - Ourselves, KS1.2 ESM Seelinks - Pond Watch, KS2 ESM Seelinks - Pond Watch, KS2 ESM Seelinks - Tourism, KS3 Seelinks - Tourism, KS3 Seel                                                                        | Pirate, age 8-14 Chalksoft £19                                                                                                    | ScreenTurtle version 2 Topologika £45         | Tower of Babel Cygnus £17                | The state of the state of the s |
| Plague Planet Alpine £13 Seelinks - Ourselvesk, KS1.2 ESM £25 Transfer2 Apricote £16 Micro Studio £25 POA Play It Again Sam 2 Superior £20 Seelinks - Tourism, KS3 ESM £35 Transport, drawfiles Micro Studio £25 POA Play It Again Sam 2 Superior £20 Seelinks - Tourism, KS3 ESM £35 Transport, drawfiles Micro Studio £25 POA Podd, KS1,2 ESM £35 Transport, drawfiles Micro Studio £25 Transport, drawfiles Micro Studio £25 Transport, drawfiles Micro Studio                                                                         | Placard ICS £10                                                                                                    | Seashore Guide, drawfiles Micro Studio £16    | Trace David Pilling £5                   | Laser Direct HiRes Board cc £325                                                                                                    |
| Play It Again Sam 1 Play It Again Sam 2 Plot Plot Plot Plot Plot Plot Plot Plot                                                                                                    | Plague Planet Alpine £13                                                                                                    |                                               | Transfer2 Apricote £16                   |                                                                                                    |
| Play It Again Sam 2 Plot Plot Podd, KS1,2 Podd, KS1,2                                                                         | Play It Again Sam 1 Superior £20                                                                                                    | Seelinks – Tourism, KS3 ESM £55               | Turbo Type cis £POA                      |                                                                                                    |
| Podd, KS1,2 ESM £25 Serenade Clares £106 Tween Ace £35                                                                                                    | Play It Again Sam 2 Superior £20                                                                                                    | Sensible Soccer Renegade £POA                 | Turbo Type, Sound-FX Maker,              |                                                                                                    |
|                                                                                                    | Podd, KS1,2 ESM £25                                                                                                    |                                               | Tween Ace £35                            |                                                                                                    |
| For ordering details please turn to page 3                                                                                                    | For ordering de                                                                                                    | tails plage turn                              | to page 3                                |                                                                                                    |

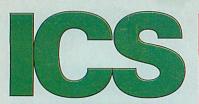

#### SCANNERS. DIGITISERS .

| Colour Converter           | Lindis      | £145  |
|----------------------------|-------------|-------|
| Eagle M2                   | Wild Vision | £POA  |
| FaxScan                    | Spacetech   |       |
| GreyHawk                   | Wild Visiio |       |
| Handipad                   | TechSoft    | £193  |
| Hawk V9 MkII               | Wild Visio  | 6110  |
| - standard                 | 7,7,0       | £199  |
| - hardware dithered        |             | £259  |
| HiVision Digitiser Colour  | HCCS        |       |
| - A3000 External           |             | £137  |
| - A3000 Series / A4000     | Internal    | £124  |
| - A5000 / 300 / 400        | moma        | 2124  |
| iMage (Sharp JX-100)       | Irlam       |       |
| - for A5000                |             | £490  |
| - for other computers      |             | £589  |
| Image Scanner              | lota        | £383  |
| - Colour Upgrade Kit       | lota        | £239  |
| - Fast Parallel Card       | lota        | £98   |
| Pineapple Colour Video Dic |             | 200   |
| r meappie colour video big | Pineapple   | £195  |
| - A3000 boxed              | Pineapple   | £230  |
| Prolmage (Epson GT6000)    | Irlam       | 2200  |
| - for A5000                | man         | £989  |
| - for other computers      |             | £1089 |
| Scan-Light A4              | CC          | £277  |
| Scan-Light 256             | CC          | £185  |
| - A3000 External           | CC          | £190  |
| - A3000 internal           | CC          | £190  |
| Scan-Light Professional    | CC          | £565  |
| - as above + SCSI interf   |             | £699  |
| Scan-Light Video           | CC          | £208  |
| - A3000 Series internal    | CC          | £208  |
| Spectra                    | RISC        |       |
| - A3000 Series / A4000     | Internal    | £545  |
| - A3000 External           |             | £555  |
| - Archimedes / A5000       |             | £545  |
| Vision Digitiser           | HCCS        |       |
| - A5000 / 300 / 400 Mon    | 0           | £48   |
| - A5000 / 300 / 400 Cold   |             | £76   |
| - A3000 External Mono      |             | £60   |
| - A3000 External Colour    |             | £89   |
| - A3000 Series /A4000 I    |             |       |
| - A3000 Series / A4000     |             |       |
|                            |             | £76   |
|                            |             |       |

#### MISCELLANEOUS.

|                             | The second second second second | Committee of the last of the last of the l |
|-----------------------------|---------------------------------|----------------------------------------------------------------------------------------------------|
| 386 PC Expansion Card 25    | 5 MHz Ale                       | ph One                                                                                                    |
| - 1 Mb                      |                                 | <b>£POA</b>                                                                                                    |
| - 4 Mb                      |                                 | <b>£POA</b>                                                                                                    |
| 486 PC Expansion Card       | Aleph Oi                        | ne                                                                                                    |
| - 1 Mb                      |                                 | <b>£POA</b>                                                                                                    |
| - 4 Mb                      |                                 | <b>£POA</b>                                                                                                    |
| 4-slot 4-layer Backplane    | IFEL                            | £52                                                                                                    |
| 5315 Monitor                | Aydin                           | £425                                                                                                    |
| A300/400 Fan kit            | ICS                             | £15                                                                                                    |
| A3000 Expansion Box         | Wild Visi                       | on £135                                                                                                    |
| A5000 Fitting Kit for secon | d hard dis                      | С                                                                                                    |
|                             | ICS                             | £15                                                                                                    |
| AnDi Oddule                 | Baildon                         | £39                                                                                                    |
| Arckey Function KeyStrip I  | Holder ICS                      | vof3                                                                                                    |

|                          | 100 210              |
|--------------------------|----------------------|
| AnDi Oddule              | Baildon £39          |
| Arckey Function KeySt    | rip Holder ICS Vo £3 |
| - pack of 4              | Vo £10               |
| ArcNET                   | ACS £69              |
| ARM3 ‡                   | Aleph One/IFEL £165  |
| Arm Stick                | Arm Tech £28         |
| ColourBurst              | State £374           |
| ColourCard Gold          | Wild Vision £225     |
| - A3000 External         | Wild Vision £225     |
| Dongle Dangle with scr   | rew fittings ICS £6  |
| Ergo-keyboard            | Castle £99           |
| Fan filters (pack of 10) | (not A5000) ics £6   |
| FaxPack                  | CC £289              |
| Floating Point Accelera  | tor                  |
| (A5000 + A540)           | Acom £93             |
| Floppy Discs, 10 x 31/2" | High Density £10     |
| Four-Colour Refill Kit   | £30                  |
| HiPoint Mouse for A4     | Genius £49           |
|                          |                      |

| ideA Removable Hard Disc   | Fitting Kit     |            |
|----------------------------|-----------------|------------|
| for A5000                  | ICS             | £25        |
| Microlin fx Pocket Fax Mod | dem Pace        | £179       |
| Micro Mouse                | Clares          | £26        |
| Midi Expansion Card        | Acom            | <b>£80</b> |
| Monitor Stand for A3000    | ICS             | £21        |
| Mono/SCSI                  | Atomwide        | £48        |
| Podule Case for A3000      | HCCS            | £16        |
| Power Pad (Dual)           | GamesWare       | £34        |
| Power Pad (Single)         | GamesWare       | £25        |
| Printer Port Sampler       | Vertical Turist | 630        |

I<sup>2</sup>C SWI (enhanced IIC\_Control) Baildon

– bought with Appli Oddule

C Adaptor

use an A5000? need to back-up data quickly? need to carry data from one computer to another? wish you could lock important data away

Could you

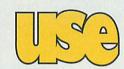

easily?

#### 105 Mb floppy discs?

We've got some. They should really be called removable hard discs, but the difference is academic. Just install one of our SyQuest Kits in your A5000 as though it were a second floppy disc drive. Now you can use 105 Mb removable discs as if they were fast floppies.

Removable discs cost about the same per megabyte as traditional floppies. Our complete package includes a drive, a fitting kit and one 105 Mb disc, formatted and tested. No soldering is required.

Each ICS kit also contains a special version of Wizzo - our own IDE filing system on rom. Acorn's filing system does not support removable hard discs (you would need to reset the machine every time you removed a disc).

Only Wizzo supports the Syquest option.

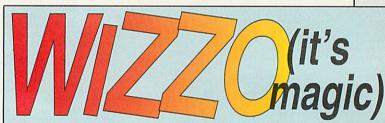

And gives you alisc partitions, password protection, and the ability to access more than 512 Mb of storage.

#### WIZZO SYQUEST COMPLETE PACKAGE £335 ADDITIONAL 105 MB DISCS £60 EACH • FITTING KIT ONLY £25

Wizzo5 owners: please return your rom in its original packaging and deduct £10.

#### Seal 'n Type spill-proof Keyboard Covers - Archimedes / A5000 Kador Kador Kador TouchWindow. £234 Whisper Fan Quietener (for A300/A400 series only) ICS Wizzo IDE Filing System on rom ICS - Wizzo4 for A4 £15 **£POA** - Wizzo5 for A5000 Wizzo SyQuest Complete Package - Extra 105 Mb Disc £335

#### MEMORY . .

Fitting extra unless otherwise stated † Fitting fairly easy ‡ Fitting needs expertise A3000 2 Mb Upgradable † Atomwide/IFEL £58 A3000 4 Mb † Atomwide/IFEL £120 A310 4 Mb soldered + MEMC1a ‡IFEL £159

- as above + fitting
A5000 2-4 Mb † Atomwide £85
A5000 2-8 Mb including fitting Atomwide £391
A5000 4-8 Mb including fitting Atomwide £391
A540 4 Mb † Acom £238

#### **HOW TO ORDER**

VAT: Zero-rated items are marked V0. UK customers please add 17.5% to all other prices. EC customers outside the UK (including BFPO) please do the same unless you are VAT registered, in which case quote your international VAT number. Ours is GB 595 7258 84.

#### CARRIAGE IS FREE WITHIN MAINLAND UK IF YOU PAY ON ORDERING

Overseas carriage: If you are paying by credit card we will add airmail and insurance at cost. Otherwise please add  $\mathfrak{L}6$  (Europe) or at least  $\mathfrak{L}12$  (elsewhere) for each software item and send a pounds sterling bank draft payable at a London clearing bank, or Eurocheques for not more than £100 each.

Credit cards are welcome. We do not charge your account until your order is fulfilled. Your name and address must be as known to the credit card company. If you are leaving an order on our answering machine please include your telephone number, the expiry date of your card, and your calculation of the total payment due. We will make no charge for credit card commission unless we have informed you first.

Official orders are welcome from UK government and educational institutions. Payment is due in 14 days. Invoices are subject to carriage and late payment charges

Site licences are available for most products. Please check our prices.

All products, prices and specifications are offered in good faith and are subject to change without notice. We process all orders immediately, but suppliers do sometimes keep us waiting. Goods are guaranteed but we do not supply them on approval. Returns and cancellations can only be accepted by prior agreement and there may be a charge to cover

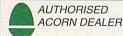

#### ICS (lan Copestake Limited)

Dept B51, 1 Kington road, WIRRAL, Merseyside, L48 5ET

Tel: 051-625 1006

Fax: 051-625 1007

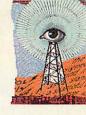

## Acorn goes into Xmas overdrive

ACORN has shrugged off the embarrassment of the withdrawal 'Home Computer Minefield' video which supported the first phase of its Christmas sales campaign.

At the time of writing, Acorn is well into Phase 2 of its campaign which concentrates on a video called 'Computers in Education - A Guide for Parents' which was produced in association with The Sunday Times.

National press advertising, backed up by 1,000 strategically positioned posters at key high street sites, invites parents to request a free copy of the video

They will also receive a free copy of *The Games Review*, a guide to the top 100 Acorn games titles selected by *Acorn User*, along with an *Advance* integrated software demo disc.

In addition to Acorn's specialist independent computer dealers, Tandy, Rumbelows, Argos, John Lewis, Tempo, Fona and Fenwicks stores are stocking Acorn computers and are taking part in the Acorn sales campaign.

Richard Percy, Acorn's consumer general manager, commented: 'We have already seen an increase in sales and a heightened public profile for Acorn as a result of our strong marketing push.

'With Phase 2 of the campaign our objective is to make sure that families looking for a home computer this Christmas put Acorn top of the list, by positioning our computers as the best for edutainment and home office needs. By boosting momentum now, we will stay firmly in the public eye into the New Year and beyond.'

• A £100 rebate scheme was offered to schools during November and December to boost sales of the new 33MHz version of the A5000. Every school was mailed details of the deal, which ended on December 24th.

## FAXPACK TO BE DISCONTINUED

**COMPUTER** Concepts is being forced to discontinue manufacturing its FaxPack fax card for the Archimedes. According to CC's Charles Moir, the reason is because key components have recently risen dramatically in price, especially the card's line interface transformer. The Rockwell chip set used in FaxPack is now discontinued and though supplies are still available, prices have also risen.

About a thousand of the innovative fax cards, which also have

a FaxPack to FaxPack file transfer capability, have been sold so far and there is still demand, but production costs have become uneconomic.

Charles Moir says that batches in the region of about a hundred could still be made if more reasonably priced components could be obtained, and if a customer was desperate enough to obtain a number of the cards and was willing to pay an inevitably inflated price. For example, Acorn is thought to be interested in

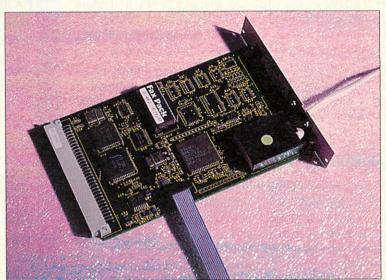

the innovative fax Computer Concepts' FaxPack has now been discontinued

obtaining a quantity of the cards.

In the meantime, CC will update the FaxPack printer driver software to full Risc OS 3.1 compatibility and make this available as an upgrade to existing users. However, there are no plans to add much-requested features like remote message interrogation using DTMF tone phones.

It's ironic that a pioneering voice/fax-modem product like FaxPack is about to be shelved as the general computing world looks set to embrace much the same technology with next-generation voice modems.

Charles Moir says the cost of redesigning FaxPack to use new components and getting BABT approval is too much and though the answer could be CC software support for new voice-enabled modems, Moir says unless there is enough demand, his programmers have higher priorities within the company.

Computer Concepts is on (0442) 63933.

#### Topologika's Music Box

MUSIC is the subject of a new Archimedes educational package from Topologika called Music Box.

The package contains four distinct areas for primary age children to explore. Sound Box lets users play with up to 7 different instruments at one time, Beat Box is a simple drum machine, Chord Box enables

short sequences of notes to be strung together and *Tune Box* is for longer and more complex compositions laid out

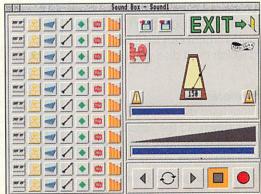

on a grid.

Ease of use is one of *Music Box*'s main features and no technical knowledge or musi-

cal experience is required.

Topologika says that Music Box covers much of the requirements of Attainment targets 1 and 2 at Key Stages 1 and 2 of the National Curriculum Music Document.

Music Box is priced at £35 + VAT for single users, £60 for a primary school site licence, £70 for sec-

ondary schools and £105 for a teacher training site licence. For more information contact Topologika on (0733) 244682.

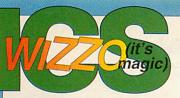

#### 051=625=1006

#### The ideA range

ICS was the first company to offer IDE products for Acorns back in 1990; now they are the standard choice for new Acorn computers. Building on three years' experience we have continually improved our IDE

filing system. It now offers the highest level of RISC OS compliance, and compatibility with at least 45 different hard discs tested by us. Can any other supplier make this claim?

Our IDEFS abolishes the RISC OS limit of 512 Mb, and offers extra features such as password protection, background operation, disc partitioning, and power saving (which allows some discs to stop spinning when idle).

Partitions can have different levels of protection. Family or pupils can access some of your files while you keep others safely out of their reach. Or you can simply protect the whole disc (reformatting is not required for this).

Our hard disc upgrade kits are based around two internal interfaces at present: IDEA3IN for the A3000 Series, and IDEARCIN for the A300/A400/A500 Series. All kits are designed to a high standard and include all the parts you will need.

IDEA3IN upgrade kits include an I<sup>2</sup>C expansion socket as standard. They come with a 2½" disc already attached, and are easy to fit once you have opened up your computer. You may safely take no notice of rumours still being spread that internal upgrades might not be safe in an A3000. We have adhered carefully to the guidelines in Acorn's technical specifications, and in three years have never come across a problem.

IDEARCIN upgrade kits provide a fast 16-bit link all the way from the computer to the hard disc. They can even be fitted to an A310 without a backplane – quite a cost saving. A second hard disc can easily be added later if required.

Interfaces and hard discs can also be bought separately. By shopping around you may even save a few pounds. But beware: not all IDE hard discs work with all interfaces, and if you have a problem it may be difficult to decide who should put it right. We recommend buying a complete kit from one source.

**WIZZO** is the name given to our IDE filing system when it is supplied as a single rom chip. Wizzo5 is for the A5000, and Wizzo4 is for the A4. You should buy a Wizzo if you need password protection or wish to use larger hard discs. (Wizzo4 has been delayed slightly – we are adding a feature to ensure compatibility with possible future A4 upgrades).

A Wizzo rom by itself will only produce a slight speed improvement. If you need speed in an A5000, fit an IDEARCIN interface instead. Up to 60% improvement can then be achieved, but this does depend which hard disc you use so do check with us first.

#### How to read our ideA product references

A number at the end is the nominal hard disc capacity in megabytes. We usually round this down, so the actual formatted capacity may be higher. All discs have auto-parking. Average access times vary but all are below 20 ms.

All prices shown exclude VAT and are subject to change without notice. The cost to us for hard discs can vary enormously from week to week – not always downwards! Your local dealer can obtain *ideA* products from us or from a distributor.

#### Archimedes A300/A400/A500 Series Internal Upgrades

Package includes formatted hard disc, ideA interface card, hard disc cradle and fittings, fan kit, replacement multi-purpose LED (power and drive status), manual with fitting instructions. Can be fitted to an A310 without a backplane. If a backplane is used it must be a 4-layer type. Easily fitted by most users.

| IDEARCIN 40* | £175 | IDEARCIN 330  | £399 |
|--------------|------|---------------|------|
| IDEARCIN 80* | £205 | IDEARCIN 420  | £499 |
| IDEARCIN 170 | £275 | IDEARCIN 540  | £650 |
| IDEARCIN 240 | £325 | IDEARCIN 1000 | £925 |

#### A3000 Series Fully Internal Upgrades

Package includes formatted hard disc mounted on ideA interface card, manual with fitting instructions. Fully internal, using internal expansion slot. Co-exists with floppy drive and memory upgrades. Fits the new 1992 computers. Easily fitted subject to Acorn warranty stipulations.

| IDEA3IN 40                     | £175     |     |
|--------------------------------|----------|-----|
| IDEA3IN 80                     | £250     |     |
| IDEA3IN 120                    | £299     |     |
| A3000 FAN KIT (not usually red | quired*) | £19 |
|                                |          |     |

\*Only required if the computer has been fully upgraded, e.g. with maximum memory AND Econet AND an external podule.

#### Separates for hard disc upgrades

We can only guarantee the performance of ideA interface cards with hard discs we have tested ourselves, so please check if in doubt. If you are buying a hard disc for an A5000 please say so. If you intend to fit the disc in addition to an existing one we need to know the make and model of the existing disc. Acorn's interface does not support all makes of disc, and some models will work as a second disc but not on their own.

Hard discs on their own are listed as, for example, IDEA 80. An S at the end indicates a 2½" disc.

| IDEARCIN (<br>IDEA3IN (A3                                                                                                    | IDEARCIN (Archimedes Interface for Internal disc(s)) IDEA3IN (A3000 Interface for Internal disc) |                                |  |
|----------------------------------------------------------------------------------------------------|--------------------------------------------------------------------------------------------------|--------------------------------|--|
| ARCHIMEDES INTERNAL CRADLE KIT ARCHIMEDES A300 / A400 SERIES FAN KIT 4-SLOT 4-LAYER BACKPLANE POWER CABLE FOR SECOND HARD DISC A5000 SECOND HARD DISC FITTING KIT |                                                                                                  | £15<br>£15<br>£52<br>£5<br>£15 |  |
| IDEA80*         £155         IDEA420         £           IDEA170         £225         IDEA540         £                                                           |                                                                                                  | £349<br>£449<br>£600<br>£875   |  |
| IDEA40S £115 IDEA80S £190 IDEA120S £239                                                                                                    |                                                                                                  |                                |  |

#### MZZO IDE Filing System on rom

Package includes rom, manual and fitting instructions. Compatible with RISC OS 3.0 and 3.1. Allows up to four logical partitions over two physical drives. Each partition appears separately on the icon bar and can have different password protection. Makes use of existing Acorn hardware for maximum compatibility, but works with a wider range of hard discs. Security breaches using ADFS can be prevented. Can be fitted easily by a competent user.

Available now: WIZZO5 for A5000 £39
Available soon: WIZZO4 for A4 POA

Quantity discounts available • Dealer enquiries welcome

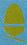

\*Lower-capacity 31/2" discs are now very hard to obtain. Please check availability before ordering.

#### **AMULET PROVES ASYNCHRONOUS METHODS**

RESULTS from the first prototype of Manchester University's 'asynchronous' version of the Arm6 processor core, called Amulet, are now being analysed.

The Amulet project, headed up by Professor Stephen Furber – who co-designed the first Arm processors when he was working at Acorn in the mid 1980s – aims to determine whether asynchronous processor technology, or computing without clocks, can offer superior solutions to conventional clock-based processors.

Theoretically, asynchronous chips might operate faster and yet consume less power than their conventional synchronous counterparts.

Furber summarised the results so far: 'Amulet1 answers the question: "Can you build something as complex as an Arm processor using async techniques?". The answer is yes, though we'd like to see working silicon to confirm that it really does

everything we think it does.

'The power and performance figures are somewhat worse than Arm6, though this is comparing a first go at an async design with a fourth go at a clocked one (and the world class leader for low power); it would compare quite well with Arm1.

'We shipped the tape in February 1993, and haven't stood still since then, so I expect Amulet2 to be competitive. I'm certainly not

concluding that async is no good just because our first go at designing it is a bit worse "than a very refined clocked version.

'The numbers indicate that Amulet1 is a factor 2 worse than Arm6 in area, and about 50% worse in speed and speed/power. The area cost is due to the more sophisticated architecture of the async part,

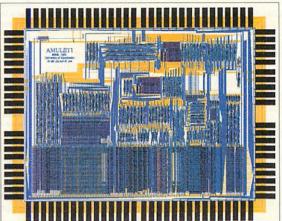

Amulet2 to be competi- Amulet1 compares well with Arm1

which should lead to significantly better performance, but doesn't because of a couple of bottlenecks (we know relatively little about how to organize loosely coupled concurrent pipelines compared with regimented clocked pipelines).

'Since February we have found new latch structures which are three times as fast and twice the speed/power as the ones on Amulet1, but there are still some tricky organisational problems to crack before we can demonstrate a win for async design.

'What we have achieved is to demonstrate that async approaches can cope with the complexity of real systems; we have yet to show

that there is a win in using them, though I think we are fairly close to doing that.'

There is a long way to go before we can expect an Amulet-based Archimedes, but should development of the technology prove successful, Acorn could be one of the first computer manufacturers in a position to benefit. Keep your eyes on these pages.

#### Somerset Talking Computers

BETWEEN June 1992 and July 1993 staff from Somerset Education Services carried out a research project using computer-generated speech on Archimedes computers. The aim was to try to improve the reading skills of 200 pupils aged between 6-15 in 25 different schools across the county.

The results astonished the researchers. 'The results were phenomenal, we couldn't believe it,' said Mike Bolton, a Somerset advisory teacher and co-founder of the project. Reading ages accelerated by two-and-a-half times and auditory short term memory improved even more spectacularly. And the benefits have proved to be long lasting, giving the children more esteem, the ability to concentrate harder and to develop their basic learning skills better.

The Somerset project involved prompting individual children to read a short set of phrases and recall the phrases with the help of a talking word processor, which has since become Longman Logotron's *Talking PenDown* word processor. A report published in the press early in 1993 prompted over a thousand enquiries from schools nationwide and abroad.

Now Longman Logotron has published learning materials developed from the project which can be used in conjunction with *Talking PenDown*. Another useful by-product is that pupils rapidly gain good keyboard skills.

Mike Bolton explained that the Archimedes had been chosen for the project as it was the official schools computer for Somerset LEA and the most widely used computer in schools nationwide. Another reason is that no extra hardware is required to enable speech functionality on the Archimedes.

The Somerset Talking Computer Project Learning Materials pack is priced £29 + £3.53 p&p. Longman Logotron can be contacted on (0223) 425558.

#### Upgrade to IBM?

CONNER, Western Digital, Syquest and Quantum are some of the more familiar hard disc drive brands available. Now IBM is inroducing new advanced hard drive technology to spearhead its entry into the equipment manufacture' market.

This is a relatively new move for IBM which, until recently, designed and manufactured its own hard drives for use in IBM-branded computers almost exclusively. IBM has developed a new drive head technology called magnetoresistive, or MR for short; unlike a conventional hard drive read head, an MR head is not dependent on the rotational speed of the disc platter.

This is good news for the reliability and efficiency of today's tiny 3.5in and 2.5in

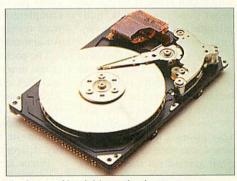

OEM or 'own The future of hard drive technology

and smaller diameter hard drives.

The technology also enables more data to be packed into a given area of the hard disc surface. Despite its lead in MR head technology, IBM is keen to compete in the cut-throat OEM market, so 1994 should see competitively priced IBM hard drives for sale alongside the usual brand names, as well as fitted to new non-IBM computers. IBM drives using MR head technology are available in both IDE and SCSI versions.

#### **EXPANDING HORIZONS**

ACORN has released the results of a huge project it supported which was undertaken by schools across Hampshire to create multimedia presentations. Teachers and students from over 50 Hampshire schools took part in the Horizon Project, which set out to explore the full potential of multimedia authoring in schools.

Multimedia authoring tools were provided to those taking part in the project and the results have been declared a success by Tony Cox, manager of the Horizon Project at the Hampshire Microtechnology Centre.

Over 80 interesting new multimedia resource modules have resulted from the project, covering all areas of the National Curriculum.

A full report on the project has been published by Acorn, and next month in Acorn User we'll be taking a look at the results of the scheme, and evaluating its success.

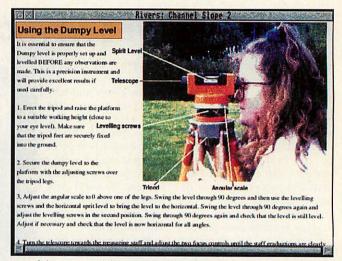

One of the many modules resulting from the project

## Administrating schools the PIMS way

AT BETT '94 Acorn and Longman Logotron are to launch *PIMS* (Primary Information Management System), an administration system for primary schools which runs on Acorn computers. *PIMS* has been under development for some time, according to Acorn, benefitting from extensive surveys and user-trials.

It's an integrated system which can store information about pupils, accounts, budgets, staff, maintenance, inventory, insurance, and so on.

The system is flexible because it stores individual records relationally rather than hierarchically, meaning information can be searched and retrieved easily and quickly. This information can then be pasted into various reports like pupil assessment sheets, class lists and registers using an integral reporting module.

As *PIMS* is a Risc OS application it can work concurrently with other programs. Schools

currently using the established *SIMS* system, which was developed for secondary schools, can transfer their data directly to a new *PIMS* system. Information can still be presented in *SIMS* format if required.

PIMS will be available from January 12th through selected Acorn Education dealers, either separately as a standalone package or as part of a complete hardware and software system called the Primary Administration Package.

The package was formulated from market research and includes either an A4000 or A5000 computer, SVGA monitor, printer, *PIMS* software with 12 months hotline support and on-site maintenance, training, delivery and installation.

Prices can start from £17 a week for an A4000-based system. Further information on *PIMS* is available from Acorn's free Education Hotline on (0800) 400800.

#### Life in the Fastrax

**TECHSOFT** is to launch its new printed circuit board design and development package, *Fastrax*, at BETT '94. Previewed at Acorn World, *Fastrax* is an integrated schematic PCB design editor.

A Library facility enables frequently used components to be stored for later access, and user-defined components and whole circuits can also be stored in the library and later pasted into new designs.

Fastrax is able to import Draw files too, and can pro-

duce colour coded multi-layer boards and silk screen schematic layers. There is no practical limit to the physical size of a board design or the component count, tracks can be drawn at any angle and pads or tracks can be user-predefined.

Fastrax will cost £75 + VAT and a site licence for up to 30 users is priced £195; a demonstration disc is also available. For more information contact TechSoft on 082-43 318.

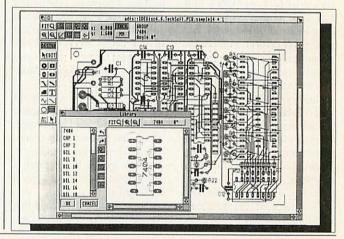

#### Frontier 2000 wins prestigious award

ST IVES-based Cambridgeshire Software House and the Tullie House Museum of Carlisle have been awarded an 'Oscar' of the museums and galleries world, a Gulbenkien award, for work which contributed to the production of the *Frontier 2000* multimedia package for the Archimedes.

Frontier 2000 is a disc-

based multimedia humanities software package which was converted to CD-Rom at the end of 1992. The package is based around the City of Carlisle and covers the Border regions of Dumfries and Galloway as well as North Cumbria.

Chronological coverage is from as early as 43AD to 1981

and thoroughly explains the way of life in the regions during that period.

The award, which was presented at a ceremony at the British Museum in London, was for the 'Most Imaginative Education Work' category. CSH partner Brian Richardson commented: 'We are delighted to have won this award.

'We spent three years researching and developing Frontier 2000 and to receive professional recognition in this way vindicates our policy of producing well thought out and educationally sound software.'

Cambridgeshire Software House can be contacted on (0480) 467945.

Following TALKING PENDOWN the software that speaks for itself...

The Somerset
Talking Computer Project
Learning Materials . . .

Up to 37 months increase in reading age in just 6 hours work

... A phonic-based pack of materials to be used in conjunction with *Talking Pendown* - a wordprocessor complemented with "Speech" software - to help children with reading difficulties.

The book describes how *The Somerset*Talking Computer Project developed and used phonic-based materials to investigate the potential of the talking wordprocessor.

In little more than six hours tuition over a period of four weeks, a structured programme of work produced some remarkable results in pupils from a variety of schools across all phases of education.

Initial piloting results indicate:

an average increase in reading age of 8.3 months;

- best result achieved an increase of 37 months;
- an average short-term memory improvement of 16 months;
- recognised improvement in spelling;
- observed increases in concentration span and time spent on-task;
- enhanced self-esteem;
- subsequent transfer of skills to other curriculum areas.

#### The book includes:

- a résumé of the work undertaken in Somerset;
- the photocopiable phonic-based materials;
- advice about how to prepare, begin and proceed with the work;
  - suggestions for monitoring progress;
  - ideas for extending the work with pupils.

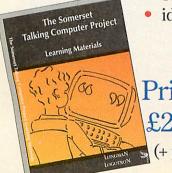

Price: £29.00 (+ p&p £3.53) Longman Logotron 124 Cambridge Science Park Milton Road Cambridge, CB4 4ZS

> Tel: (0223) 425558 Fax: (0223) 425349

"Struggling

readers in

Somerset have

recorded a

year-and-a-half's

progress

in only four

weeks as part of a

new research project

into the benefits of

'talking' computers"

Times Educational Supplement 19.2.93

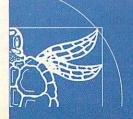

#### MAGICAL NEW EDITOR

The Serial Port is expecting to make its new programmer's editing package, Sourcerer, available early in 1994. Sourcerer is suitable for almost all programming languages and supports macros and source browsing for easy access to important sections of code

One of Sourcerer's main features is called 'spells'. The spell system allows you to manipulate source code using any number of functions written in ANSI C, which means Sourcerer can be customised and extended to suit your needs. A number of pre-programmed spells are included as standard.

Large files are catered for using a feature called 'folding' and there is a language dependent [8] uator. As there is support for most programming languages, the user isn't tied to the peculiarities of different compilers or assemblers.

Other key features hard tabs in 🔇 code.

colour capability in source code, anti-aliased font support, recognition of Acorn DDE's Throwback facility, and project support allowing the user to set up the desktop for development work with open directories and installing other tools, etc. A PD demo version

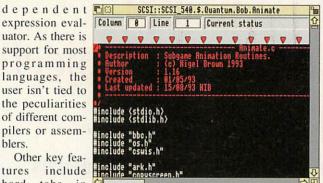

24-bit Sourcerer's main editing window

of Sourcerer, with the save and print functions disabled, will be made available shortly. Firm pricing hasn't yet been decided on, but a figure of around £50 can be expected. For more information contact The Serial Port on (0749) 670058.

#### IN BRIEF

#### **Microbits**

Coventry has a new Acorn dealer with the appointment by Acorn of Microbits. According to Acorn area sales manager Tim Beeby, Microbits is the first of a number of new consumer dealers being appointed by Acorn. Microbits can be contacted on (0203) 367283 and is on the A444 Longford Road in Coventry.

#### **Etch your screen**

Just like you should get your car's windows number-plate etched to dissuade thieves, why not do the same with your computer monitor?

The Etching Transfer Company provides just such a service for just £20 plus a small lineage charge. For more information, contact Etching Transfer Company on (0903) 244642.

#### Low cost refills

Low cost ink-jet cartridge refills for Canon CLC-10, BJC-800, Epson Stylus 800 and HP Deskjet 1200C printers and others are available from System Insight in Welwyn Garden City.

Acorn User readers quoting the reference 'Acorn User RB20' when ordering are promised a further 10% discount. System Insight can be contacted on (0707) 395500.

#### Thesaurus news

Desktop Thesaurus has been enhanced by Risc Developments. Antonyms (opposite meanings) are now supported. 17,450 key words are now recognised from a dictionary of 200,000 in total. Pricing remains at £19 + VAT.

· Special site licences for small primary schools limited to up to 15 users are now being offered by Risc Developments for their software packages. For example, the primary school licence for Ovation DTP is now £250 + VAT compared with a full site licence of £475. Risc Developments can be contacted at (0727) 840303.

#### Octopus No.2

ALAN Afriat Associates is the second company to bring news of an Acorn expansion card called Octopus, the other being Ashiv with its serial port (see last month).

'The first I knew about another Octopus in the sea was at the Acorn World show,' said Alan Afriat, who added that he might consider changing the name of his product to 'Octet'. Apparently both companies managed to register the name independently with Acorn.

The Afriat card is a dedicated audio/video edit controller which can be hooked up to any editing machines, DAT recorders and so on, which conform to Sony RS422 protocols.

Up to four devices can be controlled with one card and four cards will provide control of up to 32 devices. Four GPI outputs and sync referencing are provided for triggering AV machines. Various drivers for vision mixers and other video editing hardware are in the pipeline.

A complete Octopus-based editing system will be available for hire, and AAA's Octopus should be making its debut swim after Christmas. For further information on the Octopus, contact Alan Afriat Associates on 081-789 2663.

#### Almanac reorganisation

JUST five months after producing release 2 of its Almanac desktop business and personal organiser package, Stallion Software has now come up with Almanac 3. The new release has another revised look to match Acorn's Newlook 3D desktop for Risc OS and a new Bank Accounts module.

A Home Accounts module can generate simulated bank statements which can be reconciled with actual statements once they are received. Another new feature is that chains of correspondence can now be linked together.

Almanac 3 is priced at £85

and existing users can upgrade for £17.62 by returning their original program disc.

At the same time, Stallion has released StrongEd 3 (see review on page 43) which can now handle regular search expressions, show a Chars window, sort procedure lists, jump to procedure definitions and has enhanced configuration boxes

StrongEd 3 upgrades are available free to users returning their original disc plus a first class stamp. Finally, Lexicon 2 has been reduced in price to £39. Stallion Software is on (0225) 339090.

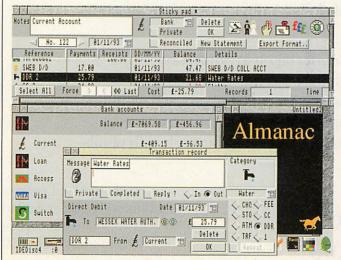

Almanac's new Home Accounts module

# Sibelius is quite possibly He most moressive

program of any kind

have ever seen.

... If you have any need to print music, you simply have to buy this program Richard Hallas, Acorn User – see his full review in this issue

Please send me a complete information pack about: Sibelius 6 Sibelius 7 Both Send me a free demonstration disk

range of impressive samples and a **free demo disk** – cut out, fill about Sibelius 6 and/or Sibelius 7 with an 8-page feature list, a For a free information pack in and post off this coupon.

Alternatively, just phone Sibelius Software on 0223 302765.

Cambridge CB5 8DR

Tel: 0223 302765

4 Bailey Mews, Software

Sibelius 6: £ | 60+vat

Rhapsody and PMS users) discounts available for

Sibelius 7: £485+vat with this discount voucher • (normal price £760+VAT)

(£485+vaT instead of £760+vaT) the Sibelius 7 expert system

The Crystal Maze is fantastic. The graphics and sound are stunning, the puzzles and games are very playable and challenging, and the presentation and packaging are of the highest standard. What's more, it provides all the excitement and entertainment of the TV show.'

RISC User, December 1993

# THE CRYSTAL MAZE

The fastest selling Acorn product Christmas 1993 Available now! The Crystal Maze is a must for everyone from lovers of mind-bending puzzles to joystick-frenzy enthusiasts'

Acom Computing
October 1993

KYSTAL MAZ

Into the Aztec zone....

Now you can play TV's No.1 Adventure Game

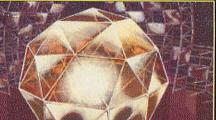

The final challenge!

The Crystal Maze is available exclusively for Acorn 32 bit computers.

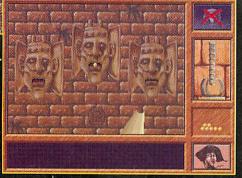

Try your hand at a game of skill ....

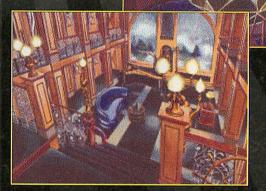

The Ocean zone contains new challenges ....

The Crystal Maze is a Chatsworth Television production or Channel 4 based on Ideas by Jacques Antoine © 1991

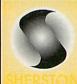

**£39.95 (inc VAT) from** Sherston Software Swan Barton, Sherston, Malmesbury, Wiltshire SN16 OLH Tel 0666 840433

Fax 0666 840048

| Please send me cop | y of The C | crystal Maze® at £39.95 inc VA1 |
|--------------------|------------|---------------------------------|
| lame               |            | Visa/Access:                    |
| Address            |            |                                 |
|                    |            | Exp. Date:                      |
| Post Co            | ode        | Signed                          |

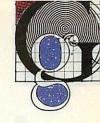

#### **Cluster Card news**

THE Acorn World Show saw a number of hardware and software products both supporting and generating true colour graphics, and the forthcoming BETT show promises the availability of many more. Mentioned in last month's graphics page, the most exciting of these developments will be the latest addition to State Machine's graphics card line

The G335 Cluster Module (for the A5000) will be available with either 1Mb or 2Mb of special on board Video Ram. The G335 is the first graphics upgrade that will not require the computer's VIDC video controller chip to be used at all. The VIDC normally accesses the main memory by a process called Direct Memory Access (DMA) which involves the memory controller halting the Arm processor each time the VIDC obtains the video data from Ram, usually around 60 times each second.

State Machine, by making Risc OS send video data into the G335's own Video Ram, has eliminated the need for this performance sapping process.

In addition to completely freeing the Arm processor, which even the existing graphics upgrades can only do to a certain extent, the G335 bypasses the Risc OS screen memory buffer of 480K.

With the 2Mb upgrade, desktop modes such as 1600x1200 in 256 colours and 1152x896 in 32,768 colours will be possible. These workstation-like displays, running at near Mode 0 speed and not eating one byte of Ram, should revolutionise the A5000 and maximise the potential of larger monitors.

True colour applications such as ArtWorks and Acorn Replay will be fully supported and visible as they have never been before. Look out for the review of the Cluster Card and the G335 Cluster Module in next month's issue. State Machine is on (0582) 483377.

#### Wild eagles fly in

Wild Vision will be selling the finished and now readily available Eagle M2 multimedia card at BETT '94. The special introductory price of £299 will include Eidos compression software bundled in for free. Eagle M2 supports 512K video input as 24-bit, 15-bit, and 256 greyscale colour images.

Graphical features include hardware colour dithering, Scanlight Plus software for DTP purposes and hardware digital video scaling for clear moving images in windows down to postage stamp size.

The real time Eidos compression utility will be invaluable as a space and time saver, though there is an option for output to uncompressed Replay film for those needing to comply with Acorn standards.

In conjunction with the ColourCard Gold, supporting the new 32,687 colour desktop screen modes, the digitised video imagery is near photographic in quality.

You can contact Wild Vision on 091-519 1455.

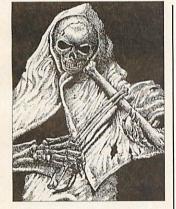

#### Evil art on disc

TO cater for all those with a liking to horror and the macabre, LynSoft has now finished compiling its Acornexclusive clip art series. Each disc or image volume, which contains 2.5Mb of compressed sprites, contains the work of one commissioned artist. The Macabre Art of Kerry Earl, The Fantasy Art of Russell Morgan and The Graphic Art of Roger Morgan are the three currently available.

The artwork is of the highest standard and has been converted from the original illustrations into a format usable by even the lowest end user.

The monochrome sprites are in Modes 15, 18 and 20. Lynsoft is on (0287) 624843.

#### New ProArtisan 2

A PHOTO CD version of Pro Artisan 2 will be available from Clares by the time of the BETT show. A deal to bundle the CD-Rom with Cumana drives is on the cards, but on its own the latest version of this highly acclaimed painting package will cost the same £135 + VAT as the floppy disc version.

Upgrading to the CD-Rom is likely to be in the region of £20 for existing owners, giving you not only a plethora of high quality photographic images, but also the freedom to manipulate them to your heart's content, memory and disc space allowing.

You can contact Clares on (0606) 48511.

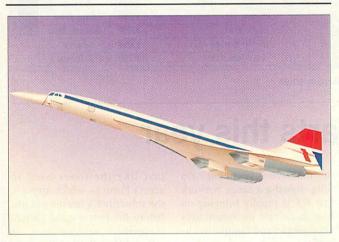

#### Graphics issue

NEXT month's Acorn User will be the definitive graphics issue. For more of what will be covered and included, turn to page 133. One feature will be the cover disc, including some top quality clip art by the recent winner of the ArtWorks illustration competition, Walter Briggs.

Images on the themes of automobiles and aviation will be included as a sample of Walter's superb collections, designed under the name of Kingfisher Graphics. Kingfisher Graphics can be contacted on (0247) 888698

#### More morphing

Oak Solutions should have completed the latest version of its morphing application Rephorm (reviewed last month) by the time we go to press. Additions include display compatibility for 15-bit colour desktop screen modes and the ability to convert 24-bit Clear images into Acorn deep sprite files. The telephone number for Oak Solutions is (0954) 211760.

#### Contacting me

You can contact the Graphics Page by writing to me, Jack Kreindler, at The Graphics Page, Acorn User, Europress Enterprise, Europa House, Adlington Park, Macclesfield SK10 4NP.

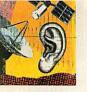

#### **Archiboard Online**

ARCHIBOARD is the name of the latest bulletin board software package available for Acorn 32-bit machines. Started as a final project for the author's BSc in computer sci-Keith Marlow's ence. Archiboard has grown into a fully-fledged package that has occupied a fair amount of his free time since then. Judging by the fact that Keith is now a BSc Hons, it must have impressed the examiners as well.

Archiboard is particularly suitable for educational users as it also offers network logons and so can be used as an e-mail and file server, either as a stand-alone BBS or connected into the existing network. Nine

separate logon lines are supported as standard, and the system is fully Risc OS compliant, so it can be run in the desktop together with other tasks. Archiboard supports the latest serial device block drivers and will co-operate with the PD Arc-Binkley FidoNet mailer software.

A C-like script language is used for all functions, which can include customised features created by the sysop. These are compiled before execution, usefully showing up errors before run-time. The system can also be extended by the use of slot Archiboard in action

tasks which when called at the appropriate moment, automatically add functionality to the BBS. Most usage and statistic displays that are found on other systems are included as standard in the BBS software.

The default configuration as supplied is for 200 conferences, 150 directories (file bases), 2000 users and 10000 active messages, though all of these bounds can be easily increased. A demo version is available from the author that shows how easy the system is to set up and run. Of course, a lot of pre-configuration is done for you, and to really start a BBS from scratch with its own 'corporate' identity takes a great deal of time - and I do

speak from experience!

The complete working basic version costs £45 and the networked version is £65. Included in those prices is all the software, full documentation, free upgrades from the support BBS, and access to the author.

The Archiboard demo disc is also available from the author, Keith Marlow, 21 Courtenay Close. Chapel Break, Bowthorpe, Norwich NR5 9LB, and is downloadable from some bulletin boards, including Archiboard Central, the support BBS run by the author in Norwich on (0603) 744231. A free demo of the network version will also be available at the BETT '94 show.

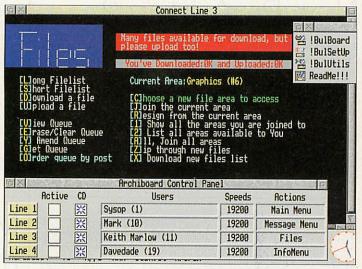

#### Caller ID starts this year

BRITISH Telecom is to introduce Calling Line Identity (CLI) to the UK starting in 1994 with Scotland, and then gradually to the rest of the country. Two new services will then become available. Caller Display allows subscribers to see the number of their caller before answering, and Call Return allows customers to find out the number of their last caller, and make a return call.

The technology for this, described in a recent British Telecommunications Engineering journal, requires

the massive investment of a fully-digital exchange network that BT is rapidly bringing on line. In essence, the system uses very simple and familiar techniques.

When a call is received at the exchange of a customer with Caller Display, it requests the number of the caller from the originating exchange using the normal internal C7 signalling system already in use. After checks to verify that the Caller ID may be passed on, the caller's number, a text string and time stamp are sent in a burst of V23 modem tones -

just like the tones used to access Prestel - which arrive at the subscriber's instrument just before the first ringing current is applied.

This differs to the US system where the caller ID is sent between rings, when it can be corrupted if the phone is answered too soon. The possibility of signalling before ringing opens up a number of possible applications that could use this technique, some of which could well smack of Big Brother. As usual, the helpful applications of technology come together with the hindrances of mankind...

#### In brief

#### **Altered states**

Steve Smith's Altered State BBS in Hemel Hempstead now has all-new access times, Fidonet node number and telephone number. Access is now 24 hours on a dedicated line, and the new geonetted Fido node number is 2:257/110. Altered State is now on (0442) 69455 at all speeds to V32bis.

To coincide with the recent increase in use of Keith Marlow's Archiboard BBS software by new sysops, Keith has opened his own support BBS in Norwich called Archiboard Central, Not surprisingly, the BBS runs Archiboard software on the author's own machine. Archiboard Central BBS is on (0603) 744231 from 6pm to 12am weekdays, all day weekends.

#### On the air

In the search for wider and more instant connectivity, wireless links between portable computers, peripherals and networks are being developed by many manufacturers. In this field, wireless really means 'without wires' because there are two parallel technologies involved, packet radio and infra-red.

Cellular Digital Packet Data is seen as the radio way forward by market players such as AT&T, while over 30 companies, including Apple, Microsoft and Sun, have formed the InfraRed Data Association (RDA) to specify a uniform wire-less interface.

The most promising of these for universal interconnectivity is called Baseband, which applies the data directly to the transducer without other modulation of the transmission medium. Minimum data rates of 115Kbaud are being considered.

#### **World of Newton**

The World of Cryton BBS in Somerset has a new file area for Apple Newton files and programs. Although the Newton features an infra-red communications interface, these programs require a PC or Mac to port them across a cable link to the Newton.

You can contact me by writing to: David Dade, Acorn User, Europress Enterprise Ltd, Europa House, Adlington Park, Macclesfield, SK10 4NP or by e-mail to: DaviD@arcade.demon.co.uk, or by modem on Arcade BBS, User #2, 081-654 2212 or 081-655 4412.

## LINGENUITY

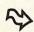

#### RAPIDO 16-BIT SCSI HARD DRIVE PACKS

Suitable for A300/A400, A5000, A3000, NOT A3010/3020, A4000

Drives are externally cased SCSI cards are 1/2 width Eurocard style Surface mounted 16-bit SCSI technology Software includes CDES

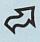

| Sonware includes CDFS   |       |
|-------------------------|-------|
| 85Mb Drive + SCSI Card  | £345  |
| 127Mb Drive + SCSI Card | £395  |
| 170Mb Drive + SCSI Card | £425  |
| 240Mb Drive + SCSI Card | £535  |
| 560Mb Drive + SCSI Card | £1025 |
| Interface card only     | £149  |
|                         |       |

#### **EXTERNAL SCSI HARD DRIVE PACKS**

| Suitable for all Acorn RISC OS Computers      |        |
|-----------------------------------------------|--------|
| Drives are externally cased. Software include | s CDFS |
| 85Mb Drive + SCSI Card                        | £295   |
| 127Mb Drive + SCSI Card                       | £345   |
| 170Mb Drive + SCSI Card                       | £375   |
| 240Mb Drive + SCSI Card                       | £485   |
| 560Mb Drive + SCSI Card                       | £975   |
| Interface card only                           | £99    |
|                                               |        |

#### INTERNAL SCSI HARD DRIVE PACKS

Suitable for A300/A400 Series, A5000

NOT A3000, A3010/3020, A4000

Drives are for internal fitting

SCSI cards are 1/2 width Eurocard style

Software includes CDFS

85Mb Drive + SCSI Card

127Mb Drive + SCSI Card

170Mb Drive + SCSI Card

240Mb Drive + SCSI Card

560Mb Drive + SCSI Card

560Mb Drive + SCSI Card

1925

Interface card only

\$99

#### **CD ROM PACKS**

| Suitable for all Acorn RISC OS Computers |      |
|------------------------------------------|------|
| CD ROM drives are externally cased       |      |
| Toshiba 3301 & 3401                      |      |
| Standard Drive + SCSI Card               | £449 |
| Double Speed Drive + SCSI Card           | £549 |
| Standard Drive no SCSI Card              | £380 |
| Double Speed Drive no SCSI Card          | £480 |
| Interface card only                      | £99  |

#### **BARE DRIVES SCSI**

| Quantum & Micropolis. Other sizes are available.  |      |
|---------------------------------------------------|------|
| Quantum – 2 year warranty most models             |      |
| Micropolis – 5 year warranty most models          |      |
| Please call as these prices vary from day to day. |      |
| 85Mb                                              | £199 |
| 127Mb                                             | £245 |
| 170Mb                                             | £275 |
| 240Mb                                             | £385 |
| 560Mb                                             | £875 |

#### DRIVE CASES

Suitable for 3.5" & 5.25" half height drives

External Hard Drive Casing (incl. PSU, fan & cables)£89

#### SCSI SHARE

SCSI SHARE enables up to 6 Acorn computers to SHARE one hard drive, one CD ROM drive and one or more printers with maximum performance and minimum management

Applications are LOCKED against deletion/tampering etc. Impression loads simultaneously on 6 A3000s in 4.5 secs. Prices include delivery, installation, training and support.

| 1 loade call for all illionnation paore. |          |
|------------------------------------------|----------|
| 3 Unit SCSI share                        | £825     |
| 4 Unit SCSI share                        | £999     |
| 5 Unit SCSI share                        | £1175    |
| 6 Unit SCSI share                        | £1349    |
| Larger Drive (Std 127Mb)                 | £35/10Mb |
| CD Share (per cluster)                   | £100     |
| PrintShare (Site Licence)                | £100     |
| NetShare Gateway (Site Licence)          | £POA     |
|                                          |          |

#### CABLE NEWS (Please call for demo disc)

Multimedia presentation and communication package. Create 'slides' with backgrounds and frames – text & graphics. Combine slides to create presentations. Can be used with video.

| Our Do asca That Flace.         |      |
|---------------------------------|------|
| Single User Pack                | £149 |
| Cluster Licence Pack (10 Users) | £420 |
| Site Licence Pack (30 Users)    | £676 |
| Commercial Distribution Licence | £575 |

#### PRESENTER GTi (Please call for demo disc)

Graphing package. Advanced features include:
Regression Line, Scattergram, Logarithmic Scaling Axis,
Line & Curve of Best Fit.
Single User Pack
Cluster Licence Pack (10 Users)
£170
Site Licence Pack (30 Users)
£280

#### REELAX

Printer Spooler. Takes print files from hard disc and spools in background. Returns control of computer approx. 30% faster.

Single User Pack
Site Licence
£39

#### AIM II

Application using powerful image processing routines 100 Page Manual + Aim S/W (P.D.)

Prices do not include VAT, no VAT on AIM II.

Delivery & Packing: £4.00 - recorded 1st class post (software only) £10.00 - for multiple product orders and hardware

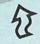

VISA

## MULTI-MEDIA OFFER

Lingenuity Multimedia Pack comprises CD ROM

Drive (photo-CD Compatible), 127mb hard drive, SCSI interface and cables. Suitable for all RISC OS computers.

ONLY

£599

+ V A T

T

SEE US ON STAND No. 418 at

Pachnology in Education

BELLE 94

NATIONAL HALL, OLYMPIA, LONDON OFF
JANUARY 12-15 1994

OUNTERSHIP

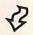

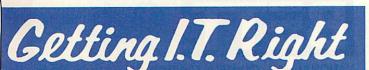

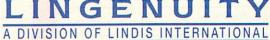

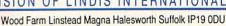

Lingenuity SCSI Interfaces and SCSI Software are @ J.W. Ballance

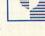

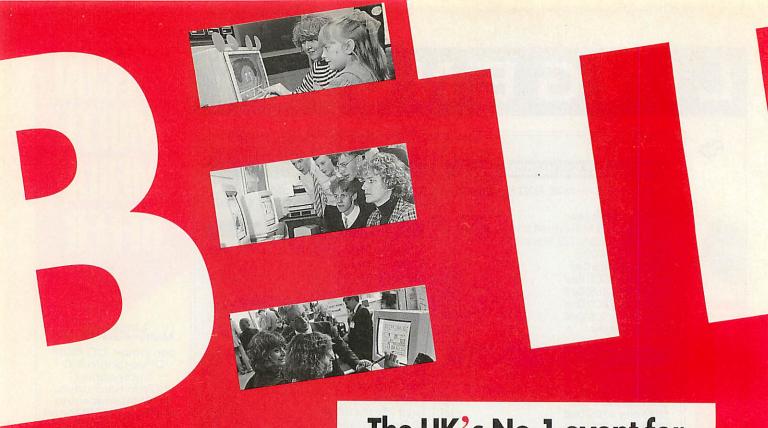

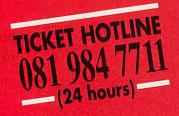

#### SHOW HOURS

Wednesday 12th January Thursday 13th January Friday 14th January Saturday 15th January

9.30am - 6.00pm

9.30am - 6.00pm

9.30am - 6.00pm

9.30am - 4.30pm

Organised by

#### emap.

12 Bedford Row London WC1R 4DU Tel: 071 404 4844

Sponsored by Educational Computing & Technology Magazine and by The British Educational Suppliers Association In Association with The Times Educational Supplement and Educational Exhibitions

NO CHILDREN OR UNDER 18'S ADMITTED

|                                          | FREE tickets to BETT '94                                       |
|------------------------------------------|----------------------------------------------------------------|
| Mr/Mrs/Miss                              | Surname                                                        |
| Job Title                                | Alles us a mare a la la la la la la la la la la la la l        |
| Organisation                             |                                                                |
| Address                                  |                                                                |
|                                          | Charles I the later than the later than                        |
|                                          | Postcode                                                       |
| Telephone                                | Navi California (E) (E) (b) (California (E)                    |
| Please send my col                       | league a FREE ticket.                                          |
| Mr/Mrs/Miss                              | Surname                                                        |
| Job Title                                |                                                                |
| Return to: BETT '94<br>Unit 4 Renwick Ro | DDM The Davenport Centre<br>ad Barking Essex IG11 OSH AU/12/93 |

# The UK's No.1 event for TECHNOLOGY IN EDUCATION

Growing demands of IT in education make BETT '94, the first essential date for your teaching year. Whatever your involvement in the teaching profession, a visit to the most comprehensive national event of its kind will ensure you benefit from the world of education technology.

- Investigate how to incorporate technology in your educational establishment.
- Compare thousands of products from over 270 leading educational IT suppliers.
- Discover which products best suit your needs and how they can enhance the quality of teaching and learning in all subject areas.
- Explore feature areas covering every aspect of education from Windows technology and special needs to the latest in software and publishing.
- Learn how innovative technologies can be used in teaching today at the comprehensive BETT seminars, focusing on all levels of education for every subject.

A visit to BETT '94 is essential for ALL educationalists, providing a valuable contribution to your INSET programme. Don't miss this vital event for Technology in Education. Make it your first date for 1994, 12-15 January. For FREE tickets call the ticket hotline **081 984 7711** or complete and return the coupon.

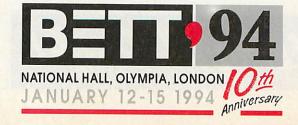

#### DOMAIN

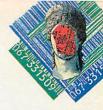

#### Huprolog

ANDREW Stevens' implementation of Prolog is at the current time the only software Arc users can use to compile Prolog source code without resorting to the PC emulator and an expensive commercial compiler. So considering that it's freeware it's not a bad deal, although you're obviously not going to end up with the same quality of software.

Two versions of the compiler for 1Mb and 2Mb+ machines form the basis of the package and function in the form of a command line interface. A couple of example files with source code, and the odd small text file assist with the use of the HUProlog program, but for a beginner to the language it's still very tricky to get to grips with. HUProlog is a part of the standard Edinburgh syntax Prolog and although one or two functions are omitted. allowance has been made for this with the inclusion of template source code.

So to sum up, if you're an experienced Prologer and have been waiting for an implementation on this machine, check it out. If you're starting from basics the purchase of a good Prolog tutorial will also be necessary. You can get Prolog from the Datastream on disk UP-009.

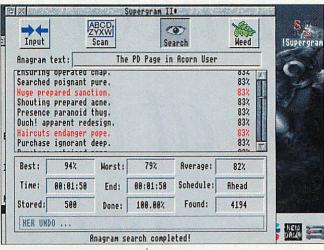

#### Supergram II

WILLIAM Tunstall-Pedoe received rave reviews in the Acorn press for his last release Supergram, and has now gone on to produce release 2 (version 5.10E). This time the software is effectively classed as shareware, with users having ten tries or two weeks use of the evaluation copy before registering with a £12 fee (site licences available)

The idea of the software is to take a short sentence or sequence of words, and then produce an anagram, relevant to the original words. This is done quite effectively by using dictionaries of different categories of words, and then scoring each anagram made by the program to show how accurate the choice was.

The package is based around a single desktop window which is clearly laid out and makes good use of buttons. Searching is fast for a few words, but can take several minutes if you fill the input box with text.

Although I can't think of any serious uses for this software, anyone interested in English or word puzzles in general will find it fascinating. On the whole it's 'A gentle excel pack' (excellent package) and is 'suave tory eyes' (very easy to use). An evaluation copy of Supergram II is available from The Datafile on disk

#### In brief

New versions of both the PD ray tracer POVray (v2.0) and GNU C and C++ (v2.3B) are now available from HENSA at Lancaster University. Further information and full indexes are available by e-mail over the Internet.

This month we focus on David Holden's PD library, APDL. The Archimedes Public Domain Library was taken over by David last year, and has since grown rapidly with a wide range of PD and shareware programs in stock. Good deals on a small range of hard disks and commercial software can also be found. David is a PD coder himself and offers a fast and reliable service. Contact APDL at 39 Knighton Park Road, Sydenham, London SE26 5RN.

#### cene news

German coder Joachim Schneider reveals that his 1994 demo competition is hotting up. Not only has the prize money risen to 1000DM (£380) but several groups have already pledged entries. XYMOX projects, BASS, Bytepool Produxions and SquoQuo all want in on the action and I know my own group, Quantum, will certainly be making an entry. The closing date for entries is the 1st February and Joachim is still open to contributions to the prizes on offer. Several software prizes have already been donated, so if any software houses are interested please contact me.

#### The third dimension

ALONG with magnifier programs the other category of code which seems to fill up PD libraries nowadays is Tetris. The best of these (by SICK) featured vector graphics to portray the next block, but the game itself was purely the traditional 2D style.

3D Tetris from Dominic Beesley surpasses this by providing a real 3D cube to fill with the usual blocks that float down from the top of the screen.

An isometric view is used to display the main game area, and this does cause problems when blocks at the front of the cube conceal the ones at the back. Complete a single line of blocks in any direction and it

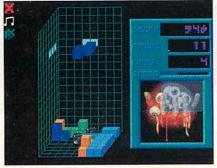

will be removed and added to your score. Presentation isn't bad, and some effort has been made to use shadows to help with recognition of where all the pieces actually are in 3D space. Now all we need is Tetris rendered in full vector graphics with the observer spinning round the cube! 3D Tetris can be obtained from the Datafile on disk GA-39.

#### Magnifier

OVER the last few years desktop magnifiers have been one of the most popular types of PD program but all the old favourites tended to be slow and more hassle than they were actually worth. Coding group, SICK, have spotted this and produced Mangify.

By using fast machine code screen access, a variable zoom of the area around the mouse pointer can be viewed quickly and simply. Mangify performs well even in hi-res modes and includes a tool box of controls to alter the window size and zoom factor. Mangify is particularly handy for use with template editors which don't include a zoom option.

In conclusion, Mangify is one of those PD utils you wonder how you got by without. Mangify is available on Datafile's disk UT99, and is Rhubarbware.

#### Contacting me

I'm interested in featuring as many new PD and shareware programs on this page as possible, and although I'm in contact with many software authors and PD libraries, there's still a lot more of you out there. So if you want a mention for your PD library in the special feature, or you just want to get your software reviewed, write to me Paul Wheatley at the new Acorn User address, Europress Enterprise, Europa House, Adlington Park, Macclesfield SK10 4NP.

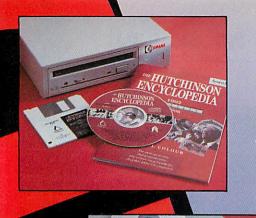

including VAT

# Discover more

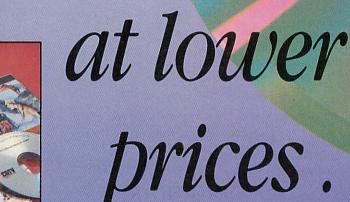

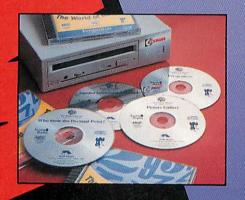

Complete and return the coupon below and we will send you full details of our range of CD-ROM special offers PLUS over £300 worth of vouchers redeemable against purchases of Cumana CD-ROM drives, software and related products.

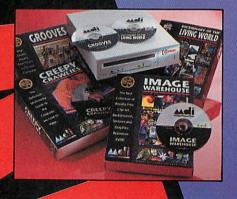

## ... with Cumana's world of cd-rom

quality products

since 1979

|                    | NAMEJOB TITLE (if ap                                                                 | oplicable)                                |
|--------------------|--------------------------------------------------------------------------------------|-------------------------------------------|
|                    | POSTCODE DAYTIME PHONE NO HOME DEDUCATION DEDUCATION BUSINES                         | ss 🗆                                      |
| Prices             | CUMANA LTD., Pines Trading Estate, Broad Str. Surrey GU3 3BH. Telephone: 0483 503121 | eet, Guildford,<br>Facsimile: 0483 451371 |
| from<br>under £300 |                                                                                      | Manufacturers of                          |

#### **The Acorn Village**

The following companies have stands in the Acorn Village (this list is correct at time of going to press).

422 - 4Mation

440 - Acorn

430 - Acorn User

456 - Aleph One

416 - APA Multimedia

355 - AVP

410 - Clares Micro

Supplies

351 - Computer Concepts

441 - Digital Services

449 - Electronic Font

Foundry 408 - ESM

420 - Explan

447 - Hampshire

Microtechnology Centre

331 - HCCS

439 - Icon Technology

445 - Iota Software

426 - Irlam Instruments

443 - Kudlian Soft

418 - Lindis International

428 - Minerva Software

340 - Morley Electronics

343 - Norwich Computer

Services

341 - Oak Solutions

424 - Spacetech

406 - Topologika

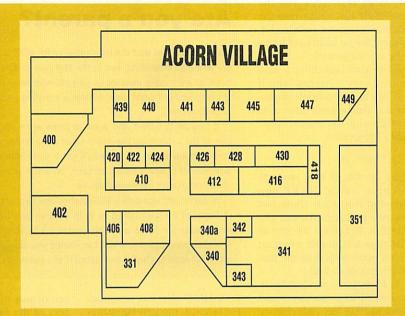

t hardly seems possible that it's that time of year again, but sure as New Year follows Christmas, the BETT Show takes place in January at London's Olympia.

The last 12 months do seem to have passed by remarkably quickly but to be fair to my slightly disorientated body clock, we did have snow in November and the event is very slightly earlier than usual. so make sure you've got the dates Wednesday 12th to Saturday 15th marked down in your 1994 diary.

Another reminder of the ageing process is that the BETT Show itself is 10 years old and, to commemorate this, Professor Stephen Heppell and his colleagues at Anglia Polytechnic University's Ultralab have put together an exhibition celebrating 10 years of educational computing. This will be based around a timeline with three strands: hardware, software and government initiatives.

The timeline will also extend into the future, with a display of some of the most up-to-date pieces of hardware on show at BETT, and predictions about what the next 10 years will hold for IT in schools.

One of the men who might have some idea, at least as far as the government's attitude towards educational computing is concerned, is Sir Ron Dearing, chair of the School

#### Alice Smith presents your essential guide to BETT '94

Curriculum and Assessment Authority. He will be making a guest appearance at the exhibition on Wednesday January 12 at 12 noon, to coincide with the publication of his final report on the future of the National Curriculum.

#### Acorn at the show

This is a perfect and timely opportunity for teachers to discuss the issues surrounding the report and to air their views. Places will be allocated on a first come, first served basis, so turn up early and make sure you get a front row seat.

With a happening as big as

BETT, it's hard to know where to start, but since this is Acorn User, the Acorn stand is as good a place as any.

Here visitors can sit in on free 30-minute theatre presentations covering a broad selection of curriculum and technology topics and see a range of interactive and rolling demonstrations illustrating some of Acorn's current solutions for IT in primary and secondary education.

There will be particular emphasis on the four key areas currently being targetted by government initiatives maths, geography, science and design and technology - and to support these subjects, Acorn will be publishing a series of curriculum booklets containing case studies which illustrate examples of IT in practice in secondary schools across the UK. Kodak's Photo CD technology will be demonstrated and other releases include the Horizon Project CD-Rom, which collects together multimedia work produced by schools in Hampshire, and PIMS, an information management system for primary schools developed by Acorn and Longman Logotron.

New peer-to-peer networking technology for the Archimedes range will also be launched to the education sector at BETT 94. Based on Ethernet, it allows Risc OS 3.1 machines with at least 2Mb memory to share information and distributed resources.

Network buffs should also call in at the SJ Research stand to sneak a look at a pre-production version of the company's A4 networking card. This allows A4 portables to share in site-wide resources and the card itself just plugs into the machine's internal podule slot, so there are no additional items to be carried around.

SJ is also launching a new consultancy division which will aim to give schools impartial and independent advice on maximising the potential of their IT resources.

#### Software

There are lots of new products to check out at BETT and Sherston Software alone has four new packages. Around The World In 80 Days is the sort of challenge and puzzle program with a geographical theme that Sherston does so well.

In Victorians, pupils take on the role of time detectives and travel back to the 19th century for an exciting adventure, and Bodywise is an interactive, animated database of the human body which children and adults should find captivating.

Sherston has also joined forces with Oxford University Press to produce the first talking books for a UK reading scheme and six stage 2 stories for the Oxford Reading Tree, read by Hannah Gordon, will be launched at BETT.

Hampshire Microtechnology Centre is another organisation with a long list of new products. This is headed up by Exploring Nature, a CD-Rom version of the Usborne First Book of Nature.

Longman Logotron will be having a busy show with the release of its PIMS primary school management system. There will also be complete systems available to provide administrative solutions, consisting of everything you need to create a management system, including maintenance. Two new products will also be launched: FirstPage is a DTP package aimed at primary schools, and Advantage is a new spreadsheet, aimed at those who want a spreadsheet but who do not need the sophistication of Longman's other spreadsheet, Eureka.

For special needs pupils, In Touch is a Concept Keyboard program which works to develop cognitive skills, while Say It And See is a piece of software designed to provide motivating exercises for children who need speech and language remedia-

#### Are you a parent?

There is no doubt that the core audience for BETT is made up of teachers and educationalists, but in the last two or three years there has been an increasing number of parents who have come along to the show to find out what their children are getting up to in the classroom with computers.

If you are a parent and want to know more, do pop in and collar one of the experts on the Acorn stand for a one-to-one chat. By wandering round the exhibition you'll get a good idea of the educational potential of IT and it would certainly be worth your while visiting any of the companies mentioned above.

In particular, Hampshire Microtechnology Centre produces a Parents IT Support Pack designed to help people who have purchased an Archimedes for home use. This contains a selection of software and straightforward guides which can enable you to give your child continuity between the home and school IT environments.

tion. HMC also has resources for science, modern languages and control technology.

In the same curriculum area, Lego Dacta is 'pre-launching' (whatever that means) the Archimedes version Control Lab, its complete solution to measurement and control at secondary level.

Another offering which aims to make control more accessible is Complete Control from Cambridgeshire Software House. This allows the user to manipulate Draw files and sprites, as well as the usual boxes and peripherals, on the computer screen.

#### **CD-Roms**

A number of the CD-Roms developed under the auspices of the DfE/NCET scheme were previewed at BETT '93 and will be formally launched at BETT '94, including Micropedia from ESM. This is based on the Kingfisher Children's Encyclopedia and contains 1300 text entries supported by pictures and extensive cross-references. The same company is also presenting two datahandling programs - Ourselves and Transport under the Seelinks banner.

Anglia Television, too, has some new CD-Roms, including Understanding The Body, Castles, Nineteenth Century Biographies and two mapping discs called Countries of the World and Counties of Britain. More titles are to be announced at the show.

Again, Computer Concepts has around a dozen new products and visitors can expect to see demos of two new members of the Impression family: Impression Style Impression Publisher.

Software offerings include WordWorks, a combined thesaurus and dictionary using data from Collins, AudioWorks which allows you to edit and process sampled files in a variety of formats, and a CD version of ArtWorks, plus loads of ArtWorks clipart on CD-Rom.

Making its debut on the CC stand will also be Canon's BJC-600 A4 colour printer and the company has cut prices on its LaserDirect range of printers and is finally making the long-awaited LaserDirect printer driver for Risc OS 3 available.

Other pieces of software to keep an eye open for are: Jurassic Parts from Resource; an Arc version of the successful Nimbus database Clipboard from Black Cat; BearWorks, an integrated word processor, database and spreadsheet for young children from ERIC; a collection of Welsh and Celtic fonts and clipart from Meu Cymru; plus three new Viewbooks from Information Education covering English grammar, French for finance and business and geography.

#### Hardware

In terms of hardware, Cumana focuses the spotlight on its new low-cost, double speed, Photo CD-capable Arc CD-Rom drive. This is complemented by a couple of discs: the SEMERC Special CD-Rom, aimed at special needs users, and the Granny's Garden CD-

Rom, based on the classic 4Mation educational game (see page 97).

If you weren't at the Acorn World show, you won't have seen an Irlam Instruments demonstration of Replay Plus. This significantly improves the image quality of movies captured by the Acorn Replay DIY Kit and to accompany this there is new software which offers new movie formats, time-lapse recording and sound sampling facilities. Irlam also has Soundcard, a 16-bit stereo sound sampler which records straight to disc.

As well as organising the Special Needs Village, those busy people at SEMERC have found a few minutes to develop the SEMERC Mouser, a handy device which allows users to disable any com bination of the three buttons found on the Archimedes mouse, thus simplifying software usage.

They are also showing the SEMERC Roller, a trackerball for those with poor motor control, and promoting the SEMERC E-x-t-e-n-d Trolley, a versatile computer workstation with an extendable desktop area, particularly useful for three-box machines such as the A4000S.

#### Exploring BETT

Many of the stands featuring Acorn hardware or software are clustered together in the Acorn Village (see the panel for a full list) but Acorn is everywhere, so look out for the green 'nut' symbols which indicate that relevant products are on display.

BETT is one of those events which people come back to time after time, but whether this is your first visit or you've been a regular attendee for 10 years at the end of the day, you'll hopefully get back on that shuttle train to Earls Court impressed by what you've seen and proud of how far IT in education has come in the past decade. All in all, it promises to be a great show.

For free tickets to BETT, call 081-984 7711. See last month's Acorn User for full details of the extensive fourday seminar programme, and please note that under-18s are not admitted to the show.

Trying harder to please you!

#### **Commitment To Acorn**

Beebug are one of Acorn's largest dealers and are an Acorn Computers Education Dealer, Service Centre and Network Dealer. Beebug have been in the Acorn marketplace for over 11 years, and specialise exclusively in everything Acorn.

#### **Fast Service**

Wherever possible, all orders received by 1pm will be despatched the same day. All new items are supplied with at least 12 months warranty.

#### Free Technical Support

We have staff dedicated to providing technical help and advice to customers, which means continued support before AND after your purchase from us. A direct help line number is given to customers.

#### **Comprehensive Stock Lines**

Only part of our wide range of products for Acorn are shown here. Please telephone for anything that you need, but cannot see here.

#### **Competitive Prices**

You will find our prices VERY competitive. If you find something cheaper elsewhere, tell us and we will try to do better. Prices are subject to change without notification.

#### **Visit our Showroom**

Beebug is a large reliable company, not a faceless box shifter, so please feel welcome to visit our large, well-equipped showroom in St Albans to try the latest products. Showroom hours are Monday to Saturday 9am to 6pm, and until 8pm on Thursdays.

#### **Easy Ordering**

Simply phone 0727 840305 (Direct Ordering Line) 9am to 6pm Monday to Friday (Answering Machine out of hours) We accept Access/Visa/Connect/Switch Written or Official Orders are welcome. We will allocate you a customer number, making future orders even simpler.

#### Carriage

Carriage charges are shown by the letter after the stock code. When ordering several items use the highest carriage code, plus half of each subsequent code (subject to a UK maximum of £13). Codes a - £0.85, b - £1.70, c - £2.70, d - £3.20, e - £5.50, g - £8.00 (courier). Air mail costs will be charged at cost for overseas customers.

#### VAT

Please add carriage and then VAT at 17.5% to your order. This also applies to European (unless you quote your VAT number), and BFPO customers. Zero VAT items are marked with \*.

BEEBUG, 117 Hatfield Road, St. Albans, Herts AL1 4JS Tel 0727 840303 • Fax 0727 860263 **DIRECT SALES ORDERING LINE** 0727 840305

#### **ACCESSORIES**

| 0772c | 4 Way Surge Strip        | Bowthorpe  | 20.50 |
|-------|--------------------------|------------|-------|
| 5854b | A4 Shoulder Bag          | Acorn      | 35.00 |
| 5858c | A4 Trackerball (Right)   | Atomwide   | 49.00 |
| 0834b | Arch New Mouse (Cream)   | Acom       | 29.00 |
| 0833b | Arch New Mouse (Grey)    | Acorn      | 29.00 |
| 0723c | Delta Cat Joystick       | Voltmace   | 24.74 |
| 5493b | Joymaster                | Leading Ed | 24.00 |
| 0726b | Joystick Controller      | Leading Ed | 34.00 |
| 0789a | Mouse Mat - Blue         | BEEBUG     | 3.36  |
| 0788a | Mouse Mat - Red          | BEEBUG     | 3.36  |
| 0780a | Mouse Mat - Rigid Style  | BEEBUG     | 4.99  |
| 0714b | Mouse Splitter           | Voltmace   | 16.48 |
| 0739c | Powerpad (Dual)          | Gamesware  | 34.00 |
| 0740c | Powerpad (Single)        | Gamesware  | 25.00 |
| 4084c | SuperCharger Joystick    | Quickjoy   | 9.50  |
| 0762c | Trackerball - Archimedes | GEC        | 45.00 |
|       |                          |            |       |

| 5478b         IHelp         Sherston         7.95°           5479b         IHelp - Draw         Sherston         15.95°           5481b         IHelp 3         Sherston         9.95°           1207c         30 Hour BASIC         BBC/NEC         15.95°           1265c         A3010/3020 Tech Ref Man.         Acorn         29.95°           5856b         A4 Portable Handbook         Acorn         65.00°           5855b         A4 Welcome Guide         Acorn         65.00°           1232c         A5000 Tech Ref Manual         Acorn         65.00°           1238c         Acorn Educ Directory         Acorn         4.95°           1203b         ANSI C Rel 4 User Guide         Acorn         25.00°           9915a         Arch Ass Lang Prog Disc         Dabs P         7.21           121b         Arch Game Makers Manual         Sigma         14.95°           1228b         Assembler 2 User Guide         Acorn         25.00°           1228b         Assembler 2 User Guide         Acorn         25.00°           1228b         Basic Wimp Prog on Acorn         Dabs P         2.00°           1221c         C: A Dabs Guide 3rd Ed.         Dabs P         12.95°           1244c<                                                                                                    | BOOM  | (S/MANUALS               |          | 6      |
|----------------------------------------------------------------------------------------------------|-------|--------------------------|----------|--------|
| 5481b         Help 3         Sherston         9.95*           1207c         30 Hour BASIC         BBC/NEC         15.95*           1265c         A3010/3020 Tech Ref Man.         Acorn         29.95*           5856b         A4 Portable Handbook         Acorn         65.00*           5857c         A4 Technical Ref Manual         Acorn         65.00*           1252c         A5000 Tech Ref Manual         Acorn         65.00*           1238c         Acorn Educ Directory         Acorn         4.95*           1203b         ANSI C Rel 4 User Guide         Acorn         25.00*           9915a         Arch Ass Lang Prog Disc         Dabs P         7.21           1211b         Arch Assembly Language         Dabs P         7.21           1262b         Arch Game Makers Manual         Sigma         14.95*           128ab         Arsembler 2 User Guide         Acorn         25.00*           906a         Basic Wimp Prog Disc         Dabs P         14.95*           128b         Assembler 2 User Guide         Acorn         25.00*           906a         Basic Wimp Prog Disc         Dabs P         14.95*           124db         BC Basic VI Guide - Arc         Acorn         19.95* <tr< td=""><td>5478b</td><td>!Help</td><td>Sherston</td><td>7.95*</td></tr<>                           | 5478b | !Help                    | Sherston | 7.95*  |
| 1207c         30 Hour BASIC         BBC/NEC         15.95*           1265c         A3010/3020 Tech Ref Man.         Acorn         29.95*           5866b         A4 Portable Handbook         Acorn         7.50*           5857c         A4 Technical Ref Manual         Acorn         65.00*           5855b         A4 Welcome Guide         Acorn         65.00*           1238c         Acorn Educ Directory         Acorn         4.95*           1203b         ANSI C Rel 4 User Guide         Acorn         25.00*           9015a         Arch Ass Lang Prog Disc         Dabs P         7.21           1211b         Arch Assembly Language         Dabs P         14.95*           1228b         Assembler 2 User Guide         Acorn         25.00*           1228b         Assembler 2 User Guide         Acorn         25.00*           1228b         Assembler 2 User Guide         Acorn         25.00*           1228b         Assembler 2 User Guide         Acorn         25.00*           1228b         Assembler 2 User Guide         Acorn         19.95*           1224b         BBC Basic VI Guide - Arc         Acorn         19.95*           1244c         BBC Basic VI Guide - Arc         Acorn         19.95*                                                                                       | 5479b | !Help - Draw             | Sherston | 15.95* |
| 1265c         A3010/3020 Tech Ref Man.         Acorn         29.95*           5856b         A4 Portable Handbook         Acorn         7.50*           5857c         A4 Technical Ref Manual         Acorn         65.00*           5855b         A4 Welcome Guide         Acorn         10.00*           1252c         A5000 Tech Ref Manual         Acorn         65.00*           1238c         Acorn Educ Directory         Acorn         4.95*           1203b         ANSI C Rel 4 User Guide         Acorn         25.00*           9915a         Arch Ass Lang Prog Disc         Dabs P         7.21           1211b         Arch Assembly Language         Dabs P         7.21           1243b         Arch Oper. Syst (Book)         Dabs P         14.95*           1243b         Arch Oper. Syst (Book)         Dabs P         14.95*           1243b         Arch Oper. Syst (Book)         Dabs P         14.95*           1243b         Arch Oper. Syst (Book)         Dabs P         14.95*           1244b         Arch Oser Syst (Book)         Dabs P         2.00*           1222b         Basic Wimp Prog Disc         Dabs P         2.00*           1241b         Budget DTP on the Arch         Dabs P         14.95* <td>5481b</td> <td>!Help 3</td> <td>Sherston</td> <td>9.95*</td>                    | 5481b | !Help 3                  | Sherston | 9.95*  |
| 5856b         A4 Portable Handbook         Acorn         7.50°           5857c         A4 Technical Ref Manual         Acorn         65.00°           5855b         A4 Welcome Guide         Acorn         10.00°           1252c         A5000 Tech Ref Manual         Acorn         65.00°           1238c         Acorn Educ Directory         Acorn         4.95°           1238b         Arch Ass Lang Prog Disc         Dabs P         7.21           1211b         Arch Assembly Language         Dabs P         7.21           1262b         Arch Game Makers Manual         Sigma         14.95°           1228b         Assembler 2 User Guide         Acorn         25.00°           906a         Basic Wimp Prog Disc         Dabs P         14.95°           1228b         Assembler 2 User Guide         Acorn         25.00°           906a         Basic Wimp Prog Disc         Dabs P         2.00°           1222b         Basic Wimp Prog Disc         Dabs P         2.00°           1244c         BBC Basic VI Guide - Arc         Acorn         19.95°           1247b         Control on the Arch         Dabs P         16.95°           1247b         Control on the Arch         HCCS         9.95°                                                                                                    | 1207c | 30 Hour BASIC            | BBC/NEC  | 15.95* |
| 5857c         A4 Technical Ref Manual         Acom         65.00*           5855b         A4 Welcome Guide         Acom         10.00*           1238c         Ac000 Tech Ref Manual         Acom         65.00*           1238c         Acorn Educ Directory         Acorn         4.95*           1203b         ANSI C Rel 4 User Guide         Acorn         25.00*           9015a         Arch Ass Lang Prog Disc         Dabs P         7.21           1211b         Arch Assembly Language         Dabs P         14.95*           1262b         Arch Game Makers Manual         Sigma         14.95*           1243b         Arch Oper, Syst (Book)         Dabs P         14.95*           1228b         Assembler 2 User Guide         Acorn         25.00*           0906a         Basic Wimp Prog Disc         Dabs P         2.00*           1222b         Basic Wimp Prog on Acorn         Dabs P         2.00*           1244c         BBC Basic VI Guide - Arc         Acorn         19.95*           124tb         Budget DTP on the Arch         Dabs P         12.95*           1247b         Control on the Arch         Dabs P         16.95*           1247b         Control on the Arch Book         Sigma         14.95*<                                                                                 | 1265c | A3010/3020 Tech Ref Man. | Acorn    | 29.95* |
| 5855b         A4 Welcome Guide         Acorn         10.00*           1252c         A5000 Tech Reif Manual         Acorn         65.00*           1238c         Acorn Educ Directory         Acorn         4.95*           1203b         ANSI C Rel 4 User Guide         Acorn         25.00*           0915a         Arch Ass Lang Prog Disc         Dabs P         7.21           1211b         Arch Assembly Language         Dabs P         7.21           1243b         Arch Oper. Syst (Book)         Dabs P         14.95*           1228b         Assembler 2 User Guide         Acorn         25.00*           0906a         Basic Wimp Prog Disc         Dabs P         2.00*           1222b         Basic Wimp Prog on Acorn         Dabs P         2.00*           1222b         Basic Wimp Prog on Acorn         Dabs P         14.95*           1244b         BBC Basic VI Guide - Arc         Acorn         19.95*           125b         C: A Dabs Guide 3rd Ed.         Dabs P         16.95*           1247b         Control on the Arch         Dabs P         16.95*           1247b         Desktop Dev Ern User Gde         Acorn         25.00*           1260b         DTP on the Arch Book         Sigma         14.95*                                                                                 | 5856b | A4 Portable Handbook     | Acorn    | 7.50*  |
| 1252c         A5000 Tech Ref Manual         Acorn         65.00*           1238c         Acorn Educ Directory         Acorn         4.95*           1238b         Ascorn Educ Directory         Acorn         25.00*           0915a         Arch Ass Lang Prog Disc         Dabs P         7.21           1211b         Arch Assembly Language         Dabs P         14.95*           1262b         Arch Game Makers Manual         Sigma         14.95*           1243b         Arch Oper. Syst (Book)         Dabs P         14.95*           1228b         Assembler 2 User Guide         Acorn         25.00*           9006a         Basic Wimp Prog Disc         Dabs P         2.00*           1222b         Basic Wimp Prog on Acorn         Dabs P         14.95*           124dc         BBC Basic VI Guide - Arc         Acorn         19.95*           124tb         Budget DTP on the Arch         Dabs P         16.95*           1247b         Control on the Arch         Dabs P         16.95*           1247b         Desktop Dev Env User Gde         DTP on the Arch Book         Sigma         14.95*           1244b         DTP Seeds         4Mation         8.45*           BKO2b         File Handling Arc Disc         <                                                                             | 5857c | A4 Technical Ref Manual  | Acorn    | 65.00* |
| 1238c         Acorn Educ Directory         Acorn         4.95*           1203b         ANSI C Rel 4 User Guide         Acorn         25.00*           9015a         Arch Ass Lang Prog Disc         Dabs P         7.21           1211b         Arch Assembly Language         Dabs P         14.95*           1262b         Arch Game Makers Manual         Sigma         14.95*           1243b         Arch Oper, Syst (Book)         Dabs P         2.00*           1228b         Assembler 2 User Guide         Acorn         25.00*           0906a         Basic Wimp Prog Disc         Dabs P         2.00*           1222b         Basic Wimp Prog on Acorn         Dabs P         2.00*           1224b         BBC Basic VI Guide - Arc         Acorn         19.95*           1244c         BBC Basic VI Guide - Arc         Acorn         19.95*           1247b         Control on the Arch         Dabs P         12.95*           1247b         Control on the Arch         Dabs P         16.95*           1230b         Desktop Dev Env User Gde         Acorn         25.00*           1260b         DTP on the Arch Book         Sigma         14.95*           1214b         DTP Seeds         4Mation         8.45*                                                                                         | 5855b | A4 Welcome Guide         | Acorn    | 10.00* |
| 1203b         ANSI C Rel 4 User Ğuide         Acom         25.00°           0915a         Arch Ass Lang Prop Disc         Dabs P         7.21           1211b         Arch Assembly Language         Dabs P         14.95°           1262b         Arch Game Makers Manual         Sigma         14.95°           1243b         Arch Oper. Syst (Book)         Dabs P         14.95°           1228b         Assembler 2 User Guide         Acorn         25.00°           0906a         Basic Wimp Prog Disc         Dabs P         2.00°           1222b         Basic Wimp Prog on Acorn         Dabs P         14.95°           1244c         BBC Basic VI Guide - Arc         Acorn         19.95°           1241b         Budget DTP on the Arch         Dabs P         12.95°           1212c         C: A Dabs Guide 3rd Ed.         Dabs P         16.95°           1247b         Control on the Arch         Dabs P         16.95°           1247b         DTP on the Arch Book         Sigma         14.95°           1244b         TP Seeds         4Mation         8.45°           1249c         File Handling (Book)         RISC Dev         9.95°           1249b         File Handling Arc Disc         RISC Dev         9.95° </td <td>1252c</td> <td>A5000 Tech Ref Manual</td> <td>Acorn</td> <td>65.00*</td> | 1252c | A5000 Tech Ref Manual    | Acorn    | 65.00* |
| 0915a         Arch Ass Lang Prog Disc         Dabs P         7.21           1211b         Arch Assembly Language         Dabs P         14.95*           1282b         Arch Game Makers Manual         Sigma         14.95*           1228b         Arch Oper. Syst (Book)         Dabs P         14.95*           1228b         Assembler 2 User Guide         Acorn         25.00*           1222b         Basic Wimp Prog Disc         Dabs P         2.00*           1224c         BBC Basic VI Guide - Arc         Acorn         19.95*           1244c         BBC Basic VI Guide - Arc         Acorn         19.95*           1261b         Budget DTP on the Arch         Dabs P         16.95*           1274b         Control on the Arch         Dabs P         16.95*           1274b         Dry on the Arch Book         Sigma         14.95*           1274b         DTP Seeds         4Mation         8.45*           BKO2b         File Handling (Book)         RISC Dev         9.95*           BKO3a         File Handling Arc Disc         RISC Dev         4.04           125bb         Good Impression Manual         Word Proc         26.95*           125bb         Graphics on the AFM Book         Dabs P         14.9                                                                                 |       |                          | Acorn    |        |
| 1211b         Arch Assembly Language         Dabs P         14.95*           1262b         Arch Game Makers Manual         Sigma         14.95*           1243b         Arch Oper. Syst (Book)         Dabs P         14.95*           1228b         Assembler 2 User Guide         Acorn         25.00*           1906a         Basic Wimp Prog on Acorn         Dabs P         2.00*           1222b         Basic Wimp Prog on Acorn         Dabs P         2.00*           1224c         BBC Basic VI Guide - Arc         Acorn         19.95*           1261b         Budget DTP on the Arch         Dabs P         12.95*           1212c         C A Dabs Guide 3rd Ed.         Dabs P         12.95*           1230b         Desktop Dev Env User Gde         Acorn         25.00*           1260b         DTP on the Arch Book         Sigma         14.95*           1214b         DTP Seeds         4Mation         8.45*           BKO2b         File Handling (Book)         RISC Dev         9.95*           1249c         First Impressions-Manual         Word Proc         29.95*           125bb         Graphics on the ARM Book         Dabs P         14.95*           1237b         Impression Guide         Dabs P <td< td=""><td></td><td></td><td>Acorn</td><td></td></td<>                              |       |                          | Acorn    |        |
| 1262b         Arch Game Makers Manual         Sigma         14.95*           1243b         Arch Oper. Syst (Book)         Dabs P         14.95*           1228b         Assembler 2 User Guide         Acorn         25.00*           0906a         Basic Wimp Prog Disc         Dabs P         2.00*           1222b         Basic Wimp Prog Oisc         Dabs P         2.00*           1224c         BBC Basic VI Guide - Arc         Acorn         19.95*           124cb         Budget DTP on the Arch         Dabs P         12.95*           121cc         C: A Dabs Guide 3rd Ed.         Dabs P         16.95*           1247b         Control on the Arch         HCCS         9.95*           1230b         Desktop Dev Env User Gde         Acorn         25.00*           1260b         DTP on the Arch Book         Sigma         14.95*           1214b         DTP Seeds         4Mation         8.45*           BKO2b         File Handling (Book)         RISC Dev         9.95*           1249c         First Impressions-Manual         Word Proc         29.95*           125bb         Graphics on the ARM Book         Dabs P         14.95*           1237b         Impression Guide         Dabs P         14.95*                                                                                       |       |                          |          |        |
| 1243b         Arch Oper. Syst (Book)         Dabs P         14.95*           1228b         Assembler 2 User Guide         Acorn         25.00*           906a         Basic Wimp Prog Disc         Dabs P         2.00*           1222b         Basic Wimp Prog on Acorn         Dabs P         14.95*           1244c         BBC Basic VI Guide - Arc         Acorn         19.95*           1261b         Budget DTP on the Arch         Dabs P         12.95*           1212c         C: A Dabs Guide 3rd Ed.         Dabs P         16.95*           1247b         Control on the Arch         HCCS         9.95*           1230b         Desktop Dev Env User Gde         Acorn         25.00*           1260b         DTP on the Arch Book         Sigma         14.95*           1214b         DTP Seeds         Madation         8.45*           BKO2b         File Handling (Book)         RISC Dev         9.95*           BKO3a         File Handling Arc Disc         RISC Dev         9.95*           1269b         Good Impression Manual         Word Proc         29.95*           125bb         Graphics on the AFM Book         Dabs P         14.95*           1237b         Impression Guide         Dabs P         14.95* </td <td></td> <td></td> <td>Dabs P</td> <td></td>                                |       |                          | Dabs P   |        |
| 1228b         Assembler 2 Üser Guide         Acorn         25.00°           0906a         Basic Wimp Prog Disc         Dabs P         2.00°           1222b         Basic Wimp Prog on Acorn         Dabs P         14.95°           1244c         BBC Basic VI Guide - Arc         Acorn         19.95°           1261b         Budget DTP on the Arch         Dabs P         12.95°           1212c         C. A Dabs Guide 3rd Ed.         Dabs P         16.95°           1230b         Desktop Dev Env User Gde         Acorn         25.00°           1260b         DTP on the Arch Book         Sigma         14.95°           1214b         DTP Seeds         4Mation         8.45°           BKO2b         File Handling (Book)         RISC Dev         9.95°           1249c         First Impressions-Manual         Word Proc         29.95°           125bb         Graphics on the ARM Book         Dabs P         14.95°           1237b         Impression Guide         Dabs P         14.95°           1248b         Mastering 1st Word +         Dabs P         14.95°           1248b         Risc Cos 3 First Steps         Dabs P         14.95°           1246b         RISC OS 3 First Steps         Dabs P         14.9                                                                                 |       |                          |          |        |
| 0906a         Basic Wimp Prog Disc         Dabs P         2.00°           1222b         Basic Wimp Prog On Acorn         Dabs P         14.95°           1244c         BBC Basic VI Guide - Arc         Acorn         19.95°           1261b         Budget DTP on the Arch         Dabs P         12.95°           1212c         C: A Dabs Guide 3rd Ed.         Dabs P         16.95°           1247b         Control on the Arch         HCCS         9.95°           1230b         Desktop Dev Env User Gde         Acorn         25.00°           1260b         DTP on the Arch Book         Sigma         14.95°           1214b         DTP Seeds         4Mation         8.45°           BKO2b         File Handling (Book)         RISC Dev         9.95°           BKO3a         File Handling Arc Disc         RISC Dev         4.04           1249b         Graphics on the ARM Book         Dabs P         14.95°           125bb         Graphics on the ARM Book         Dabs P         14.95°           1237b         Impression Guide         Dabs P         14.95°           1246b         Mastering 1st Word +         Dabs P         13.95°           1277c         RISC Acorn M/c Fmly Manl         Prentice         32.10°<                                                                                 |       |                          |          |        |
| 1222b         Basic Wimp Prog on Acorn         Dabs P         14.95*           1244c         BBC Basic VI Guide - Arc         Acorn         19.95*           1261b         Budget DTP on the Arch         Dabs P         12.95*           1212c         C: A Dabs Guide 3rd Ed.         Dabs P         16.95*           1247b         Control on the Arch         HCCS         9.95*           1230b         Desktop Dev Ern User Gde         Acorn         25.00*           1260b         DTP on the Arch Book         Sigma         14.95*           1214b         DTP Seeds         Matation         8.45*           BKO2b         File Handling (Book)         RISC Dev         9.95*           BKO3a         Files I Impressions-Manual         Word Proc         29.95*           1249b         Good Impression Manual         Word Proc         29.95*           125bb         Graphics on the ARM Book         Dabs P         14.95*           1237b         Impression Guide         Dabs P         14.95*           1248b         Mastering 1st Word +         Dabs P         13.95*           126be         Prog Ref Manual RISC OS3         Acorn         9.00*           1217c         RISC Acorn M/c Fmly Manl         Prentice                                                                                     |       |                          |          |        |
| 1244c         BBC Basic VI Guide - Arc         Acorn         19.95*           1261b         Budget DTP on the Arch         Dabs P         12.95*           1212c         C. A Dabs Guide 3rd Ed.         Dabs P         16.95*           1247b         Control on the Arch         HCCS         9.95*           1230b         Desktop Dev Env User Gde         Acorn         25.00*           1260b         DTP on the Arch Book         Sigma         14.95*           1214b         DTP Seeds         4Mation         8.45*           BKO2b         File Handling (Book)         RISC Dev         9.95*           BKO3a         First Impressions-Manual         Word Proc         29.95*           1259b         Good Impression Manual         Word Proc         29.95*           1255b         Graphics on the ARM Book         Dabs P         14.95*           1237b         Impression Guide         Dabs P         14.95*           1248b         Mastering 1st Word +         Dabs P         13.95*           1246b         RISC Acorn M/c Fmly Manl         Prentice         32.10*           1246b         RISC OS 3 First Steps         Dabs P         14.95*           1246b         Tech Pubs Style Guide         Acorn         10.                                                                                 |       |                          |          |        |
| 1261b         Budget DTP on the Arch         Dabs P         12.95*           1212c         C: A Dabs Guide 3rd Ed.         Dabs P         16.95*           1247b         Control on the Arch         HCCS         9.95*           1230b         Desklop Dev Env User Gde         Acorn         25.00*           1260b         DTP on the Arch Book         Sigma         14.95*           1214b         DTP Seeds         4Mation         8.45*           BKO2b         File Handling (Book)         RISC Dev         4.04           1249c         First Impressions-Manual         Word Proc         29.95*           1269b         Good Impression Manual         Word Proc         29.95*           1257b         Impression Guide         Dabs P         14.95*           1237b         Impression Guide         Dabs P         14.95*           1248b         Mastering 1st Word +         Dabs P         14.95*           1206e         Prog Ref Manual RISC OS3         Acorn         99.00*           1217c         RISC Acorn M/c Fmly Manl         Prentice         32.10*           1246b         RISC OS 3 First Steps         Dabs P         14.95*           1276b         Tech Pubs Style Guide         Acorn         10.00*                                                                                       |       |                          |          |        |
| 1212c         C: A Dabs Guide 3rd Ed.         Dabs P         16.95*           1247b         Control on the Arch         HCCS         9.95*           1230b         Desktop Dev Env User Gde         Acorn         25.00*           1260b         DTP on the Arch Book         Sigma         14.95*           1214b         DTP Seeds         4Mation         8.45*           BKO2b         File Handling (Book)         RISC Dev         9.95*           BKO3a         File Handling Arc Disc         RISC Dev         4.04           1249c         First Impressions-Manual         Word Proc         29.95*           1255b         Graphics on the ARM Book         Dabs P         14.95*           1237b         Impression Guide         Dabs P         14.95*           1248b         Mastering 1st Word +         Dabs P         13.95*           1206e         Prog Ref Manual RISC OS3         Acorn         9.00*           1217c         RISC Acorn M/c Fmly Manl         Prentice         32.10*           1246b         RISC OS 3 First Steps         Dabs P         14.95*           1216b         Tech Pubs Style Guide         Acorn         10.00*           BK13a         WIMP Prog for All Disc         RISC Dev         4.21<                                                                                 |       |                          |          |        |
| 1247b         Control on the Arch         HCCS         9.95*           1230b         Desklop Dev Env User Gde         Acorn         25.00*           1260b         DTP on the Arch Book         Sigma         14.95*           1214b         DTP Seeds         4Mation         8.45*           BKO2b         File Handling (Book)         RISC Dev         9.95*           BKO3a         File Handling Arc Disc         RISC Dev         4.04           1249c         First Impressions-Manual         Word Proc         29.95*           1255b         Good Impression Manual         Word Proc         26.95*           1237b         Impression Guide         Dabs P         14.95*           1248b         Mastering 1st Word +         Dabs P         14.95*           1206e         Prog Ref Manual RISC OS3         Acorn         99.00*           1217c         RISC Acorn M/c Fmly Manl         Prentice         32.10*           1246b         RISC OS 3 First Steps         Dabs P         14.95*           1216b         Tech Pubs Style Guide         Acorn         10.00*           BK13a         WIMP Prog for All Disc         RISC Dev         4.21                                                                                                    |       |                          |          |        |
| 1230b         Desktop Dev Env User Gde         Acorn         25.00°           1280b         DTP on the Arch Book         Sigma         14.95°           1214b         DTP Seeds         4Mation         8.45°           BKO2b         File Handling (Book)         RISC Dev         9.95°           BKO3a         File Handling Arc Disc         RISC Dev         4.04           1249c         First Impressions-Manual         Word Proc         29.95°           1255b         Graphics on the ARM Book         Dabs P         14.95°           1237b         Impression Guide         Dabs P         14.95°           1248b         Mastering 1st Word +         Dabs P         14.95°           1206e         Prog Ref Manual RISC OS3         Acorn         99.00°           1217c         RISC Acorn M/c Fmly Manl         Prentice         32.10°           1246b         RISC OS 3 First Steps         Dabs P         14.95°           1216b         Tech Pubs Style Guide         Acorn         10.00°           BK13a         WIMP Prog for All Disc         RISC Dev         4.21                                                                                                    |       |                          |          |        |
| 1260b         DTP on the Arch Book         Sigma         14.95*           1214b         DTP Seeds         4Mation         8.45*           18KO2b         File Handling (Book)         RISC Dev         4.04           1249c         File Handling Arc Disc         RISC Dev         4.04           1249c         First Impressions-Manual         Word Proc         29.95*           1269b         Good Impression Manual         Word Proc         26.95*           1237b         Impression Guide         Dabs P         14.95*           1248b         Mastering 1st Word +         Dabs P         14.95*           1206e         Prog Ref Manual RISC OS3         Acorn         99.00*           1217c         RISC Acorn M/c Fmly Manl         Prentice         32.10*           1246b         RISC OS 3 First Steps         Dabs P         14.95*           1216b         Tech Pubs Style Guide         Acorn         10.00*           BK13a         WIMP Prog for All Disc         RISC Dev         4.21                                                                                                    |       |                          |          |        |
| 1214b         DTP Seeds         4Mation         8.45*           BKO2b         File Handling (Book)         RISC Dev         9.95*           BKO3a         File Handling Arc Disc         RISC Dev         4.04           1249c         First Impressions-Manual         Word Proc         29.95*           1255b         Good Impression Manual         Word Proc         26.95*           1237b         Impression Guide         Dabs P         14.95*           1248b         Mastering 1st Word +         Dabs P         13.95*           1206e         Prog Ref Manual RISC OS3         Acorn         99.00*           1217c         RISC Acorn M/c Fmly Manl         Prentice         32.10*           1246b         RISC OS 3 First Steps         Dabs P         14.95*           1216b         Tech Pubs Style Guide         Acorn         10.00*           BK13a         WIMP Prog for All Disc         RISC Dev         4.21                                                                                                    |       |                          |          |        |
| BKO2b<br>BKO3a         File Handling (Book)<br>File Handling Arc Disc         RISC Dev<br>RISC Dev         9.95*<br>4.04           1249c         First Impressions-Manual         Word Proc         29.95*           1259b         Good Impression Manual         Word Proc         26.95*           1255b         Graphics on the ARM Book         Dabs P         14.95*           1237b         Impression Guide         Dabs P         14.95*           1248b         Mastering 1st Word +         Dabs P         13.95*           1206e         Prog Ref Manual RISC OS3         Acorn         99.00*           1217c         RISC Acorn M/c Fmly Manl         Prentice         32.10*           1246b         RISC OS 3 First Steps         Dabs P         14.95*           1216b         Tech Pubs Style Guide         Acorn         10.00*           BK13a         WIMP Prog for All Disc         RISC Dev         4.21                                                                                                    |       |                          |          |        |
| BKO3a         File Handling Arc Disc         RISC Dev         4.04           1249c         First Impressions-Manual         Word Proc         29.95*           1269b         Good Impression Manual         Word Proc         26.95*           1255b         Graphics on the ARM Book         Dabs P         14.95*           1237b         Impression Guide         Dabs P         14.95*           1248b         Mastering 1st Word +         Dabs P         13.95*           1206e         Prog Ref Manual RISC OS3         Acorn         99.00*           1217c         RISC Acorn M/c Fmly Manl         Prentice         32.10*           1246b         RISC OS 3 First Steps         Dabs P         14.95*           1216b         Tech Pubs Style Guide         Acorn         10.00*           BK13a         WIMP Prog for All Disc         RISC Dev         4.21                                                                                                    |       |                          |          |        |
| 1249c         First Impressions-Manual         Word Proc         29.95*           1269b         Good Impression Manual         Word Proc         26.95*           1255b         Graphics on the ARM Book         Dabs P         14.95*           1237b         Impression Guide         Dabs P         14.95*           1248b         Mastering 1st Word +         Dabs P         13.95*           1206e         Prog Ref Manual RISC OS3         Acorn         99.00*           1217c         RISC Acorn M/c Fmly Manl         Prentice         32.10*           1246b         RISC OS 3 First Steps         Dabs P         14.95*           1216b         Tech Pubs Style Guide         Acorn         10.00*           BK13a         WIMP Prog for All Disc         RISC Dev         4.21                                                                                                    |       |                          |          |        |
| 1269b         Good Impression Manual         Word Proc         26.95*           1255b         Graphics on the ARM Book         Dabs P         14.95*           1237b         Impression Guide         Dabs P         14.95*           1248b         Mastering 1st Word +         Dabs P         13.95*           1206e         Prog Ref Manual RISC OS3         Acorn         99.00*           1217c         RISC Acorn M/c Fmly Manl         Prentice         32.10*           1246b         RISC OS 3 First Steps         Dabs P         14.95*           1216b         Tech Pubs Style Guide         Acorn         10.00*           BK13a         WIMP Prog for All Disc         RISC Dev         4.21                                                                                                    |       |                          |          |        |
| 1255b         Graphics on the ARM Book         Dabs P         14.95*           1237b         Impression Guide         Dabs P         14.95*           1248b         Mastering 1st Word +         Dabs P         13.95*           1206e         Prog Ref Manual RISC OS3         Acorn         99.00*           1217c         RISC Acorn Mc Fmly Manl         Prentice         32.10*           1246b         RISC OS 3 First Steps         Dabs P         14.95*           1216b         Tech Pubs Style Guide         Acorn         10.00*           BK13a         WIMP Prog for All Disc         RISC Dev         4.21                                                                                                    |       |                          |          |        |
| 1237b         Impression Guide         Dabs P         14.95*           1248b         Mastering 1st Word +         Dabs P         13.95*           1206e         Prog Ref Manual RISC OS3         Acorn         99.00*           1217c         RISC Acom M/c Fmly Manl         Prentice         32.10*           1246b         RISC OS 3 First Steps         Dabs P         14.95*           1216b         Tech Pubs Style Guide         Acorn         10.00*           BK13a         WIMP Prog for All Disc         RISC Dev         4.21                                                                                                    |       |                          |          |        |
| 1248b         Mastering 1st Word +         Dabs P         13.95*           1206e         Prog Ref Manual RISC OS3         Acorn         99.00*           1217c         RISC Acorn M/c Fmly Manl         Prentice         32.10*           1246b         RISC OS 3 First Steps         Dabs P         14.95*           1216b         Tech Pubs Style Guide         Acorn         10.00*           BK13a         WIMP Prog for All Disc         RISC Dev         4.21                                                                                                    |       |                          |          |        |
| 1206e         Prog Ref Manual RISC OS3         Acorn         99.00*           1217c         RISC Acorn Mrc Fmly Manl         Prentice         32.10*           1246b         RISC OS 3 First Steps         Dabs P         14.95*           1216b         Tech Pubs Style Guide         Acorn         10.00*           BK13a         WIMP Prog for All Disc         RISC Dev         4.21                                                                                                    |       |                          |          |        |
| 1217c         RISC Acom M/c Fmly Manl         Prentice         32.10*           1246b         RISC OS 3 First Steps         Dabs P         14.95*           1216b         Tech Pubs Style Guide         Acom         10.00*           BK13a         WIMP Prog for All Disc         RISC Dev         4.21                                                                                                    |       |                          |          |        |
| 1246b         RISC OS 3 First Steps         Dabs P         14.95*           1216b         Tech Pubs Style Guide         Acorn         10.00*           BK13a         WIMP Prog for All Disc         RISC Dev         4.21                                                                                                    |       |                          |          |        |
| 1216b Tech Pubs Style Guide Acorn 10.00*<br>BK13a WIMP Prog for All Disc RISC Dev 4.21                                                                                                    |       |                          |          |        |
| BK13a WIMP Prog for All Disc RISC Dev 4.21                                                                                                    |       |                          |          |        |
|                                                                                                    |       |                          |          |        |
| BK12b WIMP Programming for All HISC Dev 12.95*                                                                                                    |       |                          |          |        |
|                                                                                                    | BK12b | WIMP Programming for All | HISC Dev | 12.95* |

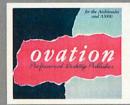

#### **A5000 SPECIAL OFFER**

55555555555550000000505

FREE **Ovation DTP** worth £99

#### **CD ROM DRIVES & ACCESSORIES**

| 5750a | CD Caddy                 | Cumana     | 6.50   |
|-------|--------------------------|------------|--------|
| 5776e | CD- !Woodland            | APA        | 144.00 |
| 5752e | CD- 4 Disc Set           | MDI        | 149.00 |
| 5753b | CD- Acorn Educ Directory | APA        | 29.00  |
| 5942c | CD- Artworks             | CC         | 165.00 |
| 5943b | CD- Artworks Clip-art    | CC         | 19.00  |
| 5772c | CD- British Birds        | ILP Ltd    | 150.00 |
| 5758c | CD- CD Français          | CDT        | 120.00 |
| 5769c | CD- Creepy Crawlies(MDI) | CDT        | 90.00  |
| 5773c | CD- Dict of Living World | MDI        | 175.00 |
| 5779d | CD- Dinosaurs! (MDI)     | CDT        | 124.00 |
| 5764c | CD- Grooves (MDI)        | CDT        | 90.00  |
| 0305c | CD- Hutchinson Encyclope | PEP/Attica | 99.00  |
| 0306b | CD- Illus. Holy Bible    | APP Ltd    | 23.00  |
| 0307b | CD- Illus. Shakespeare   | APP Ltd    | 23.00  |
| 5770c | CD- Image Warehouse(MDI) | CDT        | 53.00  |
| 5757c | CD- Ma Ville             | OAK        | 55.00  |
| 5774c | CD- Revelation II        | Longman    | 98.00  |
| 0308b | CD- Sherlock Holmes      | APP Ltd    | 23.00  |
| 0309b | CD- Space Encyclopaedia  | APP Ltd    | 57.50  |
| 5777c | CD- The Really Useful v1 | APA        | 47.00  |
| 5778c | CD- The Really Useful v2 | APA        | 47.00  |
| 5775c | CD- Times & Sunday Times | TNS        | 195.00 |
| 5866g | Family Fun/Educ Pack 1   | Cumana     | 412.00 |
| 5867g | Family Fun/Educ Pack 2   | Cumana     | 499.00 |
| 5868g | Family Fun/Educ Pack 3   | Cumana     | 593.00 |
| 5869g | Family Fun/Educ Pack 4   | Cumana     | 679.00 |
| 5862g | Multimedia 16bit SCSI    | Acorn      | 599.00 |
| 5861g | Multimedia 8bit SCSI     | Acorn      | 599.00 |
| 5865g | Quadraspin CD ROM Drive  | CC         | 999.00 |
| 5864g | World of CD 400/540/5000 | Cumana     | 637.44 |
| 5863g | World of CD A3000/3010+  | Cumana     | 637.44 |

#### **COMPUTER UPGRADES & EXPANSION**

|      |                         |          | the state of the state of |
|------|-------------------------|----------|---------------------------|
| 133c | A3000 1Mb RAM           | RISC Dev | 39.00                     |
| 130c | A3000 1Mb RAM (Ugdable) | RISC Dev | 59.00                     |
| 131e | A3000 4Mb RAM           | RISC Dev | 139.00                    |
|      |                         |          |                           |

| 0228e                               | A3000 Podule Expander                                                                                           | Wild Vis                                              | 159.85                             |
|-------------------------------------|----------------------------------------------------------------------------------------------------|-------------------------------------------------------|------------------------------------|
| 0277b                               | A3000 Serial Chips                                                                                              | Acorn                                                 | 17.00                              |
| 4610e                               | A3000/4000 User/Anal.                                                                                           | RISC Dev                                              | 44.95                              |
| 4611e                               | A3000/4000 User/Anlg/Ec                                                                                         | RISC Dev                                              | 79.95                              |
| 0144c                               | A3010 1Mb RAM                                                                                                   | RISC Dev                                              | 29.00                              |
| 0146e                               | A3010 4Mbyte RAM                                                                                                | RISC Dev                                              | 129.00                             |
| 0145c                               | A3020/A4000/A4 2Mb RAM                                                                                          | RISC Dev                                              | 89.00                              |
| 0125e                               | A310 4Mb RAM                                                                                                    | RISC Dev                                              | 269.00                             |
| 0768c                               | A310 4way B'Plane + Fan                                                                                         | Ifel                                                  | 52.00                              |
| 5850d                               | A4 2Mb RAM for FD System                                                                                        | Acorn                                                 | 105.00                             |
| 0278c                               | A400/1 Series 1Mb RAM                                                                                           | RISC Dev                                              | 42.00                              |
| 0141e                               | A410/1 8Mb RAM Card                                                                                             | RISC Dev                                              | 419.00                             |
| 0142e                               | A420/1 8Mb RAM Card                                                                                             | RISC Dev                                              | 399.00                             |
| 0143e                               | A440 & A440/1 8Mb RAM                                                                                           | RISC Dev                                              | 369.00                             |
| 0147e                               | A5000 2->8Mbyte RAM                                                                                             | RISC Dev                                              | 399.00                             |
| 0124c                               | A5000 2Mb RAM                                                                                                   | RISC Dev                                              | 99.00                              |
| 0148e                               | A5000 4->8Mbyte RAM                                                                                             | RISC Dev                                              | 349.00                             |
| 4613e                               | A5000 User Analg & Eco                                                                                          | RISC Dev                                              | 79.95                              |
| 4612e                               | A5000 User/Anlg Port                                                                                            | RISC Dev                                              | 44.95                              |
| 0225g                               | A540 4Mb RAM                                                                                                    | Acorn                                                 | 253.16                             |
| 0134e                               | ARM 3 Upgrade                                                                                                   | RISC Dev                                              | 165.00                             |
| 0775g                               | ColourCard Gold                                                                                                 | CC                                                    | 225.00                             |
| 1359b                               | Concept K'bd Arch I'face                                                                                        | Concept K                                             | 29.00                              |
| 0784c                               | Disc Buffer 400/1 & 540                                                                                         | RISC Dev                                              | 34.95                              |
| 0135c                               | Disc Buffer A3000                                                                                               | RISC Dev                                              | 39.95                              |
| 0795c                               | Disc Buffer A310/A440                                                                                           | RISC Dev                                              | 34.95                              |
| 0127c                               | Disc Buffer A5000                                                                                               | RISC Dev                                              | 34.95                              |
| 5808g                               | Eagle M2                                                                                                    | Wild Vis                                              | 295.00                             |
| 5812c                               | EMU Interface                                                                                                   | Cumana                                                | 59.00                              |
| 0774e                               | FaxPack                                                                                                    | CC                                                    | 279.00                             |
| 0222g                               | Floating Point Accelerat                                                                                        | Acorn                                                 | 99.00                              |
| 4630e                               | High Density FDC                                                                                                | RISC Dev                                              | 119.00                             |
| 4631e                               | High Density FDC + Drive                                                                                        | RISC Dev                                              | 159.00                             |
| 0271c                               | I/O Podule - Arch                                                                                               | Acorn                                                 | 79.95                              |
| 5809g                               | Lark (Sound Sampler)                                                                                            | Wild Vis                                              | 195.00                             |
| 0236c                               | MEMC1A Upgrade Kit                                                                                              | RISC Dev                                              | 25.00                              |
| 0273c                               | MIDI Podule - Arch                                                                                              | Acom                                                  | 69.00                              |
| 0238c                               | MIDI/User Port A3000                                                                                            | Acorn                                                 | 46.55                              |
| NAME AND ADDRESS OF THE OWNER, WHEN | COLUMN TO THE OWNER OF THE OWNER OF THE OWNER OF THE OWNER OF THE OWNER OF THE OWNER OF THE OWNER OF THE OWNER. | NAME AND ADDRESS OF THE OWNER, WHEN PERSONS ASSESSED. | THE RESERVE OF THE PERSON NAMED IN |

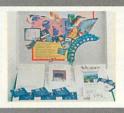

#### A4000 SPECIAL **OFFER**

EEBUG . . . 0727 840303 . . . Telesales Hotline

0727

840305.

W

EEBUG

. 0727 840303

Telesales Hotline

840305.

FREE **Learning Curve** worth £42

| 880g | Multi I/O + 1.6Mb Floppy | Leading Ed | 199.00 |
|------|--------------------------|------------|--------|
| 882g | Multi I/O 120HD IDE      | Leading Ed | 320.00 |
| 881g | Multi I/O 85HD IDE       | Leading Ed | 239.00 |
| 883c | Multi I/O Paral/Ser Port | Leading Ed | 45.00  |
| 849c | Numeric (Maths) Co-Pro   | Aleph One  | 99.00  |
| 461c | Oak-Recorder II          | Oak        | 39.95  |
| 848b | PC Windows Driver S'ware | Aleph One  | 25.00  |
| 844q | PC386 1Mb Card For Arch  | Aleph One  | 379.00 |
| 870g | PC386 1Mb For A3020/4000 | Acorn      | 225.00 |
| 845g | PC386 4Mb Card For Arch  | Aleph One  | 489.00 |
| 846g | PC486 1Mb Card For Arch  | Aleph One  | 479.00 |
| 847g | PC486 4Mb Card For Arch  | Aleph One  | 579.00 |
| 871g | PC486 4Mb For A3020/4000 | Acorn      | 420.00 |
| 874c | Printer/SCSI Interface   | Atomwide   | 75.00  |
| 884b | RISC OS 3 Hardware Kit   | Ifel       | 21.00  |
| 887b | RISC OS 3 Hardware Kit   | Acorn      | 25.53  |
| 888d | RISC OS 3.1              | Acorn      | 72.34  |
| 885g | RISC OS 3.1 BULK (10)    | Acorn      | 339.58 |
| 158e | SCSI 16bit Card For Arch | Oak        | 189.95 |
| 863e | SCSI Card (Cumana) Arch  | Cumana     | 189.95 |
| 216g | SCSI Card (V 3) For Arch | Acorn      | 250.00 |
| 297b | User Port Power Supply   | RISC Dev   | 17.00  |
| 139b | VIDC Mode Expander       | RISC Dev   | 29.95  |
| 441e | ZY-FI Stereo Speaker Sys | Zydec      | 34.74  |
|      |                          |            |        |

#### **A3010 SPECIAL OFFER**

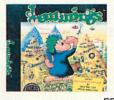

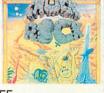

FREE Lemmings and Chuck Rock worth £35

| COM   | PUTERS                     |        |         |
|-------|----------------------------|--------|---------|
| 0203g | A3010 Action Pack          | Acorn  | 339.00  |
| 0173g | A3010 Learning Curve       | Acorn  | 629.00  |
| 0151g | A3020 FD System *          | Acorn  | 675.00  |
| 0155g | A3020 HD60 System *        | Acorn  | 825.00  |
| 0317g | A4 2Mb FD Computer         | Acorn  | 1399.00 |
| 0315g | A4 4Mb HD120 Computer      | BEEBUG | 1807.00 |
| 0312g | A4 4Mb HD210 Computer      | BEEBUG | 1917.00 |
| 0316g | A4 4Mb HD60 Computer       | Acorn  | 1675.00 |
| 0227g | A4000 HD80 System *        | Acorn  | 849.00  |
| 0209g | A4000 Home Office System * | Acorn  | 884.00  |
| 0232g | A4000 L Curve Colour *     | Acorn  | 849.00  |

BEEBUG ... 0727 840303 ... Telesales Hotline 0727 840305... BEEBUG ... 0727 840303 ...

ω

Trade in your Monitor for the new AKF50.

AKF18 to AKF50 £221.28. (£260 inc VAT)

Standard Arch Colour to AKF50 £ 263.83 (£310 inc VAT)

| N  | E     | Т١ | M | n | Q   | K  | S |
|----|-------|----|---|---|-----|----|---|
| 14 | les . | ., | ш | ~ | n R | 16 | • |

| 5076b | IAPPFS                   | Angelsoft | 130.00 |
|-------|--------------------------|-----------|--------|
| 4601e | A3000/3010 Ethernet Card | RISC Dev  | 139.00 |
| 5025b | A3020/4000 Econet Module | Acorn     | 49.00  |
| 4602e | A3020/4000 Ethernet Card | RISC Dev  | 139.00 |
| 5853c | A4 Econet Upgrade        | Acorn     | 50.00  |
| 4600e | Arch/A5000 Ethernet Card | RISC Dev  | 139.00 |
| 5005c | AUN Level IV Fileserver  | Acorn     | 394.00 |
| 5006c | AUN Level IV SL Upgrade  | Acorn     | 199.00 |
| 5075b | Classprint LD            | Oak       | 75.00  |
| 5017b | Econet Upgrade M128/Arch | Acorn     | 47.95  |
| 5037e | Ethernet A3020/A4000 Int | Acorn     | 149.00 |
| 5038e | Ethernet Card for A4     | Atomwide  | 199.00 |
| 1209  | Networking leaflet       | BEEBUG    | 0.00*  |
| 5008c | TCP/IP Programmers Pack  | Acorn     | 50.00* |
| 5007d | TCP/IP Rel 2 Single User | Acorn     | 99.00  |
| 5009c | TCP/IP Release 2         | Acorn     | 394.00 |
|       |                          |           |        |

#### **POCKETBOOK ACCESS/SOFTWARE**

| 0581b | A-Link                  | Acom  | 42.51 |
|-------|-------------------------|-------|-------|
| 0584b | Flash Disc 256K         | Acorn | 59.53 |
| 0588c | Flash Disc 512K         | Acorn | 85.06 |
| 0587b | Mains Lead -Pocket Book | Acorn | 12.72 |
| 0586b | OPL Editor              | Acorn | 59.53 |
|       |                         |       |       |

| 0582b | Parallel Link-PocketBook | Acorn  | 25.49  |
|-------|--------------------------|--------|--------|
| 0390e | Pocket Book Computer*    | Acom   | 169.95 |
| 0591b | Pocket Book Desk Stand   | Widget | 14.00  |
| 0589b | Pocket Book Finance Pack | Widget | 42.00  |
| 0590b | Pocket Book Games Pack 3 | Widget | 29.00  |
| 0583b | RAM Disc 128K -Pocket Bk | Acom   | 51.02  |
| 0596b | Schedule - Pocket Book*  | Acorn  | 16.98  |
| 0597g | Schedule Class Pack*     | Acorn  | 170.17 |
|       | vhile stocks last        |        |        |

#### **PRINTER ACCESSORIES**

|       | . I MILL MOOMOOOILLE     |        |        |
|-------|--------------------------|--------|--------|
| 0428c | Crossover switch 2x2     | BEEBUG | 34.00  |
| 0497e | LaserDirect HiRes Card   | CC     | 324.00 |
| 0538c | Print Sharer 2 to 1 Auto | BEEBUG | 32.34  |
| 0539c | Print Sharer 4 to 1 Auto | BEEBUG | 42.55  |
| 0427c | Printer Sharer 2 to 1    | BEEBUG | 16.98  |
| 0567c | Printer Sharer 4 to 1    | BEEBUG | 28.57  |
| 0440c | Printer Stand Adjustable | BEEBUG | 8.47   |
|       |                          |        |        |

#### PRINTERS

|       | ILLIO                    |       |         |
|-------|--------------------------|-------|---------|
| 0333g | Acorn Inkjet Printer     | Acorn | 229.00  |
| 0364g | Canon BJ10sx - Black     | Canon | 179.00  |
| 0365g | Canon BJ10sx - White     | Canon | 179.00  |
| 0451g | Canon BJ20 - Cream       | Canon | 265.00  |
| 0347g | Canon BJ200 Printer      | Canon | 280.00  |
| 0346g | Canon BJ230 Printer      | Canon | 315.00  |
| 7510g | Canon BJ300 Printer      | Canon | 329.00  |
| 7511g | Canon BJ330 Printer      | Canon | 415.00  |
| 0320g | Canon BJC600 Col Printer | Canon | 489.00  |
| 7525g | Canon BJC800 Col Printer | Canon | 1370.00 |
| 0380g | Epson FX1170 Printer     | Epson | 403.75  |
| 0328g | Epson FX850 Printer      | Epson | 323.75  |
| 0388g | Epson LQ100 Printer      | Epson | 176.40  |
| 0375g | Epson LQ1070+ Printer    | Epson | 368.40  |
|       |                          |       |         |

#### A5000

2Mb RAM, 80Mb Hard Drive 25 Mhz, Learning Curve ONLY £850 + VAT

(without monitor)

Please phone for details. The Ovation offer does not apply to this system.

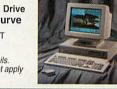

| Total Control of the Control of the |                          | PROBLEM STREET, STREET, STREET |         |
|----------------------------------------------------------------------------------------------------|--------------------------|----------------------------------------------------------------------------------------------------|---------|
| 0376g                                                                                                    | Epson LQ1170 Printer     | Epson                                                                                                    | 517.20  |
| 0329g                                                                                                    | Epson LQ450 Printer      | Epson                                                                                                    | 238.26  |
| 0374g                                                                                                    | Epson LQ570 Printer      | Epson                                                                                                    | 240.00  |
| 0382g                                                                                                    | Epson LQ870 Printer      | Epson                                                                                                    | 424.80  |
| 0377g                                                                                                    | Epson LX100 Printer      | Epson                                                                                                    | 155.00  |
| 0386g                                                                                                    | Epson LX1050 Printer     | Epson                                                                                                    | 209.00  |
| 0378g                                                                                                    | Epson LX400 Printer      | Epson                                                                                                    | 136.13  |
| 0322g                                                                                                    | Epson LX850+ Printer     | Epson                                                                                                    | 172.50  |
| 0396g                                                                                                    | Epson Stylus 1000 Printr | Epson                                                                                                    | 399.00  |
| 0385g                                                                                                    | Epson Stylus 300 Printer | Epson                                                                                                    | 215.00  |
| 0381g                                                                                                    | Epson Stylus 800 Printer | Epson                                                                                                    | 239.00  |
| 0495g                                                                                                    | HP310 Deskjet Printer    | HP                                                                                                    | 199.00  |
| 0490g                                                                                                    | HP500C Colour Deskjet    | HP                                                                                                    | 290.00  |
| 0452g                                                                                                    | HP510 Deskjet Printer    | HP                                                                                                    | 235.00  |
| 0494g                                                                                                    | HP550C Colour Deskjet    | HP                                                                                                    | 449.00  |
| 0496g                                                                                                    | LaserDirect HiRes4       | CC                                                                                                    | 779.00  |
| 7500g                                                                                                    | LaserDirect HiRes8       | CC                                                                                                    | 1075.00 |
| 7570g                                                                                                    | Star Laser LS-5          | Star                                                                                                    | 525.00  |
| 7575g                                                                                                    | Star Laser LS-5EX        | Star                                                                                                    | 649.00  |
| 7580g                                                                                                    | Star Laser LS-5TT        | Star                                                                                                    | 845.00  |
| 0441g                                                                                                    | Star LC-100 Colour       | Star                                                                                                    | 134.00  |
| 0343g                                                                                                    | Star LC-15 Printer       | Star                                                                                                    | 193.00  |
| 0471g                                                                                                    | Star LC-20 Printer       | Star                                                                                                    | 113.00  |
| 0436g                                                                                                    | Star LC-200 Colour       | Star                                                                                                    | 160.00  |
| 0444g                                                                                                    | Star LC24-100 Printer    | Star                                                                                                    | 159.00  |
| 0338g                                                                                                    | Star LC24-15 II Printer  | Star                                                                                                    | 249.00  |
| 0367g                                                                                                    | Star LC24-20 II Printer  | Star                                                                                                    | 176.00  |
| 0339g                                                                                                    | Star LC24-30 Colour Prin | Star                                                                                                    | 199.00  |
| 0340g                                                                                                    | Star LC24-300 Colour Pri | Star                                                                                                    | 254.00  |
| 0300g                                                                                                    | Star SJ144 Colour Printe | Star                                                                                                    | 475.00  |
| 0442g                                                                                                    | Star SJ48 Inkjet Printer | Star                                                                                                    | 189.00  |
| 0472g                                                                                                    | Star XB24-200 Colour     | Star                                                                                                    | 341.00  |
| 0473g                                                                                                    | Star XB24-250 Colour     | Star                                                                                                    | 407.00  |
| 0477g                                                                                                    | Star ZA-200 Printer      | Star                                                                                                    | 269.50  |
| 0478g                                                                                                    | Star ZA-250 Printer      | Star                                                                                                    | 341.00  |

#### **SCANNERS**

| 1962g | ScanLight 256 - Arch     | CC       | 185.00 |
|-------|--------------------------|----------|--------|
| 1960g | ScanLight 256 A3000/4000 | CC       | 185.00 |
| 5506g | ScanLight II A4 A3000    | CC       | 277.00 |
| 1963g | ScanLight II A4 Arch     | CC       | 277.00 |
| 1970g | Scanlight Pro+SCSI A5000 | CC       | 699.00 |
| 1964g | ScanLight Pro.(No SCSI)  | CC       | 550.00 |
| 1954g | Scanlight Video - A3000  | CC       | 215.00 |
| 1958g | ScanLight Video - A5000  | CC       | 215.00 |
| 0117g | Spectra (A3000 External) | RISC Dev | 559.00 |
| 0119g | Spectra (A3000 Internal) | RISC Dev | 549.00 |
| 0118g | Spectra Archimedes/A5000 | RISC Dev | 549.00 |
|       |                          |          |        |

#### **VIDEO DIGITISERS/GENLOCK**

| 19209 | A3000 Colour Digitiser   | Pineapple | 235.00 |
|-------|--------------------------|-----------|--------|
| 5843g | Chroma Genlock CG1-A3000 | Wild Vis  | 215.00 |
| 5590e | Digitiser Colour         | HCCS      | 79.00  |
| 5591e | Digitiser Colour-A3000   | HCCS      | 79.00  |
| 5594g | Greyhawk                 | Wild Vis  | 97.00  |
| 0877g | Hawk V9 MkII (Dithered)  | Wild Vis  | 199.00 |
| 0878g | Hawk V9 MkII (Standard)  | Wild Vis  | 199.00 |
| 1954g | Scanlight Video - A3000  | CC        | 215.00 |
| 1958g | ScanLight Video - A5000  | CC        | 215.00 |
| 5589e | VIDI Digitiser Col-A3000 | Rombo     | 72.00  |
| 5588e | VIDI Digitiser Col-Arch  | Rombo     | 72.00  |
|       |                          |           |        |

#### SOFTWARE ACCOUNTING

| 5458c | Business Accounts    | Minerva    | 275.00 |
|-------|----------------------|------------|--------|
| 1915c | Financial Accountant | Silicon V  | 227.17 |
| 0947b | Home Accounts        | Minerva    | 33.00  |
| 0926c | Nominal Ledger       | Minerva    | 79.95  |
| 5470c | Payroll Manager      | Silicon Vi | 66.00  |
| 0922c | Personal Accounts    | Apricote   | 29.00  |
| 0920c | Prophet              | Apricote   | 131.00 |
| 0923b | Prophet Entry Level  | Apricote   | 8.00   |
| 0925c | Purchase Ledger      | Minerva    | 25.00  |
| 1917c | Share Holder         | Silicon V  | 102.13 |
| 13170 | Onare Holder         | Silicon v  | 102.10 |

#### **COMPUTER AIDED DESIGN**

| 1909c | Arc PCB Professional | Silicon V | 234.00 |
|-------|----------------------|-----------|--------|
| 0913c | Arc-PCB              | Silicon V | 99.00  |
| 1931c | CADet                | Minerva   | 127.00 |
| 1932b | KiddiCAD             | Oak       | 58.00  |
| 0959c | Oak P.D.T.           | Oak       | 189.00 |
| 0958c | Oak PCB              | Oak       | 93.00  |
| 1945g | ProCAD               | Minerva   | 393.00 |
| 1910c | SolidCad             | Silicon V | 78.00  |
| 1911c | SolidTools           | Silicon V | 225.53 |
| 1936b | WorraCAD             | Oak       | 93.00  |

#### **DESKTOP PUBLISHING**

| 1113c | Impression II DTP    | CC       | 115.00 |
|-------|----------------------|----------|--------|
| 1115c | Impression Junior    | CC       | 63.00  |
| 1111c | Impression Publisher | CC       | 135.00 |
| 1112c | Impression Style     | CC       | 97.00  |
| 0114  | Ovation Demo Disc    | RISC Dev | 4.25   |
| 0108c | Ovation DTP          | RISC Dev | 99.00  |
|       |                      |          |        |

#### **DTP TOOLS/UTILITIES**

| 5500c | 100 Monotype Fonts       | Look       | 79.00  |
|-------|--------------------------|------------|--------|
| 0096b | Desktop Thesaurus        | RISC Dev   | 19.00  |
| 5440b | Equasor                  | CC         | 36.00  |
| 1249c | First Impressions-Manual | Word Proc  | 29.95  |
| 1976a | Font FX                  | Datastore  | 9.00   |
| 1921b | Font Pack Newhall        | Acorn      | 34.00  |
| 1922b | Font Selwyn/Sydney       | Acorn      | 34.00  |
| 1920b | Font Starter Pack        | Acom       | 34.00  |
| 5783b | Glimpse                  | Sherston   | 8.00   |
| 1269b | Good Impression Manual   | Word Proc  | 26.95  |
| 5731b | Image Outliner           | lota       | 72.00  |
| 5464b | Impression Business Supp | CC         | 38.00  |
| 1237b | Impression Guide         | Dabs P     | 14.95  |
| PFNTa | RISC User Fonts Disc     | RISC Dev   | 12.68  |
| PFD1a | RISC User Fonts Disc 1   | RISC Dev   | 10.17  |
| PFD2a | RISC User Fonts Disc 2   | RISC Dev   | 10.17  |
| PFD3a | RISC User Fonts Disc 3   | RISC Dev   | 10.17  |
| PFDAa | RU Fonts Discs 1 2 & 3   |            | 25.51  |
| 5526c | ShowPage                 | CC         | 139.00 |
| 0099b | Sleuth OCR               | RISC Dev   | 49.00  |
| 5510b | Tracer                   | Midnight G | 46.00  |
| 0092b | TypeStudio               | RISC Dev   | 45.00  |
| 5945b | WordWorks                | CC         | 37.00  |
|       |                          |            |        |

#### DATABASES

| 5450b | Archivist Pro          | Oregan    | 34.00  |
|-------|------------------------|-----------|--------|
| 5744c | Datapower              | lota      | 124.00 |
| 1913c | DataVision             | Silicon V | 77.00  |
| 5760b | Desktop Database       | lota      | 52.00  |
| 1992c | Flexifile              | Minerva   | 68.00  |
| 5720b | Junior Database        | lota      | 52.00  |
| 0917c | Knowledge Organiser II | Clares    | 75.00  |
| 0098b | Masterfile 3           | RISC Dev  | 49.00  |
| 0989c | Multistore II          | Minerva   | 123.00 |
| 1007c | Pinpoint               | Longman   | 69.00  |
| 1011b | Pinpoint Junior        | Longman   | 22.00  |
| 5496c | Recordz                | Colton    | 0.00   |
| 0931q | S-Base 2 Developer     | Longman   | 186.00 |
| 0933c | S-Base 2 Personal      | Longman   | 92.00  |
| 5447c | Squirrel 2             | Digital   | 129.00 |
| 5449c | Squirrel C Dev Toolkit | Digital   | 97.00  |
| 0921c | System Del Plus V2     | Minerva   | 39.99  |
| 5717b | Viewpoints Database    | Sherston  | 35.00  |
|       |                        |           |        |

#### **EDUCATIONAL SOFTWARE**

| 5718b | 10/10 Algebra            | 10outof10  | 19.00  |
|-------|--------------------------|------------|--------|
| 5952b | 10/10 Dinosaurs          | 10outof10  | 21.00  |
| 5955b | 10/10 Driving Test       | 10outof10  | 21.00  |
| 5716b | 10/10 Early Essentials   | 10outof10  | 19.00  |
| 5709b | 10/10 English            | 10outof10  | 19.00  |
| 5954b | 10/10 French             | 10outof10  | 21.00  |
| 5951b | 10/10 Junior Essentials  | 10outof10  | 21.00  |
| 5708b | 10/10 Numbers            | 10outof10  | 19.00  |
| 5953b | 10/10 Statistics         | 10outof10  | 21.00  |
| 1343b | 1st Paint                | Resource   | 34.00  |
| 5927b | Adventure Playground     | Storm      | 17.00  |
| 5920b | All About Me             | Northern M | 14.00  |
| 5700b | Animated Alphabet        | Sherston   | 19.00  |
| 5781b | ArcVenture 1- The Romans | Sherston   | 28.00  |
| 5713b | ArcVenture II- Egyptians | Sherston   | 28.00  |
| 5788b | ArcVenture III- Vikings  | Sherston   | 28.00  |
| 5789b | Badger Trails            | Sherston   | 36.50  |
| 5933b | Balloons & The Zoo       | Topologika | 27.00  |
| 5928b | Best Four Adventure      | ESM        | 39.60  |
| 5925b | Best Four Maths          | ESM        | 39.60  |
| 1344b | Blob 1                   | Widget     | 18.00  |
| 1345b | Blob 2                   | Widget     | 18.00  |
| 5488c | CableNews                | Lingenuity | 136.00 |
| 1029b | Cateby Manor             | Resource   | 20.00  |
| 1358b | Concept Designer S/Ware  | Longman    | 22.00  |
| 5766b | Connections              | Sherston   | 27.00  |
| 5737b | Control Logo             | Longman    | 25.00  |
| 1355e | Count with Blob - C Kbd  | Widget     | 20.00  |
| 5763b | Crystal Rain Forest      | Sherston   | 34.50  |
|       |                          |            |        |

| WHITE SHAPE                                                                                                    |                                                                                                    |                                                                                                    |                                                                                                    |                                                                                                    |                                                                                                    |                                                                                                    |                                                                                                    |                                                                                                    |                                                                                                    |
|----------------------------------------------------------------------------------------------------|----------------------------------------------------------------------------------------------------|----------------------------------------------------------------------------------------------------|----------------------------------------------------------------------------------------------------|----------------------------------------------------------------------------------------------------|----------------------------------------------------------------------------------------------------|----------------------------------------------------------------------------------------------------|----------------------------------------------------------------------------------------------------|----------------------------------------------------------------------------------------------------|----------------------------------------------------------------------------------------------------|
| 5916b                                                                                                    | Darryl The Dragon                                                                                                    | 4Mation                                                                                                    | 19.50                                                                                                    | 5535b Phaethon                                                                                                    | System Int 21.00                                                                                                    | 0905c                                                                                                    | Logo                                                                                                    | Longman                                                                                                    | 54.00                                                                                                    |
| 1008b<br>5701c                                                                                                    | Desk Top Stories<br>Desktop Folio                                                                                                    | Resource<br>ESM                                                                                                    | 35.00<br>57.00                                                                                                    | 5466b Populous<br>5544b Powermonger                                                                                                    | Krisalis 21.00<br>Krisalis 25.00                                                                                                    | 0895c<br>1906b                                                                                                    | PC Emulator V1.8<br>RiscBasic Compiler                                                                                                    | Acorn<br>Silicon V                                                                                                    | 92.00<br>77.00                                                                                                    |
| 0935b                                                                                                    | Dread Dragon Droom                                                                                                    | Resource                                                                                                    | 29.95                                                                                                    | 5422b Quark                                                                                                    | Oregan 24.00                                                                                                    | 5428b                                                                                                    | RiscForth                                                                                                    | Silicon V                                                                                                    | 77.00                                                                                                    |
| 0902b<br>5918b                                                                                                    | First Logo<br>Flossy The Frog                                                                                                    | Longman<br>4Mation                                                                                                    | 21.00<br>24.50                                                                                                    | 5797b Quest For Gold<br>5533b Real McCoy II                                                                                                    | Krisalis 17.00<br>4th Dim 22.00                                                                                                    | 1079b                                                                                                    | Robo Logo                                                                                                    | Silicon V                                                                                                    | 38.00                                                                                                    |
| 5702b<br>5703b                                                                                                    | Freddy Teddy<br>Freddy's Adventure                                                                                                    | Topologika<br>Topologika                                                                                                    | 18.00<br>18.00                                                                                                    | 5565b Real McCoy III<br>5548b Real McCoy IV                                                                                                    | 4th Dim 22.00<br>4th Dim 22.00                                                                                                    | 5576b                                                                                                    | IC/SPEECH/SOUND ARCticulate                                                                                                    | Alla Dimena                                                                                                    | 10.00                                                                                                    |
| 1193b                                                                                                    | Fun School 2 (-6)                                                                                                    | Europress                                                                                                    | 16.98                                                                                                    | 5597b Saloon Cars Deluxe                                                                                                    | 4th Dimens 24.00                                                                                                    | 1091b                                                                                                    | Armadeus                                                                                                    | 4th Dimens<br>Clares                                                                                                    | 19.00                                                                                                    |
| 1194b<br>1195b                                                                                                    | Fun School 2 (6-8)<br>Fun School 2 (8+)                                                                                                    | Europress<br>Europress                                                                                                    | 16.98<br>16.98                                                                                                    | 5474b Saloon Cars Extra Course<br>5434b Sim City                                                                                                    | 4th Dimens 15.00<br>Krisalis 22.00                                                                                                    | 5944b<br>5522b                                                                                                    | AudioWorks<br>Digital Symphony                                                                                                    | CC<br>Oregan                                                                                                    | 47.00<br>42.00                                                                                                    |
| 5704b<br>5705b                                                                                                    | Fun School 3 (-5)<br>Fun School 3 (5-7)                                                                                                    | Europress<br>Europress                                                                                                    | 17.00<br>17.00                                                                                                    | 5579b Simon the Sorcerer<br>5537b Small                                                                                                    | Gamesware 34.00<br>Virgo 21.00                                                                                                    | 1971b<br>0835b                                                                                                    | MicroStudio<br>Notate                                                                                                    | EMR                                                                                                    | 66.00<br>42.00                                                                                                    |
| 5706b                                                                                                    | Fun School 3 (7+)                                                                                                    | Europress                                                                                                    | 17.00<br>17.00                                                                                                    | 5443b Spheres of Chaos<br>5799b Stunt Racer 2000                                                                                                    | Matt Black 19.00<br>4th Dimens 25.00                                                                                                    | 5461c                                                                                                    | Oak-Recorder II                                                                                                    | Longman<br>Oak                                                                                                    | 39.95                                                                                                    |
| 5791b<br>5792b                                                                                                    | Fun School 4 (-5)<br>Fun School 4 (5-7)                                                                                                    | Europress<br>Europress                                                                                                    | 17.00                                                                                                    | 1986b Superior Golf                                                                                                    | Superior 12.00                                                                                                    | 5486c<br>1939b                                                                                                    | Rhapsody 3<br>Rhythm-Bed                                                                                                    | Clares                                                                                                    | 77.00<br>38.00                                                                                                    |
| 5793b<br>5491b                                                                                                    | Fun School 4 (7+)<br>Genesis II                                                                                                    | Europress<br>Oak                                                                                                    | 17.00<br>99.00                                                                                                    | 5790b Swiv<br>5438b Technodream                                                                                                    | Krisalis 18.00<br>Superior 19.00                                                                                                    | 5523b<br>5517c                                                                                                    | Serenade<br>Sibelius 6                                                                                                    | Clares<br>Sibelius S                                                                                                    | 105.00                                                                                                    |
| 5761b<br>5782b                                                                                                    | Graph_IT                                                                                                    | Sherston<br>Sherston                                                                                                    | 19.00<br>32.00                                                                                                    | 1997b Virtual Golf<br>5549b Warlocks                                                                                                    | 4th Dimens 25.00<br>Network 23 25.00                                                                                                    | 5457b                                                                                                    | Sound Tracker                                                                                                    | Leading Ed                                                                                                    | 36.00                                                                                                    |
| 5738c                                                                                                    | Hilighter<br>Insight                                                                                                    | Longman                                                                                                    | 68.00                                                                                                    | 5424b Xenon 2                                                                                                    | GamesWare 21.00                                                                                                    | 5519b<br>5459b                                                                                                    | Speech! Arch<br>Voice Generator                                                                                                    | Superior<br>MJD                                                                                                    | 16.00<br>30.00                                                                                                    |
| 1949c<br>5747b                                                                                                    | Kid Pix<br>Linkword - French                                                                                                    | ESM<br>Minerva                                                                                                    | 34.00<br>35.00                                                                                                    | 5421b Zool                                                                                                    | Gremlin 19.00                                                                                                    | 5513b                                                                                                    | Vox Box                                                                                                    | Clares                                                                                                    | 45.00                                                                                                    |
| 5748b<br>5746b                                                                                                    | Linkword - German<br>Linkword - Spanish                                                                                                    | Minerva<br>Minerva                                                                                                    | 35.00<br>35.00                                                                                                    | GRAPH/DRAW/PAINTING 5521b ArcLight                                                                                                    | Ace 43.48                                                                                                    | C. British Co. C. Company                                                                                                    | ITER DRIVERS                                                                                                    | 00                                                                                                    | 45.00                                                                                                    |
| 0905c                                                                                                    | Logo                                                                                                    | Longman<br>Longman                                                                                                    | 54.00<br>40.00                                                                                                    | 1942b ArcTist                                                                                                    | 4th Dimens 18.00                                                                                                    | 5527a<br>0095b                                                                                                    | Expression-PS<br>HP Deskjet Colour Driver                                                                                                    | CC<br>RISC Dev                                                                                                    | 15.00<br>15.00                                                                                                    |
| 5798b                                                                                                    | Magpie<br>Micro French                                                                                                    | LCL Soft                                                                                                    | 24.00                                                                                                    | 1103b Artisan II<br>1938d Artworks                                                                                                    | Clares 42.00<br>CC 122.00                                                                                                    | 0090b<br>1940b                                                                                                    | Star/Epson Colour Driver<br>SuperDump                                                                                                    | RISC Dev<br>Silicon V                                                                                                    | 15.00                                                                                                    |
| 5931b<br>5958c                                                                                                    | Naughty Stories Vol 1<br>Navigator                                                                                                    | Sherston<br>Topologika                                                                                                    | 48.00<br>43.00                                                                                                    | 0962b Atelier<br>5499b Bitfolio                                                                                                    | Minerva 68.00<br>Look 25.00                                                                                                    | 5505b<br>5503b                                                                                                    | Turbo Driver-BJ Series<br>Turbo Driver-Canon Colou                                                                                                    | CC                                                                                                    | 42.00                                                                                                    |
| 5936b<br>0928b                                                                                                    | Noddys' Playtime (3-7)<br>Numerator                                                                                                    | Jump Bean<br>Longman                                                                                                    | 20.00                                                                                                    | 5488c CableNews                                                                                                    | Lingenuity 136.00                                                                                                    | 5511b                                                                                                    | Turbo Driver-Epson Styls                                                                                                    | CC                                                                                                    | 42.00<br>42.00                                                                                                    |
| 5923b                                                                                                    | Pendown Etoiles                                                                                                    | Longman                                                                                                    | 49.00                                                                                                    | 5469b Card_Shop<br>5912b Chameleon                                                                                                    | Clares 21.00<br>4Mation 33.00                                                                                                    | 5508b                                                                                                    | Turbo Driver-HP Deskjet                                                                                                    | CC                                                                                                    | 42.00                                                                                                    |
| 1947b<br>1959b                                                                                                    | Pendown Plus<br>Pendown v2                                                                                                    | Longman<br>Longman                                                                                                    | 67.00<br>45.00                                                                                                    | PCHWb Chartwell<br>5914b Craftshop 1                                                                                                    | RISC Dev 25.49<br>4Mation 19.00                                                                                                    | S CONTRACTOR                                                                                                    | EADSHEETS                                                                                                    |                                                                                                    | 00.00                                                                                                    |
| 5929b<br>1011b                                                                                                    | Phases #3<br>Pinpoint Junior                                                                                                    | NW SEMERO<br>Longman                                                                                                    | 20.00                                                                                                    | 5915b Craftshop 2<br>5749d Designer V3                                                                                                    | 4Mation 19.00<br>Techsoft 193.00                                                                                                    | 0900c<br>0929c                                                                                                    | Advance<br>Eureka v2                                                                                                    | Acorn<br>Longman                                                                                                    | 88.00<br>95.00                                                                                                    |
| 5784b                                                                                                    | Pirates                                                                                                    | Chalksoft<br>ESM                                                                                                    | 18.00                                                                                                    | 1937b Euclid II RISCOS                                                                                                    | Ace 49.00                                                                                                    | 0901c<br>0990c                                                                                                    | Pipedream 3<br>Pipedream 4                                                                                                    | Colton<br>Colton                                                                                                    | 71.00<br>118.00                                                                                                    |
| 5707b<br>5926b                                                                                                    | Primary Maths Course                                                                                                    | LCL Soft                                                                                                    | 25.00<br>24.00                                                                                                    | 5520b Film Maker<br>1090c Graph Box Professional                                                                                                    | Silicon V 86.91<br>Minerva 102.00                                                                                                    | 5455b<br>1903d                                                                                                    | ProSHEET<br>Resultz                                                                                                    | Silicon V<br>Colton                                                                                                    | 39.00<br>106.00                                                                                                    |
| 5455b<br>5935b                                                                                                    | ProSHEET<br>Puddle & The Wardrobe                                                                                                    | Silicon V<br>Topologika                                                                                                    | 39.00<br>27.00                                                                                                    | 0912b Graph Box v2<br>5761b Graph_IT                                                                                                    | Minerva 56.00<br>Sherston 19.00                                                                                                    | 5487c                                                                                                    | Schema 2                                                                                                    | Clares                                                                                                    | 105.00                                                                                                    |
| 5710b<br>5711b                                                                                                    | Space Mission Mada<br>Stig of the Dump                                                                                                    | Sherston<br>Sherston                                                                                                    | 23.00                                                                                                    | 5442b Illusionist<br>5734b Image Animator                                                                                                    | Clares 68.00<br>lota 68.00                                                                                                    | UTIL                                                                                                    | ITIES                                                                                                    |                                                                                                    |                                                                                                    |
| 5924b<br>1934c                                                                                                    | Story<br>Talking Pendown                                                                                                    | H & H Soft<br>Longman                                                                                                    | 16.98<br>55.00                                                                                                    | 0934b Imagery                                                                                                    | Palette S 69.00                                                                                                    | 5446c<br>0957b                                                                                                    | Almanac V3<br>Ancestry                                                                                                    | Stallion<br>Minerva                                                                                                    | 68.00<br>58.00                                                                                                    |
| 5921b                                                                                                    | Teachers Cupboard                                                                                                    | Sherston                                                                                                    | 27.50                                                                                                    | 5919b Jiglet<br>1150b Jigsaw                                                                                                    | 4Mation 19.00<br>4Mation 19.00                                                                                                    | 1946b                                                                                                    | ARC-DÉS                                                                                                    | Dabs P                                                                                                    | 21.00                                                                                                    |
| 5712b<br>5934b                                                                                                    | Teddy Bears' Picnic The Playground                                                                                                    | Sherston<br>Topologika                                                                                                    | 23.00 27.00                                                                                                    | 1949c Kid Pix<br>5497b Morpheus                                                                                                    | ESM 34.00<br>Oregan 28.00                                                                                                    | 5877b<br>5913b                                                                                                    | Armlock<br>Chatter                                                                                                    | Digital<br>4Mation                                                                                                    | 35.00<br>33.00                                                                                                    |
| 5485c<br>1341b                                                                                                    | Topographer<br>Touch Games 1                                                                                                    | Clares<br>Brill Comp                                                                                                    | 62.00<br>20.00                                                                                                    | 5937b Poster<br>1095b Presenter GTI                                                                                                    | 4Mation 75.00                                                                                                    | 1106b<br>5456b                                                                                                    | Compression<br>Disc Rescue                                                                                                    | CC<br>Look                                                                                                    | 34.00<br>28.00                                                                                                    |
| 1342b                                                                                                    | Touch Games 2                                                                                                    | Brill Comp                                                                                                    | 20.00                                                                                                    | 5492c PrimeArt                                                                                                    | Minerva 68.00                                                                                                    | 5109c<br>0094b                                                                                                    | Disc Sharer<br>Hard Disc Companion II                                                                                                    | Soft Soln<br>RISC Dev                                                                                                    | 137.00<br>45.00                                                                                                    |
| 5431b<br>5608b                                                                                                    | Touch Type<br>Typing Tutor                                                                                                    | lota<br>Willow                                                                                                    | 35.00<br>23.90                                                                                                    | 0944c Pro-Artisan 2<br>5509b Render Bender II                                                                                                    | Clares 104.00<br>Clares 75.00                                                                                                    | 5445b                                                                                                    | Investigator II RISCOS 2                                                                                                    | Leading Ed                                                                                                    | 21.00                                                                                                    |
| 5930b                                                                                                    | Wizards Revenge                                                                                                    | Sherston                                                                                                    | 17.00                                                                                                    |                                                                                                    |                                                                                                    | 5518b                                                                                                    | Keystroke                                                                                                    | Quantum                                                                                                    | 29.95                                                                                                    |
| 5922b                                                                                                    | Words & Pictures                                                                                                    | Chalksoft                                                                                                    | 18.00                                                                                                    | The second of the second of th |                                                                                                    | 5497b                                                                                                    | Morpheus                                                                                                    | Oregan                                                                                                    | 28.00                                                                                                    |
| 5715b                                                                                                    | Words & Pictures<br>Worst Witch                                                                                                    |                                                                                                    | 18.00<br>25.00                                                                                                    | EAV for only 6                                                                                                    | 2220                                                                                                    |                                                                                                    |                                                                                                    |                                                                                                    | 25.49                                                                                                    |
| 5715b<br>GAME                                                                                                    | Words & Pictures<br>Worst Witch                                                                                                    | Chalksoft<br>Sherston                                                                                                    | 25.00                                                                                                    | FAX for only s                                                                                                    | 239                                                                                                    | 5497b<br>5876b<br>1914c<br>0895c                                                                                                    | Morpheus<br>Noise Killer (A300/A400)<br>Office Tools<br>PC Emulator V1.8                                                                                                    | Oregan<br>Greenware<br>Silicon V<br>Acorn                                                                                                    | 25.49<br>227.17<br>92.00                                                                                                    |
| 5715b<br>GAME<br>5955b                                                                                                    | Words & Pictures Worst Witch  S  10/10 Driving Test                                                                                                    | Chalksoft                                                                                                    |                                                                                                    | FAX for only f                                                                                                    | 2239                                                                                                    | 5497b<br>5876b<br>1914c<br>0895c<br>0097b<br>1943c                                                                                                    | Morpheus<br>Noise Killer (A300/A400)<br>Office Tools<br>PC Emulator V1.8<br>PlayBack<br>Primemover                                                                                                    | Oregan<br>Greenware<br>Silicon V<br>Acorn<br>RISC Dev<br>Minerva                                                                                                    | 25.49<br>227.17<br>92.00<br>19.00<br>69.00                                                                                                    |
| 5715b<br><b>GAME</b><br>5955b<br>5468b<br>1981b                                                                                                    | Words & Pictures Worst Witch  S  10/10 Driving Test Air Supremacy Aldebaran                                                                                                    | Chalksoft<br>Sherston<br>10outof10<br>Superior<br>Arc Angels                                                                                                    | 25.00<br>21.00<br>15.50<br>25.00                                                                                                    | FAX for only s                                                                                                    | 2239                                                                                                    | 5497b<br>5876b<br>1914c<br>0895c<br>0097b                                                                                                    | Morpheus<br>Noise Killer (A300/A400)<br>Office Tools<br>PC Emulator V1.8<br>PlayBack                                                                                                    | Oregan<br>Greenware<br>Silicon V<br>Acorn<br>RISC Dev                                                                                                    | 25.49<br>227.17<br>92.00<br>19.00                                                                                                    |
| 5715b<br><b>GAME</b><br>5955b<br>5468b<br>1981b<br>0936b<br>PAOMa                                                                                                    | Words & Pictures Worst Witch  S  10/10 Driving Test Air Supremacy Aldebaran Alerion ArcOmnibus Games                                                                                                    | Chalksoft<br>Sherston<br>10outof10<br>Superior<br>Arc Angels<br>Dabs P<br>RISC Dev                                                                                                    | 25.00<br>21.00<br>15.50<br>25.00<br>11.00<br>12.68                                                                                                    | FAX for only s                                                                                                    | 2239                                                                                                    | 5497b<br>5876b<br>1914c<br>0895c<br>0097b<br>1943c<br>5498b<br>5939b<br>PWK3b                                                                                                    | Morpheus Noise Killer (A300/A400) Office Tools PC Emulator V1.8 PlayBack Primemover Rephorm Snippet Wimp Prog. Toolkit 3                                                                                                    | Oregan<br>Greenware<br>Silicon V<br>Acorn<br>RISC Dev<br>Minerva<br>Oak<br>4Mation<br>RISC Dev                                                                                                    | 25.49<br>227.17<br>92.00<br>19.00<br>69.00<br>49.00                                                                                                    |
| 5715b<br><b>GAME</b><br>5955b<br>5468b<br>1981b<br>0936b<br>PAOMa<br>5435b<br>5570b                                                                                                    | Words & Pictures Worst Witch  S  10/10 Driving Test Air Supremacy Aldebaran Alerion ArcOmnibus Games Battle Chess Birds of War                                                                                                    | Chalksoft<br>Sherston<br>10outof10<br>Superior<br>Arc Angels<br>Dabs P<br>RISC Dev<br>Krisalis<br>4th Dimens                                                                                                    | 25.00<br>21.00<br>15.50<br>25.00<br>11.00<br>12.68<br>20.00<br>25.00                                                                                                    | FAX for only s                                                                                                    | 2239                                                                                                    | 5497b<br>5876b<br>1914c<br>0895c<br>0097b<br>1943c<br>5498b<br>5939b<br>PWK3b                                                                                                    | Morpheus Noise Killer (A300/A400) Office Tools PC Emulator V1.8 PlayBack Primemover Rephorm Snippet Wimp Prog. Toolkit 3                                                                                                    | Oregan<br>Greenware<br>Silicon V<br>Acorn<br>RISC Dev<br>Minerva<br>Oak<br>4Mation<br>RISC Dev                                                                                                    | 25.49<br>227.17<br>92.00<br>19.00<br>69.00<br>49.00<br>32.00<br>18.68                                                                                                    |
| 5715b<br><b>GAME</b><br>5955b<br>5468b<br>1981b<br>0936b<br>PAOMa<br>5435b                                                                                                    | Words & Pictures Worst Witch  S  10/10 Driving Test Air Supremacy Aldebaran Alerion ArcOmnibus Games Battle Chess                                                                                                    | 10outof10<br>Superior<br>Arc Angels<br>Dabs P<br>RISC Dev<br>Krisalis                                                                                                    | 25.00<br>21.00<br>15.50<br>25.00<br>11.00<br>12.68<br>20.00                                                                                                    | FAX for only s                                                                                                    | 2239                                                                                                    | 5497b<br>5876b<br>1914c<br>0895c<br>0097b<br>1943c<br>5498b<br>5939b<br>PWK3b<br><b>WOR</b><br>0899c<br>5917b                                                                                                    | Morpheus Noise Killer (A300/A400) Office Tools PC Emulator V1.8 PlayBack Primemover Rephorm Snippet Wimp Prog. Toolkit 3  RD PROCESSORS & E 1st Word + Version 2 DBEdit                                                                                                    | Oregan<br>Greenware<br>Silicon V<br>Acorn<br>RISC Dev<br>Minerva<br>Oak<br>4Mation<br>RISC Dev<br>EDITORS<br>Acorn<br>4mation                                                                                                    | 25.49<br>227.17<br>92.00<br>19.00<br>69.00<br>49.00<br>32.00<br>18.68<br>73.95<br>28.00                                                                                                    |
| 5715b  GAME 5955b 5468b 1981b 0936b PAOMa 5435b 5570b 5451b 1978b 5571b                                                                                                    | Words & Pictures Worst Witch  S  10/10 Driving Test Air Supremacy Aidebaran Alerion ArcOmnibus Games Battle Chess Birds of War Black Angel Break 147 & Superpool Carnage Inc.                                                                                                    | Chalksoft<br>Sherston  10outof10 Superior Arc Angels Dabs P RISC Dev Krisalis 4th Dimens 4th Dimens 4th Dimens                                                                                                    | 25.00<br>15.50<br>25.00<br>11.00<br>12.68<br>20.00<br>25.00<br>25.00<br>25.00<br>19.00                                                                                                    | FAX for only s                                                                                                    | 2239                                                                                                    | 5497b<br>5876b<br>1914c<br>0895c<br>0097b<br>1943c<br>5498b<br>5939b<br>PWK3b<br><b>WOR</b><br>0899c                                                                                                    | Morpheus Noise Killer (A300/A400) Office Tools PC Emulator V1.8 PlayBack Primemover Rephorm Snippet Wimp Prog. Toolkit 3  RD PROCESSORS & F 1st Word + Version 2 DBEdit DeskEdit 2                                                                                                    | Oregan<br>Greenware<br>Silicon V<br>Acorn<br>RISC Dev<br>Minerva<br>Oak<br>4Mation<br>RISC Dev<br>EDITORS<br>Acorn<br>4mation<br>RISC Dev                                                                                                    | 25.49<br>227.17<br>92.00<br>19.00<br>69.00<br>49.00<br>32.00<br>18.68<br>73.95<br>28.00<br>27.19                                                                                                    |
| 5715b  GAME 5955b 5468b 1981b 0936b PAOMa 5435b 5570b 5451b 1978b 5571b 5437b 5532b                                                                                                    | Words & Pictures Worst Witch  ES  10/10 Driving Test Air Supremacy Aldebaran Alerion ArcOmnibus Games Battle Chess Birds of War Black Angel Break 147 & Superpool Carnage Inc. Champions Chess 30                                                                                                    | Chalksoft<br>Sherston  10outof10 Superior Arc Angels Dabs P RISC Dev Krisalis 4th Dimens 4th Dimens 4th Dimens Krisalis Mic Power                                                                                                    | 25.00<br>21.00<br>15.50<br>25.00<br>11.00<br>12.68<br>20.00<br>25.00<br>25.00<br>25.00<br>25.00<br>19.00<br>22.00<br>16.98                                                                                                    | FAX for only s                                                                                                    | 2239                                                                                                    | 5497b<br>5876b<br>1914c<br>0895c<br>0097b<br>1943c<br>5498b<br>5939b<br>PWK3b<br>WOR<br>0899c<br>5917b<br>PDE2b<br>PDE3b<br>5427b                                                                                                    | Morpheus Noise Killer (A300/A400) Office Tools PC Emulator V1.8 PlayBack Primemover Rephorm Snippet Wimp Prog. Toolkit 3  RD PROCESSORS & E 1st Word + Version 2 DBEdit DeskEdit 2 DeskEdit 3 DeskTop Office II                                                                                                    | Oregan<br>Greenware<br>Silicon V<br>Acorn<br>RISC Dev<br>Minerva<br>Oak<br>4Mation<br>RISC Dev<br>EDITORS<br>Acorn<br>4mation<br>RISC Dev<br>RISC Dev<br>Minerva                                                                                                    | 25.49<br>227.17<br>92.00<br>19.00<br>69.00<br>49.00<br>32.00<br>18.68<br>73.95<br>28.00<br>27.19<br>27.19<br>74.00                                                                                                    |
| 5715b  GAME 5955b 5468b 1981b 0936b PAOMa 5435b 5570b 5451b 1978b 5571b 5532b 55522b 5572b 5573b                                                                                                    | Words & Pictures Worst Witch  S  10/10 Driving Test Air Supremacy Aldebaran Alerion ArcOmnibus Games Battle Chess Birds of War Black Angel Break 147 & Superpool Carnage Inc. Champions Chess 3D Chocks Away Compendium Chocks Away Extra Missio                                                                                                    | Chalksoft<br>Sherston  10outof10 Superior Arc Angels Dabs P RISC Dev Krisalis 4th Dimens 4th Dimens Krisalis Mic Power 4th Dimens 4th Dimens Ath Dimens Ath Dimens Ath Dimens Ath Dimens Ath Dimens Ath Dimens Ath Dimens                                                                                                    | 25.00<br>21.00<br>15.50<br>25.00<br>11.00<br>12.68<br>20.00<br>25.00<br>25.00<br>25.00<br>25.00<br>19.00<br>22.00<br>16.98<br>26.00<br>14.00                                                                                                    | COLOR STATE OF THE PARTY OF THE PARTY OF THE | 2239                                                                                                    | 5497b<br>5876b<br>1914c<br>0895c<br>0097b<br>1943c<br>5498b<br>5939b<br>PWK3b<br>WOR<br>0899c<br>5917b<br>PDE2b<br>PDE3b<br>5427b<br>1170b<br>5551b                                                                                                    | Morpheus Noise Killer (A300/A400) Office Tools PC Emulator V1.8 PlayBack Primemover Rephorm Snippet Wimp Prog. Toolkit 3  ED PROCESSORS & E 1st Word + Version 2 DBEdit DeskEdit 2 DeskEdit 3 DeskTop Office II Easiword II Easiwriter Dict. French                                                                                                    | Oregan Greenware Silicon V Acorn RISC Dev Minerva Oak 4Mation RISC Dev EDITORS Acorn 4mation RISC Dev RISC Dev Minerva Minerva Minerva Licon                                                                                                    | 25.49<br>227.17<br>92.00<br>19.00<br>69.00<br>49.00<br>32.00<br>18.68<br>73.95<br>28.00<br>27.19<br>27.19<br>74.00<br>44.00<br>26.00                                                                                                    |
| 5715b  GAME 5955b 5955b 1981b 0936b PAOMa 5435b 5570b 5451b 1978b 5571b 5437b 5532b 5572b                                                                                                    | Words & Pictures Worst Witch  S  10/10 Driving Test Air Supremacy Aldebaran Alerion ArcOmnibus Games Battle Chess Birds of War Black Angel Break 147 & Superpool Carnage Inc. Champions Chess 3D Chocks Away Compendium Chocks Away Extra Missio Chopper Force Chuck Bock                                                                                                    | Chalksoft<br>Sherston  10outof10 Superior Arc Angels Dabs P RISC Dev Krisalis 4th Dimens 4th Dimens Krisalis Mic Power 4th Dimens                                                                                                    | 21.00<br>15.50<br>25.00<br>11.00<br>12.68<br>20.00<br>25.00<br>25.00<br>25.00<br>22.00<br>16.98<br>26.00<br>14.00<br>19.00                                                                                                    | OFFER 1                                                                                                    |                                                                                                    | 5497b<br>5876b<br>1914c<br>0895c<br>0097b<br>1943c<br>5498b<br>5939b<br>PWK3b<br>WOR<br>0899c<br>5917b<br>PDE3b<br>PDE3b<br>5427b<br>1170b<br>5551b<br>5552b<br>5552b                                                                                                    | Morpheus Noise Killer (A300/A400) Office Tools PC Emulator V1.8 PlayBack Primemover Rephorm Snippet Wimp Prog. Toolkit 3 RD PROCESSORS & E 1st Word + Version 2 DBEdit DeskEdit 2 DeskEdit 2 DeskEdit 3 DeskTop Office II Easiwriter Dict. French Easiwriter Dict. German Easiwriter Dict. Spanish                                                                                                    | Oregan<br>Greenware<br>Silicon V<br>Acorn<br>RISC Dev<br>Minerva<br>Oak<br>4Mation<br>RISC Dev<br>EDITORS<br>Acorn<br>Almation<br>RISC Dev<br>RISC Dev<br>RISC Dev<br>Minerva<br>Minerva<br>Icon<br>Icon<br>Icon                                                                                                    | 25.49<br>227.17<br>92.00<br>19.00<br>69.00<br>32.00<br>18.68<br>73.95<br>28.00<br>27.19<br>27.19<br>27.19<br>24.00<br>26.00<br>30.00                                                                                                    |
| 5715b  GAME 5955b 5468b 1981b 0936b 0936b 5570b 54435b 5571b 5532b 5572b 5573b 55665 5577b 5941b                                                                                                    | Words & Pictures Worst Witch  S  10/10 Driving Test Air Supremacy Aldebaran Alerion ArcOmnibus Games Battle Chess Birds of War Black Angel Break 147 & Superpool Carnage Inc. Champions Chess 3D Chocks Away Compendium Chocks Away Extra Missio Chopper Force Chuck Rock Crystal Maze                                                                                                    | Chalksoft<br>Sherston  10outof10 Superior Arc Angels Dabs P RISC Dev Krisallis 4th Dimens 4th Dimens Krisalis Mic Power 4th Dimens 4th Dimens 4th Dimens Strisalis Krisalis Strisslis Sherston                                                                                                    | 25.00<br>21.00<br>15.50<br>25.00<br>11.00<br>12.68<br>20.00<br>25.00<br>25.00<br>25.00<br>25.00<br>25.00<br>19.00<br>19.00<br>14.00<br>19.00<br>14.00<br>19.00<br>10.00<br>10                                                                                                    | OFFER 1 A complete package to enable your correceive both FAX's and data. Offer incl                                                                                                    | mputer to send and udes Microlin FX                                                                                                    | 5497b 5876b 1914c 0895c 0097b 1943c 5498b 5939b PWK3b WOR 0899c 5917b PDE2b PDE3b 5427b 1170b 5551b 5552b 5553b 5507c                                                                                                    | Morpheus Noise Killer (A300/A400) Office Tools PC Emulator V1.8 PlayBack Primemover Rephorm Snippet Wimp Prog. Toolkit 3  ID PROCESSORS & I  1st Word + Version 2 DBEdit DeskEdit 2 DeskEdit 3 DeskTop Office II Easiword II Easiwriter Dict. French Easiwriter Dict. Spanish EasiWriter III                                                                                                    | Oregan Greenware Silicon V Acorn RISC Dev Minerva Oak 4Mation RISC Dev EDITORS Acorn 4mation RISC Dev Minerva Minerva Icon Icon                                                                                                    | 25.49<br>227.17<br>92.00<br>19.00<br>69.00<br>49.00<br>32.00<br>18.68<br>73.95<br>28.00<br>27.19<br>27.19<br>27.19<br>24.00<br>44.00<br>30.00<br>30.00<br>30.00<br>132.00                                                                                                    |
| 5715b  GAME 5955b 5468b 1981b 0936b PAOMa 5435b 5570b 55451b 1978b 5572b 5572b 5572b 5577b 5566b 5577b 5941b 55981b 5452b                                                                                                    | Words & Pictures Worst Witch  ES  10/10 Driving Test Air Supremacy Aldebaran Alerion ArcOmnibus Games Battle Chess Birds of War Black Angel Break 147 & Superpool Carnage Inc. Champions Chess 3D Chocks Away Extra Missio Chopper Force Chuck Rock Crystal Maze Cyber Chess Cyborg                                                                                                    | Chalksoft<br>Sherston  10outof10 Superior Arc Angels Dabs P RISC Dev Krisalis 4th Dimens 4th Dimens Mic Power 4th Dimens 4th Dimens Ath Dimens Ath Dimens Ath Dimens Ath Dimens Ath Dimens Ath Dimens Ath Dimens Ath Dimens Ath Dimens Ath Dimens Ath Dimens Ath Dimens Ath Dimens Ath Dimens                                                                                                    | 21.00<br>15.50<br>25.00<br>11.00<br>12.68<br>20.00<br>25.00<br>25.00<br>25.00<br>25.00<br>25.00<br>19.00<br>22.00<br>16.98<br>26.00<br>14.00<br>19.00<br>30.00<br>26.00<br>30.00<br>26.00                                                                                                    | OFFER 1 A complete package to enable your correceive both FAX's and data. Offer incl modem, Hearsay II, ARCFax and conn Microlin FX modem offers CCITT V21/2                                                                                                    | mputer to send and udes Microlin FX cetting lead. The 12/23/22bis (Data) and                                                                                                    | 5497b 5876b 1914c 0895c 0097b 1943c 5498b 5939b PWK3b WOR 0899c 5917b PDE3b PDE3b 5427b 1170b 5551b 5552b 5553b 5507c 1112c 1947b                                                                                                    | Morpheus Noise Killer (A300/A400) Office Tools PC Emulator V1.8 PlayBack Primemover Rephorm Snippet Wimp Prog. Toolkit 3 RD PROCESSORS & E 1st Word + Version 2 DBEdit DeskEdit 2 DeskEdit 2 DeskEdit 3 DeskTop Office II Easiwriter Dict. French Easiwriter Dict. German Easiwriter Dict. Spanish                                                                                                    | Oregan Greenware Silicon V Acorn RISC Dev Minerva Oak 4Mation RISC Dev EDITORS Acorn RISC Dev RISC Dev RISC Dev RISC Dev RISC Dev RISC Dev RISC Dev Loon Loon Loon Loon Loon Loon Loon Loo                                                                                                    | 25.49<br>227.17<br>92.00<br>19.00<br>69.00<br>32.00<br>18.68<br>73.95<br>28.00<br>27.19<br>27.19<br>27.19<br>27.40<br>30.00<br>30.00<br>132.00<br>97.00                                                                                                    |
| 5715b  GAME 5955b 5468b 1981b 0936b PAOMa 5435b 5570b 5570b 5571b 5571b 5571b 5571b 5571b 5571b 5571b 5571b 5571b 5571b 5571b 5571b 5571b 5571b 5571b 5571b 5571b 5571b 5571b 5571b 5571b 5571b 5571b 5571b 5571b 5571b 5571b 5571b 5571b 5571b 5571b 5571b 5571b 5571b 5571b 5571b 5571b 5571b 5571b 5571b 5571b 5571b 5571b                                                                                                    | Words & Pictures Worst Witch  ES  10/10 Driving Test Air Supremacy Aldebaran Alerion ArcOmnibus Games Battle Chess Birds of War Black Angel Break 147 & Superpool Carnage Inc. Champions Chess 3D Chocks Away Compendium Chocks Away Extra Missio Chopper Force Chuck Rock Crystal Maze Cyber Chess Cyborg Demon's Lair Dungeon                                                                                                    | Chalksoft<br>Sherston  10outof10 Superior Arc Angels Dabs P RISC Dev Krisalis 4th Dimens 4th Dimens 4th Dimens 4th Dimens 4th Dimens Krisalis Mic Power 4th Dimens Krisalis Mic Power 4th Dimens Ath Dimens Ath Dimens Ath Dimens Alpine Sof 4th Dimens Alpine Sof 4th Dimens Alpine Sof 4th Dimens Alpine Sof 4th Dimens Alpine Sof 4th Dimens Alpine Sof 4th Dimens Alpine Sof 4th Dimens Alpine Sof 4th Dimens Alpine Sof 4th Dimens Alpine Sof Alpine Sof Alpine S | 25.00<br>21.00<br>15.50<br>25.00<br>11.00<br>12.68<br>20.00<br>25.00<br>25.00<br>25.00<br>19.00<br>14.00<br>19.00<br>17.00<br>26.00<br>19.00<br>19.00<br>19.00<br>19.00<br>25.00<br>25.00<br>25.00<br>25.00<br>25.00<br>25.00<br>25.00<br>25.00<br>25.00<br>25.00<br>25.00<br>25.00<br>25.00<br>25.00<br>26.00<br>19.00<br>14.00<br>14.00<br>19.00<br>19.00<br>19.00<br>26.00<br>26.00<br>26.00<br>27.00<br>28.00<br>29.00<br>20.00<br>20                                                                                                    | OFFER 1 A complete package to enable your correceive both FAX's and data. Offer inclimodem, Hearsay II, ARCFax and connections.                                                                                                    | mputer to send and<br>udes Microlin FX<br>acting lead. The<br>22/23/22bis (Data) and<br>lalong with a 5 year                                                                                                    | 5497b 5876b 1914c 0895c 0097b 1943c 5498b 5939b PWK3b WOR 0899c 5917b PDE2b PDE3b 5427b 1170b 5551b 5552b 5553b 5507c 1112c 1947b 1947b 1959b PGLTb                                                                                                    | Morpheus Noise Killer (A300/A400) Office Tools PC Emulator V1.8 PlayBack Primemover Rephorm Snippet Wimp Prog. Toolkit 3  ED PROCESSORS & E 1st Word + Version 2 DBEdit DeskEdit 2 DeskEdit 3 DeskTop Office II Easiword II Easiwirder Dict. French Easiwriter Dict. Spanish Easiwriter Dict. Spanish Easiwriter III Impression Style Pendown V2 PolyGlot                                                                                                    | Oregan Greenware Silicon V Acorn RISC Dev Minerva Oak 4Mation RISC Dev EDITORS Acorn 4mation RISC Dev RISC Dev Minerva Minerva Icon Icon Icon Icon Icon Icon Icon Icon                                                                                                    | 25.49<br>227.17<br>92.00<br>69.00<br>49.00<br>32.00<br>18.68<br>73.95<br>28.00<br>27.19<br>27.19<br>74.00<br>44.00<br>30.00<br>30.00<br>97.00<br>67.00<br>45.00<br>15.88                                                                                                    |
| 5715b  GAMI  5955b 5468b 1981b 0936b PAOMa 5435b 5570b 5571b 55372b 5572b 5572b 5573b 5566b 55572b 55941b 5598b 55488b 5598b 54488b 5728b                                                                                                    | Words & Pictures Worst Witch  IS  10/10 Driving Test Air Supremacy Aidebaran Alerion ArcOmnibus Games Battle Chess Birds of War Black Angel Break 147 & Superpool Carnage Inc. Champions Chess 3D Chocks Away Compendium Chocks Away Extra Missio Chopper Force Chuck Rock Crystal Maze Cyber Chess Cyber Chess Cyborg Demon's Lair Dungeon E-Type Compendium Ego: Repton 4                                                                                                    | Chalksoft<br>Sherston  10outof10 Superior Arc Angels Dabs P RISC Dev Krisalis 4th Dimens 4th Dimens 4th Dimens 4th Dimens 4th Dimens 4th Dimens 4th Dimens 4th Dimens 4th Dimens 5trisalis Sherston 4th Dimens 4th Dimens 5trisalis Sherston 5trisalis Sherston                                                                                                    | 25.00<br>21.00<br>15.50<br>25.00<br>11.00<br>12.68<br>20.00<br>25.00<br>25.00<br>25.00<br>22.00<br>16.98<br>26.00<br>19.00<br>19                                                                                                    | OFFER 1 A complete package to enable your cor receive both FAX's and data. Offer incl modem, Hearsay II, ARCFax and conn Microlin FX modem offers CCITT V21/2 V21/27ter/29 (FAX), MNP 5 and LAPW warranty. All for only £239 Code OFFER 2                                                                                                    | mputer to send and udes Microlin FX secting lead. The 12/23/22bis (Data) and I along with a 5 year 5593g                                                                                                    | 5497b 5876b 1914c 0895c 0097b 1943c 5498b 5939b PWK3b WOR 0899c 5917b PDE2b PDE3b 5427b 1170b 5551b 5553b 5507c 1112c 11947b 1959b PGLTb 5495b 1933c                                                                                                    | Morpheus Noise Killer (A300/A400) Office Tools PC Emulator V1.8 PlayBack Primemover Rephorm Snippet Wimp Prog. Toolkit 3  ID PROCESSORS & I  1st Word + Version 2 DBEdit DeskEdit 2 DeskEdit 3 DeskTop Office II Easiword II Easiwriter Dict. French Easiwriter Dict. German Easiwriter Dict. Spanish EasiWriter III Impression Style Pendown Plus Pendown V2 PolyGlot Primeword Startwrite                                                                                                    | Oregan Greenware Silicon V Acorn RISC Dev Minerva Oak 4Mation RISC Dev EDITORS Acorn 4mation RISC Dev Minerva Icon Icon Icon Icon Icon Icon Icon Icon                                                                                                    | 25.49<br>227.17<br>92.00<br>19.00<br>69.00<br>49.00<br>32.00<br>18.68<br>73.95<br>28.00<br>27.19<br>27.19<br>27.19<br>27.19<br>24.00<br>44.00<br>44.00<br>30.00<br>30.00<br>30.00<br>30.00<br>132.00<br>97.00<br>67.00<br>45.00<br>16.98<br>53.00<br>155.00                                                                                                    |
| 5715b  GAME 5955b 5468b 1981b 0936b PAOMa 5435b 5570b 5571b 5577b 5577b                                                                                                    | Words & Pictures Worst Witch  ES  10/10 Driving Test Air Supremacy Aldebaran Alerion ArcOmnibus Games Battle Chess Birds of War Black Angel Break 147 & Superpool Carnage Inc. Champions Chess 3D Chocks Away Compendium Chocks Away Extra Missio Chopper Force Chuck Rock Crystal Maze Cyber Chess Cyborg Demon's Lair Dungeon E-Type Compendium Ego: Repton 4 Elite Gold                                                                                                    | Chalksoft<br>Sherston  10outof10 Superior Arc Angels Dabs P RISC Dev Krisalis 4th Dimens 4th Dimens Ath Dimens Ath Dimens Ath Dimens Ath Dimens Ath Dimens Ath Dimens Ath Dimens Ath Dimens Ath Dimens Alpine Sof Ath Dimens Ath Dimens Ath Dimens Ath Dimens Ath Dimens Ath Dimens Ath Dimens Ath Dimens Ath Dimens Ath Dimens Ath Dimens Ath Dimens Ath Dimens Ath Dimens Ath Dimens Ath Dimens Ath Dimens Ath Dimens Ath Dimens Ath Dimens                                                                                                    | 25.00<br>21.00<br>15.50<br>25.00<br>11.00<br>12.68<br>20.00<br>25.00<br>25.00<br>19.00<br>22.00<br>16.98<br>26.00<br>19.00<br>14.00<br>19.00<br>17.00<br>26.00<br>19.00<br>25.00<br>19.00<br>25.00<br>19.00<br>20.00<br>10.00<br>10                                                                                                    | OFFER 1 A complete package to enable your cor receive both FAX's and data. Offer inclimodem, Hearsay II, ARCFax and commit orfolin FX modem offers CCITT V21/2/V21/27ter/29 (FAX), MNP 5 and LAP-N warranty. All for only £239 Code OFFER 2 As offer 1 but with the US Robotics Spc The Sportster modem offers features as                                                                                                    | mputer to send and udes Microlin FX secting lead. The 12/23/22bis (Data) and I along with a 5 year 5593g ontster modem instead. s aabove, as well as                                                                                                    | 5497b 5876b 1914c 0895c 0097b 1943c 5498b 5939b PWK3b WOR 0899c 5917b PDE2b PDE3b 5427b 1170b 5551b 5552b 5553b 5557c 1112c 1947b 1947b 1947b 1947b 1947b 1947b 1947b 1947b 1947b 1947b 1947b 1958b 1933c 5453b                                                                                                    | Morpheus Noise Killer (A300/A400) Office Tools PC Emulator V1.8 PlayBack Primemover Rephorm Snippet Wimp Prog. Toolkit 3  ED PROCESSORS & E 1st Word + Version 2 DBEdit DeskEdit 2 DeskEdit 3 DeskTop Office II Easiword II Easiwirder Dict. French Easiwriter Dict. Spanish Easiwriter Dict. Spanish Easiwriter III Impression Style Pendown Plus Pendown V2 PolyGlot Primeword Startwrite StrongEd                                                                                                    | Oregan Greenware Silicon V Acorn RISC Dev Minerva Oak 4Mation RISC Dev EDITORS Acorn 4mation RISC Dev RISC Dev Minerva Loon Loon Loon Loon Loon Loon Loon Loo                                                                                                    | 25.49<br>227.17<br>92.00<br>69.00<br>49.00<br>32.00<br>18.68<br>73.95<br>28.00<br>27.19<br>74.00<br>44.00<br>30.00<br>30.00<br>30.00<br>30.00<br>132.00<br>97.00<br>67.00<br>45.00<br>16.98<br>53.00<br>55.00<br>55.00                                                                                                    |
| 5715b  GAMI  5955b 5468b 1981b 0936b PAOMa 5435b 5570b 5571b 55372b 5572b 5572b 5574b 55941b 5598b 55488b 1983b 5476b 5536b 55728b 1983b 5476b 5536b 5575b                                                                                                    | Words & Pictures Worst Witch  ES  10/10 Driving Test Air Supremacy Aldebaran Alerion ArcOmnibus Games Battle Chess Birds of War Black Angel Break 147 & Superpool Carnage Inc. Champions Chess 3D Chocks Away Compendium Chocks Away Extra Missio Chopper Force Chuck Rock Crystal Maze Cyber Chess Cyborg Demon's Lair Dungeon E-Type Compendium Ego: Repton 4 Elite Gold Enter The Realm Exotic Adv Sylvia Layne                                                                                                    | Chalksoft<br>Sherston  10outof10 Superior Arc Angels Dabs P RISC Dev Krisalis 4th Dimens 4th Dimens 4th Dimens 4th Dimens 4th Dimens 4th Dimens 4th Dimens 4th Dimens 5trisalis Sherston 4th Dimens 4th Dimens 5trisalis Sherston 4th Dimens 5trisalis Sherston 4th Dimens 4th Dimens 4th Dimens 4th Dimens 4th Dimens 4th Dimens 4th Dimens 5trisalis Superior Hybrid 4th Dimens 5th Dimens                                                                                                    | 25.00<br>21.00<br>15.50<br>25.00<br>25.00<br>25.00<br>25.00<br>25.00<br>25.00<br>25.00<br>25.00<br>19.00<br>19.00<br>14.00<br>19.00<br>19                                                                                                    | OFFER 1 A complete package to enable your correceive both FAX's and data. Offer inclumodem, Hearsay II, ARCFax and conn Microlin FX modem offers CCITT V21/2 V21/27ter/29 (FAX), MNP 5 and LAP-Warranty. All for only £239 Code  OFFER 2 As offer 1 but with the US Robotics Spc                                                                                                    | mputer to send and udes Microlin FX secting lead. The 12/23/22bis (Data) and I along with a 5 year 5593g ontster modem instead. s aabove, as well as                                                                                                    | 5497b 5876b 1914c 0895c 0097b 1943c 5498b 5939b PWK3b WOR 0899c 5917b PDE2b PDE3b 5427b 1170b 5551b 5557b 5557c 1112c 11947b 1959b PGLTb 5495b 1933c 5453b 1934c 1918c                                                                                                    | Morpheus Noise Killer (A300/A400) Office Tools PC Emulator V1.8 PlayBack Primemover Rephorm Snippet Wimp Prog. Toolkit 3 ID PROCESSORS & I 1st Word + Version 2 DBEdit DeskEdit 2 DeskEdit 3 DeskTop Office II Easiwriter Dict. French Easiwriter Dict. German Easiwriter Dict. German Easiwriter Dict. Spanish EasiWriter III Impression Style Pendown Plus Pendown Plus Pendown V2 PolyGlot Primeword Startwrite StrongEd Talking Pendown Tech Writer                                                                                                    | Oregan Greenware Silicon V Acorn RISC Dev Minerva Oak 4Mation RISC Dev EDITORS Acorn 4mation RISC Dev RISC Dev Minerva Icon Icon Icon Icon Icon Icon Icon Icon                                                                                                    | 25.49<br>227.17<br>92.00<br>19.00<br>69.00<br>49.00<br>32.00<br>18.68<br>73.95<br>28.00<br>27.19<br>27.19<br>27.19<br>27.19<br>24.00<br>44.00<br>45.00<br>132.00<br>97.00<br>67.00<br>45.00<br>16.98<br>53.00<br>22.00<br>55.00<br>22.00<br>55.00                                                                                                    |
| 5715b  GAME 5955b 5468b 1981b 0936b PAOMa 5435b 5570b 5570b 5571b 5571b 5571b 5572b 5572b 5572b 5572b 5572b 5572b 5572b 5573b 5566b 5577b 5594b 5476b 5599b 5448b 5728b 1983b 5476b 5536b 55778b 5536b 55778b                                                                                                    | Words & Pictures Worst Witch  ES  10/10 Driving Test Air Supremacy Aldebaran Alerion ArcOmnibus Games Battle Chess Birds of War Black Angel Break 147 & Superpool Carnage Inc. Champions Chess 3D Chocks Away Compendium Chocks Away Extra Missio Chopper Force Chuck Rock Crystal Maze Cyber Chess Cyborg Demon's Lair Dungeon E-Type Compendium Ego: Repton 4 Elite Gold Enter The Realm Exotic Adv Sylvia Layne Fervour Games Wizard                                                                                                    | Chalksoft<br>Sherston  10outof10 Superior Arc Angels Dabs P RISC Dev Krisalis 4th Dimens 4th Dimens 4th Dimens 4th Dimens 4th Dimens Ath Dimens Ath Dimens Ath Dimens Ath Dimens Ath Dimens Alpine Sof 4th Dimens Alpine Sof 4th Dimens Alpine Sof 4th Dimens Alpine Sof 4th Dimens Chares Clares Leading Ed                                                                                                    | 25.00<br>21.00<br>15.50<br>25.00<br>11.00<br>12.68<br>20.00<br>25.00<br>25.00<br>25.00<br>19.00<br>22.00<br>16.98<br>26.00<br>19.00<br>19                                                                                                    | OFFER 1 A complete package to enable your correceive both FAX's and data. Offer inclemodem, Hearsay II, ARCFax and conn Microlin FX modem offers CCITT V21/2 V21/27ter/29 (FAX), MNP 5 and LAP-Warranty. All for only £239 Code OFFER 2 As offer 1 but with the US Robotics Spothe Sportster modem offers features as V32/32bis (Data). Price £329 Code                                                                                                    | inputer to send and udes Microlin FX secting lead. The 12/23/22bis (Data) and la long with a 5 year 5593g ortster modern instead. In a sabove, as well as 5592g                                                                                                    | 5497b 5876b 1914c 0895c 0097b 1943c 5498b 5939b PWK3b WOR 0899c 5917b PDE3b PDE3b PDE3b F5551b 5551b 5552b 5553b 5507c 1112c 1947b 1959b PGLTb 5495b 1933c 5453b                                                                                                    | Morpheus Noise Killer (A300/A400) Office Tools PC Emulator V1.8 PlayBack Primemover Rephorm Snippet Wimp Prog. Toolkit 3 RD PROCESSORS & E 1st Word + Version 2 DBEdit DeskEdit 2 DeskEdit 3 DeskTop Office II Easiword II Easiwriter Dict. French Easiwriter Dict. German Easiwriter Dict. Spanish EasiWriter III Impression Style Pendown Plus Pendown V2 PolyGlot Primeword Startwrite StrongEd Talking Pendown                                                                                                    | Oregan Greenware Silicon V Acorn RISC Dev Minerva Oak 4Mation RISC Dev EDITORS Acorn RISC Dev RISC Dev RISC Dev RISC Dev RISC Dev RISC Dev RISC Dev RISC Dev Minerva Icon Icon Icon Icon Icon Icon Icon Icon                                                                                                    | 25.49<br>227.17<br>92.00<br>69.00<br>49.00<br>32.00<br>18.68<br>73.95<br>28.00<br>27.19<br>74.00<br>44.00<br>30.00<br>30.00<br>132.00<br>97.00<br>67.00<br>45.00<br>55.00<br>22.00<br>55.00                                                                                                    |
| 5715b  GAMI  5955b 5468b 1981b 0936b PAOMa 5435b 5570b 5451b 1978b 5571b 5571b 5572b 5572b 5573b 5566b 55572b 5575b 5441b 5598b 5452b 5728b 5452b 5728b 5728b 5452b 5728b 5452b 5728b 5494b 5728b 1982b 5494b 55795b 5497b 5497b                                                                                                    | Words & Pictures Worst Witch  S  10/10 Driving Test Air Supremacy Aldebaran Alerion ArcOmnibus Games Battle Chess Birds of War Black Angel Break 147 & Superpool Carnage Inc. Champions Chess 3D Chocks Away Compendium Chocks Away Extra Missio Chocys Away Extra Missio Chopper Force Chuck Rock Crystal Maze Cyber Chess Cyborg Demon's Lair Dungeon E-Type Compendium Ego: Repton 4 Elite Gold Enter The Realm Exotic Adv Sylvia Layne Fervour Games Wizard Gods Gribbly's Day Out                                                                                                    | Chalksoft<br>Sherston  10outof10 Superior Arc Angels Dabs P RISC Dev Krisalis 4th Dimens 4th Dimens 4th Dimens 4th Dimens 4th Dimens 4th Dimens 4th Dimens 4th Dimens 4th Dimens 4th Dimens 4th Dimens 4th Dimens Chrisalis Sherston 4th Dimens 4th Dimens 4th Dimens 4th Dimens 4th Dimens 4th Dimens 4th Dimens 5th Dimens 6th Dimens 6th D | 25.00<br>21.00<br>15.50<br>25.00<br>25.00<br>25.00<br>25.00<br>25.00<br>22.00<br>16.98<br>26.00<br>19.00<br>17.00<br>26.00<br>19.00<br>25.00<br>14.00<br>19.00<br>17.00<br>26.00<br>19.00<br>25.00<br>19.00<br>25.00<br>19.00<br>25.00<br>19.00<br>25.00<br>19.00<br>25.00<br>19.00<br>26.00<br>19.00<br>26.00<br>19.00<br>19.00<br>26.00<br>19.00<br>19                                                                                                    | OFFER 1 A complete package to enable your correceive both FAX's and data. Offer inclimodem, Hearsay II, ARCFax and connection FX modem offers CCITT V21'Z V21'/27ter/29 (FAX), MNP 5 and LAP-M warranty. All for only £239 Code  OFFER 2 As offer 1 but with the US Robotics Spc The Sportster modem offers features at V32'/32bis (Data). Price £329 Code  5498b Rephorm 5472c Revelation II                                                                                                    | mputer to send and udes Microlin FX secting lead. The 12/23/22bis (Data) and I along with a 5 year 5593g saabove, as well as 5592g  Oak 49.00 Longman 74.00                                                                                                    | 5497b 5876b 1914c 0895c 0097b 1943c 5498b 5939b PWK3b WOR 0899c 5917b PDE2b PDE3b 5427b 1170b 5551b 5552b 5553b 5552c 1112c 1947b 1959b PGLTb 5495b 1933c 5453b 1933c 1918c 0940b 1902c                                                                                                    | Morpheus Noise Killer (A300/A400) Office Tools PC Emulator V1.8 PlayBack Primemover Rephorm Snippet Wimp Prog. Toolkit 3  BD PROCESSORS & I 1st Word + Version 2 DBEdit DeskEdit 2 DeskEdit 3 DeskTop Office II Easiword II Easiwirder Dict. French Easiwriter Dict. Spanish Easiwriter Dict. Spanish Easiwriter III Impression Style Pendown Plus Pendown Plus Pendown V2 PolyGlot Primeword Startwrite StrongEd Talking Pendown Tech Writer WordWise Plus Arch Disc                                                                                                    | Oregan Greenware Silicon V Acorn RISC Dev Minerva Oak 4Mation RISC Dev EDITORS Acorn 4mation RISC Dev RISC Dev Minerva Icon Icon Icon Icon Icon Icon Icon Icon                                                                                                    | 25.49<br>227.17<br>92.00<br>69.00<br>49.00<br>32.00<br>18.68<br>73.95<br>28.00<br>27.19<br>27.19<br>74.00<br>44.00<br>30.00<br>30.00<br>30.00<br>30.00<br>132.00<br>15.00<br>16.98<br>53.00<br>55.00<br>15.00<br>15.00<br>15.00<br>22.00<br>55.00<br>15.00<br>15.0 |
| 5715b  GAMI  5955b 5468b 1981b 0936b PAOMa 54570b 5570b 5571b 55771b 5532b 5572b 55772b 55772b 55452b 5599b 5448b 1983b 5476b 5536b 5575b 1982b 5575b 1982b 55495b                                                                                                    | Words & Pictures Worst Witch  ES  10/10 Driving Test Air Supremacy Aldebaran Alerion ArcOmnibus Games Battle Chess Birds of War Black Angel Break 147 & Superpool Carnage Inc. Champions Chess 3D Chocks Away Compendium Chocks Away Extra Missio Chopper Force Chuck Rock Crystal Maze Cyber Chess Cyborg Demon's Lair Dungeon E-Type Compendium Ego: Repton 4 Elite Gold Enter The Realm Exotic Adv Sylvia Layne Fervour Games Wizard Gods                                                                                                    | Chalksoft<br>Sherston  10outof10 Superior Arc Angels Dabs P RISC Dev Krisalis 4th Dimens 4th Dimens 4th Dimens 4th Dimens 4th Dimens 4th Dimens 4th Dimens 4th Dimens 4th Dimens 5trisalis Sherston 4th Dimens 5trisalis Sherston 4th Dimens 5trisalis Sherston 4th Dimens 5trisalis Sherston 4th Dimens 5trisalis Sherston 5trisalis Sherston 6trisalis Sherston 6trisalis Sherston 6trisalis Sherston 6trisalis                                                                                                    | 21.00<br>15.50<br>25.00<br>11.00<br>12.68<br>20.00<br>25.00<br>25.00<br>25.00<br>25.00<br>25.00<br>25.00<br>19.00<br>19.00 | OFFER 1  A complete package to enable your cor receive both FAX's and data. Offer incle modem, Hearsay II, ARCFax and connum Microlin FX modem offers CCITT V21/2 V21/27ter/29 (FAX), MNP 5 and LAP-Modernary. All for only £239 Code OFFER 2  As offer 1 but with the US Robolics Spothes Sportster modem offers features at V32/32bis (Data). Price £329 Code                                                                                                    | mputer to send and udes Microlin FX scating lead. The 12/23/22bis (Data) and lalong with a 5 year 5593g ortster modem instead. s above, as well as 5592g  Oak 49.00 Longman 74.00 Longman 125.00                                                                                                    | 5497b 5876b 1914c 0895c 0097b 1943c 5498b 5939b PWK3b WOR 0899c 5917b PDE2b PDE3b PDE3b 5551b 5552b 5553b 5507c 1112c 1947b 1959b PGLTb 5495b 1933c 5453b 1934c 1918c 0940b 1902c SITE                                                                                                    | Morpheus Noise Killer (A300/A400) Office Tools PC Emulator V1.8 PlayBack Primemover Rephorm Snippet Wimp Prog. Toolkit 3  ID PROCESSORS & I St Word + Version 2 DBEdit DeskEdit 2 DeskEdit 3 DeskTop Office II Easiword II Easiword II Easiwriter Dict. French Easiwriter Dict. Spanish Easiwriter Dict. Spanish Easiwriter Dict. | Oregan Greenware Silicon V Acorn RISC Dev Minerva Oak 4Mation RISC Dev EDITORS Acorn 4mation RISC Dev RISC Dev Minerva Icon Icon Icon Icon Icon Icon Icon Icon                                                                                                    | 25.49<br>227.17<br>92.00<br>69.00<br>49.00<br>32.00<br>18.68<br>73.95<br>28.00<br>27.19<br>27.19<br>74.00<br>44.00<br>30.00<br>30.00<br>30.00<br>30.00<br>132.00<br>97.00<br>67.00<br>45.00<br>158.00<br>55.00<br>158.00<br>86.00                                                                                                    |
| 5715b  GAMI  5955b 5468b 1981b 0936b PAOMa 5435b 5570b 5451b 1978b 5571b 5532b 5577b 5577b 5574b 5578b 5566b 55759b 5452b 5798b 5448b 5728b 5728b 5738b 5452b 5738b 5452b 5798b 5448b 5728b 5798b 5448b 5578b 5578b 1982b 5494b 5574b 5594b 5547b                                                                                                    | Words & Pictures Worst Witch  ES  10/10 Driving Test Air Supremacy Aldebaran Alerion ArcOmnibus Games Battle Chess Birds of War Black Angel Break 147 & Superpool Carnage Inc. Champions Chess 3D Chocks Away Compendium Chocks Away Extra Missio Chopper Force Chuck Rock Crystal Maze Cyber Chess Cyborg Demon's Lair Dungeon E-Type Compendium Ego: Repton 4 Elite Gold Enter The Realm Exotic Adv Sylvia Layne Fervour Games Wizard Gods Gribbly's Day Out Guile Haunted House Heimdall                                                                                                    | Chalksoft Sherston  10outof10 Superior Arc Angels Dabs P RISC Dev Krisalis 4th Dimens 4th Dimens 4th Dimens 4th Dimens 4th Dimens 4th Dimens 4th Dimens 4th Dimens 4th Dimens 5trisalis Sherston 4th Dimens 4th Dimens 5th Dimens 5th D    | 25.00<br>21.00<br>15.50<br>25.00<br>25.00<br>25.00<br>25.00<br>25.00<br>22.00<br>16.98<br>26.00<br>19.00<br>14.00<br>19.00<br>17.00<br>30.00<br>26.00<br>19.00<br>19.00<br>19.00<br>19.00<br>19.00<br>19.00<br>19.00<br>19.00<br>19.00<br>19.00<br>20.00<br>19.00<br>19.00<br>20.00<br>19.00<br>20.00<br>20.00<br>20                                                                                                    | OFFER 1 A complete package to enable your cor receive both FAX's and data. Offer inclimodem, Hearsay II, ARCFax and connection of the content of the content | mputer to send and udes Microlin FX secting lead. The 12/23/22bis (Data) and I along with a 5 year 5593g  Oak 49.00 Longman 74.00 Longman 125.00 4Mation 50.00 Silicon V 78.00                                                                                                    | 5497b 5876b 1914c 0895c 0097b 1943c 5498b 5939b PWK3b WOR 089ec 5917b PDE2b PDE3b 5427b 1170b 5551b 5557c 1112c 5553b 5507c 1112c 1947b 1959b PGLTb 5495b 1933c 5453b 1934c 1918c 0940b 1902c SITE 1392c 1392c 1392c                                                                                                    | Morpheus Noise Killer (A300/A400) Office Tools PC Emulator V1.8 PlayBack Primemover Rephorm Snippet Wimp Prog. Toolkit 3  ID PROCESSORS & I  1st Word + Version 2 DBEdit DeskEdit 2 DeskEdit 3 DeskTop Office II Easiwriter Dict. French Easiwriter Dict. French Easiwriter Dict. Spanish Easiwriter Dict. Spanish EasiWriter III Impression Style Pendown Plus Pendown Plus Pendown Plus Pendown Plus Pendown Plus Pendown V2 PolyGlot Primeword Startwrite StrongEd Talking Pendown Tech Writer WordWise Plus Arch Disc Wordz  LICENCES Advance Primary Licence Advance Secondary Licence Armlock 10 User Licence                                                                                                    | Oregan Greenware Silicon V Acorn RISC Dev Minerva Oak 4Mation RISC Dev EDITORS Acorn 4mation RISC Dev Minerva Icon Icon Icon Icon Icon Icon Icon Icon                                                                                                    | 25.49<br>227.17<br>92.00<br>69.00<br>49.00<br>32.00<br>18.68<br>73.95<br>28.00<br>27.19<br>27.19<br>27.19<br>27.19<br>27.19<br>27.19<br>27.19<br>27.00<br>67.00<br>44.00<br>45.00<br>16.98<br>53.00<br>22.00<br>55.00<br>22.00<br>86.00                                                                                                    |
| 5715b  GAMI  5955b 5468b 1981b 0936b PAOMa 5457b 5570b 5571b 5577b 5572b 5572b 5573b 5566b 55752b 5577b 5442b 5599b 5448b 1983b 5476b 5536b 5575b 1982b 5494b 5575b 1982b 5494b 5575b 5494b 5575b 5494b 5575b 5494b 5575b 5494b 5575b 5575 | Words & Pictures Worst Witch  ES  10/10 Driving Test Air Supremacy Aldebaran Alerion ArcOmnibus Games Battle Chess Birds of War Black Angel Break 147 & Superpool Carnage Inc. Champions Chess 3D Chocks Away Extra Missio Chopper Force Chuck Rock Crystal Maze Cyber Chess Cyber Chess Cyber Chess Cyber Chess Cyber Chess Cybrorg Demon's Lair Dungeon E-Type Compendium Ego: Repton 4 Elite Gold Enter The Realm Exotic Adv Sylvia Layne Fervour Games Wizard Gods Gribbily's Day Out Guille Haunted House Heimdall Hero Quest Holed Out Compendium                                                                                                    | Chalksoft Sherston  10outof10 Superior Arc Angels Dabs P RISC Dev Krisalis 4th Dimens 4th Dimens 4th Dimens 4th Dimens 4th Dimens 5th Sherston 4th Dimens 5th Dimens 5th Dimens     | 25.00<br>21.00<br>15.50<br>25.00<br>25.00<br>25.00<br>25.00<br>25.00<br>25.00<br>25.00<br>25.00<br>25.00<br>19.00<br>19.00<br>17.00<br>30.00<br>26.00<br>19.00<br>19.00<br>18.00<br>19.00<br>18.00<br>19.00<br>18.00<br>19.00<br>19                                                                                                    | OFFER 1  A complete package to enable your cor receive both FAX's and data. Offer incle modem, Hearsay II, ARCFax and connum dicrolin FX modem offers CCITT V21/27ter/29 (FAX), MNP 5 and LAP-M warranty. All for only £239 Code  OFFER 2  As offer 1 but with the US Robolics Spothe Sportster modem offers features at V32/32bis (Data). Price £329 Code  5498b Rephorm Revelation II Revelation II magePro 5938b smArt 1912b SolidsRender 1941b SuperPlot 5512c Titler                                                                                                    | mputer to send and udes Microlin FX eaching lead. The 2/2/3/22bis (Data) and lalong with a 5 year 5593g onster modem instead. It is above, as well as 5592g Oak 49.00 Longman 74.00 Longman 125.00 4Mation 50.00 Silicon V 78.00 Silicon V 24.80 Clares 117.00                                                                                                    | 5497b 5876b 1914c 0895c 0097b 1943c 5498b 5939b PWK3b WOR 0896c 5917b PDE3b PDE3b PDE3b FS551b 5552b 5553b 5557c 1112c 1947b 1959b PGLTb 5495b 1933c 5453b 1934c 1918c 0940b 1902c SITE 1392c 1391c 5878c 5379c                                                                                                    | Morpheus Noise Killer (A300/A400) Office Tools PC Emulator V1.8 PlayBack Primemover Rephorm Snippet Wimp Prog. Toolkit 3 RD PROCESSORS & R 1st Word + Version 2 DBEdit DeskEdit 2 DeskEdit 3 DeskTop Office II Easiword II Easiwriter Dict. French Easiwriter Dict. German Easiwriter Dict. Spanish EasiWriter III Impression Style Pendown Plus Pendown Plus Pendown v2 PolyGlot Primeword Startwrite StrongEd Talking Pendown Tech Writer WordWise Plus Arch Disc Wordz  LICENCES Advance Primary Licence Advance Secondary Licence Artworks Network Licence Artworks Network Licence Artworks Network Licence Artworks Site Licence                                                                                                    | Oregan Greenware Silicon V Acorn RISC Dev Minerva Oak 4Mation RISC Dev EDITORS Acorn Amation RISC Dev RISC Dev  | 25.49<br>227.17<br>92.00<br>19.00<br>69.00<br>49.00<br>18.68<br>73.95<br>28.00<br>27.19<br>27.19<br>27.19<br>27.19<br>27.19<br>27.19<br>27.19<br>27.00<br>30.00<br>30.00<br>30.00<br>30.00<br>132.00<br>97.00<br>45.00<br>15.80<br>55.00<br>22.00<br>55.00<br>22.00<br>158.00<br>29.00<br>86.00                                                                                                    |
| 5715b  GAMI  5955b 5468b 1981b 90936b PAOMa 5435b 5570b 5570b 5571b 5571b 5571b 5571b 5572b 5573b 5566b 5577ab 55941b 5598b 5452b 5452b 5452b 5452b 5467b 5454b 5728b 1983b 5476b 5576b 5577b 55476b 5577b 5444b 5795b 5494b 5795b 5494b 5795b 5494b 5795b 5494b 5795b 5494b 5795b 5494b 5795b 5494b 5795b 5494b 5795b 5494b 5795b 5494b 5795b 5494b 5795b 5494b 5795b 5494b 5795b 5494b 5795b 5494b 5795b 5494b 5795b 5494b 5795b 5494b 5795b 5494b 5795b 5494b                                                                                                    | Words & Pictures Worst Witch  ES  10/10 Driving Test Air Supremacy Aldebaran Alerion ArcOmnibus Games Battle Chess Birds of War Black Angel Break 147 & Superpool Carnage Inc. Champions Chess 3D Chocks Away Compendium Chocks Away Extra Missio Chopper Force Chuck Rock Crystal Maze Cyber Chess Cyborg Demon's Lair Dungeon E-Type Compendium Ego: Repton 4 Elite Gold Enter The Realm Exotic Adv Sylvia Layne Fervour Games Wizard Gods Gribbly's Day Out Guille Haunted House Heimdall Hero Quest Holed Out Compendium Interdictor 2 Iron Lord                                                                                                    | Chalksoft<br>Sherston  10outof10 Superior Arc Angels Dabs P RISC Dev Krisalis 4th Dimens 4th Dimens 4th Dimens 4th Dimens 4th Dimens Alpinens Alpinens Alpine Sof 4th Dimens Alpine Sof 4th Dimens Alpine Sof 4th Dimens Clares Leading Ed Krisalis Coin-Age Dream 4th Dimens Krisalis 4th Dimens Clares Leading Ed Krisalis Coin-Age Dream 4th Dimens Krisalis 4th Dimens Krisalis Alpinens Krisalis Alpinens Alpinens Alpinens Alpinens Alpinens Alpinens Alpinens Alpinens Alpinens Alpinens Alpinens Alpinens Alpinens Alpinens Alpinens Alpinens Alpinens Alpinens Alpinens Alpinens Alpinens Alpinens Alpinens Alpinens Alpinens Alpinens Alpinens Alpinens Alpinens Alpinens Alp | 25.00<br>21.00<br>15.50<br>25.00<br>25.00<br>25.00<br>25.00<br>22.00<br>19.00<br>22.00<br>14.00<br>19.00<br>26.00<br>19.00<br>25.00<br>18.00<br>19.00<br>19                                                                                                    | OFFER 1  A complete package to enable your correceive both FAX's and data. Offer incle modem, Hearsay II, ARCFax and connum dicrolin FX modem offers CCITT V21/2 V21/27ter/29 (FAX), MNP 5 and LAP-Modernary.  All for only £239 Code  OFFER 2  As offer 1 but with the US Robolics Spothe Sportster modem offers features at V32/32bis (Data). Price £329 Code  5498b Rephorm 5472c Revelation II 5490c Revelation II magePro 5938b smArt 1912b SolidsRender 1941b SuperPlot 5512c Titler 5940c Vector                                                                                                    | mputer to send and udes Microlin FX eaching lead. The 2/2/3/22bis (Data) and lalong with a 5 year 5593g onster modem instead. It is above, as well as 5592g Oak 49.00 Longman 74.00 Longman 125.00 4Mation 50.00 Silicon V 78.00 Silicon V 24.80 Clares 117.00 4Mation 75.00                                                                                                    | 5497b 5876b 1914c 0895c 0097b 1943c 5498b 5939b PWK3b WOR 0899c 5917b PDE2b PDE3b 5427b 1170b 5551b 5552b 5553b 5507c 1112c 1947b 1959b PGLTb 5495b 1933c 5453b 1934c 1918c 0940b 1902c SITE 1391c 5878c 5379d 5376d 5376d 5396c 5394c                                                                                                    | Morpheus Noise Killer (A300/A400) Office Tools PC Emulator V1.8 PlayBack Primemover Rephorm Snippet Wimp Prog. Toolkit 3  ID PROCESSORS & I St Word + Version 2 DBEdit DeskEdit 2 DeskEdit 3 DeskTop Office II Easiword II Easiword II Easiwirter Dict. French Easiwriter Dict. Spanish Easiwriter Dict. Spanish Easiwriter Dict. | Oregan Greenware Silicon V Acorn RISC Dev Minerva Oak 4Mation RISC Dev ISC Dev Minerva Con ISC Dev Minerva ISC Dev Minerva ISC CC CC CC CC CC CC CC CC CC CC CC CC CC                                                                                                    | 25.49<br>227.17<br>92.00<br>69.00<br>49.00<br>32.00<br>18.68<br>73.95<br>28.00<br>27.19<br>27.19<br>74.00<br>44.00<br>30.00<br>30.00<br>30.00<br>30.00<br>30.00<br>30.00<br>132.00<br>97.00<br>67.00<br>45.00<br>55.00<br>158.00<br>55.00<br>158.00<br>86.00                                                                                                    |
| 5715b  GAMI  5955b 5468b 1981b 0936b PAOMa 5435b 5570b 5571b 5571b 55372b 5573b 5566b 55755 5577b 5574b 5579b 5448b 5728b 5728b 5748b 5748b 5536b 1982b 5576b 1982b 5576b 1982b 5576b 1982b 5576b 1982b 5576b 1982b 5576b 1982b 5576b 1982b 5576b 1982b 5576b 1982b 5576b 1982b 5576b 1982b 5576b 1982b 5576b 1982b 5576b 1982b 5576b 1982b 5576b 1982b 5576b 55775b 5574b 55775b 5574b 55775b 5725b 1993b 1988b 5722b                                                                                                    | Words & Pictures Worst Witch  ES  10/10 Driving Test Air Supremacy Aldebaran Alerion ArcOmnibus Games Battle Chess Birds of War Black Angel Break 147 & Superpool Carnage Inc. Champions Chess 3D Chocks Away Compendium Chocks Away Extra Missio Chopper Force Chuck Rock Crystal Maze Cyber Chess Cyborg Demon's Lair Dungeon E-Type Compendium Ego: Repton 4 Elite Gold Enter The Realm Exotic Adv Sylvia Layne Fervour Games Wizard Gods Gribbly's Day Out Guile Haunted House Heimdall Hero Quest Holed Out Compendium Interdictor 2 Iron Lord James Pond James Pond James Pond 2 - Robocod                                                                                                    | Chalksoft Sherston  10outof10 Superior Arc Angels Dabs P RISC Dev Krisaliis 4th Dimens 4th Dimens 4th Dimens 4th Dimens 4th Dimens 4th Dimens 4th Dimens 4th Dimens 4th Dimens 4th Dimens 4th Dimens 4th Dimens 4th Dimens 5trisalis Sherston 4th Dimens 5trisalis Sherston 4th Dimens 5th Dimens 5th Dim    | 25.00<br>21.00<br>15.50<br>25.00<br>25.00<br>25.00<br>25.00<br>25.00<br>25.00<br>26.00<br>19.00<br>14.00<br>19.00<br>17.00<br>32.00<br>18.00<br>19.00<br>19.00<br>19.00<br>25.00<br>18.00<br>19.00<br>25.00<br>18.00<br>25.00<br>19.00<br>25.00<br>19.00<br>25.00<br>20.00<br>20.00<br>20.00<br>20.00<br>21.00<br>21.00<br>21.00<br>21.00<br>21.00<br>21.00<br>21.00<br>21.00<br>21.00                                                                                                    | OFFER 1 A complete package to enable your cor receive both FAX's and data. Offer incl modem, Hearsay II, ARCFax and conn Microlin FX modem offers CCITT V21/2 V21/27ter/29 (FAX), MNP 5 and LAP-Warranty. All for only £239 Code OFFER 2 As offer 1 but with the US Robotics Spothe Sportster modem offers features as V32/32bis (Data). Price £329 Code  5498b Rephorm 5472c Revelation II 5490c Revelation II 6490c Revelation II 75938b SmArt 7912b SolidsRender 7941b SuperPlot 7512c Titler 75940c Vector  INTEGRATED PACKAGE                                                                                                    | mputer to send and udes Microlin FX scating lead. The t2/23/22bis (Data) and la long with a 5 year 5593g ortster modem instead. s above, as well as 5592g  Oak 49.00 Longman 74.00 Longman 125.00 4Mation 50.00 Silicon V 78.00 Silicon V 24.80 Clares 117.00 4Mation 75.00 S                                                                                                    | 5497b 5876b 1914c 0895c 0097b 1943c 5498b 5939b PWK3b WOR 0899c 5917b PDE3b PDE3b 5427b 1170b 5551b 55576 1112c 11947b 1959b PGLTb 5495b 1933c 5453b 1934c 1918c 0940b 1902c SITE 1392c 1392c 1392c 13926 5376d 5376d 5396c                                                                                                    | Morpheus Noise Killer (A300/A400) Office Tools PC Emulator V1.8 PlayBack Primemover Rephorm Snippet Wimp Prog. Toolkit 3 RD PROCESSORS & E 1st Word + Version 2 DBEdit DeskEdit 2 DeskEdit 3 DeskTop Office II Easiword II Easiwriter Dict. French Easiwriter Dict. German Easiwriter Dict. Spanish EasiWriter III Impression Style Pendown Plus Pendown Plus Pendown v2 PolyGlot Primeword Startwrite StrongEd Talking Pendown Tech Writer WordWise Plus Arch Disc WordZ LICENCES Advance Primary Licence Advance Secondary Licence Artworks Network Licence Artworks Network Licence Impression II Site Licnc Impression IN Site Licence Impression Network Licenco Ovation Primary Licence Ovation Primary Licence Ovation Primary Licence                                                                                                    | Oregan Greenware Silicon V Acorn RISC Dev Minerva Oak 4Mation RISC Dev EDITORS Acorn Amation RISC Dev Minerva Icon Icon Icon Icon Icon Icon Icon Icon                                                                                                    | 25.49<br>227.17<br>92.00<br>19.00<br>69.00<br>49.00<br>18.68<br>73.95<br>28.00<br>27.19<br>27.19<br>27.19<br>27.19<br>27.19<br>27.19<br>27.19<br>27.00<br>44.00<br>45.00<br>16.98<br>53.00<br>55.00<br>22.00<br>55.00<br>22.00<br>86.00<br>181.00<br>181.00<br>44.00<br>181.00<br>45.00<br>181.00<br>46.00<br>181.00<br>181.00<br>181.00<br>46.00<br>181.00<br>181                                                                                                    |
| 5715b  GAMI  5955b 5468b 1981b 0936b PAOMa 5435b 5570b 5571b 5571b 5577b 5573b 5573b 5573b 5573b 5574b 5577b 5573b 5573b 5574b 5574b 55794b 5476b 55794b 5476b 5575b 5476b 5575b 1982b 5476b 5575b 5476b 5575b 1982b 5476b 5575b 1982b 5476b 5575b 1982b 5474b 55746b 55746b 5575b 1982b 5494b 5792b 5494b 5792b 5494b 5792b 5494b 5792b 5494b 5792b 5494b 5574b 1977b 57425b 1988b 5724b 5742b 5742b 1988b                                                                                                    | Words & Pictures Worst Witch  ES  10/10 Driving Test Air Supremacy Aldebaran Alerion ArcOmnibus Games Battle Chess Birds of War Black Angel Break 147 & Superpool Carnage Inc. Champions Chess 3D Chocks Away Compendium Chocks Away Extra Missio Chopper Force Chuck Rock Crystal Maze Cyber Chess Cyborg Demon's Lair Dungeon E-Type Compendium Ego: Repton 4 Elite Gold Enter The Realm Exotic Adv Sylvia Layne Fervour Games Wizard Gods Gribbly's Day Out Guile Haunted House Heimdall Hero Quest Holed Out Compendium Interdictor 2 Iron Lord James Pond 2 - Robocod Krisalis Collection                                                                                                    | Chalksoft Sherston  10outof10 Superior Arc Angels Dabs P RISC Dev Krisalis 4th Dimens 4th Dimens 4th Dimens 4th Dimens 4th Dimens 5therston 4th Dimens 6therston 6therston 6ther    | 25.00<br>21.00<br>15.50<br>25.00<br>25.00<br>25.00<br>25.00<br>25.00<br>19.00<br>22.00<br>14.00<br>19.00<br>19.00<br>26.00<br>19.00<br>25.00<br>18.00<br>19.00<br>25.00<br>18.00<br>19.00<br>25.00<br>18.00<br>19.00<br>25.00<br>19.00<br>25.00<br>25.00<br>25                                                                                                    | OFFER 1 A complete package to enable your cor receive both FAX's and data. Offer incl modem, Hearsay II, ARCFax and conn Microlin FX modem offers CCITT V21/2 V21/27ter/29 (FAX), MNP 5 and LAP-Warranty. All for only £239 Code  OFFER 2 As offer 1 but with the US Robolics Spr. The Sportster modem offers features at V32/32bis (Data). Price £329 Code  5498b Rephorm 5472c Revelation II 5490c Revelation III 5490c Revelation ImagePro 5938b smArt 1912b SolidsRender 1941b SuperPlot 5512c Titler 5940c Vector  INTEGRATED PACKAGE 0900c Advance 5000c Advance 5000c DeskTop Office II                                                                                                    | mputer to send and udes Microlin FX secting lead. The survival and la long with a 5 year 5593g ortster modern instead. s aabove, as well as 5592g  Oak 49.00 Longman 74.00 Longman 125.00 4Mation 50.00 Silicon V 24.80 Clares 117.00 4Mation 75.00  S  Acorn 88.00 Minerva 74.00                                                                                                    | 5497b 5876b 1914c 0895c 0097b 1943c 5498b 5939b PWK3b WOR 0899c 5917b PDE2b PDE3b 5427b 1170b 5551b 5552b 5553b 5507c 1112c 1947b 195495b 1933c 5495b 1934c 1918c 1947b 1918c 5495b 1933c 5453b 1934c 1918c 5453b 1934c 1918c 5453b 1934c 1918c 55453b 1934c 1918c 55453b 1934c 1918c 55453b 1934c 1918c 55453b 1934c 1918c 5453b 1934c 1918c 55453b 1934c 1918c 55453b 1934c 1918c 55453b 1934c 1918c 55453b 1934c 1918c 55453b 1934c 1918c 55453b 1934c 1918c 55453b 1934c 1931c 55453b 1934c 1931c 55453b | Morpheus Noise Killer (A300/A400) Office Tools PC Emulator V1.8 PlayBack Primemover Rephorm Snippet Wimp Prog. Toolkit 3  ID PROCESSORS & I St Word + Version 2 DBEdit DeskEdit 2 DeskEdit 3 DeskTop Office II Easiword II Easiword II Easiwriter Dict. French Easiwriter Dict. Spanish Easiwriter Dict. Spanish Easiwriter Dict. German Easiwriter Dict. Spanish Easiwriter Dict. German Easiwriter Dict. German Easiwriter Dict. Spanish Easiwriter Dict. Spanish Easiwriter Dict. Spanish Easiwriter Dict. German Easiwriter Dict. German Easiwriter Dict. Spanish Easiwriter Dict. German Easiwriter Dict. Spanish Easiwriter Dict. Spanish Easiwriter Dict. German Easiwriter Dict. Spanish Easiwriter Dict. Spanish Easiwriter Dict. Spanish Easiwriter Dict. Spanish Easiwriter Dict. Spanish Easiwriter Dict. Spanish Easiwriter Dict. Spanish Easiwriter Dict. Spanish Easiwriter Dict. Spanish Easiwriter Dict. Spanish Easiwriter Dict. Spanish Easiwriter Dict. Spanish Easiwriter Dict. Spanish Easiwriter Dict. Spanish Easiwriter Dict. Spanis | Oregan Greenware Silicon V Acorn RISC Dev Minerva Oak 4Mation RISC Dev ISC Dev Minerva Icon Icon Icon Icon Icon Icon Icon Icon                                                                                                    | 25.49<br>227.17<br>92.00<br>69.00<br>49.00<br>32.00<br>18.68<br>73.95<br>28.00<br>27.19<br>27.19<br>27.19<br>27.40<br>44.00<br>44.00<br>30.00<br>30.00<br>30.00<br>30.00<br>30.00<br>30.00<br>132.00<br>155.00<br>155.00<br>158.00<br>22.00<br>55.00<br>158.00<br>29.00<br>86.00<br>86.                                                                                                    |
| 5715b  GAMI  5955b 5468b 1981b 0936b PAOMa 5435b 5570b 5571b 5537b 5537b 55532b 5573b 55532b 5575b 5574b 5599b 5448b 5728b 5748b 5578b 1982b 5578b 1982b 5578b 1982b 5578b 1982b 5578b 1982b 5578b 1982b 5578b 1982b 5578b 1982b 5578b 1982b 5578b 1982b 5578b 5578b 1982b 5578b 1982b 5578b 5578b 1982b 5578b 5578b 1982b 5578b 5578b 1982b 5578b 5578b 1982b 5578b 1982b 5578b 1983b 5578b 1985b 55586b                                                                                                    | Words & Pictures Worst Witch  ES  10/10 Driving Test Air Supremacy Aldebaran Alerion ArcOmnibus Games Battle Chess Birds of War Black Angel Break 147 & Superpool Carnage Inc. Champions Chess 3D Chocks Away Compendium Chocks Away Extra Missio Chopper Force Chuck Rock Crystal Maze Cyber Chess Cyborg Demon's Lair Dungeon E-Type Compendium Ego: Repton 4 Elite Gold Enter The Realm Exotic Adv Sylvia Layne Fervour Games Wizard Gods Gribbily's Day Out Guille Haunted House Heimdall Hero Quest Holed Out Compendium Interdictor 2 Iron Lord James Pond James Pond James Pond James Pond James Pond James Pond James Pond James Pond James Pond James Pond James Pond James Pond James Pond James Pond Lentmings                           | Chalksoft Sherston  10outof10 Superior Arc Angels Dabs P RISC Dev Krisalis 4th Dimens 4th Dimens 4th Dimens 4th Dimens 4th Dimens 4th Dimens 4th Dimens 4th Dimens 4th Dimens 4th Dimens 6th 5th 5th 5th 5th 5th 5th 5th 5th 5th 5                                                                                                    | 25.00<br>21.00<br>15.50<br>25.00<br>25.00<br>25.00<br>25.00<br>25.00<br>25.00<br>25.00<br>19.00<br>19.00<br>19.00<br>19.00<br>19.00<br>19.00<br>19.00<br>19.00<br>19.00<br>19.00<br>19.00<br>20.00<br>19.00<br>19.00<br>20.00<br>19.00<br>19.00<br>20.00<br>19.00<br>19                                                                                                    | OFFER 1  A complete package to enable your correceive both FAX's and data. Offer incle modem, Hearsay II, ARCFax and connum Microlin FX modem offers CCITT V21/2/Erter/29 (FAX), MNP 5 and LAP-M warranty. All for only £239 Code  OFFER 2  As offer 1 but with the US Robolics Spothe Sportster modem offers features av V32/32bis (Data). Price £329 Code  5498b Rephorm 5472c Revelation II 5490c Revelation II 5490c SuperPlot 5512c Titler 5940c Vector  INTEGRATED PACKAGE  0900c Advance 5427b Fireworkz 0901c Pipedream 3                                                                                                    | mputer to send and udes Microlin FX ecting lead. The 12/23/22bis (Data) and lalong with a 5 year 5593g  Oak 49.00 Longman 74.00 Longman 125.00 4Mation 50.00 Silicon V 78.00 Silicon V 78.00 Silicon V 75.00  Acorn 88.00 Minerva 74.00 Colton 145.00 Colton 71.00 Colton 71.00                                                                                                    | 5497b 5876b 1914c 0895c 0097b 1943c 5498b 5939b PWK3b WOR 089c 5917b PDE3b PDE3b 5427b 1170b 5551b 5552b 5552b 5552b 5552b 5552b 5427b 1170c 1112c 1947b 1959b PGLTb 1933c 5453b 1934c 1918c 0940b 1902c SITE 1392c 1392c 1392c 1393c 5376d 5379c 5376d 5396c 5394c 5311c 5315c 5312c 5312c 5372c 5372c 5372c                                                                                                    | Morpheus Noise Killer (A300/A400) Office Tools PC Emulator V1.8 PlayBack Primemover Rephorm Snippet Wimp Prog. Toolkit 3 RD PROCESSORS & R 1st Word + Version 2 DBEdit DeskEdit 2 DeskEdit 3 DeskTop Office II Easiwriter Dict. French Easiwriter Dict. German Easiwriter Dict. Spanish EasiWriter Dict. Spanish EasiWriter III Impression Style Pendown Plus Pendown Plus Pendown Plus Pendown Plus Pendown Plus Pendown Plus Pendown Plus Pendown Plus Pendown Plus Pendown Plus Pendown Plus Pendown V2 PolyGlot Trimeword Startwrite StrongEd Talking Pendown Tech Writer WordWise Plus Arch Disc Wordz  LICENCES Advance Primary Licence Advance Secondary Licence Artworks Network Licence Artworks Site Licence Impression Network Licence Ovation Firmary Licence Ovation Primary Licence Ovation Site Licence Pipedream 4 Site Licence Pipedream 4 Site Licence                                                                                                    | Oregan Greenware Silicon V Acorn RISC Dev Minerva Oak 4Mation RISC Dev EDITORS Acorn Acorn RISC Dev Minerva Icon Icon Icon Icon Icon Icon Icon Icon                                                                                                    | 25.49<br>227.17<br>92.00<br>69.00<br>49.00<br>32.00<br>18.68<br>73.95<br>28.00<br>27.19<br>27.19<br>27.19<br>27.19<br>27.19<br>27.19<br>27.00<br>69.00<br>132.00<br>97.00<br>67.00<br>45.00<br>16.98<br>53.00<br>22.00<br>55.00<br>22.00<br>86.00<br>30.00<br>30.00<br>30.00<br>30.00<br>30.00<br>30.00<br>30.00<br>30.00<br>30.00<br>30.00<br>30.00<br>30.00<br>132.00<br>97.00<br>67.00<br>45.00<br>155.00<br>29.00<br>86.00<br>40.00<br>40.00                                                                                                    |
| 5715b  GAMI  5955b 5468b 1981b 0936b PAOMa 5457b 5570b 5577b 5577b 5577b 5572b 5577b 5577b 5577b 5577b 5577b 5577b 5577b 5577b 5577b 5577b 5548b 1983b 5576b 5576b 5576b 1983b 5576b 5577b 5444b 5577b 5477b 1983b 5576b 5577b 1983b 5576b 5577b 1983b 5576b 1982b 5574b 5577b 1983b 5576b 5577b 1983b 5576b 5577b 1983b 5576b 5577b 1983b 5574b 5577b 5574b 5577b 5574b 5577b 5574b 5577b 5574b 5577b 5574b 5577b 5574b 5577b 5574b 5574b 5774b 5774b 5774b 5774b 5774b 5774b 5774b 5774b 5774b 5774b 5774b 5774b 5774b | Words & Pictures Worst Witch  ES  10/10 Driving Test Air Supremacy Aldebaran Alerion ArcOmnibus Games Battle Chess Birds of War Black Angel Break 147 & Superpool Carnage Inc. Champions Chess 3D Chocks Away Extra Missio Chopper Force Chuck Rock Crystal Maze Cyber Chess Cyborg Demon's Lair Dungeon E-Type Compendium Ego: Repton 4 Elite Gold Enter The Realm Exotic Adv Sylvia Layne Fervour Games Wizard Gods Gribbly's Day Out Guile Haunted House Heimdall Hero Quest Holed Out Compendium Interdictor 2 Iron Lord James Pond James Pond James Pond James Pond James Pond Lemmings Lemmings Lemmings 2 - Tribes Lotus Turbo Challenge 2                                                                                                   | Chalksoft Sherston  10outof10 Superior Arc Angels Dabs P RISC Dev Krisalis 4th Dimens 4th Dimens 4th Dimens 4th Dimens 4th Dimens 5th Sherston 5th Dimens 5th Dimens     | 25.00 21.00 15.50 25.00 11.00 12.68 20.00 25.00 25.00 25.00 25.00 19.00 19.00 19.00 11.00 19.00 17.00 30.00 26.00 19.00 18.00 18.00 19.00 18.00 19.00 18.00 19.00 18.00 19.00 18.00 19.00 18.00 19.00 18.00 19.00 18.00 19.00 18.00 19.00 18.00 19.00 18.00 19.00 18.00 19.00 18.00 19.00 18.00 19.00 19.00 19.00 19.00 19.00 19.00 19.00 19.00 19.00 19.00 19.00 19.00 19.00 19.00 19.00 19.00 19.00 19.00 19.00 19.00 19.00 19.00 19.00 19.00 19.00 19.00 19.00 19.00 19.00 19.00 19.00 19.00 19.00 19.00 19.00 19.00 19.00 19.00 19.00 19.00                                                                                                    | OFFER 1  A complete package to enable your correceive both FAX's and data. Offer inclimodem, Hearsay II, ARCFax and connumicrolin FX modem offers CCITT V21/27ter/29 (FAX), MNP 5 and LAP-M warranty. All for only £239 Code  OFFER 2  As offer 1 but with the US Robolics Spothe Sportster modem offers features at V32/32bis (Data). Price £329 Code  5498b Rephorm S472c Revelation II Revelation ImagePro S938b smArt 1912b SolidsRender 1941b SuperPlot Titler 1941b SuperPlot Titler 1940c Vector  INTEGRATED PACKAGE  0900c Advance 5427b Pipedream 3 0990c Pipedream 3 0990c Pipedream 4                                                                                                    | mputer to send and udes Microlin FX ecting lead. The 2/2/3/22bis (Data) and lalong with a 5 year 5593g  Oak 49.00 Longman 74.00 Longman 125.00 4Mation 50.00 Silicon V 24.80 Clares 117.00 4Mation 75.00  S  Acorn 88.00 Minerva 74.00 Colton 145.00 Colton 71.00 Colton 118.00                                                                                                    | 5497b 5876b 1914c 0895c 0097b 1943c 5498b 5939b PWK3b WOR 089c 5917b PDE3b PDE3b PDE3b F551b 5551b 5552b 5553b 5507c 1112c 1947b 1959b PGLTb 5495b 1933c 5453b 1934c 1918c 0940b 1902c SITE 1392c 1391c 5878c 5379c 5379d 5311c 5379c 5379c 5379c 5379c 5379c 5379c 5379c 5379c 5379c 5379c 5379c 5379c 5379c 5379c 5379c 5379c 5379c 5379c 5379c                                                                                                    | Morpheus Noise Killer (A300/A400) Office Tools PC Emulator V1.8 PlayBack Primemover Rephorm Snippet Wimp Prog. Toolkit 3 RD PROCESSORS & I 1st Word + Version 2 DBEdit DeskEdit 2 DeskEdit 3 DeskTop Office II Easiword II Easiwriter Dict. French Easiwriter Dict. German Easiwriter Dict. Spanish EasiWriter III Impression Style Pendown Plus Pendown Plus Pendown v2 PolyGlot Primeword Startwrite StrongEd Talking Pendown Tech Writer WordWise Plus Arch Disc WordZ LICENCES Advance Primary Licence Artworks Network Licence Artworks Network Licence Artworks Network Licence Ovation S.L. Pack Ovation S.L. Pack Ovation Site Licence Pippeidream 4 Site Licence Pipedream 4 Site Licence S-Base Network Licence S-Base Network Licence                                                                                                    | Oregan Greenware Silicon V Acorn RISC Dev Minerva Oak 4Mation RISC Dev RISC Dev                                                                                                    | 25.49<br>227.17<br>92.00<br>19.00<br>69.00<br>49.00<br>18.68<br>73.95<br>28.00<br>27.19<br>27.19<br>27.19<br>27.19<br>27.19<br>27.19<br>27.19<br>27.19<br>27.00<br>44.00<br>45.00<br>16.98<br>53.00<br>55.00<br>22.00<br>97.00<br>45.00<br>158.00<br>29.00<br>86.00<br>10.00<br>45.00<br>158.00<br>29.00<br>86.00<br>10.00<br>47.00<br>475.00<br>10.00<br>475.00<br>10.00<br>475.00<br>10.00<br>475.00<br>10.00<br>475.00<br>10.00<br>10.00<br>1                                                                                                    |
| 5715b  GAMI  5955b 5468b 1981b 0936b PAOMa 5457b 5573b 5557b 55572b 55572b 55572b 5577b 55440b 55582b 5578b 5452b 5578b 5452b 5468b 1982b 5728b 1982b 5728b 1982b 1982b                                                                                                    | Words & Pictures Worst Witch  ES  10/10 Driving Test Air Supremacy Aldebaran Alerion ArcOmnibus Games Battle Chess Birds of War Black Angel Break 147 & Superpool Carnage Inc. Champions Chess 3D Chocks Away Compendium Chocks Away Extra Missio Chopper Force Chuck Rock Crystal Maze Cyber Chess Cyborg Demon's Lair Dungeon E-Type Compendium Ego: Repton 4 Elite Gold Enter The Realm Exotic Adv Sylvia Layne Fervour Games Wizard Gods Gribbly's Day Out Guile Haunted House Heimdall Hero Quest Holed Out Compendium Interdictor 2 Iron Lord James Pond 2 - Robocod Krisalis Collection Last Nirija Lemmings Lemmings Lemmings Lemmings Lemmings Lot Survey Lord Angle Pockets Oh No! More Lemmings                                          | Chalksoft Sherston  10outof10 Superior Arc Angels Dabs P RISC Dev Krisalis 4th Dimens 4th Dimens 4th Dimens 4th Dimens 4th Dimens 5therston 4th Dimens 6therston 6therston 6ther    | 21.00<br>15.50<br>25.00<br>11.00<br>12.68<br>20.00<br>25.00<br>25.00<br>25.00<br>25.00<br>25.00<br>19.00<br>19.00 | OFFER 1  A complete package to enable your correceive both FAX's and data. Offer incle modem, Hearsay II, ARCFax and connection of the control of the control of the contro | mputer to send and des Microlin FX ecting lead. The 2/23/22bis (Data) and lalong with a 5 year 5593g  Oak 49.00 Longman 74.00 Longman 125.00 4Mation 50.00 Silicon V 78.00 Silicon V 24.80 Clares 117.00 4Mation 75.00  S  Acorn 88.00 Minerva 74.00 Colton 74.00 Colton 71.00 Colton 118.00  S                                                                                                    | 5497b 5876b 1914c 0895c 0097b 1943c 5498b 5939b PWK3b WOR 0899c 5917b PDE2b PDE3b 5427b 1170b 5551b 5552b 5553b 5507c 1112c 1947b 1959b PGLTb 5495b 1933c 5495b 1934c 1918c 5495b 1934c 1918c 5495b 1933c 5495b 1934c 5315c 55379c 5379c 5379c 5311c 5878c 5379c 5312c 5372c 5384c 5312c 5372c                                                                                                    | Morpheus Noise Killer (A300/A400) Office Tools PC Emulator V1.8 PlayBack Primemover Rephorm Snippet Wimp Prog. Toolkit 3  ID PROCESSORS & I St Word + Version 2 DBEdit DeskEdit 2 DeskEdit 3 DeskTop Office II Easiword II Easiword II Easiwirter Dict. French Easiwriter Dict. Spanish Easiwriter Dict. Spanish Easiwriter Dict. German Easiwriter Dict. Spanish Easiwriter Dict. Spanish Easiwriter Dict. Spanish Easiwriter Dict. Spanish Easiwriter Dict. Spanish Easiwriter Dict. Spanish Easiwriter Dict. Spanish Easiwriter Dict. German Easiwriter Dict. Spanish Easiwriter Dict. Spanish Easiwriter Dict. German Easiwriter Dict. German Easiwriter Dict. Spanish Easiwriter Dict. German Easiwriter Dict. German Easi | Oregan Greenware Silicon V Acorn RISC Dev Minerva Oak 4Mation RISC Dev In Con RISC Dev Minerva Icon Icon Icon Icon Icon Icon Icon Icon                                                                                                    | 25.49<br>227.17<br>92.00<br>69.00<br>49.00<br>32.00<br>18.68<br>73.95<br>28.00<br>27.19<br>27.19<br>27.19<br>27.19<br>27.19<br>27.00<br>69.00<br>30.00<br>30.00<br>30.00<br>30.00<br>30.00<br>30.00<br>132.00<br>97.00<br>67.00<br>45.00<br>22.00<br>55.00<br>158.00<br>22.00<br>86.00<br>40.00<br>40.00                                                                                                    |
| 5715b  GAMI  5955b 5468b 1981b 0936b PAOMa 5435b 5570b 5570b 5571b 55372b 5573b 5566b 55752b 5573b 5566b 55752b 55755 55775b 1982b 5578b 5578b 5578b 5578b 1982b 5578b 1982b 5578b 1982b 5578b 1982b 5578b 1982b 5578b 1982b 5578b 1982b 5578b 1982b 5578b 1982b 5578b 1982b 5578b 1982b 5578b 1982b 5578b 1982b 5578b 1982b 5578b 1982b 5578b 1982b 5578b 1982b 5578b 1982b 5578b 1985b 5578b 1985b 5578b 1985b 5578b 1985b 5578b 1985b 5578b 1985b 5578b 1985b 5578b 1985b 5578b 1985b 5582b                                                                                                    | Words & Pictures Worst Witch  ES  10/10 Driving Test Air Supremacy Aldebaran Alerion ArcOmnibus Games Battle Chess Birds of War Black Angel Break 147 & Superpool Carnage Inc. Champions Chess 3D Chocks Away Compendium Chocks Away Extra Missio Chopper Force Chuck Rock Crystal Maze Cyber Chess Cyborg Demon's Lair Dungeon E-Type Compendium Ego: Repton 4 Elite Gold Enter The Realm Exotic Adv Sylvia Layne Fervour Games Wizard Gods Gribbily's Day Out Guille Haunted House Heimdall Hero Quest Holed Out Compendium Interdictor 2 Iron Lord James Pond James Pond James Pond 2 - Robocod Krisalis Collection Last Nirija Lemmings 2 - Tribes Lottus Turbo Challenge 2 Magic Pockels Oh Nol More Lemmings Omar Sharif's Bridge P11 A Sam 1 | Chalksoft Sherston  10outof10 Superior Arc Angels Dabs P RISC Dev Krisalis 4th Dimens 4th Dimens 4th Dimens 4th Dimens 5th Dimens 5t    | 25.00<br>21.00<br>15.50<br>25.00<br>25.00<br>25.00<br>25.00<br>25.00<br>25.00<br>25.00<br>19.00<br>19.00<br>19.00<br>19.00<br>19.00<br>19.00<br>19.00<br>19.00<br>19.00<br>19.00<br>19.00<br>20.00<br>19.00<br>19.00<br>20.00<br>19.00<br>20.00<br>19.00<br>20.00<br>19.00<br>20.00<br>19.00<br>20.00<br>19.00<br>20.00<br>19.00<br>20.00<br>20                                                                                                    | OFFER 1 A complete package to enable your cor receive both FAX's and data. Offer incl modem, Hearsay II, ARCFax and conn Microlin FX modem offers CCITT V21/2 V21/27ter/29 (FAX), MNP 5 and LAP-W warranty. All for only £239 Code  OFFER 2 As offer 1 but with the US Robotics Spc The Sportster modem offers features at V32/32bis (Data). Price £329 Code  5498b Rephorm 5472c Revelation II 5490c Revelation II 5490c Revelation II 5490c Revelation II 5490c Revelation II 5512c Titler 5940c Vector  INTEGRATED PACKAGE 0900c Advance DeskTop Office II 5489c Fireworkz 0901c Pipedream 3 0990c Pipedream 4  LANGUAGES/COMPILER 0938b ABC III Basic Compiler 1907b Cambridge Pascal                                                                                                    | mputer to send and udes Microlin FX secting lead. The 12/23/22bis (Data) and lalong with a 5 year 5593g ontster modem instead. s above, as well as 5592g  Oak 49.00 Longman 74.00 Longman 125.00 4Mation 50.00 Sillicon V 24.80 Clares 117.00 4Mation 75.00  S  Acorn 88.00 Minerva 74.00 Colton 145.00 Colton 145.00 Colton 118.00  S  Oak 97.00 Oak 99.00 Oak 99.00                                                                                                    | 5497b 5876b 1914c 0895c 0097b 1943c 5498b 5939b PWK3b WOR 089c 5917b PDE3b PDE3b PDE3b F551b 5551b 5552b 5553b 5507c 1112c 1947b 1959b PGLTb 5495b 1933c 5453b 1934c 1918c 0940b 1902c SITE 1392c 1391c 5878c 5379c 5376d 5396c 5394c 5311c 5315c 5312c 5312c 5384c 5312c 5384c 5384c 5382c 5382c 5382c 5382c 5382c 5382c 5382c 5416e 5417e                                                                                                    | Morpheus Noise Killer (A300/A400) Office Tools PC Emulator V1.8 PlayBack Primemover Rephorm Snippet Wimp Prog. Toolkit 3 RD PROCESSORS & I 1st Word + Version 2 DBEdit DeskEdit 2 DeskEdit 3 DeskTop Office II Easiword II Easiwriter Dict. French Easiwriter Dict. German Easiwriter Dict. Spanish EasiWriter Dict. Spanish EasiWriter III Impression Style Pendown Plus Pendown Plus Pendown v2 PolyGlot Primeword Startwrite StrongEd Talking Pendown Tech Writer WordWise Plus Arch Disc Wordz  LICENCES Advance Primary Licence Advance Secondary Licence Artworks Network Licence Artworks Network Licence Artworks Network Licence Ovation S.L. Pack Ovation Site Licence Pippeint Site Licence Pippedream 4 Site Licence Pipedream 4 Site Licence S-Base Network Licence S-Base Network Licence Squirrel 2 Licence Squirrel 2 Licence Wordz Primary Licence Wordz Primary Licence Wordz Primary Licence Wordz Primary Licence Wordz Primary Licence                                                                                                    | Oregan Greenware Silicon V Acorn RISC Dev Minerva Oak 4Mation RISC Dev RISC Dev RISC | 25.49<br>227.17<br>92.00<br>69.00<br>49.00<br>32.00<br>18.68<br>73.95<br>28.00<br>27.19<br>27.19<br>27.19<br>27.19<br>27.19<br>27.19<br>27.19<br>27.19<br>27.00<br>44.00<br>45.00<br>16.98<br>53.00<br>22.00<br>55.00<br>22.00<br>55.00<br>158.00<br>29.00<br>86.00<br>29.00<br>86.00<br>29.00<br>86.00<br>29.00<br>86.00<br>29.00<br>86.00<br>20.00<br>86.00<br>20.00<br>86.00<br>20.00<br>86.00<br>20.00<br>86.00<br>20.00<br>86.00<br>20.00<br>86.00<br>20.00<br>20.00                                                                                                    |
| 5715b  GAMI  5955b 5468b 1981b 0936b PAOMa 5435b 55570b 55571b 55571b 55572b 55572b 55572b 5572b 5572b 5572b 5572b 5574b 5592b 5572b 5482b 1983b 5476b 5572b 55484b 5574b 55774b 57725b 5746b 5574b 55774b 57725b 5746b 55774b 57725b 5746b 55774b 55774b 57774b 57774 | Words & Pictures Worst Witch  ES  10/10 Driving Test Air Supremacy Aldebaran Alerion ArcOmnibus Games Battle Chess Birds of War Black Angel Break 147 & Superpool Carnage Inc. Champions Chess 3D Chocks Away Extra Missio Chopper Force Chuck Rock Crystal Maze Cyber Chess Cyborg Demon's Lair Dungeon E-Type Compendium Ego: Repton 4 Elite Gold Enter The Realm Exotic Adv Sylvia Layne Fervour Games Wizard Gods Gribbly's Day Out Guile Haunted House Heimdall Hero Quest Holed Out Compendium Interdictor 2 Iron Lord James Pond James Pond James Pond James Pond James Pond James Pond Lemmings Lemmings Lemmings 2 - Tribes Lotus Turbo Challenge 2 Magic Pockets Oh No! More Lemmings Omar Sharif's Bridge                                | Chalksoft Sherston  10outof10 Superior Arc Angels Dabs P RISC Dev Krisalis 4th Dimens 4th Dimens 4th Dimens 4th Dimens 4th Dimens 5th Sherston 5th Dimens 5th Dimens     | 25.00 21.00 15.50 25.00 11.00 12.68 20.00 25.00 25.00 25.00 25.00 19.00 19.00 19.00 19.00 17.00 30.00 26.00 19.00 18.00 18.00 18.00 19.00 18.00 25.00 18.00 19.00 25.00 18.00 19.00 25.00 18.00 25.00 18.00 25.00 18.00 25.00 18.00 25.00 18.00 25.00 18.00 25.00 18.00 25.00 18.00 25.00 18.00 25.00 25.00 25.00 25.00 25.00 25.00 25.00 25.00 25.00 25.00 25.00 25.00 25.00 25.00 25.00 25.00 25.00 25.00 25.00 25.00 25.00 25.00 25.00 25.00 25.00 25.00 25.00 25.00 25.00 25.00 25.00 25.00 25.00 25.00 25.00 25.00 25.00 25.00 25.00 25.00 25.00                                                                                                    | OFFER 1 A complete package to enable your correceive both FAX's and data. Offer incle modem, Hearsay II, ARCFax and connumber of the control of the control  | mputer to send and udes Microlin FX exting lead. The 12/23/22bis (Data) and Lalong with a 5 year 5593g  Oak 49.00 Longman 74.00 Longman 74.00 Longman 125.00 4Mation 50.00 Silicon V 78.00 Silicon V 78.00 Sil | 5497b 5876b 1914c 0895c 0097b 1943c 5498b 5939b PWK3b WOR 089c 5917b PDE3b PDE3b PDE3b F551b 5551b 5552b 5553b 5507c 1112c 1947b 1959b PGLTb 5495b 1933c 5453b 1934c 1918c 0940b 1902c SITE 1392c 1391c 5878c 5379c 5376d 5396c 5394c 5311c 5315c 5312c 5312c 5384c 5312c 5384c 5384c 5382c 5382c 5382c 5382c 5382c 5382c 5382c 5416e 5417e                                                                                                    | Morpheus Noise Killer (A300/A400) Office Tools PC Emulator V1.8 PlayBack Primemover Rephorm Snippet Wimp Prog. Toolkit 3 RD PROCESSORS & R 1st Word + Version 2 DBEdit DeskEdit 2 DeskEdit 3 DeskTop Office II Easiword II Easiword III Easiwirter Dict. French Easiwriter Dict. Spanish Easiwriter Dict. Spanish Easiwriter Dict. German Easiwriter Dict. Spanish Easiwriter Dict. Spanish Easiwriter Dict. | Oregan Greenware Silicon V Acorn RISC Dev Minerva Oak 4Mation RISC Dev In Color Misc Dev In Color Icon Icon Icon Icon Icon Icon Icon Icon                                                                                                    | 25.49<br>227.17<br>92.00<br>69.00<br>49.00<br>32.00<br>18.68<br>73.95<br>28.00<br>27.19<br>27.19<br>27.19<br>27.19<br>27.19<br>27.19<br>26.00<br>30.00<br>30.00<br>30.00<br>30.00<br>30.00<br>132.00<br>97.00<br>67.00<br>45.00<br>155.00<br>129.00<br>86.00<br>22.00<br>55.00<br>158.00<br>29.00<br>86.00<br>40.00<br>40.00<br>55.60<br>696.00<br>556.00<br>556.00<br>198.00                                                                                                    |
| 5715b  GAMI  5955b 5468b 1981b 0936b PAOMa 5457b 55435b 5577b 55572b 55572b 55572b 5577b 5541b 1982b 5578b 5452b 5578b 55452b 5578b 55452b 5578b 55452b 5578b 55452b 5578b 55452b 5578b 5578b 5578b 5578b 5578b 5578b 5578b 5578b 5578b 5578b 5578b 5578b 5578b 5578b 5578b 5578b 5578b 5578b 5578b 5578b 5578b 5578b 5578b 5578b 5578b 5578b 5578b 5578b 5578b 55774b 55577b 5725b 55577b 5725b 55577b 5725b 55577b 5725b 55577b 5725b 55577b 5725b 55577b 5725b 55577b 5725b 55577b 5725b 55577b 5725b 55577b 5725b 55577b 5725b 55577b 5725b 55577b 5725b 55577b 5725b 55577b 5725b 55576b 55577b 5725b 55576b 55576b 55576b 55576b 55576b 55562b                                                                                                    | Words & Pictures Worst Witch  ES  10/10 Driving Test Air Supremacy Aldebaran Alerion ArcOmnibus Games Battle Chess Birds of War Black Angel Break 147 & Superpool Carnage Inc. Champions Chess 3D Chocks Away Compendium Chocks Away Extra Missio Chopper Force Chuck Rock Crystal Maze Cyber Chess Cyborg Demon's Lair Dungeon E-Type Compendium Ego: Repton 4 Elite Gold Enter The Realm Exotic Adv Sylvia Layne Fervour Games Wizard Gods Gribbly's Day Out Guile Haunted House Heimdall Hero Quest Holed Out Compendium Interdictor 2 Iron Lord James Pond 2 - Robocod Krisalis Collection Last Nirija Lemmings Lemmings Lemmings Comar Sharif's Bridge P I A Sam 1 P I A Sam 1 P I A Sam 1 P I A Sam 1 P I A Sam 1                             | Chalksoft Sherston  10outof10 Superior Arc Angels Dabs P RISC Dev Krisalis 4th Dimens 4th Dimens 4th Dimens 4th Dimens 4th Dimens 5therston 4th Dimens 6therston 6therston 6ther    | 25.00 21.00 15.50 25.00 11.00 12.68 20.00 25.00 25.00 25.00 25.00 19.00 19.00 17.00                                                                                                    | OFFER 1  A complete package to enable your cor receive both FAX's and data. Offer incle modem, Hearsay II, ARCFax and connection of the content of the content of the conte | mputer to send and des Microlin FX ecting lead. The 2/23/22bis (Data) and lalong with a 5 year 5593g  Oak 49.00 Longman 74.00 Longman 125.00 4Mation 50.00 Silicon V 78.00 Silicon V 78.00 Silicon V 75.00 4Mation 75.00  Acorn 88.00 Minerva 74.00 Colton 145.00 Colton 145.00 Colton 118.00  S  Oak 97.00 Oak 89.00 Acorn 118.00 Acorn 118.00 B                                                                                                    | 5497b 5876b 1914c 0895c 0097b 1943c 5498b 5939b PWK3b WOR 089c 5917b PDE3b PDE3b PDE3b F551b 5551b 5552b 5553b 5507c 1112c 1947b 1959b PGLTb 5495b 1933c 5453b 1934c 1918c 0940b 1902c SITE 1392c 1391c 5878c 5379c 5376d 5396c 5394c 5311c 5315c 5312c 5312c 5384c 5312c 5384c 5384c 5382c 5382c 5382c 5382c 5382c 5382c 5382c 5416e 5417e                                                                                                    | Morpheus Noise Killer (A300/A400) Office Tools PC Emulator V1.8 PlayBack Primemover Rephorm Snippet Wimp Prog. Toolkit 3 RD PROCESSORS & I 1st Word + Version 2 DBEdit DeskEdit 2 DeskEdit 3 DeskTop Office II Easiword II Easiwriter Dict. French Easiwriter Dict. German Easiwriter Dict. Spanish EasiWriter Dict. Spanish EasiWriter III Impression Style Pendown Plus Pendown Plus Pendown v2 PolyGlot Primeword Startwrite StrongEd Talking Pendown Tech Writer WordWise Plus Arch Disc Wordz  LICENCES Advance Primary Licence Advance Secondary Licence Artworks Network Licence Artworks Network Licence Artworks Network Licence Ovation S.L. Pack Ovation Site Licence Pippeint Site Licence Pippedream 4 Site Licence Pipedream 4 Site Licence S-Base Network Licence S-Base Network Licence Squirrel 2 Licence Squirrel 2 Licence Wordz Primary Licence Wordz Primary Licence Wordz Primary Licence Wordz Primary Licence Wordz Primary Licence                                                                                                    | Oregan Greenware Silicon V Acorn RISC Dev Minerva Oak 4Mation RISC Dev In RISC Dev Minerva Minerva Icon Icon Icon Icon Icon Icon Icon Icon                                                                                                    | 25.49<br>227.17<br>92.00<br>69.00<br>49.00<br>32.00<br>18.68<br>73.95<br>28.00<br>27.19<br>27.19<br>27.19<br>27.19<br>27.19<br>27.19<br>26.00<br>30.00<br>30.00<br>30.00<br>30.00<br>30.00<br>132.00<br>97.00<br>67.00<br>45.00<br>155.00<br>129.00<br>86.00<br>22.00<br>55.00<br>158.00<br>29.00<br>86.00<br>40.00<br>40.00<br>55.60<br>696.00<br>556.00<br>556.00<br>198.00                                                                                                    |

BEEBUG ... 0727 840303 ... Telesales Hotline 0727 840305... BEEBUG ... 0727 840303 ... Telesales Hotline 0727 840305... BEEBUG

## CORNUSE

## C Interpreter C

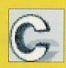

#### **By Nigel Brown** and Bob Voisey

W ant to learn how to program in C but can't justify £50 for a commercial compiler? Look no further, as on our cover disc for this month is The Serial Port's C Interpreter for the Archimedes, enabling you to write your own C programs and learn the language, absolutely

Interpret implements a subset of the C programming language, but in an interpreted context rather than the more usual compiled format. This means that C programs are run like Basic programs, where each line is taken and executed, rather than having to compile a program first as is more conventional.

Most C functionality is present in the interpreter, with the

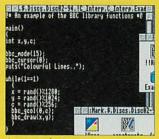

An example C program

notable exceptions of structures and floating point types (long, double and so on). However, these features should be added in later versions of the software.

Load up Interpret by double-clicking on it in the usual way: it will open up a window into which you should ype the name of he source file.

To begin the interpretation of a C program, drag the source to the interpreter icon on the icon

Note that at the moment there

is no support for multiple file sources or the #include directive, and only one source file can be interpreted at a time. The interpreter has a large number of utility functions built-in, covering most of the following standard and Risc OS libraries: stdio, stdlib, string, time, bbc, sprite and

Full documentation is included on the disc, along with examples of C programs which you can run on the interpreter. Please note that this version of Interpret is supplied subject to the conditions of the Acorn User cover disc, so three months after publication the application becomes Public Domain.

The Serial Port regrets that it cannot provide support for this application, although bugs can be reported via e-mail to Bob Voisey, user #9 on The World of Cryton BBS, or to bob@cryton.demon.co.uk.

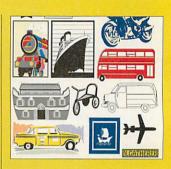

#### **Nigel Gatherer's** Clip Art Column: **Transport**

#### By Nigel Gatherer

Trans-Atlantic liners, buses, planes, train and automobiles: they're all in this instalment of Clip Art from Nigel Gatherer. Contained in one Draw file, there's everything you need on the subject of transport: even Noah's Ark.

## Larger

#### **By Warm Silence** Software

arger (reviewed in Acorn ■ *User*, September 1993) is a very comprehensive backdrop application, which not only provides a flexible backdrop facility, but also a virtual desktop, which effectively gives you an infinite desktop.

The demo is a complete working version of Larger which is time-bombed to work only between 10 January 1994 and 10 March 1994 (inclusive). Run the application to install the Larger backdrop (replacing the Pinboard). Now you can drop any files or

applications onto the backdrop, where they will stay.

You can save the state of the backdrop using the Larger menu, and you can also save the system variables and Wimp sprites, effectively removing the need for lots of Filer\_Boot commands in your boot file.

Larger also provides an infinite backdrop. If you hold down SHIFT and move the mouse over the edge of the desktop, the desktop scrolls in the opposite direction. In this way your screen is essentially a view onto the infinite desktop, and you can bring up a map window containing the positions of all open windows,

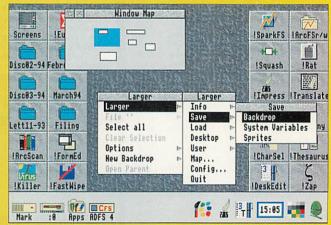

Expand your desktop horizons with larger

whether on screen or not.

This demo version is timebombed, so it will work until two months after publication (until 10 March). Until that time, it is fully functional and identical to the commercial product, which can be obtained from Warm Silence Software, St Catherines College, Manor Road, Oxford, OX1 3UJ.

## COVERDSC

## **Artificial Intelligence**

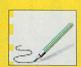

#### **By Barry Wickett**

There are two programs on the disc to accompany Barry Wickett's article on Artificial Intelligence. The first is Therapy, which simulates a therapist. Simply run the program and answer the questions how you like; it should save a fortune on therapy bills...

The second application is Stroke, which allows you to

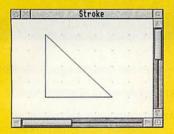

draw freehand lines in a window, and these are then converted into straight line segments for output to Draw.

Run Stroke to install it on the icon bar, and click on its icon to open an empty window, where you create all of the input. The mouse acts as your pencil and the window is your piece of paper. You can draw lines by holding down Select and moving the pointer. The computer will straighten out any wiggles and draw in a straight line version. If you or the computer makes a small mistake then click Adjust to delete the last line created.

For more information on the settings used within Stroke and how to set it up for optimal results, see page 57.

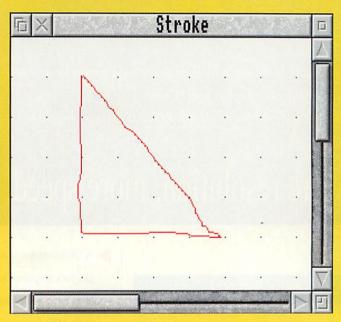

## FEMS ® version 2.30

#### By Michael Attenbrough

The latest version of the Finite Element Materials Simulator contains a number of enhancements, including improved sphere definitions, better damping and a new 'frozen jelly' effect: have a look at page 93 for an explanation.

The disc also contains far more example scripts than last month, a number of which take advantage of the new features and all of which produce stunning animations of a world you can create yourself.

### **National** Curriculum

#### **By Geoff Preston**

The second part of our Guide to the National Curriculum covers modern languages and geography, and to accompany the article are a number of

files to help implement IT in the classroom. There are smArt files, Impression documents, Masterfile III databases, as well as CSV files and Advance files to cover all eventualities.

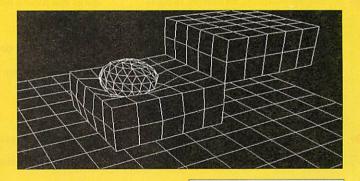

#### Basic

Under the spotlight this month are procedures, possibly the most important Basic construct around. Details on page 105.

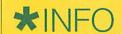

Wavey demos, fractals (of course!), pottery, coral, one-liners, Wimp patches and more. It's all here, on page

#### Disc problems?

Cover discs are thoroughly tested at each stage of production, but with such a large batch it is possible that one or two faulty discs may slip through. If you should receive a faulty disc it will be replaced free of charge. Send it with your name and address to:

PC Wise Ltd, Dowlais Top Business park, Dowlais, Merthr Tydfil, Mid Glamorgan CF48

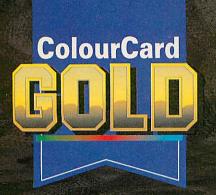

A New Improved Version of the Graphics Enhancer Card FOR ACORN RISC COMPUTERS

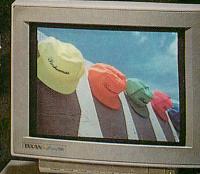

ColourCard Gold offers a very significant improvement for anyone using their computer for graphics or DTP work.

The card is easy to fit and is 100% RISC OS desktop compatible.

## More resolution, more speed, more colours, less flicker!

#### The main features

- Much higher resolutions, for example 16 colour screen modes are now possible, at five times the screen resolution of mode 12 and three times that of mode 27. Higher resolutions mean more detail and larger desktop areas.
- The 16 bit screen modes are now desktop compatible, which means you can run the RISC OS desktop and compatible applications in 32,000 colour screen modes for stunning quality true-colour work.
- Necessary software is supplied in ROM on the ColourCard. This means there is no need to have special modules in your boot files or to load anything off disc (additional utility software such as our mode selector and example pictures are supplied on floppy disc).

- A special version of Acorn's !Replay movie playback program is included compatible with all existing movie files, which takes advantage of the 16bit screen modes for higher quality movies than possible from standard computers.

  Acorn Replay M
- Faster screen redraw speeds more speed in the higher resolution screen modes than you ever had before.
- Fully programmable palettes. In 256 colour modes this can dramatically benefit some graphics programs eg ArtWorks can show four times the number of colours using dithering than it could in old Acorn 256 colour modes.
- 60Hz and higher screen refresh rates to completely eliminate visible flicker and help meet the new EEC guidelines.
- True 256 grey-scale screens at last perfect on screen reproduction of greyscale scanned images or photographs.

Acorn video pass-through for guaranteed 100% back compatibility with all existing Acorn or third party, screen modes, and unlike other graphics card this option is built in as standard.

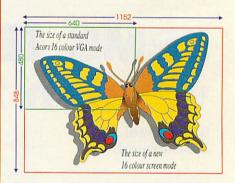

#### Price still only £249.00+ £6 p&p + vat (£299.62 incl)

ColourCard requires RISC OS 3.1 and one expansion slot. Only a multi scanning monitor can take full advantage of the new screen resolutions. Compatible with all multi-scan monitors and A300, A400, A540, A5000 computers (old A300 machines may require a genlock header to be fitted to the board). Existing boards can be upgraded - contact Computer Concepts or Wild Vision for details.

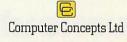

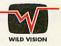

E&EO Details are subject to change without notice.

hy are there so many different programming languages available for your computer? The answer is that each language has its own special features that make it more suitable for certain uses than others. Each one has a 'home' in a certain field of computer programming.

So, how do you choose a language to program in? The answer is to choose one that suits both the type of programming you want to do and the way you like to program.

If you are just starting, a simple language such as Pascal or Basic is probably a good idea, and more experienced programmers will probably know their favourite language. When choosing a language, it is a good idea to try it out first, and luckily public domain or

language has been improved from its original version.

Many of Basic's critics oppose its use on the grounds that it teaches bad programming habits, but BBC Basic has always been renowned for its structure. As the language has been updated this has been further improved, with the addition of powerful constructs such as multi-line IFs and CASEs. If anything, well written Basic programs can be clearer and easier to read than C ones.

One major difference between Basic and most of the other languages mentioned here is that it is an 'interpreted' language. This means that each instruction is converted into a form the machine can actually execute as the program runs. Compiled languages (such as

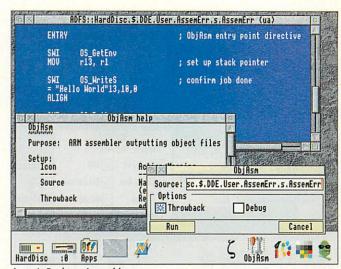

Acorn's Desktop Assembler

C or Pascal) convert, or 'compile' the program's instructions just once and save this compiled version, which can then run faster than interpreted programs.

The final attractive thing about Basic is its in-built assembler (See Assembler). This enables Arm code programs to be assembled from within Basic programs, and allows powerful hybrid programs to be built up.

#### **Assembler**

However good the performance of other programming languages, to really squeeze the maxiumum performance from your machine it is necessary to resort to talking to it in its own language, machine code.

Most people have extreme trouble remembering long

Programming languages come in all types, and choosing the right one is essential. Robin Watts, Bryan Scattergood, Andrew McMurry and Matt Segall sift through the options

# Speaking in inexpensive versions of the language are often available

inexpensive versions of the language are often available that, while not as well supported as the more expensive versions, are very good for getting a feel for the language.

#### Basic

The version of Basic supplied with the Arc has come a long way since its origins in 1947. Basic I and Basic II were included with the early BBC micros, Basic IV appeared with the Master, and the Arc has Basic V and Basic VI, the latter having more mathematical accuracy.

As Basic is included in Rom it tends to be the language that most new programmers on the Archimedes try first. The fact that many users stick with Basic, and never move on to 'more powerful' compiled languages is a testament both to its power, and to how much the

## tongues

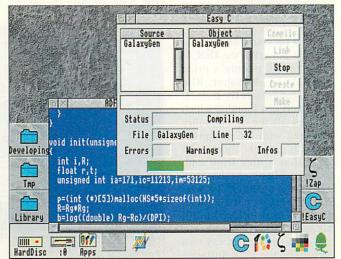

**Easy C from Risc Developments** 

sequences of zeros and ones, so to solve this there is a 'shorthand' form of this code, called assembly language.

In this language every instruction corresponds to exactly one machine code instruction, but is much more readable – for humans at least. Before assembly language programs can be run they must be assembled by an 'assembler'. There is an assembler built into Basic on the Arc, so it need not cost you anything to get started.

Given that assembly programs are generally faster than those in other languages, and that there is an assembler built in to the Arc, why should you

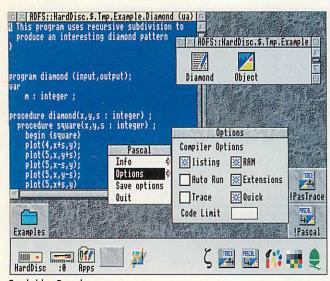

**Cambridge Pascal** 

ever want to program in any other language?

Well, firstly, assembly code is designed to be easy for the computer to execute, not for you to program with, and secondly, error handling in assembly code is certainly not user-friendly.

While the Basic assembler is very powerful, it falls down when assembly has to be interfaced with different languages. Since Acorn's recommended development language is C and it is common to rewrite critical or low-level sections in assembler, Acorn supplies a desktop assembler to complement their desktop C package.

This is a powerful, if idiosyncratic, macro assembler capable of generating files which can be linked into programs written in other Acorn languages such as C and Pascal, something that is impossible using the Basic assembler.

C is one of the most commonly used programming languages. It is a compiled language, and compilers are available for most computer systems so, provided standard routines are used, programs will be easily portable to other systems.

Unlike Basic, which has lots of instructions, the core of C is small, and is supplemented by libraries of subroutines. A library of common routines is specified in the ANSI C standard, contained on the Arc in a module called CLib or SharedCLibrary. In Risc OS 3

this is held in Rom, but on Risc OS 2 machines it must be loaded from disc before any C programs are run.

Acorn recommends C for programming large desktop applications, and sells not only a compiler, but a complete desktop development environment (DDE). This includes release 4 of the ANSI compliant Norcroft compiler.

In order to make C portable, the standard provides only limited access to the features of any individual type of machine, and so relies heavily on special libraries for each make. Therefore Acorn provides a library, RISC\_OSLib, designed for writing desktop applications.

Many people have found this hard to use, and therefore have produced their own alternative libraries. The most popular is the freely available DeskLib. Unlike RISC\_OSLib the source code is provided, so not only can you see exactly what it does, you can customise it for your own needs.

While powerful, the DDE is out of many people's price range. As an alternative, Risc Developments sells Easy C (reviewed last month), which includes all the functionality you need with a C compiler, but with a much lower price tag. It has a nice front end, and is probably easier than DDE for beginners to use. RISC\_OSLib is not supplied, but DeskLib is included to fill this gap.

Work is well under way on a version of the Free Software Foundation's GNU C compiler to work on Risc OS. This is available for free, but we can't recommend it yet, as the Risc OS version still has many bugs in it. A Risc OS front end called ArmC++ is being developed and should be available on ICS Careware discs and from other public domain sources sometime next year.

The main advantage of GNU C is that it includes C++, which is an object-oriented extention to C (see page 49 for more on object-oriented programming). Acorn have been working on a C++ to C converter which is currently being tested by developers.

#### **Pascal**

Pascal was designed in the late 1960s as a simple language, suitable for teaching programming. As such it is widely used in schools and universities for teaching people to program.

The standard Pascal language, specified by ISO, is small, making it quick to learn. It is also a very structured language, encouraging good programming habits and the graduation from Basic to Pascal is an easy one.

Like C, Pascal is a compiled language and, as it is standardised, source code is easily portable between different types of machine. Also like C, Pascal utilises libraries of routines to use features particular to each make.

There are two main sources for Pascal compilers on the Arc. The first of these is Oak Solutions who produces Cambridge Pascal. This compiler will compile ISO standard Pascal, but it also includes extensions providing BBC Basic-like features, including graphics commands such as Draw, Move, and so on.

The compiler also comes with a number of libraries to allow many of the features of Risc OS to be used, and a simple debugging tool called PasTrace. In order to run an application created with this compiler a module called CPCLib, supplied with the package, must be loaded.

The second source of Pascal on the Arc is Acorn, who produces a product called DDE Pascal. This is free, but does require the DDE in order to be used. This is a very comprehensive package, using the SharedCLibrary and RISC\_OSLib, which enables large desktop applications to be written in Pascal.

The compiler also supports many extensions to the ISO Pascal standard, but if these are used the code written cannot be easily ported to other types of machine. All of the utilities in the full DDE can be used in conjunction with this compiler, which aids in the construction of complex programs.

In the same family as Pascal are the languages Modula 2 and Oberon. These were designed as successors to Pascal, however they have not reached the same popularity as their predecessor. There are no plans to implement Oberon for the Arc, but rumours have been circulating recently about the possibility of a Modula 2 compiler appearing soon.

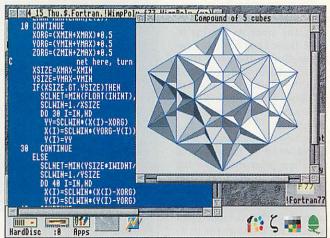

Fortran 77 from Intelligent Interfaces

#### **Fortran**

Fortran is the original programming language, which suffers from limited input format, dating from the days of punched cards. Fortran 90, the most recent of many revisions, will get round this feature, but Acorn users have to make do with Fortran 77.

Fortran is still the most commonly used language for doing scientific calculations, because many subroutines for doing standard calculations are available. Fortran compilers are usually very well optimised for producing code that is fast for doing numerical calculations. As such programs do not usually use machine specific features, they are very portable.

Acorn has discontinued its compiler, but a Fortran compiler is available from Intelligent Interfaces, with a desktop front end for £25 + VAT. The compiler supports the standard extentions to Fortran 77, like DO-WHILE and WHILE-ENDWHILE loops, as well as some specific to Risc OS, all of which are fully documented. Intelligent Interfaces can also supply a commercial library called GINO-F separately.

#### Functional Languages

Most of the languages described here are classed as 'imperative' languages. These languages work by being given a series of instructions, and executing these one by one.

'Functional' languages work in a very different way; rather than telling the computer specifically how to solve a problem, you give it a set of rules or 'functions' that it can

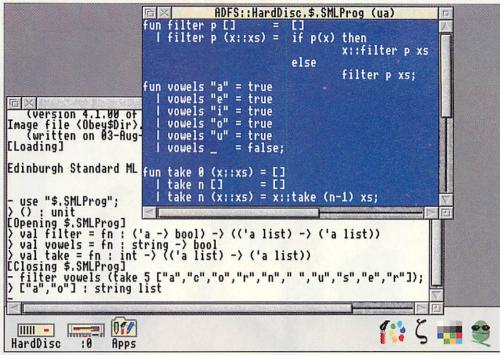

Functional languages include MC

apply to break the problem down into successively smaller problems, which hopefully it can solve.

The earliest functional language is Lisp, which grew out of work at MIT in the early 1960s on manipulating equations symbolically. The language was taken up by the artificial intelligence community and is still in use; only Fortran has been in use for longer. XLisp, a portable version of Lisp with object-oriented extensions by David Betz, is available for the Arc from PD sources.

In 1975, following the design of Pascal and drawing on experience in teaching Lisp, workers at MIT redesigned Lisp to produce a more

modern dialect called Scheme. XScheme is the successor to XLisp and is available from the same sources.

Also in the PD is a minimalist Scheme called SIOD (for Scheme In One Defun). EdScheme is a commercial version of Scheme ported to the Arc by Lambda Publications who support the product with a range of teaching materials and a newsletter.

Work in Edinburgh in the early 1980s led to the design of ML, a language combining the functional features of Lisp with more conventional constructs to yield an incredibly rich language. The only port available version for the Arc is a free port of the Edinburgh interpreter.

All of the above functional languages still allow assignment to variables. A trend in the mid 1980s was towards languages without assignment – pure functional languages. The most popular of these is Haskell, and an almost complete version of Haskell called Gofer is available in the public domain.

#### **Other Languages**

Here are some other languages on the Arc that we have only got space to mention.

First of these is Logo. This is mostly used as a first introduction to programming and is usually associated with a 'turtle', either an arrow on the screen, or sometimes an actual robot buggy. Logo can be used to program this to move around and draw.

There are a couple of implementations of Forth on the Arc. This language uses a strange type of notation called 'Reverse Polish'. This is one of those programming languages that you probably won't use unless you have a particular reason.

Finally, there is Prolog. This is a logical programming language, more like the functional languages covered in more detail above. It is used for programming artificial intelligence applications and Expert systems.

#### **Product Information**

| Product           | Supplier               | Price   | Tel           |
|-------------------|------------------------|---------|---------------|
| Cambridge Pascal  | Oak Solutions          | £99.95  | (0954) 211760 |
| Desktop Assembler | Acorn                  | £149    | (0223) 254254 |
| Desktop C         | Acorn                  | £229    | (0223) 254254 |
| Easy C            | RISC Developments      | £49     | (0727) 840303 |
| Risc Forth        | Silicon Vision         | £85.06  | 081-861 2173  |
| Logo              | Longman Logotron       | £69     | (0223) 425558 |
| Robo Logo         | Silicon Vision         | £42.51  | 081-861 2173  |
| Lisp (Scheme)     | Lambda Pubs            | £45 inc | (0793) 695296 |
| Prolog            | Key Link               | £69.95  | (0926) 864128 |
| Fortran           | Intelligent Interfaces | £99     | (0703) 261514 |

#### WALK THROUGH THE SCREEN AND TAKE

## ONE STEP BEYOND

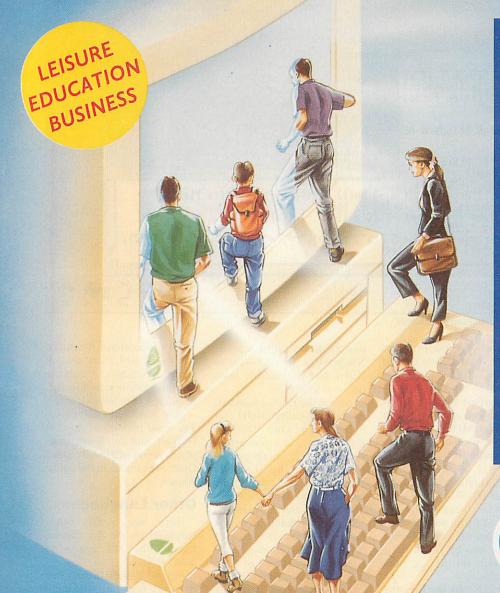

Take a look inside our vast computer and see how it crackles with life, bursting with boundless knowledge, ready to enthral and excite ACORN COMPUTER users both old and new.

See, try and buy the latest hardware and software on offer from over 60 exhibitors with many new products on show for the first time.

#### PLUS

- FREE THEATRE
- FREE SHOW GUIDE
- SCHOOLS PROJECTS
  - CELEBRITY VISITS
- ENJOY THE HUMAN COMPUTER GAME
- SURPRISE FEATURES

ACORNUSER
Spring Show 94

## ACORN USER SPRING SHOW '94

HARROGATE INTERNATIONAL CENTRE - 22nd to 24th APRIL 1994

For Best Value Order Your Advance Tickets NOW

#### Please rush me: ADVANCE TICKET APPLICATION Adult Under 16 **Family Tickets** ADULT TICKETS £4.00 (£5.00 at Door) UNDER 16 TICKETS £2.00 (£2.50 at Door) I enclose a cheque / bostal order for £ made out to SAFESELL EXHIBITIONS LTD or please debit my Mastercard or Visa Card no. FAMILY TICKETS £10.00 (£13.00 at Door) Expiry Date Opening Times: 10am - 5pm Daily Please send this application form to Signature SAFESELL EXHIBITIONS LTD, MARKET HOUSE, CROSS ROAD, TADWORTH, SURREY, NAME KT20 5SR. **ADDRESS** VISA & MASTERCARD HOLDERS CAN PHONE 0737 814713 FOR TICKET ORDERS POSTCODE

## **COLTON** software

News from Colton Software

for all Acorn and PC computer users

In these pages you can read the latest news about Colton Software's exciting family of productivity software for Acorn RISC computers and also for PC compatible computers running Microsoft Windows.

#### **Demonstration discs**

Inside you'll find details of Colton Fireworkz, the integrated program, Wordz the word processor and Resultz the spreadsheet. We've included lots of information about each product, but for more details we can send you separate brochures on each product, plus, for the RISC OS versions, demonstration discs containing a working copy of the program (some features have been disabled) plus example files.

#### Meet us at BETT'94

For further information, visit our stand number 412 at the BETT'94 show, Olympia, London, from January 12-16 1994. We will be demonstrating all our RISC OS programs and previewing our Windows programs.

If you miss us at BETT we will be attending other shows throughout the year.

#### How to contact us

For further information on any of our products, contact us by letter, phone, fax or electronic mail. In most cases we are able to supply products or information immediately:

Phone: 0223 311881
Fax: 0223 312010
Email: info@colton.co.uk
Mail: 2 Signet Court, Sv

2 Signet Court, Swann's Road, Cambridge CB5 8LA

PipeDream is a registered trademark of Colton Software. Colton Fireworkz. Colton Wordz and Colton Resultz are trademarks of Colton Software. RISC OS is a trademark of Acorn Computers. Microsoft Windows is a trademark of Microsoft Corporation. All other trademarks acknowledged. Errors and omissions excepted.

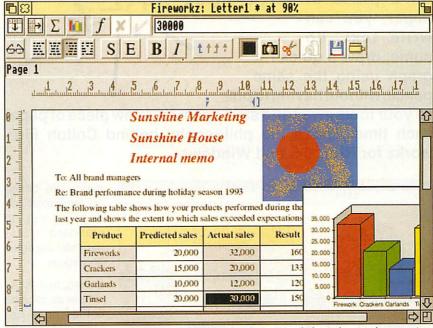

Fireworkz offers word processing, spreadsheets, pictures and charts in one document

#### The Z family of programs

Fireworkz, Wordz and Resultz are part of the same family of programs, sharing user interface and other details to make it easier for you to learn and use them. All have a button bar, giving you access to most features in a single mouse-click, and you can swap files between the programs. Z family programs will be developed for both Acorn RISC OS computers and for PCs running Microsoft Windows.

Fireworkz page ii

See how Fireworkz, the integrated program, can provide you with a full spreadsheet and word processor, and allow you to use both in the same document, to create letters, forms, tables, reports, worksheets and charts.

Resultz page iv

Use this powerful spreadsheet for serious number-crunching. Transform your data into colourful charts. Link spreadsheets and use custom functions.

Wordz page v

This full-featured word processor is easy to use, guiding you through page design and paragraph formatting. Adding tables and pictures to documents is easy; tables can be edited live on the page.

#### PipeDream 4

page vii

PipeDream 4, for Acorn computers running RISC OS, is an old favourite and offers a proven environment for word processing, spreadsheet and data management, along with charting facilities and full support for RISC OS 3.

ments are based

on templates, let-

ting you set up

standard docu-

ments for use again

Styling text is as

simple as clicking

entries on a list.

Most options and

commands are ac-

cessed by clicking

buttons-bold and

italic, centre and

justify, save and

print, are just some

of the Fireworkz

and again.

An integrated program which offers you more. When you work on a piece of paper, you can write text, do sums, draw a quick graph using the same pencil, without having to put

fireworkz ck same ingtoput

all your tools away and start again on a new piece of paper each time. That's the philosophy behind Colton Fireworkz for RISC OS and Windows.

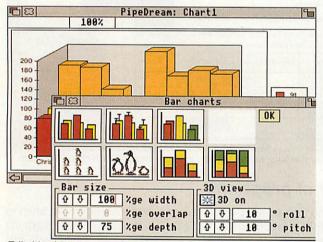

Editable charts can use images from Paint or Draw documents

features only a click away.

The spreadsheet has Autosum and Fill commands to automate your work, totalling numbers and copying formulas without fuss.

#### More power

Colton Fireworkz contains the most powerful spreadsheet available for Acorn RISC OS computers.

Over 170 built-in functions help you organise and analyse your data. Custom functions and command language to let you program your own solutions.

The powerful charting system helps you create and customise bar, line, scatter and pie charts from text and data in worksheets or tables. Change the data and the chart updates automatically.

The spelling checker is complete with user dictionary, intelligent guessing, check as you type option and proper name facilities.

#### More productivity

Fireworkz abounds with features to help you improve your productivity. All docu-

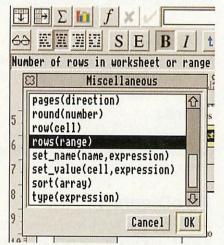

The function selector and status line work together to help you choose

#### More help

Confused by the purpose of a function? Want to align your tabs precisely? Want to know which font you're using for headings? Fireworkz contains a status line which provides context-sensitive help and information on the work you're doing.

Colton Fireworkz for Windows also includes the usual Windows on-line help facilities. All versions of the program come with tutorial and example files to get you started in style.

#### More control

Fireworkz' WYSIWYG approach means that you're always in control over the look of your document. All documents are shown on screen as they will appear when printed out, helping you to design as you go along.

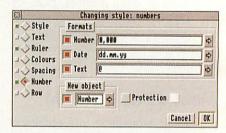

The style editor helps you with text and number formatting and layout

A powerful style editor gives you precise control over fonts, paragraph spacing, and colours used. You can use any RISC OS outline font, or TrueType and PostScript fonts with Windows.

#### More integration

You can use any feature of the program, whether you think of it as a chart, word processor or spreadsheet feature, in any document. All features are available for use in all documents, but still within 2MB memory.

Edit your table on the page by dragging columns and rows to the right size—or double-click to size columns automatically—and add colour to the cells or table grid using the style editor.

#### More compatibility

You can import files into Fireworkz simply by dragging their icons into a document, or onto the Fireworkz program

icon. A wide range of file types are supported, so whatever program you have been using you should be able to access your data.

Spreadsheet formats include Pipe-Dream, comma separated values (CSV) and Lotus 1-2-3 (.WK1). Word processor formats include PipeDream, plain text (Edit), rich text format (RTF) and 1st Word Plus. Colton Fireworkz for Windows will support a wider range of file formats to enable it to handle PC originated graphics.

The Windows and RISC OS versions of Colton Fireworkz share an identical file format, so you can swap files between PCs and Acorn computers with no difficult conversion process.

#### More graphics

Add images and paintings in !Draw or sprite formats. Drag to position them on the page, resize them, or use them as the backdrop for your text or data. You can also use imported pictures as the basis for colourful pictogram charts.

#### More value for money

At only £149 (£175.08 including VAT) for a single-user copy of either the RISC OS or Windows version, Fireworkz is astounding value for money. If you buy a copy for RISC OS, you can buy the Windows version for only £75 (£88.13 including VAT), or vice versa.

Competitive prices for site licences for education and business are also available, as are upgrades from other products—see page viii for a full list.

#### Fireworkz: the future

We continue to improve and develop Fireworkz. As well as the Windows version, you can expect to see over the next year:

A full-featured, fully-integrated database module, Recordz, available as part of Fireworkz or separately.

Greater configurability, allowing you to make your own Fireworkz, adding and removing features to suit your own needs or classroom requirements.

Fireworkz £149 plus VAT

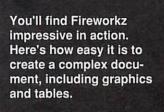

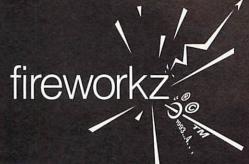

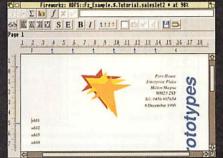

Click on your favourite document template from the list. This one has your company's name, address and logo already entered, saving you time in setting up the document.

Enter your text. You decide to highlight some text mentioning special offers. The style editor leads you through designing a new text style, which is stored in the style list for later use.

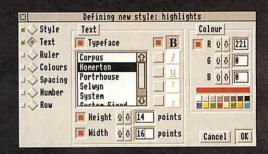

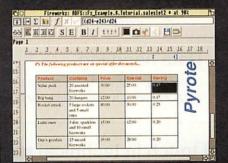

Adding a table is easy. You enter text and numbers—and the numbers are live. You're able to calaculate the value of your special offer live on screen in your document.

Formatting your table is even simpler. Select the cells and add a background colour to them. Next, load the document containing your customer list. Insert a few fields and your personalised mail shot is ready to print.

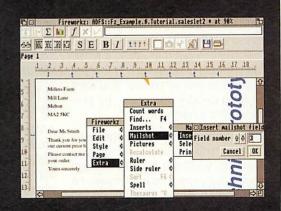

## Resultz—the advanced spreadsheet

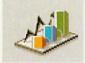

Resultz is a sophisticated spreadsheet that's surprisingly easy to use. Perhaps you've never thought

of yourself as a spreadsheet user. But Resultz makes it so easy, whether you simply want to total a few numbers, or carry out complex calculations.

Don't forget that everything you can do with Resultz, you can also do with Fireworkz—and a great deal more.

#### **Productivity first**

Resutlz has been designed to save you time. To add a column of numbers, simply select the cells and a blank cell at the bottom, and click the Autosum button. The total will appear in the

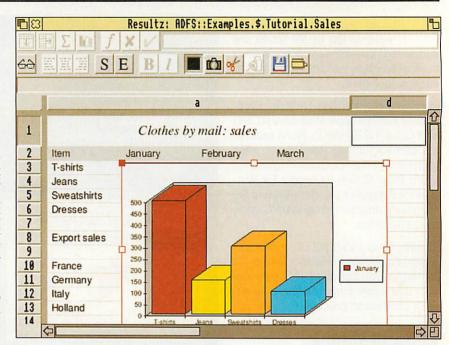

Resultz is a powerful spreadsheet that's easy to learn and fast to use

#### **Advanced charting**

Resultz offers the most flexible and easy to use charting you will find. Select a group of cells, click the chart button, choose the type of chart you want and

it's drawn for you. Choose from formats including line, bar, pie, scatter and mixed.

blank cell. When you enter a formula in one cell, click a Fill button to copy it to other columns or rows.

You can resize rows and columns to fit their contents just by double-clicking.

#### Data handling

Unlike many other spreadsheets Resultz contains a full set of data handling

functions. In fact, its database functionality is very similar to that of PipeDream 4. Sort your data via the dialogue box, or use a database functions to look through, find and match your records.

If you've been using another spreadsheet, Resultz can read CSV, .WK1 (Lotus) and PipeDream 4 files.

#### **Custom functions**

Real power users need the freedom to program and customise. Resultz has the most powerful custom language of any RISC OS spreadsheet.

Resultz £99 plus VAT

#### Delivering the personal touch in technical support and user help

If you've a query about how to get the best out of your software, you don't want to spend hours listening to hold music only to get through to a junior staff member who doesn't know the program as well as you do. You want to talk to people who know the program without having to wait.

Colton Software offers a high level of support to all users. When you phone us, you'll get straight through to a real live expert: no hold music, no complicated computerised phone system. We'll also take queries by letter, fax and email.

All comments and queries are fed into our customer database, to help us improve our programs. Here are some commonly asked questions about Wordz, Fireworkz and Resultz.

Q In Wordz, the tops and bottoms of my characters get chopped off...

A Wordz reserves space for grids drawn around tables. If you reduce the paragraph spacing to zero, the characters bump into the grid space. Increase the paragraph spacing via the style editor, or reduce the grid size to zero (in the paper dialogue box) and the text will

display and print correctly.

Q I can't find the spelling checker on the Fireworkz program disc...

A Due to restrictions on disc space, the Fireworkz spelling checker has been put on the Examples disc. Follow the instructions in the Readmemore file and you'll be able to install the spelling checker.

QRISC OS graphics printing is so slow. Can I print in text mode?

A Yes. Fireworkz, Resultz and Wordz all support character printing, using

Wordz is an all-round word processor with features no competitor comes close to. Its WYSIWYG approach makes it easy to see how your finished document will look when printed.

Wordz is an ideal upgrade from

their formatting.

button.

**Tables** 

programs like 1st Word Plus: you can

even import files directly and retain all

button bar, simply by clicking on a

Adding and editing tables live in your

document is easy in Wordz. Just specify

the number of rows and columns in the

table and it's drawn for you. Type in

entries, or load a CSV file to fill the cells.

The main aim in designing

Wordz was to produce a pro-

gram that was easy to use.

Most of the facilities you'll

need are accessed from the

Resize rows and columns automatically, add background colours or fancy grids, and your table is finished.

#### Styles and fonts

Controlling type and style button and menu. Set up styles and save a tem-

plate which you can use again and again. Use Effects to make one-off changes, and the Region editor to adjust or remove styles you have applied to your document.

fonts is a major part of a modern word processor, and Wordz' powerful style editor (also used by Fireworkz and Resultz) gives you precise control while placing your list of styles in easy reach from the

#### Advanced features

Wordz is full of powerful features. Mail merge, using Fireworkz or CSV files,

#### Wordz £79

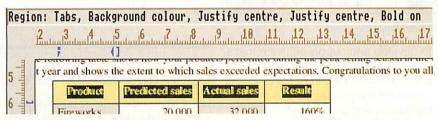

Use the Region editor to fine tune your documents and to remove styles from text

becomes an easy procedure. You can even generate and print mailing labels. A fast spelling checker, picture import and interactive ruler combine to help you produce good looking documents quickly and painlessly.

#### PipeDream 4

PipeDream 4 is one of the most successful programs ever produced for Acorn computers. It provides an in-

tegrated working environment where you can use word processor, spreadsheet and database facilities within the same document.

PipeDream 4 introduced many new features, including pictogram charts and custom functions.

Teachers use it in the classroom with all age ranges to investigate data, produce charts and reports.

It's also used in schools for management, record keeping, marking, timetable management, and many other purposes.

#### Powerful program

Just like Fireworkz, PipeDream 4 includes powerful charting facilities, and a custom function and macro facility for creating complex spreadsheets.

All commands can be accessed from menus or using easily remembered keyboard short cuts.

special templates supplied on the Examples disc. You use the fixed pitch Corpus font on screen, in one size (although you can use bold, italic, underline, sub- and superscript effects). When you print your document, it will come out fast in text mode.

#### Q The Recalculate command in Resultz and Fireworkz doesn't seem to work.

A You need to select the area you want to recalculate, and then choose the command. Of course, this only applies if you've turned off background recalculation-normally Resultz and Fireworkz will recalculate your spreadsheet while you work and you won't even notice.

#### Q How do I switch off grid lines in a

A There are two ways to do this. Either remove the region which is applying them (use the region editor on the Style menu) or use the blank button in the Box dialog box. This button sets the grid style to blank, or off.

#### Q Can I chart series of data which are not next to each other, even if the data isn't next to the labels I want to use?

A Yes, by using Add to chart on the Chart menu. Make the initial chart with the labels and the data next to them (if any) selected. Then add the subsequent series data by selecting that and using Add from the Chart menu (which appears when you click the chart button)..

#### Q Can I print row and column borders on the paper?

A Yes. In the Paper dialogue box, set the row and column margins to a value at least wide or deep enough to contain their labels. The row and column headings will be placed on the page—you'll see them on screen and when you print out.

#### Q How do I get a new line within a paragraph, or within a table cell?

A Press Control-Return to begin a new line within the cell or paragraph.

#### **New price**

PipeDream 4 goes from strength to strength with our continued support. The only thing which has changed is the price.

Single-user copies of PipeDream 4 are now £99 plus VAT (£116.33). If you later decide to upgrade to Fireworkz, you can do so at an advantageous price.

#### Supporting education, integrating IT

Our products are used in many ways by our customers, but we recognise that customers in education have partiular requirements of the software. Our aim is to work in partnership with our education customers to enable them to get the best out of our Z family programs.

One way in which we help education is

and by different ages and attainment levels, so the teacher can show only those parts of the program relevant to students at that level.

We've joined forces with Bretton Woods Community School, Peterborough: toegether we are developing both cardbased and computer-based curriculum material.

Over the next year you'll see the Z family gaining extra features and configurability tied in with the curriculum material, to make it easier for teachers to learn the software and then to teach it to others. Any feedback or comments you have on this project will be gratefully received.

#### **Customising software**

When you're using software in class you want students to concentrate on the task in hand, not on struggling with the software or being confused by program features they don't understand.

New versions of Fireworkz, due later this year, will allow you to control the functionality of the program, so that you can switch off parts of the program you don't want to use.

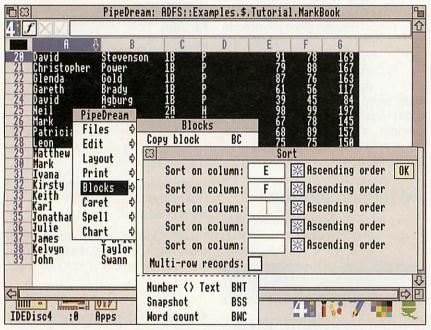

PipeDream 4 is a long-standing favourite in schools across the world

#### User group

PipeDream users can also join the highly successful user group PipeLine, which provides a quarterly disc of hints, tips and examples (there's also ZLine for Fireworkz users). Contact PipeLine at 29 Okus Grove, Upper Stratton, Swindon, Wilts SN2 6QA.

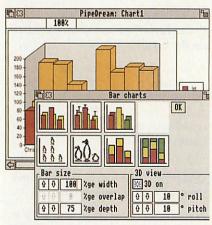

PipeDream features charts

to develop and supply software that's easy to use and full of features to support classroom use. In Resultz, for example, it's easy to display and print the formula as well as its result.

However, there is even more which can be done to help, such as providing support materials, templates, files, and student work cards to support the use of our software across the curriculum.

#### **Curriculum materials**

Integrating IT into lessons is a major task for teachers. In partnership with schools and educationalists we're expanding our range of support materials to help teachers use our programs in the classroom, both to learn computing techniques and to use spreadsheets as a tool throughout the curriculum.

We're going much further than simple curriculum templates and documents. Our software will be alterable and configurable for use in different subjects

#### Upgrade your software

Our policy is to continue updating and improving our software. In some cases, that means the launch of major new versions of a program. In other cases, a few adjustments to take account of changes in operating system, or networking or other support software, may mean that we make small changes to a program. Colton Software's policy is to provide these small updates free of charge on request to registered users. Simply return your program disc to us with an SAE and we will send it back complete with the latest version.

If you own one of our products and want to upgrade to another, we'll charge you a fair price for the change—though you'll still get the full product. If you're a registered user of a competing product, you may be able to upgrade to Fireworkz, Wordz, Resultz or PipeDream for less than the full price.

#### Site licences

Software is a major investment for schools and educational institutions, and the need for multiple copies of a program adds to the burden. Colton Software operates a fair and generous site licence policy, which allows schools the freedom to use the software they have bought in the way they want combined with the reassurance that copyright law is not being breached.

Site licences are competitively priced at 10-user, 30-user and unlimited user level. We will also provide individual quotes for large scale licensing agreements at the local authority level.

However, site licences are more than this. We aim to maintain a productive relationship with all our site licence holders, and provide many extras for them. Help in installing and managing our programs on your network, and supporting materials such as resource booklets, are often included.

See our support materials for education on stand 412 at BETT' 94

See page viii for a full list of upgrade offers in force the end of March 1994.

Have you got the latest version of your Colton Software program? Check the Info entry on the icon bar menu. If the number is lower than that shown below, send your program disc back with a stamped, addressed envelope for a free upgrade to the latest version.

| PipeDream 3 | 3.14 |
|-------------|------|
| PipeDream 4 | 4.13 |
| Wordz       | 1.07 |
| Resultz     | 1.07 |
|             |      |
| Fireworkz   | 1.07 |

| <u>ස</u>     | About this program          |  |  |
|--------------|-----------------------------|--|--|
| Name:        | Fireworkz                   |  |  |
| Author:      | © Colton Software, 1993     |  |  |
| Version:     | 1.07 (13 Nov 1993)          |  |  |
| User:        | Carol Atack                 |  |  |
| Registration | number: 6500 1003 7593 4893 |  |  |

#### Taking a long-term View of software

Colton Software has a long history of producing high-quality productivity software for a range of computer platforms. Founder Mark Colton's experience writing the highly successful View family of programs for the BBC micro led him to believe that closer integration between the main programs would be helpful. Why not use one program which contained all the features needed, so that you never had to transfer data from spreadsheet to database or database to word processor? Both the data and the tools should be there and ready to use whatever type of work you wanted to do.

This philosophy resulted in Pipe-Dream, first released for the BBC Micro as View Professional, and later in a revised version for the pioneering Z88 laptop computer. Other versions for PC compatible and Acorn Archimedes computers soon followed, and the program still has a huge following.

The latest version, PipeDream 4, is still a best-seller. It added charting facilities, and better support for fonts and other features of graphical user interfaces. However, Pipe-Dream is a program with its roots firmly in the character-based world.

It was clear that a new program should be designed, taking the highly successful integration philosophy into the new era of graphical user interfaces: Microsoft Windows on the PC and RISC OS 3 on Acorn computers.

By using modern software development and design techniques Colton Software has produced powerful programs which answer the needs of the most demanding users. Ease of learning and of use, and the ability to run on a wide range of computers, were among the criteria for the new program.

Of course, some users know that they only want to perform a particular range of tasks, so the components of Fireworkz, word processor Wordz and spreadsheet Resultz, have been made available separately.

Looking into the future, the Z family will continue to be developed. 1994 will see the release of the Windows versions of Fireworkz, and also the release of the database component of Fireworkz, Recordz. Like Wordz and Resultz, this will be available either as a stand-alone program or as part of the Fireworkz integrated program.

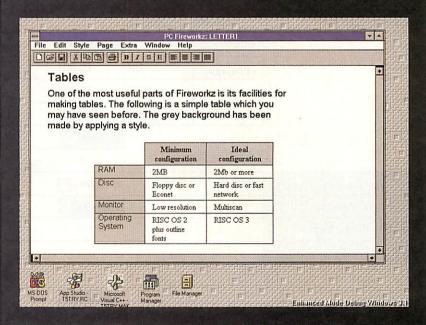

Is this the way of the future? Soon you'll be able to run Colton Fireworkz on IBM compatible PCs with Microsoft Windows, swapping files with the RISC OS versions. The ideal solution for schools with a mixed computing environment.

#### Price list and order form

The following prices are valid until the end of March 1994. To order, send this form along with a cheque or your credit card details (name, address, card number and expiry date) to Colton Software at the address below.

#### Ordering upgrades

To order an upgrade, simply send us

Telephone number

Signature

your program disc along with your order form. You'll receive a full copy of the program, including the new documentation and Examples disc.

#### Competitive upgrades

We are now offering competitive upgrade prices are now available for users of the following programs:

|                            | Price exc<br>VAT | Price Inc<br>VAT | Quantity | Amount  |
|----------------------------|------------------|------------------|----------|---------|
| RISC OS Software           |                  |                  |          |         |
| Fireworkz                  | £149.00          | £175.07          |          |         |
| Wordz                      | £79.00           | £92.83           |          |         |
| Resultz                    | £99.00           | £116.33          |          |         |
| PipeDream 4                | £99.00           | £116.33          |          |         |
| Product upgrades           |                  |                  |          |         |
| Wordz to Fireworkz         | £70.00           | £82.85           |          |         |
| Resultz/PD4 to Fireworkz   | £50.00           | £58.75           |          |         |
| PD3 to Fireworkz           | £99.00           | £116.33          |          |         |
| PD3 to PD4                 | £40.00           | £47.00           |          |         |
| Competitive upgrade offers |                  |                  |          |         |
| upgrade to Fireworkz       | £99.00           | £116.33          |          | Washing |
| upgrade to Resultz         | £59.00           | £69.33           |          |         |
| upgrade to Wordz           | £49.00           | £57.58           |          |         |
| upgrade to PipeDream 4     | £59.00           | £69.33           |          |         |
|                            |                  |                  | Subtotal |         |
|                            | Postage          | UK               | £3.00    |         |
|                            | and              | EEC              | £5.00    |         |
|                            | packing          | Other            | £10.00   |         |
|                            |                  |                  | Total    |         |
|                            |                  |                  |          |         |
| Payment                    | Visa 🗌           | Access           | Cheque   |         |
| Credit card number         |                  |                  | Expires  |         |
| Name (as credit card)      |                  |                  |          |         |
| Address                    |                  |                  |          |         |

1st Word Plus, Acorn Advance, Eureka, Schema, Easi Writer, Pen Down and Impression. To order a special upgrade, please enclose the key/program disc from the program you are upgrading from. You must surrender this disc to us in order to qualify for the discount.

#### Ordering site licences

Site licence prices are worked out as a multiple of single-user licences. 10-user licences are twice the price of single-user copies, and a 30-user licence is four times the single-user price.

To order a site licence you should send an official order on headed notepaper or purchase order. With your site licence you will receive a disc, documentation and a site licence agreement. You'll also receive support materials, such as our guide to using spreadsheets in the classroom.

#### Mugs

Our Colton Software mugs are just the thing to go with your software. Enjoy your coffee in style while you work with Fireworkz. Individual mug designs are available for each program. Buy mugs from us at shows, or by mail order for £3 including VAT, postage and packing.

#### Further information

If you'd like to receive further information about our programs, send us your name and address details and we'll add you to our mailing list.

#### Contact

Colton Software 2 Signet Court Swann's Road Cambridge CB5 8LA

Or phone in your order: 0223 311881

Fax 0223 312010

Email info@colton.co.uk

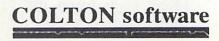

Postcode

o write any but the simplest of programs, it is necessary to use some form of editor. With most languages the code is written as plain text files, for which almost any editor is suitable; to edit Basic, however, does need an editor which can load Basic programs.

Most users of Archimedes machines will be familiar with Edit, which comes free with the computer. Risc OS 3 Edit is perfectly adequate for programming (Risc OS 2 Edit can't load Basic programs easily) but it does have severe limitations, which has left the market open for third party developers to release their own editors.

It's hard to be a good programmer without a good program editor. Alex Thoukydides and Dan Brown have a look at what's available

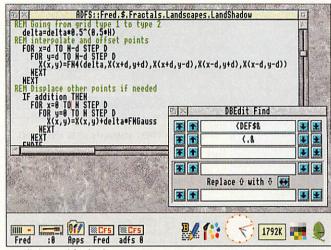

DBEdit is good for basic programmers

#### **DBEdit**

Supplier: 4Mation Tel: (0271) 25353 Price: £30.00 + VAT (includes site licence)

DBEdit is primarily designed for editing Basic programs. The author has clearly considered carefully what Basic programmers require from an editor, so DBEdit is crammed full of useful functions, only a few of which can be described here.

Basic programs are edited in tokenised form, which allows larger programs to be edited than if the whole program was converted to text.

One particularly useful feature is the ability to build indexes of the program being edited. Once an index has been created, it is possible to click on an entry in the index to

# The write stuff

move to that line in the program; the entries in the index can be listed either in the order in which they appear in the program, or sorted alphabetically.

It is frequent for columnar data to appear in programs, particularly in comments, or when using the Basic assembler. *DBEdit* has a feature, 'Elastic spaces', which helps to maintain columns of data when characters are inserted or deleted, by treating double spaces

like tabs. Another feature included is an automatic indenter which can format your program to make it far more readable. There is also a Basic cruncher which produces a version of the program which is smaller and faster at the expense of readability.

There are however, a number of annoying features in the program; for example only complete program lines may be selected for copying or deletion. Also, there is only partial support for line numbers; GOTOs and RESTOREs are only updated when the program is loaded or saved; and even saving a file immediately after loading it results in the program being renumbered.

The program has clearly been well thought out, and is supplied with a good manual which is clear, concise and well presented. *DBEdit* is less useful for editing programs in languages other than Basic, due to relatively limited search and replace facilities, and the lack of support for throwback or task windows.

#### DeskEdit 3

Supplier: RISC Developments Tel: (0727) 840303 Price: £27.19 + VAT

DeskEdit 3 is supplied with a glossy manual, a function key strip, and a quick reference guide to the keyboard shortcuts provided. The manual is concise, bordering on terse, and assumes that it is being read from start to finish.

The editor is packed with features, including utilities like a programmer's calculator, text macros, support for throwback, and even help on Basic keywords. Regrettably, Risc OS interactive help is barely supported.

Editing of Basic programs is eased by support for line numbers, automatic listing of procedures and functions, and a highly flexible indenter which improves readability. Abbreviations are expanded as you type, and warnings are given concerning unmatched brackets.

Basic programs can be saved either in the normal tokenised form, or as text; however, all files are edited as text. An extended save facility is provided which preserves DeskEdit status information between edits, so that when the file is reloaded, windows are opened at the same position, with undo buffers intact, and so on.

C programmers benefit from a number of features, amongst which are a function lister, a syntax checker which automatically provides braces and

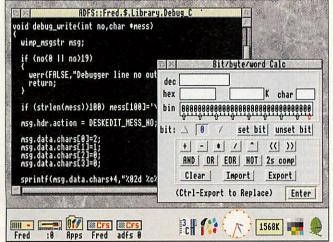

Desk Edit 3 with its programmer's calculator

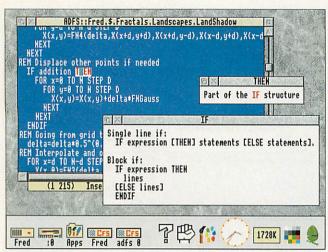

StrongEd 3 has comprehensive built-in help

indenting, and the ability to use SrcEdit help files.

DeskEdit is written in C, which results in a memory requirement of about 400K and many of the same problems as Edit. These include slow window redraw, and a scroll-bar that changes size depending upon the number of characters on screen rather than the number of lines displayed.

The menu system is based on that employed by Edit, with extra options added below the original five, giving fifteen in all. This unfortunately produces an unwieldy menu which is counter-intuitive, and hence awkward to use.

DeskEdit is a powerful package let down by poor presentation. The features presented are useful, but are difficult to use, resulting in a slow learning curve.

#### StrongEd 3

Supplier: Stallion Software Tel: (0225) 339090 Price: £30.20 inc VAT (StrongEd), £15.00 inc VAT (ASM\_Help)

StrongEd arrives on a single disc with a clear and concise manual, that can be read from cover to cover, or just as refer-

Also supplied is StrongHlp, a remarkable help program which provides information on many aspects of programming, from the use of a Basic keyword, to the details of the Archimedes memory map, all at a click of the mouse.

Help on Arm assembly language can be found in ASM\_Help, also from Stallion

Highlighted entries in help windows may be clicked on, to produce further information. StrongHlp also emulates the Acorn Help application, a feature fully supported by StrongEd.

The editor itself combines the features of Edit with a highly flexible search and replace utility, support for throwback, and the speed that can only be achieved by pure Arm coding.

A useful feature is multiline block editing, allowing changes in one line of a selected block of text to be applied to the others. This allows changes to be made, quickly and easily, to a group of similar lines. A status bar is also provided, attached to the bottom of the active text window.

Programming features include an index of procedures and functions, automatic bracket matching, and a keyboard short-cut that runs the program being edited. Help on the Basic command under the cursor is provided at the press of a function key.

Notable omissions include automatic indentation for program structures, automatic expansion of Basic abbreviations, and support for line numbers: GOTO users please

C programmers fare better; for example edited source files can be compiled at a single key-stroke. Again, useful features are missing like automatic indentation after an opening bracket. Surprisingly, no help is provided for the C mode.

Supplier: PD Libraries, such as APDL Price: Freeware

Zap, by Dominic Symes, is different from the other editors in this review since it does not cost anything. In use, the most striking difference from Edit is the speed; screen redraw is extremely quick with either the system or anti-aliased fonts.

With Zap it is possible to do a lot more than simply edit text and Basic. Display may be as text, bytes, words, ASCII dump or disassembled Arm code. The file may also be edited in any of these modes, and it is possible to change mode at any time. Basic files can be edited either tokenised or detokenised in the style of either ArmBE or Edit.

It is relatively easy to add your own extension modes; all the necessary documentation is supplied. Currently a C mode by Bryan Scattergood is distributed with Zap, providing automatic indenting and configurable bracket matching.

The indenting facility is particularly useful, as it sensibly indents lines after open braces, and correctly lines up the closing brace.

When a file is loaded, the mode is chosen based on its filetype. However this means that, as most C source files are of type Text, C mode will not be selected automatically.

All of the keyboard shortcuts are user configurable, allowing a key to perform almost any sequence of operations. Included in the default setup is an EMACS style

keymap.

The search and replace facilities in Zap are extremely powerful, but this can make them confusing for someone unfamiliar with them. There is an option to output matching strings to a buffer, where it is possible to double-click on any entry to jump to the relevant line in the file.

One very useful feature offered by SrcEdit and StrongEd, which Zap lacks, is the ability to offer help on the word under the cursor. This would remove the necessity to manually find the definition of a library function.

The sheer number of options can be confusing for new users. However, Zap is one of the most versatile and powerful editors available; surprising as it's free.

#### Other editors

There are a number of other editors around, such as SrcEdit, one of the tools included in Acorn's Desktop Development Environment, and MicroEMACS from David Pilling. However, these do look a little dated nowadays.

#### Conclusion

The choice of editor is mainly a matter of personal taste. For editing Basic programs, the clear winner out of the commercial packages is DBEdit. For other languages, any of the editors are suitable. Zap is definitely worth considering, especially as it is freeware; it is the only editor out of those reviewed that can display and edit files both as hexadecimal values or disassembled Arm code.

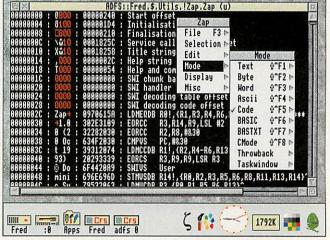

Zap: Fast, versatile and free

ce to play op pianist

d musician tion to star tro when he ar at the atre next

man.

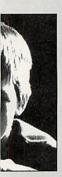

two days a teenager, board to his famous as aspired him. professional travel the nan from his home. "I opportunity

s his grade d is also an ich horn and

no teacher of teach him lichard servi

reported on the complaints of

branch was not aware of

manager on December 10 to make the views of the aluminium cans are stored was

# SCHOOL CHILDREN PROVE THAT NEW BYPASS WILL DAMAGE THE LOCAL ENVIRONMENT BY MATTHEW DAVIES

USING an innovative new program on their classroom computer children from St. Chad's School have shown town planners that a proposed new bypass would have a detrimental effect on their local environment.

The children surveyed the local area and fed details into their Topographer program, which allows them to look at the relevant area in 3D. They then added the new road along its proposed route and it became obvious that the road would not only affect an area renowned for its badger population but would also

distract children in the classroom as they would be able to see traffic moving along the new road.

The children even went as far as to propose a new route for the road to the town planners. The proposed route would have a negligible impact on the area but still provide the much needed relief to existing roads.

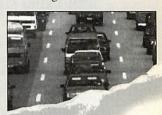

A SERIES of sweeping proposals which would abolish free parking in district shopping centres, change some bin collections, increase lettings charges and scale down mileage claims by some council officers, have been announced by Labour.

In the first indication of their intentions sir seizing power jointly with the Conservative party has produced a beauty of the conservative party has produced a beauty of the conservative party has produced a beauty of the conservative party has produced a beauty of the conservative party has produced a beauty of the conservative party has produced a beauty of the conservative party of the conservative party has produced a beauty of the conservative party has produced a beauty of the conservative party has produced a beauty of the conservative party has produced a beauty of the conservative party has produced a beauty of the conservative party has produced a beauty of the conservative party has produced a beauty of the conservative party has produced a beauty of the conservative party has produced a beauty of the conservative party has produced a beauty of the conservative party has produced a beauty of the conservative party has produced a beauty of the conservative party of the conservative party of the conservativ

● REDUCING mainten

Other econodepartmental b cutting school fees.

Topographer is a major application for the Geography curriculum which allows children (and teachers) to have lots of fun whilst learning all about maps, contour lines, valleys, rivers etc. In fact Topographer covers virtually all items found on a map. The real break through with Topographer is its 3D section which allows you to

convert a 2D map into a 3D model on screen. Imagine turning a set of flat contour lines on a 2D map into a 3D model which clearly shows the hill — no more cardboard cut out models or papier mache! You define where you look from, and what you look at.

Topographer also covers aspects of the IT and maths curriculum with its modelling capabilities. Just stop for a minute and think of the projects that you could do with Topographer. You could make

a map of the local area with churches, pubs, woods etc. and then view it from various places. If there is a bypass proposed you could add it in to the existing landscape and see where it is visible from and what impact it is

likely to have on the community. I'm sure you can think of a hundred and one topics.

◆ Fully RISC OS 2 & 3 Compliant and 1 megabyte friendly ◆ Suitable for all ages from 6 onwards ◆ Easy and quick entry of all symbols (over 100) ◆ Wooded areas which translate into impressive 3D landscapes ◆ Definable map size and scale which can be linked to the national grid references ◆ Powerful 3D mode

giving a true representation of the landscape • Stunning 3D models which can be saved as a sprite file for use with other applications.

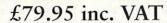

All specifications subject to alteration without notice

AVAILABLE • APRIL 1st 1993

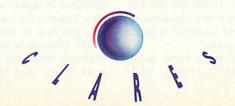

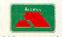

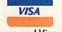

We accept Access and Visa.

#### **First Steps in Programming Acorn Risc OS** computers

**Author: Martyn Fox** Publisher: Sigma press ISBN: 1-85058-521-0 Price: £14.95

If you don't know how to program, but want to find out, then this is the book for you. It starts at a very simple level, assuming no prior knowledge, and introduces you to the language Basic which comes free with your Archimedes.

This is a comprehensive book, covering everything the novice programmer needs to know. There are lots of example programs and a glossary of all the Basic keywords with examples for each one.

A short game called Munchie (a simple Pac Man) is used to illustrate moving graphics on screen and how to generate simple sound effects.

The book ends with a taster for assembly language, should you wish to learn more.

#### Wimp **Programming** for All

**Authors: Lee Calcraft and** Alan Wrigley Publisher: RISC **Developments Ltd** ISBN: 1-85142-088-6 Price: £12.95

Having taken your first steps, you'll want to use your Basic skills to start writing multitasking desktop applications. This is the purpose of Wimp Programming for All.

The introductory chapter explains what the Wimp is, how it works, and how to communicate with it. Each of the following chapters concentrates upon a particular topic. For example, the second tells you how to create a window, and the third explains the meaning of the messages the Wimp can send to your program. The template editor FormEd is also described, to make creating windows easier.

Many example programs are given. They are all available, with an additional library of useful functions, on a disc

# Ine

Learning to program is a whole lot easier if you have the right manuals. Dominic Symes and Mark Vevers sift through the competition

priced £4.95 (+ £1 p&p) available from the publisher.

#### **BBC** Basic Reference Manual

Publisher: Acorn Computers Ltd ISBN: 1-85250-103-0 Price: £19.95

This is the official Acorn manual for Basic versions V and VI; it used to come free with all Archimedes, but now has to be bought separately. However, it is an excellent introduction to programming in Basic and well worth the extra cost.

The book can be divided roughly into two sections. The first is a tutorial starting from first principles and slowly introducing all the commands with example programs as you go. The second is a reference section, listing all the keywords and functions available, with full documenatation and examples for each one.

Two improvements over the old Basic Guide are that keywords are sorted alphabetically and a new assembler appendix has been added.

There are several useful appendices giving VDU,

#### **Archimedes Assembly** Language (2nd edition)

Author: Mike Ginns **Publisher: Dabs Press** ISBN: 1-870336-20-8 Price: £14.95

When you've mastered Basic you'll want to make things go faster: Assembly language is the key. This book uses the assembler built into Basic to introduce you to machine code instructions, with lots of Basic programs as illustration. The alternative is to buy Acorn's Desktop Assember which comes with a manual, but this is much more expensive and aimed at the more experienced programmer.

Each Arm instruction is described in detail, with examples. Towards the end the book tells you how to replace most of the commonly used Basic keywords with their assembler equivalent, thus easing the

transfer between the two languages.

RISC OS 3

er's Reference Manual

There is a section on the Wimp, but it doesn't go into any depth and is of little use in practice. However, combined with the PRMs (see later) this is a very useful book. A disc containing the examples used is available from Dabs Press priced £9.95 (inc p&p).

#### A Beginner's guide to Wimp **Programming**

**Author: Martyn Fox** Publisher: Sigma press ISBN: 1-85058-366-6 Price: £12.95

This is the sequel to First Steps in Programming, and assumes a familiarity with Basic. It starts you off by creating a little application called Test, which at first just sits on the iconbar. As the features of the Wimp are introduced, they are added into Test so you can see how they work. In the end you are left with a library of functions that you can use in your own programs.

This book seems slightly clearer than Wimp Programming for All, particularly

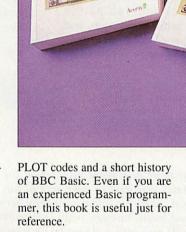

St. OS 3 Reference Manual

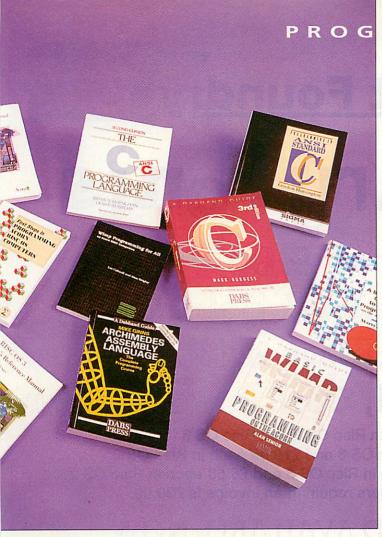

in the tricky business of data transfer and creating your own save box. Again, the template editor *FormEd* is covered.

A disc containing the example programs is available from the author priced £3.95 (inc p&p).

#### Basic Wimp Programming on the Acorn

Author: Alan Senior Publisher: Dabs Press ISBN: 1-870336-53-4 Price: £14.95

As with the last book, this is aimed at people who already have a good knowledge of Basic and wish to make a start at programming the Wimp.

It is divided into three main sections, the first being a detailed discussion of the programming techniques that will be required. The second is a series of small excerpts of code followed by an explanation, and the third consists of the appendices, detailing the library and the operating system calls.

Although the explanations were generally clear, I feel that they were sometimes a little too jargon laden for a novice Wimp programmer. On the plus side, the book is provided with a disc with all the examples and a library of the routines used; these provide a good basis for experimentation – the key to successful Wimp programming.

#### The Programmer's Reference Manuals

Publisher: Acorn Computers Ltd ISBN: 1-85250-110-3 Price: £99

The PRMs are the definitive manuals for programming the Risc OS operating system. This four volume tome, with separate index and Style Guide, is essential for every serious programmer.

The main manual describes the interface that is presented to the programmer by the operating system, whereas the Style Guide is a short book on the suggested 'look & feel' of any Wimp application that you write. The aim of this guide is to ensure that a consistent and helpful user interface is presented to the user, and it details everything from the expected operation of the mouse, to the

wording of error messages.

There are clear examples of good and bad practice throughout the Style Guide, and a reasonable number of diagrams showing how your application should appear. Even though as a novice programmer it may seem a little overwhelming, it is well worth reading this before you start programming.

#### C - A Dabhand Guide (3rd edition)

Author: Mark Burgess Publisher: Dabs Press ISBN: 1-870336-16-X Price: £16.95

This book presents a fairly leisurely introduction to the C language with questions at the end of each section (with

end of each section (with answers in the back). A disc containing all the examples used in the book is also available from Dabs Press (£9.95).

It must be noted, however, that the C taught by this book does not conform to the ANSI C standard: unfortunately the Acorn C compiler does and the 'pcc' option will have to be set before the examples will compile without errors.

Disappointingly, the Archimedes section at the back of the book was written to run under Arthur, the operating system for the Archimedes before Risc OS 2, and consequently the graphics example given will fail to work entirely – a pretty poor show when you consider that the new edition was published after Risc OS 3 appeared.

#### Programming in ANSI Standard C

Author: Gordon Horsington Publisher: Sigma Press ISBN: 1-85058-257-2 Price: £14.95

This is aimed at those people who already have a little knowledge of programming in Basic, with frequent comparisons between the two languages.

The book stresses the importance of a good programming style throughout, to the extent that the introduction suggests the idea of 'think first, program later' several times.

With many examples, good explanations and a logical progression through the language, it should leave the reader with a solid understanding of even the most complex aspects of C. All this makes it an ideal book for someone wishing to learn C on the Archimedes.

#### The C Programming Language (2nd edition)

Authors: Brian W Kernighan & Dennis M

Ritchie

Publisher: Prentice Hall ISBN: 0-13-110362-8 Price: £26.95

This is one of two definitive books on the C language in general (the other being C, A reference manual by Harbison & Steele, publisher Prentice Hall). Its aim is to cover the language specifically as set out in the ANSI C standard. As with the other C books, the tutorial section contains many examples and descriptions of how these work.

It includes a reference manual which contains numerous quotes from the standard itself and an attempt at explaining some of the jargon in slightly more understandable terms. Although it is possible to learn C as a complete beginner using this book, it assumes a reasonable knowledge of programming techniques in general and hence is more useful as a reference guide; essential for finer points of the language.

#### Conclusion

If you have no programming experience then First Steps in Programming Acorn Risc OS Computers is an obvious choice. For programming the Wimp any of the three books above are recommended, with Martyn Fox's being our personal choice.

Of the three books on C, Gordon Horsington's is probably the most suitable for the Archimedes, with Kernighan & Ritchie's book as a more complete reference.

If you are planning to write a program of any size or complexity then the PRMs are an essential companion to all of the other books.

## Electronic Font Foundry

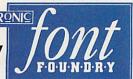

# Ett Primary Fonts

Primary, Bold, Open & Bold Open Cheynes, Bold, Open & Bold Open Sassoon Infant, Bold, Open & Bold Open Sassoon Primary, Bold, Open & Bold Open

EFF Primary fonts are available in Both Risc OS 2 and Risc OS 3 formats. Sassoon fonts are £12.50 each in Risc OS 3 and £10.00 each in Risc OS 2 Primary and Cheynes fonts are £10.00 each in Risc OS 3 and £6.50 each in Risc OS 2 Minimum order value for official orders requiring an invoice is £30.00.

#### NEW FROM EFF AND AVAILABLE NOW

The new "Edward" range of Childrens' Fonts allow anyone to eavily and quickly produce joined up writing suitable for children, from any wordprocessor or D. J. P. package.

The new "Edward" range of Childrens' Fonts allow anyone to produce joined up writing suitable for children easily and quickly from any wordprocessor or D. T. P. package.

Supplied complete with an application to convert any text into joined writing - £60.00

#### DECORATIVE PACK 5 (9 FONTS) £14.00 OS2 £18.00 OS3

Ascot Black

Multivac

Gruby Black

Multivac Bold

Gruby Black Italic Remington

Stewart Regular Stewart Italic

Dolante.

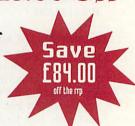

#### EFF DEMO DISK WITH A FREE OUTLINE FONT FOR ONLY £3.00

Plus samples of over 50 other great Outline Fonts, version 1.2 of our FontFinder Font Database, a massive Font poster and our new 8 page price list. (inc p&p/VAT)

How to order from EFF All prices exclude postage and packing and VAT. Add up the cost of your order add P&P and then add VAT at 17.5%. P&P for fonts is £1.50. Handling Charge on official orders under £30.00 requiring an invoice £5.00.

The Electronic Font Foundry

The Studio • Gibbs House • Kennel Ride • Ascot • Berks • SL5 7NT Tel 0344 891355 Fax 0344 891366

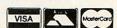

o you remember the arguments raging for and against structured programming a few years back, about the benefits and drawbacks of GOTOs and GOSUBs? Well, recently another rift between philosophies has appeared, but this time structured programming is under attack from the idea of object-oriented programming languages (OOPLs).

Here I'm going to have a look at why this way of programming has come to the fore on other machines and is actively being used by leadingedge programmers, and how it differs from the older methods.

Imagine that you wish to rent a video at your local video shop. If the video is not in stock you can ask the assistant to order it, and can forget about it until the call comes that it has arrived.

Behind the scenes the assistant calls his supplier, who in turn may have to ask the original distributor for more copies. The distributor may have to produce them from the master copy; if we are really interested we can follow the process back to the production of the master copy from film and even how the film was made.

The point is that normally we do not know, and do not care, what happens behind the scenes when we order a video; in the real world we call this 'delegation of authority', and computer scientists call this Address
Telephone
Name

Details

VideoClub

Customer
List

VideoClub

Ologections

Object-oriented programming is arguably the future for programming on the Acorn range, with C++ just round the corner. Paul Horth takes a look at Lisp and Smalltalk on the Archimedes

concept 'abstraction' or 'information hiding'.

In the early days of computing, programming was performed by entering binary 0s and 1s into the machine. As

| you can imagine, this was        |
|----------------------------------|
| extremely tedious and prone to   |
| error, not least because the     |
| problem to be solved was not     |
| being encoded at a level we      |
| humans understand. We call       |
| this a zero level of abstraction |
| (see Figure 1).                  |

Soon it was spotted that it would be better to code at a higher level, using words (mnemonics) for the machine code instructions and letting the computer itself translate these to the binary 0s and 1s. This first level of abstraction is generally known as assembler.

The problem is that assembler still does not have the kind of structures we use when thinking about problems. We might perceive the problem as, for instance, adding two complex numbers together, but the assembler instructions to do this would be long, difficult and not obviously performing that function.

The second level of abstraction occurred with 'high-level' languages such as Basic, Fortran and Cobol. Now we can get nearer to the way we

think by coding something like:

real=real1+real2:imag=imag1+
imag2

for example. These early languages were, however, lacking in control structures, and flow of control tended to be by using GOTOs; gradually the third level of abstraction added control structures which were nearer to the way we work.

#### Level four

You may notice from Figure 1 that the sophistication of the code part of the languages has evolved considerably. This was partially matched by the data structures available – bytes and words evolved to strings, integer, floats, arrays and structures. However, the data structures did not go far enough to model the real world of customers, videos, complex numbers, and anti-cyclones.

One of the major problems with all the above levels of abstraction is that the code and data are perceived to be separate things. Therefore a data

| Data                                                                             | Example Code                                                                | Language                                           | Level<br>of<br>Abstraction |
|----------------------------------------------------------------------------------|-----------------------------------------------------------------------------|----------------------------------------------------|----------------------------|
| 0101010<br>1101011<br>1010101                                                    | 010101110111010111                                                          | Machine code                                       | 0                          |
| Byte<br>Word<br>String                                                           | MOV R12,R4<br>ADD R0,R0,R1<br>SUB R5,R4,R0,LSL#2                            | Assembler                                          | Alban oils (               |
| Integer<br>Float<br>String<br>Array                                              | I=1<br>IF T <a 180<br="" goto="">IF T=A GOTO 120<br/>IF I&lt;20 GOTO 80</a> | BASIC<br>FORTRAN 66<br>COBOL 74                    | 2                          |
| Integer<br>Float<br>String<br>Array<br>Record                                    | REPEAT IF T <a i="" if="" procequal="" prociess="" t="A" until="">=20</a>   | BBC BASIC<br>COBOL 85<br>FORTRAN 77<br>C<br>PASCAL | 3                          |
| Integer<br>Float<br>String<br>List<br>Dictionary<br>Complex<br>Customer<br>Video | Class Complex<br>real imag<br>Method Complex<br>real<br>^ real              | Smalltalk<br>Common LISP<br>C++                    | 4                          |

Figure 1: Levels of abstraction

structure created for a particular piece of code or program could not easily be re-used for other programs, and a change in the data structure often meant a substantial rewrite of portions of the program.

In the real world there is no separation of code and data - a customer knows what video they want, and how to ask for it, though they don't know all the 'behind the scenes' work like how to contact a supplier.

The fourth level of abstraction overcomes this by not distinguishing between code and data; it treats everything as an 'object'. Each object has knowledge of its own internal state, and objects get results by asking other objects (sending messages) to perform tasks.

One object does not know or care how another object deals with that message along as a reasonable response to the request is received (in most object-oriented languages the response back to a message is, of course, another object). Each object knows how to respond to a message by having 'methods' which can access its own data, or in turn ask other objects for help by passing them further messages.

It may seem strange when you first meet an object-oriented language to think that '7' is an object that responds to the message '+' by performing an arithmetic addition on another

object, for example '3', returning the object '10'. However, the simplicity and power of everything being an object, which ask other objects to help them, will soon become apparent, particularly when you realise that you can completely change the internal way an object works and, as long as the messages and the object returned are the same, other objects will not have to be changed.

#### **OOPLs**

Many languages are now claiming to be object-oriented and though they have some features of such a language, only a few really are. There are three distinguishing features of an object-oriented language:

1. Everything is an object, not just some bits of the language, and each object is an 'instance' of its 'class' of object. For example, Eric Bloggs and Ethel Violet could be instances of the class Customer, and though Eric and Ethel have their own individuality in terms of name, address, age and other factors, they share a common way of responding to messages. This is embodied in the Customer 'class'.

Both Eric and Ethel respond to the 'name' message by returning their name, or to the 'join' message by joining a video club. Classes are a con-

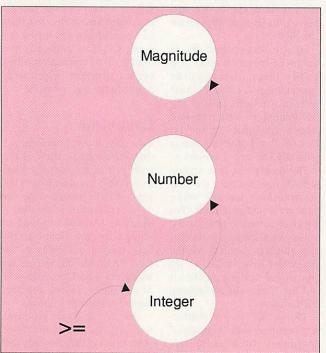

Figure 4: Inheritance

venient way of packaging up the common things about objects. Also classes can be arranged in a hierarchical manner (see figure 2). For example Integers and Floats are both subclasses of the Number class, which is in turn a subclass of the Magnitude class. This hierarchical structure has advantages which are mentioned below.

2. Objects talk to each other by passing messages (see Figure 3). One important

point is that objects cannot access other objects' information (unless that object responds to a message by providing said information). The same applies to updating the information. Because of this, objects insulate their information from the outside and so changes in the information structure do not impact the whole program.

3. As already mentioned in point 1, objects are always instances of a class. These classes in turn are always subclasses of some higher class: the superclass. One advantage of this is 'inheritance' (see Diagram 4).

If a message is passed to an instance of a class and no method is defined in that class for that message, the message is automatically passed up to the superclass (and if not defined there, the superclasses' superclass, all the way up to Object eventually). In this way a newly defined class inherits all the methods of its superclass. It can of course redefine any old methods or define new ones that are specific to itself. Inheritance minimises the effort required in writing a new

Any object-oriented language will have some or all of the above features - the important concepts are that we should be able to use objects to hide the code and data behind an easy interface (information hiding) and use an inheritance mechanism to be able to re-use code and data structures.

In a world where some large pieces of software exceed a million lines of code anything that allows us to re-use pieces

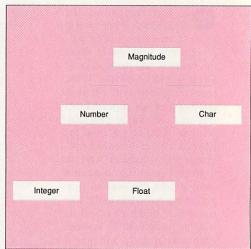

Figure 2: Hierarchical classes

of code and data that embody some useful concept or object is going to be useful.

#### **Objects on the Arc**

The question arises: is this way of programming available on the Archimedes? The simple answer is yes, in the form of the original (and in my opinion the best) language for objectorientation, Smalltalk.

Unfortunately a full-blown Smalltalk environment (it is much more than just a language) would set you back over £500. Luckily, if you just want to experiment with the concepts described here, a cutdown version called Little Smalltalk is available from David Pilling for only £5.99, and XLisp, a version of Common Lisp with object-oriented features, is also available from the same source.

The other famous object-oriented language, C++, is not currently available, but as mentioned in December's Acorn User, a pre-compiler should be arriving soon.

When the pre-compiler does arrive, it will open the doorway to vast realm of other software. Then we can look forward to larger programs with more features and fewer bugs.

#### **Product details**

Products: XLISP, Little Smalltalk Supplier: David Pilling Software PO Box 22 Thornton Cleveleys Blackpool FY5 1LR Price: £5.99

ast September I reviewed the long awaited Risc OS 3 Programmer's Reference Manuals, and finished the piece with the tantalising titbit that a CD version was in the pipeline. Emerald Publishing has nearly removed all the bugs from its reader software and The Tekkie Disc is now available.

For your 99 quid not only do you get the full Programmer's Reference Manual and the Style Guide, but also the manuals for the Desktop Development Environment, AAsm (the assembler), C and BBC Basic, making this a very comprehensive development resource. Emerald hopes to add the User Guide and Application Guides in a second release next year.

#### Reading the manuals

The manuals are read with a desktop application called Librarian, supplied on a floppy, which can be installed on a hard disc. Accessing a book is then simply a matter of doubleclicking on it.

Librarian's window shows one page at a time of the manual, in exactly the same format as the printed version, complete with fonts, headings, program listings, illustrations, tables, pictures, and so on.

This was, in fact, a stipulation of Acorn's - make it look identical or we won't let you publish it. This even had to be taken as far as recreating the large amount of white space in the manuals, which does make the pages rather on the large size and made à 'two-up' view largely impractical.

A multiscan or VGA monitor is really required and even then Mode 27 isn't too hot. Ideally you need a mode like ColourCard's 122 (1152x848) but standard Mode 31 is quite acceptable. Even then a large proportion of your desktop is eaten up, so maybe a second machine...

From page one there are a number of ways to proceed. You can turn the pages one at a time (with toolbox icons), jump to a given page, move straight to the contents or index or search for a string. The last option should be used with caution as searches can take an awfully long time (the

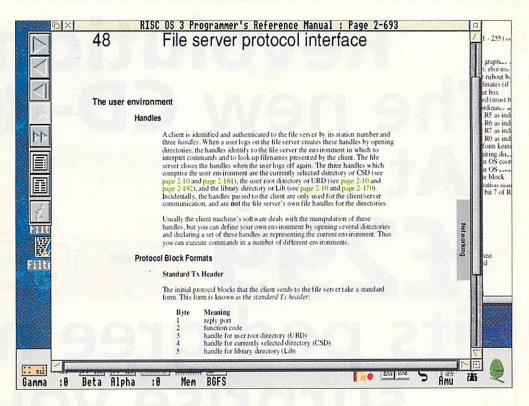

# read

#### The Programmer's Reference Manuals are now available on CD-Rom. Dave Lawrence takes them for a spin

PRM is a 15Mb file). You can restrict the search page range, but I would like to see Search Contents and Search Index options, and incremental index searches - pressing P would take you to the Ps, pressing A to the PAs, then R to PAR, and hence Parallel, for example.

Once you've found your page you'll run in to the main limitation of the software: there are no print or export options. Again, this is an Acorn stipulation; after all, Acorn doesn't want to lose out on selling its paper copies. In fact a 'Print One Page' option is likely to appear in the second release of the software. What you can do though, is to mark important places with bookmarks and write your own notes on the pages, which are saved on hard disc. You could, for example, have one bookmark file containing SWIs, one with star commands, one with service calls and so on.

Hot links are also provided: when the manual says 'see page x for more details', this is displayed in green on the screen and clicking on it takes you to the correct page.

I'd like to be able to click with Adjust to keep the old page open, but you can always get back to the previous page with the step back icon. You could open a new view and hot link from there, which does start to get fiddly for this purpose but is a useful feature in its own right.

The Tekkie Disc cannot be faulted on content - everything is there (and doesn't take up four yards of shelf space). But I must say that Librarian needs a bit of work to make it easier to use. At the moment I'm battling with it rather than using it, and my 'wish list' had ten things on it within five minutes of using the Rom.

Emerald were very interested in my comments and criticisms though, so with any luck version 2 will be a lot more friendly.

So, who will buy it? Probably software developers and gadget-mad programmers. The high requirements and obvious high technical content means that this product is not really pitched at the end user. For £99 it is very good value for money, although I don't know yet whether I'll be able to discard my paper manuals. We'll have to wait and see.

#### **Product details**

**Product: The Tekkie Disc** Supplier: Emerald Publishing Tel: (0223) 840138 Price: £99 + VAT

# Revolution. The new CD-ROM. At only COO

its pedigree may surprise you!

The Morley **Revolution** is the ultimate plug-in-and-go CD-ROM drive solution for Acorn 32bit computers.

This Revolutionary new system is the result of a unique Morley Electronics development, based around the latest CD-ROM drive from Sony. Developed specifically for the Acorn market, it is suitable for all Acorn 32bit desktop computers from the A3000 right up to the A540. There are no complicated setups or \*commands. Merely plug in the

interface and drive, switch on and you are ready to go. Simple and quick, the Morley **Revolution** offers an exciting solution for requirements in education, the home, industry and office environments. Current applications include encyclopaedias, dictionaries, newspapers, digitised video and sound, clip art and a host of other programs offering exciting learning possibilities that would not be feasible without CD-ROM.

The **Revolution** matches the capabilities of far more expensive

drives. It is Replay, multisession and Kodak Photo CD compatible, operates via Acorn's CDFS and is compatible with existing hardware running RISC OS 3. It can also use all available RISC OS based CD-ROMs, as well as access DOS based discs and run them through emulation. It even plays audio CDs!

Contact us for more details about the Morley Revolution CD-ROM or place your order and join the Revolution now.

Sony is the registered trademark of the Sony Corporation of Japan.

JOIN THE REVOLUTION NOW TELEPHONE 091 257 6355

**MORLEY** 

F:L:F:C:T:B:O:N:L:C:S:L:T:D

**Expanding Your Horizons** 

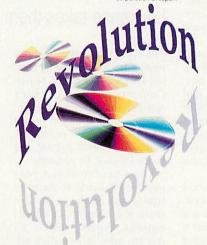

DEPT. AU/2, MORLEY HOUSE, WEST CHIRTON, NORTH SHIELDS, TYNE & WEAR NE29 7ty Tel: 091 257 6355 FAX: 091 257 6373

his article is about creating utilities which interface with the *OmniDesk* utility manager, as provided on the October and November cover discs. I assume that you know how to program the Wimp.

All the utilities are complete, self-contained programs in their own right: *OmniDesk* does not look after their Wimp routines for them, and so you must be familiar with writing for Acorn's desktop before you can contemplate a full *OmniDesk* utility.

However, if you fancy the prospect of writing a utility which must conform not only with Risc OS guidelines but with a few others as well, then read on.

Having a set of utilities which appear as entries in a single manager utility's menu is very convenient, and the more *OmniDesk* utilities that appear the better: we at *Acorn User* are more than happy to publish readers' submissions, especially *OmniDesk* utilities and *Bio* modules.

#### The basics

As they now exist, all the *OmniDesk* utilities can be copied to any disc and used on their own; they only become dependant on *OmniDesk* if they are started up by it in the first place.

The listings of the utilities

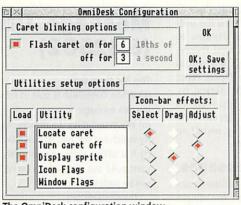

The OmniDesk configuration window

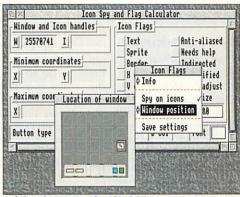

Left-hand menus under Risc OS 3

# All things to all men

## Richard Hallas describes how to write applications for use with OmniDesk

provided so far are intelligible, and follow exactly the same structure and contain plenty of comments. They all start off with specialised Wimp routines for decoding menus, handling mouse clicks and so on, followed by a set of non-specific but very useful routines which are identical in all programs.

These cover things like

updating icons and ticking menus, and are tailored to reduce screen flicker wherever possible. Finally, each listing ends with a set of programspecific routines.

While it would certainly be possible to convert an existing utility to converse with *OmniDesk*, it is really better to write a new utility from scratch, basing it around the

## Message\_UtilDeclare (&825C0)

This message is very important, as it tells *OmniDesk* all the major details of the utility which sends it. When a utility is run it must read its start-up string, and if it ends with '-OmniDesk#', it must read the *OmniDesk* task handle (the # part) and immediately send a Message\_UtilDeclare message back to *OmniDesk*. The message block is comprised as follows:

Block+20 (4 bytes) contains the task handle of the utility.

Block+24 (20 bytes, including ASCII 13 terminator) contains the task name of the utility. This is used both in the *OmniDesk* Utilities menu and in the Preferences window.

Block+44 (11 bytes, including ASCII 13 terminator) contains the file (leaf) name of the utility, which will of course begin with '!'.

Block+55 (77 bytes with terminator) contains the help text about what the utility does if you activate it with the Select or Adjust mouse but-

Block+132 (77 bytes with terminator) contains the help text about what the utility does if you drag a file into it.

The two help messages are of huge importance, as their presence determines how *OmniDesk* treats the utility. A utility is free to accept

either dragged files or icon bar clicks or both.

It should not distinguish between clicks with the Select and Adjust buttons, since either button may be configured to start it up via the *OmniDesk* preferences window. (If installed on the icon bar, a utility should ignore Adjust-clicks.)

So if the utility provides a mouse-button help message, *OmniDesk* knows it will start immediately when selected from the Utilities menu, or when the *OmniDesk* icon is clicked (if this has been configured in the preferences window.)

Note that the mouse-button help message must start in mid-sentence: OmniDesk itself will prefix it with the 'Click Select/Adjust to ' as appropriate.

If the utility provides a drag help message, it must be of the form 'Drag whatever file here to ...'. OmniDesk will then know that the utility can accept a file dragged into it, and will unshade the Drag radio icon in the Preferences window.

Every utility should supply at least one help message. If neither is supplied, then the utility will not be configurable in *OmniDesk* (its radio icons will all be shaded), and will only be accessible via the Utilities menu. Furthermore, this will result in a drag window opening (containing no help message), which may not be desirable.

Interactive help is very important in *OmniDesk* and is provided on everything, including menus in Risc OS 3.

edited framework of an existing OmniDesk utility.

#### Inner workings

When OmniDesk starts up it goes through all the utilities stored in the <OmniDesk\$Dir>.Utilities directory and runs each one with some information tacked on the end of its start-up

This information is of the form '-Startup-OmniDesk#' (no spaces after the first), where '#' is the task handle of OmniDesk itself.

If the '-OmniDesk#' bit is not present, it means the user has run the utility by doubleclicking on it in a filer window in the normal way, so the utility must install an icon on the icon bar as per usual and ignore any messages from OmniDesk. This is most important, as only one copy of any utility must be under OmniDesk's control.

Whenever OmniDesk starts a utility, the start-up string will always end with '-Omni-Desk#'. There are two additional options, either of which may also be present: '-Startup' means that OmniDesk is starting up all the utilities, and just requires some information, but does not require the utility to actually run.

Therefore, if '-Startup' is specified, the utility must declare itself to OmniDesk (see later) and exit immediately.

If '-Exit' is specified, it means that the utility must open its main window and run as normal, but quit as soon as its main window is closed.

If neither '-Startup' nor '-Exit' is specified, then the utility must allow its window to be opened and closed freely, and must only quit when told to do so by OmniDesk. Note that if a utility is started by OmniDesk (as opposed to being run from a directory by the user) it must not install an icon on the icon bar.

#### Sending messages

OmniDesk and its utilities converse via a set of messages (which have officially allocated numbers from Acorn). These are detailed in the separate boxes.

Further details about all these messages are supplied in the Docs directory within OmniDesk. Although they might initially seem fairly complex, these messages are actually quite simple to deal with, and many cases can be dealt with by single procedures within a program.

Stylistic requirements are explained in a text file on the disc, but although all these requirements may seem rather daunting, there is really not a huge amount of work needed to make a program converse with OmniDesk.

Furthermore, many routines (such as the ones to deal with the window-snapping features) are identical in all utilities and, providing you are programming in Basic, you can copy the necessary bits out of an existing utility.

So, why not have a go? Earn yourself a bit of fame and a small fortune, and have your OmniDesk compliant utilities published by Acorn User.

#### Message\_UtilQuitting (&825C2)

This has three uses:

- (a) When OmniDesk is quit, it tells all its utilities to quit by broadcasting this message
- (b) When updating the choices set in the Preferences window, any utility which has not had its 'load' switch set On is told to quit.
- (c) If a utility quits unexpectedly, or is quit via the task manager, it must send this message to OmniDesk so that its internal utility record can be updated.

The contents are:

Block+20 (4 bytes): task handle. In cases (a) and (b), the task handle will be that of OmniDesk; in case (c), it will be that of a utility.

#### Message\_UtilLoadAck (&825C4)

This message must be sent to OmniDesk once the file from the UtilOpen message has been processed. OmniDesk will perform any tidying-up necessary (such as deleting <Wimp\$Scrap>). As with the UtilReside, this message has no contents.

#### Message\_UtilReside (&825C3)

This is a simple message, which has no contents other than the normal ones up to Block+20. If a utility receives it, it means that its 'load' switch in the OmniDesk Preferences window has been set to On, and therefore it should not quit until specifically told to do so by OmniDesk.

If the '-Exit' option was specified in the start-up string, this condition must be negated. Note that when the '-Exit' option is in force, the utility must quit when the user closes its main window, but before doing so it must send OmniDesk a Message\_UtilQuitting.

#### Message\_UtilOpen (&825C1)

OmniDesk sends this message to a utility when it wants it to start up. The contents are as follows:

Block+20 (4 bytes) is the action required: if the value is 4, this means 'behave as though Select has been clicked on the icon-bar icon'; if the value is 2, this means 'behave as though a file has been dragged to the icon-bar icon'

Block+24 (20 bytes including ASCII 13 terminator) is the task name of the receiver utility required. It is very important that a utility checks that the task name at Block+24 is its own taskname; if not, the message should be ignored. Under some circumstances, this message has to be broadcast by OmniDesk, which means that all the utilities will receive it, whether or not it was intended for them.

If the content of Block+20 is the value 4, the utility must simply open its main window (or perform whatever task it normally performs when activated). If the content is the value 2, some additional information will be supplied:

Block+44 (4 bytes): estimated size of data to load in bytes. Block+48 (4 bytes): filetype of file dragged to OmniDesk Block+52: full pathname of the file.

If the filetype at Block+48 is inappropriate, the utility should issue an error message, send a Message\_UtilQuitting (see below) to OmniDesk and quit; otherwise it should process the file as normal and, when finished, send a Message\_UtilLoadAck (see below) back to OmniDesk. Note that OmniDesk will deal with <Wimp\$Scrap> transfer protocols itself, so nothing 'clever' is needed

However, if the application is being run independently of OmniDesk (and has installed an icon), it must deal with such complexities itself.

#### Squirrel – the relational database for RISC os

We believe this to be the finest database available for the RISC OS platform, and a match for many more expensive

Squirrel offers unprecedented ease of use, yet has awesome power. Tables can be created in minutes by novice users, whilst those experienced in its use never cease to be amazed by its depth of functionality.

£ 139.00 £ 556.00 Squirrel Single User Squirrel Multi User Squirrel 'C' Developers Toolkit £ 99.00

GAIN

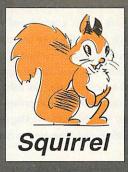

## groices security system

Armlock is a software only utility preventing unauthorised access to cmos RAM or to designated files/directories on the hard disk of any RISC OS 3 computer. Armlock does not require the hard disk to be partitioned into read-only and writeable areas.

#### Netgain - high speed application loader

Netgain is a real breakthrough in Econet technology which reduces the

With Netgain, applications installed on the network server are available to any Netgain configured client, who can load them at hard disk speed simply by clicking on the icon. Server Pack, including 10 user packs£ 200.00

> Additional 10 User Packs £ 100.00

Armlock Single User Armlock Ten User Licence £ 139.00

### Compatible with Level 4 fileserver software.

#### Waiter - The RISC os menu system

Waiter is a complete menu-building system for risc os. Powerful, easy to use, hierarchical menus may be created, complete with icons and descriptions, enabling novice

users to locate, run and move between programs. Passwords can be attached to applications or entire menus. The system is ideally suited for use with

hard disks or

including 10 user packs

£ 200.00

Additional 10 User Packs

£ 100.00

Netgain for Ethernet - high speed file transfer

GAIN FOR ETHERNET Netgain for Ethernet provides the fastest transfer rates of any on the RISC OS platform. Typical transfer rate from a standard Ethernet

approximately 200K/sec but Netgain achieves up to 900K/sec. In addition to

THERNET FOR ETHERNET this transport throughput increase, intelligent caching and a general reduction in bottlenecks result in staggering reductions in load times for typical applications.

No more then 64k of RAM is taken from any workstation.

Waiter Single User

Waiter

Ethernet Card – high speed networking

The Digital Services AUN compatible ethernet card has been designed to provide maximum possible bandwidth on thin ethernet systems. It also incorporates two unique features: the computer's CMOS RAM may be password protected, thus preventing unauthorised personnel from tampering with the configuration, and secondly the Netgain for Ethernet client software is included in the ROM.

Mini expansion card for A3000/3020/4000

£139.00

#### Digistore – tape streamer

Digistore is fast, flexible and TOTALLY reliable in operation. Friendly RISC OS software allows selective backup and restore. Backup commands may be included in your own programs.

Digistore can be connected to any RISC OS computer via a SCSI interface, and uses industry standard 1/4" tape cartridges.

250Mb £799.00 525Mb £899.00 1.64Gb £1249.00 All prices shown are ex-VAT, which is chargeable at 17.5% on all items for UK residents. No VAT is due on foreign orders

An extra charge will be made for postage and packing on all items ordered from Digital Services.

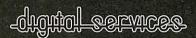

9 Wayte Street, Cosham, Portsmouth Hampshire PO6 3BS Tel 0705 210600

# The word processor for Acorn RISC computers

mpression Style is a new word processor combining the best points of all earlier word processors with many powerful features new to the Acorn platform. Impression Style is a word processor suited for all users - the occasional letter writer, student, small businessman or professional writer. It also incorporates many DTP features so that it can handle complex page layouts with ease.

Impression Style is a capable and very powerful product but it is also an extremely easy to use word processor. In order to make it simple to use, we have incorporated the very latest software technology, found on no other Acorn word processor, including two types of on-line help - interactive help and full hyper-text help. Not only can you tell at a glance what all the controls and menus do, there is comprehensive on-line documentation explaining the features. Simply double clicking on a topic or keyword will display an explanation - and of course you can do this on screen while using Impression Style.

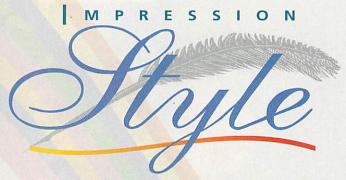

It also offers drag and drop editing - the simplest, most intuitive way to edit documents. There is an integrated thesaurus and dictionary with definitions (another first for Acorn machines) both based on the highly respected Collins publications. Impression Style is the wordsmith's dream come true.

Modern word processing involves much more than creating and editing long text files - producing monospaced typewriter-like documents is often no longer acceptable. Therefore Impression Style offers page layout capabilities second only to the very best DTP packages and it does this without compromising the word processing abilities.

It allows graphics to be embedded into the text or placed anywhere on the page and includes another first for Acorn users - OLE or Object Linking and Embedding.

#### OLE EXPLAINED

If you want to edit the embedded object (this is usually a graphic, but it could be other data such as a table or equation) you simply double click on the data, which is then transferred directly to the appropriate editing application - for example !Draw. Once you've edited the graphic, simply closing the window will transfer the data directly back into Impression Style. This powerful technique couldn't be more convenient or easier to use.

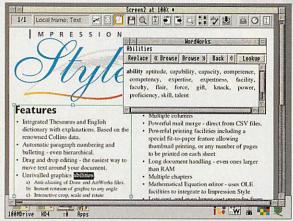

Illustration shows new button bar enabled at the top of the screen. This offers direct, instant access to commonly used functions such as saving, cut, copy, paste. One button is the new zoom tool which allows ArtWorks style drag-zoom into any region of the document.

It also shows a word selected in the text and the pop-up thesaurus window showing a list of synonyms. Note the smart selection of root word.

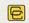

#### Computer Concepts Ltd

GADDESDEN PLACE, HEMEL HEMPSTEAD, HERTS HP2 6EX. TEL.: 0442 63933 FAX: 0442 231632 EMAIL: Info@CConcepts.co.uk. There isn't room to cover all aspects of Impression Style, but some other features include:

- Impression Junior, II, and Acorn Advance file compatibility.
- Integrated WordWorks thesaurus and dictionary.
- Automatic section and paragraph bulleting, numbering and renumbering.
- Support 24 bit, full colour images.
- An open, extendable graphics filter system with TIFF loaders.
- Low cost upgrades from other word processors.
- Mathematical equation editing, master pages & styles.

And the best feature of all: All this costs only £99 + VAT (£116.32 incl.)

A full specification is available on request.

#### HOW TO UPGRADE

Copies of Impression purchased from Computer Concepts after 1st September 1993 can be upgraded without charge.

All registered owners of Impression Junior and Impression II, can upgrade to the full version of Style, including dictionary/thesaurus, by quoting the registered serial number. £29.00 + VAT (£34.07 incl.)

Existing Impression II owners can upgrade to Impression Style for £29.00 + VAT but a further upgrade to Impression Publisher, when it is released, will cost another £29.00 + VAT (£34.07 incl.)

Owners of other WP and DTP packages can also upgrade to Impression Style. Return the key/master/N° 1 disc of your existing package with £70.00 +VAT (£82.25 incl.)

\* This offer is open to owners of the following packages: Wordz, Ovation, First Word Plus, TechWriter, EasiWriter, StartWrite and Advance.

Word Processing

rtificial Intelligence (AI) is a huge area that has been largely unexplored by most Acorn users. The two reasons usually given for this are that it is far too complex a field and that there's no use for it in the small computer world - I'm about to show that both these points are largely untrue.

Firstly we need to know what Al actually is. The basic definition is the imitation of the mental thinking of man by computer. Obviously to achieve this entirely would be far too difficult for today's computers, so what we do is concentrate on the part of this thinking that we need to

If the responses we get from the computer are the same that we could expect from a human, then we have AI.

#### Intelligent drawing

This same basic principle is used in my next program, which tries to be intelligent by manipulating the user's input. It takes a rough input from the user and works out what it really means, producing a more accurate output.

Programs like Draw and ArtWorks are powerful tools and can produce very professional results. But like all tools it takes time to learn how to use them, find out which ones you need and then spend time doing it accurately. Most good designs start off as a rough sketch on a scrap bit of paper.

This then gives you an idea of what the final design will look like so that you can then do it properly using Draw or some-

## Intelligence test

Artificial Intelligence has always fascinated computer programmers. Barry Wickett explains why

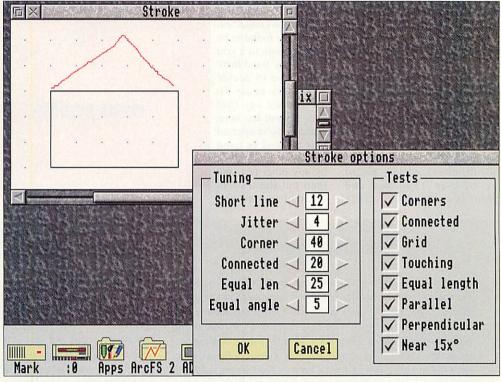

Stroke converting free-hand drawing into straight lines

#### The couch test

Artificial Intelligence may all seem rather difficult and complex to achieve, but this is not always the case. For example think of yourself going along to a therapist; you lie back on the comfortable leather couch and the therapist starts asking you all about your problems, making you talk all about them and perhaps making you go into detail about certain things. The conversation might go something like this:

Therapist: How can I help you? Patient: I am feeling sad. Therapist: Why do you feel this way? Patient: My hamster has just died. Therapist: Tell me more about it.

Patient: I miss him?

Therapist: What makes you miss him?

and so on.

A program that simulates the above situation is provided on the cover disc for you to play with and to save on your therapy bills. Although it gives you the impression that the computer is actually understanding what you are saying, it is most definitely not: all the computer is doing is manipulating what you have said with a few simple algorithms. It uses key words to turn around what you have said to probe you further. Add a few standard replies, a random element and you have produced a computerised therapist.

The answers the therapist gives are those which you might expect from a human, thus from the definition above we have achieved Al.

thing similar. Wouldn't it be great if you could just show your computer your rough sketch and say: 'It looks something like that', then for your machine to produce an accurate and precise drawing from your idea. This is what Stroke, off the cover disc, goes someway to doing.

In Stroke you can use the mouse to draw a freehand sketch in the window, in the same way that you would use a pencil on paper. The program then tries to work out what you actually meant to draw. For instance if you sketch a box it tries to figure out if you meant it to be a perfect square or more of a rectangle. Then say you make this box into a house

#### PROGRAMMING SPECIAL

by adding a roof. The program sees that the roof is meant to be connected to the box, even if you didn't draw it all that accurately. You would then have a house with perfectly straight walls and a roof that didn't leak - all from a few quick strokes of the mouse.

The program is of course not intelligent, it is simply following a set of precise rules. It takes the initial stroke and performs tests to compare it with 'guesses' of what it should look like. If these comparisons are close enough then the 'guess' is used.

First it tries to find any corners in the initial stroke by looking at any sudden changes in direction. It divides the stroke up into smaller strokes at these corners and deals with each one separately.

For each stroke a line is fitted with the end points being found by dropping a perpendicular from the first and last points - this is done because the first and last points are usually the most accurately placed by the user. Then each end point is compared to every other end point that has already been drawn, if it is close enough then the computer assumes that they are meant to be connected and moves the end point accordingly.

A similar test is then performed on neighbouring grid points to see if they are meant to be connected. Yet another closeness test is made to see if

the end point is close enough to another line to actually start on that line.

A problem arises here. Say, for example, a point has been found to be close enough to another point to be connected, but is also found to be close enough to a grid point to be fixed there - we have to decide which point to use. To do this we say that once a point has been found to be connected it is marked as fixed and cannot be moved by any other test. We then put the tests in order of importance, thus solving the problem.

A comparison is then made between the length of this line and others. If it is similar in length then it is made equal. If an end point is fixed then this is taken into account when extending the line and obviously if both end points are fixed then this test is ignored.

The last three tests deal with

the angle of the line. First the line is compared to other lines to see if they are nearly parallel or nearly perpendicular and the angle is changed accordingly - again fixed points are left fixed. Finally the angle of the line is compared to the nearest multiple of 15° and if it is close enough the angle is changed.

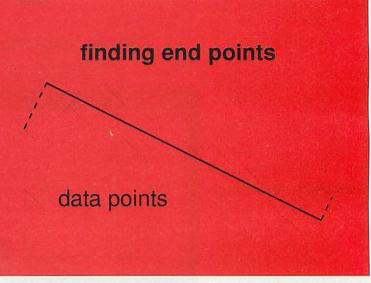

Finding the end points for a line

#### **Using Stroke**

Run Stroke and click on its icon to open an empty window, where you create all of the input. The program is designed to be a simple as possible, and quite intuitively the mouse is the pencil and the window is your piece of paper. Have a go at drawing a triangle on the 'paper' by holding down Select and moving the pointer. The computer will straighten out any wiggles and draw a perfectly formed triangle. If the triangle was meant to be right-angled then the result will indeed be a right-angled triangle. Alternatively if you or the computer makes a small mistake then click Adjust to delete the last line cre-

Now have a go at drawing a simple picture like a house. See how easy it is to draw boxes and a chimney that actually joins the roof. You can save your drawings as a Draw file in the usual manner using the menu option Export (click Menu over the window). Sometimes the program will fail and change things incorrectly, like connecting two points that shouldn't be so. Well, this is partly because every user handles the mouse differently; their accuracy is going to be different and particular tests might not be very useful to them. So the system is designed so it can be finely tuned to suit each user. Choose Settings from the menu and a window will appear with a list of options that can be changed.

There are two sections to the options window. The second is quite simple - only the tests that are chosen will operate whilst drawing. The first section contains a list of tolerances that are used with the tests and these can be altered to suit your style. This is what they do: Short line - any line that is shorter than this length is discarded.

Jitter - minimum distance the mouse has to move before a

new data point is added.

Corner - greatest angle allowed between any three points before a corner is detected and marked. This value has to be surprisingly

Connected - points and lines within this distance from each other are deemed to be connected.

Equal length - line lengths differing by less than this value are deemed to be the same length.

Equal angle - line angles differing by less than this value are deemed to be the same angle.

The program suits the need of showing what can be done by using Al but it could always be extended. Circles could be detected and their radii and centres 'intelligently' found. If the program failed to match a stroke to a line or circle then a bezier curve could be fitted instead.

Now some people may ask if these programs are really AI, or are they just pretending? Well according to my definition at the start of this article the answer is yes, to both parts: they give responses that we could expect from a human and therefore constitute AI, but the computer, not being naturally intelligent, can only pretend to be intelligent. At is simply the following of algorithms to produce an 'intelligent' output. If we could work out the algorithms that the human brain uses to produce its output and reproduce them on a computer then we would have true intelligence: neural networks take this approach. Whether the brain works by simply following algorithms is a question that is far too deep for me to answer; I'll leave that to the philosophers. It would be interesting to hear what you think.

# Co-ordinate IT

Oak Solutions Educational Products

Spring Term 1994

### Multimedia for RISC OS, Windows and Mac

Two new versions for the Archimedes Genesis for Windows and now Genesis for the Mac

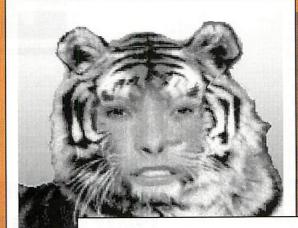

# Rephorm Top quality morphing comes to the Archimedes

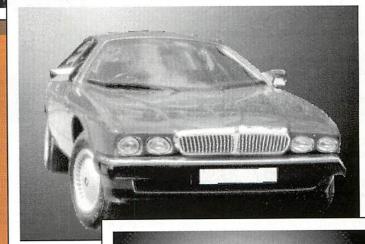

Product guide to Complete guide to

Oak Solutions' products and prices inside

Latest Multimedia Developments

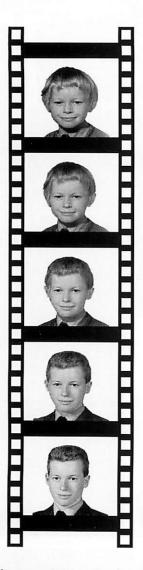

## !Rephorm

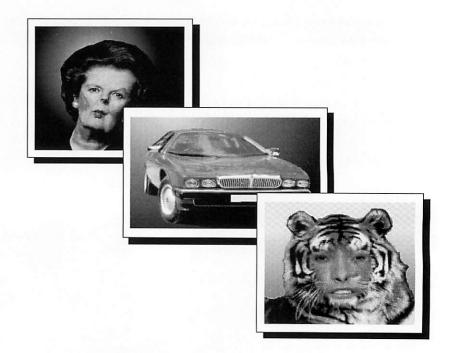

## the ultimate RISC OS morphing application

produces sprites and animations

creates Ace Film files as used in Projector (supplied), Genesis, Titler etc

simple 'no fuss' user interface - just place control points on start and end sprites

variable (non-linear) motion and colour change for all control points

high speed operation even on large sprites see changes 'live' as you drag control points

fully multi-tasking during morph generation

instantaneous 'thumb-nail' display during morph

can also produce fades and wipes

compatible with RISC OS 2 and 3

supports 15-bit and 24-bit images

any intermediate frame can be saved as a sprite

animations can be edited using !Splice - available separately

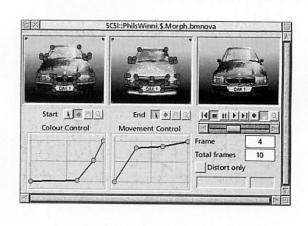

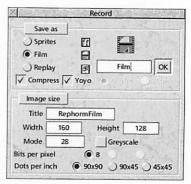

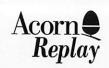

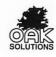

## What's New?

#### The Plot Thickens

DrawPlot (supplied as part of Draw Print&Plot and bundled with Design Processor, Oak PCB and Oak Logic) is enjoying enormous popularity driving HPGL compatible plotters (including the Roland CAMM series) in classrooms across the country. DrawPlot is able to quickly and simply plot, cut or engrave drawings from !Draw and other applications which produce drawfiles. DrawPlot has recently been upgraded to support Graphtec plotters, and work is underway

on drivers for those Plotmate A3M and A4M series plotters which are not HPGL compatible.

Users of Roland CAMM 2 machines and Boxford CNC millers can now take advantage of a new drilling facility in Oak PCB. A driver is now included to allow the holes in the PCB to be drilled automatically on the above machines.

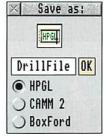

## Oak Solutions on the move

Due to expiry of the lease on their existing offices, and after nine months of temporarily running the company on split sites in Cambridge and Bradford, Oak Solutions have finally moved in to new permanent headquarters. The new building (actually an old building) is a large 18th Century house with charming oak beamed offices for the programmers and technical support staff and plenty of room for production and administration all under one roof.

The new move will be a great improvement over the previous two site arrangement, and will significantly enhance the efficiency of the company. This should reflect in reduced delivery times across the entire product range.

Oak Solutions' new address is:

Dial House 12 Chapel Street Halton Leeds LS15 7RN Tel: 0532 326992

Tel: 0532 326992 Fax: 0532 326993

# Multimedia for RISC OS, Windows and Mac

Oak Solutions have scored another first with the introduction of Genesis for the Apple Macintosh. Genesis is the only multimedia authoring system capable of producing file compatible applications for all three major hardware platforms.

The Archimedes remains the most powerful development platform, but users can, in fact, author on any of the platforms, and produce discs which will work without change on any of the other machines.

The launch of the Macintosh version of Genesis coincides with new releases for RISC OS. Genesis Project, effectively replaces Genesis Plus and provides a much easier user interface with a host of new features. Genesis Professional replaces Genesis 2, again with a much easier user interface and lots more power. At the top of the range, the **Genesis Software Developers Toolkit** includes Genesis Professional and Genesis for Windows and Mac, along with a range of tools and licences to freely distribute the runtime browser with applications created using the system.

#### **Contents**

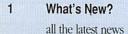

#### 2 Genesis

powerful new versions for Archimedes and now also available for the Apple Mac

#### 4 Oak Regional Centres

addresses of all Oak Regional Centres and details of official Oak Solutions Network dealers

#### 5 Product Guide

details and prices of Oak Solutions' product range

#### 8 IT in the Real World

Teaching applications and effects of IT at Key Stage 3

#### 9 Multimedia

details of Hampshire's superb Horizon project and new applications from Oak Regional Centres

#### 10 ClassNet/ClassRom

answers to common questions about Oak Solutions networking and applications delivery systems

#### 11 Rephorm

a look at the fastest and most powerful morphing application for the Archimedes

#### 12 Design Processor

as this powerful Design & Technology resource becomes ever more popular, we investigate its curriculum use

#### 13 Oak Draw for Windows

a drawing package for Windows which is file compatible with Acorn's !Draw on the Archimedes

#### 13 Repro

A new application to help you to get the most out of your colour printer.

#### 14 Curriculum Map

how Oak Solutions' software fits in with the curriculum

All trademarks acknowledged. Every effort has been made to ensure that the information contained in this magazine is true and correct at the time of printing. However, the products described in this magazine are subject to continuous development and improvement and Oak Solutions reserves the right to change their specifications at any time. Oak Solutions cannot accept liability for any loss or damage arising from the use of any information or particulars in this magazine.

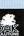

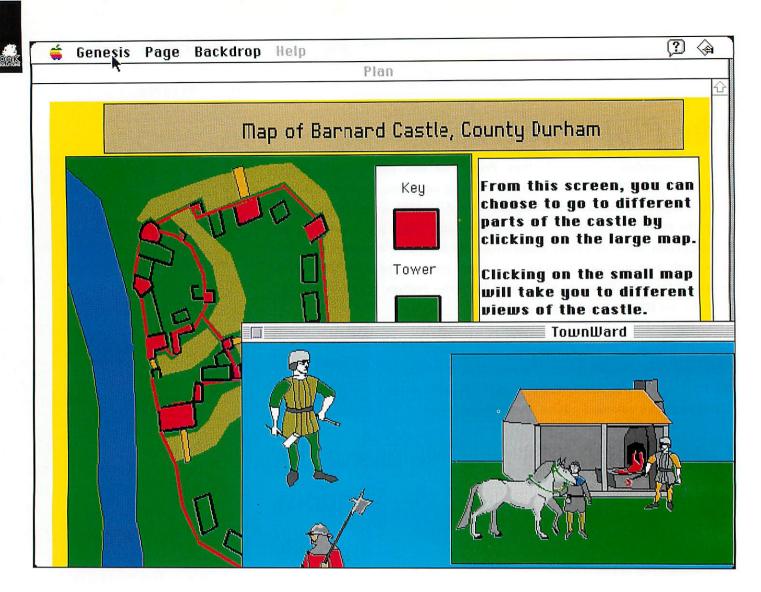

# Start 1994 with 3 new

#### Oak Solutions announce a host of important new developments in the Genesis arena.

Genesis has for many years been the leading multimedia authoring package on the Archimedes, and one year ago took a significant step across onto the Windows platform. However, the start of 1994 brings with it the most significant developments to Genesis so far.

A range of new Genesis packages has been released, with two versions for the Archimedes and the introduction of Genesis for the Apple Macintosh. The launch of Genesis on the Apple platform means that for the first time, schools can have access to the same multimedia authoring

package on all the major platforms. File compatibility exists across the Archimedes, Windows and Macintosh versions of Genesis, and since the Mac and the Archimedes can both read DOS discs, the same disc can be used in all three machines.

This news is not only significant for schools, but also for multimedia software developers. Using Genesis as the multimedia 'engine', software can be created which will run without change across all three main educational hardware platforms. Both floppy disc and CDROM based software can be created, and providing that a few simple rules are obeyed (such as not accessing the operating system directly and keeping filenames down to the 8 character limit of DOS) production and distribution of software is simplified. Only one disc (DOS format) or CD needs to be duplicated as it will work across all platforms, with the Browser being the only machine specific code.

Already, there are many people using Genesis commercially to produce multimedia software, and this number is sure to increase dramatically now that full platform independence has been achieved. Mindful of this, Oak Solutions have launched Genesis SDK - the Genesis Software Developers Toolkit.

This pack contains versions of Genesis for all three machines, with the Archimedes remaining the preferred platform for the development work. Genesis SDK includes licences to freely distribute (without royalty payment) the runtime Genesis Browser applications for Archimedes, Windows 3.1 and Macintosh machines.

Things haven't stood still on the Archimedes either. Oak Solutions have had the benefit of plenty of feedback from both educational and professional Genesis users alike.

The excellent Horizon project in Hampshire has also generated valuable comments from teachers and pupils actually doing multimedia for real.

In general, users are happy with the power and flexibility of Genesis, but would like access to the system to be easier, especially for those new to the system.

To this end, a significant amount of work has been done to make the use of Genesis much easier, and also to increase its power and versatility.

Two new versions of Genesis have been launched: Genesis Project and Genesis Professional. Genesis Project is the new entry level version for the Archimedes. It effectively replaces Genesis Plus, and provides a multimedia authoring environment for users who do not require access to the sophisticated facilities offered by the script language.

Genesis Professional provides the ultimate in high powered multimedia authoring allowing access to a powerful script programming language which means that you can program Genesis Professional to do virtually anything!

Both these new versions of Genesis benefit from a completely revised user interface, designed both to make Genesis easier to use, and also to make available a large range of new features.

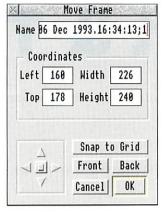

Much greater control of frames is now available, with the facility to bring frames to the front or put them to the back. New frame border styles have been added to speed the creation of 3D style buttons and frames. The business of setting up pages is aided by the provision of a style sheet facility (similar to master pages in DTP systems). Predefined pages are provided, suited to a variety of uses, and the user can define their own style

sheets and store them in a style sheet library so they can be called up on request. Style sheets can define the size of the page (eg VGA screen, A4 portrait etc), and can also define any resources and frames you wish to appear on each page (eg a next page button or a letter heading).

New dialogue boxes are provided for linking pages and handling events and actions. Handlers can easily be set to cause any action to occur. Operations such as causing pages to close after linking to another page can now easily be handled without recourse to the script language.

The business of starting a new application from scratch has been simplified so that clicking on the icon bar icon of an 'empty' Genesis editor will pop up a dialogue box allowing a new application to be saved to disc.

An options dialogue box allows global control over various aspects of the application. It can cause all links and frames to be highlighted, and allows global control of the grid. An option is available to dither colours to more closely match to the required colour than the current screen mode allows.

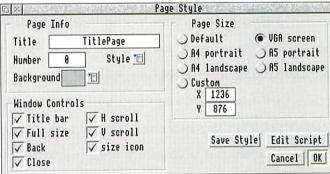

# versions of Genesis

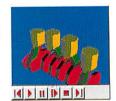

Previous versions of Genesis on the Archimedes have relied heavily on the RISC OS menu system for driving the software. Genesis Project and Professional use a greatly simplified menu structure, and a series of user friendly dialogue boxes so that all aspects of the style of an object can be set in one operation.

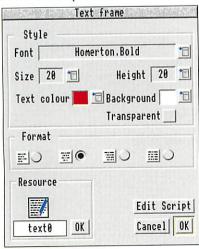

The emergence of colour cards for the Archimedes and the announcement of the new VIDC chip, has meant that the colour model used by earlier versions of Genesis (relying on the 16 WIMP colours) was not able to fully exploit the new technologies. The new versions of Genesis are based upon a 24 bit colour model, and so can represent over 16 million different colours.

Genesis Project and Genesis Professional can deal with more data types than their predecessors. Frames can handle files from Computer Concepts' Artworks, Acorn Replay films and even .BMP files from the Windows environment.

Many frames can, if required, automatically have their own buttons to control the contents of the frame. For example, a Euclid frame can have buttons to control the view of the 3D image and animation and sound sample frames can have buttons to start and stop the action.

An upper limit to the rendering complexity level for Artworks files can be set, and the user can choose whether or not to compress resources when pages are saved.

In addition to the new user interface and new features, Genesis has been significantly speeded up. A turbo-loading system has been implemented so that pages open quickly, and with the minimum number of transactions with the filing system - particularly significant on networks and CDROMS. In fact, the new Genesis turbo loading system in conjunction with changes Acom have made to CDFS have yielded a tenfold performance increase.

With upgrade paths available for existing users, these latest developments will ensure that Genesis maintains its position at the forefront of multimedia authoring.

See page 5 for price details.

#### QAK.

## **Support & Training**

There are now seventeen Oak Regional Centres that are committed to offering quality local support to education.

#### Oak Regional Centres:

can provide you with cost effective training hold libraries of software so that schools which are entitled to access their services can view and try software before they buy allow you to purchase Oak Solutions' software directly

Bedfordshire Micro Electronics Unit, Russell House, 14 Dunstable Street, Ampthill, MK45 2JT, 0525 405220

Cheshire Micro Unit, Rockmount Court, 1-3 Liverpool Road, Chester, CH2 1AA, 0244 390088

CITE, St Ivo School, High Leys, St Ives, Cambridgeshire, PE18 8RF, 0480 460280, Fax: 0480 460270

Cleveland Education Computing Centre, Prissick Base, Marton Road, Middlesborough, TS4 3RZ, 0642 325417

DESCIT, Chatsworth Hall, Chesterfield Road, Matlock, DE4 3FN, 0629 580000 ext 6852

Education and Microtechnology Unit, Sandwell EDC, Oldbury, Warley, B69 4PJ, 021 544 2001, Fax: 021 511 1022

Education Information Technology Centre, West Park Curriculum Development Centre, Spen Lane, Leeds, LS16 5BE, 0532 782762, Fax: 0532 740811

Hampshire Microtechnology Centre, Connaught Lane, Paulsgrove, Portsmouth, PO6 4SJ, 0705 378266

Information Technology Service, Finstall Centre, Stoke Road, Bromsgrove, B60 3EN, 0527 574654, Fax: 0527 570261

IT Centre, Unit 9 Abbey Centre, Weedon Road, Aylesbury, HP19 3NS, 0296 392304

Kingston Schools IT Unit, Kingsdowne Centre, Ewell Road, Surbiton, KT6 6HL, 081 547 6847

Kingswood Centre, Barn Lane, Nr Albrighton, Wolverhampton, WV7 3AW, 0902 847000, Fax: 0902 845424

Northern College, Computer Education Dept, Hilton Place, Aberdeen, AB9 1FA, 0224 283500

Sandfield Centre, Sandfield Road, Lenton, Nottingham, NG7 1QH, 0602 418967

Stockport IT Curriculum Development Unit, Dialstone Centre, Lisburne Lane, Stockport, SK2 7LL, 061 474 2227

Trafford IT Centre, TVEI Resources Centre, Claremont Road, Sale, M33 1FE, 061 969 2606

West Glamorgan Centre for Computer Education, Elmwood Road, Baglan, Port Talbot, SA12 8TF, 0639 822656

## **Network Dealers**

Oak Solutions network and information management systems are now well established in many schools and colleges. In order to provide a complete installation and support service we are working closely with a number of skilled and experienced dealers. Oak Network Dealers receive support and training from Oak Solutions so that they can provide you with all your network needs. If you are thinking of installing an Ethernet network and you want to know more about the added value of an Oak Solutions network system, call your nearest Oak Network Dealer now.

#### **Authorised Oak Network Dealers**

3SL Ltd, Brook House, 501 - 511 Crewe Road, Wheelock, Sandbach, Cheshire, CW11 0QX, Tel: 0270 761516, Fax:0270 768200

Cambridgeshire Software House, The Computer Centre, Unit 8, Bramley Road, St Ives, Cambridgeshire, PE17 4AY, Tel: 0480 467945

Daco Systems, 463 Warwick Road, Tyseley, Birmingham, B11 2JP, Tel: 021 706 8933, Tel: 021 706 4306

Lindis, Wood Farm, Linstead Magna, Halesworth, Suffolk, IP19 ODU, Tel: 098 685476, Fax: 098 685 460

Mansfield Computers, 33 Albert Street, Mansfield, Notts, NG18 1ED, Tel: 0623 631202, Fax: 0623 422968

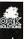

#### Oak Solutions Product Guide and Prices

Oak Solutions have reviewed and simplified their price list for 1994. Software prices now include postage & packing. Please check P&P on hardware when ordering. (Software items shown in red, hardware shown in blue.) Site licences cost 4 times the single user price unless otherwise specified.

#### **Genesis for Windows**

PC

Multimedia authoring package for Windows. File compatible with Archimedes and Macintosh.

#### **Genesis for Macintosh**

Mac

Multimedia authoring package for Apple Mac. File compatible with Archimedes and PC.

#### **Genesis Project**

£50 Arc

The new 'entry level' Genesis. Even more powerful than its predecessor Genesis Plus, yet much easier to use thanks to a new simplified user interface.

#### **Genesis Professional**

£120

Genesis Professional starts where Genesis II left off. The de facto standard authoring package for the Archimedes. More powerful than before with a new easy-to-use user interface.

#### **Genesis SDK**

Arc /PC/Mac £800

The complete multimedia authoring bundle for the serious developer, including full cross-platform capability with licences to distribute applications produced using Genesis free of charge on all three platforms.

#### **Genesis Upgrades**

£740 Genesis 2 to Genesis SDK

Enquire for site licence upgrades.

| Limited period only                              |     |
|--------------------------------------------------|-----|
| £35 Genesis/Genesis Plus to Genesis Project      | Arc |
| £90 Genesis/Genesis Plus to Genesis Professional | Arc |
| £770 Genesis/Genesis Plus to Genesis SDK         | Arc |
| £60 Genesis 2 to Genesis Professional            | Arc |

#### Oak Draw for Windows<sup>TM</sup>

£70 PC

Drawing package similar in concept to Acorn's Draw on the Archimedes. Windows users can enjoy file compatibility with Archimedes Draw users.

#### **Draw Print & Plot**

£30 Arc

Print drawfiles up to A0 on to many sheets of A4 with crop marks. Plot drawfiles to HPGL or Graphtec compatible plotters and to Roland CAMM series cutters and engravers.

#### **Euclid**

£50 Arc

3D design tool. Effectively a 3D version of !Draw. De-facto standard Archimedes 3D application. Imports and extrudes drawfiles. Orthographic, isometric and perspective views.

#### Mogul

£25 Arc

Animator for Euclid. Automatically moves cameras and objects in Euclid files to produce Ace Films.

#### Arclight

£45 Arc

High speed ray tracer for Euclid and Mogul. Creates ray traced sprites or films of Euclid 3D images and Mogul animations.

#### Splice

£30 Arc

Make animated films from sets of sprites, or edit existing Ace Films (as produced by Rephorm, Mogul, Tween etc).

#### **Tween**

Arc

Arc

Drawfile animation package. Calculates frames by 'inbetweening'. Films ideal for use with Genesis.

#### Rephorm

£50 Arc

Morph one sprite image into another, distort a single image or perform fades, wipes, flips and other special effects. Supports 15 and 24 bit sprites. Produces sprites, Ace Films and Acorn Replay files.

#### **Kiddicad**

£45 Arc

3D design editor for younger children. Build 3D designs from component kit of building bricks.

#### **Oak Logic**

£70 Arc

Design and test logic circuits on screen before building. Uses NOT, AND, OR, NAND, NOR & XOR gates.

#### Oak PCB

£70 Arc

Electronic design system for both printed circuit board (PCB) and schematic layouts. Supports up to 4 layer boards. Supplied with comprehensive libraries.

#### **PDT**

£150 Arc

Parametric Design Tool. The world's first interactive parametric CAD system. Ideal for mechanical engineers. Allows simulation of linkages and automatic editing.

#### **WorraCad**

£70 Arc

2D high precision desktop draughting package. Fully featured editor with comprehensive geometry facilities, automatic associative dimensioning to BS308. The fastest way to produce technical drawings on the Archimedes.

#### **Design Processor**

£900 (site) optionally payable in 3 annual instalments Arc The revolutionary integrated design environment. Price

The revolutionary integrated design environment. Price includes site licences for 13 applications, vast amounts of resources and information, and 3 years of updates to the system. Areas currently covered include Food, Electronics, Environments and Packaging.

#### **Ancient Egypt**

£45 (site) Arc/Mac/PC

Multimedia application. Graphics and animation bring the world of ancient Egypt vividly to life.

#### IT in the Real World

£30 (site) Arc

Investigate the Applications and Effects of IT in real life situations. Key stage 3.

#### **Battle of the Somme**

£45/£90 with laser disc

Arc

Using authentic film on Laserdisc, gives an unrivalled insight into the world of 1916.

#### **Castle Life**

£45 (site)

Arc/Mac/PC

Investigate life in a medieval castle. Colourful screens with graphics and animation.

#### **CD Français**

£95 Arc

Over 50 interactive French activities using high quality CD sound. Based on the popular Tricolore course.

#### **Cistercian Abbeys**

£45 (site)

Arc

Use graphics, plans, maps and a database to explore medieval monastic life. CD sound option.

#### **Investigating Local Industry**

£95 (site)

Arc

Over 500 screens with many databases and timelines. An outstanding guide to the Industrial Revolution.

#### Letters

£45 (site)

Arc

A delightful guide to recognising and writing the letters of the alphabet. Sound and animation throughout.

#### **Primary Nature**

£45 (site)

Arc

Three multimedia applications, Hedgerows, Pond Life and Food Chains, for exploring the natural world.

#### **Saxon Life**

£45 (site)

Arc/Mac/PC

Multimedia application with a wealth of detail on life in the Dark Ages. Suitable for Key Stage 2

#### **Greeks**

£45 (extra resources disc £15)

Arc

£50

Hard disc partitioning, protection and management for A5000 IDE drives and 300/400 series ST506 drives. Also

available as network slot card for 3020/4000 machines.

Hampshire Microtechnology Centre's multimedia exploration of Greek civilisation for Key Stage 2

#### **Viking Invaders**

£45 (site)

Arc/Mac/PC

Discover how Vikings lived, travelled and fought. Relates this far off time to the present day.

#### **Ace Standard Printer Drivers**

£15 (£40 site)

Arc

Standard 8 bit printer drivers for a wide range of printers.

#### **Ace ProDrivers**

£35 (£80 site)

Arc

24 bit printer drivers for RISCOS 3 (inc. HP500/550, Canon LBP, ESC P2). High quality colour output on colour printers. Monochrome printers can take advantage of background printing via spooler and colour separation facility.

#### Repro

£50

Arc

Printer palette editor to help you get the best from your colour printer.

#### **ABC Version 3**

£70

Arc

The Archimedes BASIC Compiler. Compiles BBC BASIC to produce fast efficient ARM code. Produces stand alone applications and relocatable modules. Library modules can be created to share code between applications.

#### **Cambridge Pascal**

£70

Arc

ISO standard Pascal compiler. Library support for RISC OS and Archimedes WIMP.

#### **ClassPrint LD**

£70 (site)

Arc

Print to Computer Concepts LaserDirect printers over Econet or Ethernet networks.

#### **Printer Spooler**

£70 (site)

Arc

Print to any printer over Econet or Ethernet networks.

#### **Econet/ClassRom**

ClassRom ADFS

£85

Arc

Econet plus ClassRom card for network slot of A3020/A4000 machines. Allows connection to Econet network and provides full ClassRom facilities. Includes cable.

#### **ClassNet Cards**

£149

Arc

Ethernet networking for Acorn machines. AUN compatible ethernet cards with inbuilt client software for ClassShare application server and high speed ClassNet Protocols. Available as 16bit cards for 5000/540/400 and 300 series, 8 bit cards for 3000/3020 and 4000, and network slot cards for 3020/4000.

#### **ClassNet/ClassRom Cards**

£179

Arc

As ClassNet cards above but with inbuilt ClassRom facility for partitioning, protection and management of hard disc.

#### ClassNet/ClassRom/ClassShare Server card

£249

Arc

As ClassNet/ClassRom cards above, but with inbuilt ClassShare server software for high speed applications delivery to multiple machines.

#### **OakTape Backup Software**

£75

Arc

Comprehensive SCSI backup software for Archimedes filing systems including networks. Supports Archive DC600 and DAT drives, enquire for other devices.

#### **SCSI Tape Streamers**

£Enquire

Arc

150Mb DC600 0.25" tape streamer and 1Gb DAT drives. Supplied with OakTape software.

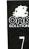

OAK

The National Curriculum requires that pupils gain understanding of all the five Strands of Information Technology by using IT where appropriate across the whole breadth of the curriculum. The Applications and Effects strand can be particularly difficult to accommodate. IT in the Real World aims to help pupils, teachers and parents to examine their understanding of IT in the world about us.

The application is designed to assist pupils to provide evidence of their IT capability at Levels 3 to 8. Pupils may be directed to work at the levels the teacher feels are appropriate or may decide for themselves which levels they wish to attempt, according to the policy of the school.

Having selected a level from the menu page, the user will come to a summary of the concepts to be addressed. At the same time, the icon bar will be revealed, so that access to disc drives and other applications is easier.

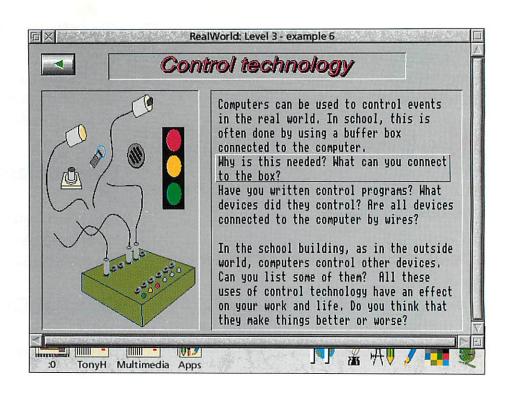

## IT in the Real World

### Teaching the Applications and Effects strand of IT at Key Stage 3

Clicking on any item will open a page giving information and posing questions. Hints about possible responses can be obtained by clicking on the "hot text" boxes which appear in the text on most pages.

The text explores briefly the main uses of IT in the area being studied. It also poses open ended questions, intended to promote discussion and

research, and it is intended that the text on each page and on the smaller "ideas" pages should form the basis of the pupil's own writing.

Clicking the Menu button over a text area will produce a menu which allows the text to

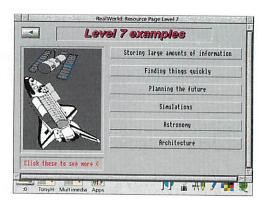

be saved direct to Edit or to a word processor. There is also an option to show the current floppy disc, so that work can be saved easily. In this way, children are helped through the difficult stage of beginning to write about their understanding and experience of IT.

IT in the Real World was prepared in conjunction with the IT department of Netherhall School in Cambridge, which has gained a national reputation for the quality of its work with IT. The application is accompanied by a comprehensive set of information and work sheets, and provides a valuable resource for specialist and non-specialist staff as well as for children.

The IT in the Real World pack (application and worksheets) is available now from Oak Solutions, see page 6 for price details

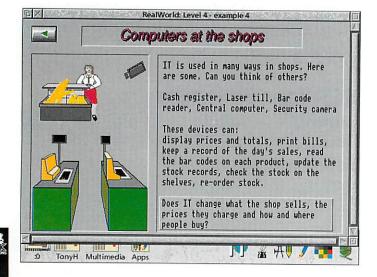

## Multimedia Horizons

"I believe that this is the finest example of schools using multimedia not only in Britain but in the world. I challenge anyone to prove me wrong."

Martyn Wilson, IT inspector for Hampshire is not afraid to be controversial. But anyone who attended the launch of the Horizon Project in Basingstoke last November would agree that his claim is one to be taken seriously.

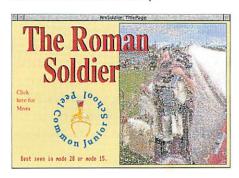

The Horizon Project is nothing less than a programme to make the children of Hampshire as literate in multimedia as they are in conventional terms. Martyn, and his predecessor Graham Bevis, have built an enviable team of advisory staff and have used this to promote the best use of IT in all schools throughout the county. They wanted to to bring the electronic communications techniques which are commonplace in the outside world into the classroom and discover whether teachers and children could create their own multimedia resources.

The Horizon Project was sponsored and supported by Acorn Computers. A software toolkit was assembled and all Hampshire schools were invited to participate. The authoring package chosen for all the Horizon projects was Genesis.

The 80 or more applications which have been produced are a tribute to the teachers and children of all ages and abilities who produced them, to the small team of teachers led by Tony Cox, which has provided support throughout, and to Acom Computers. Oak Solutions is proud to have been

associated with a project remarkable for the age range of those involved, for the number of people actively taking part and for the high quality of the final products.

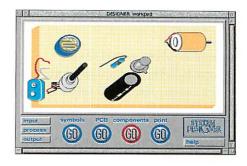

Martyn's challenge remains unanswered so far. Is there anyone, anywhere, who has undertaken such an ambitious programme? If there is, they have much to be proud of and, like Hampshire, can consider themselves in the forefront of the multimedia revolution.

An illustrated handbook of the project and a guide to do-it-yourself multimedia can be obtained from Hampshire Microtechnology Centre (address on page 4).

#### **Genesis Applications from Oak Regional Centres**

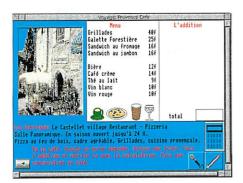

## Leeds EdIT Centre

Voyage is an interactive application for pupils planning a visit to France or learning French. The user selects a destination and is presented with a number of activities which involve listening, reading, calculating and even speaking, if an Oak Recorder is attached. The activities are graded so that the application is accessible to a wide range of children.

Ingenious use is made of databases and spreadsheets and there are facilities for exporting the data from these into other applications.

#### Who Lives in this house?

This application is aimed at developing language and observation skills in young children. With an adult or with other children, the user explores the familiar environment of a house. Animations and sound make this application great fun to use.

Children are encouraged to find all the family, at which point extra pages are revealed.

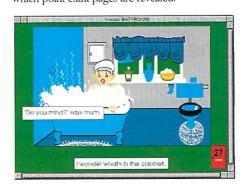

This is an application which parents and teachers of young children will find valuable and is a fine example of the effective use of IT from the earliest years of education.

## Baglan Computer Centre

#### Vivaldi

This is the latest of a series aimed at GCSE music students. The application uses an EMI music CD, which is purchased separately (£5.99). The application is full of information about Vivaldi, his music and contemporaries, but concentrates on an analysis of "Autumn" from "The Four Seasons", which appears in this year's syllabus. When sections of the score are clicked on, the appropriate section of the music is played. There are also facilities to play each complete section.

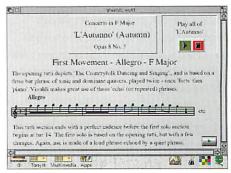

# ClassNet Questions & Answers

#### What is Ethernet?

Ethernet is an industry standard network developed by Xerox, Digital and Intel in the 1970's. It runs on a variety of machines and cable systems.

#### What is ClassNet?

ClassNet is the name of Oak Solution's Ethernet interfaces. They are available for all Acorn machines and offer a range of features designed specifically for use in Schools.

## Why should I buy Oak Ethernet cards?

Oak has designed their Ethernet card to meet the needs of educational users. Low cost, lightweight protocols, hard disc protection and management, high performance, are just some of the features available with Oak cards. The system was designed in response to demands from our customers to provide the best networking system for Acorn computers. We have now achieved our goal. ClassNet is the result.

#### What different Ethernet cable systems are available?

There are four main types currently in use which are known as thick, thin, 10BaseT and fibre optic. All ClassNet interfaces have connectors for 'thin', and 16 bit cards also have an AUI connector for other cabling systems. A simple single room network can be set up using 'T" pieces and 'thin' Ethernet with BNC connectors. We strongly recommend that you seek expert advice when considering anything more than connecting a few machines - mistakes can be very expensive and time consuming.

#### What is AUN?

Acorn Universal Networking (AUN) is Acorn's networking strategy for the 1990's, founded upon the use of industry standards whenever appropriate. The first AUN product is Acorn Level 4 fileserver which was designed and developed by Oak Solutions. Many more AUN products are currently being developed.

## Is ClassNet AUN compatible?

Yes it is. The current AUN software that is supplied with Acom machines is also on the ClassNet card. AUN is an ongoing development and as such Oak Solutions will ontinue to develop the ClassNet system. In addition to AUN software, ClassNet cards can be configured in a variety of ways making for a very flexible approach to networking Acom computers.

## How fast is ClassNet?

ClassNet can load large data files from the ClassShare server at more than 1 Mbyte per second. The ClassShare server software is able to allow 20 machines to load Impression in under 10 seconds.

## Will ClassNet be available for other Ethernet Cards?

There is no technical reason why this is not possible. Several manufacturers have shown an interest and we are currently discussing how they may take advantage of the unique features offered by the ClassNet/ClassRom/ClassShare family of products.

# What options are available for Networking A3020/A4000?

These machines have two internal expansion slots for network cards. One is specifically designed for special network cards only whilst the other will accept standard 'mini-podules' that will also fit inside the A3000.

## Can Econet be connected to ClassNet?

The server machine can have both Econet and ClassNet interfaces thus allowing machines on Econet to see the same server as machines on Ethernet. An AUN gateway can also be used in more complex configurations. It is not possible to access a fileserver that is only on Ethernet from a BBC machine. However an Acom machine that is running AUN software can access a server on Ethernet via an Acom Gateway if the server is also running AUN software.

# What is the difference between a Fileserver and an Application server?

The Level 4 fileserver was designed as a multipurpose system to allow users to have private read/write areas for data, shared access to applications and resources. It also allows BBC micros and Archimedes machines to access the same central hard disc. Printer spooling is also catered for and management of the server is performed using desktop applications. The ClassShare application server is designed to provide a single read-only drive for applications and a private read/write drive (for scrap and temporary files) for all the client machines on the network. It is intended that users' work would be saved on floppy or to a Fileserver. The user is presented with a 'hard disc' icon so no logging on is required to run applications.

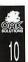

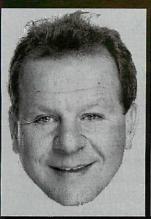

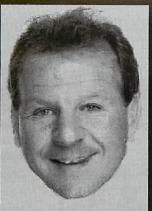

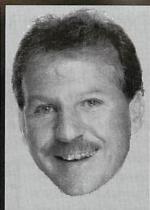

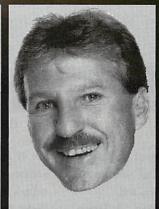

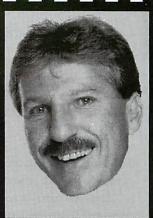

Morphing is all the rage in the film and advertising industries. With Rephorm, Oak Solutions bring high speed, professional quality morphing to the Archimedes.

Morphing is the very latest technique for processing images in order to create exciting effects. Many TV adverts you now see involve some sort of morphing; changing one person into another, fading cars to other cars etc. Such effects can now be created on your Archimedes with !Rephorm, the ultimate RISC OS morphing application.

!Rephorm takes two sprites of any size and allows a morph to be generated between them (alternatively a single source sprite can be distorted). You simply identify a number of key control points on the start sprite and reposition them to similar places on the end sprite. The time and rate at which the colour and movement changes take place can be controlled for individual points or groups of points by adjusting two graphs with the mouse. Rephorm calculates so quickly that the effects of repositioning control points can be seen in real time as you drag them! All calculations are performed in the background so Rephorm never stops the machine from multitasking.

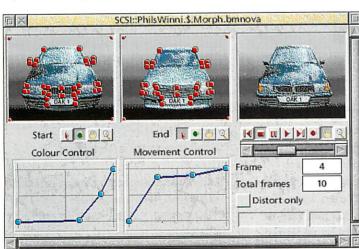

Once all the points are set up, you tell !Rephorm how many intermediate frames you want to create and it does the rest. The morph can be displayed on screen, saved to disc as either an Ace Film or an Acom Replay file, (!Projector and !ArmMovie supplied) or individual frames may be saved as sprites.

The user interface is been designed to comply 100% with Acorn's style guide, and to be simple, direct and intuitive to use. Rephorm can produce output at any size, and fully supports the new 15 and 24 bit per pixel sprites. This means that photographic quality is possible if you have suitable hardware. 15 bit sprites can be displayed with the colour cards such as the Computer Concepts Colour Card Gold. (Note that monochrome sprites have been used in this article purely due to limitations in the process used to produce Co-ordinate IT.)

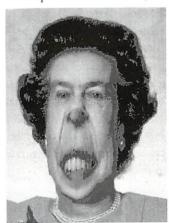

The versatile nature of Rephorm's system of control points means that as well as producing morphs and distorted sprites, it can also be used to produce fades, wipes and other special effects. It ideally complements Acom Replay editor systems.

Multiple morphs can be joined together (eg morphing from object one to object two and then from object two to object three) using the JoinFilms utility supplied with the package. Dragging an AceFilm into Rephorm's record dialogue box will cause the next film saved from Rephorm to take on the characteristics (size and screen mode) of the film dragged in. This allows accurate matching of films without having to worry about the numbers. More comprehensive editing facilities are available in the !Splice application which can be purchased separately.

Rephorm opens up new horizons of image manipulation in art, design and media studies - it's also a lot of fun!

## Design Processor

Geoff Howard Senior General Inspector/Adviser North Yorkshire County Council

The Design Processor has developed as a result of a working partnership between Oak Solutions and the National Association of Advisers and Inspectors in Design and Technology. The Design Processor concept has continued to evolve and now comprises three distinct layers of entry for maximum accessibility to pupils. At the first level, and underpinning everything is a suite of sophisticated CAD type packages and related applications.

At the heart of The Design Processor is the second level, a large Design and Technology database which can be used to inform pupils about components and processes and which provides a rich source of pre-drawn files which pupils can load into an application to give them a flying start. All files are fully editable and transferable to other common RISC OS applications.

The third layer of access is the most recent. The database concept has been extended to include not only components and design elements but also complete projects. These too can readily be adapted by pupils and transferred to !Draw for further editing.

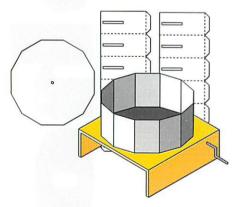

Using the Project route, pupils have retrieved the design of a simple Zoetrope from a database file and modified it to their own sizes. The net of the design was then plotted out directly on to good quality card using DrawPlot. The teacher had provided a pro-forma to help them design their own simple animations for homework and the following week the Zoetropes were spun by hand to test them. They might have used Draw or programs such as Tween to produce the animations.

During the following lessons they designed and made bases for their Zoetropes out of sheet aluminium or acrylic and included a hand crank to turn the completed device. The final isometric drawings can be produced in Draw using elements captured from Design Processor, or WorraCAD can be used to produce dimensioned orthographic drawing if needed.

Year 9 pupils brought in packaging from a supermarket, opened them up and noted the nets used. They used Design Processor to help them design a package for a breakfast cereal which they had previously designed and made and some were now extending the work by designing and printing out some cut-out toys and games to go on the back of the packet using WorraCAD.

Building on this experience, a Year 9 group next year may use one of the many nets in Design Processor as a starting point for one of the SATs issued recently to schools. The 'Handled Box', for example, could easily be adapted to suit the requirements for a sports shoe package and the 'Fast Food Carton' could form the basis of a container in which food could be presented during plays or concerts. Using PDTView, the sizes could be altered and then the net could be transferred to !Draw to be further modified and have graphics added. The finished net would be plotted out full size on to card and also, full size, high quality colour print-outs of the labels produced. The whole package could then be assembled.

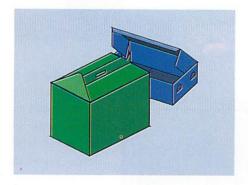

As part of the Year 10 common core for technology, pupils might explore the use of I.T. as a modelling tool by creating a design for their own kitchen at home using Design Processor to provide standard kitchen units from its database, which could be positioned on to a WorraCAD scale drawing of their own floor plan. Using the Design Processor Translate facility, the finished kitchen design is converted into 3D, viewed from

different positions and under different light conditions and even a film produced to enable the user to 'fly through' their completed design.

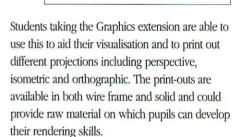

Using the same intuitive techniques, Food extension pupils can explore the database to discover the effects of a range of menus which might be offered to specific people with particular dietary needs. The Packaging section helps all who wish to design and make products in any of the design and technology materials.

In North Yorkshire we are keen to promote the use of I.T. where the computer does not dominate or detract from the essential purpose of designing and making, but rather enhances it by empowering pupils and motivating them to make high quality outcomes, often comparable with commercially available products!

For 1994, we have devised a programme of inservice courses to be run at Grantley Hall near Ripon, which pursue this idea by giving teachers practical hands-on experience of the various software packages and projects mentioned. For the first time, we are opening up these courses to applicants from outside the county and also repeating them at the DATA centre at Wellesbourne House in Warwickshire.

Readers who require further details of these and other courses should contact either Grantley Hall College in North Yorkshire (0765 620259), DATA at Wellesbourne House (0789 470007) or Oak Solutions direct.

#### O'AIX

# Oak Draw for Windows

Why another vector drawing package? you might ask. The answer lies in the launch this month of Genesis for Macintosh. This application completes Oak Solutions' plans to provide a multimedia authoring system working across the three major platforms - Acom, PC and Mac.

Essential to this strategy is the ability to transfer files between formats. Acom's Draw application is certainly the most widely used graphics package throughout the world of Acorn computers, and it seemed highly advantageous to have an application capable of creating and editing Drawfiles on the PC. Oak Draw for Windows does all this and more. Graphics can now be created on Acorn or PC and transferred freely between the two platforms. Use a DOS 720K formatted floppy disc for the transfer. DOS discs can also be read by the Mac for transfer of drawfiles into Genesis for Mac.

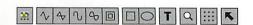

The program is icon driven, with a tool bar displayed across the top of the work area. The tools are:

Edit Style, Open Straight Path, Open, Closed Straight Path, Closed Curved Path, Curved Path, New Subpath, Rectangle, Circle/Ellipse, Text, Zoom, Grid and Select. Most of these tools have been designed to have a similar "look and feel" to

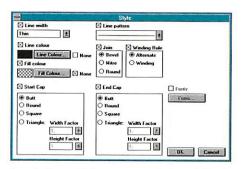

Acom's Draw. Help on any tool is available by pressing Shift/F1. The mouse pointer becomes an arrow with a question mark. Clicking on any of the tool icons now brings up the appropriate Windows Help file.

The tools which show the most obvious differences are the Edit Style, Zoom and Grid options. Clicking on each of these opens a dialogue box.

The Zoom dialogue box allows the selection of a number of predefined magnifications, or for the user to enter a value.

The Grid tool, as well as offering Show and Lock options allows the user to specify the origin, spacing, interval and colour of the grid, as well as choosing between orthogonal and isometric.

The Edit Style dialogue box offers the ability to set line and fill colour as well as defining line

width, pattern, join style, start and end cap styles and the winding rule. Where appropriate font size, style and colour can be selected from a sub menu.

The comprehensive manual is released in a ring binder, so that as extra tools are added to Oak Draw, supplements to it can be inserted.

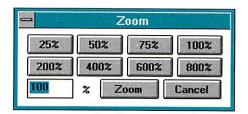

Oak Draw is already a powerful and flexible vector graphics package for any PC user. It is also the first step towards Oak Solutions' policy of true hardware independent multimedia software. For anyone planning to transfer work between the major platforms, this one is a must!

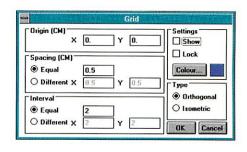

#### Printer Palette Editor \* Red 0 $\triangle$ 7 reen 0 $\triangle$ 7 Type • Large Small Size 7 \( \times \) (6.883) 255 Cluster Shape 9.462 🖽 Standard Angle Current Black | White Overlap 256 colour palette Levels 37 Mode15 View level 17 A 7 Black removal 37.5 % Calibration |All @ Red O Green O Blue Function [ Gamma Arguments 1.5 User SMI 0 Palette number ☐-1 △ ✓ Display... Load Save

!Repro is being launched to correspond with the imminent release of a new set of printer drivers from Acom. This professional tool allows you to manipulate the exact translation of colours from screen to paper, in order to get the best out of your printer.

#### Get the best out of your printer with

# Repro

You now have complete control over screen size, screen angles, gamma correction, grey balance and black removal.

Multiple palettes can be defined, so that different source material can use the best combination for the best result.

You can even use the system to generate interesting special effects: e.g. truncation to primary colours, colour separations and very large halftones.

Repro has been developed in association with Acorn, using the expertise which has been used in the past to develop the most comprehensive range of Standard and PRO drivers in the market.

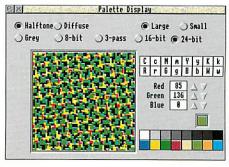

### Oak Solutions and the Curriculum

|                              |          | Modern Lampuage | •         |         | 8           | ٨           |         |   |       |           |
|------------------------------|----------|-----------------|-----------|---------|-------------|-------------|---------|---|-------|-----------|
|                              | 48/IBIG  | Modern          | Constant. | History | Mentementos | Technology, | Science | 4 | Music | Key Stage |
| CAD                          |          |                 |           |         |             |             |         |   |       |           |
| Oak Draw for Windows         | 回        | 回               | 垣         | 回       | 回           | 回           | 回       | 回 | 回     | All       |
| Design Processor             | 回        |                 |           |         |             |             |         |   |       | 3/4+      |
| Parametric Design Tool       |          |                 |           |         | 回           | 回           | 回       | 回 |       | 3/4+      |
| WorraCAD                     |          |                 |           |         | 回           | 回           |         | 回 |       | 3/4+      |
| KiddiCAD                     |          |                 |           |         | 回           | 回           |         | 回 |       | 2/3       |
| Oak PCB                      |          |                 |           |         |             | 回           | 回       |   |       | 3/4+      |
| Oak Logic                    |          |                 |           |         | 回           | 回           | 回       |   |       | 3/4       |
| ANIMATION                    |          |                 |           |         |             |             |         |   |       | The Table |
| Rephorm                      |          | J               |           |         |             | 亘           |         | 回 |       | All       |
| Euclid                       |          |                 |           |         | 回           | 垣           |         | 亘 |       | 3/4+      |
| Mogul                        |          |                 |           |         | 垣           | □           | 回       |   |       | 3/4+      |
| Splice                       |          | 100             |           |         | 回           | 回           | 回       | 口 |       | 3/4+      |
| Tween                        |          |                 |           |         | 回           | 回           | 回       |   |       | 2/4+      |
| Arclight                     |          |                 |           |         |             | 垣           |         |   |       | 3/4+      |
| MULTIMEDIA AUTHORING         |          |                 |           |         |             |             |         |   |       |           |
| The Genesis lamily           | 口        | 回               | 回         | 口       | 垣           | 回           |         |   | 回     | All       |
| GENESIS APPLICATIONS         | 71-11-11 |                 |           |         |             |             |         |   |       |           |
| CD Français                  |          | 回               |           |         |             | 川           |         |   |       | 3/4       |
| Ancient Egypt                |          | , iliana ma     |           |         |             |             |         | 回 |       | 2/3       |
| Saxon Life                   |          |                 |           |         |             | JI          |         |   |       | 2/3       |
| Viking Invaders              |          | 3 3 3 20        |           |         |             |             |         | 回 |       | 2/3       |
| Castle Life                  | I        |                 |           | 厂       |             |             |         |   |       | 3/4       |
| Cistercian Abbeys            |          |                 |           |         |             | 回           |         |   |       | 3/4       |
| Investigating Local Industry |          |                 |           |         |             |             |         |   |       | 3/4+      |
| Battle of the Somme          |          |                 |           |         |             |             |         |   |       | 3/4+      |
| Primary Nature Pack          |          |                 | 回         |         |             |             |         |   |       | 2/3       |
| Letters                      |          |                 |           |         |             |             |         |   |       | 1/2       |
| IT in the Real World         | J        | 亘               |           | 亘       |             |             | 旦       |   |       | 3         |

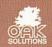

# ARM3 upgrade with floating point accelerator (FPA) option £139 ARM3+FPA fitted and tested £199

The ARM3 upgrade increases the speed of your computer by a factor of 3 (typically), and sometimes even more. Acorn's new floating point chip, the FPA 10, speeds up maths operations previously emulated by software.

A 68-pin socket is provided on the ARM3 board, and the FPA chip can simply be plugged in at any time.

The upgrade uses a high quality 4-layer circuit board. It may be fitted to the A305, A310, A440, 400/1 series and the A3000. Installation is straightforward for the 300 and 400 series computers. A 3-day fitting service is available if required. Please note that the A300 series and old A440 require the MEMC1a upgrade.

25MHz ARM3 - £139 MEMC1a - £25 Floating point chip - £99 ARM3 with FPA fitted - £199

#### 35MHz ARM3 - only £139

We still have limited stocks of these ultra-fast ARM3 upgrades. Some of the most popular Archimedes applications (such as Impression, Artworks and even BASIC V) do not gain anything from the FPA10. So, for those using Impression or Artworks extensively, the 35MHz upgrade is the only logical choice. Please write or phone for full details.

Our usual money-back guarantee applies to all ARM3 upgrades.

#### A3000 memory - 4Mb £99

An easy to fit and reliable RAM upgrade. Gold plated connectors ensure long term reliability. This upgrade uses a four-layer circuit board as recommended by Acorn. No soldering needed.

2Mb RAM board (upgradable to 4Mb) – £50 4Mb RAM – £99

Bare board (without RAM chips) – £25 2Mb to 4Mb upgrade – £63

#### A3010/A3020/A4000 RAM

These machines may all be upgraded by easy to fit, plug-in components. No soldering is required.

A3020/A4000 extra 2Mb - £58 A3010 extra 1Mb (2Mb total) - £35 A3010 upgrade to 4Mb - £125

All products fully guaranteed. Many products also carry our 14-day money-back guarantee too. Please phone for details.

#### This month's specials

4Mb RAM for A310 £119
2Mb RAM for A310 £75
2Mb RAM for A5000 £69
Impression II £115
Artworks £120

#### RISC OS 3

Acorn's new operating system for their range of RISC computers. The old version of RISC OS (2.00) is just 512K long, whereas OS 3 contains 2Mb of code. Many applications which were previously supplied on disk are now contained in the OS ROMs. These include improved versions of Draw, Paint and Edit. Because they are available on ROM they are always instantly accessible, and also occupy less RAM space.

Other features include extra "background" operations. For example, disks can now be formatted or files copied while the machine is used for other purposes.

RISC OS 3 may be used on the A305, A310, A440, 400/1 series, A3000, A540 etc.

RISC OS 3 £75

A305, A310 and A440 owners please note. You will need to install the RISC OS Carrier Board in order to use RISC OS 3. The RCB may be used with any version of RISC OS, The carrier board is compatible with memory boards, ARM3 upgrades and does not in any way obstruct expansion cards ("podules").

**RISC OS Carrier Board** 

£18

#### A5000 systems & memory

A5000 with RISC OS 3, 80Mb hard disk, multisync monitor and ARM3 – £1399
A5000 learning curve – £1445
Free 4Mb RAM upgrade included in the price.

2Mb memory board (4Mb total) – £75 A compact board measuring just 104mm by 49mm, this design fits vertically in your machine. No soldering required. Unlike larger boards, there is no need to remove the disk drive. Four-layer design as specified by Acorn. A bare board (ie without the RAM chips fitted) is also available.

#### Hard disk upgrades

A range of fast SCSI or IDE internal hard disks with a year's warranty, in sizes from 40Mb upwards. Complete systems supplied with all metalwork and cables. 400/1 machines merely require the drive and controller card, 300 series require a backplane.

40Mb SCSI – £180 85Mb SCSI – £210 120Mb SCSI – £250 210Mb SCSI – £320 Fast 16 bit SCSI card – £100 120Mb IDE – £160 120Mb IDE – £250 IDE controller card – £75 (add £75 for external version of SCSI disks)

#### **Various**

Aleph One 386 1Mb PC Card – £390 (4Mb £475) Aleph One 486 1Mb PC Card – £490 (4Mb £575)

Free price list available upon request.
Prices exclude VAT.

#### A300 series upgrade column. 2Mb £89, 4Mb £128

Memory expansion

Extra memory is without doubt the most worthwhile addition to any A300 series machine. Some programs won't even run with only 1Mb, and 2Mb is a bare minimum. Certain applications, desktop publishing for example, benefit from a 4Mb system.

1Mb to 2Mb - £75 1Mb to 4Mb - £128

Upgrade from 2Mb to 4Mb (self fit)

Compatibility. The memory is detected and used by the machine automatically, so there are no special commands needed. Works with both RISC OS 2 and RISC OS 3.

Fully compatible with ARM3 upgrades, backplanes, hard disks etc. This upgrade is supplied on just one compact board measuring only 195mm by 46mm. Four-layer circuitry reduces electrical noise for trouble-free operation. The 2Mb upgrade may be upgraded to 4Mb later by the user, without any soldering. A copy of the fitting instructions is available free of charge.

A complete fitting service is available for our RAM boards covering courier collection, installation and testing, MEMC1a, return delivery and guarantee. This is normally a three-day service (eg. collected Monday, returned Wednesday). We have been upgrading 300 series computers for nearly four years, and during that time a reliability record second-to-none has been established.

Is there any other 300 series RAM upgrade which has been available for as long as this one, and which has the same reputation for quality and reliability? No.

Still not sure? Compare it with the competition before making up your mind. Use our 14day money-back guarantee to check it out for yourself.

RISC OS Carrier Board

This is an easy to install adaptor board for the larger RISC OS 3 ROMs. A set of links on the board allows it to be used with RISC OS 2 and easily adapted for RISC OS 3 later. Suitable for use with the A305, A310 and A440. The adaptor has been fully tested with RISC OS version 2 and version 3. It is fully compatible with other hardware upgrades such as the RAM board described above, ARM3's, backplanes, VIDC enhancers and expansion cards.

4-slot backplane with fan

£53

#### Combination deals

4Mb with MEMC1a, self fit

£143

Collection of your computer, installation of 4Mb of RAM, MEC1a and RISC OS Carrier Board, testing, full guarantee and return delivery £189

As above, but with 2Mb of RAM £135

(Add £70 to have RISC OS 3 fitted at the same time)

VISA

#### **RAM for 410 & 420**Upgrade from 1Mb to 2Mb – £33

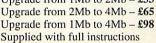

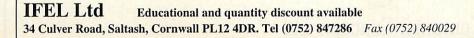

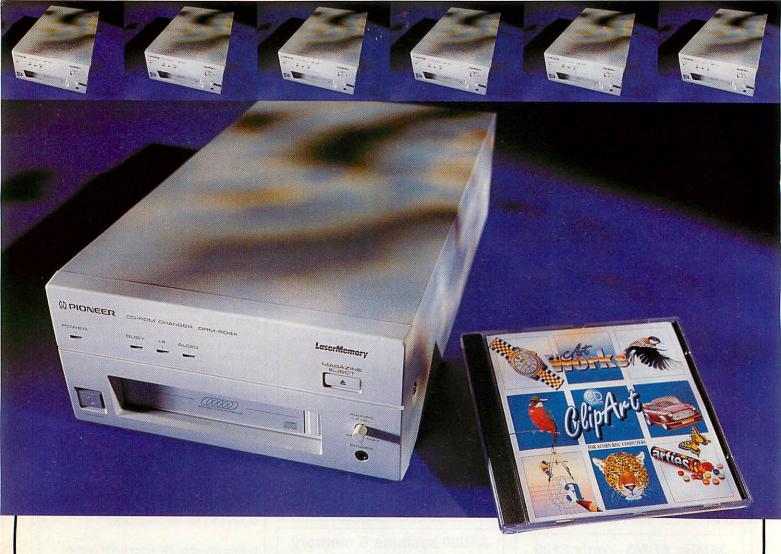

# · The Ultimate · CD · drive

#### A NEW QUAD SPEED, 6 DISC CD-ROM DRIVE

The DRM-604X is a new high end CD ROM drive — an ideal solution for schools with networks and for professional users. The Pioneer's 'Quadraspin' technology completely overcomes the speed problem. By rotating the disc at four times the normal speed, it can acheive a sustained 600 kilobytes per second transfer rate using a good SCSI.

Another unique advantage is the built in 6 disc magazine and autochanger — in other words this drive does the job of six separate CD-ROM drives. It's ideal for networks, since this allows six discs to be available on the network, from just one drive. For added security the magazine can be locked into the drive.

The DRM-604X is multi-session PhotoCD compatible — and because of its speed it's ideal for the large files typical of PhotoCD. It can also play standard audio compact discs, with audio output to headphones and RCA connectors.

The DRM-604X is suitable for any model of the Archimedes with an Acorn compatible SCSI interface. The package includes the drive and Computer Concepts drivers, full user manual, audio and power cables and a free copy of Computer Concepts ArtWorks clip-art CD (containing over 700 examples of work created in ArtWorks, dozens of 24bpp photographs, a demo version of AudioWorks and some sample audio files).

RRP: £999.00 +VAT (£1173.82 incl.)

Requires CDFS 2.2 (contact your SCSI board supplier if you require an upgrade).

A single speed CD drive can cost £300–£400, when the Pioneer at just £1000 offers four times the speed and six times the number of discs — excellent value for money.

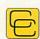

Computer Concepts Ltd

GADDESDEN PLACE • HEMEL HEMPSTEAD • HERTS • HP2 6EX • TEL. 0442 63933 • FAX 0442 231632 • Email: Info@CConcepts.co.uk

usic typesetting is a highly complex and art. Traditional skilled engravers follow hundreds of very subtle rules which govern everything from the size and style of typeface used for any particular kind of text, to the precise angle and position of beams joining groups of quavers or shorter notes. In terms of complexity, laying out a page of text is child's play compared with laying out a page of music.

The sheer complexity of the task is the reason that music typesetting programs have generally not been very successful: few programs could cope with every kind of musical situation. However, after five years of development, a new contender has appeared which is set to change all that; and it runs on Acorn machines.

#### Into the future

Sibelius 7 is the program which has astounded music publishers and engravers. It is an 'expert system' and knows all the rules of music typesetting, automatically applying them as you enter the notes.

Whilst Sibelius 7 has in fact been available to professionals

# Compose Yourself

Richard Hallas looks into the next century with an application which is revolutionising the music printing industry

for some time, a slimmeddown version called Sibelius 6 has just been released for home and educational use. Although not as comprehensive as the professional version, Sibelius 6 contains all but the most specialised features and symbols of its counterpart, but in a generally limited form. On the other hand, printouts from the two versions are indistinguishable from one another, which really does mean that home users can have just the same tools as the professionals.

Double-clicking on the icon installs the program on the icon bar as normal. However, whilst editing a score *Sibelius* takes over the whole screen, although it does still multi-task and will let you return to the desktop as you left it.

The reason for this approach is quite simply speed: Sibelius is the fastest program you are ever likely to see on your Acorn. You can click on an empty part of the score and drag the page, and it slides around the screen as fast as

you can move the mouse. It's impossible to see any part of the screen redrawing at any time.

This speed is not limited to the drawing of the screen. Because *Sibelius* is an expert system it applies the rules all the time, even if you do something as trivial as adding a sharp to a note. In fact, when you make any alteration whatsoever to the score, *Sibelius* reformats the whole thing.

This sounds potentially slow, but in fact it takes about a tenth of a second, regardless of the length of your score. Sibelius is so flexible that you can, for example, change the score from portrait A4 to landscape A3 (Sibelius 6 only lets you use A4), perhaps altering the size of staves at the same time, and as soon as you click OK the job is done instantaneously.

#### **Editing**

Although the screen shows only a portion of the page at once, a 'radar' at the bottom right shows an overview of two facing pages, and you can use it to move around the score quickly.

You are presented initially with a completely blank page, but choosing an instrument from a menu places a stave containing five bars' rest on the page, complete with appropriate instrument title. Almost every conceivable instrument is available from the menu, but if you need something really specialised, *Sibelius 7* will let you create it manually.

Once the bars are on the

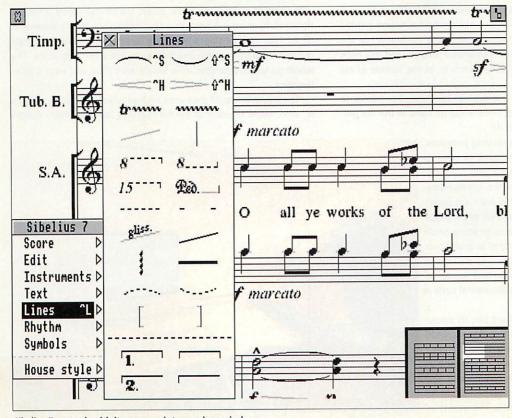

Sibelius 7 at work, eith its manuscript overview window

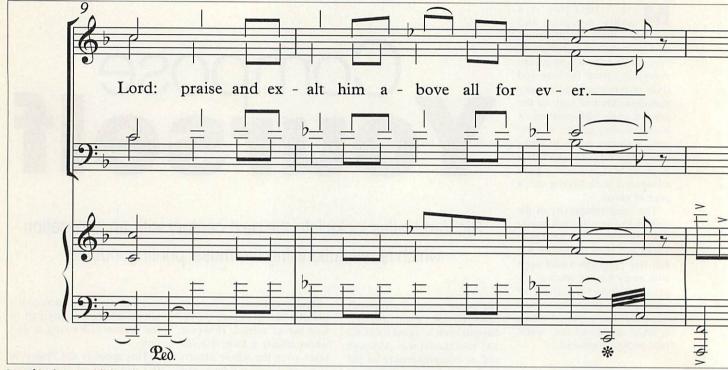

Part of Durham Canticle by John Rutter

#### The first major change for composers in a thousand

John Rutter is a professional composer and conductor of international repute, whose large and varied output encompasses many genres from choral music to orchestral and stage works. His music is instantly appealing and very approachable, and his popularity can be judged by the fact that he is reputedly the highest selling classical composer in the United States. A Christmas never goes by without countless performances of his hugely popular carols, and his 'Shepherd's Pipe Carol' is one of the best selling classical compositions of all time, selling over a million printed copies and receiving numerous recordings. He is also the founder of the highly acclaimed chamber choir, the Cambridge Singers, and has even established a record company, Collegium Records, at the bottom of his garden.

John Rutter now uses *Sibelius 7* to typeset his music, but admits to being 'not highly computer literate'. So how did he come to use the program, and what does he think about it?

'I've looked at various music typesetting programs, but have never found them good enough to want to invest in one myself. They seem to fall into two categories: they are intended for either the general amateur user or for computer operators who are happy about not seeing how the music appears as they type it in. I was waiting for something to come along which was both easy to use and looks as good as professional print, and I also wanted a program to be able to extract instrumental parts from orchestral scores, so that the major job of copying out instrumental parts is completely eliminated.

Once I had bought Sibelius, I realised that its output is just as good as professionally engraved work. I had found that slurs in most computer programs looked rather inelegant, but in Sibelius they are as good as those done by hand with a French curve. I was also impressed by its ability to use any page format, as A4 is simply not a standard size in music. The quality of

the output caused me to wonder if I could go the final step of saying that what I tap in on the keyboard is actually used directly by my publisher. That's what the authors and I have been working towards'

If using Sibelius removes the need to make a fair copy of his draft scores, how does the process of notating the music using the computer compare with writing it out by hand?

'In terms of getting the music down, the overall speed is similar. However, in practice it leads to a final result very quickly because of all the intermediate stages which are eliminated. Previously I would prepare my draft in pencil and then write out a fair copy in ink. This would go to the publisher, who would mark it up and send it to an engraver.

'The engraver would then send his first proof back to the publisher, who would return it to me for checking, and the whole process

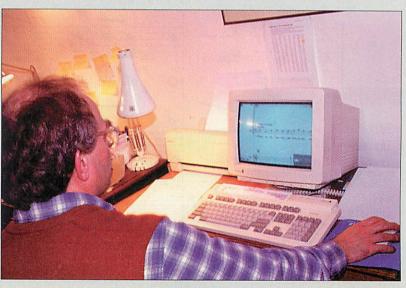

BEN FIN

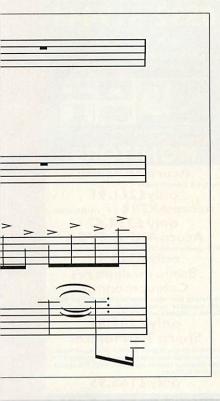

page, you simply click on a bar rest and press a function key to turn the rest into a note, and from then on it's simply a case of placing notes, chords, text and symbols and dragging them about. Although the way it all works is a bit unusual compared with other Risc OS applications, it's very easy to learn.

As you edit the music, Sibelius redistributes bars round the lines and pages just like a word processor handles words. Sibelius understands how all the symbols work, so it can move and stretch them as it justifies everything over the page. Every conceivable symbol is provided, including esoteric ones for avant-garde music. Everything works instantly, even the extraction and transposition of instrumental parts.

#### years - John Rutter

would be repeated, taking from six to twelve months. By using a program such as Sibelius, where the manuscript I submit on disc to the publisher is the finished product, a process which normally takes months can be completed in a couple of weeks. I can also take responsibility for the appearance of the finished work.

'This is one of the most extraordinary developments you can imagine, because really there has been no substantial change in the way that composers put their music on paper for a thousand years! To now move into the situation where once the first pencil draft is done there is no fair copy but you can just go to the finished product is an extraordinary development.

'Something that has never been possible before is to compare the same page of the same piece of music in ten different typefaces. It's like wine tasting! Such points sound trivial, but they are not. It's important to remember that music often has to be read in a bad light, so good legibility is vital."

So how easy is Sibelius to use?

'I started to make use of the system last August, and I was very pleased that on day one I was able to input ordinary, if not hugely, complex pieces and see them look good. I would say that within ten days I regarded myself as having become pretty fluent. Like driving, I now feel I don't have to think about it.

'If you don't like what Sibelius has done automatically you can always override it manually, and this is vital. Whilst it will get something down quite quickly which is legible, if you're willing to take that bit of extra trouble, Sibelius will respond to that and will produce something with an appearance which is good enough to take straight to print.

The availability of the authors is also an important factor. Quite a number of features which have been on my wish-list have been incorporated. Although I am not an avant-garde composer, it is good that the same system is capable of dealing with the whole gamut of notational features wanted both by these composers and by editors of early music. I really am a convert: it's nice to be in at the beginning of all of this.'

#### Limitations

In the version of Sibelius 7 I saw (Sibelius 6 wasn't quite finalised at the time of writing), text is limited to a number of preset styles to enforce consistency, and only whole bars of music can be copied, rather than arbitrary note groups. Also, the editing screen has some compromises to make it fast: for example, it only shows one generic font family (but a desktop overview window gives you a full WYSIWYG preview of each page).

However, the authors are tackling all these points, and by the time you read this Sibelius should have userdefined text styles like Impression, and editing and the screen display will improve too. Sibelius will also be able to input music via MIDI, and will be able to play it back using MIDI or the internal speaker.

#### Conclusions

All the most important music publishers are beginning to make use of the Sibelius system, including the world's largest music publisher, Music Sales, along with other wellknown names like Faber Music, Peters Edition and Oxford University Press. Chris Hinkins, a top music engraver who has twice won an award for graphic excellence, has called Sibelius 'by far the best music processing system in the world'. Sibelius is being used to process many important new works, such as Lutoslawski's 4th Symphony, recently premièred in the 1993 BBC Proms. These facts speak for themselves.

It is remarkable that this quality of program is available for as little as £160. Now, fully professional quality music printing is easily within the reach of schools and individuals. Sibelius is quite possibly the most impressive program of any kind I have ever seen, and the speed at which it works is simply staggering. Although the screen display in full editing mode is not quite as flexible or truly WYSIWYG as other desktop applications, it is being improved all the time and should be of no concern to any serious user.

If you have any need to print music, you simply have to buy this program. No other system combines such ease of use with such quality. What's more, the manual is very well written and highly instructive. Sibelius is almost certainly the most influential application ever to appear on Acorn machines, and could have very far-reaching consequences.

#### **Product details**

Products: Sibelius 6, Sibelius 7 **Supplier: Sibelius Software** Tel: (0223) 302765 Price: Sibelius 6, £160 + VAT; Sibelius 7, £760+ VAT, educational price £499, other discounts available

#### Major differences between Sibelius 6 and 7

|                    | Sibelius 6        | Sibelius 7           |
|--------------------|-------------------|----------------------|
| Score length       | 512 bars          | Unlimited            |
| Staves per page    | 32                | 128                  |
| Stave sizes        | 5                 | Arbitrary            |
| Page size          | A4                | Any up to 999 mm     |
| Scaled printing    | 100%              | 10%-999%             |
| Clefs              | 9                 | 16                   |
| Tuplet range       | 2-6               | 2-63                 |
| Text styles        | Defaults          | Definable            |
| Overall appearance |                   |                      |
| of score           | Fixed             | Highly definable     |
| Part extraction    | Single instrument | Multiple instruments |
| EPS file export    | No                | Yes                  |

OMPUTER CENTRE OFIRST COMPUTER CENTRE OFIRST COMPUTER CENTRE OFIRST COMPUTER OF MPUTER CENTRE ØFIRST C OMPUTER CENTRE OFIRST COMPUTER CENTRE

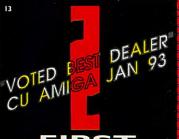

Order by telephone quoting your credit card number of the state of the state of the PUTER CENTRE

SHOWROOM ADDRESS: DEPT. AU, UNIT 3, ARMLEY PARK COURT, OFF CECIL ST, STANNINGLEY RD, LEEDS, LS 12 2AE.

are correct at the time of going to press. check our latest prices before ordering. All are subject to our standard terms & iions(copy available upon request). E&OE.

Software standard delivery.....£1.00 • 2-3 Week Days .....£2.13 • Next Week Day ....£4.17

Delivery subject to stock

- All prices exclude VAT unless otherwise stated
- I 100 sq. ft. showroom
- Free large car park
   Overseas orders welcome
- Full repair service
- Educational purchase orders welcome **OPEN 7 DAYSAWEEK**

## 24 HOUR MAIL ORDER SERVICE

FAX: 0532319191

TELEPHONE 0532 319444

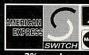

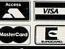

ER ΦF

ER ØF

ER ØF

ER ΦF

ER ΦF

ER ΦF

ER ΦF

ER OF

ER  $\Phi$ F

ER ØF

ER ΦF

ER ΦF

ER ΦF

ER ΦF

ER ΦF

ΈR ΦF

ER ΦF

ER OF

ER ΦF

ER ΦF

ER ΦF

ER ΦF

ER ФF

ER ΦF

ER ΦF

ER ФF

ER ΦF

ER ØF

ER OF

ER OF

ER  $\Phi$ F

ER ΦFI

R  $\Phi$ F

ER OF

ER ΦFI

ER ΦFI ER ΦFI

ER ΦFI

ER ØFI

ER ΦFI

ER ΦFI ER ΦFI

COMPUTER CENTRE

| SOFTWAR                        | Ξ   |       |   |
|--------------------------------|-----|-------|---|
| <b>Application Software</b>    |     |       |   |
| Arc Comm Version 2             |     |       |   |
| Artworks                       |     |       |   |
| Data Power                     | £12 | 27.65 |   |
| Desktop Thesaurus              | £   | 6.98  |   |
| Easiword 2                     |     |       |   |
| Genesis II                     |     |       |   |
| Graphbox V2                    | £5  | 9.57  | l |
| Home Accounts                  |     |       |   |
| Morpheus NEW!                  |     |       |   |
| Pendown Plus                   | £6  | 58.04 |   |
| Pipedream 4                    | £11 | 8.28  | ì |
| Primeword                      | /45 | 1.06  |   |
| Prophet NEW!                   | £14 | 4.67  | 1 |
| Rhapsody 3 (2Mb required) NEW! | £7  | 8.26  | ١ |
| Render Bender 2                | £7  | 6.59  | ١ |
| Resultz NEW!                   | £10 | 9.74  |   |
| Talking Pendown                | £5  | 4.46  | ١ |
| Titler                         |     |       |   |
| Wordz                          | £8  | 5.10  |   |
| Educational Software           |     |       |   |
| Dinosaurs NEW!                 |     | 8.72  | ١ |
| Driving Test NEW!              |     | 8.71  |   |
| Early Essentials NEW!          |     | 8.72  |   |
| English NEW!                   |     | 8.72  | l |
| French NEW!                    | 41  | 8.72  | l |
| Fun School 5-7                 | £1  | 7.01  |   |
| Fun School 7-1 I               | £1  | 7.01  |   |
| Fun School 4 less than 5       |     |       |   |
| Junior Essentials              |     |       |   |
| Maths (Algebra)                |     |       |   |
| Maths (Numbers)                |     |       |   |
| Maths (Statistics)             | £1  | 8.71  |   |
| Noddys Big Adventure NEW!      |     |       |   |
| Noddys Playtime NEW!           | £1  | 8.72  |   |
| Entertainment Software         |     |       |   |
|                                |     |       |   |

it Again Sam II

#### DISKS

| QTY | 3.5"Bulk | OR | 3.5" Bulk |
|-----|----------|----|-----------|
| 10  | £4.25    |    | £5.40     |
| 50  | £18.71   |    | £25.56    |
| 100 | £34.03   |    | £49.32    |
| 200 | £62.97   |    | £96.64    |
| 500 | £144.67  |    | £234.00   |

| PODULE                   | 5      |
|--------------------------|--------|
| A30003 Slot & User Port  | £38.00 |
| A30102 Slot & User Port  | £41.70 |
| A3020 3 Slot & User Port | £38.00 |
| A4000 3 Slot & User Port | £38.00 |
| Analogue                 | £29.00 |
| Colour Video Out         |        |
| MIDI                     | £49.00 |
| SCSI (Inc CDFS)          | £69.00 |
| Colour Vision Digitiser  |        |
|                          |        |

#### **COMPUTERS**

| A3010 Action Pack£339                                                                                                    | 2.57   |
|----------------------------------------------------------------------------------------------------|--------|
| inc. Zool, StartWrite word processor, * interactive software: Lemmings, Chuck Rock, Superpool & F2*HD disks, Step by Step audio cassette, & mouse Learning Curve Pack£63 | ervou  |
| inc the Acorn AKF30 monitor (see below for details of the A3020 FD£675                                                                                                   | undle) |
| complete with Acorn AKF40 monitor A3020 HD60£825                                                                                                    |        |
| complete with Acorn AKF40 monitor                                                                                                    |        |

A4000 HD80......£850.21 complete with Acorn AKF40 monito A5000 2Mb HD80...£1275.74

complete with Acorn AKF18 multiscar A5000 4MbHD160.£1488.51

complete with Acorn AKF18 multiscan

Extra Software Bundles earning Curve Pack...£42.55

Complete with Acorn Advance (word processor, spreadsheet, database and graphs), PC Emulator, Dr.Dos, Plus interactive demonstration software Rhapsody II, ScoreDraw, YoxBox, Fervour, Topographer, Darryl the Dragon, smArt, Chrystal Rain Forest, Naughty Stories & ArcVenture.

Home Office Pack...£85.11

Complete with Easiwriter, DataPower, Pipedream 4. PC Emulator, Dr-Dos, plus interactive demonstration software: Prophet & Almanac Upgrade AKF40 Monitor to

AKF18 Multiscan Add £42.55 AKF18 to AKF50 Add £63.83

23.82

£23.82 £17.86 £23.82

£22.12 £20.42 £17.86 £17.86

All Acorn Computers above come with FREE 12 Months On-site Warranty (Excludes Action Pack)

Ve Operate Teachers Scheme (Please call for Details)

#### HARD DRIVE

| IDE Card (All Machines). | £59.00   |
|--------------------------|----------|
| A300/A400/A5000 3.       | 5" Drive |
| 42Mb Seagate             |          |
| 120Mb Samsung            |          |
| 170Mb Conner             |          |
| 210Mb Maxtor             |          |
| A3000/A30103.5"          | Drives   |
| A3000 IDE Multi-podule.  |          |
| A3000 PSU Kit            | £30.00   |
| 2.5" Internal IDE D      |          |
| 20Mb Drive               | £76.59   |
| 40Mb Drive               | £127.65  |
| 60Mb Drive               |          |
| 80Mb Drive               |          |
| 120Mb Drive              |          |
| 210Mb Drive              | £315.00  |
| A3010 PSU KIt            |          |
| A3010 IDE Multi-podule.  | £71.49   |
|                          |          |

| A3000 IMb to 2Mb   | .£49.00 |
|--------------------|---------|
| A3000 IMb to 4Mb   | £129.00 |
| A3010 IMb to 2Mb   | .£29.79 |
| A3020/A4000 to 4Mb | £72.00  |
| A5000 2Mb to 4Mb   |         |

| И |       |        |     |   |        |
|---|-------|--------|-----|---|--------|
| ĕ | Scanl | ight ' | 256 | £ | 101 48 |

#### CITIZEN SEIKOSHA

All our printers come with ribbon/toner, printer drivers (if available), paper &

| cables!!                                                              |
|-----------------------------------------------------------------------|
| CANON                                                                 |
| Canon BJ10sx£178.71                                                   |
| Laser quality output. Large buffer                                    |
| Canon BJ200£259.57                                                    |
| 3 page a min speed, 360 dpi, small footprint & 80 page<br>sheetfeeder |
| Canon BJ230£306.37                                                    |
| wide carriage version of above                                        |
| Canon BJ300£357.44                                                    |
| Desktop bubble jet with laser quality                                 |
| New Comments of the Comments                                          |

New!Canon BIC600 Col..£489.35

| Citizen printers have a 2 year guarantee                                  |
|---------------------------------------------------------------------------|
| Citizen Swift 90 Colour£144.67                                            |
| Excellent value 9 pin colour. Highly recommended  Swift 200 Colour£174.46 |
| Same out put as the 240 but with less facilities  Swift 240 Colour£212.76 |
| 24 pin, 240cps draft, 10 fonts, quiet mode, 240cps.                       |

lew! HP510 mono.now £222.97

All HP printers have a 3 year warranty

STAR

StarLC20.....£113.18

180 cps draft, 45 cps NLQ, quiet mode and multi fonts push button operation.

9 pin colour, 8 fonts, 180 cps draft, 45 cps NLQ

Star LC200 colour......£166.80

rdable colour printer. 3 PPM, low running costs

HP Laserjet 4L.....£519.14

5 page laser, HP emulation, multi font, 300Dpi

PACKARD SUGIF

| CANON                                                              |     |
|--------------------------------------------------------------------|-----|
| Canon BJ10sx£178.                                                  | 71  |
| Laser quality output. Large buffer                                 |     |
| Canon BJ200£259.                                                   | 57  |
| 3 page a min speed, 360 dpi, small footprint & 80 p<br>sheetfeeder | age |
| Canon BJ230£306.                                                   | 37  |

new bubble jet from Canon

CITIZEN NEW LOW PRICES!

| SEIKOSHA                          |
|-----------------------------------|
| Seikosha SP-1900£106.37           |
| Seikosha SL-95£251.91             |
| Seikosha Speedjet 300£272.33      |
| 12 month extended warranty £10.00 |

LETTP HP 500 Colour.....now £263.82

550 Colour.....now £429.78 4times faster than the HP500C!!

Star LC100 colour......£123.60

y pin colour, 8 fonts, 225 cps draft, 45 cps NLQ, A4 landscape printing.

NEW! Star LC24-30 Col......£ 198.29

Star LC24-20 MKII.......£ 191.48

IEW! Star LC24-300 Col.....£255.31

24 pin quality, 210 cps draft, 67 cps LQ, 39K buffer Star LC24-200 colour.....£225.52

Colour version with 30K buffer expandable to 62K Star SJ48 Bubble jet.....£185.52 Laser quality, ultra quiet, Epson compatible & portable NEW! Star SJ I 44C Thermal.£438.29

Seikosha OP-104....£493.61

OKI 400e £438.29

4 page laser, mult font, 512k memory, HP emulation
Ricoh LP I 200 £570.20 add just £114.99 for 2 Mb of extra RAM

MicroLin V22b FAX.....£175.99 MicroLin V32b FAX.....£274.99 5 year warranty and FULLY BABT Approved!!

#### only£211.91

Acorn AKF30/40 inc tilt & Swivell stand

MONITO

corn AKF18 14" multiscan only £254.47 Acorn ÁKF50 SVGA

High quality colour SVGA monitor. .28 dot pitch. only £3 18.30

Sonia medium res Colour monitor

replacing the now unobtainable Philips 8833, this monitor is superior to a standard TV. Come complete with tilt & swivell stand only £161.69

Sharp TV/Monitor

combining the higher quality of output from a monitor with the practicality of a standard TV, this monitor comes complete with full remote monitor with th this monitor co control facilities

only £165.95

#### D

The Supra-Fax 144LC

V.32 bis (14400 baud!) ow cost version of the classic V32Bis Fax modem. Fea-ures as below but class I fax only and LED display

only £136.16!

The Supra-Fax Modem V.32 bis (14400 baud!)

Send & receive fax messages using fax s/w. This new modem from Supra has full 14400 baud capability. Specincludes V.32bis, V.32, V.22bis, V.22, V.21, MNP2-5, V.42, V.42bis, Class I & 2 commands, 96001/40 Group 3 Fax. Includes free modem comms s/w & cable!

FREE COMP software!

only £178.71!

#### Supra Fax Plus.only £102.12

Send & receive faxes!(needs FAX s/w) Even faster than the standard 2400 from Supra with auto dial & auto receive. 9600 bps Hayes comp. Y22Bis, V42 Bis, MNP 2-5 & auto adjust to maximise transmissor speeds. Includes free modern comms s/w & cable!!

Supra 2400...only £55.31

Get on line using this great value fast modem with auto dial & receive. 2400 baud Hayes comp, V22 BIS. Includes free modem comms s/w & cable!!

#### ROBOT

PREFERRED DEALERS

Sportster 2496 + FAX.....£124.00 Sportster I 4400 FAX.....£209.00 WorldPort | 4400 + FAX.....£2 | 4.00 Courier HST (16.8).....£399.99

Courier V32bis Terbo +FAX.....£449.99 Courier HST/Dual 16.8 Fax.....£414.00

Courier HST/Dual 16.8 Terbo Fax..£474.00 If you thought V32bis was fast try the terbo! They come with a 5 year warranty & are BABT Approved!

**PACEMOD** 

T COMPUTER CENTRE OFIRST ENTRE OFIRST C OMPUTER O ENTRE OFFIRST COMPUTER OF T COMPUTER CENTRE OFIRST COMPUTER CENTRE OFIRST COMPUTER CENTRE OFIRST COMPUTER OF

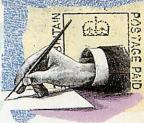

#### **NEWTON NOT** SO NEAT

Having read the review of the Apple Newton in Acorn User, I must conclude that the Newton is dead in the water. 70% recognition after a week's use is frankly disastrous!

Even with OCR, a 98-99% recognition rate is an absolute minimum to be even approaching usefulness. Whatever clever gimmicks the Newton may have to 'Fax Bill' once it has found his fax number, they are rendered quite useless if it has to take half an hour to recognise 'Bill' in the first place, having doubtless tried Will, Mill, Till, Gill, Jim and

My heart does not bleed much for Apple, but I am far more concerned for Arm Ltd who, through no fault of their own, may be associated with the failure of the software.

> P Foster Cambridge

I don't think we need worry about Arm Ltd. The software is responsible for the OCR, and I don't think anyone would question the speed of the Newton. It's a bit like blaming Acorn for dodgy third-party software.

#### **BACK TO** BUSINESS

I regret that your reply to P Robertson's letter in December's Acorn User was neither encouraging nor helpful. As a small business user of an Acorn I can well understand Mr Robertson's frustration.

Whether file transfer is a problem or not will very much depend on the nature of the business and its starting point. There are file transfer procedures and software for many file systems, if you can find them.

The difficulties I encountered were very much more related to a substantial lack of quality control and inadequate backup. In nine months' usage I have had replacements for the printer, monitor and keyboard. Acorn printer drivers failed to work with Ovation. The manuals are well written only in

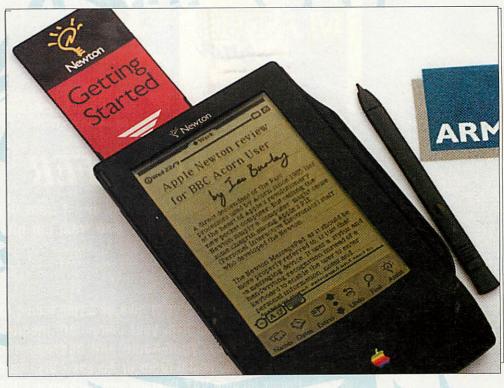

part, and in general are clearly incomplete and not well organised. Certain procedures lock the machine up and others create error messages like confet-

The quality of retailers, hardware and software houses varies from truly excellent (nothing but praise) to downright awful (why bother). Also, there is too much hype of products with subsequent failure to deliver a finished product on time.

The positive side is that now my Acorn performs as it should do, using Ovation (exemplary manual), Thesaurus, Vector, TableMate and a host of other invaluable applications; it is a powerful, very fast and intuitive computer, and has a very pleasing desktop environment.

Would I buy another Acorn for business? I cannot tell you. The downside really stopped me dead several times - far too many, really - but the Acorn is a brilliant concept and is entirely suitable for business. So, Acorn, it all depends on you.

> **B** Bailey Gloucestershire

And the third party software houses. I think the above point about support is vital to this argument, and despite David Bell's optimistic comments in the December issue, I think that support needs to be improved. It's no use blaming Acorn: that's a bit like blaming Apple for bugs in Quark.

David mentioned one possible way forward which I think would solve the problem: paying for support beyond a certain level. The initial reaction of most people is that support should be included in the price of a product, but at the prices being charged for high quality software and hardware, how much support can you realistically expect?

It's a tricky subject, but having been involved in supporting Acorn-based products, I sympathise with the developers. We all want better support, but with the present situation, we may be expecting too much for too little. Would you pay for extra support?

#### **BACK TO BASICS**

Ever since I took up computing as a hobby 13 years ago my chief interest has been in the language Basic and how it can be used in programming. Your new series Back to Basics is a sure-fire winner with me. It's elementary at the moment, but I look forward to each new month's instalment with great interest.

It is interesting to see the difference that constructs like CASE-ENDCASE and WHILE-ENDWHILE make to the running of a program they were not available to me until I bought my A5000. I hope you keep this series going for a very long time, as it would seem to me to be the very essence of home computing.

D McRae Kirkcudbright

Oh, it's so wonderful to be appreciated. Still, all is not entirely satisfactory in the Acorn camp...

Drop us a line at Acorn User, Europress Enterprise Ltd, Europa House, Adlington Park, Macclesfield SK10 4NP

# The Fourth Dimension THE 32-bit Acorn Games SPECIALISTS

The following software is compatible with all Acorn 32-bit computers and standard monitors / TVs

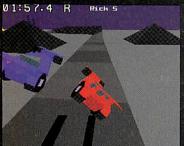

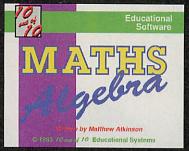

10 Out Of 10 Range - £25.95 Telephone for Details

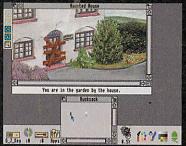

Haunted House - £25.95

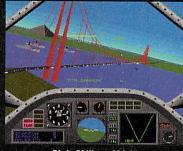

Birds Of War - £34.95

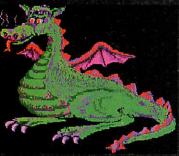

Demons Lair - £25.95

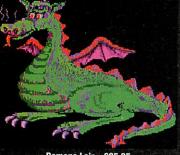

Virtual Golf - £34.95 Requires 2 or more Megabytes

### SPECIAL OFFER

For every 2 products which you buy direct from this advertisement, you can **DEDUCT £10** from the total cost.

#### **HOW TO ORDER:**

Simply send us a quick letter or give us a ring telling us the software you would like, your computers memory (i.e. number of Mb), your name and address and payment via cheque, postal order or Access / Visa card details. Prices include VAT. Postage and Packing is FREE in the UK. Overseas add £3 per product.

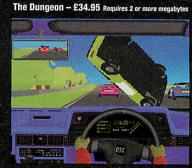

Saloon Cars DELUXE - £34.95

### FREE COLOUR CATALOGUE

FOR FULL DETAILS OF THESE GAMES, OUR FULL '10 OUT OF 10' EDUCATIONAL RANGE AND OTHER OFFERS - RING NOW FOR OUR New 16 PAGE FULL COLOUR CATALOGUE

-∞- IT'S FREE OF CHARGE -∞-

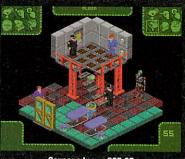

Carnage Inc. - £25.95

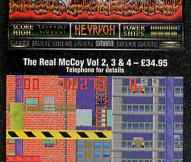

Sylvia Layne — £25.95

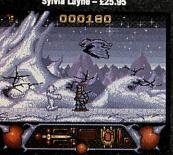

Enter The Realm – £25.95

#### SPECIALIST Acorn Software for all 32-bit RISC Machines

The Fourth Dimension, 1 Percy Street, Sheffield S3 8AU. Telephone: (0742) 769950 or 700661.

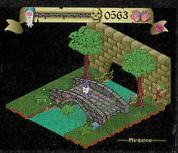

Pandora's Box - £25.95
Requires 2 or more Megabytes

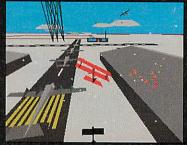

Chocks Away Compendium - £34.95

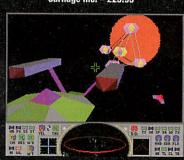

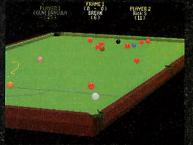

Break 147 & Superpool - £34.95

# GAME SHOW

N ow that we're shot of Christmas for another 12 months, it's time to take a peek at what's in store for the new year.

It's 1994 which, to footie fans, means just one thing: the World Cup. This year, of course, it will seem a little odd, thanks to Graham 'Turnip' Taylor, because England won't get a look in, let alone a kick.

The nearest we'll get to competing in the USA is switching off the telly and turning on the computer, especially because there's going to be a small avalanche of football games released this year. It'll be interesting to see if any of them have England on the team lists. We're not bitter of course. Aaargh!

#### **Dune 2, Acorn won**

OK, so we never had Dune 1, but the Amiga world did and they didn't like it, so who cares? Dune 2, on the other hand, has been raved about and we're getting it soon.

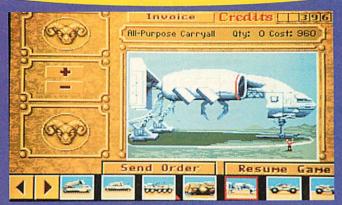

Dune: Read the book, play the game

A kind of arcade strategy game, it has been described as 'Sim City with heavy artillery'. It's about a spice called Melange that is abundant on the planet Dune, and the people who are fighting over it.

The galaxy is fed up with the squabbling so the Emperor sets a little challenge: whoever produces the most spice from Dune can control the whole planet.

The best way to go about winning this is to start building a base somewhere on Dune, then set up a mine and spend some money fortifying your base with military weapons and vehicles to make sure your mine is well defended from attack. This way you can continue to reap profits from selling your Melange and are able to pay for the battles you're going to have to win against everyone else.

It sounds excellent fun but apparently things can get very complicated at times. Dune 2 is being converted for Virgin by Gamesware and will be out by Easter.

Sam Greenhill

#### Cheats

Pandora's Box: Too slow! Now the long dreamedabout sequel to this wizardmagic potions-'n'-stuff game is out and about (Carnage Inc. – reviewed this month) you'd better finish off Pandora's Box fast..

Try this cheat, from D J Zerafa in Malta. When the starting screen appears, hold down CTRL-ALT-F12 for about 20 seconds. Says D J, 'Simple, but effective.' Hero Quest: It's so tempting to cheat at a role-play-

ing to cheat at a role-playing game isn't it? All that kafuffle and messing around. Matthew Lord, of unknown territory, has got it sussed: change a few names, he says.

Try, say, Julie for the Dwarf and Ruth for the Elf. Melinda... now that's a Barbarian's name if I ever heard one. Susie the Wizard sounds good too, doesn't it? Now you can fight everything and open all doors. Thanks for the tip

Matt.

#### From the Chocks Away hanger...

Fancy playing Chocks Away in the year 3037 on a TV game show? In the newest game from Andrew Hutchins (who wrote Chocks Away) and Tim Parry (co-author, Stunt Racer 2000), Starfighter 3000, you have to travel round the galaxy attacking planets, all the while being filmed and broadcast to 75 billion people across the universe. Starfighter 3000 is a 3D space game, full of action and things to shoot.

Dropping out of the mother ship, you skim over the texture-mapped surface popping bad buys with your mighty cannon and completing various missions. There will be a split-screen, two-player mode, in which you can fly the missions with a friend's help, and hopefully a

four-player mode too, but you'll need two computers for that.

Andrew and Tim have their own company now, called Fednet, and this is their first game. It will even have enhanced versions for people with Arm 3 processors or 4Mb of memory. The only problem? We're looking at the tail end of 1994, so it'll be at least next Christmas before the game is ready...

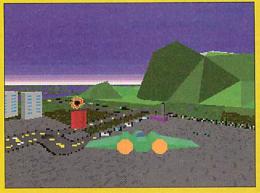

Starfighter 3000: Worth waiting for

#### **England strike out**

Gamesware plans to release *Striker*, a successful football simulation on other computer platforms, in the next month or so, and then *World Cup Striker* in the summer, fixed so that only Holland can win

The view in *Striker* is isometric and you get to see about one-third of the pitch, which makes it easy to see who's around to pass to, or to avoid (and they won't be English players...).

Striker, the lastest miner simulation from Gamesware

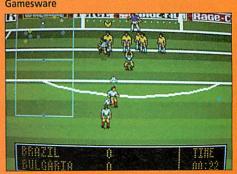

|                                             | MARKAGA PER PER PER PER PER PER PER PER PER PER                                                                                                    |                                                                                                    |                                                                                                    |                                                                                                    |                                                                                                    |                                                                                                    |                                                                                                    |                                                                                                    |                                                                                                    |                                                                                                    |
|---------------------------------------------|----------------------------------------------------------------------------------------------------|----------------------------------------------------------------------------------------------------|----------------------------------------------------------------------------------------------------|----------------------------------------------------------------------------------------------------|----------------------------------------------------------------------------------------------------|----------------------------------------------------------------------------------------------------|----------------------------------------------------------------------------------------------------|----------------------------------------------------------------------------------------------------|----------------------------------------------------------------------------------------------------|----------------------------------------------------------------------------------------------------|
|                                             |                                                                                                    |                                                                                                    | Expansion Card                                                                                                    |                                                                                                    | Masterfile 3<br>Ovation                                                                                                    | £45.00<br>£84.00                                                                                                    | Midnight Graphic                                                                                                    | s                                                                                                    | Books (No VAT)                                                                                                    |                                                                                                    |
| - 11                                        | 707                                                                                                    |                                                                                                    | Econet Module (A3000/400)<br>Hawk V9 Digitiser (A400/5000)                                                                                                    | £46.00<br>£199.00                                                                                                    | Clares Micro Supplie                                                                                                    |                                                                                                    | ClipArt 1 / Clipart 2 each                                                                                                    | £29.95                                                                                                    |                                                                                                    | 4.95<br>4.95                                                                                                    |
| <b>%</b>                                    | 061 766 842                                                                                                    | 2                                                                                                    | I/O Expansion Card (A400/5000)<br>Midi Expansion Card (A400/5000)                                                                                                    | £79.00<br>£65.00                                                                                                    | Artisan 2<br>Interdictor II                                                                                                    | £43.00<br>£25.00                                                                                                    | Express<br>Tracer                                                                                                    | £29.95<br>£29.95                                                                                                    | The above books have accompanying d                                                                                                    | liscs                                                                                                    |
| 100                                         |                                                                                                    |                                                                                                    | SCSI Card - Acorn (A400/5000)                                                                                                    | £229.00                                                                                                    | ProArtisan 2                                                                                                    | £109.00                                                                                                    | Minerva Software                                                                                                    | 220.00                                                                                                    | C: A Dabhand Guide 3rd Edition £10                                                                                                    | 6.95                                                                                                    |
|                                             | Phone lines oper                                                                                                    | 1000                                                                                                    | SCSI Card - Morley (A400/5000)<br>ROMBO Colour Digiti                                                                                                    | £149.00                                                                                                    | Rhapsody 3<br>Topographer                                                                                                    | £80.00<br>£63.00                                                                                                    | Ancestry<br>Cadet                                                                                                    | £59.00                                                                                                    | Assembles Deleges 0 000                                                                                                    | 9.95<br>5.00                                                                                                    |
| *                                           | Mon - Fri 09.00 - 17.                                                                                                    |                                                                                                    | A3000 inc. podule housing                                                                                                    | £72.30                                                                                                    | Colton Software                                                                                                    |                                                                                                    | Desktop Office 2                                                                                                    | £135.00<br>£65.00                                                                                                    | BBC Basic Guide (Acorn) £19                                                                                                    | 9.95                                                                                                    |
|                                             | Sat 10.00 - 17.00                                                                                                    |                                                                                                    | A400 / A5000                                                                                                    | £72.30                                                                                                    | Pipedream 3 Pipedream 4                                                                                                    | £72.00<br>£97.00                                                                                                    | Easiword 2<br>Flexifile                                                                                                    | £45.00<br>£75.00                                                                                                    | DTP Seeds (4Mation) £8                                                                                                    | 2.95<br>8.45                                                                                                    |
| *                                           | FAX: 061 766 842                                                                                                    | 25                                                                                                    | Aleph 1/Atomwid                                                                                                    | £129.00                                                                                                    | FireWorkz                                                                                                    | £145.00                                                                                                    | Graphbox                                                                                                    | £55.00                                                                                                    |                                                                                                    | 5.00<br>5.00                                                                                                    |
|                                             | Acorn Hardware                                                                                                    |                                                                                                    | 386 PC Expansion Card 1Mb                                                                                                    | £399.00                                                                                                    | Resultz<br>Wordz                                                                                                    | £97.00<br>£77.00                                                                                                    | Graphbox Professional<br>Home/Club Accounts                                                                                                    | £104.00<br>£34.00                                                                                                    | Graphics on the Arm - A DHG £14                                                                                                    | 4.95                                                                                                    |
| 3                                           | A4 4/60 Mb HD Portable                                                                                                    |                                                                                                    | 386 PC Expansion Card 4Mb<br>486 PC Expansion Card 1Mb                                                                                                    | £499.00<br>£499.00                                                                                                    | Computer Concepts                                                                                                    | S                                                                                                    | Linkword - Fr/Ger/Spa ea PrimeArt                                                                                                    | £35.00<br>£69.00                                                                                                    | as above with disc £21                                                                                                    | 3.95<br>1.90                                                                                                    |
|                                             | c/w Acorn shoulder bag<br>A5000 2Mb Ram / 80Mb HD                                                                                                    | £1699.00                                                                                                    | 486 PC Expansion Card 4Mb Windows Drivers for above                                                                                                    | £585.00<br>£25.00                                                                                                    | ArtWorks Canon BJ10/200/600/800 Turbo Driv                                                                                                    | £124.00                                                                                                    | PrimeMover                                                                                                    | £75.00                                                                                                    |                                                                                                    | 4.95<br>6.95                                                                                                    |
| 186                                         | Arm 3, Acorn Multiscan                                                                                                    | £1275.74                                                                                                    | Parallel SCSI adaptor                                                                                                    | £40.00                                                                                                    | Compression                                                                                                    | £34.00                                                                                                    | PrimeWord Oak Solutions                                                                                                    | £55.00                                                                                                    | Programming in Ansi C £14                                                                                                    | 4.95                                                                                                    |
| *                                           |                                                                                                    | £1318.30                                                                                                    | RemoteFS Monitors                                                                                                    | £45.00                                                                                                    | Equasor<br>Graphics Card                                                                                                    | £37.00<br>£225.00                                                                                                    | Draw, Print and Plot                                                                                                    | £35.00                                                                                                    |                                                                                                    | 9.00<br>9.95                                                                                                    |
| head                                        | A5000 Home Office / 2Mb Ram<br>as above c/w software                                                                                                    | £1360.85                                                                                                    | Acorn Standard Colour AKF30/40                                                                                                    | £199.00                                                                                                    | HP 310/500/550C Turbo Driver<br>Impression II Borders Disc                                                                                                    | £42.00<br>£12.00                                                                                                    | Genesis II<br>WorraCAD                                                                                                    | £99.00<br>£74.00                                                                                                    |                                                                                                    | 4.95<br>8.95                                                                                                    |
| *                                           | A5000 4Mb Ram 160Mb HD                                                                                                    |                                                                                                    | Acorn Multiscan AKF18<br>Acorn Multiscan AKF50                                                                                                    | £269.00<br>£315.00                                                                                                    | Impression Business Suppliment                                                                                                    | £34.00                                                                                                    | Sherston Software                                                                                                    |                                                                                                    | Hours of Opening                                                                                                    | 0.00                                                                                                    |
|                                             | A5000 Learning Curve 4Mb / 160Mb                                                                                                    |                                                                                                    | Taxan 795 Multivision                                                                                                    | £499.00                                                                                                    | Impression II<br>Impression Publisher                                                                                                    | £115.00<br>£135.00                                                                                                    | !Draw Help - Tutorial<br>!Help 3 - RISC OS 3 Tutorial                                                                                                    | £15.95<br>£9.95                                                                                                    | Monday - Friday 9.00 a.m 5.00 p.m.<br>Saturday 10.00 a.m 5.00 p.m.                                                                                                    |                                                                                                    |
| >                                           | Arm 3, Acorn Multiscan A5000 Home Office 4Mb / 160Mb HE                                                                                                    | £1488.51                                                                                                    | Printers                                                                                                    |                                                                                                    | Impression Junior Impression Style                                                                                                    | £65.00<br>£95.00                                                                                                    | Animated Alphabet                                                                                                    | £19.00                                                                                                    | How to find us                                                                                                    |                                                                                                    |
|                                             |                                                                                                    | £1531.06                                                                                                    | Canon<br>Bubblejet BJ-10sx                                                                                                    | £175.00                                                                                                    | Cygnus Software                                                                                                    | 233.00                                                                                                    | Animated Numbers Arcventure I - Romans                                                                                                    | £19.00<br>£25.00                                                                                                    | The Witter Hall Co                                                                                                    |                                                                                                    |
| ₩.                                          | Arm 250, Acorn Monitor                                                                                                    | £935.32                                                                                                    | BJ10sx inc. turbo driver                                                                                                    | £215.00                                                                                                    | Twin World                                                                                                    | £14.00                                                                                                    | Arcventure II - Egyptians                                                                                                    | £25.00                                                                                                    | Whitefield Train Station Systomacuse MITFIELD WG BU                                                                                                    |                                                                                                    |
|                                             | A4000 Home Office Multiscan System<br>Arm 250, Acorn Multiscan                                                                                                    | m<br>£977.87                                                                                                    | Sheetfeeder for BJ-10ex/sx<br>BJ200                                                                                                    | £48.00<br>£265.00                                                                                                    | Dabhand Computing                                                                                                    | •                                                                                                    | Arcventure III - Vikings<br>Badger Trails                                                                                                    | £25.00<br>£35.00                                                                                                    |                                                                                                    |                                                                                                    |
|                                             | A4000 Learning Curve System<br>Arm 250, Acorn Monitor                                                                                                    |                                                                                                    | BJ200 inc. turbo driver<br>BJ230                                                                                                    | £299.00<br>£299.00                                                                                                    | A3010 Joystick Emulation s/w<br>Arc DFS                                                                                                    | £14.95<br>£22.00                                                                                                    | Christmas Allsorts Connections                                                                                                    | £16.00<br>£27.00                                                                                                    | Victoria Lane                                                                                                    |                                                                                                    |
| *                                           | A4000 Learning Curve Multiscan Sys                                                                                                    |                                                                                                    | BJ230 inc. turbo driver                                                                                                    | £349.00                                                                                                    | Visual Backup                                                                                                    | £42.51                                                                                                    | Dreamtime<br>Farm                                                                                                    | £20.00<br>£19.00                                                                                                    | Whitefield                                                                                                    |                                                                                                    |
|                                             | Arm 250, Acorn Multiscan<br>A4000 HD 80 System                                                                                                    | £935.31                                                                                                    | BJC600 (Colour) inc. turbo dr.<br>BJC800 (Colour) inc. s/w                                                                                                    | £519.00<br>£1369.00                                                                                                    | Database Software Fun School 2                                                                                                    | £14.95                                                                                                    | Fleet Street Phantom                                                                                                    | £23.00                                                                                                    | Lego                                                                                                    |                                                                                                    |
| <b>)</b>                                    | Arm 250, Acorn Monitor                                                                                                    | £850.21                                                                                                    | Citizen                                                                                                    |                                                                                                    | under 6 years/6-8 years/over 8 years/                                                                                                    | irs                                                                                                    | Glimpse<br>Graph_IT                                                                                                    | £8.50<br>£19.00                                                                                                    | Mes                                                                                                    |                                                                                                    |
| rebeller                                    | Arm 250, Acorn Multiscan                                                                                                    | £892.76                                                                                                    | 120D+<br>Swift 90 Colour                                                                                                    | £114.00<br>£169.00                                                                                                    | Fun School 3<br>under 5years/5-7 years/over 7 year                                                                                                    |                                                                                                    | Hilighter                                                                                                    | £32.00                                                                                                    | Junction 17                                                                                                    |                                                                                                    |
| <b>%</b>                                    | A3010 Action Pack<br>Arm 250, TV Modulator                                                                                                    | £339.57                                                                                                    | Swift 200                                                                                                    | £199.00                                                                                                    | Fun School 4<br>under 5 years/5-7 years/7-11 years                                                                                                    | £18.00                                                                                                    | Mapventure<br>Microbugs                                                                                                    | £23.00<br>£25.00                                                                                                    |                                                                                                    |                                                                                                    |
|                                             | A3010 / 2Mb Learning Curve System                                                                                                    |                                                                                                    | Swift 200 Colour<br>Swift 240                                                                                                    | £225.00<br>£239.00                                                                                                    | Empire                                                                                                    |                                                                                                    | Nature Park Adventure<br>Naughty Stories (6) or £9.50 ea.                                                                                                    | £24.50<br>£48.00                                                                                                    | Manchester                                                                                                    |                                                                                                    |
| -                                           | A3020 / 2Mb FD System                                                                                                    | £637.45                                                                                                    | Swift 240 Colour<br>Swift 128K Memory                                                                                                    | £259.00<br>£35.00                                                                                                    | Pipemania                                                                                                    | £16.00                                                                                                    | Recall<br>Selladore Tales                                                                                                    | £37.00                                                                                                    | Important Facts                                                                                                    |                                                                                                    |
| W.                                          | Arm 250, Acorn Monitor<br>A3020 / 2Mb FD Multiscan System                                                                                                    | £675.00                                                                                                    | (2 Year Warranty on ALL Citizen                                                                                                    |                                                                                                    | Electromusic Reasear<br>Creations Discs 1-8 ea.                                                                                                    |                                                                                                    | Space Mission Mada                                                                                                    | £24.00<br>£23.00                                                                                                    | NO Minimum Order Valu                                                                                                    | ue                                                                                                    |
|                                             | Arm 250, Acorn Multiscan                                                                                                    | £717.55                                                                                                    | Hewlett-Packard                                                                                                    |                                                                                                    | Gamesware                                                                                                    | £19.00                                                                                                    | Splash!<br>Stig of the Dump                                                                                                    | £15.00<br>£22.00                                                                                                    | NO Carriage Charges in                                                                                                    |                                                                                                    |
| Ŋ,                                          |                                                                                                    | £825.00                                                                                                    | HP DeskJet 510<br>HP DeskJet 310C                                                                                                    | £239.00<br>£279.00                                                                                                    | James Pond 2 - Robocod                                                                                                    | £19.00                                                                                                    | Story Starts                                                                                                    | £25.00                                                                                                    | Mainland UK                                                                                                    |                                                                                                    |
|                                             | A3020 / 2Mb HD 60 Multiscan System<br>Arm 250, Acorn Multiscan                                                                                                    | n<br>£867.55                                                                                                    | HP DeskJet 550C                                                                                                    | £399.00                                                                                                    | Xenon2                                                                                                    | £19.00                                                                                                    | Teachers Cupboard<br>Teddy Bears Picnic                                                                                                    | £24.50<br>£23.00                                                                                                    | ALL Goods Despatched                                                                                                    |                                                                                                    |
| ₩.                                          | Acorn Pocket Book                                                                                                    |                                                                                                    | Computer Concep<br>Laser Direct (LBP4 Hi Res.)                                                                                                    | £749.00                                                                                                    | Zool                                                                                                    | £19.00                                                                                                    | The Crystal Rain Forest The Crystal Maze                                                                                                    | £35.00<br>£29.00                                                                                                    | within 24 Hours, subject                                                                                                    | t                                                                                                    |
|                                             | Spreadsheet, W/P, D/base                                                                                                    | £199.00                                                                                                    |                                                                                                    | £1049.00                                                                                                    | Hybrid                                                                                                    | The state of the state of the s                                                                                                    | Viewpoints                                                                                                    | £35.00                                                                                                    | to stock levels                                                                                                    |                                                                                                    |
|                                             |                                                                                                    |                                                                                                    |                                                                                                    |                                                                                                    |                                                                                                    |                                                                                                    |                                                                                                    |                                                                                                    |                                                                                                    |                                                                                                    |
| <b>W</b> .                                  | FREE                                                                                                    |                                                                                                    | Scanners Flathed A4 256 Grov SCSL (CC)                                                                                                    |                                                                                                    | Elite                                                                                                    | £31.95                                                                                                    | Wizards Revenge<br>Wizards Return                                                                                                    | £17.00<br>£17.00                                                                                                    | Acorn Education Dealer                                                                                                    |                                                                                                    |
| *                                           | <b>FREE</b> Acorn 3 Years On Site Warranty of                                                                                                    | on all                                                                                                    | Flatbed A4 256 Grey SCSI (CC)<br>Flatbed A4 without SCSI card                                                                                                    | £745.00<br>£585.00                                                                                                    |                                                                                                    |                                                                                                    | Wizards Revenge<br>Wizards Return<br>Worst Witch                                                                                                    | £17.00                                                                                                    | Acorn Service Centre                                                                                                    | ii                                                                                                    |
| <b>*</b>                                    | Acorn 3 Years On Site Warranty of<br>Acorn Systems - (excluding Acorn<br>Purchase Schemes / Education Sch                                                                                                    | orn<br>iemes /                                                                                                    | Flatbed A4 256 Grey SCSI (CC)<br>Flatbed A4 without SCSI card<br>Scan Junior Scanner 256                                                                                                    | £745.00<br>£585.00<br>£199.00                                                                                                    | Elite Icon Technology EasiWriter 3 StartWrite                                                                                                    | £115.00<br>£55.00                                                                                                    | Wizards Revenge<br>Wizards Return<br>Worst Witch                                                                                                    | £17.00<br>£17.00<br>£21.50                                                                                                    | Acorn Service Centre     Hotline Support on all                                                                                                    |                                                                                                    |
| »<br>»                                      | Acom 3 Years On Site Warranty of<br>Acom Systems - (excluding Aco                                                                                                    | orn<br>iemes /                                                                                                    | Flatbed A4 256 Grey SCSI (CC)<br>Flatbed A4 without SCSI card                                                                                                    | £745.00<br>£585.00                                                                                                    | Elite Icon Technology EasiWriter 3 StartWrite TechWriter 2                                                                                                    | £115.00                                                                                                    | Wizards Revenge<br>Wizards Return<br>Worst Witch                                                                                                    | £17.00<br>£17.00                                                                                                    | Acorn Service Centre     Hotline Support on all<br>Hardware and Software                                                                                                    |                                                                                                    |
| »<br>»                                      | Acorn 3 Years On Site Warranty of<br>Acorn Systems - (excluding Acorn<br>Purchase Schemes / Education Sch                                                                                                    | orn<br>iemes /                                                                                                    | Flatbed A4 256 Grey SCSI (CC) Flatbed A4 without SCSI card Scan Junior Scanner 256 Scanlight Video 256  Printer Drivers Midnight Graphic                                                                                                    | £745.00<br>£585.00<br>£199.00<br>£220.00                                                                                                    | Elite  Icon Technology  EasiWriter 3 StartWrite TechWriter 2 Krisalis Software  Battle Chess                                                                                                    | £115.00<br>£55.00<br>£159.00                                                                                                    | Wizards Revenge Wizards Return Worst Witch SIMMIS Flight Sim Toolkit Superior Software Air Supremacy                                                                                                    | £17.00<br>£17.00<br>£21.50<br>£27.00<br>£16.00                                                                                                    | Acorn Service Centre     Hotline Support on all<br>Hardware and Software<br>purchased from us                                                                                                    |                                                                                                    |
| »<br>»                                      | Acom 3 Years On Site Warranty of Acom Systems - (excluding Aco Purchase Schemes / Education Sch Ad Portable / Special Offers / Pocket                                                                                                    | orn<br>iemes /                                                                                                    | Flatbed A4 256 Grey SCSI (CC) Flatbed A4 without SCSI card Scan Junior Scanner 256 Scanlight Video 256  Printer Drivers Midnight Graphic Sprite Dumps                                                                                                    | £745.00<br>£585.00<br>£199.00<br>£220.00                                                                                                    | Elite  Icon Technology  EasiWriter 3 StartWrite TechWriter 2  Krisalis Software  Battle Chess Champions Collection - Leader Board Man. United / Squash / Boxing                                                                                                    | £115.00<br>£55.00<br>£159.00<br>£21.00<br>d/<br>£22.00                                                                                                    | Wizards Revenge Wizards Return Worst Witch SIMMIS Flight Sim Toolkit Superior Software Air Supremach Play it again Sam 1 Conqueror/Rotor/No Excuses/Hostage                                                                                                    | £17.00<br>£17.00<br>£21.50<br>£27.00<br>£16.00<br>£19.00<br>es                                                                                                    | <ul> <li>Acorn Service Centre</li> <li>Hotline Support on all<br/>Hardware and Software<br/>purchased from us</li> <li>Terms &amp; Conditions</li> </ul>                                                                                                    |                                                                                                    |
| %<br>%<br>%                                 | Acom 3 Years On Site Warranty of Acom Systems - (excluding Acc Purchase Schemes / Education Sch Ad Portable / Special Offers / Pocket  Upgrades  RISC OS 3  RISC OS 3.11 Upgrade                                                                                                    | om<br>lemes /<br>t Book)                                                                                                    | Flatbed A4 256 Grey SCSI (CC) Flatbed A4 without SCSI card Scan Junior Scanner 256 Scanlight Video 256  Printer Drivers Midnight Graphic Sprite Dumps Swifts/90/24/240, Epson 24, HP Pe Integrex 132/Colourcel, Juki 5520,                                                                                                    | £745.00<br>£585.00<br>£199.00<br>£220.00<br>£210.00<br>£10.00<br>aintjet,                                                                                                    | Elite  Icon Technology  EasiWriter 3 StartWrite 3 TechWriter 2 Krisalis Software  Battle Chess Champions Collection - Leader Board Man. United / Squash / Boxing Chuck Rock                                                                                                    | £115.00<br>£55.00<br>£159.00<br>£21.00<br>d/<br>£22.00<br>£17.00                                                                                                    | Wizards Revenge Wizards Return Worst Witch SIMMIS Flight Sim Toolkit Superior Software Air Supremacy Play it again Sam 1 Conqueror/Rotor/No Excuses/Hostag Play it again Sam 2                                                                                                    | £17.00<br>£17.00<br>£21.50<br>£27.00<br>£16.00<br>£19.00<br>es<br>£19.00                                                                                                    | Acorn Service Centre     Hotline Support on all<br>Hardware and Software<br>purchased from us     Terms & Conditions  TERMS: EC residents add 17.5% VAT to<br>prices, except books. Carriage 'FREE on                                                                                                    | o <mark>all</mark>                                                                                                    |
| »<br>»                                      | Acom 3 Years On Site Warranty of Acom Systems - (excluding Acor Purchase Schemes / Education Sch A4 Portable / Special Offers / Pocket  Upgrades  RISC OS 3  RISC OS 3.11 Upgrade  RISC OS 3 Hardware Kit A300                                                                                                    | orn<br>eemes /<br>t Book)                                                                                                    | Flatbed A4 256 Grey SCSI (CC) Flatbed A4 without SCSI card Scan Junior Scanner 256 Scanlight Video 256  Printer Drivers Midnight Graphic Sprite Dumps Swift9/90/24/240, Epson 24, HP Pe Integrex 132/Colourcel, Juki 5520, LC10/200/24-200                                                                                                    | £745.00<br>£585.00<br>£199.00<br>£220.00<br>£210.00<br>£10.00<br>aintjet,                                                                                                    | Elite  Icon Technology  EasiWriter 3 StartWrite TechWriter 2  Krisalis Software  Battle Chess Champions Collection - Leader Board Man. United / Squash / Boxing Chuck Rock Gods Heimdall                                                                                                    | £115.00<br>£55.00<br>£159.00<br>£21.00<br>d/<br>£22.00<br>£17.00<br>£19.00<br>£21.00                                                                                                    | Wizards Revenge Wizards Return Worst Witch SIMMIS Flight Sim Toolkit Superior Software Air Supremacy Play it again Sam 1 Conqueror/Rotor/No Excuses/Hostag Play it again Sam 2 Zarch/ArcPinball/Master Break/Repto Repton 3                                                                                                    | £17.00<br>£17.00<br>£21.50<br>£27.00<br>£16.00<br>£19.00<br>es<br>£19.00<br>n 2<br>£16.00                                                                                                    | Acorn Service Centre     Hotline Support on all<br>Hardware and Software<br>purchased from us     Terms & Conditions  TERMS: EC residents add 17.5% VAT to<br>prices, except books. Carriage "FREE on<br>items in the UK ("with the exception<br>"remote" areas). Foreign orders, carrise                                                                                                    | o all<br>n all<br>of<br>age                                                                                                    |
| %<br>%<br>%                                 | Acom 3 Years On Site Warranty of Acom Systems - (excluding Acor Purchase Schemes / Education Sch Ad Portable / Special Offers / Pocket  Upgrades  RISC OS 3  RISC OS 3.11 Upgrade  RISC OS 3 Hardware Kit A300  A3000                                                                                                    | £75.74<br>£25,00                                                                                                    | Flatbed A4 256 Grey SCSI (CC) Flatbed A4 without SCSI card Scan Junior Scanner 256 Scanlight Video 256  Printer Drivers Midnight Graphic Sprite Dumps Swift9/90/24/240, Epson 24, HP Pa Integrex 132/Colourcel, Juki 5520, LC10/200/24-200  Ace Computing Printer JX (Colour Dot Matrix)                                                                                                    | £745.00<br>£585.00<br>£199.00<br>£220.00<br>£220.00<br>£10.00<br>caintjet,<br>Star                                                                                                    | Elite  Icon Technology  EasiWriter 3 StartWrite TechWriter 2 Krisalis Software  Battle Chess Champions Collection - Leader Board Man. United / Squash / Boxing Chuck Rock Gods Heimdall Hero Quest James Pond                                                                                                    | £115.00<br>£55.00<br>£159.00<br>£21.00<br>d/<br>£22.00<br>£17.00<br>£19.00                                                                                                    | Wizards Revenge Wizards Return Worst Witch SIMMIS Flight Sim Toolkit Superior Software Air Supremacy Play it again Sam 1 Conqueror/Rotor/No Excuses/Hostag Play it again Sam 2 Zarch/ArcPinball/Master Break/Repto Repton 3 Repton 4 - EGO Speech!                                                                                                    | £17.00<br>£17.00<br>£21.50<br>£27.00<br>£16.00<br>£19.00<br>es<br>£19.00<br>n2<br>£16.00<br>£19.00<br>£19.00<br>£15.00                                                                                                    | Acorn Service Centre     Hotline Support on all<br>Hardware and Software<br>purchased from us     Terms & Conditions  TERMS: EC residents add 17.5% VAT to<br>prices, except books. Carriage "FREE on<br>items in the UK ("with the exception"<br>"remote" areas). Foreign orders, carria<br>at cost. (quotations available). Accessive                                                                                                    | o all<br>of age                                                                                                    |
| %<br>%                                      | Acom 3 Years On Site Warranty of Acom Systems - (excluding Acc Purchase Schemes / Education Sch A4 Portable / Special Offers / Pocket  Upgrades  RISC OS 3 RISC OS 3.11 Upgrade RISC OS 3 Hardware Kit A300  A3000  2/4 Mb Ram Joystick Interface                                                                                                    | £75.74<br>£25.00                                                                                                    | Flatbed A4 256 Grey SCSI (CC) Flatbed A4 without SCSI card Scan Junior Scanner 256 Scanlight Video 256  Printer Drivers Midnight Graphic Sprite Dumps Switt9/90/24/240, Epson 24, HP Pa Integrex 132/Colourcel, Juki 5520, LC10/200/24-200  Ace Computing                                                                                                    | £745.00<br>£585.00<br>£199.00<br>£220.00<br>\$\$<br>£10.00<br>aintjet,<br>Star                                                                                                    | Elite  Icon Technology  EasiWriter 3 StartWrite TechWrite 2  Krisalis Software  Battle Chess Champions Collection - Leader Board Man. United / Squash / Boxing Chuck Rock Gods Heimdall Hero Quest                                                                                                    | £115.00<br>£55.00<br>£159.00<br>£21.00<br>d/<br>£22.00<br>£17.00<br>£19.00<br>£21.00<br>£19.00                                                                                                    | Wizards Revenge Wizards Return Worst Witch SIMMIS Flight Sim Toolkit Superior Software Air Supremacy Play it again Sam 1 Conqueror/Rotor/No Excuses/Hostag Play it again Sam 2 Zarch/ArcPinball/Master Break/Repto Repton 3 Repton 4 - EGO                                                                                                    | £17.00<br>£17.00<br>£21.50<br>£27.00<br>£16.00<br>£19.00<br>es<br>£19.00<br>n 2<br>£16.00<br>£19.00                                                                                                    | Acorn Service Centre     Hotline Support on all<br>Hardware and Software<br>purchased from us     Terms & Conditions  TERMS: EC residents add 17.5% VAT to<br>prices, except books. Carriage "FREE on<br>items in the UK ("with the exception<br>"remote" areas). Foreign orders, carria<br>at cost. (quotations available). Access/V<br>cards accepted. Dabhand Computing Ltd<br>an Authorised Acorn Education Deal                                                                                                    | o all<br>of age<br>/isa<br>J. is                                                                                                    |
| >><br>>><br>>><br>>>                        | Acom 3 Years On Site Warranty of Acom Systems - (excluding Acc Purchase Schemes / Education Sch A4 Portable / Special Offers / Pocket  Upgrades  RISC OS 3 RISC OS 3.11 Upgrade RISC OS 3 Hardware Kit A300  A3000  2/4 Mb Ram Joystick Interface Serial Upgrade                                                                                                    | £75.74<br>£25.00                                                                                                    | Flatbed A4 256 Grey SCSI (CC) Flatbed A4 without SCSI card Scan Junior Scanner 256 Scanlight Video 256  Printer Drivers Midnight Graphic Sprite Dumps Switt9/90/24/240, Epson 24, HP Pa Integrex 132/Colourcel, Juki 5520, LC10/200/24-200  Ace Computing Printer JX (Colour Dot Matrix) Printer DJ (HP 500/550C & PaintJet) PRO Drivers (All)  Beebug                                                                                                    | £745.00<br>£585.00<br>£199.00<br>£220.00<br>\$\$<br>£10.00<br>aintjet,<br>Star<br>£15.00<br>£15.00                                                                                                    | Elite  Icon Technology  EasiWriter 3 StartWrite TechWriter 2 Krisalis Software  Battle Chess Champions Collection - Leader Board Man. United / Squash / Boxing Chuck Rock Gods Heimdal Hero Quest James Pond Krisalis Collection - Pipemania / Revelation / Mad Professor Mariarti / Terramex                                                                                                    | £115.00<br>£55.00<br>£159.00<br>£21.00<br>d/<br>£22.00<br>£17.00<br>£19.00<br>£21.00<br>£19.00<br>£19.00                                                                                                    | Wizards Revenge Wizards Return Worst Witch  SIMMIS  Flight Sim Toolkit  Superior Software  Air Supremacy Play it again Sam 1 Conqueror/Rotor/No Excuses/Hostag Play it again Sam 2 Zarch/ArcPinball/Master Break/Repto Repton 3 Repton 4 - EGO Speech! Superior Golf Technodream The Last Ninja                                                                                                    | £17.00<br>£17.00<br>£21.50<br>£27.00<br>£16.00<br>£19.00<br>es<br>£19.00<br>n 2<br>£16.00<br>£19.00<br>£19.00<br>£19.00<br>£19.00                                                                                                    | Acorn Service Centre     Hotline Support on all Hardware and Software purchased from us      Terms & Conditions  TERMS: EC residents add 17.5% VAT to prices, except books. Carriage "FREE on items in the UK ("with the exception "remote" areas). Foreign orders, carria toost. (quotations available). Access/V cards accepted. Dabhand Computing Ltd an Authorised Acorn Education Deal Official orders accepted from public sected ducation/PLCs, otherwise cash with ordered.                                                                                                    | o all of age /isa il. is eler. tor/ der.                                                                                                    |
| »<br>»                                      | Acom 3 Years On Site Warranty of Acom Systems - (excluding Acc Purchase Schemes / Education Sch A4 Portable / Special Offers / Pocket  Upgrades  RISC OS 3 RISC OS 3.11 Upgrade RISC OS 3 Hardware Kit A300  A3000  2/4 Mb Ram Joystick Interface                                                                                                    | £75.74<br>£25.00<br>£Call<br>£32.00<br>£19.00                                                                                                    | Flatbed A4 256 Grey SCSI (CC) Flatbed A4 without SCSI card Scan Junior Scanner 256 Scanlight Video 256  Printer Drivers  Midnight Graphic Sprite Dumps Swiff9/90/24/240, Epson 24, HP Pa Integrex 132/Colourcel, Juki 5520, LC10/200/24-200  Ace Computing Printer JX (Colour Dot Matrix) Printer DJ (HP 500/550C & PaintJet) PRO Drivers (All)  Beebug Deskjet 500/550C Driver                                                                                                    | £745.00<br>£585.00<br>£199.00<br>£220.00<br>£25.00<br>£15.00<br>£15.00<br>£15.00<br>£15.00                                                                                                    | Elite  Icon Technology  EasiWriter 3 StartWrite TechWriter 2  Krisalis Software  Battle Chess Champions Collection - Leader Board Man. United / Squash / Boxing Chuck Rock Gods Heimdall Hero Quest James Pond Krisalis Collection - Pipemania / Revelation / Mad Professor Mariarti / Terramex Lemmings Manchester United Europe                                                                                                    | £115.00<br>£55.00<br>£159.00<br>£21.00<br>d/<br>£22.00<br>£17.00<br>£19.00<br>£19.00<br>£19.00<br>£19.00<br>£19.00<br>£19.00                                                                                                    | Wizards Revenge Wizards Return Worst Witch  SIMMIS  Flight Sim Toolkit  Superior Software Air Supremay Play it again Sam 1 Conqueror/Rotor/No Excuses/Hostag Play it again Sam 2 Zarch/ArcPinball/Master Break/Repto Repton 3 Repton 4 - EGO Speech! Superior Golf Technodream The Last Ninja  The Data Store                                                                                                    | £17.00<br>£17.00<br>£21.50<br>£21.50<br>£16.00<br>£19.00<br>es<br>£19.00<br>£19.00<br>£19.00<br>£19.00<br>£19.00<br>£19.00<br>£19.00                                                                                                    | Acorn Service Centre     Hotline Support on all Hardware and Software purchased from us      Terms & Conditions  TERMS: EC residents add 17.5% VAT to prices, except books. Carriage "FREE on items in the UK ("with the exception "remote" areas). Foreign orders, carriat at cost. (quotations available). Accessiv cards accepted. Dabhand Computing Ltd an Authorised Acorn Education Dea Official orders accepted from public seed education/PLCs, otherwise cash with ord Tender invitations welcome. Call.  Tender invitations welcome. Call.  Tender invitations welcome. Call.  Tender invitations welcome. Call.  Tender invitations welcome. Call.                                                                                                    | o all of age /isa I. is sler. tor/ der. lers                                                                                                    |
| »<br>»                                      | Acom 3 Years On Site Warranty of Acom Systems - (excluding Acc Purchase Schemes / Education Sch Ad Portable / Special Offers / Pocket  Upgrades  RISC OS 3  RISC OS 3.11 Upgrade  RISC OS 3 Hardware Kit A300  A3000  2/4 Mb Ram Joystick Interface  Serial Upgrade  A3010  2/4 Mb Ram Joystick Emulation Software                                                                                                    | £75.74<br>£25.00                                                                                                    | Flatbed A4 256 Grey SCSI (CC) Flatbed A4 without SCSI card Scan Junior Scanner 256 Scanlight Video 256  Printer Drivers Midnight Graphic Sprite Dumps Switt9/90/24/240, Epson 24, HP Pa Integrex 132/Colourcel, Juki 5520, LC10/200/24-200  Ace Computing Printer JX (Colour Dot Matrix) Printer DJ (HP 500/550C & PaintJet) PRO Drivers (All)  Beebug                                                                                                    | £745.00<br>£585.00<br>£199.00<br>£220.00<br>£220.00<br>£15.00<br>£15.00<br>£15.00<br>£15.00<br>£15.00<br>£15.00                                                                                                    | Elite  Icon Technology  EasiWriter 3 StartWrite TechWriter 2 Krisalis Software  Battle Chess Champions Collection - Leader Board Man. United / Squash / Boxing Chuck Rock Gods Heimdall Hero Quest James Pond Krisalis Collection - Pipemania / Revelation / Mad Professor Mariarti / Terramex Lemmings                                                                                                    | £115.00<br>£55.00<br>£159.00<br>£21.00<br>d/<br>£22.00<br>£17.00<br>£19.00<br>£19.00<br>£19.00<br>£19.00                                                                                                    | Wizards Revenge Wizards Return Worst Witch  SIMMIS  Flight Sim Toolkit  Superior Software  Air Supremacy Play it again Sam 1 Conqueror/Rotor/No Excuses/Hostag Play it again Sam 2 Zarch/ArcPinball/Master Break/Repto Repton 3 Repton 4 - EGO Speech! Superior Golf Technodream The Last Ninja                                                                                                    | £17.00<br>£17.00<br>£21.50<br>£27.00<br>£16.00<br>£19.00<br>es<br>£19.00<br>n 2<br>£16.00<br>£19.00<br>£15.00<br>£14.00<br>£19.00<br>£19.00                                                                                                    | Acorn Service Centre     Hotline Support on all Hardware and Software purchased from us      Terms & Conditions  TERMS: EC residents add 17.5% VAT to prices, except books. Carriage "FREE on items in the UK ("with the exception "remote" areas). Foreign orders, carriat cost. (quotations available). Accessive ards accepted. Dabhand Computing Ltd an Authorised Acorn Education Deal Official orders accepted from public secteducation/PLCs, otherwise cash with ord Tender invitations welcome. Call welcome. We are 2 minutes north of J M62. Prices subject to change with                                                                                                    | o all<br>of age<br>fisa<br>d. is<br>eler.<br>der.<br>ers<br>17,                                                                                                    |
|                                             | Acom 3 Years On Site Warranty of Acom Systems - (excluding Acc Purchase Schemes / Education Sch Ad Portable / Special Offers / Pocket  Upgrades  RISC OS 3 RISC OS 3.11 Upgrade RISC OS 3 Hardware Kit A300  A3000  2/4 Mb Ram Joystick Interface Serial Upgrade  A3010  2/4 Mb Ram Joystick Emulation Software A3000/A3010                                                                                                    | £75.74<br>£25.00<br>£Call<br>£32.00<br>£19.00                                                                                                    | Flatbed A4 256 Grey SCSI (CC) Flatbed A4 without SCSI card Scan Junior Scanner 256 Scanlight Video 256  Printer Drivers Midnight Graphic Sprite Dumps Swiffly90/24/240, Epson 24, HP Pa Integrex 132/Colourcel, Juki 5520, LCOUNCE COMPUTING Printer JX (Colour Dot Matrix) Printer DJ (HP 500/550C & PaintJet) PRO Drivers (All)  Beebug Deskjet 500/550C Driver Star/Epson/Citizen (Colour) BBC/Master Softwar Ring for Software List and Pri                                                                                                    | £745.00<br>£585.00<br>£199.00<br>£220.00<br>\$\$<br>£10.00<br>aintjet,<br>Star<br>£15.00<br>£15.00<br>£36.00                                                                                                    | Elite  Icon Technology  EasiWriter 3 StartWrite TechWriter 2  Krisalis Software  Battle Chess Champions Collection - Leader Board Man. United / Squash / Boxing Chuck Rock Gods Heimdall Hero Quest James Pond Krisalis Collection - Pipemania / Revelation / Mad Professor Mariarti / Terramex Lemmings Manchester United Europe Nebulus Oh Nof More Lemmings Populous                                                                                                    | £115.00<br>£55.00<br>£159.00<br>£21.00<br>d/<br>£22.00<br>£19.00<br>£19.00<br>£19.00<br>£19.00<br>£19.00<br>£19.00<br>£19.00<br>£19.00<br>£19.00<br>£19.00<br>£19.00<br>£19.00<br>£19.00<br>£19.00<br>£19.00<br>£19.00                                                                                                    | Wizards Revenge Wizards Return Worst Witch SIMMIS Flight Sim Toolkit Superior Software Air Supremacy Play it again Sam 1 Conqueror/Rotor/No Excuses/Hostag Play it again Sam 2 Zarch/ArcPinball/Master Break/Repto Repton 3 Repton 4 - EGO Speech! Superior Golf Technodream The Last Ninja The Data Store FontFX / ShapeFX each The Fourth Dimension Apocalypse                                                                                                    | £17.00<br>£17.00<br>£21.50<br>£27.00<br>£16.00<br>£19.00<br>es<br>£19.00<br>£19.00<br>£19.00<br>£15.00<br>£14.00<br>£19.00<br>£19.00<br>£14.00                                                                                                    | Acorn Service Centre     Hotline Support on all Hardware and Software purchased from us     Terms & Conditions  TERMS: EC residents add 17.5% VAT to prices, except books. Carriage "FREE on items in the UK ("with the exception "remote" areas). Foreign orders, carriat cost. (quotations available). Access/V cards accepted. Dabhand Computing Ltd an Authorised Acorn Education Deal Official orders accepted from public sect education/PLCs, otherwise cash with ord Tender invitations welcome. Call welcome. We are 2 minutes north of J M62. Prices subject to change with notification. Goods offered subject to be unsold. A copy of Terms & Condition.                                                                                                    | o all<br>of age<br>fisa<br>d. is<br>eler.<br>der.<br>ers<br>17,<br>out                                                                                                    |
| ***                                         | Acom 3 Years On Site Warranty of Acom Systems - (excluding Acc Purchase Schemes / Education Sch A4 Portable / Special Offers / Pocket  Upgrades  RISC OS 3 RISC OS 3.11 Upgrade RISC OS 3 Hardware Kit A300  2/4 Mb Ram Joystick Interface Serial Upgrade  A3010 2/4 Mb Ram Joystick Emulation Software  A3000/A3010  60 Mb Int Hard Disc  84 Mb Int Hard Disc                                                                                                    | £75.74<br>£25.00<br>£032.00<br>£19.00<br>£14.95<br>£259.00<br>£259.00<br>£289.00                                                                                                    | Flatbed A4 256 Grey SCSI (CC) Flatbed A4 without SCSI card Scan Junior Scanner 256 Scanlight Video 256  Printer Drivers Midnight Graphic Sprite Dumps Swifl9/90/24/240, Epson 24, HP Pa Integrex 132/Colourcel, Juki 5520, LC10/200/24-200  Ace Computing Printer JX (Colour Dot Matrix) Printer DJ (HP 500/550C & PaintJet) PRO Drivers (All)  Beebug Deskjet 500/550C Driver Star/Epson/Citizen (Colour)  BBC/Master Softwar Ring for Software List and Pri Software Catalogue                                                                                                    | £745.00<br>£585.00<br>£199.00<br>£220.00<br>\$\$<br>£10.00<br>aintjet,<br>Star<br>£15.00<br>£15.00<br>£36.00                                                                                                    | Elite  Icon Technology  EasiWriter 3 StartWrite TechWriter 2 Krisalis Software  Battle Chess Champions Collection - Leader Board Man. United / Squash / Boxing Chuck Rock Gods Heimdall Hero Quest James Pond Krisalis Collection - Pipemania / Revelation / Mad Professor Mariarti / Terramex Lemmings Manchester United Europe Nebulus Oh No! More Lemmings Populous Sim City Swiv                                                                                                    | £115.00<br>£55.00<br>£159.00<br>£21.00<br>d/<br>£22.00<br>£17.00<br>£19.00<br>£19.00<br>£19.00<br>£19.00<br>£19.00<br>£19.00<br>£19.00<br>£19.00<br>£19.00<br>£19.00<br>£19.00<br>£19.00<br>£19.00<br>£19.00<br>£19.00<br>£19.00<br>£19.00<br>£19.00<br>£19.00<br>£19.00<br>£19.00<br>£19.00<br>£19.00<br>£19.00<br>£19.00                                                                                                    | Wizards Revenge Wizards Return Worst Witch SIMMIS Flight Sim Toolkit Superior Software Air Supremacy Play it again Sam 1 Conqueror/Rotor/No Excuses/Hostag Play it again Sam 2 Zarch/ArcPinball/Master Break/Repto Repton 3 Repton 4 - EGO Speech! Superior Golf Technodream The Last Ninja The Data Store FontFX / ShapeFX each The Fourth Dimension Apocalypse Arcticulate Arcticulate                                                                                                    | £17.00<br>£17.00<br>£21.50<br>£21.50<br>£16.00<br>£19.00<br>es<br>£19.00<br>£19.00<br>£19.00<br>£19.00<br>£19.00<br>£19.00<br>£19.00<br>£19.00                                                                                                    | Acorn Service Centre     Hotline Support on all Hardware and Software purchased from us      Terms & Conditions  TERMS: EC residents add 17.5% VAT to prices, except books. Carriage "FREE on items in the UK ("with the exception "remote" areas). Foreign orders, carriat cost. (quotations available). Access/V cards accepted. Dabhand Computing Ltd an Authorised Acorn Education Deal Official orders accepted from public sect education/PLCs, otherwise cash with ord Tender invitations welcome. Call welcome. We are 2 minutes north of J M62. Prices subject to change with notification. Goods offered subject to be                                                                                                    | o all<br>of age<br>fisa<br>d. is<br>eler.<br>der.<br>ers<br>17,<br>out                                                                                                    |
| **                                          | Acom 3 Years On Site Warranty of Acom Systems - (axcluding Acc Purchase Schemes / Education Sch A4 Portable / Special Offers / Pocket  Upgrades  RISC OS 3 RISC OS 3.11 Upgrade RISC OS 3 Hardware Kit A300  A3000  2/4 Mb Ram Joystick Interface Serial Upgrade  A3010  2/4 Mb Ram Joystick Emulation Software  A3000/A3010  60 Mb Int Hard Disc                                                                                                    | £75.74<br>£25.00<br>£Call<br>£32.00<br>£19.00<br>£Call<br>£14.95                                                                                                    | Flatbed A4 256 Grey SCSI (CC) Flatbed A4 without SCSI card Scan Junior Scanner 256 Scanlight Video 256  Printer Drivers Midnight Graphic Sprite Dumps Swifl9/90/24/240, Epson 24, HP Pa Integrex 132/Colourcel, Juki 5520, LC10/200/24-200  Ace Computing Printer JX (Colour Dot Matrix) Printer DJ (HP 500/550C & PaintJet) PRO Drivers (All)  Beebug Deskjet 500/550C Driver Star/Epson/Citizen (Colour)  BBC/Master Softwar Ring for Software List and Pri Software Catalogue Please call for our latest full cata                                                                                                    | £745.00<br>£585.00<br>£199.00<br>£220.00<br>\$\$<br>£10.00<br>aintjet,<br>Star<br>\$15.00<br>£15.00<br>£36.00<br>\$15.00<br>\$15.00<br>\$15.00<br>\$15.00                                                                                                    | Elite  Icon Technology  EasiWriter 3 StartWrite TechWriter 2 Krisalis Software  Battle Chess Champions Collection - Leader Board Man. United / Squash / Boxing Chuck Rock Gods Heimdall Hero Quest James Pond Krisalis Collection - Pipemania / Revelation / Mad Professor Mariarti / Terramex Lemmings Manchester United Europe Nebulus Oh No! More Lemmings Populous Sim City Swiv Turbo Challenge 2                                                                                                    | £115.00<br>£55.00<br>£159.00<br>d/<br>£21.00<br>d/<br>£22.00<br>£19.00<br>£19.00<br>£19.00<br>£19.00<br>£19.00<br>£19.00<br>£19.00<br>£19.00<br>£19.00<br>£19.00<br>£19.00<br>£19.00<br>£19.00<br>£19.00<br>£19.00<br>£19.00<br>£19.00<br>£19.00<br>£19.00<br>£19.00<br>£19.00<br>£19.00<br>£19.00                                                                                                    | Wizards Revenge Wizards Return Worst Witch SIMMIS Flight Sim Toolkit Superior Software Air Supremacy Play it again Sam 1 Conqueror/Rotor/No Excuses/Hostag Play it again Sam 2 Zarch!/ArcPinball/Master Break/Repto Repton 3 Repton 4 - EGO Speech! Superior Golf Technodream The Last Ninja The Data Store FontFX / ShapeFX each The Fourth Dimension Apocalypse Arcticulate Arctist Birds of War                                                                                                    | £17.00<br>£17.00<br>£21.50<br>£21.50<br>£16.00<br>£19.00<br>es<br>£19.00<br>£19.00<br>£19.00<br>£14.00<br>£19.00<br>£14.00<br>£18.00<br>£18.00<br>£18.00<br>£18.00<br>£18.00                                                                                                    | Acorn Service Centre     Hotline Support on all Hardware and Software purchased from us     Terms & Conditions  TERMS: EC residents add 17.5% VAT to prices, except books. Carriage "FREE on items in the UK ("with the exception "remote" areas). Foreign orders, carriat cost. (quotations available). Access/V cards accepted. Dabhand Computing Ltd an Authorised Acorn Education Deal Official orders accepted from public sect education/PLCs, otherwise cash with ord Tender invitations welcome. Call welcome. We are 2 minutes north of J M62. Prices subject to change with notification. Goods offered subject to be unsold. A copy of Terms & Condition.                                                                                                    | o all<br>of age<br>fisa<br>d. is<br>eler.<br>der.<br>ers<br>17,<br>out                                                                                                    |
| *                                           | Acom 3 Years On Site Warranty of Acom Systems - (excluding Acc Purchase Schemes / Education Sch Ad Portable / Special Offers / Pocket  Upgrades  RISC OS 3  RISC OS 3.11 Upgrade RISC OS 3 Hardware Kit A300  A3000  2/4 Mb Ram Joystick Interface Serial Upgrade  A3010  2/4 Mb Ram Joystick Emulation Software  A3000/A3010  60 Mb Int Hard Disc 84 Mb Int Hard Disc Joystick Quickshot III) User & Analogue Podule User & Midi Podule User & Midi Podule                                                                                                    | £75.74<br>£25.00<br>£Call<br>£32.00<br>£14.95<br>£259.00<br>£289.00<br>£12.00                                                                                                    | Flatbed A4 256 Grey SCSI (CC) Flatbed A4 without SCSI card Scan Junior Scanner 256 Scanlight Video 256  Printer Drivers Midnight Graphic Sprite Dumps Swifl9/90/24/240, Epson 24, HP Pa Integrex 132/Colourcel, Juki 5520, LC10/200/24-200  Ace Computing Printer JX (Colour Dot Matrix) Printer DJ (HP 500/550C & PaintJet) PRO Drivers (All)  Beebug Deskjet 500/550C Driver Star/Epson/Citizen (Colour)  BBC/Master Softwar Ring for Software List and Pri Software Catalogue                                                                                                    | £745.00<br>£585.00<br>£199.00<br>£220.00<br>\$\$<br>£10.00<br>aintjet,<br>Star<br>\$15.00<br>£15.00<br>£36.00<br>\$15.00<br>£15.00<br>£15.00<br>£15.00<br>£15.00<br>£15.00                                                                                                    | Elite  Icon Technology  EasiWriter 3 StartWrite TechWriter 2 Krisalis Software  Battle Chess Champions Collection - Leader Board Man. United / Squash / Boxing Chuck Rock Gods Heimdall Hero Quest James Pond Krisalis Collection - Pipemania / Revelation / Mad Professor Mariarti / Terramex Lemmings Manchester United Europe Nebulus Oh No! More Lemmings Populous Sim City Swiv                                                                                                    | £115.00<br>£55.00<br>£159.00<br>£21.00<br>d/<br>£22.00<br>£17.00<br>£19.00<br>£19.00<br>£19.00<br>£19.00<br>£19.00<br>£19.00<br>£19.00<br>£19.00<br>£19.00<br>£19.00<br>£19.00<br>£19.00<br>£19.00<br>£19.00<br>£19.00<br>£19.00<br>£19.00<br>£19.00<br>£19.00<br>£19.00<br>£19.00<br>£19.00<br>£19.00<br>£19.00<br>£19.00                                                                                                    | Wizards Revenge Wizards Return Worst Witch SIMMIS Flight Sim Toolkit Superior Software Air Supremacy Play it again Sam 1 Conqueror/Rotor/No Excuses/Hostag Play it again Sam 2 Zarch/ArcPinball/Master Break/Repto Repton 3 Repton 4 - EGO Speech! Superior Golf Technodream The Last Ninja The Data Store FontFX / ShapeFX each The Fourth Dimension Apocalypse Arcticulate Arctist Birds of War Boogie Buggy Break 147 / Superpool                                                                                                    | £17.00<br>£17.00<br>£21.50<br>£21.50<br>£16.00<br>£19.00<br>es<br>£19.00<br>£15.00<br>£19.00<br>£15.00<br>£19.00<br>£19.00<br>£19.00<br>£19.00<br>£19.00<br>£19.00<br>£19.00<br>£19.00<br>£19.00<br>£19.00<br>£19.00                                                                                                    | Acorn Service Centre     Hotline Support on all Hardware and Software purchased from us     Terms & Conditions  TERMS: EC residents add 17.5% VAT to prices, except books. Carriage "FREE on items in the UK ("with the exception "remote" areas). Foreign orders, carriat cost. (quotations available). Access/V cards accepted. Dabhand Computing Ltd an Authorised Acorn Education Deal Official orders accepted from public secteducation/PLCs, otherwise cash with ord Tender invitations welcome. Call welcome. We are 2 minutes north of J M62. Prices subject to change with notification. Goods offered subject to be unsold. A copy of Terms & Condition available upon request.  Acorn Purchase Scheme Teachers/ Academics / Students Scheme                                                                                                    | o all of age //sa ler. tor/ der. ers 17, out                                                                                                    |
| )<br>}<br>}                                 | Acom 3 Years On Site Warranty of Acom Systems - (excluding Acc Purchase Schemes / Education Sch A4 Portable / Special Offers / Pocket  Upgrades  RISC OS 3 RISC OS 3.11 Upgrade RISC OS 3 Hardware Kit A300  A3000  2/4 Mb Ram Joystick Interface Serial Upgrade  A3010  2/4 Mb Ram Joystick Emulation Software  A3000/A3010  60 Mb Int Hard Disc B4 Mb Int Hard Disc Joystick (Quickshot III) User & Analogue Podule User & Midi Podule  A400                                                                                                    | £75.74<br>£25.00<br>£Call<br>£32.00<br>£19.00<br>£Call<br>£14.95<br>£259.00<br>£289.00<br>£12.00<br>£46.00                                                                                                    | Flatbed A4 256 Grey SCSI (CC) Flatbed A4 without SCSI card Scan Junior Scanner 256 Scanlight Video 256  Printer Drivers Midnight Graphic Sprite Dumps Swift9/90/24/240, Epson 24, HP Pa Integrex 132/Colourcel, Juki 5520, LC10/200/24-200  Ace Computing Printer JX (Colour Dot Matrix) Printer DJ (HP 500/550C & PaintJet) PRO Drivers (All)  Beebug Deskjet 500/550C Driver Star/Epson/Citizen (Colour)  BBC/Master Softwar Ring for Software List and Pri Software Catalogue Please call for our latest full cata Archimedes Softwar Software Site Licences - Ring for 4 Mation                                                                                                    | £745.00<br>£585.00<br>£199.00<br>£220.00<br>\$\$<br>£10.00<br>aintjet,<br>Star<br>\$15.00<br>£15.00<br>£36.00<br>\$15.00<br>\$15.00<br>\$1 | Elite  Icon Technology  EasiWriter 3 StartWrite TechWriter 2  Krisalis Software  Battle Chess Champions Collection - Leader Board Man. United / Squash / Boxing Chuck Rock Gods Heimdall Hero Quest James Pond Krisalis Collection - Pipemania / Revelation / Mad Professor Mariarti / Terramex Lemmings Manchester United Europe Nebulus Oh No! More Lemmings Populous Sim City Swiv Turbo Challenge 2  Leading Edge Investigator II Joystick Interface (All Models)                                                                                                    | £115.00<br>£55.00<br>£159.00<br>£159.00<br>£21.00<br>£17.00<br>£19.00<br>£19.00<br>£19.00<br>£19.00<br>£19.00<br>£19.00<br>£19.00<br>£19.00<br>£19.00<br>£19.00<br>£19.00<br>£19.00<br>£19.00<br>£19.00<br>£19.00<br>£19.00<br>£19.00<br>£19.00<br>£19.00<br>£19.00<br>£19.00                                                                                                    | Wizards Revenge Wizards Return Worst Witch SIMMIS Flight Sim Toolkit Superior Software Air Supremacy Play it again Sam 1 Conqueror/Rotor/No Excuses/Hostag Play it again Sam 2 Zarch/ArcPinball/Master Break/Repto Repton 3 Repton 4 - EGO Speech! Superior Golf Technodream The Last Ninja The Data Store FontFX / ShapeFX each The Fourth Dimension Apocalypse Arcticulate Arctist Birds of War Boogie Buggy Break 147 / Superpool Black Angel Cataclysm                                                                                                    | £17.00<br>£17.00<br>£21.50<br>£21.50<br>£16.00<br>£19.00<br>es<br>£19.00<br>£19.00<br>£15.00<br>£14.00<br>£19.00<br>£14.00<br>£18.00<br>£18.00<br>£18.00<br>£18.00<br>£18.00<br>£18.00<br>£18.00<br>£18.00<br>£18.00<br>£18.00<br>£18.00<br>£18.00<br>£18.00<br>£18.00                                                                                                    | Acorn Service Centre     Hotline Support on all Hardware and Software purchased from us      Terms & Conditions  TERMS: EC residents add 17.5% VAT to prices, except books. Carriage "FREE on items in the UK ('with the exception "remote" areas). Foreign orders, carriat cost. (quotations available). Access/V cards accepted. Dabhand Computing Ltd an Authorised Acorn Education Dead Official orders accepted from public secteducation/PLCs, otherwise cash with ord Tender invitations welcome. Call welcome. We are 2 minutes north of J M62. Prices subject to change with notification. Goods offered subject to be unsold. A copy of Terms & Conditionavailable upon request.  Acorn Purchase Scheme Teachers / Academics / Students Scheme (13.75% APR)  Please call Jayne Watkins for a free                                                                                                    | o all of all of age fisa fi. is eler. tor/ eers 117, out ing ons                                                                                                    |
| %<br>%                                      | Acom 3 Years On Site Warranty of Acom Systems - (excluding Acc Purchase Schemes / Education Sch Ad Portable / Special Offers / Pocket  Upgrades  RISC OS 3 RISC OS 3.11 Upgrade RISC OS 3 Hardware Kit A300  A3000  2/4 Mb Ram Joystick Interface Serial Upgrade  A3010  2/4 Mb Ram Joystick Emulation Software  A3000/A3010  60 Mb Int Hard Disc 84 Mb Int Hard Disc User & Analogue Podule User & Midi Podule User & Midi Podule  A400  2/4 Mb Ram 5.25" Ext. floppy disc interface                                                                                                    | £75.74<br>£25.00<br>£Call<br>£32.00<br>£19.00<br>£289.00<br>£289.00<br>£46.00<br>£46.00<br>£46.00<br>£Call<br>£39.00                                                                                                    | Flatbed A4 256 Grey SCSI (CC) Flatbed A4 without SCSI card Scan Junior Scanner 256 Scanlight Video 256  Printer Drivers Midnight Graphic Sprite Dumps Swift9/90/24/240, Epson 24, HP Pa Integrex 132/Colourcel, Juki 5520, LC10/200/24-200  Ace Computing Printer JX (Colour Dot Matrix) Printer DJ (HP 500/550C & PaintJet) PRO Drivers (All)  Beebug Deskjet 500/550C Driver Star/Epson/Citizen (Colour)  BBC/Master Softwar Ring for Software List and Pri Software Catalogue Please call for our latest full cata Archimedes Softwar Software Site Licences - Ring for                                                                                                    | £745.00<br>£585.00<br>£199.00<br>£220.00<br>\$\$<br>£10.00<br>aintjet,<br>Star<br>\$15.00<br>£15.00<br>£36.00<br>\$15.00<br>£15.00<br>£15.00<br>£15.00<br>£15.00<br>£15.00                                                                                                    | Elite  Icon Technology  EasiWriter 3 StartWrite TechWriter 2  Krisalis Software  Battle Chess Champions Collection - Leader Board Man. United / Squash / Boxing Chuck Rock Gods Heimdall Hero Quest James Pond Krisalis Collection - Pipemania / Revelation / Mad Professor Mariarti / Terramex Lemmings Manchester United Europe Nebulus Oh Nol More Lemmings Populous Sim City Swiv Turbo Challenge 2  Leading Edge Investigator II Joystick Interface (All Models) Desktop Tracker                                                                                                    | £115.00<br>£55.00<br>£159.00<br>£159.00<br>£21.00<br>£17.00<br>£19.00<br>£19.00<br>£22.00<br>£22.00                                                                                                    | Wizards Revenge Wizards Return Worst Witch SIMMIS Flight Sim Toolkit Superior Software Air Supremacy Play it again Sam 1 Conqueror/Rotor/No Excuses/Hostag Play it again Sam 2 Zarch/ArePinball/Master Break/Repto Repton 3 Repton 4 - EGO Speech! Superior Golf Technodream The Last Ninja The Data Store FontFX / ShapeFX each The Fourth Dimension Apocalypse Arcticulate Arctist Birds of War Boogie Bugy Break 147 / Superpool Black Angel Cataclysm Carnage Inc.                                                                                                    | £17.00<br>£17.00<br>£21.50<br>£27.00<br>£16.00<br>£19.00<br>es<br>£19.00<br>£15.00<br>£19.00<br>£14.00<br>£19.00<br>£14.00<br>£18.00<br>£18.00<br>£18.00<br>£18.00<br>£18.00<br>£14.00<br>£18.00<br>£14.00<br>£14.00<br>£18.00<br>£14.00<br>£14.00 | Acorn Service Centre     Hotline Support on all Hardware and Software purchased from us     Terms & Conditions  TERMS: EC residents add 17.5% VAT to prices, except books. Carriage "FREE on items in the UK ("with the exception "remote" areas). Foreign orders, carriat cost. (quotations available). Access/V cards accepted. Dabhand Computing Ltd an Authorised Acorn Education Deal Official orders accepted from public sect education/PLCs, otherwise cash with ord Tender invitations welcome. Call welcome. We are 2 minutes north of J M62. Prices subject to change with notification. Goods offered subject to be unsold. A copy of Terms & Condition available upon request.  Acorn Purchase Scheme Teachers / Academics / Students Scheme (13.75% APR)                                                                                                    | o all of all of age fisa fi. is eler. tor/ eers 117, out ing ons                                                                                                    |
| )<br>)<br>)<br>)                            | Acom 3 Years On Site Warranty of Acom Systems - (excluding Acc Purchase Schemes / Education Sch Ad Portable / Special Offers / Pocket  Upgrades  RISC OS 3  RISC OS 3.11 Upgrade RISC OS 3 Hardware Kit A300  A3000  2/4 Mb Ram Joystick Interface Serial Upgrade  A3010  2/4 Mb Ram Joystick Emulation Software  A3000/A3010  60 Mb Int Hard Disc Joystick (Quickshot III) User & Analogue Podule User & Midi Podule  A400  2/4 Mb Ram 5.25° Ext. floppy disc interface Dust Cover                                                                                                    | £75.74<br>£25.00<br>£000<br>£000<br>£000<br>£000<br>£000<br>£000<br>£000                                                                                                    | Flatbed A4 256 Grey SCSI (CC) Flatbed A4 without SCSI card Scan Junior Scanner 256 Scanlight Video 256  Printer Drivers Midnight Graphic Sprite Dumps Swift9/90/24/240, Epson 24, HP Pa Integrex 132/Colourcel, Juki 5520, LC10/200/24-200  Ace Computing Printer JX (Colour Dot Matrix) Printer DJ (HP 500/550C & PaintJet) PRO Drivers (All)  Beebug Deskjet 500/550C Driver Star/Epson/Citizen (Colour) BBC/Master Softwar Ring for Software List and Pri Software Catalogue Please call for our latest full cata Archimedes Softwar Software Site Licences - Ring for 4 Mation Chameleon Desktop Basic Editor Granny's Garden                                                                                                    | £745.00<br>£585.00<br>£199.00<br>£220.00<br>\$\$<br>£10.00<br>aintjet,<br>Star<br>\$15.00<br>£15.00<br>£15.00<br>£15.00<br>ee<br>ces<br>\$\$<br>\$\$<br>\$\$<br>\$\$<br>\$\$<br>\$\$<br>\$\$<br>\$\$<br>\$\$<br>\$\$<br>\$\$<br>\$\$<br>\$\$                                                                                                    | Elite  Icon Technology  EasiWriter 3 StartWrite TechWrite 1  Krisalis Software  Battle Chess Champions Collection - Leader Board Man. United / Squash / Boxing Chuck Rock Gods Heimdall Hero Quest James Pond Krisalis Collection - Pipemania / Revelation / Mad Professor Mariarti / Terramex Lemmings Manchester United Europe Nebulus Oh No! More Lemmings Populous Sim City Swiv Turbo Challenge 2 Leading Edge Investigator II Joystick Interface (All Models) Desktop Tracker Longman Logotron Eurekat 2                                                                                                    | £115.00<br>£55.00<br>£159.00<br>£21.00<br>d/<br>£22.00<br>£17.00<br>£19.00<br>£19.00<br>£19.00<br>£19.00<br>£19.00<br>£19.00<br>£19.00<br>£22.00<br>£22.00<br>£22.00<br>£22.00<br>£22.00<br>£3.00<br>£3.00<br>£3.00                                                                                                    | Wizards Revenge Wizards Return Worst Witch SIMMIS Flight Sim Toolkit Superior Software Air Supremacy Play it again Sam 1 Conqueror/Rotor/No Excuses/Hostag Play it again Sam 2 Zarch!/ArcPinball/Master Break/Repto Repton 3 Repton 4 - EGO Speech! Superior Golf Technodream The Last Ninja The Data Store FontFX / ShapeFX each The Fourth Dimension Apocalypse Arcticulate Arctist Birds of War Boogie Buggy Break 147 / Superpool Black Angel Cataclysm Canage Inc. Chocks Away Chocks Away 2 + Ext. Missions                                                                                                    | £17.00<br>£17.00<br>£21.50<br>£21.50<br>£16.00<br>£19.00<br>es<br>£19.00<br>£19.00<br>£19.00<br>£14.00<br>£19.00<br>£14.00<br>£18.00<br>£18.00<br>£14.00<br>£18.00<br>£14.00<br>£19.00<br>£14.00<br>£19.00<br>£19.00<br>£19.00                                                                                                    | Acorn Service Centre     Hotline Support on all Hardware and Software purchased from us     Terms & Conditions  TERMS: EC residents add 17.5% VAT to prices, except books. Carriage "FREE on items in the UK ("with the exception "remote" areas). Foreign orders, carriat cost. (quotations available). Access/V cards accepted. Dabhand Computing Ltd an Authorised Acorn Education Deal Official orders accepted from public sect education/PLCs, otherwise cash with ord Tender invitations welcome. Call welcome. We are 2 minutes north of J M62. Prices subject to change with notification. Goods offered subject to be unsold. A copy of Terms & Condition available upon request.  Acorn Purchase Scheme Teachers / Academics / Students Schem (13.75% APR). Pleuse call Jayne Watkins for a free information pack.                                                                                                    | o all all of a all of a all of |
| »<br>»                                      | Acom 3 Years On Site Warranty of Acom Systems - (axcluding Acc Purchase Schemes / Education Sch A4 Portable / Special Offers / Pocket  Upgrades  RISC OS 3 RISC OS 3.11 Upgrade RISC OS 3 Hardware Kit A300  2/4 Mb Ram Joystick Interface Serial Upgrade  A3010 2/4 Mb Ram Joystick Emulation Software  A3000/A3010 60 Mb Int Hard Disc 84 Mb Int Hard Disc 94 Mb Int Hard Disc Uyesr & Analogue Podule User & Midi Podule  A400 2/4 Mb Ram 5.25* Ext. floppy disc interface Dust Cover  A3020/A4000 2-4Mb Ram                                                                                                    | £75.74<br>£25.00<br>£Call<br>£32.00<br>£19.00<br>£Call<br>£14.95<br>£259.00<br>£289.00<br>£46.00<br>£46.00<br>£9.95<br>£99.00                                                                                                    | Flatbed A4 256 Grey SCSI (CC) Flatbed A4 without SCSI card Scan Junior Scanner 256 Scanlight Video 256  Printer Drivers  Midnight Graphic Sprite Dumps Swiffly90/24/240, Epson 24, HP Pe Integrex 132/Colourcel, Juki 5520, LC10/200/24-200  Ace Computing Printer JX (Colour Dot Matrix) Printer DJ (HP 500/550C & PaintJet) PRO Drivers (All)  Beebug Deskjet 500/550C Driver Star/Epson/Citizen (Colour)  BBC/Master Softwar Ring for Software List and Pri Software Catalogue Please call for our latest full cata Archimedes Softwar Software Site Licences - Ring for 4 Mation Chameleon Desktop Basic Editor Granny's Garden Poster Snippet                                                                                                    | £745.00<br>£585.00<br>£199.00<br>£220.00<br>£220.00<br>£15.00<br>£15.00                                                                                                    | Elite  Icon Technology  EasiWriter 3 StartWrite TechWriter 2  Krisalis Software  Battle Chess Champions Collection - Leader Board Man. United / Squash / Boxing Chuck Rock Gods Heimdall Hero Quest James Pond Krisalis Collection - Pipemania / Revelation / Mad Professor Mariarti / Terramex Lemmings Manchester United Europe Nebulus Oh No! More Lemmings Populous Sim City Swiv Turbo Challenge 2  Leading Edge Investigator II Joystick Interface (All Models) Desktop Tracker  Longman Logotron  Eurekal 2 First Logo Landmarks - each                                                                                                    | £115.00<br>£55.00<br>£159.00<br>£21.00<br>d/<br>£22.00<br>£17.00<br>£19.00<br>£19.00<br>£19.00<br>£19.00<br>£19.00<br>£19.00<br>£19.00<br>£19.00<br>£19.00<br>£19.00<br>£19.00<br>£19.00<br>£19.00<br>£19.00<br>£22.00<br>£22.00<br>£22.00<br>£22.00<br>£22.00<br>£22.00<br>£22.00<br>£22.00                                                                                                    | Wizards Revenge Wizards Return Worst Witch SIMMIS Flight Sim Toolkit Superior Software Air Supremacy Play it again Sam 1 Conqueror/Rotor/No Excuses/Hostag Play it again Sam 2 Zarch/ArcPinball/Master Break/Repto Repton 3 Repton 4 - EGO Speech! Superior Golf Technodream The Last Ninja The Data Store FontFX / ShapeFX each The Fourth Dimension Apocalypse Arcticulate Arcticulate Arctist Birds of War Boogie Buggy Break 147 / Superpool Black Angel Cataclysm Carnage Inc. Chocks Away 2 + Ext. Missions Chopper Force Demons Lair                                                                                                    | £17.00<br>£17.00<br>£17.00<br>£21.50<br>£21.50<br>£16.00<br>£19.00<br>£19.00<br>£19.00<br>£15.00<br>£19.00<br>£19.00<br>£19.00<br>£19.00<br>£19.00<br>£18.00<br>£18.00<br>£18.00<br>£18.00<br>£14.00<br>£25.00<br>£14.00<br>£25.00<br>£14.00<br>£25.00<br>£14.00<br>£25.00<br>£14.00<br>£19.00<br>£19.00<br>£19.00                                                                                                    | Acorn Service Centre     Hotline Support on all Hardware and Software purchased from us     Terms & Conditions  TERMS: EC residents add 17.5% VAT to prices, except books. Carriage "FREE on items in the UK ("with the exception "remote" areas). Foreign orders, carriat cost. (quotations available). Access/V cards accepted. Dabhand Computing Ltd an Authorised Acorn Education Deal Official orders accepted from public secteducation/PLCs, otherwise cash with ord Tender invitations welcome. Call welcome. We are 2 minutes north of J M62. Prices subject to change with notification. Goods offered subject to be unsold. A copy of Terms & Conditic available upon request.  Acorn Purchase Scheme Teachers / Academics / Students Scheme (13.75% APR) Please call Jayne Watkins for a free information pack                                                                                                    | o all all of a all of a all of |
| »<br>»                                      | Acom 3 Years On Site Warranty of Acom Systems - (excluding Acc) Purchase Schemes / Education Sch. Ad Portable / Special Offers / Pocket  Upgrades  RISC OS 3 RISC OS 3.11 Upgrade RISC OS 3 Hardware Kit A300  A3000  2/4 Mb Ram Joystick Interface Serial Upgrade  A3010  2/4 Mb Ram Joystick Emulation Software  A3000/A3010  60 Mb Int Hard Disc B4 Mb Int Hard Disc Joystick (Quickshot III) User & Analogue Podule User & Midi Podule  A400  2/4 Mb Ram 5.25° Ext. floppy disc interface Dust Cover  A3020/A4000  2-4Mb Ram Econet Module                                                                                                    | £75.74<br>£25.00<br>£Call<br>£32.00<br>£19.00<br>£Call<br>£14.95<br>£259.00<br>£46.00<br>£46.00<br>£9.95                                                                                                    | Flatbed A4 256 Grey SCSI (CC) Flatbed A4 without SCSI card Scan Junior Scanner 256 Scanlight Video 256  Printer Drivers  Midnight Graphic Sprite Dumps Swiffly90/24/240, Epson 24, HP Pe Integrex 132/Colourcel, Juki 5520, LC10/200/24-200  Ace Computing Printer JX (Colour Dot Matrix) Printer DJ (HP 500/550C & PaintJet) PRO Drivers (All)  Beebug Deskjet 500/550C Driver Star/Epson/Citizen (Colour)  BBC/Master Softwar Ring for Software List and Pri Software Catalogue Please call for our latest full cata Archimedes Softwar Software Site Licences - Ring for 4 Mation Chameleon Desktop Basic Editor Granny's Garden Poster Snippet Vector                                                                                                    | £745.00<br>£585.00<br>£199.00<br>£220.00<br>£220.00<br>£15.00<br>£15.00                                                                                                    | Elite  Icon Technology  EasiWriter 3 StartWrite TechWriter 2 Krisalis Software  Battle Chess Champions Collection - Leader Board Man. United / Squash / Boxing Chuck Rock Gods Heimdall Hero Quest James Pond Krisalis Collection - Pipemania / Revelation / Mad Professor Mariarti / Terramex Lemmings Manchester United Europe Nebulus Oh No! More Lemmings Populous Sim City Swiv Turbo Challenge 2 Leading Edge Investigator II Joystick Interface (All Models) Desktop Tracker Longman Logotron Eureka! 2 First Logo Landmarks - each Aztec, Civil War, Columbus, Egypt,                                                                                                    | £115.00<br>£55.00<br>£159.00<br>£21.00<br>d/<br>£22.00<br>£17.00<br>£19.00<br>£19.00<br>£19.00<br>£19.00<br>£19.00<br>£19.00<br>£19.00<br>£19.00<br>£19.00<br>£19.00<br>£19.00<br>£19.00<br>£22.00<br>£22.00<br>£22.00<br>£32.00<br>£32.00<br>£50.00<br>£22.00<br>£32.00<br>£50.00<br>£22.00<br>£32.00<br>£32.00<br>£32.00                                                                                                    | Wizards Revenge Wizards Return Worst Witch SIMMIS Flight Sim Toolkit Superior Software Air Supremacy Play it again Sam 1 Conqueror/Rotor/No Excuses/Hostag Play it again Sam 2 Zarch/ArcPinball/Master Break/Repto Repton 3 Repton 4 - EGO Speech! Superior Golf Technodream The Last Ninja The Data Store FontFX / ShapeFX each The Fourth Dimension Apocalypse Arcticulate Arctist Birds of War Boogle Bugy Break 147 / Superpool Black Angel Cataclysm Carnage Inc. Chocks Away 2 + Ext. Missions Chopper Force                                                                                                    | £17.00<br>£17.00<br>£17.00<br>£21.50<br>£16.00<br>£19.00<br>es<br>£19.00<br>£19.00<br>£19.00<br>£14.00<br>£19.00<br>£14.00<br>£18.00<br>£18.00<br>£18.00<br>£14.00<br>£18.00<br>£18.00<br>£14.00<br>£18.00<br>£18.00<br>£14.00<br>£18.00<br>£18.00 | Acorn Service Centre     Hotline Support on all Hardware and Software purchased from us      Terms & Conditions  TERMS: EC residents add 17.5% VAT to prices, except books. Carriage "FREE on items in the UK (with the exception "remote" areas). Foreign orders, carriat cost. (quotations available). Access/V cards accepted. Dabhand Computing Ltd an Authorised Acorn Education Deal Official orders accepted from public sec education/PLCs, otherwise cash with ord Tender invitations welcome. Call welcome. We are 2 minutes north of J M62. Prices subject to change with notification. Goods offered subject to be unsold. A copy of Terms & Conditic available upon request.  Acorn Purchase Scheme Teachers / Academics / Students Schem (13.75% APR)  Please call Jayne Watkins for a free information pack                                                                                                    | o all all of a all of a all of |
| »<br>»                                      | Acom 3 Years On Site Warranty of Acom Systems - (excluding Acc Purchase Schemes / Education Sch As Portable / Special Offers / Pocket  Upgrades  RISC OS 3 RISC OS 3.11 Upgrade RISC OS 3 Hardware Kit A300  A3000  2/4 Mb Ram Joystick Interface Serial Upgrade  A3010  2/4 Mb Ram Joystick Emulation Software  A3000/A3010  60 Mb Int Hard Disc Joystick (Quickshot III) User & Analogue Podule User & Midi Podule  A400  2/4 Mb Ram 5.25° Ext. floppy disc interface Dust Cover  A3020/A4000  2-4Mb Ram Econet Module PC Card 386 1Mb PC Card 486 4Mb                                                                                                    | £75.74<br>£25.00<br>£Call<br>£32.00<br>£19.00<br>£Call<br>£14.95<br>£259.00<br>£289.00<br>£46.00<br>£46.00<br>£9.95<br>£99.00                                                                                                    | Flatbed A4 256 Grey SCSI (CC) Flatbed A4 without SCSI card Scan Junior Scanner 256 Scanlight Video 256  Printer Drivers Midnight Graphic Sprite Dumps Swift9/90/24/240, Epson 24, HP Pa Integrex 132/Colourcel, Juki 5520, LC10/200/24-200  Ace Computing Printer JJ (Colour Dot Matrix) Printer DJ (HP 500/550C & PaintJet) PRO Drivers (All)  Beebug Deskjet 500/550C Driver Star/Epson/Citizen (Colour) BBC/Master Softwar Ring for Software List and Pri Software Catalogue Please call for our latest full cata Archimedes Softwar Software Site Licences - Ring for 4 Mation Chameleon Desktop Basic Editor Granny's Garden Poster Snippet Vector Ace Computing ArcLight                                                                                                    | £745.00<br>£585.00<br>£199.00<br>£220.00<br>\$\$<br>£10.00<br>aintjet,<br>Star<br>\$15.00<br>£15.00<br>£1                                                                                                    | Elite  Icon Technology  EasiWriter 3 StartWrite TechWriter 2  Krisalis Software  Battle Chess Champions Collection - Leader Board Man. United / Squash / Boxing Chuck Rock Gods Heimdall Hero Quest James Pond Krisalis Collection - Pipemania / Revelation / Mad Professor Mariarti / Terramex Lemmings Manchester United Europe Nebulus Oh No! More Lemmings Populous Sim City Swiv Turbo Challenge 2  Leading Edge Investigator II Joystick Interface (All Models) Desktop Tracker  Longman Logotron  Eurekal 2 First Logo Landmarks - each Aztec, Civil War, Columbus, Egypt, Elizabeth I, Rainforest, Victorians, V                                                                                                    | £115.00<br>£55.00<br>£159.00<br>£21.00<br>d/<br>£22.00<br>£17.00<br>£19.00<br>£19.00<br>£22.00<br>£22.    | Wizards Revenge Wizards Return Worst Witch SIMMIS Flight Sim Toolkit Superior Software Air Supremacy Play it again Sam 1 Conqueror/Rotor/No Excuses/Hostag Play it again Sam 2 Zarch/ArcPinball/Master Break/Repto Repton 3 Repton 4 - EGO Speech! Superior Golf Technodream The Last Ninja The Data Store FontFX / ShapeFX each The Fourth Dimension Apocalypse Arcticulate Arcticulate Arctist Birds of War Boogie Buggy Break 147 / Superpool Black Angel Cataclysm Carnage Inc. Chocks Away Chocks Away 2 + Ext. Missions Chopper Force Demons Lair E-Type Compendium Enter The Realm Haunted House                                                                                                    | £17.00<br>£17.00<br>£17.00<br>£21.50<br>£19.00<br>£19.00<br>£19.00<br>£19.00<br>£15.00<br>£15.00<br>£19.00<br>£19.00<br>£19.00<br>£19.00<br>£19.00<br>£19.00<br>£18.00<br>£18.00<br>£18.00<br>£18.00<br>£18.00<br>£18.00<br>£18.00<br>£18.00<br>£18.00<br>£18.00<br>£18.00<br>£18.00<br>£18.00<br>£18.00<br>£18.00<br>£18.00<br>£18.00<br>£19.00<br>£18.00<br>£19.00<br>£18.00<br>£19.00<br>£19.00<br>£19.00<br>£19.00<br>£19.00<br>£19.00                                                                                                    | Acorn Service Centre     Hotline Support on all Hardware and Software purchased from us      Terms & Conditions  TERMS: EC residents add 17.5% VAT to prices, except books. Carriage "FREE on items in the UK (with the exception "remote" areas). Foreign orders, carriat cost. (quotations available). Access/V cards accepted. Dabhand Computing Ltd an Authorised Acorn Education Deal Official orders accepted from public sec education/PLCs, otherwise cash with ord Tender invitations welcome. Call welcome. We are 2 minutes north of J M62. Prices subject to change with notification. Goods offered subject to be unsold. A copy of Terms & Conditic available upon request.  Acorn Purchase Scheme Teachers / Academics / Students Schem (13.75% APR)  Please call Jayne Watkins for a free information pack                                                                                                    | o all all of a all of a all of |
| »<br>»                                      | Acom 3 Years On Site Warranty of Acom Systems - (excluding Acc Purchase Schemes / Education Sch As Portable / Special Offers / Pocket  Upgrades  RISC OS 3 RISC OS 3.11 Upgrade RISC OS 3 Hardware Kit A300  2/4 Mb Ram Joystick Interface Serial Upgrade  A3010  2/4 Mb Ram Joystick Emulation Software  A3000/A3010  60 Mb Int Hard Disc 84 Mb Int Hard Disc 84 Mb Int Hard Disc 84 Mb Int Hard Disc 85 Midi Podule User & Midi Podule User & Midi Podule  A400  2/4 Mb Ram 5.25° Ext. floppy disc interface Dust Cover  A3020/A4000  2-4Mb Ram Ecconet Module PC Card 486 1Mb PC Card 486 4Mb  A5000                                                                                                    | £75.74<br>£25.00<br>£Call<br>£32.00<br>£19.00<br>£14.95<br>£259.00<br>£289.00<br>£46.00<br>£46.00<br>£9.95<br>£99.00<br>£49.00<br>£225.00                                                                                                    | Flatbed A4 256 Grey SCSI (CC) Flatbed A4 without SCSI card Scan Junior Scanner 256 Scanlight Video 256  Printer Drivers  Midnight Graphic Sprite Dumps Swiff9/90/24/240, Epson 24, HP Pa Integrex 132/Colourcel, Juki 5520, LC10/200/24-200  Ace Computing Printer JX (Colour Dot Matrix) Printer DJ (HP 500/550C & PaintJet) PRO Drivers (All)  Beebug Deskjet 500/550C Driver Star/Epson/Citizen (Colour)  BBC/Master Software Ring for Software List and Pri Software Catalogue Please call for our latest full cata Archimedes Softwar Software Site Licences - Ring for 4 Mation  Chameleon Desktop Basic Editor Granny's Garden Poster Snippet Vector  Ace Computing  ArcLight Euclid 2                                                                                                    | £745.00<br>£585.00<br>£199.00<br>£220.00<br>£199.00<br>£220.00<br>£15.00<br>£15.00                                                                                                    | Elite  Icon Technology  EasiWriter 3 StartWrite TechWriter 2  Krisalis Software  Battle Chess Champions Collection - Leader Board Man. United / Squash / Boxing Chuck Rock Gods Heimdall Hero Quest James Pond Krisalis Collection - Pipemania / Revelation / Mad Professor Mariarti / Terramex Lemmings Manchester United Europe Nebulus Oh No! More Lemmings Populous Sim City Swiv Turbo Challenge 2  Leading Edge Investigator II Joystick Interface (All Models) Desktop Tracker  Longman Logotron Eureka! 2 First Logo Landmarks - each Aztec, Civil War, Columbus, Egypt, Elizabeth I, Rainforest, Victorians, V War II Logo Magpie                                                                                                    | £115.00<br>£55.00<br>£159.00<br>£21.00<br>d/<br>£22.00<br>£17.00<br>£19.00<br>£19.00<br>£19.00<br>£19.00<br>£19.00<br>£19.00<br>£19.00<br>£19.00<br>£19.00<br>£19.00<br>£19.00<br>£19.00<br>£22.00<br>£22.00<br>£22.00<br>£32.00<br>£32.00<br>£50.00<br>£22.00<br>£32.00<br>£50.00<br>£22.00<br>£32.00<br>£32.00<br>£32.00                                                                                                    | Wizards Revenge Wizards Return Worst Witch SIMMIS Flight Sim Toolkit Superior Software Air Supremacy Play it again Sam 1 Conqueror/Rotor/No Excuses/Hostag Play it again Sam 2 Zarch/ArcPinball/Master Break/Repto Repton 3 Repton 4 - EGO Speech! Superior Golf Technodream The Last Ninja The Data Store FontFX / ShapeFX each The Fourth Dimension Apocalypse Arcticulate Arctist Birds of War Boogie Buggy Break 147 / Superpool Black Angel Cataclysm Canage Inc. Chocks Away Chocks Away 2 + Ext. Missions Chopper Force Demons Lair E-Type Compendium Enter The Realm Haunted House Holed Out Compendium Nevryon                                                                                                    | £17.00<br>£17.00<br>£17.00<br>£21.50<br>£16.00<br>£19.00<br>es<br>£19.00<br>£19.00<br>£19.00<br>£15.00<br>£14.00<br>£18.00<br>£18.00<br>£18.00<br>£14.00<br>£18.00<br>£18.00 | Acorn Service Centre     Hotline Support on all Hardware and Software purchased from us      Terms & Conditions  TERMS: EC residents add 17.5% VAT to prices, except books. Carriage "FREE on items in the UK (with the exception "remote" areas). Foreign orders, carriat cost. (quotations available). Access/V cards accepted. Dabhand Computing Ltd an Authorised Acorn Education Deal Official orders accepted from public sec education/PLCs, otherwise cash with ord Tender invitations welcome. Call welcome. We are 2 minutes north of J M62. Prices subject to change with notification. Goods offered subject to be unsold. A copy of Terms & Conditic available upon request.  Acorn Purchase Scheme Teachers / Academics / Students Schem (13.75% APR)  Please call Jayne Watkins for a free information pack                                                                                                    | o all all of a all of a all of |
| #<br>#<br>#<br>#<br>#<br>#                  | Acom 3 Years On Site Warranty of Acom Systems - (axcluding Acc Purchase Schemes / Education Sch Ad Portable / Special Offers / Pocket  Upgrades  RISC OS 3 RISC OS 3.11 Upgrade RISC OS 3 Hardware Kit A300  A3000  2/4 Mb Ram Joystick Interface Serial Upgrade  A3010  2/4 Mb Ram Joystick Emulation Software  A3000/A3010  60 Mb Int Hard Disc 84 Mb Int Hard Disc Joystick (Quickshot III) User & Analogue Podule User & Midi Podule  A400  2/4 Mb Ram 5.25" Ext. floppy disc interface Dust Cover  A3020/A4000  2-4Mb Ram Econet Module PC Card 386 1Mb PC Card 486 4Mb  A5000  2-4Mb Ram Econet Module PC Card 486 4Mb  A5000  2-4Mb Ram Card 4-8Mb Ram Card 4-8Mb Ram Card 4-8Mb Ram Card 4-8Mb Ram Card 4-8Mb Ram Card 4-8Mb Ram Card                                                                                                    | £75.74<br>£25.00<br>£Call<br>£32.00<br>£19.00<br>£289.00<br>£46.00<br>£46.00<br>£46.00<br>£9.95<br>£99.00<br>£425.00<br>£425.00<br>£425.00<br>£439.00<br>£9.95                                                                                                    | Flatbed A4 256 Grey SCSI (CC) Flatbed A4 without SCSI card Scan Junior Scanner 256 Scanlight Video 256  Printer Drivers Midnight Graphic Sprite Dumps Swift9/90/24/240, Epson 24, HP Pa Integrex 132/Colourcel, Juki 5520, LC10/200/24-200  Ace Computing Printer JX (Colour Dot Matrix) Printer DJ (HP 500/550C & PaintJet) PRO Drivers (All)  Beebug Deskjet 500/550C Driver Star/Epson/Cilizen (Colour)  BBC/Master Softwar Ring for Software List and Pri Software Catalogue Please call for our latest full cata Archimedes Softwar Software Site Licences - Ring for 4 Mation Chameleon Desktop Basic Editor Granny's Garden Poster Snippet Vector Ace Computing ArcLight Euclid 2 Mogul Splice                                                                                                    | £745.00<br>£585.00<br>£199.00<br>£220.00<br>£220.00<br>£15.00<br>£15.00                                                                                                    | Elite  Icon Technology  EasiWriter 3 StartWrite TechWriter 2  Krisalis Software  Battle Chess Champions Collection - Leader Board Man. United / Squash / Boxing Chuck Rock Gods Heimdall Hero Quest James Pond Krisalis Collection - Pipemania / Revelation / Mad Professor Mariarti / Terramex Lemmings Manchester United Europe Nebulus Oh No! More Lemmings Populous Sim City Swiv Turbo Challenge 2  Leading Edge Investigator II Joystick Interface (All Models) Desktop Tracker  Longman Logotron Eurekal 2 First Logo Landmarks - each Aztec, Civil War, Columbus, Egypt, Elizabeth I, Rainforest, Victorians, V War II Logo Magpie Notate                                                                                                    | £115.00<br>£55.00<br>£159.00<br>d/<br>£22.00<br>£19.00<br>£19.00<br>£19.00<br>£19.00<br>£19.00<br>£19.00<br>£19.00<br>£19.00<br>£19.00<br>£19.00<br>£22.00<br>£22.    | Wizards Revenge Wizards Return Worst Witch  SIMMIS Flight Sim Toolkit  Superior Software  Air Supremacy Play it again Sam 1 Conqueror/Rotor/No Excuses/Hostag Play it again Sam 2 Zarch!/ArcPinball/Master Break/Repto Repton 3 Repton 4 - EGO Speech! Superior Golf Technodream The Last Ninja  The Data Store FontFX / ShapeFX each  The Fourth Dimension Apocalypse Arcticulate Arctist Birds of War Boogle Buggy Break 147 / Superpool Black Angel Cataclysm Carnage Inc. Chocks Away Chocks Away 2 + Ext. Missions Chopper Force Demons Lair E-Type Compendium Enter The Realm Haunted House Holed Out Compendium                                                                                                    | £17.00<br>£17.00<br>£17.00<br>£21.50<br>£19.00<br>£19.00<br>£19.00<br>£19.00<br>£15.00<br>£15.00<br>£15.00<br>£19.00<br>£19.00<br>£19.00<br>£19.00<br>£18.00<br>£18.00                                                                                                    | Acorn Service Centre     Hotline Support on all Hardware and Software purchased from us      Terms & Conditions  TERMS: EC residents add 17.5% VAT to prices, except books. Carriage "FREE on items in the UK (with the exception "remote" areas). Foreign orders, carriat cost. (quotations available). Access/V cards accepted. Dabhand Computing Ltd an Authorised Acorn Education Deal Official orders accepted from public sec education/PLCs, otherwise cash with ord Tender invitations welcome. Call welcome. We are 2 minutes north of J M62. Prices subject to change with notification. Goods offered subject to be unsold. A copy of Terms & Conditic available upon request.  Acorn Purchase Scheme Teachers / Academics / Students Schem (13.75% APR)  Please call Jayne Watkins for a free information pack                                                                                                    | o all all of a all of a all of |
| #<br>#<br>#<br>#<br>#<br>#<br>#             | Acom 3 Years On Site Warranty of Acom Systems - (excluding Acc Purchase Schemes / Education Sch Ad Portable / Special Offers / Pocket  Upgrades  RISC OS 3 RISC OS 3.11 Upgrade RISC OS 3 Hardware Kit A300  A3000  2/4 Mb Ram Joystick Interface Serial Upgrade  A3010  2/4 Mb Ram Joystick Emulation Software  A3000/A3010  60 Mb Int Hard Disc 84 Mb Int Hard Disc 10 Joystick (Quickshot III) User & Analogue Podule User & Midi Podule  A400  2/4 Mb Ram 5.25" Ext. floppy disc interface Dust Cover  A3020/A4000  2-4Mb Ram Econet Module PC Card 386 1Mb PC Card 486 4Mb  A5000  2-4Mb Ram Card 4-8Mb Ram Card 4-8Mb Ram Card 4-8Mb Ram Card 4-8Mb Ram Card                                                                                                    | £75.74<br>£25.00<br>£Call<br>£32.00<br>£19.00<br>£Call<br>£14.95<br>£259.00<br>£289.00<br>£46.00<br>£46.00<br>£9.00<br>£9.00<br>£9.00<br>£9.00<br>£9.00<br>£9.00<br>£9.00<br>£9.00<br>£9.00<br>£9.00<br>£9.00<br>£9.00<br>£9.00                                                                                              | Flatbed A4 256 Grey SCSI (CC) Flatbed A4 without SCSI card Scan Junior Scanner 256 Scanlight Video 256 Printer Drivers Midnight Graphic Sprite Dumps Swiff9/90/24/240, Epson 24, HP Pa Integrex 132/Colourcel, Juki 5520, LC10/220/24-200 Ace Computing Printer JX (Colour Dot Matrix) Printer DJ (HP 500/550C & PaintJet) PRO Drivers (All) Beebug Deskjet 500/550C Driver Star/Epson/Citizen (Colour) BBC/Master Softwar Ring for Software List and Pri Software Catalogue Please call for our latest full cata Archimedes Softwar Software Site Licences - Ring for 4 Mation Chameleon Desklop Basic Editor Granny's Garden Poster Snippet Vector Ace Computing ArcLight Euclid 2 Mogul Splice Tween                                                                                                    | £745.00<br>£585.00<br>£199.00<br>£220.00<br>£220.00<br>£15.00<br>£15.00                                                                                                    | Elite  Icon Technology  EasiWriter 3 StartWrite TechWriter 2  Krisalis Software  Battle Chess Champions Collection - Leader Board Man. United / Squash / Boxing Chuck Rock Gods Heimdall Hero Quest James Pond Krisalis Collection - Pipemania / Revelation / Mad Professor Mariarti / Terramex Lemmings Manchester United Europe Nebulus Oh No! More Lemmings Populous Sim City Swiv Turbo Challenge 2  Leading Edge Investigator II Joystick Interface (All Models) Desktop Tracker  Longman Logotron  Eureka! 2 First Logo Landmarks - each Aztec, Civil War, Columbus, Egypt, Elizabeth I, Rainforest, Victorians, V War II Logo Magpie Notate Pendown Etoiles Pendown Plus                                                                                                    | £115.00<br>£55.00<br>£159.00<br>£21.00<br>d/<br>£22.00<br>£17.00<br>£19.00<br>£19.00<br>£19.00<br>£19.00<br>£19.00<br>£19.00<br>£19.00<br>£19.00<br>£19.00<br>£22.00<br>£22.00<br>£22.00<br>£32.00<br>£33.00<br>£33.00<br>£33.00<br>£33.00<br>£33.00<br>£33.00<br>£33.00<br>£33.00<br>£33.00<br>£33.00<br>£33.00<br>£33.00<br>£33.00<br>£33.00<br>£33.00<br>£34.00<br>£34.00<br>£34.    | Wizards Revenge Wizards Return Worst Witch  SIMMIS Flight Sim Toolkit  Superior Software  Air Supremacy Play it again Sam 1 Conqueror/Rotor/No Excuses/Hostag Play it again Sam 2 Zarch!/ArcPinball/Master Break/Repto Repton 3 Repton 4 - EGO Speech! Superior Golf Technodream The Last Ninja  The Data Store FontFX / ShapeFX each  The Fourth Dimension Apocalypse Arcticulate Arctist Birds of War Boogie Buggy Break 147 / Superpool Black Angel Cataclysm Carnage Inc. Chocks Away Chocks Away 2 + Ext. Missions Chopper Force Demons Lair E-Type Compendium Enter The Realm Haunted House Holed Out Compendium Nevryon Pandora's Box Powerband Saloon Cars - Deluxe                                                                                                    | £17.00<br>£17.00<br>£17.00<br>£21.50<br>£19.00<br>£19.00<br>£19.00<br>£19.00<br>£19.00<br>£19.00<br>£14.00<br>£19.00<br>£14.00<br>£14.00<br>£14.00<br>£18.00<br>£18.00<br>£14.00<br>£18.00<br>£18.00<br>£1 | Acorn Service Centre     Hotline Support on all Hardware and Software purchased from us      Terms & Conditions  TERMS: EC residents add 17.5% VAT to prices, except books. Carriage "FREE on items in the UK (with the exception "remote" areas). Foreign orders, carriat cost. (quotations available). Access/V cards accepted. Dabhand Computing Ltd an Authorised Acorn Education Deal Official orders accepted from public sec education/PLCs, otherwise cash with ord Tender invitations welcome. Call welcome. We are 2 minutes north of J M62. Prices subject to change with notification. Goods offered subject to be unsold. A copy of Terms & Conditic available upon request.  Acorn Purchase Scheme Teachers / Academics / Students Schem (13.75% APR)  Please call Jayne Watkins for a free information pack                                                                                                    | o all all of a all of a all of |
| #<br>*** ** ** ** ** ** ** ** ** ** ** ** * | Acom 3 Years On Site Warranty of Acom Systems - (excluding Acc Purchase Schemes / Education Sch Ad Portable / Special Offers / Pocket  Upgrades  RISC OS 3 RISC OS 3.11 Upgrade RISC OS 3 Hardware Kit A300  A3000  2/4 Mb Ram Joystick Interface Serial Upgrade  A3010  2/4 Mb Ram Joystick Emulation Software  A3000/A3010  60 Mb Int Hard Disc Joystick (Quickshot III) User & Analogue Podule User & Midi Podule  A400  2/4 Mb Ram 5.25° Ext. floppy disc interface Dust Cover  A3020/A4000  2-4Mb Ram Econet Module PC Card 386 1Mb PC Card 486 4Mb  A5000  2-4Mb Ram County A5000  2-4Mb Ram Conet Module PC Card 386 1Mb PC Card 486 4Mb  A5000  2-4Mb Ram Capdule User & Malogue Podule User & Malogue Podule PC Card 386 1Mb PC Card 486 4Mb  A5000  2-4Mb Ram Upgrade Dust Cover  A4 Portable                                                                                                    | £75.74<br>£25.00<br>£Call<br>£32.00<br>£19.00<br>£289.00<br>£14.95<br>£259.00<br>£46.00<br>£46.00<br>£46.00<br>£46.00<br>£46.00<br>£9.95<br>£99.00<br>£425.00<br>£425.00<br>£425.00<br>£425.00<br>£425.00<br>£425.00                                                                                                    | Flatbed A4 256 Grey SCSI (CC) Flatbed A4 without SCSI card Scan Junior Scanner 256 Scanlight Video 256  Printer Drivers Midnight Graphic Sprite Dumps Swift9/90/24/240, Epson 24, HP Pa Integrex 132/Colourcel, Juki 5520, LC10/200/24-200  Ace Computing Printer JX (Colour Dot Matrix) Printer DJ (HP 500/550C & PaintJet) PRO Drivers (All)  Beebug Deskjet 500/550C Driver Star/Epson/Cilizen (Colour)  BBC/Master Softwar Ring for Software List and Pri Software Catalogue Please call for our latest full cata Archimedes Softwar Software Site Licences - Ring for 4 Mation Chameleon Desktop Basic Editor Granny's Garden Poster Snippet Vector Ace Computing ArcLight Euclid 2 Mogul Splice                                                                                                    | £745.00<br>£585.00<br>£199.00<br>£220.00<br>£220.00<br>£15.00<br>£15.00                                                                                                    | Elite  Icon Technology  EasiWriter 3 StartWrite TechWriter 2  Krisalis Software  Battle Chess Champions Collection - Leader Board Man. United / Squash / Boxing Chuck Rock Gods Heimdall Hero Quest James Pond Krisalis Collection - Pipemania / Revelation / Mad Professor Mariarti / Terramex Lemmings Manchester United Europe Nebulus Oh No! More Lemmings Populous Sim City Swiv Turbo Challenge 2  Leading Edge Investigator II Joystick Interface (All Models) Desktop Tracker  Longman Logotron Eurekal 2 First Logo Landmarks - each Aztec, Civil War, Columbus, Egypt, Elizabeth I, Rainforest, Victorians, V War II Logo Magpie Notate Pendown Etoiles                                                                                                    | £115.00<br>£55.00<br>£159.00<br>d/<br>£21.00<br>d/<br>£22.00<br>£19.00<br>£19.00<br>£19.00<br>£19.00<br>£19.00<br>£19.00<br>£19.00<br>£19.00<br>£19.00<br>£22.00<br>£22.00<br>£22.00<br>£22.00<br>£32.00<br>£32.00<br>£49.00<br>£49.00<br>£49.00<br>£49.00<br>£49.00<br>£49.00<br>£49.00<br>£49.00<br>£49.00<br>£68.00                                                                                                    | Wizards Revenge Wizards Return Worst Witch SIMMIS Flight Sim Toolkit Superior Software Air Supremacy Play it again Sam 1 Conqueror/Rotor/No Excuses/Hostag Play it again Sam 2 Zarch!/ArcPinball/Master Break/Repto Repton 3 Repton 4 - EGO Speech! Superior Goff Technodream The Last Ninja The Data Store FontFX / ShapeFX each The Fourth Dimension Apocalypse Arcticulate Arctist Birds of War Boogle Buggy Break 147 / Superpool Black Angel Cataclysm Carnage Inc. Chocks Away Chocks Away 2 + Ext. Missions Chopper Force Demons Lair E-Type Compendium Enter The Realm Haunted House Holed Out Compendium Nevryon Pandora's Box Powerband                                                                                                    | £17.00<br>£17.00<br>£17.00<br>£21.50<br>£21.50<br>£16.00<br>£19.00<br>es<br>£19.00<br>£19.00<br>£19.00<br>£14.00<br>£19.00<br>£14.00<br>£14.00 | Acorn Service Centre     Hotline Support on all Hardware and Software purchased from us      Terms & Conditions  TERMS: EC residents add 17.5% VAT to prices, except books. Carriage "FREE on items in the UK (with the exception "remote" areas). Foreign orders, carriat cost. (quotations available). Access/V cards accepted. Dabhand Computing Ltd an Authorised Acorn Education Deal Official orders accepted from public sec education/PLCs, otherwise cash with ord Tender invitations welcome. Call welcome. We are 2 minutes north of J M62. Prices subject to change with notification. Goods offered subject to be unsold. A copy of Terms & Conditic available upon request.  Acorn Purchase Scheme Teachers / Academics / Students Schem (13.75% APR)  Please call Jayne Watkins for a free information pack                                                                                                    | o all all of a all of a all of |
| %<br>%<br>%                                 | Acom 3 Years On Site Warranty of Acom Systems - (excluding Acc Purchase Schemes / Education Sch Ad Portable / Special Offers / Pocket  Upgrades  RISC OS 3 RISC OS 3.11 Upgrade RISC OS 3 Hardware Kit A300  2/4 Mb Ram Joystick Interface Serial Upgrade  A3010 2/4 Mb Ram Joystick Emulation Software  A3000/A3010 60 Mb Int Hard Disc 84 Mb Int Hard Disc Joystick (Quickshot III) User & Analogue Podule User & Midi Podule  A400 2/4 Mb Ram 5.25" Ext. floppy disc interface Dust Cover  A3020/A4000 2-4Mb Ram Econet Module PC Card 386 1 Mb PC Card 386 1 Mb PC Card 486 4 Mb  A5000 2-4Mb Ram Card 4-8Mb Ram Upgrade Dust Cover  A4 Portable A4 Battery Pack A4 Shoulder Bag                                                                                                    | £75.74<br>£25.00<br>£Call<br>£32.00<br>£19.00<br>£289.00<br>£46.00<br>£46.00<br>£46.00<br>£9.95<br>£99.00<br>£425.00<br>£425.00<br>£425.00<br>£439.00<br>£9.95                                                                                                    | Flatbed A4 256 Grey SCSI (CC) Flatbed A4 without SCSI card Scan Junior Scanner 256 Scanlight Video 256  Printer Drivers Midnight Graphic Sprite Dumps Swifl9/90/24/240, Epson 24, HP Pa Integrex 132/Colourcel, Juki 5520, LC10/200/24-200  Ace Computing Printer JX (Colour Dot Matrix) Printer DJ (HP 500/550C & PaintJet) PRO Drivers (All)  Beebug Deskjet 500/550C Driver Star/Epson/Citizen (Colour)  BBC/Master Softwar Ring for Software List and Pri Software Catalogue Please call for our latest full cata Archimedes Softwar Software Site Licences - Ring for 4 Mation Chameleon Desktop Basic Editor Granny's Garden Poster Snippet Vector Ace Computing ArcLight Euclid 2 Mogul Splice Tween Acorn Computers Advance Desktop Assembler (V 2)                                                                                                    | £745.00<br>£585.00<br>£199.00<br>£220.00<br>£220.00<br>£199.00<br>£220.00<br>£10.00<br>£15.00<br>£15.00                                                                                                    | Elite  Icon Technology  EasiWriter 3 StartWrite TechWriter 2  Krisalis Software  Battle Chess Champions Collection - Leader Board Man. United / Squash / Boxing Chuck Rock Gods Heimdall Hero Quest James Pond Krisalis Collection - Pipemania / Revelation / Mad Professor Mariarti / Terramex Lemmings Manchester United Europe Nebulus Oh No! More Lemmings Populous Sim City Swiv Turbo Challenge 2  Leading Edge Investigator II Joystick Interface (All Models) Desktop Tracker  Longman Logotron  Eureka! 2 First Logo Landmarks - each Aztec, Civil War, Columbus, Egypt, Elizabeth I, Rainforest, Victorians, V War II Logo Magpie Notate Pendown Plus Pendown Plus Pendown Outline Fonts Pinpoint 2                                                                                                    | £115.00<br>£55.00<br>£159.00<br>£21.00<br>d/<br>£22.00<br>£19.00<br>£19.00<br>£19.00<br>£19.00<br>£19.00<br>£19.00<br>£19.00<br>£19.00<br>£19.00<br>£19.00<br>£19.00<br>£19.00<br>£19.00<br>£19.00<br>£22.00<br>£22.00<br>£32.00<br>£33.00<br>£33.00<br>£33.00<br>£34.00<br>£34.00<br>£36.00<br>£36.    | Wizards Revenge Wizards Return Worst Witch  SIMMIS Flight Sim Toolkit  Superior Software  Air Supremacy Play it again Sam 1 Conqueror/Rotor/No Excuses/Hostag Play it again Sam 2 Zarch!/ArcPinball/Master Break/Repto Repton 3 Repton 4 - EGO Speech! Superior Golf Technodream The Last Ninja  The Data Store FontFX / ShapeFX each  The Fourth Dimension Apocalypse Arcticulate Arctist Birds of War Boogie Buggy Break 147 / Superpool Black Angel Cataclysm Canage Inc. Chocks Away Chocks Away 2 + Ext. Missions Chopper Force Demons Lair E-Type Compendium Enter The Realm Haunted House Holed Out Compendium Nevryon Pandora's Box Powerband Saloon Cars - Deluxe Stunt Racer 2000 The Dungeon The Real MoCoy 2 / 3 ea.                                                                                                    | £17.00<br>£17.00<br>£17.00<br>£21.50<br>£19.00<br>£19.00<br>£19.00<br>£19.00<br>£19.00<br>£14.00<br>£19.00<br>£14.00<br>£14.00<br>£14.00<br>£18.00<br>£18.00<br>£25.00<br>£25.00                                                                                                    | Acorn Service Centre     Hotline Support on all Hardware and Software purchased from us      Terms & Conditions  TERMS: EC residents add 17.5% VAT to prices, except books. Carriage "FREE on items in the UK (with the exception "remote" areas). Foreign orders, carriat cost. (quotations available). Access/V cards accepted. Dabhand Computing Ltd an Authorised Acorn Education Deal Official orders accepted from public sec education/PLCs, otherwise cash with ord Tender invitations welcome. Call welcome. We are 2 minutes north of J M62. Prices subject to change with notification. Goods offered subject to be unsold. A copy of Terms & Conditic available upon request.  Acorn Purchase Scheme Teachers / Academics / Students Schem (13.75% APR)  Please call Jayne Watkins for a free information pack                                                                                                    | o all all of a all of a all of |
| »<br>»<br>»                                 | Acom 3 Years On Site Warranty of Acom Systems - (axcluding Acc Purchase Schemes / Education Sch Ad Portable / Special Offers / Pocket Ad Portable / Special Offers / Pocket Upgrades  RISC OS 3 RISC OS 3.11 Upgrade RISC OS 3 Hardware Kit A300  A3000  2/4 Mb Ram Joystick Interface Serial Upgrade  A3010  2/4 Mb Ram Joystick Emulation Software  A3000/A3010  60 Mb Int Hard Disc B4 Mb Int Hard Disc Joystick (Quickshot III) User & Analogue Podule User & Midi Podule  A400  2/4 Mb Ram 5.25° Ext. floppy disc interface Dust Cover  A3020/A4000  2-4Mb Ram Econet Module PC Card 386 1Mb PC Card 486 4Mb  A5000  2-4Mb Ram Card 4-8Mb Ram Upgrade Dust Cover  A4 Portable  A4 Battery Pack A4 Shoulder Bag  Cables                                                                                                    | £75.74<br>£25.00<br>£Call<br>£32.00<br>£19.00<br>£Call<br>£14.95<br>£259.00<br>£289.00<br>£46.00<br>£46.00<br>£46.00<br>£9.95<br>£99.00<br>£49.00<br>£239.00<br>£12.00<br>£49.00<br>£239.00<br>£12.00<br>£45.00<br>£45.00<br>£39.00<br>£45.00<br>£39.00<br>£45.00<br>£39.00<br>£45.00<br>£39.00<br>£45.00                    | Flatbed A4 256 Grey SCSI (CC) Flatbed A4 without SCSI card Scan Junior Scanner 256 Scanlight Video 256  Printer Drivers  Midnight Graphic Sprite Dumps Swiff9/90/24/240, Epson 24, HP Pe Integrex 132/Colourcel, Juki 5520, LC10/200/24-200  Ace Computing Printer JX (Colour Dot Matrix) Printer DJ (HP 500/550C & PaintJet) PRO Drivers (All)  Beebug Deskjet 500/550C Driver Star/Epson/Citizen (Colour)  BBC/Master Softwar Ring for Software List and Pri Software Catalogue Please call for our latest full cata Archimedes Softwar Software Site Licences - Ring for 4 Mation Chameleon Desktop Basic Editor Granny's Garden Poster Snippet Vector  Ace Computing ArcLight Euclid 2 Mogul Splice Tween Acorn Computers Advance Desktop Assembler (V 2) Desklop C (V 4) Level 4 AUN Software                                                                                                    | £745.00<br>£585.00<br>£199.00<br>£220.00<br>£199.00<br>£220.00<br>£15.00<br>£15.00<br>£15.00<br>£15.00<br>£15.00<br>£15.00<br>£15.00<br>£25.00<br>£25.00                                                                                                    | Elite  Icon Technology  EasiWriter 3 StartWrite TechWriter 2  Krisalis Software  Battle Chess Champions Collection - Leader Board Man. United / Squash / Boxing Chuck Rock Gods Heimdall Hero Quest James Pond Krisalis Collection - Pipemania / Revelation / Mad Professor Mariarti / Terramex Lemmings Manchester United Europe Nebulus Oh Not More Lemmings Populous Sim City Swiv Turbo Challenge 2  Leading Edge Investigator II Joystick Interface (All Models) Desktop Tracker  Longman Logotron Eurekal 2 First Logo Landmarks - each Aztec, Civil War, Columbus, Egypt, Elizabeth I, Rainforest, Victorians, V War II Logo Magpie Notate Pendown Outline Fonts Pinpoint Junior Revelation 2                                                                                                    | £115.00<br>£55.00<br>£159.00<br>£21.00<br>d/<br>£22.00<br>£17.00<br>£19.00<br>£19.00<br>£22.00<br>£22.00<br>£22.00<br>£32.00<br>£33.00<br>£33.00<br>£33.    | Wizards Revenge Wizards Return Worst Witch SIMMIS Flight Sim Toolkit Superior Software Air Supremacy Play it again Sam 1 Conqueror/Rotor/No Excuses/Hostag Play it again Sam 2 Zarch/ArcPinball/Master Break/Repto Repton 3 Repton 4 - EGO Speech! Superior Golf Technodream The Last Ninja The Data Store FontFX / ShapeFX each The Fourth Dimension Apocalypse Arcticulate Arctist Birds of War Boogle Buggy Break 147 / Superpool Black Angel Cataclysm Carnage Inc. Chocks Away 2 + Ext. Missions Chopper Force Demons Lair E-Type Compendium Enter The Realm Haunted House Holed Out Compendium Nevryon Pandora's Box Powerband Saloon Cars - Deluxe Stunt Racer 2000 The Dungeon The Real McCoy 2 / 3 ea. The Real McCoy 4 The Wimp Game                                                                                               | £17.00<br>£17.00<br>£17.00<br>£21.50<br>£19.00<br>£19.00<br>£19.00<br>£19.00<br>£19.00<br>£19.00<br>£19.00<br>£19.00<br>£19.00<br>£19.00<br>£14.00<br>£18.00<br>£18.00<br>£25.00<br>£25.00                                                                                                    | Acorn Service Centre     Hotline Support on all Hardware and Software purchased from us     Terms & Conditions  TERMS: EC residents add 17.5% VAT to prices, except books. Carriage "FREE on items in the UK ("with the exception "remote" areas). Foreign orders, carriat cost. (quotations available). Access/V cards accepted. Dabhand Computing Ltd an Authorised Acorn Education Deal Official orders accepted from public secteducation/PLCs, otherwise cash with ord Tender invitations welcome. Call welcome. We are 2 minutes north of J M62. Prices subject to change with notification. Goods offered subject to be unsold. A copy of Terms & Conditic available upon request.  Acorn Purchase Scheme Teachers / Academics / Students Schem (13.75% APR). Please call Jayne Watkins for a free information pack.  Please call for full catalogue - the items shown in this advert are a small selection from our vast stocks.                                                        | o all all of a all of a all of |
| »<br>»                                      | Acom 3 Years On Site Warranty of Acom Systems - (excluding Acc Purchase Schemes / Education Sch As Portable / Special Offers / Pocket  Upgrades  RISC OS 3 RISC OS 3.11 Upgrade RISC OS 3.11 Upgrade RISC OS 3.14 Upgrade RISC OS 3.14 Upgrade RISC OS 3.14 Upgrade RISC OS 3.14 Upgrade RISC OS 3.14 Upgrade RISC OS 3.14 Upgrade RISC OS 3.14 Upgrade A3000  A3000  A3010  2/4 Mb Ram Joystick Interface A3000/A3010  60 Mb Int Hard Disc B4 Mb Int Hard Disc B4 Mb Int Hard Disc B4 Mb Int Hard Disc B4 Mb Int Hard Disc B5 Widi Podule A400  2/4 Mb Ram S.25° Ext. floppy disc interface Dust Cover A3020/A4000  2-4Mb Ram Econet Module PC Card 386 1Mb PC Card 386 1Mb PC Card 486 4Mb A5000  2-4Mb Ram Card 4-8Mb Ram Upgrade Dust Cover A4 Portable A4 Battery Pack A4 Shoulder Bag Cables Arc - 15 Pin to 9 Pin Adaptors Arc - Monitor - 8833 inc sound                                                                                                    | £75.74<br>£25.00<br>£Call<br>£32.00<br>£19.00<br>£289.00<br>£14.95<br>£259.00<br>£46.00<br>£46.00<br>£46.00<br>£46.00<br>£9.95<br>£99.00<br>£425.00<br>£399.00<br>£425.00<br>£399.00<br>£12.95<br>£399.00<br>£12.95<br>£399.00<br>£399.00<br>£12.95                                                                          | Flatbed A4 256 Grey SCSI (CC) Flatbed A4 without SCSI card Scan Junior Scanner 256 Scanlight Video 256 Printer Drivers Midnight Graphic Sprite Dumps Swiff9/90/24/240, Epson 24, HP Pa Integrex 132/Colourcel, Juki 5520, LC10/200/24-200 Ace Computing Printer JX (Colour Dot Matrix) Printer DJ (HP 500/550C & PaintJet) PRO Drivers (All) Beebug Deskjet 500/550C Driver Star/Epson/Citizen (Colour) BBC/Master Softwar Ring for Software List and Pri Software Catalogue Please call for our latest full cata Archimedes Softwar Software Site Licences - Ring for 4 Mation Chameleon Desktop Basic Editor Granny's Garden Poster Snippet Vector Ace Computing ArcLight Euclid 2 Mogul Splice Tween Acorn Computers Advance Desktop Assembler (V 2) Desktop C (V 4)                                                                                                    | £745.00<br>£585.00<br>£199.00<br>£220.00<br>£199.00<br>£220.00<br>£199.00<br>£15.00<br>£15.00<br>£15.00<br>£15.00<br>£15.00<br>£15.00<br>£15.00<br>£15.00<br>£15.00<br>£15.00<br>£15.00<br>£15.00<br>£15.00<br>£15.00<br>£15.00<br>£15.00<br>£15.00<br>£15.00<br>£25.00<br>£25.00                                                                                                    | Elite  Icon Technology  EasiWriter 3 StartWrite TechWriter 2  Krisalis Software  Battle Chess Champions Collection - Leader Board Man. United / Squash / Boxing Chuck Rock Gods Heimdall Hero Quest James Pond Krisalis Collection - Pipemania / Revelation / Mad Professor Mariarti / Terramex Lemmings Manchester United Europe Nebulus Oh No! More Lemmings Populous Sim City Swiv Turbo Challenge 2  Leading Edge Investigator II Joystick Interface (All Models) Desktop Tracker  Longman Logotron Eureka! 2 First Logo Landmarks - each Aztec, Civil War, Columbus, Egypt, Elizabeth I, Rainforest, Victorians, V War II Logo Magpie Notate Pendown Etoiles Pendown Plus Pendown Outline Fonts Pinpoint 2 Pinpoint Junior Revelation I Revelation I Revelation 2 Revelation ImagePro                                                         | £115.00<br>£55.00<br>£159.00<br>£21.00<br>d/<br>£22.00<br>£17.00<br>£19.00<br>£19.00<br>£19.00<br>£19.00<br>£19.00<br>£19.00<br>£19.00<br>£19.00<br>£19.00<br>£22.00<br>£22.00<br>£22.00<br>£32.00<br>£32.00<br>£32.00<br>£32.00<br>£49.00<br>£49.00<br>£49.00<br>£49.00<br>£49.00<br>£49.00<br>£49.00<br>£49.00<br>£49.00<br>£65.00<br>£79.00<br>£79.    | Wizards Revenge Wizards Return Worst Witch  SIMMIS Flight Sim Toolkit  Superior Software  Air Supremacy Play it again Sam 1 Conqueror/Rotor/No Excuses/Hostag Play it again Sam 2 Zarch/ArcPinball/Master Break/Repto Repton 3 Repton 4 - EGO Speech! Superior Golf Technodream The Last Ninja  The Data Store FontFX / ShapeFX each  The Fourth Dimension Apocalypse Arcticulate Arctist Birds of War Boogie Buggy Break 147 / Superpool Black Angel Cataclysm Carnage Inc. Chocks Away 2 + Ext. Missions Chopper Force Demons Lair E-Type Compendium Enter The Realm Haunted House Holed Out Compendium Nevryon Pandora's Box Powerband Saloon Cars - Deluxe Stunt Racer 2000 The Dungeon The Real McCoy 2 / 3 ea. The Real McCoy 4                                                                                                    | £17.00<br>£17.00<br>£17.00<br>£21.50<br>£16.00<br>£19.00<br>es<br>£19.00<br>£19.00<br>£19.00<br>£15.00<br>£14.00<br>£18.00<br>£14.00<br>£18.00<br>£14.00<br>£18.00<br>£18.00<br>£14.00<br>£18.00<br>£18.00<br>£25.00<br>£18.00<br>£18.00<br>£25.00<br>£25.00                                                                                                    | Acorn Service Centre     Hotline Support on all Hardware and Software purchased from us     Terms & Conditions  TERMS: EC residents add 17.5% VAT to prices, except books. Carriage "FREE on items in the UK ("with the exception "remote" areas). Foreign orders, carriat cost. (quotations available). Access/V cards accepted. Dabhand Computing Ltd an Authorised Acorn Education Deal Official orders accepted from public secteducation/PLCs, otherwise cash with ord Tender invitations welcome. Call welcome. We are 2 minutes north of J M62. Prices subject to change with notification. Goods offered subject to be unsold. A copy of Terms & Conditic available upon request.  Acorn Purchase Scheme Teachers / Academics / Students Schem (13.75% APR). Please call Jayne Watkins for a free information pack.  Please call for full catalogue - the items shown in this advert are a small selection from our vast stocks.                                                        | o all all of a all of a all of |
| % % % % % % % % % % % % % % % % % % %       | Acom 3 Years On Site Warranty of Acom Systems - (excluding Acc) Purchase Schomes / Education Schot Ad Portable / Special Offers / Pocket  Upgrades  RISC OS 3 RISC OS 3.11 Upgrade RISC OS 3.11 Upgrade RISC OS 3.14 Upgrade RISC OS 3 Hardware Kit A300  A3000  2/4 Mb Ram Joystick Interface Serial Upgrade  A3010  2/4 Mb Ram Joystick Emulation Software  A3000/A3010  60 Mb Int Hard Disc B4 Mb Int Hard Disc Joystick (Quickshot III) User & Analogue Podule User & Midi Podule  A400  2/4 Mb Ram 5.25° Ext. floppy disc interface Dust Cover  A3020/A4000  2-4Mb Ram Econet Module PC Card 386 1Mb PC Card 486 4Mb  A5000  2-4Mb Ram Card 4-8Mb Ram Upgrade Dust Cover  A4 Portable  A4 Battery Pack A4 Shoulder Bag  Cables  Arc - 15 Pin to 9 Pin Adaptors Arc - Monitor - 8833 in cs sound Arc - Monitor - 8833 in sound                                                                                                    | £75.74<br>£25.00<br>£Call<br>£32.00<br>£19.00<br>£Call<br>£14.95<br>£259.00<br>£289.00<br>£12.00<br>£46.00<br>£46.00<br>£9.95<br>£29.00<br>£28.00<br>£29.00<br>£29.00<br>£29.00<br>£29.00<br>£29.00<br>£25.00<br>£25.00<br>£25.00<br>£25.00<br>£25.00<br>£25.00<br>£25.00<br>£25.00<br>£25.00<br>£25.00<br>£25.00<br>£25.00  | Flatbed A4 256 Grey SCSI (CC) Flatbed A4 without SCSI card Scan Junior Scanner 256 Scanlight Video 256 Printer Drivers Midnight Graphic Sprite Dumps Swiff9/90/24/240, Epson 24, HP Pa Integrex 132/Colourcel, Juki 5520, LC10/200/24-200 Ace Computing Printer JX (Colour Dot Matrix) Printer DJ (HP 500/550C & PaintJet) PRO Drivers (All) Beebug Deskjet 500/550C Driver Star/Epson/Citizen (Colour) BBC/Master Software Ring for Software List and Pri Software Catalogue Please call for our latest full cata Archimedes Softwar Software Site Licences - Ring for 4 Mation Chameleon Desktop Basic Editor Granny's Garden Poster Snippet Vector Ace Computing ArcLight Euclid 2 Mogul Splice Tween Acorn Computers Advance Desktop Assembler (V 2) Desktop C (V 4) Level 4 AUN Software PC Emulator / Free Shareware TCP/IP Programers Pack TCP/IP Programers Pack TCP/IP Protocol Suite                                                                                                    | £745.00<br>£585.00<br>£199.00<br>£220.00<br>£199.00<br>£15.00<br>£15.00<br>£15.00<br>£15.00<br>£15.00<br>£15.00<br>£15.00<br>£15.00<br>£15.00<br>£15.00<br>£15.00<br>£15.00<br>£15.00<br>£15.00<br>£15.00<br>£15.00<br>£15.00<br>£15.00<br>£15.00<br>£15.00<br>£15.00<br>£25.00<br>£23.00<br>£25.00<br>£25.00<br>£25.00<br>£35.00<br>£35.00                                                                                                    | Elite  Icon Technology  EasiWriter 3 StartWrite TechWriter 2  Krisalis Software  Battle Chess Champions Collection - Leader Board Man. United / Squash / Boxing Chuck Rock Gods Heimdall Hero Quest James Pond Krisalis Collection - Pipemania / Revelation / Mad Professor Mariarti / Terramex Lemmings Manchester United Europe Nebulus Oh Not More Lemmings Populous Sim City Swiv Turbo Challenge 2  Leading Edge Investigator II Joystick Interface (All Models) Desktop Tracker  Longman Logotron  Eurekal 2 First Logo Landmarks - each Aztec, Civil War, Columbus, Egypt, Elizabeth I, Rainforest, Victorians, V War II Logo Magpie Notate Pendown Plus Pendown Outline Fonts Pinpoint 1 Unior Revelation 2 Revelation 1 RagePro S-Base 2 Personal S-Base Developer                                                                        | £115.00<br>£55.00<br>£159.00<br>£21.00<br>d/<br>£22.00<br>£17.00<br>£19.00<br>£19.00<br>£22.00<br>£22.00<br>£22.00<br>£22.00<br>£22.00<br>£22.00<br>£22.00<br>£22.00<br>£23.00<br>£24.00<br>£24.00<br>£40.00<br>£40.00<br>£40.00<br>£40.00<br>£40.00<br>£40.00<br>£18.00<br>£18.00<br>£18.00<br>£23.00<br>£18.00<br>£18.00<br>£18.00<br>£18.00<br>£18.00<br>£18.00<br>£19.00<br>£115.00<br>£115.00                                                                                                    | Wizards Revenge Wizards Return Worst Witch  SIMMIS Flight Sim Toolkit  Superior Software  Air Supremacy Play it again Sam 1 Conqueror/Rotor/No Excuses/Hostag Play it again Sam 2 Zarch/ArcPinball/Master Break/Repto Repton 3 Repton 4 - EGO Speech! Superior Golf Technodream The Last Ninja  The Data Store FontFX / ShapeFX each  The Fourth Dimension Apocalypse Arcticulate Arctist Birds of War Boogie Buggy Break 147 / Superpool Black Angel Cataclysm Canage Inc. Chocks Away Chocks Away 2 + Ext. Missions Chopper Force Demons Lair E-Type Compendium Enter The Realm Haunted House Holed Out Compendium Nevryon Pandora's Box Powerband Saloon Cars - Deluxe Stunt Racer 2000 The Dungeon The Real McCoy 2 / 3 ea. The Real McCoy 4 The Wimp Game Virtual Golf X-Fire  Triple R Education                                       | £17.00<br>£17.00<br>£17.00<br>£21.50<br>£17.00<br>£17.00<br>£19.00<br>£19.00<br>£19.00<br>£19.00<br>£15.00<br>£14.00<br>£19.00<br>£14.00<br>£18.00<br>£18.00<br>£14.00<br>£18.00<br>£18.00<br>£14.00<br>£18.00<br>£18.00<br>£25.00<br>£25.00                                                                                                    | Acorn Service Centre     Hotline Support on all Hardware and Software purchased from us     Terms & Conditions  TERMS: EC residents add 17.5% VAT to prices, except books. Carriage "FREE on items in the UK ("with the exception "remote" areas). Foreign orders, carriat cost. (quotations available). Access/V cards accepted. Dabhand Computing Ltd an Authorised Acorn Education Deal Official orders accepted from public sect education/PLCs, otherwise cash with ord Tender invitations welcome. Call welcome. We are 2 minutes north of J M62. Prices subject to change with notification. Goods offered subject to be unsold. A copy of Terms & Condition available upon request.  Acorn Purchase Scheme Teachers / Academics / Students Schem (13.75% APR).  Please call for full catalogue - the items shown in this advert are a small selection from our vast stocks.  D A B H A N D C O M P U T I N G                                                                            | o all n all of age fisa ler. tor/ tor/ tor/ nons                                                                                                    |
| »<br>»<br>»                                 | Acom 3 Years On Site Warranty of Acom Systems - (excluding Acc Parchase Schemes / Education Sch Ad Portable / Special Offers / Pocket  Upgrades  RISC OS 3 RISC OS 3.11 Upgrade RISC OS 3.11 Upgrade RISC OS 3.11 Upgrade RISC OS 3.14 Upgrade RISC OS 3.14 Upgrade RISC OS 3.14 Upgrade RISC OS 3.15 Upgrade RISC OS 3.16 Upgrade A3000  A3000  2/4 Mb Ram Joystick Interface Serial Upgrade A3010  2/4 Mb Ram Joystick Emulation Software A3000/A3010  60 Mb Int Hard Disc Joystick (Quickshot III) User & Analogue Podule User & Midi Podule A400  2/4 Mb Ram E.25 Ext. floppy disc interface Dust Cover A3020/A4000  2-4Mb Ram Econet Module PC Card 386 1Mb PC Card 386 1Mb PC Card 486 4Mb A5000  2-4Mb Ram Upgrade Dust Cover A4 Portable A4 Battery Pack A4 Shoulder Bag  Cables Arc - 15 Pin to 9 Pin Adaptors Arc - Monitor - 8833 inc sound Arc - Monitor - 8833 inc sound Arc - Parallel Printer Cable Chocks Away / Stunt Racer                                                                                                    | £75.74<br>£25.00<br>£Call<br>£32.00<br>£19.00<br>£289.00<br>£14.95<br>£259.00<br>£46.00<br>£46.00<br>£46.00<br>£46.00<br>£9.95<br>£99.00<br>£425.00<br>£399.00<br>£425.00<br>£399.00<br>£12.95<br>£399.00<br>£12.95<br>£399.00<br>£399.00<br>£12.95                                                                          | Flatbed A4 256 Grey SCSI (CC) Flatbed A4 without SCSI card Scan Junior Scanner 256 Scanlight Video 256  Printer Drivers  Midnight Graphic Sprite Dumps Swiff9/90/24/240, Epson 24, HP Pa Integrex 132/Colourcel, Juki 5520, LC10/220/24/240  Ace Computing Printer JX (Colour Dot Matrix) Printer DJ (HP 500/550C & PaintJet) PRO Drivers (All)  Beebug Deskjet 500/550C Driver Star/Epson/Citizen (Colour)  BBC/Master Softwar Ring for Software List and Pri Software Catalogue Please call for our latest full cata Archimedes Softwar Software Site Licences - Ring for 4 Mation  Chameleon Desktop Basic Editor Granny's Garden Poster Snippet Vector  Ace Computing ArcLight Euclid 2 Mogul Splice Tween  Acorn Computers Advance Desktop Assembler (V 2) Desktop C (V 4) Level 4 AUN Software PC Emulator / Free Shareware TCP/IP Programers Pack                                                                                                    | £745.00<br>£585.00<br>£199.00<br>£220.00<br>£199.00<br>£15.00<br>£15.00<br>£15.00<br>£15.00<br>£15.00<br>£15.00<br>£25.00<br>£25.00                                                                                                    | Elite  Icon Technology  EasiWriter 3 StartWrite TechWriter 2  Krisalis Software  Battle Chess Champions Collection - Leader Board Man. United / Squash / Boxing Chuck Rock Gods Heimdall Hero Quest James Pond Krisalis Collection - Pipemania / Revelation / Mad Professor Mariarti / Terramex Lemmings Manchester United Europe Nebulus Oh Nol More Lemmings Populous Sim City Swiv Turbo Challenge 2  Leading Edge Investigator II Joystick Interface (All Models) Desktop Tracker  Longman Logotron  Eurekal 2 First Loge Landmarks - each Aztec, Civil War, Columbus, Egypt, Elizabeth I, Rainforest, Victorians, V War II Logo Magpie Notate Pendown Plus Pendown Outline Fonts Pinpoint 2 Pinpoint Junior Revelation 12 Revelation 12 Revelation ImagePro S-Base 2 Personal                                                                 | £115.00<br>£55.00<br>£159.00<br>6/<br>£21.00<br>6/<br>£21.00<br>£17.00<br>£19.00<br>£19.00<br>£19.00<br>£19.00<br>£19.00<br>£19.00<br>£22.00<br>£22.00<br>£22.00<br>£22.00<br>£32.00<br>£32.00<br>£32.00<br>£40.00<br>£40.00<br>£ | Wizards Revenge Wizards Return Worst Witch  SIMMIS Flight Sim Toolkit  Superior Software  Air Supremacy Play it again Sam 1 Conqueror/Rotor/No Excuses/Hostag Play it again Sam 2 Zarch!/ArcPinball/Master Break/Repto Repton 3 Repton 4 - EGO Speech! Superior Golf Technodream The Last Ninja  The Data Store FontFX / ShapeFX each  The Fourth Dimension Apocalypse Arcticulate Arctist Birds of War Boogie Buggy Break 147 / Superpool Black Angel Cataclysm Carnage Inc. Chocks Away Chocks Away 2 + Ext. Missions Chopper Force Demons Lair E-Type Compendium Enter The Realm Haunted House Holed Out Compendium Nevryon Pandora's Box Powerband Saloon Cars - Deluxe Stunt Racer 2000 The Dungeon The Real McCoy 4 The Wimp Game Virtual Golf X-Fire                                                                                  | £17.00<br>£17.00<br>£17.00<br>£21.50<br>£21.50<br>£19.00<br>£19.00<br>£19.00<br>£19.00<br>£15.00<br>£15.00<br>£19.00<br>£19.00<br>£19.00<br>£19.00<br>£19.00<br>£19.00<br>£19.00<br>£19.00<br>£19.00<br>£18.00<br>£25.00<br>£14.00<br>£18.00<br>£25.00<br>£14.00<br>£18.00<br>£18.00<br>£19.00<br>£14.00<br>£18.00<br>£18.00<br>£19.00<br>£18.00<br>£19.00<br>£18.00<br>£18.00<br>£19.00<br>£18.00<br>£19.00<br>£19.00<br>£19.00<br>£1 | Acorn Service Centre     Hotline Support on all Hardware and Software purchased from us     Terms & Conditions  TERMS: EC residents add 17.5% VAT to prices, except books. Carriage "FREE on items in the UK ("with the exception "remote" areas). Foreign orders, carriat cost. (quotations available). Access/V cards accepted. Dabhand Computing Ltd an Authorised Acorn Education Deal Official orders accepted from public secteducation/PLCs, otherwise cash with ord Tender invitations welcome. Call welcome. We are 2 minutes north of J M62. Prices subject to change with notification. Goods offered subject to be unsold. A copy of Terms & Conditic available upon request.  Acorn Purchase Scheme Teachers / Academics / Students Schem (13.75% APR). Please call Jayne Watkins for a free information pack.  Please call for full catalogue - the items shown in this advert are a small selection from our vast stocks.                                                        | o all n all of age fisa ler. tor/ tor/ tor/ nons                                                                                                    |
|                                             | Acom 3 Years On Site Warranty of Acom Systems - (excluding Acc Purchase Schemes / Education Schemes / Education Schemes / Educ | £75.74<br>£25.00<br>£Call<br>£32.00<br>£19.00<br>£19.00<br>£259.00<br>£289.00<br>£12.00<br>£46.00<br>£46.00<br>£9.95<br>£99.00<br>£425.00<br>£425.00<br>£425.00<br>£399.00<br>£12.95<br>£50.00<br>£399.00<br>£12.95<br>£50.00<br>£399.00<br>£12.95<br>£50.00<br>£35.00<br>£9.95<br>£8.65<br>£8.65<br>£8.65<br>£5.00<br>£9.95 | Flatbed A4 256 Grey SCSI (CC) Flatbed A4 without SCSI card Scan Junior Scanner 256 Scan Junior Scanner 256 Printer Drivers Midnight Graphic Sprite Dumps Swiffly90/24/240, Epson 24, HP Pa Integrex 132/Colourcel, Juki 5520, LC10/200/24-200 Ace Computing Printer JX (Colour Dot Matrix) Printer DJ (HP 500/550C & PaintJet) PRO Drivers (All)  Beebug Deskjet 500/550C Driver Star/Epson/Citizen (Colour)  BBC/Master Softwar Ring for Software List and Pri Software Catalogue Please call for our latest full cata Archimedes Softwar Software Site Licences - Ring for 4 Mation Chameleon Desktop Basic Editor Granny's Garden Poster Snippet Vector Ace Computing ArcLight Euclid 2 Mogul Splice Tween Acorn Computers Advance Desktop Assembler (V 2) Desktop C (V 4) Level 4 AUN Software PC Emulator / Free Shareware TCP/IP Programers Pack TCP/IP Programers Pack TCP/IP Profosol Suite Beebug DeskEdit 3 Desktop Thesaurus                                                                                                    | £745.00 £585.00 £199.00 £220.00  \$\$ £10.00 aintjet, Star  £15.00 £15.00 £15.00 £15.00 £15.00 £15.00 £15.00 £15.00 £15.00 £15.00 £15.00 £25.00 £25.00 £35.00 £25.00 £35.00 £35.00                                                                                                    | Elite  Icon Technology  EasiWriter 3 StartWrite TechWriter 2  Krisalis Software  Battle Chess Champions Collection - Leader Board Man. United / Squash / Boxing Chuck Rock Gods Heimdall Hero Quest James Pond Krisalis Collection - Pipemania / Revelation / Mad Professor Mariarti / Terramex Lemmings Manchester United Europe Nebulus Oh No! More Lemmings Populous Sim City Swiv Turbo Challenge 2  Leading Edge Investigator II Joystick Interface (All Models) Desktop Tracker  Longman Logotron  Eureka! 2 First Logo Landmarks - each Aztec, Civil War, Columbus, Egypt, Elizabeth I, Rainforest, Victorians, V War II Logo Magpie Notate Pendown Etoiles Pendown Plus Pendown Cutline Fonts Pinpoint Pinpoint 2 Pinpoint Junior Revelation 12 Revelation ImagePro S-Base 2 Personal S-Base Developer Talking Pendown MicroPower Chess 3D | £115.00<br>£55.00<br>£159.00<br>£21.00<br>d/<br>£22.00<br>£19.00<br>£19.00<br>£19.00<br>£19.00<br>£19.00<br>£19.00<br>£19.00<br>£19.00<br>£22.00<br>£22.00<br>£22.00<br>£32.00<br>£32.00<br>£32.00<br>£32.00<br>£32.00<br>£49.00<br>£49.00<br>£49.00<br>£49.00<br>£49.00<br>£49.00<br>£49.00<br>£49.00<br>£49.00<br>£55.00<br>£79.00<br>£79.    | Wizards Revenge Wizards Return Worst Witch  SIMMIS Flight Sim Toolkit  Superior Software  Air Supremacy Play it again Sam 1 Conqueror/Rotor/No Excuses/Hostag Play it again Sam 2 Zarch!/ArcPinball/Master Break/Repto Repton 3 Repton 4 - EGO Speech! Superior Golf Technodream The Last Ninja  The Data Store FontFX / ShapeFX each The Fourth Dimension Apocalypse Arcticulate Arctist Birds of War Boogie Buggy Break 147 / Superpool Black Angel Cataclysm Carnage Inc. Chocks Away Chocks Away 2 + Ext. Missions Chopper Force Demons Lair E-Type Compendium Enter The Realm Haunted House Holed Out Compendium Nevryon Pandora's Box Powerband Saloon Cars - Deluxe Stunt Racer 2000 The Dungeon The Real McCoy 4 The Wimp Game Virtual Golf X-Fire  Triple R Education 10 out of 10 Algebra 10 out of 10 Denglish 10 out of 10 Maths | £17.00<br>£17.00<br>£17.00<br>£21.50<br>£17.00<br>£17.00<br>£19.00<br>£19.00<br>£19.00<br>£19.00<br>£19.00<br>£19.00<br>£19.00<br>£19.00<br>£14.00<br>£19.00<br>£14.00<br>£19.00<br>£14.00<br>£18.00<br>£18.00<br>£25.00<br>£18.00<br>£25.00<br>£18.00<br>£25.00<br>£25.00<br>£25.00<br>£25.00<br>£25.00<br>£25.00<br>£14.00<br>£18.00<br>£18.00<br>£1 | Acorn Service Centre     Hotline Support on all Hardware and Software purchased from us      Terms & Conditions  TERMS: EC residents add 17.5% VAT to prices, except books. Carriage "FREE on items in the UK ("with the exception "remote" areas). Foreign orders, carriat cost. (quotations available). Access/V cards accepted. Dabhand Computing Ltd an Authorised Acorn Education Deal Official orders accepted from public sect education/PLCs, otherwise cash with ord Tender invitations welcome. Call welcome. We are 2 minutes north of J M62. Prices subject to change with notification. Goods offered subject to bussold. A copy of Terms & Conditionavailable upon request.  Acorn Purchase Scheme  Teachers / Academics / Students Scheme (13.75% APR)  Please call for full catalogue - the items shown in this advert are a small selection from our vast stocks.  Please call for full catalogue - the items shown in this advert are a small selection from our vast stocks. | o all n all of age fisa ler. tor/ tor/ tor/ nons                                                                                                    |
|                                             | Acom 3 Years On Site Warranty of Acom Systems - (excluding Acc) Purchase Schomes / Education Schot Ad Portable / Special Offers / Pocket  Upgrades  RISC OS 3 RISC OS 3.11 Upgrade RISC OS 3.11 Upgrade RISC OS 3.14 Upgrade RISC OS 3.14 Upgrade RISC OS 3.14 Upgrade RISC OS 3.15 Upgrade RISC OS 3.16 Vegrade RISC OS 3.16 Vegrade RISC OS 3.17 Upgrade RISC OS 3.17 Upgrade RISC OS 3.17 Upgrade RISC OS 3.18 Vegrade RISC OS 3.19 Vegrade RISC OS 3.19 Vegrade RISC OS 3.11 Upgrade RA3000  2/4 Mb Ram Joystick Interface Serial Upgrade A3000/A3010  60 Mb Int Hard Disc B4 Mb Int Hard Disc Joystick (Quickshot III) User & Analogue Podule User & Midi Podule Loser & Midi Podule RA400  2/4 Mb Ram S.25° Ext. floppy disc interface Dust Cover  A3020/A4000  2-4Mb Ram Econet Module PC Card 386 1Mb PC Card 486 4Mb A5000  2-4Mb Ram Card 4-8Mb Ram Upgrade Dust Cover  A4 Portable A4 Battery Pack A4 Shoulder Bag  Cables Arc - 15 Pin to 9 Pin Adaptors Arc - Monitor - 8833 In c sound Arc - Parallel Printer Cable Chocks Away / Stunt Racer 3m serial cable enabling dual play)                                                                                                    | £75.74<br>£25.00<br>£Call<br>£32.00<br>£19.00<br>£Call<br>£14.95<br>£259.00<br>£289.00<br>£12.00<br>£46.00<br>£46.00<br>£46.00<br>£239.00<br>£225.00<br>£225.00<br>£225.00<br>£225.00<br>£225.00<br>£225.00<br>£225.00<br>£225.00<br>£225.00<br>£225.00<br>£225.00<br>£225.00<br>£225.00<br>£225.00<br>£225.00<br>£225.00    | Flatbed A4 256 Grey SCSI (CC) Flatbed A4 without SCSI card Scan Junior Scanner 256 Scanlight Video 256  Printer Drivers  Midnight Graphic Sprite Dumps Swiff9/90/24/240, Epson 24, HP Pe Integrex 132/Colourcel, Juki 5520, LC10/200/24-200  Ace Computing Printer JX (Colour Dot Matrix) Printer DJ (HP 500/550C & PaintJet) PRO Drivers (All)  Beebug Deskjet 500/550C Driver Star/Epson/Citizen (Colour)  BBC/Master Software Ring for Software List and Pri Software Catalogue Please call for our latest full cata Archimedes Softwar Software Site Licences - Ring for 4 Mation Chameleon Desktop Basic Editor Granny's Garden Poster Snippet Vector Ace Computing ArcLight Euclid 2 Mogul Splice Tween Acorn Computers Advance Desktop Assembler (V 2) Desktop C (V 4) Level 4 AUN Software PC Emulator / Free Shareware TCP/IP Programers Pack TCP/IP Programers Pack | £745.00 £585.00 £199.00 £220.00  \$\$ £10.00 aintjet, Star  £15.00 £15.00 £15.00 £15.00 £15.00 £15.00 £15.00 £15.00 £15.00 £15.00 £15.00 £25.00 £25.00 £35.00 £25.00 £35.00 £35.00                                                                                                    | Elite  Icon Technology  EasiWriter 3 StartWrite TechWriter 2  Krisalis Software  Battle Chess Champions Collection - Leader Board Man. United / Squash / Boxing Chuck Rock Gods Heimdall Hero Quest James Pond Krisalis Collection - Pipemania / Revelation / Mad Professor Mariarti / Terramex Lemmings Manchester United Europe Nebulus Oh Not More Lemmings Populous Sim City Swiv Turbo Challenge 2  Leading Edge Investigator II Joystick Interface (All Models) Desktop Tracker  Longman Logotron Eurekal 2 First Logo Landmarks - each Aztec, Civil War, Columbus, Egypt, Elizabeth I, Rainforest, Victorians, V War II Logo Magpie Notate Pendown Plus Pendown Outline Fonts Pinpoint 1 Pinpoint 2 Pinpoint 2 Pinpoint Junior Revelation 2 Revelation ImagePro S-Base 2 Personal S-Base Developer Talking Pendown MicroPower               | £115.00<br>£55.00<br>£159.00<br>£21.00<br>d/<br>£22.00<br>£19.00<br>£19.00<br>£19.00<br>£19.00<br>£19.00<br>£19.00<br>£19.00<br>£19.00<br>£22.00<br>£22.00<br>£22.00<br>£22.00<br>£32.00<br>£32.00<br>£32.00<br>£49.00<br>£49.00<br>£40.00<br>£40.    | Wizards Revenge Wizards Return Worst Witch SIMMIS Flight Sim Toolkit Superior Software Air Supremacy Play it again Sam 1 Conqueror/Rotor/No Excuses/Hostag Play it again Sam 2 Zarch!/ArcPinball/Master Break/Repto Repton 3 Repton 4 - EGO Speech! Superior Golf Technodream The Last Ninja The Data Store FontFX / ShapeFX each The Fourth Dimension Apocalypse Arcticulate Arctist Birds of War Boogle Buggy Break 147 / Superpool Black Angel Cataclysm Carnage Inc. Chocks Away Chocks Away 2 + Ext. Missions Chopper Force Demons Lair E-Type Compendium Enter The Realm Haunted House Holed Out Compendium Nevryon Pandora's Box Powerband Saloon Cars - Deluxe Stunt Racer 2000 The Beal McCoy 2 / 3 ea. The Real McCoy 4 The Wimp Game Virtual Golf X-Fire Triple R Education 10 out of 10 Algebra 10 out of 10 Algebra             | £17.00<br>£17.00<br>£17.00<br>£21.50<br>£27.00<br>£19.00<br>£19.00<br>£19.00<br>£19.00<br>£19.00<br>£19.00<br>£14.00<br>£19.00<br>£14.00<br>£19.00<br>£14.00<br>£19.00<br>£14.00<br>£19.00<br>£14.00<br>£19.00<br>£14.00<br>£19.00<br>£14.00<br>£19.00<br>£14.00<br>£19.00<br>£14.00<br>£19.00<br>£14.00<br>£19.00<br>£14.00<br>£19.00<br>£10.00<br>£10.00<br>£1 | Acorn Service Centre     Hotline Support on all Hardware and Software purchased from us     Terms & Conditions  TERMS: EC residents add 17.5% VAT to prices, except books. Carriage "FREE on items in the UK ("with the exception "remote" areas). Foreign orders, carriat cost. (quotations available). Access/V cards accepted. Dabhand Computing Ltd an Authorised Acorn Education Deal Official orders accepted from public sect education/PLCs, otherwise cash with ord Tender invitations welcome. Call welcome. We are 2 minutes north of J M62. Prices subject to change with notification. Goods offered subject to be unsold. A copy of Terms & Condition available upon request.  Acorn Purchase Scheme Teachers / Academics / Students Scheme (13.75% APR).  Please call for full catalogue - the items shown in this advert are a small selection from our vast stocks.  DABHAND COMPUTING LTD 5 V i c t o r i a L a n e                                                           | o all n all of age fisa ler. tor/ tor/ tor/ nons                                                                                                    |

Supplier: The Serial Port Tel: (0749) 670058 Price: £25.95

Way back in the mists of Greek mythology, some very strange things used to happen. Gods weren't always as cool as you might have expected.

Teenage Gods were the worst – for example the son of Helios the Sun God, Phaethon, was famed for driving his chariot extremely badly. It is not recorded whether the chariot had fluffy dice or go-faster stripes on it but it seems likely.

For some reason, the boy racers of the future have named their favourite sport after this wayward deity and spend all their time careering along winding tracks in space and never stopping at red lights.

It's all very much the same sort of thing you get up to in Fervour from Clares but done with a good deal more panache. While Fervour had tracks which twisted and turned fiendishly from side to side, Phaethon has tracks which go up, down, left, right and all over the place. Once it's loaded, you can hop in and out of the game via the desktop.

You have to be fairly handy with your mouse to get round the bends without falling off, and this is where a visit to the the upgrades shop might be a good idea.

Inside you can buy everything you might need to soupup your racing sphere, including jets to keep you aloft for a while if you happen to drift off the track. For the rich

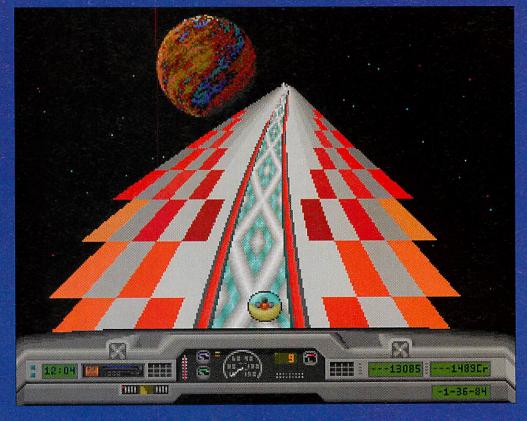

## PHARMON

(you pick up cash for doing well) there are even custom paint jobs, stereo systems and cabin accessories ('Keep that cabin fresh with perfumed Tommy Turtle!').

The way you skim along the tracks, zooming over lumps and twists, produces the same uncanny stomach-inmouth feeling you get with Lotus Turbo Espirit from Krisalis.

The illusion of movement is

greatly helped by having background scenery behind the tracks which moves accordingly when you turn, and when you finally make it to the end of a track, the crowd lets out an enormous cheer.

There's a wide variety of blocks and objects, some of which are activated when you pass over them or press a switch. The tracks even contain text, to give you hints and encouragement as you go.

There are dissolving blocks, slippery ones, slimy ones, and even ones which throw you off like a pinball, or send you right back to the start.

Included with the game is an editor program, which lets you design your own tracks, or edit the ones supplied (provided you've got the passwords for them). This is great fun and you can come up with some extremely silly tracks, with outrageous bends and gradients.

There are a few rather irritating bits though. After each game, an arcade style message appears asking if you want to continue, but if you would

rather start again, or tinker with the engine of your vehicle, you have to wait for 10 seconds without pressing anything. This becomes distinctly annoying after a while as you sit there twiddling your thumbs.

The other unnecessarily longwinded part is the grief you have to go through in order just to enter your name on the high score table. Instead of simply typing in your name, you are transported to a small plane on which are arranged the letters of the alphabet.

What you then have to do is delicately propel your sphere around without falling off (which is difficult at the best of times!) and then press SHIFT when you are above the next letter you want. Nice idea guys, but what a palayer!

There are still a few bugs and mistakes in the game but these don't really detract from what is an enjoyable and playable variation on a tried and tested theme. Rather fab.

Mathew Tizard

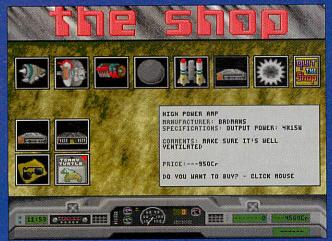

Upgrades galore up for sale

# VBY VAVCE EN A

Supplier: The Fourth Dimension Tel: (0742) 700661 Price: £25.95

Carnage Inc. is the follow up to Pandora's Box and continues in its tradition of isometric graphics. But where Pandora's Box was set in the past, with dragons, wizards and other entities, Carnage Inc. is very much located in the future.

The year is 2297 and Earth is ruled by a peace-loving council who have abolished all wars and conflicts, as you do. As in true life, there are still a few bad eggs who want to while away their time raping, pillaging, and generally causing as much carnage as they can.

Rather than take it out on the more laid back members of the community, the assorted collection of mercenaries form 'Carnage Inc.' and set off into space to boldly go where no man has been before (and also kill a few aliens along the

When an imminent alien attack on Earth is uncovered, Carnage Inc. is employed to seek out the enemy and destroy them. You, in the form of a giant, 2.5m tall robot, must infiltrate the alien headquarters and wipe them out.

The game is set over four

A battle station, complete with grooving aliens and bubbling lights. Surreal eh?

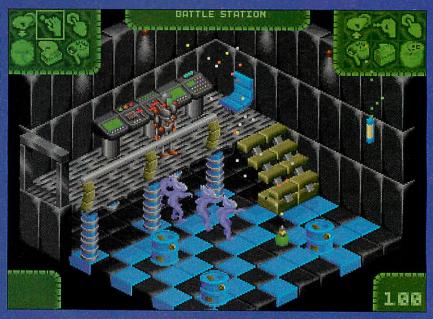

planets and your first mission is to travel to D'aavit 4 and discover the fate of a missing Carnage Inc. agent. You are flown in by shuttle (depicted in a rather neat 3D vector graphics sequence) and then deposited in the headquarters.

As in Pandora's Box, the locations in Carnage Inc. are all depicted as isometric projections, rather like in the classic game Knight Lore. This means that a pseudo-3D view can be shown, thus allowing you to move in front of, and behind, objects and scenery.

Moving between locations is simply a case of finding a door

(some may be hidden behind or underneath objects) and walking into it. The whole location then scrolls in that direction and is replaced with the new scene. As well as doors, there are a number of teleporters that let you move quickly from one place to another.

Movement is not only restricted to horizontal motion; staircases and ladders allow you to climb to gantries that may (or may not) link to other rooms. In some situations, it's far preferable to use this means of access to avoid the 'nasties' on the floor.

Objects can be picked up and in some cases, used to solve problems. A system of key-driven icons allows you to manipulate objects in a number of ways including open, close, and even eat.

As well as yourself, there are a number of other characters wandering around the rooms, some of which will give you advice if you ask the right questions.

The final, vital element of an adventure is the ability to save your position in the game and return to it at a later date. Unlike Pandora's Box. Carnage Inc. can be installed onto a hard disc, making saving and loading positions a doddle. It also does away with the need for disc swapping which was a major failing of its predecessor.

Playing Carnage Inc. is definitely an enjoyable experience, especially if you have no qualms about a little (justifiable) bloodshed. Everything runs smoothly and some nice touches like the 3D landing sequence add to the style of the

Sound on the other hand, is not up to the same standard. The instructions promised enhanced sound for computers with 2Mb or more (I played Carnage Inc. on a 4Mb A5000), but apart from the odd 'clonk' when my robot walked into something, the noises were minimal. Some atmospheric music would certainly have complemented the firstrate graphics.

All in all, Carnage Inc. is definitely worth looking out for. It is highly playable and the adventure element certainly keeps you coming back for more. Compared to other games on the Acorn platform, it's reasonably priced although it probably wouldn't get a look-in if it was released on another machine.

Rob Miller

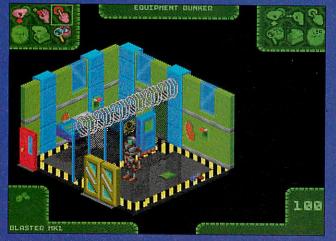

Not a great deal of carnage here, but just wait...

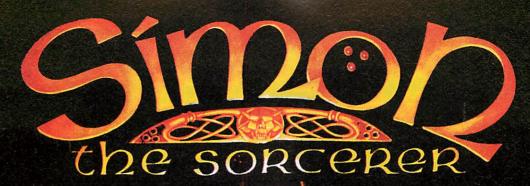

the magical, graphical adventure game for the Archimedes

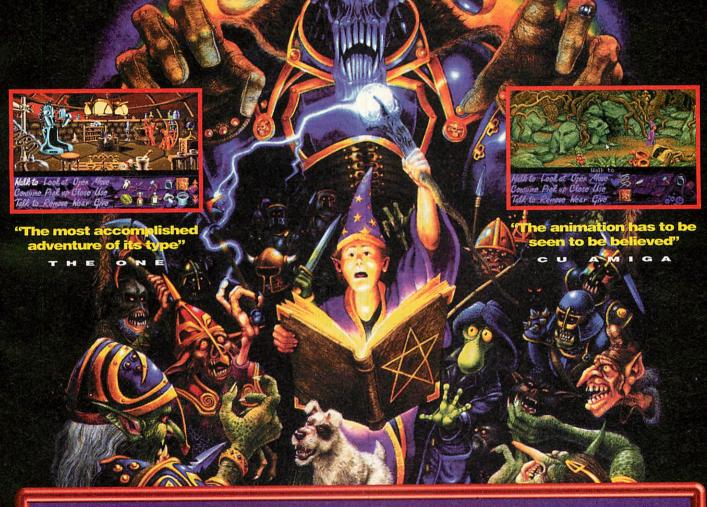

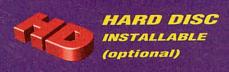

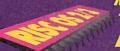

MINIMUM

1 MB

RAM

REQUIRED

PRICE
F39\_99
INC. VAT

aboenture soft

Available from all good Acorn software stockists or from GamesWare, Unit 26, The Bartletts, Hamble, Hants SO3 5RD. Orderline 0635 299676. Visa and Access accepted.

GamesWare is a trading name of Astrom Computing Ltd.

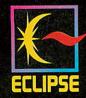

For further information on GamesWare products, please fill in this coupon and post to the address above:

Name \_\_\_\_\_\_ Address \_\_\_\_\_\_

Post code \_\_\_\_\_\_

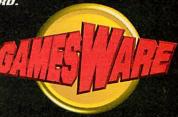

## PINEAPPLE SOFTWARE

Special Offer!!

Free membership of the Pineapple Virus Protection Scheme is included with every computer purchased from us.

#### !!Phone for Special Price Deals!!

| A3010 Computers A3010 Action Pack                                                   |                                  |   |           |
|-------------------------------------------------------------------------------------|----------------------------------|---|-----------|
| A3010 Learning Curve                                                                | emmings,<br>Mb Ram<br>Mb Ram add | £ | 339<br>49 |
| Includes 2Mb Ram, Colour Monitor, and<br>Learning Curve Software as described below |                                  | t | 637       |
| A3020 Computers                                                                     |                                  |   |           |
| A3020 System                                                                        |                                  | £ | 675       |
| Includes 2Mb Ram and Colour Monitor<br>MultiScan Monitor                            | add                              | £ | 42        |
| 60Mb Harddisc                                                                       | add                              | £ | 150       |
| 4Mb Ram                                                                             | add                              | £ | 99        |
| A4000 Computers                                                                     |                                  | Ī |           |
| A4000 HD80 System                                                                   |                                  | £ | 850       |
| Includes 2Mb Ram, 80Mb Harddisc and Colo                                            |                                  |   | 000       |
| Multiscan Monitor                                                                   |                                  | £ | 42        |
| 4Mb Ram                                                                             | add                              | £ | 99        |
| 386 PC Card with 1M                                                                 | lb add                           | £ | 225       |
| 486 PC Card with 4M                                                                 | lb add                           | £ | 425       |
| Learning Curve (See                                                                 | below) add                       | £ | 42        |
| Home Office (See bel                                                                | low) add                         | £ | 85        |

| A5000 Computer       | 'S                                |
|----------------------|-----------------------------------|
| A5000 2M HD80 System |                                   |
| Includes 2Mb Ram     | 80Mb Harddise and Multiseen Monit |

Includes 2Mb Ram, MultiScan Monitor and Ethernet

4Mb Ram 129 4Mb + 164Mb HD £ add 170 £ Learning Curve (See below) add 42 Home Office (See below) 85

A5000 ES - Econet System £1175 Includes 2Mb Ram, MultiScan Monitor and Econet A5000 NS - Network System £1275

**Learning Curve System** 

The Learning Curve System can be purchased with the A3010, A4000 or A5000 range of computers. It consists of an audio instruction tape and software including,- Acorn Advance, PC emulator, & Demos of Rhapsody2 Scoredraw, Voxbox, Fervour, Darryl the Dragon, Topography, smArt, The Crystal Rainforest, Naughty Stories and Arcventure.

**Home Office System** 

The Home Office System can be purchased with the A4000 or A5000. It consists of an audio instruction tape and software including,- EasiWriter, Datapower, Pipedream 4, PC Emulator & Demos of Prophet and Almanac.

#### **A4 Portable Computer**

A4 2M FD System Includes 2Mb Ram £1399 A4 4M HD 60 System Includes 4Mb Ram and 60Mb HD £1699

#### Special COLOUR PRINTER Offer - BJC600

The latest in colour printer technology from Canon

Price includes a second set of ink cartridges £480

All Acorn hardware and upgrades are normally available, please 'phone for prices. Many other printers and software items are also available

Most items ordered before 4.30 sent by RETURN post

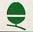

#### Acorn Authorised Dealer

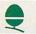

£1275

### KILLER

#### Removes ALL known VIRUSES

Don't take chances with your valuable software. Use the program that Acorn themselves use to check for viruses.

!Killer, together with VProtect will detect and remove all of the currently known 49 families of virus (72 viruses in total). Because new viruses are being discovered all the time our virus protection scheme will provide you with 3-4 updates of the software each year. We can also offer immediate advice by phone.

Aprilfool Archie Boohoo EMod Breakfast Garfield I Increment NetManager NetStatus Runopt Terminator Thanatos Whoops

Arcuebus CeBit EX\_port Extend Garfield\_W Handler IRQFix Link Icon Mode87 NewDesk Sprite TrapHandler Valid

Axishack **BBCEconet** DieHard ExtendV2 **FCodex** Image Module Parasite Penicillin SpriteUtils 1 4 1 Taskmanager VanDamme

Bigfoot Ebeneezer Funky Image2 MvMod Poltergeist

Don't wait until you discover you have a virus! One years subscription costs just £24.00 + vat

Code

Low cost school and county licences available

Pineapple Colour Video Digitiser

Full colour video digitising is made easy with our very popular digitiser. The software features are still second to none and the hardware will now work with even the A3000/4000 series of computers using our MEA/2 adapter board.

Apart from all the normal features you expect from a digitiser, the Pineapple Digitiser will grab a sequence of video frames and replay them

even while still watching the incoming video!

The standard digitiser occupies a double width expansion slot, but the boxed version which is essential for A3000/4000 computers can also be used with A300/400/500 series computers where it will only occupy one expansion slot.

A300/400/500 A3000 boxed A3010/3020/4000 boxed inc. MEA/2 £199.00 + vat £235.00 + vat £260.00 + vat

Internal / External Expansion Adapter

This adapter fits the A3010, A3020 & A4000 computers, providing a 64 pin expansion socket similar to the A3000. In the case of the A3000 two expansion slots can be obtained. This enables external devices such as our video digitiser to work with A3010, A3020 and A4000 computers.

MEA /2

£28.00 + vat

Pineapple PAL Coder

The Pineapple PAL Coder is a stand alone unit which provides a coded signal which can be recorded onto VHS or fed to any monitor or TV set with a coded input. The unit is inserted in the lead to the RGB monitor and provides an RGB output for the monitor together with a PAL coded output on a BNC socket. A second version also provides an output in S-VHS format as well as composite. Now available for Multiscan as well as standard monitors. Upgrade available for existing owners.

Standard Version £69.00 + vat S-VHS £79.00 + vat

Terms:- Please add 17.5% vat. Carriage FREE to mainland UK. Phone for quote outside UK. Official orders, cheques, and all major credit cards accepted. Money back guarantee on all products IG3 9NL

Pineapple Software 39, Brownlea Gardens Seven Kings Ilford, Essex

Telephone Hot Line service on all products Tel 081 599 1476 Fax 081 598 2343

Supplier: Network 23 Tel. (0983) 290347 Price: £29.99 inc. VAT and p&p

Warlocks, from newly-formed software house Network 23, is a classic platforms and ladders game in which you, the hero, must search out the three evil Warlocks and slay them. Doing this will (of course) bring peace and light (etc.) to the world of Lylvania.

Armed with only a trusty crossbow, you must traverse ten stages of platforms and ladders, set in exotic places such as the forest, under a waterfall and below ground in the caves. As well as having to negotiate jumps and drops

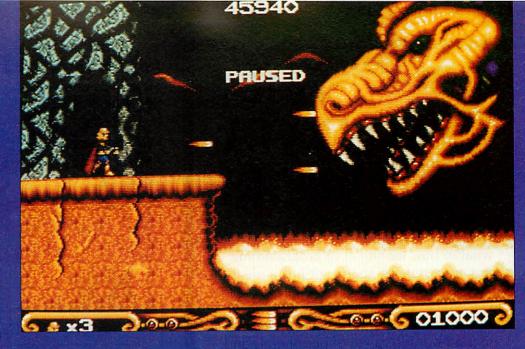

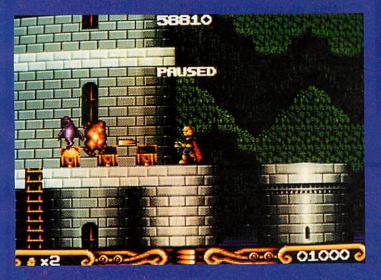

there is a plethora of ghouls and goblins, ready to make life that much harder.

The first level starts in the forest and running around on terra firma is relatively easy. Spiders drop down from trees but can be disposed of efficiently with a single bolt from your crossbow. Bats, on the other hand, swoop down quickly from above and can take a few hits before they are killed.

As you progress through the land, other nasties join the band of villains that are out to get you. Like the bats, most of them require to be hit more than once in order to die, so it is fortunate that you can pick up various power-ups to boost your crossbow. Extra lives can also be collected, up to a maximum number of nine.

Like other platform games,

especially the more recent ones such as Zool, the land in Warlocks is full of secret passages and hidden rooms. Most of these are behind seemingly solid walls and can take some time to find. Once located, they tend to be stuffed with treasure (which increases your score), plus, if you're lucky, one or more extra lives.

The first thing to strike me about Warlocks were the graphics. A 256-colour mode is used throughout the game and excellent use is made of different shades of colour to give a real sense of depth to the display. Parallax scrolling (moving the background scenery slower than the foreground) is also used to good effect, further adding to the illusion of distance.

Animation in the game is top notch. Everything, includ-

ing the whole screen, moves smoothly at an astounding 50 frames per second and although there are never that many characters on screen at once, they all walk, fly and so on in a really convincing manner. Armed skeletons are a particularly nice example, especially when they emerge from the ground and chase after you with sword and shield in hand.

Like a number of Acorn games, Warlocks features a collection of weather effects. Although they don't particularly hinder you in any way, they provide yet another dimension to the game. The rain and lightning in the graveyard section certainly set the scene, with the crashing of thunder sounding excellent through a hi-fi system.

Apart from the thunder, I was a little disappointed with the sound: it's not that it's bad but more that there's hardly any of it. I know there has to be a trade-off between graphics and sound, but something more than the occasional 'plonk' when you hit a bat would have improved the game even further. There is music, but it only seems to be played during the loading screen.

To sum up, Warlocks has to be one of the best platform games that's been released. Thirty pounds may seem a lot of money but Warlocks is good value compared to other similarly-priced titles for the Archimedes. If you have any money left over from Christmas go out and buy it now.

Rob Miller

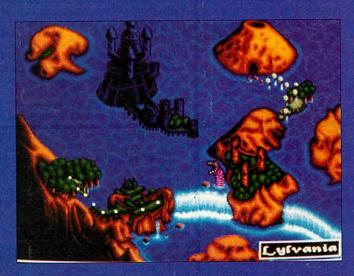

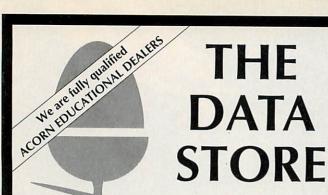

Whether you want the latest game, advice on what to buy, technical or programming information, repairs, spares, or just a pleasant chat about what's new, you'll always be welcome to drop in to see us. You never know, you might spot something unusual amongst our full range of peripherals and software for all Acorn computers. But if you're too far away, why not try our mailorder service? After all, we're celebrating our tenth anniversary this year, so you'd might as well make use of our experience!

6 CHATTERTON ROAD, BROMLEY, KENT BR2 9QN

Tel: 081-460 8991 Fax: 081-313 0400

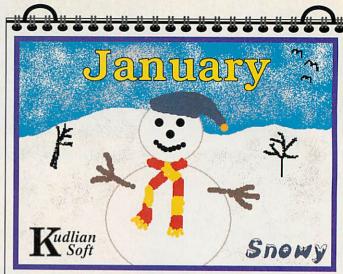

#### **Educational Software**

| 9  | 10 | 11   | 12<br>19 | 13<br>20 | 14<br>21 | 15 |
|----|----|------|----------|----------|----------|----|
| 2  | 3  | 4    | 5        | 6        | 7        | 8  |
| 30 | 31 | rues | wed      | Thur     | FTI      |    |

National Hall, Olympia January 12 -15th 1994

(ex VAT) 327.66

621.28

659.57

829.79

868.09

910.64

1234.04

1272.34

1314.89

1400.00

1480.85

42.55

114.89

72.34

.220.00

Splosh
Banner
ReTreeval
Pictogram
DataSheet
Word Library
DataSweet 2

Kudlian Soft Tel: 0926 851147

8 Barrow Road, Kenilworth, Warwickshire, CV8 1EH

#### New Year Sale?

There's no need, our prices are so low anyway!

We hope you had a pleasant and joyful Christmas and we wish all our friends a happy new year.

Why not resolve to join the happy throng of satisfied SENLAC customers. Call us – what have you got to lose?

24 hours a day you can phone your credit card orders on (0273) 208074 or fax them on (0273) 738258. Cheques by post are even more welcome (processing credit cards cost us a small fortune)!

#### 

A4000 Home Office......1070.00

**Computers** 

When you purchase your computer system from us don't forget to claim your free goodie bag containing: A3010/A3020: Mouse Mat & Mouse House A4000: As above plus box of 10 HD TDK Discs A 5000: All the above plus 50 Capacity Disc Box

#### Special Purchase!

Just a few still available ...

US Robotics Sportster 14,400/Fax Modem

Arc Fax

Modem Cable.

only **£299.00** inc VAT (£254.47 ex VAT)

Arc Term 7 Option...
only £65.00 inc VAT
when purchased with the above bundle

All Prices include VAT, Postage and Packing. PO Cash on Delivery: add £6.00 for orders up to £500. E&OE

#### SENLAC

Computing Limited (AU0294) PO Box 304 BRIGHTON BN1 1LE Tel: (0273) 208074

Fax: (0273) 738258

#### 

| ) |
|---|
| ) |
| ) |
| ) |
|   |
| , |
|   |
| ) |
| ) |
| ) |
|   |
| ) |
| ֡ |

HiVision Colour Dig. (Int)145.50

ScanLight 256...

| Personal            |         |
|---------------------|---------|
| Almanac 3           | 75.00   |
| Printers            |         |
| Canon BJ-10sx       | 205.00  |
| Canon BJC600+cc dvr | 605.00  |
| LaserDirect HiRes 4 | 1040.00 |
| Turbo Drivers       | 53.00   |
| Spreadshee          | ets     |
| Eureka!             |         |
| Resultz             | 130.00  |
| I Itilities         |         |

Games

....34.95

Morpheus...

Battle Chess...

EPS SuperSound Card ..... 290.00

| 23.23 |
|-------|
| 21.50 |
| 21.25 |
| 25.25 |
| 24.95 |
| 25.50 |
| 21.75 |
| 24.00 |
| 24.50 |
| 35.95 |
| 29.25 |
| 29.00 |
| 24.50 |
| 23.00 |
|       |

Crystal Maze ......36.50

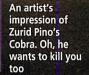

#### hile trawling the known galaxies I encountered one Commander Ehyou, a struggling pilot yet to complete all missions, and helped him reach Elite status within days, largely due to the contents of a confidential TS ComDirect report, acquired under circumstances I do not wish to dis-

#### Elite is an alternative lifestyle. James Staples shows how to boldly go where few have gone before

close.

The report was written by Commander Verification (secondedfrom Copyright Infringement) who suffered a rude awakening and considerable stress in the line of duty; of all Elite platforms it seems our 32-bit community cheats the most.

I quote: 'Although the lull between the departure of 8-bit spacers and arrival of 32-bit spacers afforded us considerable opportunity to restructure, our best measures have proved insufficient to cope with the nasty habits of the new arrivals. The horrors I have witnessed! All GalCop Viper beats should be made aware of the despicable, treacherous and sordid habits of 32-bit spacer

As evidence I recount my investigations into one Commander Vlad and his experiments with minerals. Vlad was an early 32-bit arrival, a seasoned 8-bitter obviously more intent on finding loop holes than playing

'TS evidence showed him shooting asteroids for combat points but he soon learned that one asteroid could provide many points if first fragmented. Did Vlad rush to change his darling military laser for a mining type? Did he heck, as Vlad lets Belters split asteroids then shoots the splinters from the pull of their scoops!

'However, this is nothing compared to the scandalous impunity of the uncultured practices employed by a crass plebeian named Commander

This uncouth barbarian should be branded eternally Fugitive for his abhorrent and despicable practice of hyping to a Poor Agricultural world to purchase a Mordahi full of minerals, ejecting them in a line inside a Safe Zone and shooting the lot.

Commanders in a hurry should note that 'various techniques are employed to obtain non-mass loaded jump space. Some commanders scoop the escape craft of deposed pirates then eject them as cargo into deep space. Some fly diametri-cally away from other craft then turn to their original destination to jump. Ungracious pilots ram.

Hoovering up the final tips, 'Wise commanders under multiple laser fire minimise damage by flying toward their attackers. stopping short of collision. Of missions two and three, tactical pilots will isolate Zartid/Zurid then cease fire to track continually above the nose of the target until their shields have restored. Those going to Xeean pack sand-

wiches.' The tracking tip also applies to accurate sighting of lasers.

Combat status for missions: Poor (Santarri), Above Average (Santarri), Competent (anywhere), Dangerous (Xrata).

Commander EhYou chose not to be pirate, trader, bounty hunter or belter. He became Elite

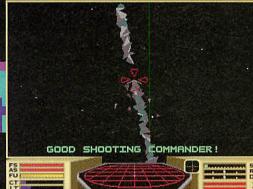

Fun in the safe zone

because he chose to be all of these.

If you have experiences to recount, particularly concerning Dredgers or Generation Ships, the Elite-aholics at Acorn User would like you to write in. We feel our position at the bottom of the Elite moral scale must be defended!

|       | Mark Street Street Street | 200 | A STATE OF THE PARTY OF THE PARTY OF THE PAR |
|-------|---------------------------|-----|----------------------------------------------------------------------------------------------------|
|       |                           |     |                                                                                                    |
|       |                           |     |                                                                                                    |
| FS FS | 71.8                      |     | SP SP                                                                                                    |
| CT LT | ELITE                     |     | 1<br>2<br>3<br>4                                                                                                    |

Paranoia? No, all these commanders really do want to kill you

#### Locations for best salvage prices

|           |         | Planet   | Econon  | nies (bes | t four)   |       |
|-----------|---------|----------|---------|-----------|-----------|-------|
| food      |         | ind      | rich    | av        | main      | poor  |
| textiles  |         | ind      | rich    | av        | main      | poor  |
| radioact  | ives    | ind      | rich    | av        | main      | poor  |
| slaves    |         | variable | е       |           |           |       |
| liquor/w  | vines   | ind      | rich    | poor      | av        | main  |
| luxuries  |         | agri     | poor    | av        | rich      | main  |
| narcotic  | S       | variable | е       |           |           |       |
| compute   | ers     | agri     | poor    | av        | rich      | main  |
| machine   | ery     | agri     | poor    | av        | rich      | main  |
| alloys    |         | av agri  | then po | oor ind   | then mai  | n ind |
| firearms  | Hub     | agri     | poor    | av        | rich      | main  |
| furs      |         | variable | e       |           |           |       |
| minerals  | 5       | ind      | rich    | av        | main      | poor  |
| alien ite | ms      | agri     | poor    | av        | rich      | main  |
| Precious  | trading |          | 046 28  |           |           |       |
|           | Buy     | Sell     | Produ   | uct: Arch | imedes E  | lite  |
| Gold      | <38     | 39+      | Supp    | lier: Hyb | rid Techn | ology |
| Plat      | <69     | 71+      | Tel: (  | 0223) 86  | 1522      |       |
| Gem       | <20     | 21+      | Price   | £39.95    |           |       |

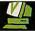

#### Investigator III £49.95

The new version of the highly successful Investigator II is a considerably expanded and improved package.

- Now includes not only the most powerful disc backup routines available but also a collection of other useful programmes:-

 A disc recovery package that will fix broken directories, undelete accidentally deleted files and lets you directly edit the disc contents - works with hard drives, floppy drives or other legal filing systems.

 A hard drive backup program that will backup from the hard drive - or other filecore system - to either floppy, syquest, tape streamer or other destination. The package is fully configurable and can backup just the changed files, by date or everything.

 A virus killer and detector that will detect and kill all current viruses. Warns you if an unauthorised attempt is made to access files such as !Boot files and will remove any existing infections for you. Configurable to be active at all times or only scan new discs.

This combination of packages makes Investigator III the best disc utility suite available on the Acorn and makes sure that you won't get caught out by damaged data!

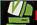

#### Desktop Tracker £49.95

"...programming at its best" - Acorn User January 1993

Continuing in the tradition of the immensely popular Tracker package, use Desktop Tracker to create fantastic tunes with no extra hardware.

Desktop Tracker has been completely rewritten to incorporate many new and innovative features:

- Jup to 16 tracks
- Fast playroutines
- 4 effects per note on each track, allowing up to 64 simultaneously
- Real time effects include pitch bend, arpeggio, volume slide, phasor effects, note retriggering and many more.
- Powerful editing facilities, including transpose, cut and paste, echo and more.
- Score display allows you to see your tunes and samples in traditional stave notation format.
- Public Domain playroutines and jukebox to allow tunes to be played on any machine.

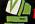

#### MIDI/Sampler Interface £79.95

A high quality sound sampler and Acorn compatible MIDI interface.

- Fits into the normally unused Econet socket it does not waste an expansion slot.
- Max. sample rate 50Khz.
- Perfect for educational use can sample from a wide variety of inputs CD, HiFi, Radio, Microphone etc.
- All cables and software supplied.
- User friendly Pulse sampling software provided.

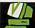

#### Printer Port Sampler £39.95

Compatible with all Acorn machines - plugs into the Parallel Printer Port.

"Pulse" software provided includes the following editing features - fade in/fade out, over and under sampling, zoom in/zoom out, save and edit marked section, play forward or backwards at normal or high speed.

Save in various file formats - Armadeus, Tracker, Sound Module.

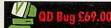

"....a must for assembler programmers, and comes very highly recommended" Archimedes World May '93. (overall rating 95%).

QD Bug is the definitive debugger for all ARM coders both beginner and expert. It has many powerful features including: single stepping, skip and force instructions, SWI history lists and trapping, customised flexible windowing system, view BASIC sources and text files from within the program, keypress emulation with macro record and playback.

Please contact us for further details on QD Bug.

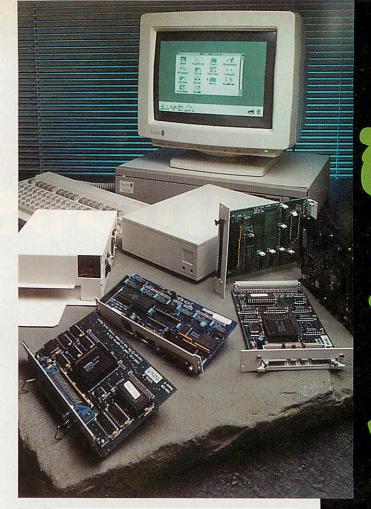

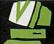

#### **IDE & SCSI Solutions**

We are one of the largest suppliers of Acorn extra drives and supply a range of drives - the sizes below are just a selection. If you require other sizes (either larger capacity or 2.5" drives suitable for the A3020) please contact us.

#### A5000 / A4000 IDE System

These drives can either be installed alongside your existing drive or as a replacement for it. All drives are supplied with the necessary cables and fitting instructions. Drives supplied are high quality Conner or Quantum drives.

170Mb £189 250Mb £289

Call us for latest prices - they could be lower!

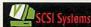

All systems are CDFS and Acorn compatible. Cards are available in full size 16-bit format for the A5000/540/400/300 series or the smaller size for the A3000/3010/3020/4000 series. All the cards are very fast - top transfer speeds in excess of 2.8Mb per second - contact us for exact details of performance and specification if required.

170Mb including card and all cables £289 240Mb including card and all cables £389

For use with A3000/3010/3020/4000 series add £75 for an external box for the drive.

CONTACT US FOR DETAILS OF OUR NEW LOW COST CD-ROM DRIVE

Please add £9.00 delivery for hard drives and £2.00 for all other products.

All prices exclude VAT

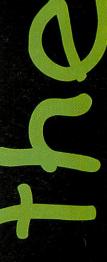

for more info. and orders contact:-VERTICAL TWIST Albany House Oving Road, Chichester West Sussex PO19 4BH

Tel: (0243) 531194 Fax: (0243) 531196

Products designed & developed by:

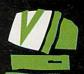

Vertical Twist

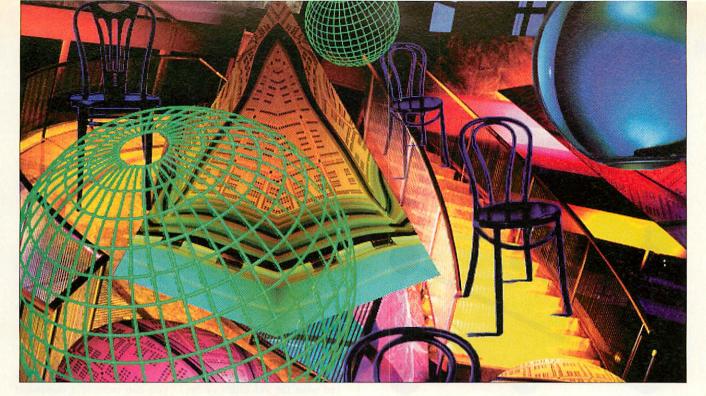

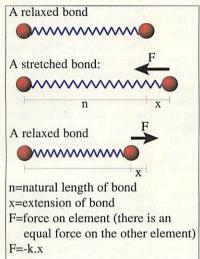

Figure 1:Bonds

am going to delve deeper now into *FEMS* and outline some of the more major enhancements included in the version on this month's cover disc. Any script files which worked on the previous version of *FEMS* will still work, but you now have even more possibilities for amazing effects.

#### **How it works**

FEMS stands for 'Finite Element Materials Simulation', and its name came about because the program simulates various materials by modelling them as a finite number of simple elements.

Finite element analysis (FEA) is a popular computation method which is used not only in analysing the behaviour of mechanical systems, but also of heat and fluid flows. It is the method which

is used on supercomputers to calculate weather forecasts.

Finite element analysis involves splitting a system up into small parts, each of which have a simple behaviour. The more complex complete object, which could not be simulated as a whole, can then be studied.

FEA often also involves splitting time into small slices and assuming the system does not change its state during each slice of

time. The state of the system for the next time slice is then calculated from the previous state.

In *FEMS* each object is modelled as a collection of entities which each have the properties of position, velocity and a small fixed mass. These have effectively zero size, and are known as 'point masses'. These are in fact the 'elements' referred to in the title of the program.

The point masses have interconnections which I have called 'bonds'. Each bond between a pair of elements has a 'natural length': if the elements are closer together than this distance then the bond will push them apart, and if their separation is larger than the natural length the bond will pull the points together.

The bond acts like a spring connected to the two elements, which tries to keep its length equal to its relaxed length (see Figure 1). Each element is

# Spring into action

Last month, Michael Attenborough showed you how to simulate a world full of springs. Here he explains how it works

bonded to many other elements, giving the resulting object its rigidity. The 'nearbonds' command in the script achieves this by bonding each point to any others which are within a certain range (see Figure 2).

Given that this is the model we are using, how do we use this to simulate the objects? The program uses three basic rules:

1 
$$a = (\sum F)/m$$
  
2  $\delta v = a.\delta t$   
3  $\delta x = v.\delta t$ 

The first rule says that you get the acceleration of an element by adding up all the forces on it and dividing by its mass. The second says that change in the velocity (v) of an element over a small amount of time (dt) is approximately the acceleration multiplied by the amount of time. The third rule is similar, and says that the change in the position (x) of a point over a short time dt is approximately the velocity

multiplied by dt. The last two rules are more accurate for smaller values of dt. We can combine the first two rules:

4 
$$\delta v = (\sum F).\delta t/m$$

This and the third rule are used in the program. For simplicity, the program assumes the masses of all the elements are equal to 1, and dt=1/time\_div. The program goes through all the bonds in an object, works out the forces they are exerting, and adds each force on an element onto its velocity vector (rule 4). It then does the same for forces which are exerted by the background objects.

When the new velocities have all been found, the program uses rule 3. With the above definition of dt, this makes the rule (new p o s i t i o n ) = ( o l d position)+v/time\_div.

#### **Explosions**

The approximations in the method described above are

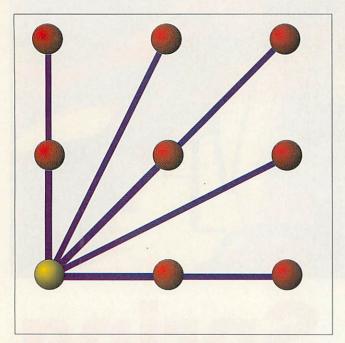

Figure 2: Each element is connected to many others

the reasons why objects sometimes explode when there are large forces on elements. If the bonds become very stretched (figure 3), the velocity of the element can be so large that when added to the position, it moves the element to a place where the bonds are stretched even further.

Now in each subsequent frame the bonds become more and more stretched, making nearby elements unstable at the same time, resulting in an explosion. It is the time-slicing approximation that causes the problems, and increasing time\_div will improve the situation.

#### **New features in** FEMS v2.3

The version of FEMS on this month's cover disc includes, as promised, some enhancements over the previous version. Firstly, the sphere definition has been changed so that the rings it is constructed out of have fewer elements if they are smaller.

As well as giving a sphere which is quicker to draw, this means you can have a sphere as a solid object: this couldn't be done before because the points in the sphere were not evenly spaced. The solid\_sphere object type lets you nest any number of spheres inside each other to create a solid or hollow sphere object. Several of the new simulation scripts on the disc make use of this.

#### **Damping**

The damping routine in the previous version of FEMS used a simple method whose effect was similar to having wind resistance on every element in an object: the faster a point was moving, the more it was slowed down.

This gave a realistic effect for objects like cloths, whose behaviour is strongly affected by air resistance, but it also rapidly slows the rotation of a spinning ball, for example, and prevents free-falling solids from picking up much speed. To give realistic behaviour you can reduce the damping (by increasing the number after 'damping', not decreasing it), but then the objects tend to wobble repeatedly after hitting anything.

To damp out wobbles without affecting the movement of the object as a whole, I had to damp the motion of the elements relative to the motion of the object. This means that instead of pulling the element velocities towards zero, as was done before, they are pulled towards the velocities they would have if the object was completely solid.

In programming terms this means finding the average velocity of the elements in the object, and then finding out how fast the object is rotating and what axis it is rotating around. In practice, the effect is very good: there are animations on the disc which roll a sphere along the ground, which could not have been done before, and the 'chair-on-thestairs' is much less inclined to wave its legs around, and is generally more solid. But if you really want more solid objects...

#### Frozen jelly

There is a useful side-effect to this new method of damping: once the program has worked out what the velocities of the elements would be if the object was solid, it can just set the element velocities to these val-

If we do this after all the forces have been applied to the elements, but before the velocities are added to the positions, this will 'freeze' the shape of the object to its starting shape. Any bonds in the object will now have no effect, so the bonding routine is by-passed for speed.

To obtain this effect, all you need to do is include a command 'solid\_damp -1' in the create block of an object. You can still have air damping on the same object, and there is nothing to stop you having frozen and normal objects in the same simulation.

#### Interacting objects

If you tried having more than one solid object in a simulation using last month's program, you would have found that they passed straight through each other. Having one solid object interacting with another is more difficult than having it interacting with a background object: those are simple because the background object cannot change shape, and the shapes are always simple.

In the new version of FEMS you can include a command 'repel' in the create block of an object. If you do this for two solid objects, the surface points of the objects will repel each other. You may need to finetune the repulsion strength to let the objects meet, but not pass into each other. Having more points in the objects will help, but will also make things slower: this always seems to be the price for accuracy.

There are several more improvements to FEMS since the last version: look at the new FEMSdoc2.3 file for details of these and how to use the facilities described above.

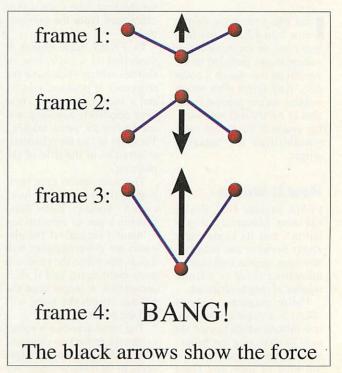

Figure 3: How explosions occur

#### Version 1.5

The latest version now includes full support for 24-bit sprites, making it the first Acorn graphics package to support full colour sprites. It is also compatible with the new graphics filter system used by Impression and includes a filter for TIFF files (the industry standard format). ArtWorks now includes the ability to print and separate

these full colour images. Finally 1.5 is also a new 'fast load' version of ArtWorks this is an advantage to all users but particularly

useful for relatively slow filing systems such as CD or networks.

"ArtWorks is quite simply the best vector drawing software on the Arch" Computer Shopper

of some of ArtWorks most outstanding features:
Full anti-aliasing of drawings to give superb on screen quality • infinite undo, so

o mark the release of

ArtWorks version 1.5 we thought we would take the

opportunity to remind you

draw • an easy to use toolbox • fast and easy to use graduated colour fills • a blend tool for tweening or morphing • an envelope tool for all sorts of distortions • a perspective tool to

rotate in 3 dimensions • a text tool to enter text in any font, any angle any size - and the text remains editable on the page even after graduated fills • text

around a curve • a freehand line drawing tool • the ability to break complex drawings into a number of layers • read and

write file compatibility with CorelDraw, Illustrator, Freehand and various Acorn formats • ArtWorks files can be dropped straight into Impression and other major

Acorn WP/DTP packages • print tiling allows poster sized prints • compatibility with all RISC OS printer drivers (including Computer Concepts 24bit colour drivers) and

PostScript printers • zoom in and out • multiple window views of any drawing • interactive object dragging, scaling, rotating • a large collection of sample clip art included free • 220 high quality outline fonts included free.

"In short, it is amazing"
Archive

As a result of the ArtWorks clip-art competition, we received over 700 quality entries - this CD contains the best of them and many more ArtWorks examples (and the ArtWorks Viewer so that non-ArtWorks owners can view them). The illustrations can be used by anyone for incorporation into a growing range of Acorn applications that can take ArtWorks files. The disc also contains dozens of 24-

bit high quality photographs (ideal for use with the 24bpp version of Impression and

ArtWorks 1.5) and a demonstration version of AudioWorks with example audio files.

RRP £19.00 + VAT (£22.32 incl.)

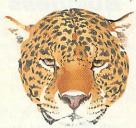

A full 8 page specification on ArtWorks is available on request.

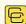

Computer Concepts Ltd

Gaddesden Place Hemel Hempstead, Herts HP2 6EX Tel.: 0442 63933 Fax: 0442 231632 EMAIL: Info@CConcepts.co.uk

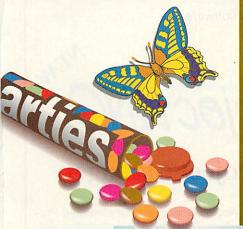

"It's the best ever art program to hit the Archimedes". Archimedes World.

Upgrade to
1.5 from
earlier versions
£10.00 + VAT (£11.75 incl.)

RRP for normal 1.5 full package £169.00 + VAT (£198.57 incl.) RRP for the CD version of 1.5 (includes everything on the clip-art disc) £169.00 + VAT (£198.57 incl.) Upgrade from the floppy disc version to CD version £29.00 + VAT (£34.07 incl.)

#### SPECIAL OFFER

A4000 Learning Curve Plus Multiscan Monitor £899 +VAT

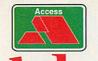

#### SPECIAL OFFER

Acorn Computers Action Pack
Upgraded to 2 Meg
£339 +VAT
(Includes Free Mouse Mat)

P.R.E.S Ltd, PO Box 319, Lightwater, Surrey, GU18 5PW

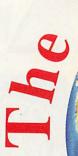

BBBB

Tel: 0276 472046 Fax: 0276 451427

If you are interested in any Acorn related product please call PRES for price & availability – you can be assured of first class service

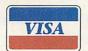

#### SPECIAL OFFER

Hard Disk Upgrade Complete
SCSI Internal Hard Disk Upgrade
To 170Mb With 16 Bit
Interface And CD Rom
Support Only £299 +VAT
Other Systems Available
Call for Details

Please call for further advice on any products. Prices exclude VAT but include UK delivery. Subject to availability. E&OE.

# ENTERPRISE Business Software

A range of high quality Business software

# The 'MICRO-TRADER' Business System

Do not be misled about 'accounts jargon' – Double Entry book-keeping is the only professional way of managing accounts.

Ask an accountant!

"It is an established practice that... alterations cannot be made without a full record being shown..."

Archive Magazine

"Micro-Trader really could make a difference to a business... it will make your business easier to run..."

Computer Shopper August '92

Micro Trader offers ease of use with its modular system, it can be customised to suit particular requirements such as invoice layouts, reports, exporting data to DTP & spreadsheets, etc etc.

"...the user interface is a joy to use... Powerful doubleentry accounts program, easy to use & very well documented. Suitable for any small to medium sized business" Archimedes World November '93 "It is powerful, flexible and certainly a pleasure to use"

Acorn User June 92

Don't take our word – see & try it for yourself; call for a FREE demo disc (modules from £79)

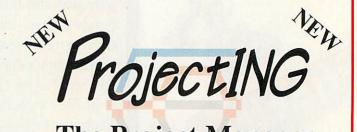

#### The Project Manager

For the first time on Acorn computers a fully featured Project Management system. Developed in association with Acorn to provide a truly professional solution to planning. Facilities include Interactive Network Graphics, plan printouts, **Critical Path Analysis**, resourcing & full reporting. Also available –

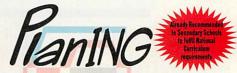

The Plan Designer

Call for further details & a demo disc

P.R.E.S. Ltd. PO Box 319, Lightwater, Surrey, GU18 5PW Tel. 0276 472046 Fax 0276 451427

#### EDUCATION REVIEWS

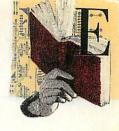

#### Granny's Garden on CD-Rom

Supplier: 4Mation Tel: (0271) 25353 Price: £29.95

Most secondary schools will by now have at least one CD-Rom drive; personally I don't know of a secondary school that doesn't own one. Sadly, the same cannot be said of primary schools.

The reason for this is largely due to the fact that nobody seems to be prepared to fund CD-Roms in primary schools because there is only a limited amount of CD software appropriate for primary children.

A Catch 22 situation has now arisen because the software developers feel that they don't want to invest in CD software for the primary sector as there isn't enough hardware around

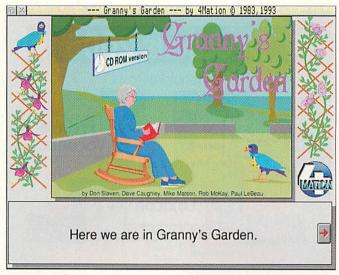

Granny now lives on CD-Rom

to make it worthwhile; all credit then to 4Mation and Cumana who have released this CD-Rom specifically aimed at primary school

Based on the original adven-

ture program from the days of the BBC, 4Mation completely re-wrote Granny's Garden for Risc OS, and have now extended and enhanced it further for CD.

This really is a delightful

program featuring some superb animations by Don Slaven. For those who are unfamiliar with the storyline, you have to find six children who have been kidnapped by the wicked witch.

You are taken to a variety of places where you are introduced to some colourful characters. There are some problems to solve, some items to collect and a wicked witch to avoid.

The CD version costs just £5 more than the floppy version, and as such I would say is well worth the extra, if only for providing a more robust medium.

As with all 4Mation's products, there are lots of ideas for further work included in the pack and a worthwhile addition is the resource pack which also includes photocopiable worksheets for extended work.

**Geoff Preston** 

#### The Environment: Water

Supplier: Academy Television Tel: (0532) 461528 Price: £130

In terms of look and feel, this CD-Rom is similar to Science: The Elements (reviewed in the December 1993 issue of Acorn User). That is hardly a surprise, since both were developed by Interactive Learning Productions in conjunction with Yorkshire Television, and are distributed by Academy Television.

However, having found a workable format, ILP does not apply it wholesale to all its products, and the structure of Water is just as intuitive but slightly different to that of The Elements

The first section of the disc, Investigate, opens with a screen described as the 'river interface'. This presents the user with three intersecting axes of investigation.

Down the left-hand side are a series of 'time bands' and across the top are a number of 'aspects' - political, social, economic, scientific, health and domestic.

In the centre of the screen is a graphic of a river scene which you can scroll around. Click on this picture and six theme icons appear. These are: a tractor representing agriculture; a house for domestic water usage; chimneys to indicate industry; a person fishing for recreation and water; a boat for commer-cial fishing; and a passenger ship for transport.

This is not a linear approach to information retrieval and it's quite difficult to explain on paper, but in practice the data on

water is accessed very easily by clicking on these broad headings, in any combination. The package calls screens 'slides' and a slide always contains text and a graphic or photograph plus, perhaps, a sound recording and a video

One rather good feature is called Trailsave. This facility allows you to pick and save slides so that you can assemble

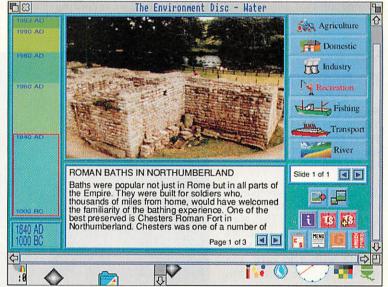

Everything you ever wanted to know about water

your own selection of information. The second section consists of case studies on a number of famous/notorious environmental topics or contentious issues, like the Thames barrier, the Exxon Valdez affair, cholera and dolphins being trapped in fishing nets. These are presented in the same way as the main database with clear words and pictures at the right level for key stage 3 and 4 students.

There is an enormous amount of exciting and stimulating information on this disc and it has great potential for work across many different subject areas. Using it is very easy, and the only tiny criticism I have is that the number of icons and buttons on-screen at any one time can sometimes become a little confusing.

Alice Smith

#### **Directions 2000**

Supplier: Interactive **Learning Productions** Tel: 091-261 1255 Price: £140 inc VAT and microphone

Described as an interactive multi-media CD, Directions 2000 is one of a new set of CD-Roms produced with government support by Interactive Learning Productions.

To refer to this as just a CD really doesn't do it justice. Directions 2000 is an educational resource developed by teachers to help deliver the National Curriculum, and with careful use, this product will form a valuable part of a Modern Languages course.

In simple terms the program is in three parts: Lexicon, a dictionary allowing access to an alphabetical list of 1400 keywords; Browser, which groups words into themes; and France Vacances which takes the user on one of two interactive adventures, Chateau and

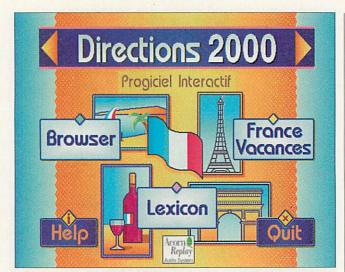

Well-presented and well worth it

Forest. This package is not just a CD version of a floppydisc program; it has been carefully thought out and extracts the maximum from the medium.

French phrases are spoken as well as being displayed on screen and there is also the added feature of recording your own voice and instantly

replaying it to see how you're getting on (or should I say hear how you're getting on).

This is an exciting disc which should be sitting in the corner of every Modern Languages classroom. As well as the French, there is also a Spanish version with a German one on the way.

**Geoff Preston** 

### The Really Useful

**CD-Rom (2)** 

Supplier: APA Multimedia Tel: (0634) 295222 Price: £49 + VAT per issue, 3 issues for £132.30, 6 issues for £220.50

This disc contains the oddest collection of bits and pieces I've ever seen. The way the disc is set up, it seems more like a magazine. Most people will, I'm sure, see this as a picture library, but RUCD is much more than that.

True, there are lots of pictures, mostly digitised photos in sprite format, and in this issue there are several files from Australia including several from the 1989 Australian Grand Prix. I wonder how useful they will be.

There are some Draw files, many of which started life in sprite format and were reworked with an outline program, and some applications, several of which can be

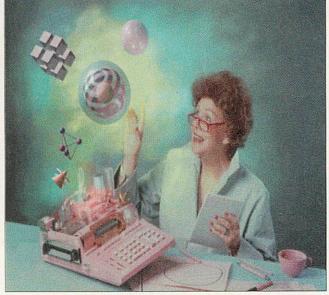

Very pretty, but is it really useful?

found in the various PD libraries. There are also some Ace films, including the animation of the Olympic rings, but isn't that included on the examples disc supplied with Euclid?

At £50 per issue (or less if you take out a subscription), I suppose it's not bad value, although, as to its usefulness, I suppose everything is useful if you can find a use for it. Personally, I would like to see the word 'Really' replaced with either 'Slightly' or 'Possibly'.

**Geoff Preston** 

#### SSERC Graphics CD-Rom

Supplier: SSERC Tel: 031-668 4421 Price: £150 for full site licence

Having spent quite some time with this disc, I have some very mixed feelings about it. It is crammed full of clip art in Draw, sprite and DXF format, and there are a number of data files and some applications. There's even a couple of movies in Noot format (Noot being the animation program by 4Mation).

I assume the drawings are scientifically accurate although the quality of the artwork is variable, ranging from excellent to just adequate. What concerns me is that I can't help feeling that the disc contains a lot of padd-

ing which you seem to have to wade through to get to the good bits.

Of the many quality Draw files on this CD, one of my favourites is of a human skeleton. However this appears on the disc as a complete skeleton, with and without internal organs, and as a series of files under the heading of 'Bones'.

The 'skin' for the skeleton appears in Draw and sprite format. This duplication leads me to suppose that there wasn't really enough data to fill a whole CD and so it has been duplicated in various guises to fill the space. Having said that, there is a 'finder' program included which helps you locate the drawing you want by giving a line of text which expands on the filename.

Considering what you get, many schools are going to feel that the £150 price tag is going to be out of reach.

**Geoff Preston** 

#### EDUCATION REVIEWS

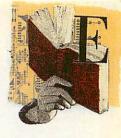

#### The World of Number Series

Supplier: Numedia Projects Tel: 071-916 9999 Price: £59 + VAT per disc

There are about a dozen CDs in this series which was funded by the National Curriculum Council to help improve Mathematics education. They are aimed mainly at Key Stages 3 and 4, so that is mainly secondary school students and possibly top primary.

I've seen four of the set, and they are all similar in style, giving both the main program and an introduction which takes the form of both an introduction to the series in general, and to each particular disc.

These programs make extensive use of Acorn Replay sequences and speech which make them an ideal resource for students' own investigations. Also included on each disc are an assortment of work-

sheets in *Draw* format, which can be printed as needed. The likely educational value of each disc, I feel is variable.

Who Stole The Decimal Point? is an adventure where students have to solve a number of problems to complete the story. This would seem an ideal exercise for a small group of students to work their way through.

Picture Gallery is described as a resource intended to

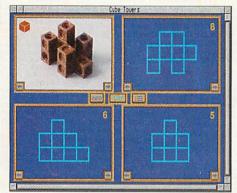

Perspectives in action

encourage students to work out their own questions from one or more of the 700 pictures on the disc, although activities have been provided to accompany many of the pictures.

Number Games and Short Tasks gives introductions to a variety of tasks. It is suggested that these are run by the teacher either at the start of a lesson or as an introduction to a piece of homework. There

are some new and some old problems cleverly presented, but I'm not sure if a video recording of the films wouldn't be better, accompanied by a floppy disc containing the worksheets. There seems to be no advantage in having this on CD.

In Perspectives, the screen is divided into four parts and the student must ensure the contents of each quarter is consistent with the others.

One corner will have a film, whilst the other three will have data based on the film, and the student has to match the correct data to the film.

Cubes is on the same disc and shows a photo of some shapes made with 'Multi-Link' cubes, some of which may be hidden from view.

The student must select the correct front, side and plan view to match the picture. When correct, you have the option of rotating the photo to see which parts were hidden.

Of the four discs I have seen, I feel all could be a valuable resource if handled carefully. *Perspectives* though, stands out as a particularly well thought out product.

**Geoff Preston** 

# Using Objects, Using Pictures, Impressionism and Limestone Scenery

Supplier: ITAL
Tel: (0422) 357832
Prices: Using Objects £17.02,
Using Pictures £12.77,
Impressionism £34.04,
Limestone Scenery £34.04
Teaching pack: £6 for Imp,
£5 for the rest

These four packs from ITAL, Calderdale LEA's new soft-ware imprint, have been lumped together largely for the convenience of the reviewer, but it does make sense to look at them as a set because the subject matters are related and the principle behind each one is essentially the same.

To take *Using Objects* as an example, this comes on two discs, containing a number of *Edit*, *Draw* and *Paint* files which can be combined in almost an infinite number of ways. For the student, there is a collection of worksheets and 24 photographs of eight differ-

ent irons. For teachers, there is information about how the material can be used and the National Curriculum attainment targets and programmes of study it can fulfil – here it's history, technology and IT.

Obviously the user needs to be familiar with the three basic Acorn applications but once they have been mastered, the contents of *Using Objects* are extremely adaptable. The text and graphics files can be imported in to any word processor or DTP package, and the numerical data about irons is in CSV format so it can be loaded into any spreadsheet or database.

This means that teachers can select the aspects of the package which they want to use and present them in any way they desire. For instance, the worksheets can simply be printed out and used as they stand or they can be adapted. The material can be utilised with the whole class for demonstration purposes or it can be given to fast finishers as extension work.

The activities in this particu-

lar resource are designed to contribute to three broad learning outcomes. They aim to encourage pupils to use artefacts as the basis for historical inquiry; to know that products are usually the result of a technological process which involves designing and making; and to understand that some of the needs of everyday life can remain constant over time, although the way these needs are satisfied can change.

Suggested activities range from grouping photographs into sets and identifying cutout details, just like on Ask The Family, to explaining how the charcoal iron worked and looking at how the design of irons has been improved through the ages. However, as the documentation emphasises, these suggestions are not exhaustive.

Using Pictures is based on a series of plates taken from Rustic Vignettes for Artists and Craftsmen, while Impressionism – on four discs – contains a gallery of Impressionist paintings and a wealth of information about

the artists and what they painted.

Limestone Scenery covers a slightly different type of topic, but again the approach is the same, though here there are 30 photographs of the countryside around Malham, Goredale and Ingleborough in North Yorkshire, along with extracts from the Ordnance Survey maps of the area.

These materials aren't frilly or flashy. For a little extra you can buy a teacher's pack, with ideas on how to use the resources in the classroom, but in the standard pack all you get is a box with the discs in it and a plastic folder with printouts of all the text files.

However that is to their credit because, in a sense, they are good, old fashioned resources. They could have been produced by any teacher with a computer, a scanner and some spare time on his or her hands, but as time is a scarce commodity for teachers, I can heartily recommend these resources as the software equivalent of a frozen dinner.

Alice Smith

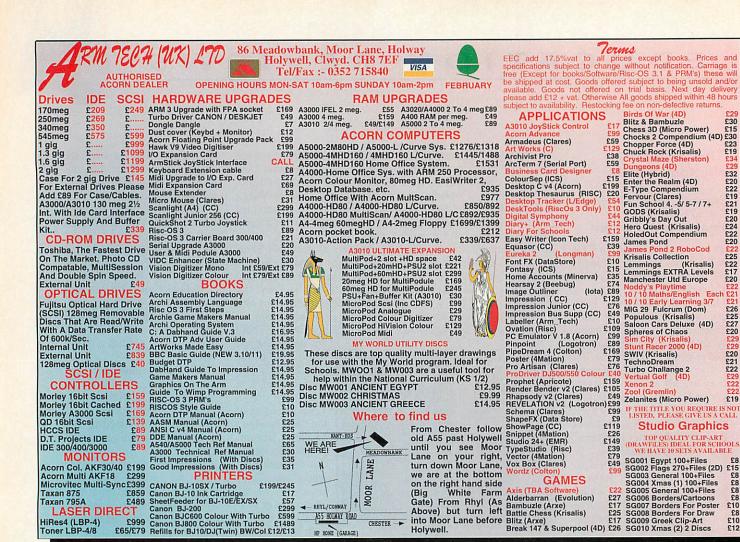

ASS HOLWAY ROAD

#### **Authorised Education Dealers**

CHESTER -

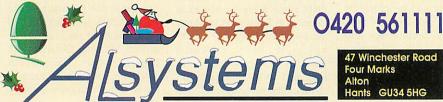

Taxan 795A £48
LASER DIRECT

HiRes4 (LBP-4) Toner LBP-4/8

#### **NEW DRIVE FOR THE NEW YEAR?**

Why you should buy from us.

Choosing a hard drive isn't just about looking for the fastest access speed at the cheapest price. Don't take things for granted! Before you part with your cash make sure you check the data transfer rate, reliability, and the warranty period. We are the professionals when it comes to hard drives.

We have the complete range of ACORN equipment in stock and for demonstration in our showroom. We also have a full technical support team for repairs, training, and network installations.

We will close at noon on Dec 24th and re-open at 9.00 on the 29th. Also Closed Jan 3rd Please Note: Prices quoted in this advert are subject to change. Please telephone for latest information.

#### 3.5 in BARE HARD DRIVES

SCSI VINE IDE

| 127Mbyte   | £179.00    | 40Mbyte      | £125.00 |
|------------|------------|--------------|---------|
| 170Mbyte   | £189.00    | 85Mbyte      | £140.00 |
| 240Mbyte   | £269.00    | 120Mbyte     | £159.00 |
| 330Mbyte   | £399.00    | 170Mbyte     | £179.00 |
| 525Mbyte   | £569.00    | 250Mbyte     | £219.00 |
| 1000Mbyte  | £799.00    | 340Mbyte     | £299.00 |
| 2000Mbyte  | £1489.00   | 425Mbyte     | £395.00 |
| IDE I'face | £65.00     | SCSI I'face  | £125.00 |
| IDE Cable  | £10.00     | SCSI Cable   | £15.00  |
| SCSI Hous  | ing with F | an and PSU - | £75.00  |

Fujitsu 128Mbyte Magneto-Optical Drive (A5000 internal) £699.00

#### 105Mbyte SyQuest IDE Drive

(Removable Cartridge Drive for A5000)

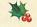

£375.00

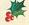

£20 £22 £19 £21 £19

£20 £24 £22 £20

£25 £22 £17 £20

£27 £20

£21 £22

£19

Positively

no need to switch off your machine when changing syqest cartridges.

All prices are exclusive of VAT and carriage

aving started delivering Information Technology in Year 7 with English and Mathematics, I was asked if I could provide some work for Year 8 students in Humanities and Modern Languages. Humanities was fairly easy, but software for Modern Languages was at that time limited to say the very least.

When it was suggested that I work with Modern Languages, I seriously questioned how useful IT would be. I got a list of topics from the Head of Modern Languages and sat down and thought how IT could provide any meaningful work. The language software around at that time was dreadful, most of it being computer versions of books and an assortment of games.

I contacted one of the software houses and got its permission to modify a version of Logo which they had been marketing for the old BBC computer.

I simply re-wrote the commands so it responded to French, so, instead of FOR-WARD 100, we entered AVANT 100 (encouraging the students to speak the numbers in French). Having produced it in French, German, Greek and Turkish, we used it for some time, and although it pre-dates the National Curriculum, it is still occasionally used.

The problem with Logo in a foreign language was that whilst it worked well for IT, it didn't really do the job of helping teach numbers as well as I would have liked. It was, however, a worthwhile experiment and it led to better things.

#### **Enter smArt**

At about that time, I was involved in developing some materials for a forthcoming program called smArt by 4Mation. For those who are unfamiliar with smArt, on the screen is a drawing which has been constructed very carefully with a number of interchangeable parts. Move the mouse pointer over the part you wish to change, click Select, and a menu appears giving a list of the alternatives. Click on the option of your choice and the drawing is redrawn with the new part in place. It's a simple idea, brilliantly executed.

There were several of us

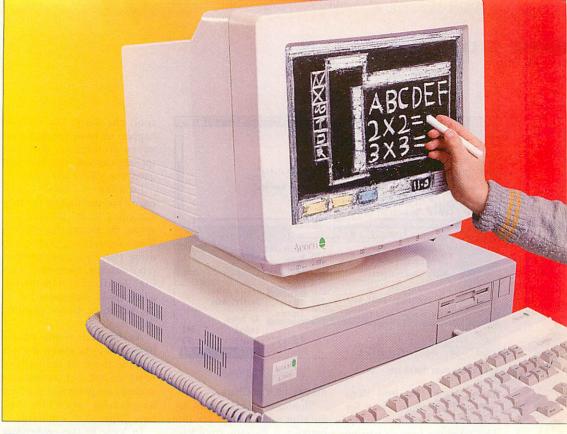

# The Teacher's Guide to the National Curriculum

In part two of his comprehensive guide, Geoff Preston takes a look at Modern Languages and Humanities

developing files for use with smArt, and one of the directors, Mike Matson, used to pass the materials out to everyone else to give us more ideas. One of the files that came my way was called Al Orange - a French duck who had various likes and dislikes. All the menus associated with Al Orange were in French, so I gave it to our Modern Languages department to see what they thought. To cut a long story short it was, and still is, very successful, and since then I've gone on to produce a whole range of smArt files in an assortment of languages.

I believe *smArt* is one of the best programs around for creating IT material for use with

any subject. If you know how to use *Draw* and you've got the time to produce the files, then it's well worth buying. It's especially good for developing Modern Language material as it lets you dictate what appears on the menus. If you haven't yet got a copy of *smArt*, send a blank disc and an SAE to 4Mation and they'll send you a demo version containing all the features except saving. You'll need *smArt* to run some of this month's files on the disc.

So successful has the Modern Languages work been, IT now plays a key role in its delivery, not just in Year 8, but also in Year 7 and in Year 9.

In Year 7 Modern Languages,

one of the topics covered is the weather. Included on this month's disc is a version of our *smArt* file *EuroWthrF*. This is the French version (we also use it in German and English, and a Spanish version is being developed) showing the map of Europe. Click on one of the cities and a menu containing a list of weather conditions is shown. Click on the weather of your choice and the symbol is displayed on the map.

This can be used in a variety of ways but for Year 7 it is usually used so that students can work out the meanings of the words from the accompanying symbols. Having completed the map, it can be saved

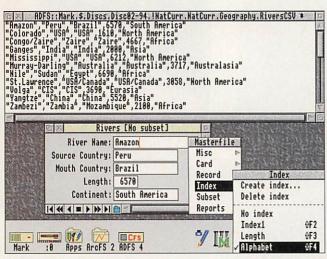

Creating a river database

as a *Draw* file and then imported into *Impression* for some foreign word processing. This takes the form of writing simple sentences, in French or German, which describe the weather.

Word processing in a foreign language presents a few problems, but generally these are not insurmountable. Most European languages use the same characters as we use, with half a dozen extra ones. These can be accessed by typing in a number on the numeric keypad in conjunction with the ALT key, or by using a full character displayer such as Chars.

Similar to Chars, but in my opinion much better for this purpose, is Polyglot from Risc Developments. I prefer Polyglot because it allows you to display only the extra characters for the language you are using. As with all good programs of this type, click on the character in the display and that character will be printed at the cursor. This is fine for French and German, but for Greek or any language using non-Arabic letters, more drastic action is needed, like keyboard overlays.

The other problem is that of

spell checking. Unless you happen to have foreign language dictionaries for your spelling checker, clearly it will query everything you type.

Loading smArt and EuroWthr, completing the map according to the instructions, saving the picture, transferring it into Impression, loading and using Polyglot, entering text, proof reading, correcting, saving ,loading and printing, addresses IT statements 1a, 2a, 2b, 3a, 4a, 5a, 6a and possibly 7a.

As stated last month, the list of statements given do not include those of the subject being studied, and just because students are present, it does not necessarily mean that they have achieved all statements.

In Year 8, the smArt file used is Meal which appears on the smArt Modern Languages Starter Pack, and Mealtime which is another version we are developing. These files complement the work done on the subject of food in both French and German lessons. Again, the picture is created, dropped into Impression and a 'menu' is then created where the students not only have to list the items on their plate, but also the alternatives and to guess at some sensible prices

(in the currency of the target language, of course).

Loading *smArt* and *Meal*, completing the table setting according to the instructions, saving the picture, transferring it into *Impression*, loading and using *Polyglot*, entering text in the form of a menu, proof reading, correcting, saving, loading and printing, addresses IT statements 1a, 2a, 2b, 3a, 4a, 5a, 6a, and possibly 7a

In Year 9 the *smArt* file used is *Faces*, which two teachers from our Modern Languages department translated into German and French. The picture created from *Faces* goes into an *Impression* document which looks rather like an identity card. There are some parts for the students to fill in like name and address, and a short questionaire at the bottom. (*Identity* is also included on the cover disc.)

Further Modern Languages/IT work is carried out with the aid of *Gemini* by Cambridgeshire Software House. *Gemini* is a matching pairs game. I have to say that I do have a bit of a blind spot when it comes to games in the classroom, but this is a great one-lesson-only treat which is usually done by small groups of Year 7 students in the

#### **Creating climatographs for geography**

The graph program we use, *Graphbox Professional* by Minerva, is a superb package. Unfortunately climatographs are not among its extensive repertoire, and the only way to create a climatograph at present is to first create the bar chart, then the line graph, and lay one over the other. It sounds daunting, but it is in fact quite simple.

The bar chart contains all the labels like name, title and labels for x-axis and y-axis. The line graph has very little information on it apart from the line itself and the y-axis with the labels. The two graphs are saved as *Draw* files. To put them together, load the bar chart first (into *Draw*), and then the line graph is dragged over it.

There are a couple of small snags with this method. First, if you are using *Graphbox Professional*, the background from the line graph will need to be deleted otherwise it will cover the bar chart. Secondly, the line graph may have to be stretched to fit the bar chart. Thirdly the y-axis of the line graph, which is displayed on the left, will need to be transferred to the right, along with the labels.

This method of producing a climatograph works equally well with *Presenter*, *Presenter GTi*, *Advance* and presumably any graph program that outputs a *Draw* file. However, I think it's now time Minerva added climatographs to *Graphbox Professional*.

Creating four graphs, making them into two cli-

matographs, loading, saving, manipulating drawings and printing addresses statements 1a, 2a, 2b, 3a, 4a, 6c and possibly 5a and 5d.

As with the work offered in Year 7, writing about their IT experience could contribute to the students' IT capability by adding several more statements including 3d, 4d, 4f, 6e and 7f. Word processing, rather than hand writing, is even better.

Whichever way the text is created, students could capture some of the icons, menus or windows from the programs they have been using and either print and glue them onto their hand written work.

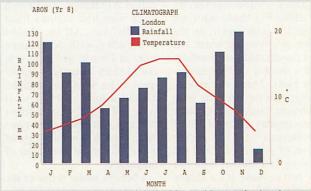

An example climatograph produced with Graphbox Professional

Meal is typical of the pictures produced with a smArt. Pupils construct the picture from parts selected from menus shown in the target language. The picture could then be incorporated into a piece of word processed text either describing the meal, or perhaps laid out as a menu, with a suitable selection of phrases like 'service charge not included'.

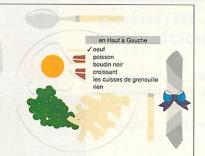

#### Using smArt to create a meal

Languages centre, rather than in the IT rooms.

The difference between Gemini and other pairs games is that it's possible (and extremely easy) to create your own files. Here, we created a game for matching numbers with the words for the numbers (like 10 and dix).

The use of *Gemini* (playing it, rather than creating files), contributes little to the National Curriculum IT statements, (except possibly comparing the computer method of learning numbers with the conventional method), but does contribute significantly to Language teaching. It is an interesting way to learn numbers and works very well as a whole class activity when projected onto a large screen with the video projector

I mentioned last month.

We felt that, of the four strands of Humanities (Geography, History, RE and Sociology) Geography could use the half term slot most effectively. It is surprising how many 12-year old students could not locate major cities, rivers or mountains in the British Isles.

#### Software

As Britain is one of the topics covered in Key Stage 3, and a map of Great Britain would be required by all students, we elected to develop some software specifically aimed at fitting names to places.

As this was to be a one-lesson topic, the software had to be very easy to use. We chose *smArt* as all of the students had used it in Modern Languages

and so were familiar with the concept. Two files were produced: one physical and one political. The IT statements covered are limited, and were duplicated in Modern Languages, but from a Humanities point of view, they are invaluable as the lesson forms the basis of further Geography lessons.

The National Curriculum for Geography requires the students to have knowledge of 13 rivers worldwide. This is an excellent opportunity to use a database and for this I now use *Advance*.

For the top students, they create the entire database themselves, including entering the fields. The slightly less able are provided with the file created but with no records in place, just the fields. For those less able still, I give them the database with just a few items from some of the records still to be inserted. Information is looked up either in an atlas or from the CD-Rom Hutchinsons Encyclopedia.

Having completed the database, they are shown how to sort it into different orders, and to make a couple of searches. Printouts are made of the whole database as entered, after sorting and after a search. From beginning to end, this can be done in three 70 minute sessions, but only just.

Creating a database, adding records, sorting, searching, saving, loading and printing addresses IT statements 1a, 2b, 3c, 4c, 5e and possibly 3a, 5c and 6c, depending on how complete the database was and what additional teaching was provided on the subject.

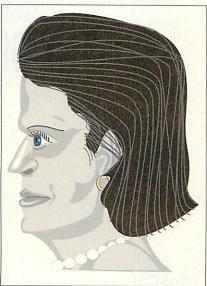

Faces in smArt

#### Information Technology Statements of Attainment

To achieve a level, each student should have at least two pieces of work showing evidence of meeting the criteria. Please note that not only should the finished piece of work be available, but also evidence of the development of the work (in other words, work at various stages of completion).

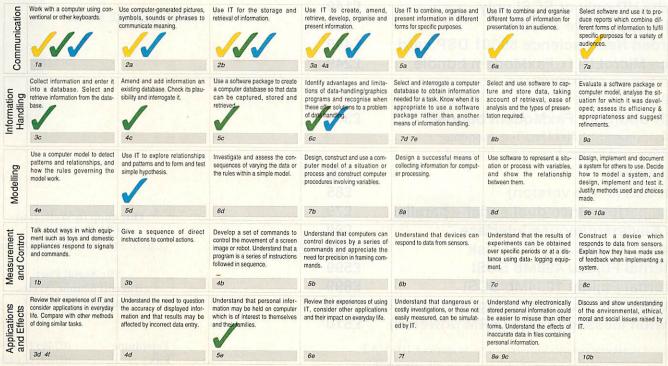

### NEXUS JUNIOR

### Cost Effective Resource Sharing for the Primary School

Four Computers: One Hard Disc

#### Save Time...

- All your software always instantly available.
- No more lost or broken applications discs.
- No more disc swapping to load fonts, printer drivers or system modules.

#### Great Value... NOW ONLY

WITH INSTALLATION AND TRAINING £699.00

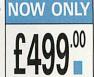

Education is entitled to a 5% discount on all our products.

Please add VAT at 17.5% to all prices. Plastic welcome.

#### **Nexus Junior**

Hard Disc Sharing for Archimedes Computers.

Only £499 for the four computer starter pack\*.

Ready to plug in and go. Fast, easy access to applications software. No management required. Ability to share printers. High level of security. Fully expandable.

Leasing available.
\*Computers not included.

All prices exclude VAT.

#### GIVING YOU THE TIME TO TEACH

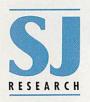

#### SJ Research Limited

J1 The Paddocks, 347 Cherry Hinton Road, Cambridge CB1 4DH Tel: 0223 416715 Fax: 0223 416440

| EcoSCSI  A full SCSI interface which plugs into the sockets usually used by the Econet adaptor.  Max speed: 300kb/sec. While stocks last! | £35     | e de year grant de dividese maio<br>distribution de de de de de<br>production de desagne de<br>Consideration |                                |
|----------------------------------------------------------------------------------------------------|---------|----------------------------------------------------------------------------------------------------|--------------------------------|
| Alpha HD/SCSI card                                                                                                    | £189    |                                                                                                    | K THE K                        |
| Alpha HD only or SCSI only                                                                                                    | £149    |                                                                                                    | 1 4 1                          |
| HD Floppy drive + cable                                                                                                    | £35     | THE SERIAL PC                                                                                                | )RT                            |
| Burden Neuroscience 56001 DSP card                                                                                                    | £449    |                                                                                                    |                                |
| Pace MicroLIN fx FaxModem bundle                                                                                                    | £249    |                                                                                                    |                                |
| BT Approved 2400/9600 Data/Fax modem,                                                                                                    |         |                                                                                                    |                                |
| ARCterm, ARCfax & a cable.  USR Sportster FaxModem bundle                                                                                 | £349    |                                                                                                    |                                |
| BT Approved 14,400 Data/Fax modem,<br>ARCterm, ARCfax & a cable - It's quick!                                                             |         |                                                                                                    |                                |
| ARCterm 7                                                                                                    | £68     |                                                                                                    |                                |
| ARCbbs (3 line version)                                                                                                    | £85     |                                                                                                    |                                |
| High performance dual serial + parallel                                                                                                   | £79     | Our chan                                                                                                    | in Wells is at                 |
| PC Keyboard/mouse interface                                                                                                    | £89     |                                                                                                    | ion Street                     |
| A5000 - 170Mb 2nd hard disk                                                                                                    | £229    | (Union Street                                                                                                | is next to Dixons)             |
| External Fujitsu 496Mb SCSI                                                                                                    | £599    | The Sc                                                                                                    | erial Port                     |
| External Fujitsu 1034Mb SCSI                                                                                                    | £899    |                                                                                                    | lanor, Wells,                  |
| External Fujitsu 120Mb MagOpt (with disk                                                                                                  | c) £699 | Somerse                                                                                                    | t, BA5 1NH                     |
| Newton MessagePad <sup>™</sup> (ARM powered)                                                                                              | £510    |                                                                                                    |                                |
| Insured delivery on modems/storage systems £10+VA                                                                                         |         | Telephone<br>Fax                                                                                             | (0749) 670058<br>(0749) 670809 |

Modem

**ISDN** 

(0749) 670030

(0749) 670883

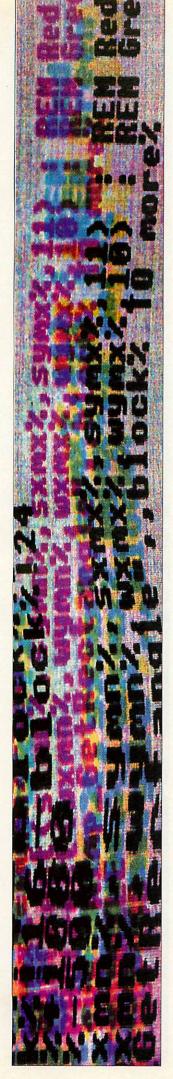

his month it's time for another really important concept in Basic: procedures and functions. These two constructs form the basis for clean, easy to read and efficient programs, so it's worth spending quite a lot of time getting used to the ideas involved. I'll be looking at procedures now and functions next month.

As always, the best way to explain a new concept is to present an example: have a look at Listing 1. Although it extended. So, how do procedures come into all this?

A procedure is simply a block of code with a name. The procedure is defined using the DEF PROC command, as in lines 21, 29, 35, 40 and 45; this defines a procedure as the block of code between the DEF PROC and the next ENDPROC, so PROCedit, defined in line 29, is the name given to the code between lines 29 and 33.

If you have a look at the

program is checking the keypress, and if it's A or Z, it moves the cursor; if it's E, it edits the line; if it's R, it rightjustifies; if it's C, it centres; if it's L, it simply prints the line normally. Assuming our procedures are written correctly, the program does what we want.

#### **Arguments**

Apart from making your program easy to follow, which is obviously important, proce-

# Back to Back to Service Back to Service Back t

In part seven of his series on Basic programming, Mark Moxon explains procedures and functions, and why they are so useful

might seem short for what it does, this listing implements a very basic word processor. Run the program (off the cover disc) and the screen will clear. At the bottom of the screen is a dashed line: below this is the editing areas. Above the line is the actual document.

Use the keys A and Z to move the star up and down the left-hand side: this star is the cursor showing the current line. At any time, press E to enter edit mode. A question mark will appear at the bottom of the screen, and you can type in any text you want, up to a maximum of 75 characters. When you press RETURN, this text appears on screen.

If you want to right-justify some text, simply position the cursor on that line, and press R; if you want to centre a line, position the cursor and press C; finally, to left-justify a line, press L.

#### How it works

Pretty simple stuff, but not too bad for such a short listing, and you can see how it could be listing, you will see that there are five procedures in the program: PROCmove, PROCedit, PROCright, PROCcentre and PROCprint\_line. The way I have written the program, these blocks of code move the cursor, allow you to edit a line, right-justify a line, centre a line, and print a line respectively.

If you have a look at the start of the program, you can see that after all the variable definitions comes a REPEAT-UNTIL loop, which contains a CASE construct. This CASE statement checks to see which key has been pressed, using the GET\$ command (which is explained below), and depending on the key, calls the correct procedure.

#### **Calling procedures**

When Basic sees a command like PROCedit, it simply executes the block of code defined by DEF PROCedit. This makes the program really easy to understand. Looking at lines 10 to 17 (the CASE construct), it's easy to see that the

dures allow you to create a block of code to do a certain job, and then simply call this by name anywhere in the program, so you don't have to copy out the same piece of code again and again. An example of this use of procedures is PROCmove in Listing One.

When we want to move the cursor, we need to remove the old star, change the variable which contains the position of the cursor (row%), check that we haven't fallen off the top or bottom of the screen, and then print a star in the new position.

Now all of this is the same regardless of which way the cursor is moving, except for the changing of row%. So wouldn't it make sense to collect all this code together under one name, and call it from two different places in the program? Too right, it would.

The way that we get around the problem of knowing which way to move the cursor is to pass a value to the procedure when we call it with PROCmove. We do this by including the value inside

brackets after the name of the procedure, so to move the cursor down we use PROCmove(1), and to move it up we use PROCmove(-1).

In the definition we use DEF PROCmove(dir%), which means that the variable dir% will be assigned either 1 or -1, depending on whether the procedure is being called in line 11 or 12. Inside the procedure, all we need to do is add dir% to row%, and row% will be increased or decreased as we require.

A similar method is used with PROCprint\_line, which takes the argument indent%. Thisproceedure prints out aline to right justify and centre gives the number of spaces the line should be indented from the left-hand side of the screen, so all PROCright and PROCcentre need to do is work out this value from the length of the line, and call PROCprint\_line.

To left justify, we simply call the procedure with a value of 1.

There are a few points which have not been covered which are used in Listing 1, and before we move on it would be wise to cover them, just so you understand the program fully.

The first new concept is the expression GET\$. When this is evaluated (for example in the assignment A\$=GET\$, or in a CASE statement as in line 10), the computer waits until you have pressed a key. The expression is then evaluated to a string containing the character you pressed. So, if the computer comes across the line:

A\$=GET\$

and you press the U key, then A\$ will have the value "U".

The next concept is that of multiple WHEN choices, as in lines 11 to 16. If a WHEN statement is followed by a list of matches, separated by commas, then if any one of these choices matches the expression in the CASE line, then that line is executed. So, in Listing One, it doesn't matter if you press capital Z or lower case z, the program will still call PROCmove to move the cursor down a line.

#### Listing 1

```
REM >Listing1
ON ERROR REPORT: PRINT " at line "; ERL/10: END
MODE 0
DIM array$(28)
row%=0
PRINT TAB(0,29); STRING$(75,"-")
PRINT TAB(0,0);"*"
REPEAT
 CASE GET$ OF
  WHEN "Z", "z": PROCmove (1)
  WHEN "A", "a": PROCmove (-1)
  WHEN "E", "e": PROCedit
  WHEN "R", "r": PROCright
  WHEN "C", "c": PROCcentre
  WHEN "L", "1": PROCprint_line(1)
 ENDCASE
UNTIL FALSE
END
DEF PROCmove (dir%)
PRINT TAB(0, row%);" "
row%=row%+dir%
IF row%<0 THEN row%=28
IF row%>28 THEN row%=0
PRINT TAB(0, row%); "*
ENDPROC
DEF PROCedit
INPUT LINE TAB(0,30); array$(row%)
PRINT TAB(0,30); STRING$(75," ")
PROCprint_line(1)
ENDPROC
DEF PROCright
indent%=75-LEN(array$(row%))
PROCprint_line(indent%)
ENDPROC
DEF PROCcentre
indent%=INT((75-LEN(array$(row%)))/2)
PROCprint_line(indent%)
ENDPROC
DEF PROCprint_line(indent%)
PRINT TAB(1, row%); STRING$(75, " ")
PRINT TAB (indent%, row%); array$ (row%)
ENDPROC
```

#### **New concept**

The final new concept is that of INPUT LINE, as used in line 30. Remember how, with the normal INPUT command, you could enter multiple values separated by commas? In other words, the line

INPUT a,b,c

would accept the input '1,2,3', asigning a=1, b=2 and c=3. However, this creates a bit of a problem with strings. If you have a line

INPUT AS

and type in 'Hello, my name is Colin', then A\$ will only be assigned the value "Hello", as everything after the comma will be stripped.

However, INPUT LINE (which behaves in exactly the same way as normal INPUT) doesn't suffer from this problem, and will take the whole string as input. Obviously with our word processor we want all the input, and so have to use this new form.

That wraps it up for this month: next time it's on to functions and more about procedures. Au revoir.

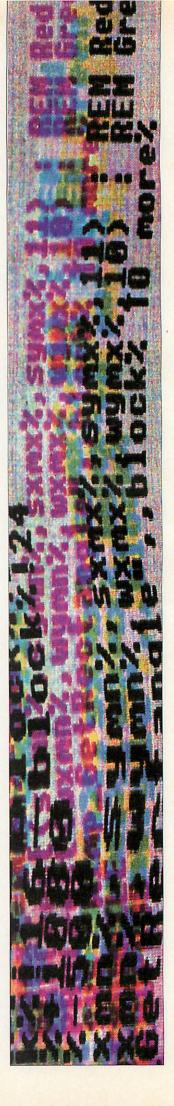

### Inkjet & Bubble-Jet

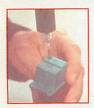

- For all makes and models of inkjet and bubble-jets
- As easy as 1-2-3
- Quality bold jet-inks
- Brilliant colours
- Sharp crisp blacks

#### Guaranteed

Remanufactured, not just filled

Lower cost per page
Premium custom blended toner

Will outperform a new cartridge Full range of Remanufactured and New Toner Cartridges

Guaranteed 4000 standard pages

Remanufactured **Laser Toner** 

Cartridges

**Outstanding New Print** Quality for a Fraction of the New Cost!

For further information: Call, fax or send for Brochures and Prices

Tel: 0883 623366 Fax: 0883 626777

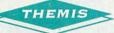

The Specialist Suppliers Printer Accessories

Themis (UK), No.1 Wellesley Parade, 481 Godstone Road, Whyteleafe,

£14.00 for 2 discs

#### **Printer Ribbon** Re-Inkers

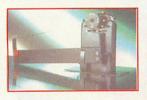

- Three models to choose from
- Designed for ease of use Desk-top operation
- Mains powered

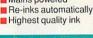

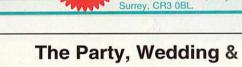

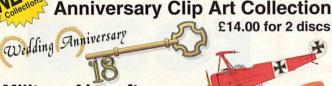

#### **Military Aircraft**

WW1, WW2 to Jets Clip Art

#### Hand Tools Clip Art £7.95

Woodworking, Decorating, Electrical and Engineering tools and Joints.

#### Famous Buildings £7.95

Key Stage 2 upwards Clip Art

The Impression Resource Disc Impression Style compatible £7.95 With over 100 borders, a range of specially drawn clip art and a selection of hints & tips files The Impression Junior Resource Disc £7.95

As the Impression Resource disc with fully working borders.

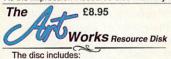

O Function keystrip with undocumented keys

- O A ClearView online help & hint file
- O An illustrated keypress and help chart
- O Ready produced moulds
- O Difficult to draw shapes

Other Clip Art from more than 60 **Sports Equipment** £7.95 **Europe Maps** £7.95 £7.95 World Maps **UK and Ireland Maps** £7.95 **Home Publisher** £5.95 **Church Year Collection** £7.95 Parish Magazine Collection £16.98 3 discs of clip art, 1 of KJ AV New Testament

Send £1 for the Catalogue/ClearView Demo disc. Please add VAT at 17.5% & postage to all orders. School orders accepted

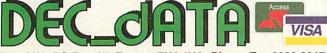

Dep AU2, PO Box 97, Exeter, EX4 4YA Phone Fax 0392 221702

#### The Ecole Range of SCSI hard discs

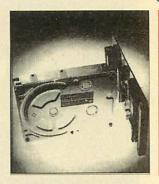

Internal SCSI Hard Disc Drives Size Drive Unit Price 120 Mb £299 00 Quantum £345.00 170 Mb Quantum £408.00 240 Mb Quantum External SCSI Hard Disc Drives Drive Unit Size 120 Mb Quantum £389.00 170 Mb £439.00 Quantum 240 Mb Quantum £503.00

Internal drives are for A310, A400, A5000 series computers External drives for the A3000, A3010, A3020 and A4000 computers are fitted with an 8 bit internal SCSI card. All other computers are fitted with a 16 bit SCSI card. When ordering please state the computer to which the drive is to be fitted. The warranty period for the above drives is two Other sizes available up to 2 Gb Hard discs add £10,00 delivery

#### The Black Box Sound Sampler

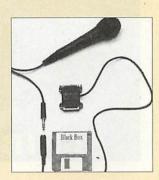

Black Box is a low cost sound sampler for the Archimedes. It is an ideal way of capturing sounds which can be added to your own programs or multimedia

Black Box with hand microphone £29.95 Black Box with headphones £39.95 and boom microphone Delivery £2.85 Direct recording level adjuster £12.95 \* Delivery £1.00 6 Metre extention cable £4.95 £0.50 \* only applies if brought separately) Warranty 12 months

#### The Ecole Range of computer trolleys

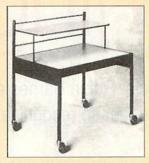

Desk heights 500, 600 and 700 mm Colours Blue with cream worktop Brown with cream worktop

Price £78.95 MCT04 without monitor shelf £104.00 MCT04 as above with power £89 00 MCT05 as shown MCT05P as above with power £114.00 Printer Paper Shelf £18.95 £15.00 Warranty 24 months

Ecole User and User Analogue ports For the A3000, A3010, A3020 and A4000

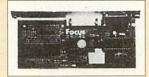

| User Port          | £35.00 |
|--------------------|--------|
| User Analogue Port | £44.00 |
| Delivery           | £ 2.85 |
| Warranty 12 months |        |

#### All prices and delivery exclude Value Added Tax

Education prices are available for all the above products Please telephone for latest prices Official orders accepted Telephone 0274 618774 Fax Number 0274 619482

Focus IT 4 Gordon Terrace, Idle, Bradford, BD10 8LS

ast month I explained what neural networks are, and examined the mathematics involved in modelling them. In this article I will concentrate on how neural networks can be implemented, and how they can be put to practical use in recognizing text.

The first neural networks were constructed in the sixties. using electronic components; however the complexity of the connections between nodes severely limited there size. It was only with the advent of fast and cheap digital computers in the late seventies and early eighties that any progress was made. Computers can model neural networks mathematically, representing the states, thresholds and links between neurons as numbers stored in blocks of memory. They are good at performing simple operations quickly, and the mathematical model of a network is easily broken down into such simple operations.

#### Scribe nets

When designing the networks for Scribe, the major requirement was speed. Evaluating

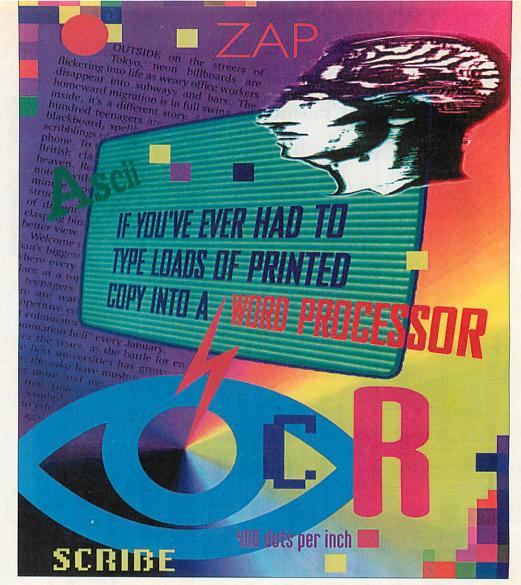

# Learning to read

In his final article, Robin Barnes explains how his Scribe OCR application manages to recognise letters using neural networks

and training the networks using Basic would have been far too slow, so Arm code was the only way to make the networks fast enough.

The type of network implemented in machine code is a four layer, generalised delta rule net. The algorithms were designed to cope with varying numbers of input, hidden and output layer nodes.

I determined the number of nodes in the input layer by the way characters would be presented to the net. I decided to divide each letter into an 8 by 8 grid of cells, and to assign each node in the input layer of the network to one of these

cells. This fixed the number of input layer nodes at 64.

The generalised delta rule network produces a specific set of output layer states for a given pattern of input layer states, and I decided to assign each character presented to the net its own output layer node. The network would be trained so that only this node would be activated when the letter was presented as the input. Consequently the number of output layer nodes is determined by the number of letters the net has to recognise.

Unfortunately there is a maximum limit on the number of patterns a network can store,

independent of its size; experiments showed that the maximum number of letters that a network could store was about thirty two. This is hopelessly inadequate for optical character recognition, and is only just sufficent to recognise all the letters of the alphabet, let alone discriminate between upper and lower case. The only way that Scribe could recognise more letters was to use several different networks, trained to recognise different groups of

Scribe will recognise 96 different characters divided into three groups of 32. Deciding to which network a character should be presented proved to be a difficult problem. Trying all three nets in turn was both slow and inaccurate; since each network is only exposed to the group of characters it has to recognise, it can incorrectly identify a character from a different group as one it has

The solution was to use another network to try and determine which network a character should be presented to. This filter net is trained to recognise whole groups of letters, but it does not have to distinguish the shape of individual letters, only the general features that differentiate

#### THE MACHINE CODE

Arm chips are good at performing simple mathematical operations on 32-bit integers. Unfortunately the mathematical model for a neural net assumes that a net can be represented by real, or floating point numbers, between 0.0 and 1.0. A compromise is reached by multiplying the small real numbers by a much larger integer to pro-

duce another integer. This can be manipulated with machine code and converted back to a real number by division at the appropriate time. Unfortunately, the integer is only an approximation to the real number, as the number is rounded off by the conversion, and consequently the precision of the mathematics and the corresponding accuracy of the result will suffer.

By representing numbers as 32-bit integers, the state of one node can be stored in a single fourbyte word, reducing the memory requirements for storing the network.

The Arm chip can perform the simple operations, such as adding, subtracting, and multiplying two numbers together, that are vital for evaluating networks. It cannot, however, divide or perform the calculations needed to find the activation function of a node. Instead, a look-up table is used, which contains the calculated activation function for certain values

The machine code can take the two values closest to the correct value function and interpolate

between the two to form a reasonable approximation to the function.

The coding of the algorithms is too complicated to explain in detail here, but the end result provides a reasonable approximation to the mathematical model.

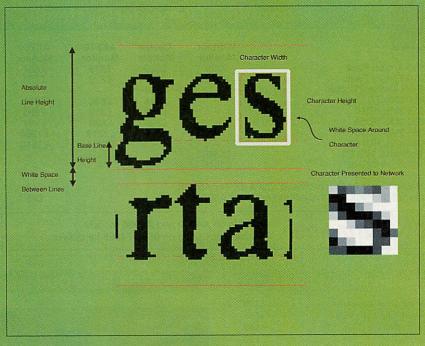

it from letters in another group. Suprisingly the network can identify patterns within groups of letters that humans cannot, and the groupings of letters can be entirely arbitrary. *Scribe* then determines which group a character belongs to by dividing its ASCII code by 32.

Scribe network files record information on four networks: the filter network and the three letter networks. Each time Scribe tries to identify a letter it presents it to two networks, first to the filter net and then to the appropriate letter network.

### Extracting characters

Before the neural networks can be used to recognise text, the individual characters must be extracted from the scanned sprite. To ensure that *Scribe* was fast, I only used a very simple algorithm.

First *Scribe* divides the image into lines of text. Starting at the top of the sprite, the program examines each pixel row. When it finds a row containing some black pixels, it marks it

as the top of a line. The program continues to scan until it detects the next row of all white pixels, which is marked as the bottom of the line.

The program also tries to find the base line of a character by calculating the percentage of black pixels along a row. Rows in the middle of the text line will have a high percentage of black pixels, but rows that only intercept the descenders of characters will have a much smaller relative percentage. The last row of pixels to have a percentage above a minimum threshold is marked as the base line.

Individual characters are found by examining columns of pixels within each line of text. The first column to contain a black pixel is marked as the left hand edge of the character, the next column of all white pixels is marked as the right hand edge. Spaces are found by counting the number of white columns between characters, and dividing by the width of a space.

Finally the program locates

the absolute top and bottom of the character by examining the rows of pixels that lie between the left and right hand edge of the character, scanning from the top and bottom of the text line. The rows and columns found define a box of pixels that contains the letter. It usually contains many more pixels than the 8 by 8 cell used by the networks. Consequently Scribe scales the box by averaging its contents using a process that is very similar to the anti-aliasing used to display outline fonts.

By scaling all the characters, Scribe can cope with any size of lettering. However the scaling process cannot account for the different sizes of characters within a font. To the network, a lower case 'o' appears very similar to upper case 'O'. Consequently the input layer of the networks contain three additional neurons that are set according to the relative vertical positions of the top and bottom of the character, and the width to height ratio of the letter. For Scribe to 'see' a character it must be surrounded by a box of white pixels. Similarly, text lines must be separated by rows of white pixels.

#### The future

Scribe was an experiment in neural network computing, and demonstrates only one of the practical applications they can be used for. Even the simple networks described here are remarkably effective at solving the complicated problems involved in teaching a machine to read, a task that has traditionally taxed both computers and programmers alike. Neural networks can be used for computer vision, speech recognition, data prediction, and a whole range of problems that conventional programming methods would find insoluble.

Above all, *Scribe* demonstrates that neural networks, are a practical proposition. In the future, neural networks are likely to have as profound effect on the relationship between man and machine as the micro-processor has had today.

## Watford Electronics Ltd

Jessa Group of Companies - Established 1972

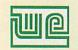

The sign of Quality

Mail Order & Showroom: Jessa House, 1 Finway, Dallow Road, Luton, LU1 1TR, England

Tel: 0582 48 77 77 (General) 0582 74 55 55 (Sales) Fax: 0582 488 588

Showroom Only: Jessa House, 250 Lower High Street, Watford WD1 2AN, England

Tel: 0923 237774 Fax: 0923 233642

Shop Hours: 9am to 6pm (Mon.-Sat.) Thursday 9am to 8pm. FREE customer car park. All prices exclusive of VAT; subject to change without notice & available on request. E&OE. Acorn

The choice of Experience

#### **Acorn RISC Computer Systems**

| - Carrieri                               | Without              | Colour | AKF18<br>Monitor | AKF50<br>Monitor |
|------------------------------------------|----------------------|--------|------------------|------------------|
| A3010 Action Pack                        | £329                 | £529   | £579             | £654             |
| A3010 Family Pack                        | £379                 | £579   | £629             | £704             |
| <ul> <li>A3010 Learning Curve</li> </ul> |                      | £594   | _                |                  |
| • A3020 2Mb FD                           | _                    | £648   | £698             | £773             |
| • A3020 2Mb HD60                         |                      | £769   | £819             | £894             |
| <ul> <li>A4000 2Mb HD80</li> </ul>       | -                    | £839   | £889             | £964             |
| <ul> <li>A5000 2Mb HD80</li> </ul>       |                      | -      | £1219            | £1294            |
| <ul> <li>A5000 4Mb HD160</li> </ul>      |                      | -      | £1435            | £1510            |
| <ul> <li>A4 Notebook 2Mb FD</li> </ul>   | £1345                | -      |                  | _                |
| A4 Notebook 4Mb HD                       | £1645                | -      | -                | -                |
| e Learning Curve Pack (purchaser         | d with 44000 or 4500 | 0)     |                  | 040              |

Learning Curve Pack (purchased with A4000 or A500)
 Home Office Pack (purchased with A4000 or A5000)

£42 £85

0% Finance

available on A4000 and A5000 models Call our sales team on 0582 74555 for details.

#### Acorn PocketBook

| PocketBook 256K computer      | £169  |
|-------------------------------|-------|
| PocketBook Class (10) Pack    | £1699 |
|                               |       |
| A-Link (requires RISC OS 3.1) | £42   |
| Parallel Link                 | £25   |
| 128K RAM Disc                 | £51   |
| 256K Flash Disc               | £59   |
| • 512K Flash Disc             | £85   |
| Mains Adaptor                 | £12   |
|                               |       |

#### **Memory Upgrades**

All our memory upgrades are easy to install - no soldering required and full instructions supplied.

| A3000 2Mb RAM Upgrade                          | £29  |
|------------------------------------------------|------|
| A3000 4Mb RAM Upgrade                          | 299  |
| A410/1 2Mb RAM Upgrade                         | £25  |
| A410/1 4Mb RAM Upgrade                         | £75  |
| A420/1 4Mb RAM Upgrade                         | £50  |
| A3010 2Mb RAM Upgrade                          | £39  |
| <ul> <li>A3020/4000 4Mb RAM Upgrade</li> </ul> | £70  |
| A5000 4Mb RAM Upgrade                          | £79  |
| A540 4Mb RAM Upgrade                           | £249 |
|                                                |      |

#### Arc to BBC/Serial Link

Using this simple transfer link, you can transfer all your data from your BBC micro to your Archimedes. The kit is supplied with software and a connecting cable.

 RISC OS 2 version £15 RISC OS 3 version £16

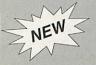

Now everyone can afford an Acorn computer system, hard drive, monitor, printer, etc., with Watford Electronics 12, 24 or 36 months credit facilities. Telephone for details.

#### **ARM3 Turbo Card**

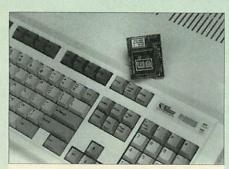

Using the latest surface mount technology on a high quality 4 layer circuit board we have reduced the overall size to a mere 53 x 45mm, and the cost to only £99. The ARM3 upgrade will increase the speed of your A300, A400 or A3000 computer by up to 6 times.

The upgrade can be fitted by the user into an A300 or A400 series machine, but for A3000 owners, the ARM3 has to be fitted by ourselves. We will collect, fit and return your A3000 to you at an additional cost of £24.

Owners of A300 series and old A440 models will need a MEMC1A upgrade to use the ARM3.

### Special Offer

BUY ARM 3 & RISC OS 3.1 UPGRADE AT THE SAME TIME FOR ONLY £165

#### **RISC OS 3.1 Upgrades**

Single User Software Upgrade

 Hardware Kit (300/440) Bulk Software (10) Pack

£75 £25 £329

#### **IDE Hard Disc Upgrades**

The Watford IDE interface allows IDE hard discs to be used on any Archimedes computer, speeds in excess of SCSI, but at a fraction of the cost.

#### Features include:

- Fast 16-bit interface (8-bit on A3000 internal)
- Interrupt driven for background filer operations
- Optional card mounted 2.5" drive
- Supports 2 drives per card
- Write protect and password protection
- · Power save mode on supported drives

#### A300/A400 Internal IDE Drives

| Part No. | Capacity | Access Time | Price |
|----------|----------|-------------|-------|
| ADA 0550 | 80Mb     | 17mS        | £189  |
| ADA 0530 | 105Mb    | 18mS        | £219  |
| ADA 0570 | 210Mb    | 18mS        | £359  |
| ADA 0580 | 330Mb    | 16mS        | £469  |
|          |          |             |       |

All above upgrades are supplied complete with drive, controller card, cable, software and easy-to-follow instructions.

#### A5000 Internal IDE Drives

| Part No. | Capacity | Access Time | Price |
|----------|----------|-------------|-------|
| ADA 1030 | 80Mb     | 17mS        | £149  |
| ADA 0940 | 105Mb    | 18mS        | £189  |
| ADA 0950 | 210Mb    | 18mS        | £259  |
| ADA 0880 | 330Mb    | 16mS        | £399  |

#### A3000 External IDF Drives

| Part No. | Capacity | Access Time | Price |
|----------|----------|-------------|-------|
| ADA 1020 | 80Mb     | 17mS        | £249  |
| ADA 1050 | 105Mb    | 18mS        | £289  |
| ADA 1070 | 210Mb    | 18mS        | £399  |

#### A3000 Internal IDE Drives

| Part No. | Capacity | Access Time | Price |
|----------|----------|-------------|-------|
| ADA 0770 | 30Mb     | 19mS        | £129  |
| ADA 0750 | 60Mb     | 18mS        | £199  |
| ADA 0720 | 80Mb     | 18mS        | £219  |
| ADA 0730 | 120Mb    | 18mS        | £259  |

#### A300/400 Series IDE Hard Cards

| Part No. | Capacity | Access Time | Price |
|----------|----------|-------------|-------|
| ADA 0800 | 30Mb     | 19mS        | £149  |
| ADA 0890 | 60Mb     | 18mS        | £219  |
| ADA 0670 | 80Mb     | 18mS        | £239  |
| ADA 0680 | 120Mb    | 18mS        | £279  |

#### SPECIAL OFFER

Compression software for only £10 with any Watford IDE Hard Drive

• A300/400 IDE Interface (16-bit) • A3000 Internal IDE Interface (8-bit) External Case & PSU for A3000

£79 ROM Upgrade for use with RISC OS 3 £16 (only required if DEFS module is less than version 2.10)

24-Hour Credit Card Order Line

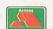

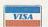

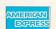

£79

£85

Tel: 0582 745555 or 0582 487777

#### Archi/A3000 Add-Ons

| • I/O Podule - User/Analog/1Mhz (Acorn)                   | £79  |
|-----------------------------------------------------------|------|
| Archi I/O Card – Analog/User (WE)                         | 259  |
| A3000 User Port/MIDI Card (Acorn)                         | £42  |
| A3000 Serial Upgrade (Acorn)                              | £19  |
| MIDI Expansion Card (Acorn)                               | £65  |
| MIDI Add-On to I/O Podule (Acorn)                         | £27  |
| MEMC1A Upgrade (WE)                                       | £29  |
| 4 Podule Backplane (WE)                                   | £25  |
| Fan for backplane (WE)                                    | £10  |
| 8-bit SCSI Card (Lingenuity)                              | £129 |
| 16-bit SCSI Card (Lingenuity)                             | £149 |
| 16-bit SCSI Card (Acorn)                                  | £249 |
| ST506 Hard Disc Podule (WE)                               | 299  |
| Scanlight 256 (CC)                                        | £188 |
| Scanlight Junior (CC)                                     | £180 |
| Scanlight II A4 (CC)                                      | £275 |
| Scanlight Professional (CC)                               | £549 |
| FAXPack (CC)                                              | £255 |
| Colour Card (CC)                                          | £245 |
| Chroma 500 Genlock Card (Wild Vis)                        | £419 |
| Chroma 150 PAL Encoder (Wild Vis)                         | £170 |
| Chroma Genlock Card (Wild Vis)                            | £209 |
| <ul> <li>Scanlight Video 256 (Wild Vis)</li> </ul>        | £199 |
| Hawk V9 MKII Digitiser (Wild Vis)                         | £189 |
| • Eagle M2 Multimedia Card (Wild Vis)                     | £275 |
| HiVision Colour Digitiser (HCCS)                          | £149 |
| <ul> <li>Ultimate Expansion – A5000 (HCCS)</li> </ul>     | £39  |
| Ultimate Expansion – A3000 (HCCS)                         | £39  |
| Ultimate Expansion – A3010 (HCCS)                         | £41  |
| <ul> <li>Ultimate Expansion – A3020 (HCCS)</li> </ul>     | £38  |
| Ultimate uPodule – SCSI (HCCS)                            | £69  |
| Ultimate uPodule – Vision Digi (HCCS)                     | £79  |
| Ultimate uPodule - Analogue (HCCS)                        | £29  |
| <ul> <li>Ultimate uPodule – Serial Port (HCCS)</li> </ul> | £49  |
| Ultimate uPodule - MIDI (HCCS)                            | €49  |
| <ul> <li>Ultimate uPodule – Scanlight 256 (CC)</li> </ul> | £229 |
| • External 3.5" Disc Drive for Arc (WE)                   | £95  |
| • External 5.25" Disc Drive for Arc (WE)                  | £89  |
| • Econet Module for Archimedes (Acorn)                    | £42  |
| • Econet Module for A3020/A4000 (Acorn)                   | £49  |
| • Econet Module for A4 Notebook (Acorn)                   | £49  |
| • Ethernet Card III for Archi (Acorn)                     | £149 |
| PowerPad single Joypad (Gamesware)                        | £25  |
| PowerPad dual Joypad (Gamesware)                          | £34  |

#### Multimedia & CD-ROM

| Multimedia Expansion Unit          | £485 |
|------------------------------------|------|
| Multimedia Expansion & 8-bit SCSI  | £585 |
| Multimedia Expansion & 16-bit SCSI | £585 |
| Toshiba External CD-ROM Drive      | £385 |

#### **VIDI Enhancer**

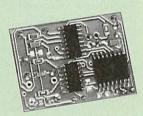

The Watford VIDI Enhancer for the Archimedes 300/400 and A3000 computers, caters for all types of Multiscan and VGA monitors.

A disc of utilities is supplied to allow you to define your own modes, and change existing ones. A desktop mode selector is also supplied.

The Multiscan enhancer is for use with monitors with composite sync inputs, whereas the VGA enhancer is used with VGA, SVGA monitors with separate sync inputs. (A300 series models may require modification for VGA enhancer).

| Multiscan VIDC Enhancer | £19 |
|-------------------------|-----|
| VGA VIDC Enhancer       | £35 |

#### **Archi Accessories**

| A3000 Dustcover – micro only                                 | £5  |
|--------------------------------------------------------------|-----|
| A3000 Dustcover – micro & monitor                            | 29  |
| A3010/3020 Dustcover – micro only                            | £5  |
| <ul> <li>A300/400 Dustcover – micro &amp; monitor</li> </ul> | £9  |
| A300/400 Keyboard Dustcover                                  | £5  |
| A5000 Dustcover – micro & monitor                            | £9  |
| 14" Monitor Dustcover                                        | £6  |
| Perspex Keyboard Cover                                       | £8  |
| A3000 Monitor Stand (WE)                                     | £15 |
| A3000 Monitor Stand (Acorn)                                  | £29 |
| A3000 Shoulder Bag                                           | £10 |
| A3000 External Podule Case                                   | £15 |
| A4 Notebook Carry Case                                       | £35 |
| A4 Notebook Battery Pack                                     | £49 |
| <ul> <li>A4 Notebook Mains Adaptor</li> </ul>                | 259 |
| Archimedes Keyboard Extension Lead                           | 83  |
| Archimedes Replacement Mouse (WE)                            | £29 |
| Quest Tracerball for Archi (WE)                              | £26 |
| Marconi Trackerball for Archi                                | £69 |
| Archi Mouse Port Splitter                                    | £10 |
|                                                              |     |

#### External Disc Drive Interface

With this interface it is possible to connect any BBC 5.25" or 3.5" floppy disc drive with its own PSU to the A3000 or Archimedes computer. Up to 4 disc drives can be connected. Fully buffered. No soldering required. Not suitable for A3010, A3020, A4000 or A5000.

| <ul> <li>Arc External Disc Drive Interface</li> </ul> | £21 |
|-------------------------------------------------------|-----|
| A300/400 Backplate/Lead                               | £15 |
| A3000 Backplate/Lead                                  | £14 |

#### **Real Time Video Digitiser**

The Watford Mono Real Time Digitiser is the most sophisticated digitiser ever designed. It provides a fast and flexible means of capturing images from a camera or video recorder and displaying them in real time

| <ul> <li>Mono Real Time Digitiser</li> </ul> | £75 |
|----------------------------------------------|-----|
| RISC OS Upgrade for Digitiser                | £25 |
| Colour Filters for camera                    | £16 |

#### Archi Cordless Mouse

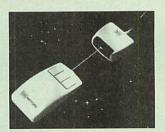

#### Features

- Infra-red signal transmission
- High resolution 200dpi
- Anti-static silicon rubber coated ball
- Auto standby mode after 5 seconds inactivity
- Auto power-off after 20 minutes inactivity

£26

#### **Concept Keyboards**

| A4 Standard                       | £89       | A3 Standard  | £95  |
|-----------------------------------|-----------|--------------|------|
| A4 Primary                        | £94       | A3 Primary   | £99  |
| A4 Designer                       | £104      | A3 Designer  | £104 |
| • Universal 2010                  | Keyboa    | ard A4       | £104 |
| • Universal 2010                  | Keyboa    | ard A3       | £107 |
| • User Port cable                 | e for 201 | 0 Keyboard   | £9   |
| Arc Serial cabl                   | e for 20  | 10 Keyboard  | £9   |
| <ul> <li>Concept Desig</li> </ul> | ner soft  | ware for Arc | £22  |

#### Scan256 Hand Scanner

If you need a 256 grey scale hand scanner for your Archimedes then look no further.

Scan256 gives you up to 256 grey levels at a maximum resolution of 400dpi and is supported by state-of-the-art software. This makes it the only sensible scanning and image processing solution for the Acorn 32-bit range of machines.

#### Features include:

- More than one copy of an image in memory at once.
- Highly advanced image processing tools.
- Convolution digital filtering with over 100 filters.
- Adjustable scale and size during scan.
- Save images in industry standard formats.
- True brightness, contrast and gamma controls.
- Selectable scanning modes.
- 105mm scanning width.
- Ability to shear and rotate the image.

#### only £159

 Scan256 for A3000 (external) (ring for availability) £169

Note: Scan256 is not suitable for A3010/A3020 or A4000 computers.

#### **Archi MKII Hand Scanner**

Watford's Midi hand scanner for the Archimedes and A3000 has a maximum resolution of 400dpi, and a scan width of 4". As you scan the image the results are displayed on screen in real time. You can then save the image at full resolution to get the best quality output or at screen resolution to save on memory. The software is supplied on ROM, so there are no discs to load. Features include: cropping and scaling images, X flip and Y flip, and edge detection allows you to transform solid images into outlines.

| A300/400/A5000 version            | 289 |
|-----------------------------------|-----|
| A3000 external version            | £99 |
| • v1.10 ROM Upgrade for RISC OS 3 | £20 |

#### Archi A4 Scanner

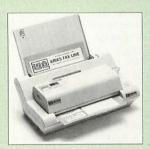

The 216mm scanning width can cope with both desktop scanning of single sheets, photographs, etc, with its detachable sheet feeder, or used as an A4 wide hand scanner. 64 grey levels are produced from the scanner at resolutions up to 400dpi. The software included on ROM allows you to adjust contrast and brightness of the scanned image, rotate, shear and cut out sections of the image. The scanner uses a green light source which gives improved contrast on images over conventional red light scanners.

| • A4 Scanner for A300/A400/A5000 | £199 |
|----------------------------------|------|
| A4 Scanner for A3000 (external)  | £209 |
| Sheet Feeder for A4 Scanner      | £75  |

| Educational Softwa                                                                                                    | ıre                                                                                                    | Teddy Bears Picnic Time Traveller                                                                                                    | £22<br>£31                                                                                                    | Desktop Publishi                                                                                                    | ing                                                                                                    | Graphics                                                                                                    |                                                                                                    |
|----------------------------------------------------------------------------------------------------|----------------------------------------------------------------------------------------------------|----------------------------------------------------------------------------------------------------|----------------------------------------------------------------------------------------------------|----------------------------------------------------------------------------------------------------|----------------------------------------------------------------------------------------------------|----------------------------------------------------------------------------------------------------|----------------------------------------------------------------------------------------------------|
| 10 out of 10 Early Essentials                                                                                                    | £18                                                                                                    | Topographer                                                                                                    | £62                                                                                                    | Impression II                                                                                                    | £115                                                                                                    | Arisan 2                                                                                                    | £42                                                                                                    |
| 10 out of 10 Junior Essentials                                                                                                    |                                                                                                    | Victorians                                                                                                    | £19                                                                                                    | Impression Borders Disc                                                                                                    | £12                                                                                                    | Autosketch II                                                                                                    | £65                                                                                                    |
| 10 out of 10 Maths - Number                                                                                                    |                                                                                                    | Viewpoints                                                                                                    | £33                                                                                                    | Impression Business Sup.                                                                                                    | £38                                                                                                    | ArcTist                                                                                                    | £14                                                                                                    |
| 10 out of 10 Maths - Algebra                                                                                                    | £18                                                                                                    | Wizards Revenge<br>World Maker                                                                                                    | £16<br>£46                                                                                                    | Impression Style                                                                                                    | £89                                                                                                    | Atelier                                                                                                    | £59                                                                                                    |
| 10 out of 10 Maths - Statistics                                                                                                    |                                                                                                    | World Map Study                                                                                                    | £59                                                                                                    | Impression Publisher                                                                                                    | £155                                                                                                    | Artworks                                                                                                    | £118                                                                                                    |
| 10 out of 10 English                                                                                                    | £18                                                                                                    | Worst Witch                                                                                                    | £21                                                                                                    | Impression Publisher OPI Ovation                                                                                                    | £223                                                                                                    | Chartwell                                                                                                    | £24                                                                                                    |
| 10 out of 10 French<br>10 out of 10 Dinosaurs                                                                                                    | £18<br>£18                                                                                                    |                                                                                                    |                                                                                                    | Desktop Thesaurus                                                                                                    | £82<br>£16                                                                                                    | Craftshop 1<br>Craftshop 2                                                                                                    | £18                                                                                                    |
| Animated Alphabet                                                                                                    | £18                                                                                                    | Games                                                                                                    |                                                                                                    | Equasor                                                                                                    | £36                                                                                                    | Euclid 2                                                                                                    | £18<br>£39                                                                                                    |
| An Eye for Spelling                                                                                                    | £31                                                                                                    |                                                                                                    |                                                                                                    | Font Pack - Avant Garde                                                                                                    | £23                                                                                                    | Film Maker                                                                                                    | £55                                                                                                    |
| Arcventure I - Romans                                                                                                    | £24                                                                                                    | Air Supremacy                                                                                                    | £13                                                                                                    | Show Page                                                                                                    | £139                                                                                                    | GraphBox                                                                                                    | £54                                                                                                    |
| Arcventure II – Egyptians                                                                                                    | £24                                                                                                    | Apocalypse Arcade 3 Compilation                                                                                                    | £14<br>£11                                                                                                    | Spellmaster                                                                                                    | £42                                                                                                    | GraphBox Professional                                                                                                    | £102                                                                                                    |
| Arcventure III – Vikings                                                                                                    | £24                                                                                                    | Battle Chess                                                                                                    | £20                                                                                                    | Sleuth OCR<br>Type Studio                                                                                                    | £40<br>£37                                                                                                    | Illusionist                                                                                                    | £68                                                                                                    |
| Badger Trails  Best Four Adventure                                                                                                    | £34                                                                                                    | Battletank                                                                                                    | £9                                                                                                    | Type Studio                                                                                                    | LOI                                                                                                    | Kid Pix                                                                                                    | £34                                                                                                    |
| Best Four Language                                                                                                    | £34<br>£34                                                                                                    | Birds of War                                                                                                    | £27                                                                                                    |                                                                                                    |                                                                                                    | Poster<br>Presenter GTI                                                                                                    | £74<br>£65                                                                                                    |
| Best Four Maths                                                                                                    | £34                                                                                                    | Black Angel                                                                                                    | £23                                                                                                    | Word Processor                                                                                                    | S                                                                                                    | PrimeArt                                                                                                    | £46                                                                                                    |
| Bookbinder                                                                                                    | £43                                                                                                    | Boogie Buggie                                                                                                    | £14                                                                                                    | DeskEdit 2                                                                                                    | £24                                                                                                    | Pro Artisan 2                                                                                                    | £107                                                                                                    |
| Bookstore - Primary                                                                                                    | £35                                                                                                    | Break 147 & Superpool<br>Bug Hunter in Space                                                                                                    | £19<br>£9                                                                                                    | Easiwriter II                                                                                                    | £114                                                                                                    | Revelation II                                                                                                    | £74                                                                                                    |
| Bookstore –Secondary                                                                                                    | £52                                                                                                    | Carnage Inc.                                                                                                    | £18                                                                                                    | Easiword Plus                                                                                                    | £42                                                                                                    | Revelation Image Pro                                                                                                    | £125                                                                                                    |
| Britain since 1930                                                                                                    | £26                                                                                                    | Cataclysm                                                                                                    | £15                                                                                                    | First Word Plus                                                                                                    | £45                                                                                                    | Titler                                                                                                    | £114                                                                                                    |
| Bumper Disc 1<br>Bumper Disc 2                                                                                                    | £14                                                                                                    | Champions Compilation                                                                                                    | £21                                                                                                    | Pendown                                                                                                    | £45                                                                                                    |                                                                                                    |                                                                                                    |
| Control Logo                                                                                                    | £14<br>£20                                                                                                    | Chess 3D                                                                                                    | £14                                                                                                    | Pendown Plus<br>Primeword                                                                                                    | £67<br>£50                                                                                                    | CAD                                                                                                    |                                                                                                    |
| Converta Key                                                                                                    | £9                                                                                                    | Chocks Away Compendium                                                                                                    | £26                                                                                                    | Wordz                                                                                                    | £84                                                                                                    | Arc PCB                                                                                                    | £79                                                                                                    |
| Crystal Rain Forest                                                                                                    | £34                                                                                                    | Chopper Force Crystal Maze                                                                                                    | £18                                                                                                    | Toluz                                                                                                    | 204                                                                                                    | Arc PCB Professional                                                                                                    | £169                                                                                                    |
| Data Word                                                                                                    | £14                                                                                                    | Cyber Chess                                                                                                    | £32<br>£25                                                                                                    |                                                                                                    |                                                                                                    | Arc PCB Schematics                                                                                                    | £229                                                                                                    |
| Desktop Stories                                                                                                    | £35                                                                                                    | Cycloids                                                                                                    | £20                                                                                                    | Spreadsheets                                                                                                    |                                                                                                    | CADet                                                                                                    | £125                                                                                                    |
| Dream Time                                                                                                    | £19                                                                                                    | Demons Lair                                                                                                    | £18                                                                                                    | Eureka                                                                                                    | £95                                                                                                    | SolidCAD                                                                                                    | £65                                                                                                    |
| Export, Trade and Industry                                                                                                    | £34                                                                                                    | Dungeon                                                                                                    | £24                                                                                                    | ProSheet                                                                                                    | £39                                                                                                    | SolidTools<br>PowerRouter                                                                                                    | £169                                                                                                    |
| Farm (5-7 years) Fleet Street Phantom                                                                                                    | £18<br>£22                                                                                                    | Ego Repton 4                                                                                                    | £17                                                                                                    | Resultz                                                                                                    | £105                                                                                                    | PowerHouter                                                                                                    | £129                                                                                                    |
| Fun School 3 Blue (under 5)                                                                                                    | £17                                                                                                    | Elite                                                                                                    | £31                                                                                                    | Schema                                                                                                    | £89                                                                                                    | COFTWARE OFF                                                                                                    | · no                                                                                                    |
| Fun School 3 Red (5-7 years)                                                                                                    |                                                                                                    | Enter the Realm E-Type Compendium                                                                                                    | £17<br>£17                                                                                                    |                                                                                                    |                                                                                                    | SOFTWARE OFFE                                                                                                    | :KS                                                                                                    |
| Fun School 3 Green (over 7)                                                                                                    | £17                                                                                                    | Fervour                                                                                                    | £17                                                                                                    | Databases                                                                                                    |                                                                                                    | Chuck Rock                                                                                                    | £10                                                                                                    |
| Fun School 4 Red (under 5)                                                                                                    | £17                                                                                                    | Galactic Dan                                                                                                    | £14                                                                                                    |                                                                                                    |                                                                                                    | • Lemmings                                                                                                    | £14                                                                                                    |
| Fun School 4 Green (5-7 yrs)                                                                                                    | £17                                                                                                    | Gods                                                                                                    | £18                                                                                                    | DataVision                                                                                                    | £66                                                                                                    | Quest for Gold                                                                                                    | £9                                                                                                    |
| Fun School 4 Blue (over 7)                                                                                                    | £17                                                                                                    | Grevious Bodily Arm                                                                                                    | £14                                                                                                    | Flexifile<br>Knowledge Organiser                                                                                                    | £68                                                                                                    | Acorn DTP                                                                                                    | £25                                                                                                    |
| Glimpse<br>Hilighter                                                                                                    | £8<br>£30                                                                                                    | Haunted House                                                                                                    | £18                                                                                                    | Masterfile III                                                                                                    | £75<br>£45                                                                                                    | 1st Word Plus                                                                                                    | £20                                                                                                    |
| Insight                                                                                                    | £68                                                                                                    | Hero Quest<br>Interdictor 2                                                                                                    | £21                                                                                                    | Multistore v2.01                                                                                                    | £99                                                                                                    | Impression Junior                                                                                                    | £39                                                                                                    |
| Investigating Maths                                                                                                    | £34                                                                                                    | Iron Lord                                                                                                    | £22<br>£13                                                                                                    | Pinpoint                                                                                                    | £64                                                                                                    | (available while stocks la                                                                                                    | ast)                                                                                                    |
| Jigsaw                                                                                                    | £18                                                                                                    | Jahangir Khan Squash                                                                                                    | £19                                                                                                    | Pinpoint Junior                                                                                                    | £23                                                                                                    |                                                                                                    |                                                                                                    |
| Landmarks – Aztec                                                                                                    | £17                                                                                                    | James Pond                                                                                                    | £18                                                                                                    | S-Base Developer                                                                                                    | £139                                                                                                    | Books                                                                                                    |                                                                                                    |
| Landmarks – Civil War                                                                                                    | £17                                                                                                    | James Pond 2 - Robocod                                                                                                    | £17                                                                                                    | S-Base Personal                                                                                                    | £69                                                                                                    |                                                                                                    |                                                                                                    |
| Landmarks – Columbus<br>Landmarks – Egypt                                                                                                    | £17<br>£17                                                                                                    | Lotus Turbo Challenge II                                                                                                    | £18                                                                                                    |                                                                                                    |                                                                                                    | Archimedes Assembly Lang.                                                                                                    | £15                                                                                                    |
| Landmarks – Elizabeth I                                                                                                    | £17                                                                                                    | Mad Professor Mariati                                                                                                    | £14                                                                                                    | Intookotoo Dookoo                                                                                                    |                                                                                                    | Archimedes Operating Cost                                                                                                    | ~.0                                                                                                    |
| Landmarks – Rainforest                                                                                                    |                                                                                                    |                                                                                                    | DIE                                                                                                    | Integrated Packag                                                                                                    | es                                                                                                    | Archimedes Operating Syst.                                                                                                    | £15                                                                                                    |
| Lanunaino - naminoresi                                                                                                    |                                                                                                    | Mahjong Patience                                                                                                    | £15                                                                                                    |                                                                                                    | 0000000                                                                                                    | BBC BASIC User Guide                                                                                                    | £15<br>£20                                                                                                    |
| Landmarks – Tudors & Stuarts                                                                                                    | £17                                                                                                    | Master Break                                                                                                    | £13                                                                                                    | Acorn Advance Desktop Office                                                                                                    | 287<br>£69                                                                                                    | BBC BASIC User Guide<br>BASIC V - Dabhand Guide                                                                                                    | £15<br>£20<br>£10                                                                                                    |
|                                                                                                    | £17                                                                                                    |                                                                                                    |                                                                                                    | Acorn Advance<br>Desktop Office<br>Pipedream 3                                                                                                    | £87                                                                                                    | BBC BASIC User Guide<br>BASIC V - Dabhand Guide<br>A3000 Technical Manual                                                                                                    | £15<br>£20<br>£10<br>£29                                                                                                    |
| Landmarks – Tudors & Stuarts<br>Landmarks – Victorians<br>Landmarks – World War II                                                                                                    | £17<br>£17<br>£17<br>£17                                                                                                    | Master Break<br>Man at Arms                                                                                                    | £13<br>£14                                                                                                    | Acorn Advance<br>Desktop Office                                                                                                    | <b>£87</b><br>£69                                                                                                    | BBC BASIC User Guide<br>BASIC V - Dabhand Guide<br>A3000 Technical Manual<br>A5000 Technical Manual                                                                                                    | £15<br>£20<br>£10<br>£29<br>£65                                                                                                    |
| Landmarks – Tudors & Stuarts<br>Landmarks – Victorians<br>Landmarks – World War II<br>Linkword – French                                                                                                    | £17<br>£17<br>£17<br>£17<br>£32                                                                                                    | Master Break Man at Arms Manchester Utd II Manchester Utd in Europe Nebulus                                                                                                    | £13<br>£14<br>£18<br>£18<br>£18                                                                                                    | Acorn Advance Desktop Office Pipedream 3 Pipedream 4                                                                                                    | £87<br>£69<br>£70                                                                                                    | BBC BASIC User Guide<br>BASIC V - Dabhand Guide<br>A3000 Technical Manual<br>A5000 Technical Manual<br>A3010 Technical Manual<br>A4 Technical Manual                                                                                                    | £15<br>£20<br>£10<br>£29                                                                                                    |
| Landmarks – Tudors & Stuarts<br>Landmarks – Victorians<br>Landmarks – World War II<br>Linkword – French<br>Linkword – German                                                                                                    | £17<br>£17<br>£17<br>£17<br>£32<br>£32                                                                                                    | Master Break Man at Arms Manchester Utd II Manchester Utd in Europe Nebulus Oh No! More Lemmings                                                                                                    | £13<br>£14<br>£18<br>£18<br>£18<br>£14                                                                                                    | Acorn Advance<br>Desktop Office<br>Pipedream 3                                                                                                    | £87<br>£69<br>£70                                                                                                    | BBC BASIC User Guide<br>BASIC V - Dabhand Guide<br>A3000 Technical Manual<br>A5000 Technical Manual<br>A3010 Technical Manual<br>A4 Technical Manual<br>A540 Technical Manual                                                                                                    | £15<br>£20<br>£10<br>£29<br>£65<br>£30<br>£65<br>£65                                                                                                    |
| Landmarks – Tudors & Stuarts<br>Landmarks – Victorians<br>Landmarks – World War II<br>Linkword – French<br>Linkword – German<br>Linkword – Spanish                                                                                                    | £17<br>£17<br>£17<br>£17<br>£32<br>£32<br>£32                                                                                                    | Master Break Man at Arms Manchester Utd II Manchester Utd in Europe Nebulus Oh No! More Lemmings Omar Sharif's Bridge                                                                                                    | £13<br>£14<br>£18<br>£18<br>£18<br>£14<br>£14                                                                                                    | Acorn Advance Desktop Office Pipedream 3 Pipedream 4  Languages                                                                                                    | £87<br>£69<br>£70<br>£117                                                                                                    | BBC BASIC User Guide BASIC V - Dabhand Guide A3000 Technical Manual A5000 Technical Manual A3010 Technical Manual A4 Technical Manual A540 Technical Manual Acorn to PC                                                                                                    | £15<br>£20<br>£10<br>£29<br>£65<br>£30<br>£65<br>£65<br>£7                                                                                                    |
| Landmarks – Tudors & Stuarts<br>Landmarks – Victorians<br>Landmarks – World War II<br>Linkword – French<br>Linkword – German                                                                                                    | £17<br>£17<br>£17<br>£17<br>£32<br>£32<br>£32<br>£45                                                                                                    | Master Break Man at Arms Manchester Utd II Manchester Utd in Europe Nebulus Oh No! More Lemmings Omar Sharif's Bridge Pandora's Box                                                                                                    | £13<br>£14<br>£18<br>£18<br>£18<br>£14<br>£18<br>£17                                                                                                    | Acorn Advance Desktop Office Pipedream 3 Pipedream 4                                                                                                    | £87<br>£69<br>£70<br>£117                                                                                                    | BBC BASIC User Guide BASIC V - Dabhand Guide A3000 Technical Manual A5000 Technical Manual A3010 Technical Manual A4 Technical Manual A540 Technical Manual Acorn to PC Archimedes First Steps                                                                                                    | £15<br>£20<br>£10<br>£29<br>£65<br>£30<br>£65<br>£65<br>£7<br>£10                                                                                                    |
| Landmarks – Tudors & Stuarts Landmarks – Victorians Landmarks – World War II Linkword – French Linkword – German Linkword – Spanish Logotron Logo Making of the UK Mapping Skills                                                                                                    | £17<br>£17<br>£17<br>£17<br>£32<br>£32<br>£32<br>£45<br>£35<br>£25                                                                                                    | Master Break Man at Arms Manchester Utd II Manchester Utd in Europe Nebulus Oh No! More Lemmings Omar Sharif's Bridge                                                                                                    | £13<br>£14<br>£18<br>£18<br>£18<br>£14<br>£14                                                                                                    | Acorn Advance Desktop Office Pipedream 3 Pipedream 4  Languages Acorn Desktop Assembler Acorn Desktop C Acorn PC Soft                                                                                                    | £87<br>£69<br>£70<br>£117<br>£118<br>£179<br>£89                                                                              | BBC BASIC User Guide BASIC V - Dabhand Guide A3000 Technical Manual A5000 Technical Manual A3010 Technical Manual A4 Technical Manual A540 Technical Manual Acorn to PC Archimedes First Steps Archi Games Maker Man.                                                                                                    | £15<br>£20<br>£10<br>£29<br>£65<br>£30<br>£65<br>£65<br>£7<br>£10<br>£15                                                                                                    |
| Landmarks – Tudors & Stuarts Landmarks – Victorians Landmarks – World War II Linkword – French Linkword – German Linkword – Spanish Logotron Logo Making of the UK Mapping Skills Mapventure                                                                                                    | £17<br>£17<br>£17<br>£17<br>£32<br>£32<br>£32<br>£45<br>£35<br>£25<br>£22                                                                                                    | Master Break Man at Arms Manchester Utd II Manchester Utd in Europe Nebulus Oh No! More Lemmings Omar Sharif's Bridge Pandora's Box Pipe Mania Play It Again Sam 1 or 2 Populous                                                                                                    | £13<br>£14<br>£18<br>£18<br>£18<br>£14<br>£18<br>£17<br>£15<br>£17                                                                                                    | Acorn Advance Desktop Office Pipedream 3 Pipedream 4  Languages Acorn Desktop Assembler Acorn Desktop C Acorn PC Soft RiscBASIC Compiler                                                                                                    | £87<br>£69<br>£70<br>£117<br>£118<br>£179<br>£89<br>£66                                                                       | BBC BASIC User Guide BASIC V - Dabhand Guide A3000 Technical Manual A5000 Technical Manual A3010 Technical Manual A4 Technical Manual A540 Technical Manual Acorn to PC Archimedes First Steps Archi Games Maker Man. Budget DTP on the Arc                                                                                                    | £15<br>£20<br>£10<br>£29<br>£65<br>£30<br>£65<br>£65<br>£7<br>£10<br>£15<br>£13                                                                                                    |
| Landmarks – Tudors & Stuarts Landmarks – Victorians Landmarks – World War II Linkword – French Linkword – German Linkword – Spanish Logotron Logo Making of the UK Mapping Skills Mapventure Medieval Realms                                                                                                    | £17<br>£17<br>£17<br>£17<br>£32<br>£32<br>£32<br>£35<br>£25<br>£25<br>£25<br>£25                                                                                                    | Master Break Man at Arms Manchester Utd II Manchester Utd in Europe Nebulus Oh No! More Lemmings Omar Sharif's Bridge Pandora's Box Pipe Mania Play It Again Sam 1 or 2 Populous Powerband                                                                                                    | £13<br>£14<br>£18<br>£18<br>£18<br>£14<br>£18<br>£17<br>£15<br>£17<br>£21                                                                                                  | Acorn Advance Desktop Office Pipedream 3 Pipedream 4  Languages Acorn Desktop Assembler Acorn Desktop C Acorn PC Soft RiscBASIC Compiler RiscFORTH Compiler                                                                                                    | £87<br>£69<br>£70<br>£117<br>£118<br>£179<br>£89<br>£66<br>£66                                                                | BBC BASIC User Guide BASIC V - Dabhand Guide A3000 Technical Manual A5000 Technical Manual A3010 Technical Manual A4 Technical Manual A540 Technical Manual Acorn to PC Archimedes First Steps Archi Games Maker Man. Budget DTP on the Arc Mastering 1st Word Plus Wimp Prog. for All                                                                                                    | £15<br>£20<br>£10<br>£29<br>£65<br>£30<br>£65<br>£65<br>£7<br>£10<br>£15                                                                                                    |
| Landmarks – Tudors & Stuarts Landmarks – Victorians Landmarks – World War II Linkword – French Linkword – German Linkword – Spanish Logotron Logo Making of the UK Mapping Skills Mapventure Medieval Realms Microbugs                                                                                                    | £17<br>£17<br>£17<br>£17<br>£32<br>£32<br>£32<br>£45<br>£35<br>£25<br>£22<br>£35<br>£24                                                                                                    | Master Break Man at Arms Manchester Utd II Manchester Utd in Europe Nebulus Oh No! More Lemmings Omar Sharif's Bridge Pandora's Box Pipe Mania Play It Again Sam 1 or 2 Populous Powerband Pysanki                                                                                                    | £13<br>£14<br>£18<br>£18<br>£18<br>£14<br>£15<br>£17<br>£15<br>£17<br>£21<br>£14                                                                                           | Acorn Advance Desktop Office Pipedream 3 Pipedream 4  Languages Acorn Desktop Assembler Acorn Desktop C Acorn PC Soft RiscBASIC Compiler                                                                                                    | £87<br>£69<br>£70<br>£117<br>£118<br>£179<br>£89<br>£66                                                                       | BBC BASIC User Guide BASIC V - Dabhand Guide A3000 Technical Manual A5000 Technical Manual A3010 Technical Manual A4 Technical Manual A540 Technical Manual Acorn to PC Archimedes First Steps Archi Games Maker Man. Budget DTP on the Arc Mastering 1st Word Plus Wimp Prog. for All RISC OS Style Guide                                                                                                    | £15<br>£20<br>£10<br>£29<br>£65<br>£30<br>£65<br>£7<br>£10<br>£15<br>£13<br>£14<br>£13<br>£10                                                                                                    |
| Landmarks – Tudors & Stuarts Landmarks – Victorians Landmarks – World War II Linkword – French Linkword – German Linkword – Spanish Logotron Logo Making of the UK Mapping Skills Mapventure Medieval Realms Microbugs Money Matters                                                                                                    | £17<br>£17<br>£17<br>£17<br>£32<br>£32<br>£32<br>£45<br>£35<br>£25<br>£22<br>£35<br>£22<br>£35<br>£24<br>£14                                                                                                    | Master Break Man at Arms Manchester Utd II Manchester Utd in Europe Nebulus Oh No! More Lemmings Omar Sharif's Bridge Pandora's Box Pipe Mania Play It Again Sam 1 or 2 Populous Powerband Pysanki Quark                                                                                                    | £13<br>£14<br>£18<br>£18<br>£18<br>£14<br>£15<br>£17<br>£15<br>£17<br>£21<br>£14<br>£14                                                                                    | Acorn Advance Desktop Office Pipedream 3 Pipedream 4  Languages Acorn Desktop Assembler Acorn Desktop C Acorn PC Soft RiscBASIC Compiler RiscFORTH Compiler Robo Logo                                                                                                    | £87<br>£69<br>£70<br>£117<br>£118<br>£179<br>£89<br>£66<br>£66                                                                | BBC BASIC User Guide BASIC V - Dabhand Guide A3000 Technical Manual A5000 Technical Manual A3010 Technical Manual A4 Technical Manual A540 Technical Manual Acorn to PC Archimedes First Steps Archi Games Maker Man. Budget DTP on the Arc Mastering 1st Word Plus Wimp Prog. for All RISC OS Style Guide RISC OS 2 Prog. Ref. Man.                                                                                                    | £15<br>£20<br>£10<br>£29<br>£65<br>£30<br>£65<br>£7<br>£10<br>£15<br>£13<br>£14<br>£13<br>£10<br>£79                                                                                                    |
| Landmarks – Tudors & Stuarts Landmarks – Victorians Landmarks – World War II Linkword – French Linkword – German Linkword – Spanish Logotron Logo Making of the UK Mapping Skills Mapventure Medieval Realms Microbugs                                                                                                    | £17<br>£17<br>£17<br>£17<br>£32<br>£32<br>£32<br>£45<br>£35<br>£25<br>£25<br>£22<br>£35<br>£24<br>£14<br>£24                                                                                                    | Master Break Man at Arms Manchester Utd II Manchester Utd in Europe Nebulus Oh No! More Lemmings Omar Sharif's Bridge Pandora's Box Pipe Mania Play It Again Sam 1 or 2 Populous Powerband Pysanki Quark Quazar                                                                                                    | £13<br>£14<br>£18<br>£18<br>£18<br>£14<br>£15<br>£17<br>£15<br>£17<br>£21<br>£14<br>£14<br>£19<br>£10                                                                      | Acorn Advance Desktop Office Pipedream 3 Pipedream 4  Languages Acorn Desktop Assembler Acorn Desktop C Acorn PC Soft RiscBASIC Compiler RiscFORTH Compiler                                                                                                    | £87<br>£69<br>£70<br>£117<br>£118<br>£179<br>£89<br>£66<br>£66                                                                | BBC BASIC User Guide BASIC V - Dabhand Guide A3000 Technical Manual A5000 Technical Manual A3010 Technical Manual A4 Technical Manual A540 Technical Manual Acorn to PC Archimedes First Steps Archi Games Maker Man. Budget DTP on the Arc Mastering 1st Word Plus Wimp Prog. for All RISC OS Style Guide RISC OS 2 Prog. Ref. Man. RISC OS 3 Prog. Ref. Man.                                                                                                    | £15<br>£20<br>£10<br>£29<br>£65<br>£30<br>£65<br>£65<br>£10<br>£15<br>£13<br>£14<br>£13<br>£10<br>£79<br>£99                                                                                                 |
| Landmarks – Tudors & Stuarts Landmarks – Victorians Landmarks – World War II Linkword – French Linkword – German Linkword – Spanish Logotron Logo Making of the UK Mapping Skills Mapventure Medieval Realms Microbugs Money Matters Nature Park Adventure                                                                                                    | £17<br>£17<br>£17<br>£17<br>£32<br>£32<br>£32<br>£45<br>£35<br>£25<br>£22<br>£35<br>£22<br>£35<br>£24<br>£14                                                                                                    | Master Break Man at Arms Manchester Utd II Manchester Utd in Europe Nebulus Oh No! More Lemmings Omar Sharif's Bridge Pandora's Box Pipe Mania Play It Again Sam 1 or 2 Populous Powerband Pysanki Quark                                                                                                    | £13<br>£14<br>£18<br>£18<br>£18<br>£14<br>£15<br>£17<br>£15<br>£17<br>£21<br>£14<br>£14                                                                                    | Acorn Advance Desktop Office Pipedream 3 Pipedream 4  Languages Acorn Desktop Assembler Acorn Desktop C Acorn PC Soft RiscBASIC Compiler RiscFORTH Compiler Robo Logo                                                                                                    | £87<br>£69<br>£70<br>£117<br>£118<br>£179<br>£89<br>£66<br>£66                                                                | BBC BASIC User Guide BASIC V - Dabhand Guide A3000 Technical Manual A5000 Technical Manual A3010 Technical Manual A4 Technical Manual A540 Technical Manual Acorn to PC Archimedes First Steps Archi Games Maker Man. Budget DTP on the Arc Mastering 1st Word Plus Wimp Prog. for All RISC OS Style Guide RISC OS 2 Prog. Ref. Man. RISC OS 3 Prog. Ref. Man. RISC OS 3 Apps/User Gd.                                                                                                    | £15<br>£20<br>£10<br>£29<br>£65<br>£30<br>£65<br>£65<br>£7<br>£10<br>£15<br>£13<br>£14<br>£13<br>£10<br>£79<br>£99<br>£20                                                                                    |
| Landmarks – Tudors & Stuarts Landmarks – Victorians Landmarks – World War II Linkword – French Linkword – German Linkword – Spanish Logotron Logo Making of the UK Mapping Skills Mapventure Medieval Realms Microbugs Money Matters Nature Park Adventure Naughty Stories I Numerator Picture Book                                                                                                    | £17<br>£17<br>£17<br>£17<br>£32<br>£32<br>£32<br>£45<br>£25<br>£25<br>£25<br>£24<br>£14<br>£24<br>£24<br>£48<br>£33<br>£14                                                                                                    | Master Break Man at Arms Manchester Utd II Manchester Utd in Europe Nebulus Oh No! More Lemmings Omar Sharif's Bridge Pandora's Box Pipe Mania Play It Again Sam 1 or 2 Populous Powerband Pysanki Quark Quazar Real McCoy 2, 3 or 4 Redshift Return to Doom                                                                                                    | £13<br>£14<br>£18<br>£18<br>£18<br>£14<br>£15<br>£17<br>£15<br>£17<br>£21<br>£14<br>£19<br>£10<br>£21<br>£9<br>£16                                                         | Acorn Advance Desktop Office Pipedream 3 Pipedream 4  Languages Acorn Desktop Assembler Acorn Desktop C Acorn PC Soft RiscBASIC Compiler RiscFORTH Compiler Robo Logo  Printer Drivers  Expression PS Citizen Colour Driver - OS 2                                                                                                    | £87<br>£69<br>£70<br>£117<br>£118<br>£179<br>£89<br>£66<br>£37<br>£19<br>£15                                                  | BBC BASIC User Guide BASIC V - Dabhand Guide A3000 Technical Manual A5000 Technical Manual A3010 Technical Manual A4 Technical Manual A540 Technical Manual Acorn to PC Archimedes First Steps Archi Games Maker Man. Budget DTP on the Arc Mastering 1st Word Plus Wimp Prog. for All RISC OS Style Guide RISC OS 2 Prog. Ref. Man. RISC OS 3 Prog. Ref. Man.                                                                                                    | £15<br>£20<br>£10<br>£29<br>£65<br>£30<br>£65<br>£65<br>£10<br>£15<br>£13<br>£14<br>£13<br>£10<br>£79<br>£99                                                                                                 |
| Landmarks – Tudors & Stuarts Landmarks – Victorians Landmarks – World War II Linkword – French Linkword – German Linkword – Spanish Logotron Logo Making of the UK Mapping Skills Mapventure Medieval Realms Microbugs Money Matters Nature Park Adventure Naughty Stories I Numerator Picture Book Podd                                                                                                    | £17<br>£17<br>£17<br>£17<br>£32<br>£32<br>£32<br>£45<br>£25<br>£25<br>£25<br>£24<br>£14<br>£24<br>£48<br>£33<br>£14<br>£23                                                                                                    | Master Break Man at Arms Manchester Utd II Manchester Utd in Europe Nebulus Oh No! More Lemmings Omar Sharif's Bridge Pandora's Box Pipe Mania Play It Again Sam 1 or 2 Populous Powerband Pysanki Quark Quazar Real McCoy 2, 3 or 4 Redshift Return to Doom Repton 3                                                                                                    | £13<br>£14<br>£18<br>£18<br>£18<br>£14<br>£17<br>£15<br>£17<br>£21<br>£14<br>£19<br>£10<br>£21<br>£9<br>£16<br>£14                                                         | Acorn Advance Desktop Office Pipedream 3 Pipedream 4  Languages Acorn Desktop Assembler Acorn Desktop C Acorn PC Soft RiscBASIC Compiler RiscFORTH Compiler Robo Logo  Printer Drivers  Expression PS Citizen Colour Driver - OS 2 Deskjet 500C/550C Driver                                                                                                    | £87<br>£69<br>£70<br>£117<br>£118<br>£179<br>£89<br>£66<br>£37<br>£19<br>£15<br>£15                                           | BBC BASIC User Guide BASIC V - Dabhand Guide A3000 Technical Manual A5000 Technical Manual A3010 Technical Manual A4 Technical Manual A540 Technical Manual Acorn to PC Archimedes First Steps Archi Games Maker Man. Budget DTP on the Arc Mastering 1st Word Plus Wimp Prog. for All RISC OS Style Guide RISC OS 2 Prog. Ref. Man. RISC OS 3 Prog. Ref. Man. RISC OS 3 Apps/User Gd. ARM Technical Data Guide                                                                                                    | £15<br>£20<br>£10<br>£29<br>£65<br>£30<br>£65<br>£7<br>£10<br>£15<br>£13<br>£14<br>£13<br>£10<br>£79<br>£99<br>£20<br>£14                                                                                    |
| Landmarks – Tudors & Stuarts Landmarks – Victorians Landmarks – World War II Linkword – French Linkword – German Linkword – Spanish Logotron Logo Making of the UK Mapping Skills Mapventure Medieval Realms Microbugs Money Matters Nature Park Adventure Naughty Stories I Numerator Picture Book Podd Recall                                                                                                    | £17<br>£17<br>£17<br>£17<br>£32<br>£32<br>£32<br>£45<br>£25<br>£25<br>£25<br>£24<br>£14<br>£24<br>£24<br>£33<br>£14<br>£23<br>£36                                                                                                    | Master Break Man at Arms Manchester Utd II Manchester Utd in Europe Nebulus Oh No! More Lemmings Omar Sharif's Bridge Pandora's Box Pipe Mania Play It Again Sam 1 or 2 Populous Powerband Pysanki Quark Quazar Real McCoy 2, 3 or 4 Redshift Return to Doom Repton 3 Saloon Cars Deluxe                                                                                                    | £13<br>£14<br>£18<br>£18<br>£18<br>£14<br>£17<br>£15<br>£17<br>£21<br>£14<br>£19<br>£10<br>£21<br>£9<br>£16<br>£14<br>£24                                                  | Acorn Advance Desktop Office Pipedream 3 Pipedream 4  Languages Acorn Desktop Assembler Acorn Desktop C Acorn PC Soft RiscBASIC Compiler RiscFORTH Compiler Robo Logo  Printer Drivers  Expression PS Citizen Colour Driver - OS 2 Deskjet 500C/550C Driver Epson JX Printer Driver                                                                                                    | £87<br>£69<br>£70<br>£117<br>£118<br>£179<br>£89<br>£66<br>£66<br>£37<br>£15<br>£15<br>£15                                    | BBC BASIC User Guide BASIC V - Dabhand Guide A3000 Technical Manual A5000 Technical Manual A3010 Technical Manual A4 Technical Manual A540 Technical Manual A540 Technical Manual Acorn to PC Archimedes First Steps Archi Games Maker Man. Budget DTP on the Arc Mastering 1st Word Plus Wimp Prog. for All RISC OS Style Guide RISC OS 2 Prog. Ref. Man. RISC OS 3 Prog. Ref. Man. RISC OS 3 Apps/User Gd. ARM Technical Data Guide First Impressions Good Impressions Impression II - Dabhand Gd.                                                                                                    | £15<br>£20<br>£10<br>£29<br>£65<br>£30<br>£65<br>£7<br>£10<br>£15<br>£13<br>£14<br>£13<br>£14<br>£13<br>£14<br>£13<br>£14<br>£13<br>£15<br>£15<br>£15<br>£15<br>£15<br>£15<br>£15<br>£15<br>£15<br>£15       |
| Landmarks – Tudors & Stuarts Landmarks – Victorians Landmarks – World War II Linkword – French Linkword – German Linkword – Spanish Logotron Logo Making of the UK Mapping Skills Mapventure Medieval Realms Microbugs Money Matters Nature Park Adventure Naughty Stories I Numerator Picture Book Podd Recall Seelinks – Ourselves                                                                                                    | £17<br>£17<br>£17<br>£17<br>£32<br>£32<br>£32<br>£45<br>£35<br>£25<br>£25<br>£24<br>£14<br>£24<br>£48<br>£33<br>£14<br>£23<br>£36<br>£26                                                                                                    | Master Break Man at Arms Manchester Utd II Manchester Utd in Europe Nebulus Oh No! More Lemmings Omar Sharif's Bridge Pandora's Box Pipe Mania Play It Again Sam 1 or 2 Populous Powerband Pysanki Quark Quazar Real McCoy 2, 3 or 4 Redshift Return to Doom Repton 3 Saloon Cars Deluxe Sim City                                                                                               | £13<br>£14<br>£18<br>£18<br>£18<br>£14<br>£17<br>£15<br>£17<br>£21<br>£14<br>£19<br>£10<br>£21<br>£9<br>£16<br>£14<br>£24<br>£24<br>£24                                    | Acorn Advance Desktop Office Pipedream 3 Pipedream 4  Languages Acorn Desktop Assembler Acorn Desktop C Acorn PC Soft RiscBASIC Compiler RiscFORTH Compiler Robo Logo  Printer Drivers  Expression PS Citizen Colour Driver - OS 2 Deskjet 500C/550C Driver Epson JX Printer Driver Star Colour Driver - OS 2                                                                                                   | £87<br>£69<br>£70<br>£117<br>£118<br>£179<br>£89<br>£66<br>£66<br>£37<br>£15<br>£15<br>£15<br>£15                             | BBC BASIC User Guide BASIC V - Dabhand Guide A3000 Technical Manual A5000 Technical Manual A5000 Technical Manual A3010 Technical Manual A4 Technical Manual A540 Technical Manual A540 Technical Manual Acorn to PC Archimedes First Steps Archi Games Maker Man. Budget DTP on the Arc Mastering 1st Word Plus Wimp Prog. for All RISC OS Style Guide RISC OS 2 Prog. Ref. Man. RISC OS 3 Prog. Ref. Man. RISC OS 3 Apps/User Gd. ARM Technical Data Guide First Impressions Good Impressions Impression II - Dabhand Gd. Graphics on the Arm                                                                                                    | £15<br>£20<br>£10<br>£29<br>£65<br>£30<br>£65<br>£7<br>£10<br>£15<br>£13<br>£14<br>£13<br>£14<br>£13<br>£14<br>£13<br>£14<br>£15<br>£15<br>£15<br>£15<br>£15                                                 |
| Landmarks – Tudors & Stuarts Landmarks – Victorians Landmarks – World War II Linkword – French Linkword – German Linkword – Spanish Logotron Logo Making of the UK Mapping Skills Mapventure Medieval Realms Microbugs Money Matters Nature Park Adventure Naughty Stories I Numerator Picture Book Podd Recall Seelinks – Ourselves Seelinks – Pondwatch                                                                                                    | £17<br>£17<br>£17<br>£17<br>£32<br>£32<br>£35<br>£25<br>£25<br>£25<br>£24<br>£14<br>£24<br>£33<br>£14<br>£23<br>£36<br>£23<br>£36<br>£23                                                                                                    | Master Break Man at Arms Manchester Utd II Manchester Utd in Europe Nebulus Oh No! More Lemmings Omar Sharif's Bridge Pandora's Box Pipe Mania Play It Again Sam 1 or 2 Populous Powerband Pysanki Quark Quazar Real McCoy 2, 3 or 4 Redshift Return to Doom Repton 3 Saloon Cars Deluxe                                                                                                    | £13<br>£14<br>£18<br>£18<br>£18<br>£14<br>£15<br>£17<br>£15<br>£17<br>£21<br>£14<br>£14<br>£19<br>£10<br>£21<br>£9<br>£16<br>£14<br>£24<br>£24<br>£24                      | Acorn Advance Desktop Office Pipedream 3 Pipedream 4  Languages Acorn Desktop Assembler Acorn Desktop C Acorn PC Soft RiscBASIC Compiler RiscFORTH Compiler Robo Logo  Printer Drivers  Expression PS Citizen Colour Driver - OS 2 Deskjet 500C/550C Driver Epson JX Printer Driver Star Colour Driver - OS 2 TurboDriver - Canon BJ                                                                            | £87<br>£69<br>£70<br>£117<br>£118<br>£179<br>£89<br>£66<br>£66<br>£37<br>£15<br>£15<br>£15<br>£15<br>£15<br>£15<br>£42        | BBC BASIC User Guide BASIC V - Dabhand Guide A3000 Technical Manual A5000 Technical Manual A5000 Technical Manual A4 Technical Manual A4 Technical Manual A500 Technical Manual A500 Technical Manual A500 Technical Manual A500 Technical Manual A500 Technical Manual A500 Technical Manual A500 Technical Manual A500 Technical Manual A500 Technical Manual A500 Technical Data C500 Technical C500 Technical C600 Technical Data Guide C600 Technical Data Guide C600 Technical Manual A5000 Technical Manual A5000 Technic | £15<br>£20<br>£10<br>£29<br>£65<br>£30<br>£65<br>£7<br>£10<br>£15<br>£13<br>£14<br>£13<br>£14<br>£13<br>£14<br>£13<br>£14<br>£13<br>£15<br>£15<br>£25<br>£15<br>£15<br>£15<br>£15                            |
| Landmarks – Tudors & Stuarts Landmarks – Victorians Landmarks – World War II Linkword – French Linkword – German Linkword – Spanish Logotron Logo Making of the UK Mapping Skills Mapventure Medieval Realms Microbugs Money Matters Nature Park Adventure Naughty Stories I Numerator Picture Book Podd Recall Seelinks – Ourselves Seelinks – Pondwatch Seelinks – Tourism                                                                                                   | £17<br>£17<br>£17<br>£17<br>£32<br>£32<br>£35<br>£25<br>£25<br>£25<br>£24<br>£14<br>£24<br>£48<br>£33<br>£14<br>£23<br>£36<br>£23<br>£36<br>£35                                                                                                    | Master Break Man at Arms Manchester Utd II Manchester Utd in Europe Nebulus Oh No! More Lemmings Omar Sharif's Bridge Pandora's Box Pipe Mania Play It Again Sam 1 or 2 Populous Powerband Pysanki Quark Quazar Real McCoy 2, 3 or 4 Redshift Return to Doom Repton 3 Saloon Cars Deluxe Sim City Stunt Racer 2000                                                                              | £13<br>£14<br>£18<br>£18<br>£18<br>£14<br>£17<br>£15<br>£17<br>£21<br>£14<br>£19<br>£10<br>£21<br>£9<br>£16<br>£14<br>£24<br>£24<br>£24                                    | Acorn Advance Desktop Office Pipedream 3 Pipedream 4  Languages Acorn Desktop Assembler Acorn Desktop C Acorn PC Soft RiscBASIC Compiler RiscFORTH Compiler Robo Logo  Printer Drivers  Expression PS Citizen Colour Driver - OS 2 Deskjet 500C/550C Driver Epson JX Printer Driver Star Colour Driver - OS 2                                                                                                   | £87<br>£69<br>£70<br>£117<br>£118<br>£179<br>£89<br>£66<br>£66<br>£37<br>£15<br>£15<br>£15<br>£15<br>£15<br>£42<br>£42        | BBC BASIC User Guide BASIC V - Dabhand Guide A3000 Technical Manual A5000 Technical Manual A5000 Technical Manual A4 Technical Manual A4 Technical Manual A540 Technical Manual A540 Technical Manual Acorn to PC Archimedes First Steps Archi Games Maker Man. Budget DTP on the Arc Mastering 1st Word Plus Wimp Prog. for All RISC OS Style Guide RISC OS 2 Prog. Ref. Man. RISC OS 3 Prog. Ref. Man. RISC OS 3 Apps/User Gd. ARM Technical Data Guide First Impressions Good Impressions Impression II - Dabhand Gd. Graphics on the Arm C: A Dabhand Guide 3rd Ed. Master 128 Ref Man. Part 1                                                                                                    | £15<br>£20<br>£10<br>£29<br>£65<br>£30<br>£65<br>£7<br>£10<br>£15<br>£13<br>£14<br>£13<br>£10<br>£79<br>£29<br>£20<br>£15<br>£15<br>£17<br>£14                                                               |
| Landmarks – Tudors & Stuarts Landmarks – Victorians Landmarks – World War II Linkword – French Linkword – German Linkword – Spanish Logotron Logo Making of the UK Mapping Skills Mapventure Medieval Realms Microbugs Money Matters Nature Park Adventure Naughty Stories I Numerator Picture Book Podd Recall Seelinks – Ourselves Seelinks – Pondwatch Seelinks – Tourism Seelinks – Transport Selladore Tales                                                              | £17<br>£17<br>£17<br>£17<br>£32<br>£32<br>£35<br>£25<br>£25<br>£25<br>£24<br>£14<br>£24<br>£48<br>£33<br>£36<br>£23<br>£36<br>£23<br>£36<br>£23<br>£36<br>£35<br>£35                                                                                                   | Master Break Man at Arms Manchester Utd II Manchester Utd in Europe Nebulus Oh No! More Lemmings Omar Sharif's Bridge Pandora's Box Pipe Mania Play It Again Sam 1 or 2 Populous Powerband Pysanki Quark Quazar Real McCoy 2, 3 or 4 Redshift Return to Doom Repton 3 Saloon Cars Deluxe Sim City Stunt Racer 2000 SWIV Sylvia Lane Talisman                                                    | £13<br>£14<br>£18<br>£18<br>£18<br>£14<br>£17<br>£15<br>£17<br>£14<br>£14<br>£19<br>£10<br>£21<br>£9<br>£16<br>£14<br>£24<br>£24<br>£21<br>£24<br>£18<br>£18<br>£18<br>£18 | Acorn Advance Desktop Office Pipedream 3 Pipedream 4  Languages Acorn Desktop Assembler Acorn Desktop C Acorn PC Soft RiscBASIC Compiler RiscFORTH Compiler Robo Logo  Printer Drivers  Expression PS Citizen Colour Driver - OS 2 Deskjet 500C/550C Driver Epson JX Printer Driver Star Colour Driver - OS 2 TurboDriver - Canon BJ TurboDriver - Epson Stylus                                                 | £87<br>£69<br>£70<br>£117<br>£118<br>£179<br>£89<br>£66<br>£66<br>£37<br>£15<br>£15<br>£15<br>£15<br>£15<br>£15<br>£42        | BBC BASIC User Guide BASIC V - Dabhand Guide A3000 Technical Manual A5000 Technical Manual A5000 Technical Manual A3010 Technical Manual A4 Technical Manual A540 Technical Manual A540 Technical Manual Acorn to PC Archimedes First Steps Archi Games Maker Man. Budget DTP on the Arc Mastering 1st Word Plus Wimp Prog. for All RISC OS Style Guide RISC OS 2 Prog. Ref. Man. RISC OS 3 Prog. Ref. Man. RISC OS 3 Prog. Ref. Man. RISC OS 3 Apps/User Gd. ARM Technical Data Guide First Impressions Good Impressions Impression II - Dabhand Gd. Graphics on the Arm C: A Dabhand Guide 3rd Ed. Master 128 Ref Man. Part 1 Master 128 Ref Man. Part 2                                                                                                    | £15<br>£20<br>£10<br>£29<br>£65<br>£30<br>£65<br>£7<br>£10<br>£15<br>£13<br>£14<br>£13<br>£10<br>£79<br>£99<br>£20<br>£14<br>£25<br>£15<br>£15<br>£17<br>£14                                                 |
| Landmarks – Tudors & Stuarts Landmarks – Victorians Landmarks – World War II Linkword – French Linkword – German Linkword – Spanish Logotron Logo Making of the UK Mapping Skills Mapventure Medieval Realms Microbugs Money Matters Nature Park Adventure Naughty Stories I Numerator Picture Book Podd Recall Seelinks – Ourselves Seelinks – Pondwatch Seelinks – Transport Selladore Tales Settlement                                                                      | £17<br>£17<br>£17<br>£17<br>£32<br>£32<br>£35<br>£35<br>£25<br>£25<br>£24<br>£14<br>£24<br>£48<br>£33<br>£36<br>£26<br>£36<br>£26<br>£34<br>£36<br>£36<br>£36<br>£36<br>£37                                                                                            | Master Break Man at Arms Manchester Utd II Manchester Utd in Europe Nebulus Oh No! More Lemmings Omar Sharif's Bridge Pandora's Box Pipe Mania Play It Again Sam 1 or 2 Populous Powerband Pysanki Quark Quazar Real McCoy 2, 3 or 4 Redshift Return to Doom Repton 3 Saloon Cars Deluxe Sim City Stunt Racer 2000 SWIV Sylvia Lane Talisman Technodream                                        | £13<br>£14<br>£18<br>£18<br>£18<br>£14<br>£17<br>£15<br>£17<br>£21<br>£14<br>£19<br>£10<br>£21<br>£9<br>£16<br>£14<br>£24<br>£24<br>£18<br>£18                             | Acorn Advance Desktop Office Pipedream 3 Pipedream 4  Languages Acorn Desktop Assembler Acorn Desktop C Acorn PC Soft RiscBASIC Compiler RiscFORTH Compiler Robo Logo  Printer Drivers  Expression PS Citizen Colour Driver - OS 2 Deskjet 500C/550C Driver Epson JX Printer Driver Star Colour Driver - OS 2 TurboDriver - Canon BJ TurboDriver - Epson Stylus TurboDriver - HP                                | £87<br>£69<br>£70<br>£117<br>£118<br>£179<br>£89<br>£66<br>£66<br>£37<br>£15<br>£15<br>£15<br>£15<br>£15<br>£42<br>£42        | BBC BASIC User Guide BASIC V - Dabhand Guide A3000 Technical Manual A5000 Technical Manual A5000 Technical Manual A4 Technical Manual A5000 Technical Manual A4 Technical Manual A500 Technical Manual A500 Technical Manual A500 Technical Manual A500 Technical Manual A500 Technical Manual A500 Technical Manual A500 Technical Manual A500 Technical Manual A500 Technical Manual A500 Technical Technical BUSE OS Style Guide RISC OS Style Guide RISC OS 2 Prog. Ref. Man. RISC OS 3 Prog. Ref. Man. RISC OS 3 Prog. Ref. Man. RISC OS 3 Apps/User Gd. ARM Technical Data Guide First Impressions Good Impressions Impression II - Dabhand Gd. Graphics on the Arm C: A Dabhand Guide 3rd Ed. Master 128 Ref Man. Part 1 Master 128 Ref Man. Part 2 Master 128 Advanced Ref.                                                                                                    | £15<br>£20<br>£10<br>£29<br>£65<br>£30<br>£65<br>£65<br>£7<br>£10<br>£15<br>£13<br>£14<br>£13<br>£14<br>£28<br>£25<br>£15<br>£15<br>£15<br>£15<br>£15<br>£15                                                 |
| Landmarks – Tudors & Stuarts Landmarks – Victorians Landmarks – World War II Linkword – French Linkword – German Linkword – Spanish Logotron Logo Making of the UK Mapping Skills Mapventure Medieval Realms Microbugs Money Matters Nature Park Adventure Naughty Stories I Numerator Picture Book Podd Recall Seelinks – Ourselves Seelinks – Pondwatch Seelinks – Tourism Seelinks – Transport Selladore Tales Settlement Snippet                                           | £17<br>£17<br>£17<br>£17<br>£32<br>£32<br>£35<br>£35<br>£25<br>£25<br>£24<br>£14<br>£24<br>£48<br>£33<br>£36<br>£26<br>£36<br>£26<br>£36<br>£36<br>£36<br>£36<br>£36<br>£37<br>£36<br>£37<br>£37<br>£38<br>£38<br>£38<br>£38<br>£38<br>£38<br>£38<br>£38<br>£38<br>£38 | Master Break Man at Arms Manchester Utd II Manchester Utd in Europe Nebulus Oh No! More Lemmings Omar Sharif's Bridge Pandora's Box Pipe Mania Play It Again Sam 1 or 2 Populous Powerband Pysanki Quark Quazar Real McCoy 2, 3 or 4 Redshift Return to Doom Repton 3 Saloon Cars Deluxe Sim City Stunt Racer 2000 SWIV Sylvia Lane Talisman Technodream The Last Ninja                         | £13<br>£14<br>£18<br>£18<br>£18<br>£14<br>£17<br>£15<br>£17<br>£21<br>£14<br>£19<br>£10<br>£21<br>£9<br>£16<br>£14<br>£24<br>£24<br>£18<br>£18                             | Acorn Advance Desktop Office Pipedream 3 Pipedream 4  Languages Acorn Desktop Assembler Acorn Desktop C Acorn PC Soft RiscBASIC Compiler RiscFORTH Compiler Robo Logo  Printer Drivers Expression PS Citizen Colour Driver - OS 2 Deskjet 500C/550C Driver Epson JX Printer Driver Star Colour Driver - OS 2 TurboDriver - Canon BJ TurboDriver - Epson Stylus TurboDriver - HP  Miscellaneous                  | £87<br>£69<br>£70<br>£117<br>£118<br>£179<br>£89<br>£66<br>£37<br>£15<br>£15<br>£15<br>£15<br>£15<br>£15<br>£42<br>£42        | BBC BASIC User Guide BASIC V - Dabhand Guide A3000 Technical Manual A5000 Technical Manual A5000 Technical Manual A3010 Technical Manual A4 Technical Manual A540 Technical Manual A540 Technical Manual Acorn to PC Archimedes First Steps Archi Games Maker Man. Budget DTP on the Arc Mastering 1st Word Plus Wimp Prog. for All RISC OS Style Guide RISC OS 2 Prog. Ref. Man. RISC OS 3 Prog. Ref. Man. RISC OS 3 Prog. Ref. Man. RISC OS 3 Apps/User Gd. ARM Technical Data Guide First Impressions Good Impressions Impression II - Dabhand Gd. Graphics on the Arm C: A Dabhand Guide 3rd Ed. Master 128 Ref Man. Part 1 Master 128 Ref Man. Part 2                                                                                                    | £15<br>£20<br>£10<br>£29<br>£65<br>£30<br>£65<br>£7<br>£10<br>£15<br>£13<br>£14<br>£13<br>£10<br>£79<br>£99<br>£20<br>£14<br>£25<br>£15<br>£15<br>£17<br>£14                                                 |
| Landmarks – Tudors & Stuarts Landmarks – Victorians Landmarks – World War II Linkword – French Linkword – German Linkword – Spanish Logotron Logo Making of the UK Mapping Skills Mapventure Medieval Realms Microbugs Money Matters Nature Park Adventure Naughty Stories I Numerator Picture Book Podd Recall Seelinks – Ourselves Seelinks – Pondwatch Seelinks – Transport Selladore Tales Settlement Snippet Space Mission Mada                                           | £17<br>£17<br>£17<br>£17<br>£32<br>£32<br>£35<br>£35<br>£25<br>£25<br>£24<br>£14<br>£24<br>£48<br>£33<br>£14<br>£23<br>£36<br>£36<br>£36<br>£36<br>£36<br>£36<br>£37<br>£36<br>£37<br>£37<br>£38<br>£38<br>£38<br>£38<br>£38<br>£38<br>£38<br>£38<br>£38<br>£38        | Master Break Man at Arms Manchester Utd II Manchester Utd in Europe Nebulus Oh No! More Lemmings Omar Sharif's Bridge Pandora's Box Pipe Mania Play It Again Sam 1 or 2 Populous Powerband Pysanki Quark Quazar Real McCoy 2, 3 or 4 Redshift Return to Doom Repton 3 Saloon Cars Deluxe Sim City Stunt Racer 2000 SWIV Sylvia Lane Talisman Technodream The Last Ninja Twin World              | £13<br>£14<br>£18<br>£18<br>£18<br>£14<br>£17<br>£15<br>£17<br>£21<br>£14<br>£19<br>£10<br>£21<br>£9<br>£16<br>£14<br>£24<br>£24<br>£18<br>£18<br>£18<br>£18               | Acorn Advance Desktop Office Pipedream 3 Pipedream 4  Languages Acorn Desktop Assembler Acorn Desktop C Acorn PC Soft RiscBASIC Compiler RiscFORTH Compiler Robo Logo  Printer Drivers Expression PS Citizen Colour Driver - OS 2 Deskjet 500C/550C Driver Epson JX Printer Driver Star Colour Driver - OS 2 TurboDriver - Canon BJ TurboDriver - Epson Stylus TurboDriver - HP  Miscellaneous Armadeus         | £87<br>£69<br>£70<br>£117<br>£118<br>£179<br>£89<br>£66<br>£37<br>£15<br>£15<br>£15<br>£15<br>£15<br>£42<br>£42<br>£42<br>£42 | BBC BASIC User Guide BASIC V - Dabhand Guide A3000 Technical Manual A5000 Technical Manual A5000 Technical Manual A3010 Technical Manual A4 Technical Manual A540 Technical Manual A540 Technical Manual Acorn to PC Archimedes First Steps Archi Games Maker Man. Budget DTP on the Arc Mastering 1st Word Plus Wimp Prog. for All RISC OS Style Guide RISC OS 2 Prog. Ref. Man. RISC OS 3 Prog. Ref. Man. RISC OS 3 Prog. Ref. Man. RISC OS 3 Apps/User Gd. ARM Technical Data Guide First Impressions Good Impressions Impression II - Dabhand Gd. Graphics on the Arm C: A Dabhand Guide 3rd Ed. Master 128 Ref Man. Part 1 Master 128 Ref Man. Part 2 Master 128 Advanced Ref. Advanced BBC User Guide File Handling for All                                                                                                    | £15<br>£20<br>£10<br>£29<br>£65<br>£30<br>£65<br>£7<br>£10<br>£15<br>£13<br>£14<br>£13<br>£10<br>£79<br>£29<br>£20<br>£14<br>£28<br>£25<br>£15<br>£15<br>£15<br>£15<br>£15                                   |
| Landmarks – Tudors & Stuarts Landmarks – Victorians Landmarks – World War II Linkword – French Linkword – German Linkword – Spanish Logotron Logo Making of the UK Mapping Skills Mapventure Medieval Realms Microbugs Money Matters Nature Park Adventure Naughty Stories I Numerator Picture Book Podd Recall Seelinks – Ourselves Seelinks – Pondwatch Seelinks – Tourism Seelinks – Transport Selladore Tales Settlement Snippet Space Mission Mada Stig of the Dump       | £17<br>£17<br>£17<br>£17<br>£32<br>£32<br>£35<br>£35<br>£25<br>£25<br>£25<br>£24<br>£14<br>£24<br>£48<br>£33<br>£14<br>£23<br>£36<br>£36<br>£36<br>£36<br>£36<br>£36<br>£36<br>£36<br>£36<br>£3                                                                        | Master Break Man at Arms Manchester Utd II Manchester Utd in Europe Nebulus Oh No! More Lemmings Omar Sharii's Bridge Pandora's Box Pipe Mania Play It Again Sam 1 or 2 Populous Powerband Pysanki Quark Quazar Real McCoy 2, 3 or 4 Redshift Return to Doom Repton 3 Saloon Cars Deluxe Sim City Stunt Racer 2000 SWIV Sylvia Lane Talisman Technodream The Last Ninja Twin World Virtual Golf | £13<br>£14<br>£18<br>£18<br>£18<br>£14<br>£15<br>£17<br>£15<br>£17<br>£21<br>£14<br>£19<br>£10<br>£21<br>£24<br>£18<br>£18<br>£18<br>£18<br>£18<br>£18<br>£18<br>£18       | Acorn Advance Desktop Office Pipedream 3 Pipedream 4  Languages Acorn Desktop Assembler Acorn Desktop C Acorn PC Soft RiscBASIC Compiler RiscFORTH Compiler Robo Logo  Printer Drivers Expression PS Citizen Colour Driver - OS 2 Deskjet 500C/550C Driver Epson JX Printer Driver Star Colour Driver - OS 2 TurboDriver - Canon BJ TurboDriver - Epson Stylus TurboDriver - HP  Miscellaneous Armadeus Recordz | £87<br>£69<br>£70<br>£117<br>£118<br>£179<br>£89<br>£66<br>£37<br>£15<br>£15<br>£15<br>£15<br>£15<br>£42<br>£42<br>£42<br>£42 | BBC BASIC User Guide BASIC V - Dabhand Guide A3000 Technical Manual A5000 Technical Manual A5000 Technical Manual A4 Technical Manual A540 Technical Manual A540 Technical Manual Acorn to PC Archimedes First Steps Archi Games Maker Man. Budget DTP on the Arc Mastering 1st Word Plus Wimp Prog. for All RISC OS Style Guide RISC OS 2 Prog. Ref. Man. RISC OS 3 Prog. Ref. Man. RISC OS 3 Prog. Ref. Man. RISC OS 3 Apps/User Gd. ARM Technical Data Guide First Impressions Good Impressions Good Impressions II - Dabhand Gd. Graphics on the Arm C: A Dabhand Guide 3rd Ed. Master 128 Ref Man. Part 1 Master 128 Ref Man. Part 2 Master 128 Ref Man. Part 2 Master 128 Ref Man. Part 2 Master 128 Ref Man. Part 2 Master 128 Ref Man. Part 2 Master 128 Ref Man. Part 1 File Handling for All                                                                                                    | £15<br>£20<br>£10<br>£29<br>£65<br>£30<br>£65<br>£7<br>£10<br>£15<br>£13<br>£14<br>£13<br>£14<br>£13<br>£14<br>£13<br>£14<br>£28<br>£25<br>£15<br>£15<br>£15<br>£15<br>£15<br>£15<br>£15<br>£15<br>£15<br>£1 |
| Landmarks – Tudors & Stuarts Landmarks – Victorians Landmarks – World War II Linkword – French Linkword – German Linkword – Spanish Logotron Logo Making of the UK Mapping Skills Mapventure Medieval Realms Microbugs Money Matters Nature Park Adventure Naughty Stories I Numerator Picture Book Podd Recall Seelinks – Ourselves Seelinks – Pondwatch Seelinks – Tourism Seelinks – Transport Selladore Tales Settlement Snippet Space Mission Mada Stig of the Dump Story | £17<br>£17<br>£17<br>£17<br>£32<br>£32<br>£35<br>£35<br>£25<br>£25<br>£24<br>£14<br>£24<br>£48<br>£33<br>£14<br>£23<br>£36<br>£36<br>£36<br>£36<br>£36<br>£36<br>£37<br>£36<br>£37<br>£37<br>£38<br>£38<br>£38<br>£38<br>£38<br>£38<br>£38<br>£38<br>£38<br>£38        | Master Break Man at Arms Manchester Utd II Manchester Utd in Europe Nebulus Oh No! More Lemmings Omar Sharif's Bridge Pandora's Box Pipe Mania Play It Again Sam 1 or 2 Populous Powerband Pysanki Quark Quazar Real McCoy 2, 3 or 4 Redshift Return to Doom Repton 3 Saloon Cars Deluxe Sim City Stunt Racer 2000 SWIV Sylvia Lane Talisman Technodream The Last Ninja Twin World              | £13<br>£14<br>£18<br>£18<br>£18<br>£14<br>£17<br>£15<br>£17<br>£21<br>£14<br>£19<br>£10<br>£21<br>£9<br>£16<br>£14<br>£24<br>£24<br>£18<br>£18<br>£18<br>£18               | Acorn Advance Desktop Office Pipedream 3 Pipedream 4  Languages Acorn Desktop Assembler Acorn Desktop C Acorn PC Soft RiscBASIC Compiler RiscFORTH Compiler Robo Logo  Printer Drivers Expression PS Citizen Colour Driver - OS 2 Deskjet 500C/550C Driver Epson JX Printer Driver Star Colour Driver - OS 2 TurboDriver - Canon BJ TurboDriver - Epson Stylus TurboDriver - HP  Miscellaneous Armadeus         | £87<br>£69<br>£70<br>£117<br>£118<br>£179<br>£89<br>£66<br>£37<br>£15<br>£15<br>£15<br>£15<br>£15<br>£42<br>£42<br>£42<br>£42 | BBC BASIC User Guide BASIC V - Dabhand Guide A3000 Technical Manual A5000 Technical Manual A5000 Technical Manual A3010 Technical Manual A4 Technical Manual A540 Technical Manual A540 Technical Manual Acorn to PC Archimedes First Steps Archi Games Maker Man. Budget DTP on the Arc Mastering 1st Word Plus Wimp Prog. for All RISC OS Style Guide RISC OS 2 Prog. Ref. Man. RISC OS 3 Prog. Ref. Man. RISC OS 3 Prog. Ref. Man. RISC OS 3 Apps/User Gd. ARM Technical Data Guide First Impressions Good Impressions Impression II - Dabhand Gd. Graphics on the Arm C: A Dabhand Guide 3rd Ed. Master 128 Ref Man. Part 1 Master 128 Ref Man. Part 2 Master 128 Advanced Ref. Advanced BBC User Guide File Handling for All                                                                                                    | £15<br>£20<br>£10<br>£29<br>£65<br>£30<br>£65<br>£7<br>£10<br>£15<br>£13<br>£14<br>£13<br>£14<br>£13<br>£14<br>£13<br>£14<br>£28<br>£25<br>£15<br>£15<br>£15<br>£15<br>£15<br>£15<br>£15<br>£15<br>£15<br>£1 |

#### **Microvitec Monitors**

| • Cub 1451 - 14" Medium Res for BBC | £199        |
|-------------------------------------|-------------|
| Cub 3000 - 14" Medium Res for Arc   | £195        |
| Cub 1440 - 14" Multiscan for Arc    | £389        |
| Cub 1450 - 14" Multiscan for Arc    | <b>£POA</b> |

• Touchtec 501 Touch Screen for BBC £239

Touchtec 3000 Touch Screen for Arc £POA

#### **Multiscan Monitors**

| • Eizo T240i 14"                | £483 |
|---------------------------------|------|
| • Eizo F340i-W 14"              | £625 |
| • Eizo F550i 14"                | £899 |
| NEC 2A-N                        | £274 |
| • NEC 3FG                       | £360 |
| NEC 3FGe                        | £449 |
| NEC 4FGe                        | £479 |
| NEC 5FG                         | £925 |
| NEC 5FGe                        | £780 |
| Panasonic C1381                 | £199 |
| Panasonic TX-1731MAB            | £616 |
| Philips 4CM4270                 | £289 |
| Philips 7CM3279                 | £249 |
| Philips 7CM5279                 | £269 |
| • Taxan 787 14" SVGA            | £229 |
| • Taxan 787LR 14" SVGA Low Rad. | £239 |
| • Taxan 789LR 14" SVGA Low Rad. | £289 |
| Taxan 795 14" Trinitron         | £465 |
| • Taxan 875+ LR 17" Low Rad.    | £737 |
|                                 |      |

#### **Aries A-Scan Monitor**

The new Aries A-Scan Pro multiscan monitor offers high-definition flicker-free display at a price that is affordable.

• 14" high resolution colour display

• 0.28mm dot pitch, non-glare tube

• 29KHz to 70KHz horizontal frequency

Low radiation Swedish MPRII standard

• 1280 x 1024 non-interlaced

• complete with connecting cable (15pin VGA)

£249

#### **Aries Monitors**

#### Aries 6000 15" Monitor

• 15" high resolution colour display

• 0.28mm dot pitch, non-glare tube

microprocessor control

29KHz to 70KHz horizontal frequency

· front panel controls

• complete with connecting cable (15pin VGA)

£299

#### Aries 7000 17" Monitor

17" high resolution FST colour display

• 0.28mm dot pitch, non-glare tube

• 1280 x 1024 @ 70Hz non-interlaced

microprocessor control

29KHz to 70KHz horizontal frequency

complete with connecting cable (15pin VGA)

£575

#### Aries 75601 17" Monitor

17" high resolution FST colour display

• 0.28mm dot pitch, non-glare tube

digital controls with LCD panel

£695

#### Aries 7500 17" Monitor

17" high resolution colour display

• 0.28mm dot pitch, non-glare tube

29KHz to 75KHz horizontal frequency

front panel controls

complete with connecting cable (15pin VGA)

#### Cables

#### **Monitor Cables**

| BBC to Philips 8833 (opin - opin)       | 13.50 |
|-----------------------------------------|-------|
| BBC to Microvitec (6pin - 6pin)         | £3.50 |
| BBC to SCART lead                       | £7.50 |
| BBC to Phono lead                       | £2.50 |
| BBC to UHF TV lead                      | £2.50 |
| • Arc to Philips 8833 Mk2 (9pin - 9pin) | £7.50 |
| Arc to SCART Stereo lead                | £9.50 |

 A3010 to Philips Mk2 (15pin - 9pin) £7.50 A3010 to SCART Stereo lead £9.50

 Arc to VGA Monitor adaptor £12.00 • 15pin VGA to 15pin VGA lead £12.00

f

#### **Printer Cables**

• 15pin VGA Extension lead

BBC Parallel Printer cable - 4ft £5.00 BBC Parallel Printer cable - 6ft £6.00 • PC/Archi Parallel Printer cable - 2m £5.00 £9.00

 PC/Archi Parallel Printer cable - 5m • PC/Archi Parallel Printer cable - 10m £13.00

• 25 'D' male to 25 'D' male cable - 2m £5.00 •25 'D' male to 25 'D' male cable - 5m £10.00

Centronics Double Ended cable - 4ft £5.00

Centronics Double Ended cable - 6ft £6.00

Centronics Double Ended cable - 5m £10.00

#### **Disc Drive Cables**

 Single BBC Disc Drive Data lead Dual BBC Disc Drive Data lead £6.00 Single BBC Disc Drive PSU lead £3.00 £4.00 Dual BBC Disc Drive PSU lead Data Duck - connect 2 drives £14.00 Power Duck - connect 2 drives £8.00

#### **Manual Printer Sharers**

#### Standard Low Cost Sharers

|          | Serial | Parallel |
|----------|--------|----------|
| •2 to 1  | £8     | £9       |
| •3 to 1  | £11    | £12      |
| • 4 to 1 | £15    | £16      |

#### **Professional Sharers**

| Serial | Paralle    |
|--------|------------|
| £12    | £13        |
| £15    | £17        |
| £24    | £26        |
|        | £12<br>£15 |

| Cross Over Snarers    |     |
|-----------------------|-----|
| 2 in / 2 out Parallel | £29 |
| 2 in / 2 out Serial   | £28 |
| 3 in / 2 out Serial   | £36 |
|                       |     |

#### Auto Printer Sharers

|          | Serial | Parallel |
|----------|--------|----------|
| • 2 to 1 | £27    | £29      |
| •3 to 1  | £44    | £45      |
| • 4 to 1 | -      | £75      |

#### 256K Multi Spoolers

These parallel auto printer sharer switches have built-in 256K buffers.

| • 2 in / 2 out | £99  |
|----------------|------|
| • 4 in / 2 out | £115 |
| •8 in / 1 out  | £149 |
|                |      |

Please note that cables are not supplied with the printer sharers, but are available from £5 each. Check when ordering which are required.

#### 24hr Credit Card Order Line

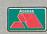

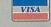

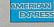

Tel: 0582 745555 or 487777

#### Laser Printers

|                                           |       | The second second |
|-------------------------------------------|-------|-------------------|
| Brother HL4-PS                            | 4ppm  | £965              |
| Brother HL6                               | 6ppm  | £427              |
| Brother HL10-PS                           | 10ppm | £1265             |
| Brother HL10-DV                           | 10ppm | £1016             |
| Brother HL10-DPS                          | 10ppm | £1435             |
| Canon LBP4 Lite                           | 4ppm  | £478              |
| Canon LBP4 Plus                           | 4ppm  | £639              |
| Canon LBP4 U                              | 4ppm  | £359              |
| Canon LBP8 Plus IIIR                      | 8ppm  | £1420             |
| Canon LBP8 IV 600dpi                      | 8ppm  | £932              |
| Epson EPL4300                             | 4ppm  | £520              |
| Epson EPL5000                             | 6ppm  | £435              |
| • Epson EPL5200                           | 6ppm  | £489              |
| Epson EPL7500PS                           | 6ppm  | £1135             |
| Fujitsu VM600                             | 6ppm  | £539              |
| HP LaserJet 4L                            | 4ppm  | £456              |
| HP LaserJet 4ML                           | 4ppm  | £757              |
| HP LaserJet 4P                            | 4ppm  | £737              |
| HP LaserJet 4MP                           | 4ppm  | £1047             |
| HP LaserJet 4                             | 8ppm  | £998              |
| HP LaserJet 4M                            | 8ppm  | £1369             |
| HP LaserJet 4SI                           | 16ppm | £2199             |
| HP LaserJet 4SIMX                         | 16ppm | £3325             |
| NEC Silentwriter S62P                     | 6ppm  | £883              |
| NEC Silentwriter S102                     | 6ppm  | £914              |
| NEC Silentwriter 290                      | 8ppm  | £1125             |
| NEC Silentwriter 290P                     | 8ppm  | £1449             |
| OKI OL410ex                               | 4ppm  | £585              |
| OKI OL400ex                               | 4ppm  | £418              |
| Panasonic KX-P4410                        | 5ppm  | £445              |
| Panasonic KX-P4430                        | 5ppm  | £579              |
| Panasonic KX-P4440                        | 11ppm | £535              |
| <ul> <li>Panasonic KX-P4455 PS</li> </ul> | 11ppm | £1249             |
| <ul> <li>Star LP4 Postscript</li> </ul>   | 4ppm  | £759              |
| • Star LS5                                | 5ppm  | £449              |
| Star LS5 EX                               | 5ppm  | £548              |
| Star LS5 TT                               | 5ppm  | £739              |
| Star LP8 III Postscript                   | 8ppm  | £1125             |

#### **Laser Consumables**

#### Toners, Drums, Developers

| Canon LBP4 / Star LP4 Toner                           | £52  |
|-------------------------------------------------------|------|
| Canon LBP8 III / Star LP8 Toner                       | £59  |
| Canon LBP8 IV Toner                                   | £75  |
| <ul> <li>Epson EPL4000/4100/4300 Toner</li> </ul>     | £55  |
| • Epson EPL4100 Photoconductor Unit                   | £89  |
| Epson EPL5000/5200 Toner                              | £89  |
| Fujitsu VM600 Toner                                   | £89  |
| Fujitsu VM800 Toner                                   | £109 |
| HP LaserJet IIP/IIIP Toner                            | £48  |
| HP LaserJet III/IIIP Toner                            | £58  |
| HP LaserJet 4/4M Toner                                | £72  |
| HP LaserJet 4L/4ML Toner                              | £55  |
| NEC Silentwriter Toner                                | £84  |
| Panasonic KX-P4410/4430 Toner                         | £22  |
| Panasonic KX-P4410/4430 Drum                          | £109 |
| • Panasonic KX-P4410/4430 Developer                   | £79  |
| Panasonic KX-P4451/4455 Toner                         | £19  |
| Panasonic KX-P4451/4455 Drum                          | £93  |
| <ul> <li>Panasonic KX-P4451/4455 Developer</li> </ul> | £80  |
| OKI OL400/OL800 Toner                                 | £18  |
| OKI OL400e Toner                                      | £17  |
| Qume Crystalprint Toner                               | £84  |

#### **Laser Accessories**

£189

• HP Adobe Postscript cartridge - III/IIID £359 JetPage Postscript cartridge - III/IIIP £225 • HP Postcript module - LJ 4 £270

£115 · Lower Paper Cassette Tray - IIIP Envelope Feeder - LJ4/4M

Qume Crystalprint Drum

£199 • 500sht Paper Cassette - LJ4/4M £205

 LaserJet font cartridges from £79 JetDirect cards for LaserJet 4/4M £359 29 Ozone filter for Panasonic KX-P4420

 Ozone filter for Panasonic KX-P4450 £20 Appletalk interface - LaserJet III/IIID £135

#### Laser RAM Upgrades

| Memory Upgrades                      |           |      |
|--------------------------------------|-----------|------|
| Canon LBP4 1Mb                       |           | £105 |
| • Canon LBP8 2Mb                     | RAM       | £125 |
| • HP LaserJet II/IID                 | 1Mb RAM   | £60  |
|                                      | 2Mb RAM   | £96  |
|                                      | 4Mb RAM   | £142 |
| HP LaserJet III/                     | 1Mb RAM   | £49  |
|                                      | 2Mb RAM   | £80  |
|                                      | 4Mb RAM   | £132 |
| <ul> <li>HP LaserJet 4/4M</li> </ul> | 1 1Mb RAM | £69  |
|                                      | 2Mb RAM   | £75  |
|                                      | 4Mb RAM   | £159 |
|                                      | 8Mb RAM   | £299 |
| Panasonic 4420                       | 1Mb RAM   | 259  |

#### **Star Printers**

2Mb RAM

4Mb RAM

Epson EPL4100 2Mb RAM

£89

£149

£120

£59

|               | Printer | CSF  | Ribbon |
|---------------|---------|------|--------|
| • LC15        | £186    | £135 | £5     |
| • LC20        | £102    | £60  | £4     |
| • LC100C      | £117    | £65  | £9     |
| • LC24-15     | £245    | £135 | £5     |
| • LC24-100    | £140    | £69  | £5     |
| • LC24-20 MK2 | £175    | £65  | £5     |
| • LC24-200C   | £205    | £65  | £12    |
| • LC200C      | £151    | £65  | £12    |
| • SJ-48       | £169    | £43  | £16    |
| • SJ-144      | £434    | _    | £POA   |
| • XB24-200C # | £324    | £80  | £12    |
| • XB24-250C # | £389    | £139 | £12    |
| • ZA200 #     | £260    | £89  | £12    |
| • ZA250 #     | £324    | £139 | £12    |
| • LC24-30     | £POA    | -    | _      |
| • LC24-300    | £POA    | -    | -      |

| 8K Serial interface - LC20/24-20/200 | £52 |
|--------------------------------------|-----|
| Serial interface - XB24/ZA200/250    | £52 |
| Black ribbons for colour printers    | £5  |

#### **NEC Printers**

|                                         | Frinter     | Cor  | HIDDON |
|-----------------------------------------|-------------|------|--------|
| • P22Q                                  | £181        | £59  | £6     |
| • P32                                   | £235        | £59  | £6     |
| • P62                                   | £339        | £79  | 83     |
| • P72                                   | £395        | £115 | £8     |
| • P90                                   | £577        | £115 | £8     |
| Jetmate 400                             | £169        | -    |        |
| Black ribbon for P                      | 20/P30      |      | 26     |
| <ul> <li>Black ribbon for P</li> </ul>  | 60/P70/P90  |      | £8     |
| <ul> <li>Colour ribbon for f</li> </ul> | P60/P70/P90 |      | £14    |

#### **Fujitsu Printers**

• Colour Option for P60/P70

| £315 |
|------|
| £159 |
| £215 |
| £14  |
| £10  |
|      |

#### Citizen Printers

| • 120D+                            | £93          | • Swift 200                   | 0470 |
|------------------------------------|--------------|-------------------------------|------|
|                                    |              |                               | £178 |
| • PN48                             | £179         | <ul> <li>Swift 240</li> </ul> | £180 |
| Swift 90                           | £132         | Swift 240C                    | £193 |
| Swift 90C                          | £198         | ProJet 2                      | £220 |
| • Swift 24/240                     | Black ribbo  | on                            | £    |
| • Swift 24/240                     | Colour ribb  | on                            | £1:  |
| • 120D Black r                     | ibbon        |                               | £    |
| • CSF for Swift                    | 24/240/20    | 0                             | £7.  |
| <ul> <li>Citizen printe</li> </ul> | r driver for | Archimedes                    | £1!  |

**Credit Card Hotline** 

0582 745555

#### **Hewlett Packard Printers**

| DeskJet 510 mono    | £198  |
|---------------------|-------|
| DeskJet 500 Colour  | £335  |
| DeskJet 550 Colour  | £398  |
| DeskJet 310         | £169  |
| DeskJet 1200 Colour | £931  |
| DesignJet 600       | £4999 |

| - Designoet 000                                              | 14998 |
|--------------------------------------------------------------|-------|
| Accessories                                                  |       |
| <ul> <li>DJ500 black ink cartridge - std capacity</li> </ul> | £16   |
| DJ500 black ink cartridge - hi capacity                      | £23   |
| DJ500 colour ink cartridge                                   | £25   |
| Black ink refill for DJ500                                   | £10   |
| DJ1200 black ink cartridge                                   | £22   |
| DJ1200 colour ink cartridge                                  | £26   |
| Paintjet black ink cartridge                                 | £17   |
| Paintjet colour ink cartridge                                | £27   |
| CSF for DeskJet Portable                                     | £49   |
| Carry case for DeskJet Portable                              | £49   |
| • FX Emulation cartridge (500 mono)                          | £45   |
| <ul> <li>256K RAM Cartridge for DeskJet</li> </ul>           | £69   |
| WordPerfect font cartridge                                   | £89   |
| Dustcover for DeskJet 500/550                                | £6    |
|                                                              |       |

£15

£40

£40

£15

£49

Archi printer driver for DJ550C

 Turbodriver for DeskJet/LaserJet (only £39 when purchased with HP Printer)
 50x A4 Transparencies for DJ (636G)

• 50x A4 Glossy Paper for DJ (636J)

Deskjet 310 Colour kit

• 50x A4 Cut sheet Paper for DJ (636Z)

#### High Quality InkJet Paper A4 90gsm 500 sheets, only £7

#### HP World Wide Support Packs

Three years on-site warranty cover

| LaserJet 4L, 4ML, DeskJet 1200C                   | £100 |
|---------------------------------------------------|------|
| LaserJet 4, 4M                                    | £170 |
| LaserJet 4Si                                      | £505 |
| <ul> <li>Mono DeskJet &amp; DeskWriter</li> </ul> | £55  |
| Colour DeskJet & DeskWriter                       | 665  |

#### **Integrex Printers**

| ColourJet 2000                       | £599 |
|--------------------------------------|------|
| ColourJet Series 2                   | £335 |
| CSF for ColourJet Series 2           | £45  |
| BetaJet                              | £185 |
| CSF for BetaJet                      | £43  |
| Black ink cartridge - ColourJet 132  | £14  |
| Colour ink cartridge - ColourJet 132 | £23  |
| • 100 A4 Transparencies              | £55  |

#### **Epson Printers**

|               | Printer | CSF  | Ribbon |
|---------------|---------|------|--------|
| • LX400       | £92     | £69  | £4     |
| • LX100       | £115    | _    | £4     |
| • LX850+      | £135    | £69  | £4     |
| • LX1050      | £204    | £125 | £6     |
| • FX870       | £265    | £47  | £4     |
| • FX1170      | £335    | £69  | 6      |
| • LQ100       | £122    | _    | £4     |
| • LQ570       | £204    | £39  | £4     |
| • LQ870+      | £359    | £39  | £6     |
| • LQ1060      | £585    | £155 | £6     |
| • LQ1070+     | £310    | £69  | £6     |
| • LQ1170      | £445    | £69  | £6     |
| • LQ2550      | £669    | £360 | £6     |
| • SQ870       | £419    | £170 | £23    |
| • SQ1170      | £560    | £155 | £23    |
| • SQ2550      | £669    | _    | £23    |
| Stylus 300    | £169    | _    | £10    |
| Stylus 800    | £199    | -    | £10    |
| • Stylus 1000 | £355    | -    | £10    |
|               |         |      |        |

|   | DESCRIPTION OF THE PARTY OF THE PARTY OF THE |            |                 | THE SERVICE OF |
|---|----------------------------------------------------------------------------------------------------|------------|-----------------|----------------|
| • | Serial I/F - 0K                                                                                                    | £28        | Serial I/F - 8K | £75            |
| 0 | LQ100 Tractor F                                                                                                    | eed        |                 | £29            |
| • | LQ800/850 Trac                                                                                                    | tor Feed   |                 | £69            |
| • | LQ2500 Tractor                                                                                                    | Feed       |                 | £90            |
| • | Transparencies                                                                                                    | for Stylus | s 800 etc       | £35            |
|   |                                                                                                    |            |                 |                |

#### **Canon Printers**

|                           | Printer | CSF | 2nd Bin | Ink |
|---------------------------|---------|-----|---------|-----|
| BJ10sx                    | £165    | £43 | _       | £16 |
| • BJ200                   | £244    | -   |         | £16 |
| <ul> <li>BJ230</li> </ul> | £280    | _   | _       | £16 |
| ● BJ300                   | £305    | £88 | £88     | £12 |
| <ul><li>BJ330</li></ul>   | £369    | £92 | £92     | £12 |
| • BJC600                  | £       | _   | _       | _   |
| • BJC800                  | £1219   | _   | -       | -   |

BJC600 ink cartridge: Black £6 Colour £7

BJC800 ink cartridge: Black £16 Colour £20

Battery pack for BJ10ex/10sx
Black ink refill for BJ10ex/BJ10sx
Turbodriver for BubbleJet & BJC
£42

(only £39 when purchased with Canon Printer)

#### **Panasonic Printers**

|            | Printer | CSF  | Ribbon |
|------------|---------|------|--------|
| • KX-P1170 | 863     | £59  | £7     |
| KX-P1123   | £124    | £59  | £7     |
| KX-P1624   | £264    | £126 | 83     |
| KX-P1695   | £267    | £126 | 83     |
| KX-P2180M  | £126    | £69  | £7     |
| KX-P2123M  | £144    | £69  | £7     |
| KX-P2124   | £215    | £89  | £7     |
| KX-P2624 # | £272    | £126 | 28     |
| KX-P2023   | £158    | £    | 28     |

## FREE printer lead with every Panasonic printer listed above.

| Dustcover for 80 column printers                        | £6  |
|---------------------------------------------------------|-----|
| <ul> <li>Serial interface for above printers</li> </ul> | £46 |
| 32K Buffer for above printers                           | £16 |
| • Colour kit for 2180/2123/2124                         | £37 |

#### **Printer Stands**

| 80 column Perspex printer stand                      | £14 |
|------------------------------------------------------|-----|
| <ul> <li>132 column Perspex printer stand</li> </ul> | £18 |
| 80 column Professional printer stand                 | £16 |
| 132 column Professional printer stand                | £25 |

#### Paper & Labels

| • 9.5" x 11" fanfold paper - 1000 sheets                | ٤7    |
|---------------------------------------------------------|-------|
| • 9.5" x 11" fanfold paper - 2000 sheets                | £11   |
| • 9.5" x 11" NCR 2pt paper - 1000 sheets                | £21   |
| <ul> <li>A4 fanfold paper - 1000 sheets</li> </ul>      | £11   |
| A4 fanfold paper - 2000 sheets                          | £21   |
| A4 cut-sheet paper 80g - 500 sheets                     | £3.50 |
| <ul> <li>A4 cut-sheet paper 90g - 500 sheets</li> </ul> | £7    |
| • 90 x 36mm single row labels - 1000                    | £4.50 |
| <ul> <li>90 x 36mm twin row labels - 1000</li> </ul>    | £4.60 |
| • 102 x 36mm single row labels - 1000                   | £4.70 |
| • 70 x 37mm A4 laser labels - 2400                      | 015   |

#### **Printer Ribbons**

| Brother M1009/GLP                           | £2.95  |
|---------------------------------------------|--------|
| Epson EX800/EX1000 Black                    | £6.00  |
| <ul> <li>Epson RX/FX/80/85/800</li> </ul>   | £3.00  |
| Epson LX80/LX86                             | £4.00  |
| <ul> <li>Epson LQ400/550/800/850</li> </ul> | £5.50  |
| <ul> <li>Epson LQ1050/2500</li> </ul>       | £12.00 |
| <ul> <li>Epson LX400/800</li> </ul>         | £3.50  |
| Kega Taxan KP810                            | £6.00  |
| • NEC P2200                                 | £4.50  |
| Panasonic KX-P1080/81                       | £7.00  |
|                                             |        |

#### **Dustcovers**

| BBC Model B/B+                        | £6.00 |
|---------------------------------------|-------|
| BBC Master 128                        | £6.00 |
| Citizen 120D                          | £6.00 |
| Citizen Swift 24                      | £6.00 |
| <ul> <li>Epson LQ400/LX400</li> </ul> | £6.00 |
| <ul> <li>Epson LQ570/LQ870</li> </ul> | £6.00 |
| Epson FX80/FX800                      | £5.00 |
| Panasonoc KX-P1170/KX-P1180           | £6.00 |
| Panasonoc KX-P1124/KX-P11241          | £6.00 |
|                                       |       |

#### **BBC Software** £43 • Logotron Logo (ROM) £39 • Numerator (ROM) £32 · Pendown (ROM) View 3.0 (ROM) €45 £36 ViewSheet (ROM) £36 ViewStore (ROM) ViewSpell (ROM/80T Disc) £28 • InterWord (ROM) £36 • InterSheet (ROM) £37 • InterChart (ROM) £25 £49 • InterBase (ROM) • Mega3 - Word/Chart/Sheet (ROM) £76 SpellMaster (ROM) £42 WordWise Plus (ROM) £38 • WordAid (ROM) £24 • View Printer Driver Generator (Disc) £12 View Printer Driver (ROM) £29 • Fun School 3 Under 5s (Disc) £17 • Fun School 3 5-7yrs (Disc) £17 • Fun School 3 Over 7s (Disc) £17 Quest Paint (ROM/Disc) £23 ConQuest (ROM) £24 £15 Quest Fonts (Disc) • Quest integrex 132 Driver (Disc) £18 Wapping Editor (ROM/Disc) £39 Wapping Art (Disc) £15 • Wapping Fonts #1 (40T Disc) £12 • Wapping Fonts #2 (80T Disc) £13 AMX Super Art (ROM/Disc) £25 £18 AMX Stop Press (ROM/Disc) • Page Fonts for Stop Press (Disc) £13

#### **BBC Accessories**

£22

BASIC 2 (ROM)

| DDO ACCOSCONOS                 |     |
|--------------------------------|-----|
| 32K Shadow RAM Card            | £39 |
| Solderless ROM Board           | £32 |
| 32K ROM/RAM Card               | £39 |
| 64K ROM/RAM Card               | £52 |
| 128K ROM/RAM Card              | £83 |
| Sideways ZIF Socket System     | £18 |
| 16K Static RAM for ROM/RAM     | £8  |
| 16K DRAM for ROM/RAM           | £13 |
| Battery Backup for ROM/RAM     | £3  |
| Read/Write switch for ROM/RAM  | £2  |
| Sideways RAM Utilities Disc    | 83  |
| AMX Mouse only                 | £25 |
| Quest Mouse III                | £25 |
| Quest Tracerball               | £25 |
| Mouse Mat (Red, Green or Blue) | £3  |
| Master Twin ROM Cartridge      | £9  |
| Master Quad ROM Cartridge      | £14 |
| Data Duck                      | £14 |
| Power Duck                     | £8  |
|                                |     |

#### **Spare Parts**

| Archi | imedes   | Spares |
|-------|----------|--------|
| MICH  | IIIICUCS | Spares |

| Archimedes Spares               |     |
|---------------------------------|-----|
| Archimedes Replacement Keyboard | £98 |
| A3000 Replacement Keyboard      | £35 |
| A3000/A400 Floppy Disc Drive    | £59 |
| A5000 Floppy Disc Drive         | £69 |
| ARM2 CPU                        | £19 |
| MEMC1A memory controller        | £25 |
| VIDC video controller           | £39 |
| IOC input/output controller     | £35 |
| Arc keyboard controller         | £29 |
| A3000 Power Supply Unit         | £59 |
| A300/A400 Power Supply Unit     | 289 |
| Fan Filter                      | £4  |
| Disc Drive Eject Button         | £2  |
|                                 |     |

#### BBC/Master Spares

| DDC/Master Opares            |       |
|------------------------------|-------|
| BBC Keyboard                 | £46   |
| Master 128 Keyboard          | £62   |
| BBC B Power Supply unit      | £59   |
| Master 128 Power Supply unit | £69   |
| Keyswitches                  | £1.50 |
| UHF Modulator                | £4    |
| Master 128 Battery Pack      | £5    |
|                              |       |

#### BeeB DOS

Allows PC compatible computers to read BBC and Archimedes format discs. £39

#### BeeB PC

Allows PC compatible computers to convert BBC BASIC programs to PC BASIC. £38

#### **Monitor Stands**

| Single stand for BBC B/Master | £14 |
|-------------------------------|-----|
| Double stand for BBC B/Master | £27 |
| A3000 stand                   | £15 |

#### **Copy Holders**

Available in two versions, desk resting or anglepoise for shelf clamping. Paper is held firmly by means of plastic guide ruler.

| Desktop Copyholder     | 83  |
|------------------------|-----|
| Angle poise Copyholder | £12 |

Copy holders as above, but with a battery operated remote control (batteries not included).

| Desktop Copyholder     | £15 |
|------------------------|-----|
| Angle poise Copyholder | £20 |

#### **Aries Spike Cleaner**

A 4-way mains distribution socket with a built-in surge arrestor providing protection for your TV. Hi-fi or home computer. £16

#### **Mains Distribution Socket**

A top quality 4 way mains distribution unit, supplied ready wired for use. £9.50

#### **Disc Storage Units**

| • M35 - Holds 50 5.25" discs    | £4.95 |
|---------------------------------|-------|
| M85 - Holds 100 5.25" discs     | £6.95 |
| M25 - Holds 25 3.5" discs       | £4.95 |
| • M40 - Holds 40 3.5" discs     | £6.50 |
| M80 - Holds 80 3.5" discs       | £6.99 |
| DLC1 - Holds 5 x 3.5" discs     | £1.50 |
| DLC2 - Holds 10 x 3.5" discs    | £1.90 |
| DLC3 - Holds 5 x 5.25" discs    | £1.60 |
| • DLC4 - Holds 10 x 5.25" discs | £2.00 |
|                                 |       |

#### 3M Branded Discs

| The state of the state of the s |     |
|----------------------------------------------------------------------------------------------------|-----|
| • 10 x 5.25" S/S D/D 40T (744)                                                                                                    | £5  |
| • 10 x 5.25" D/S D/D 40T (745)                                                                                                    | £5  |
| • 10 x 5.25" S/S D/D 80T (746)                                                                                                    | £6  |
| • 10 x 5.25" D/S D/D 80T (747)                                                                                                    | £6  |
| ● 10 x 5.25" D/S H/D 1.6Mb                                                                                                    | 53  |
| • 10 x 3.5" D/S D/D                                                                                                    | 26  |
| • 10 x 3.5" D/S D/D Formatted                                                                                                    | £7  |
| • 10 x 3.5" D/S H/D                                                                                                    | £10 |
| • 10 x 3.5" D/S H/D Formatted                                                                                                    | £1  |
|                                                                                                    |     |

#### Disc Albums

| DW1 - Holds 6 x 3.5" discs                            | £2.50 |
|-------------------------------------------------------|-------|
| DW2 - Holds 6 x 5.25" discs                           | £3.00 |
| <ul> <li>DW3 - Holds 20 x 5.25" discs</li> </ul>      | £3.50 |
| <ul> <li>DW4 - Holds 40 x 3.5"/5.25" discs</li> </ul> | £4.50 |
|                                                       |       |

#### **Cleaning Kits**

| £4  |
|-----|
| £4  |
| £7  |
| £12 |
| £3  |
| £3  |
| £3  |
| £3  |
|     |

#### **Disc Filing Systems**

| Watford DDFS MKII Kit      | £39   |
|----------------------------|-------|
| Acorn 1772 DFS Kit         | £49   |
| Watford DFS Kit            | £45   |
| Acorn DNFS ROM             | £17   |
| Acorn ADFS ROM             | £25   |
| Disc Filling System Manual | £6.95 |

#### **BBC Disc Drives**

|            |                        | The second second |
|------------|------------------------|-------------------|
| • CS400S   | Single 5.25" with PSU  | £85               |
| • CD800S   | Dual 5.25" with PSU    | £138              |
| • CS35     | Single 3.5" with PSU   | £75               |
| • CD35     | Dual 3.5" with PSU     | £129              |
| • CDPM8005 | S Dual 5.25" in plinth | £159              |
| • DP35800S | 5.25"/3.5" in plinth   | £154              |
|            |                        |                   |

#### 1994 Catalogue

New 200 page Product Guide now available.

> Phone or write in for your FREE copy

- All prices are exclusive of VAT.
- · Official orders welcome from Schools, colleges etc.
- · Mail order enquiries Mon-Fri only.

#### Carriage Charges:

|                | 1st Item | 2nd Item |
|----------------|----------|----------|
| Software       | £6.00    | £2.00    |
| Hardware       | £7.00    | €5.00    |
| Laser Printers | £9.00    | £7.00    |
| Accessories    | £5.00    | £2.00    |
| Small Items    | £4.00    | £2.00    |

Many software items qualify for small item tariff.

For Next Working Day service simply double the cost.

#### Terms and Conditions:

Offers and all items are subject to availability. Prices may have to change for reasons beyond our control. Specifications and prices are correct at time of going to press, but may change without notice. Please check suitability of peripherals before ordering. All trademarks are duly acknowledged. Goods are sold as per our standard terms and conditions, and are available on request. Goods are not sold on trial basis

### Watford Electronics

#### 24hr Credit Card Order Line

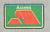

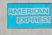

Tel: 0582 745555 or 0582 487777

Mail Order & Showroom: Jessa House, Finway, Dallow Road, LUTON, LU1 1TR. Tel: 0582 487777. Fax: 0582 488588

Showroom only:

Jessa House, 250 Lower High Street, WATFORD, WD1 2AN. Tel: 0923 237774. Fax: 0923 233642 Leaving eight-bit behind, nasty Basic error messages, printing from Impression and fading batteries: it's all here

## QUESTI®NS ANSWERS

Now that you've finally taken the plunge and have decided to cover 32-bit computers only, have you got any advice as to how I can keep in touch with the eight-bit scene, which as far as I am concerned, is still alive and kicking?

J Bannor Stratford

Although Acorn User no longer caters for eight-bit users, there are still a lot of BBC machines out there, with a lot of dedicated users: I might even go so far as to say that there are no users more dedicated than Beeb owners. Twelve years' loyalty can't be a bad thing.

I only know of two publications which put out regular magazines solely for the BBC. The first is Beebug magazine, on (0727) 840303, which sadly will be ceasing publication with the April issue, but there are loads of back issues full of information and programs which are still available.

The second is ByteBack, published by Paul Harvey, 33 King Henry's Mews, Enfield Lock, Middlesex EN3 6JS. Out of the news stand Acorn magazines, Acorn Computing is the only one that still caters for Beeb owners: they're on (0625) 878888.

Perhaps the most exciting development in the eight-bit scene is the wide availabtility of public domain software. More and more companies are donating software which they cannot sell any more to the public domain, and there are a number of PD libraries

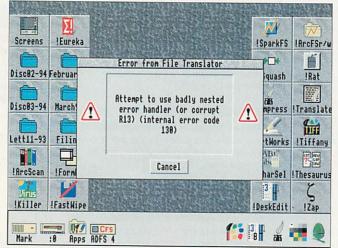

Yet another friendly error message, courtesy of BBC Basic

catering for eight-bit software. Here's a selection of addresses:

- 8-bit Software, 17 Lambert Park Road, Hedon, Hull, East Yorkshire HU12 8HF
- BBC PD, 18 Carlton Close, Blackrod, Bolton BL6 5DL
- Headfirst PD, 97 Chester Road, Southport PR9 7HH
- JJF PD, 49 Hollyberry Close, Winyates Green, Redditch, Worcester B98 0OT
- Mad Rabbit PD, PO Box 4, Crigglestone, Wakefield, West Yorkshire WF4 3XE
- Masterdisc, 2 Seaview, Hoylake L47 2DD
- Welsh Boys PD, 88 Queen Street, Barry, South Glamorgan CF62 7EE

You'll also be glad to know that Acorn User has donated all its 5.25in discs to the Public Domain, including all the special discs such as Calligraphy and the Graphics disc, so if you have these discs and want to pass them round, that's fine. Note

that the 3.5in discs are not Public Domain, though.

Help! I've been using my A3010 for a few weeks now, and I've graduated on to hacking around with other people's programs to see how they work. Unfortunately I think I have gone too far with one particular program, and all I get is the error 'Attempt to use badly nested error handler (or corrupt R13)'.

What on earth does this mean? What is R13, and have I permanently damaged it? Can I cause any serious problems with my computer by hacking around with software in this way?

P Arnold Chichester

Nothing you type at the keyboard can cause any permanent damage to the insides of your computer, though you may end up corrupting discs or deleting pro-

grams if you are accessing storage media in a naughty way.

Programming does, of course, require you to follow certain rules, and if these rules are broken you will probably end up with an error message – but don't worry. If you have kept a backup of your program (which every good programmer should do), then you can simply reinstate that version.

The R13 error is a little cryptic, but its explanation is quite simple. When you use the LOCAL ERROR command, the existing error handler is temporarily stored on the stack, and a new error handler is instigated. When RESTORE ERROR is used to reinstate the original error handler, it pulls it off the stack.

However, if you try to use RESTORE ERROR without having used LOCAL ERROR, you get the above error: try it and see.

The 'corrupt R13' part of the message refers to the fact that the Arm register used to point to the stack is R13. Still, it would be nicer to see rather less confusing error messages, don't you think?

I have heard that it is possible to print more than one file by selecting them all, and dragging them to the printer icon. I have managed to do this with a selection of files including text files, sprite files and *Draw* files, but whenever I try the same with an *Impression* file, I get the error 'Don't know how to print

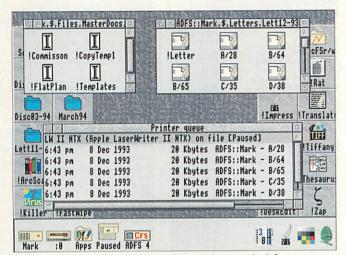

You can queue the files on the right, but not those on the left

applications – entry will be removed from queue'.

Why on earth is this, and is there any way I can drag a selection of *Impression* files to the printer?

C Reid Salisbury

A Impression files are stored as application directories, not files: you'll get a similar sort of message if you try to load an Im-

pression document into Edit. As the printer manager does not know how to print applications (imagine trying to print Maestro or Edit themselves: it's the same situation) it gives this error, and the only way to print an Impression document is via the Print dialogue box.

"However, the latest version of *Impression*, *Impression Style*, can save documents as single files, and the capability to do this will also be built into *Impression Publisher*. These files *can* be dragged to the printer manager and printed, so the answer to your question is easy: upgrade to *Style*.

I have just bought a second-hand A440/1, and everything works perfectly except for the configuration options. The clock loses time, and the configuration settings keep changing, without me running *Configure* in the meantime.

I have a feeling that this is down to the CMOS Ram settings, but I read somewhere that the battery that keeps these settings permanent is constantly recharged by the mains supply. Do you think I have a faulty recharger, or is there an easier software solution?

F Hayley Coventry

Luckily, fixing the problem of your corrupting CMOS Ram is simple. Open up your computer case, and have a look in the front left corner of the case.

Here you will see a battery pack containing two batteries, and all you need to do is replace these (preferably with a long life battery), and your CMOS Ram will work as normal.

When you switch the computer on, hold down DELETE to clear the CMOS Ram settings to their factory defaults, and that's all there is to it.

The A3000 was the first machine to include a rechargeable battery, and all subsequent models also include one. Only the A300, A400 and A540 models need to have their batteries replaced.

If you've got a problem, drop us a line at Questions and Answers, Acorn User, Europress Enterprise Ltd, Europa House, Adlington Park, Macclesfield SK10 4NP, and we'll do our best to answer.

## **Customer hotline**

#### Viruses and Acorn Advance

It is a sad fact of life that all computer users should be aware of the risks posed by computer viruses. Quite aside from their usual deliberate intentions of replicating through a system and causing something undesirable to happen, there can also be occasional side effects caused by poor coding of the virus or other factors.

One such side effect, which has concerned a number of Acorn Advance users recently, has been the effects when Advance becomes infected by the Icon virus.

The Icon virus family is a range of viruses, all based on the same original program but using different names, filetypes and doing different things. However much of the behaviour of the virus and a lot of its program remains unaltered from one strain to the next.

Advance looks like one application when you use it. Underneath are four separate applications, all of which are just as susceptible to virus infection as the parent. However, the effects of infection are very noticable.

When an application within Advance gets infected it will usually not run at all (the virus accidentally interferes with the startup, causing loss of memory). There will be no other indication of a virus – just that nothing happened when an application should have started up.

If you experience this behaviour you should check your system with a virus detection/removal tool such as Pineapple Software's Killer. VProtect, supplied with Killer, will detect infected copies of Advance. Pineapple Software can be contacted at 39 Brownlea Gardens, Seven Kings, Ilford, IG3 9NL, tel 081-599 1476, fax 081-598 2343, e-mail sales@pinesoft.demon .co.uk

#### Using Acorn Advance on a network

We have prepared an application note to assist with installing Advance in a network environment. It is available upon request from: Customer Services (Advance Network A.N.), Acorn Computers Ltd, Acorn House, Vision Park, Histon, Cambridge, CB4 4AE. Please write rather than phoning.

#### **Viewing DOS text files in Edit**

DOS text files use a two character sequence consisting of a carriage return (13 in decimal) and a line feed (10 in decimal) at the end of every line. Edit, in common with most text editors under Risc OS, only uses the line feed.

The easiest way to remove the extra carriage returns is:

- Put the caret at the top of the document.
- Check that the title bar is yellow, click within the document if not.
- Press F4.
- Click on Magic Characters and the dialogue box will enlarge.
- Type \x0D in as the search string.
- Press RETURN twice.
- When the Text Found dialogue box appears click on End of File Replace.
- The easiest way to put them back is the same as far as pressing F4. Then....
- Type \n in as the search string.
- Press RETURN once.
- Type \x0D\x0A as the replace string.
- Press RETURN once. and proceed as above.

## Vantage BIRECT

FREEPOST LS5106, Dept AU24, LEEDS LS7 3YY

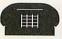

0532 374000

Formerly Software Bargains and Mercury Games we have been well-established within the Acorn market for many years. Vantage One Direct will enhance the quality of service customers know they can expect, and here's why ...

- \* Prices all include VAT!
- \* Delivery is FAST and FREE! (UK mainland)
- \* Send us your order FREEPOST! Don't pay to place an order!
- \* FREE quarterly news brochure just send us the coupon opposite (FREEPOST!) to reserve your copy. Details of all the latest releases, product descriptions, and exclusive special offers to you, DIRECT.
- \* No minimum order level
- \* Discreet packaging for surprises!

Fast, friendly improved Mail Order service for YOUR Archimedes series computer!

## OYSTICK PACKS!

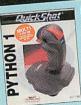

Pack One Joystick Interface V2.4 and 1 X Python 1 £49.95

Pack Two Joystick Interface V2.4 and 2 X Python 1 £59.95

Pack Three Joystick Interface V2.4 and 1 X Superpro Auto joystick £51.95 Pack Four Joystick Interface V2.4 and 2 X Superpro Auto £61.95

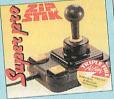

Only £4.95!

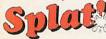

Or spend over £50 on software and get a fun Splat!mat FREE!

A pleasant change from the run of the mill mouse pad tradition! It's revolutionary properties give excellent traction for the mouse ball. Every Splat!Mat has a microscopic carpet-like pile making the mat warm to the touch!

No two Splat!Mats are the same!

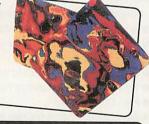

Software Bargains & Mercury Games
Dept AU24, C/O Northwood House, North Street, LEEDS LS7 2AA
TEL: 0532 374000 FAX: 0532 423289

No Buy-outs, no take-overs, Vantage One Direct is the new look Software Bargains and Mercury Games!

## Dazzling Selectio

| GAMES                                                                                                    | ((                     | antage           |
|----------------------------------------------------------------------------------------------------|------------------------|------------------|
| 2067 BC                                                                                                    | SRP<br>19.99           | Our Price        |
| Air Supremacy<br>Aggressor (new version)                                                                                                    | 24.95<br>14.99         | 21.95            |
| Birds of War                                                                                                    | 34.95                  | 24.75            |
| Card Shop                                                                                                    | 24.75                  | 29.50            |
| Champions                                                                                                    | 29.95                  | 24.75            |
| Manager and World Class Leaderboard  Cycloids                                                                                                    | 19 99                  | 17.95            |
| Chequered Flag (Risc Os 3)<br>Chess 3D                                                                                                    | 24.95<br>24.95         | 21.95            |
| Chocks Away Compendium<br>Chopper Force                                                                                                    | 34.95.<br>29.95.       | 31.75            |
| Chuck Rock<br>Cyber Chess                                                                                                    | 25.99.<br>34.95.       | 21.50<br>30.55   |
| Manchester Urd, Jahangir Khan Squash, Boxir Manager and World Class Leaderboard Cycloids                                                                                                    | 25.95.                 | 23.95            |
| Dragonball                                                                                                    | 14.95.                 | 13.50            |
| Dreadnoughts - Bismarck                                                                                                    | 16.95.                 | 14.50            |
| Dungeon                                                                                                    | 34.95.                 | 30.55            |
| EliteEnter the Realm                                                                                                    | 39.95.                 | 37.65            |
| E-Numix<br>E-Type Compendium                                                                                                    | 24.95.<br>25.95.       | 21.95<br>21.25   |
| Exotic Adv. Sylvia Layne<br>Fervour                                                                                                    | 25.95.<br>24.99.       | 22.35            |
| G O D S                                                                                                    | 19.99.<br>25.99.       | 17.95            |
| Haunted House                                                                                                    | 29.95.                 | 22.35            |
| Hero Quest                                                                                                    | 29.99.                 | 25.85            |
| IxionLKhan Squash                                                                                                    | 19.99.                 | 17.95            |
| James Pond                                                                                                    | 25.99.<br>25.99        | 22.35            |
| Lemmings<br>Lemmings 2 - Tribes (Soon)                                                                                                    | 25.99.<br>29.99.       | 22.35            |
| Lotus Turbo II                                                                                                    | 25.99.                 | 22.35            |
| G O D S. Guile                                                                                                    | 25.99.                 | 9.95<br>22.35    |
| Mad Professor Mariarti Manchester Utd. Manchester Utd Europe                                                                                                    | 25.99                  | 9.95             |
| MicroDrive Designer                                                                                                    | 34.95                  | 31.95            |
| Omar Sharif's Bridge                                                                                                    | 29.99                  | 25.85            |
| Phaethon                                                                                                    | 25.95                  | 23.50            |
| Conqueror, Rotor, No Excuses and Hostages<br>Play It Again Sam 2                                                                                                    | 24.95                  | 21.95            |
| Play It Again Sam 3<br>ArcPinball, Repton 2 and Masterbreak and ZA                                                                                                    | 24.95<br>RCH           | 21.95            |
| Premier Manager (Soon)                                                                                                    | 29.99<br>25.99         | 25.85            |
| Powermonger                                                                                                    | 21.95                  | 19.95            |
| Quest for Gold                                                                                                    | 25.99                  | 22.35            |
| Real McCoy 2                                                                                                    | 34.95                  | 26.95            |
| Real McCoy 3                                                                                                    | 34.95                  | 26.95            |
| Real McCoy 4                                                                                                    | 34.95<br>n, and X-Fire | 31.75            |
| Repton 3                                                                                                    | 24.95                  | 9.95             |
| Saloon Cars Deluxe                                                                                                    | 34.95<br>19.95         | 29.50<br>16.50   |
| Phaethon Play It Again Sam Conqueror, Rotor, No Excuses and Hostages Play It Again Sam 2 Play It Again Sam 3 ArcPiball, Reppon 2 and Masterbreak and ZA Populous Premier Manager (Soon) Premier Manager (Soon) Premier Manager (Soon) Premier Manager (Soon) Premier Manager (Soon) Premier Manager (Soon) Premier Manager (Soon) Premier Manager (Soon) Premier Manager (Soon) Premier Manager (Soon) Premier Manager (Soon) Premier Manager (Soon) Premier Manager (Soon) Raw Power Real McCoy 2 Apocalypse, Holed Out, The Oly Real McCoy 2 Apocalypse, Holed Out, The Oly Real McCoy 4 Galactic Dan, Grevious Bodily ARM, Cataclysin Repton 3 Revelation (Krisalis) Saloon Cars Deluxe Saloon Cars Deluxe Saloon Cars Extra Crses Sensible Soccer (Soon) Striker (Soon - price TBC) Sim City Simon the Sorcerer (soon) SMALL Spheres of Chaos Stunt Racer 2000 S.W.I.V. Technodream The Crystal Maze The Krisalis Colln | 25.99                  | 22.95            |
| Simon the Sorcerer (soon)                                                                                                    | 39.99                  | 36.95            |
| Spheres of Chaos                                                                                                    | 24.99                  | 21.95            |
| S.W.I.V.                                                                                                    | 24.95                  | 9.95             |
| The Crystal Maze<br>The Krisalis Colln                                                                                                    | 29.99                  | .39.95<br>.24.75 |
| Mad Professor Mariarti Terramey Pinemania                                                                                                    | and Revelation         | 200              |
| The Last Ninja                                                                                                    | 19.75                  | .17.95           |
| Board, Race and Solitaire Triumvirate 2                                                                                                    | 12.95                  | .11.95           |
| Clix, Trix and Nautilus<br>Virtual Golf (2Mb min)<br>Warlocks                                                                                                    | 34.95                  | 29.45            |
| Waterloo<br>Wolfpack                                                                                                    | 25.95                  | .21.95           |
| Clix, Trix and Naurales Virtual Golf (2Mb min) Warlocks Waterloo Wolfpack. Xenon 2 Zool                                                                                                    | 25.99                  | .23.95           |
| SEN SALIDANIA                                                                                                    |                        |                  |

| Joysticks & Interfa                                                                                                    | ces                                       | antage                                     |
|----------------------------------------------------------------------------------------------------|-------------------------------------------|--------------------------------------------|
| Joymaster (Utility for A3010)<br>Joystick Interface V2.4<br>Joystick Extension Cable<br>Delta Cat<br>Mouse/Joystick Splitter<br>Power Pad Joystick (Single)<br>Power Pad Joystick (Double)<br>Superpro Auto<br>Quickshot III Turbo | 34.95<br>20.39<br>29.99<br>39.99<br>15.27 | 11.95<br>31.95<br>17.95<br>27.95<br>37.95  |
| Music & Sound Applicat                                                                                                    | ions                                      | antage                                     |
| Armadeus                                                                                                    | 82.00<br>154.95<br>58.69<br>50.00         | 69.35<br>144.50<br>56.95<br>47.95<br>18.99 |

Playback... Printer Port Sampler... Rhapsody 2 (Imb min). Rhapsody 3 (2mb min). Rhythm-Bed ... Score Draw...

Serenade... Sound FX Maker (intro prog) Sound Sampler & Midi Card... SoundTrack K/bd Trainer....

| LEISURE/VARIOUS | Va      | ntage   |
|-----------------|---------|---------|
| Ancestry        |         |         |
| ARCticulate     | 25.95   | 22.35   |
| ARCtist         | 25.95   | 22.35   |
| Casino          | 25.50.  | 21.95   |
| Games Wizard 2  |         | 19.99   |
| Masterbreak     | 19.95.  | 11.95   |
| Photopia        | 49.95   | 44.95   |
| Titler          | 149.95. | .134.45 |

|                                                    | /          |         |
|----------------------------------------------------|------------|---------|
| Limit imica                                        | Valence Va | ntage   |
| UTILITIES                                          |            | THUS U  |
|                                                    |            | 11111   |
| ABC Compiler Release 3ArcDFS                       | 117.44.    | 92.85   |
| ArcDFS                                             | 29.95.     | 25.9    |
| Arch. Operating system<br>Archimedes Visual Backup | 22.08.     | 18.75   |
| Archimedes Visual Backup                           | 49.95.     | 42.50   |
| Arclight                                           | /() 44     | 59 9    |
| ArcMonitor                                         | 25 50      | 11 9    |
| CIS Utilities 1 & 2                                | 1763       | 8 50    |
| Datastore Utility Disc 2                           | 16.45.     | 13.95   |
| Desktop Assembler                                  | 175.08.    | 139.95  |
| Euclid                                             | 117.44     | 99.95   |
| Font FX                                            |            | 11.75   |
| Font FX                                            | 152.75.    | .116.35 |
| Genesis Plus                                       | 82.20      | 70.50   |
| Gerber Plot                                        | 75.00      | 63.45   |
| GraphBox Professional                              | 152.69.    | 122.25  |
| GraphBox V2                                        | 82.19      | 66.95   |
| Hard Disc Companion II                             | 52.88      | 44.65   |
| Imagery 2                                          | 52.88      | 50.55   |
| GraphBox Professional                              | 81.08      | 69.35   |
| IIIUSIONIST                                        | 99 95      | 80.95   |
| Instigator                                         | 49.95      | 42.35   |
| Investigator 3                                     | 58.69      | 56.95   |
| InstigatorInvestigator 3<br>Knowledge Organiser 2  | 99.95      | 92.85   |
| Mogul<br>Morpheus                                  | 35.19      | 29.45   |
| Morpheus                                           | 34.95      | 31.50   |
| MultiFS V1.45                                      | 36.00      | 31.75   |
| PC Emulator VI.8                                   | 116.33     | 109.95  |
| Printshop                                          | 25.95      | 21.95   |
| Rephorm                                            | 58.69      | 54.95   |
| Render Bender 2                                    | 99.95      | 90.50   |
| RISC Basic Compiler V3.07                          | 99.95      | 90.50   |
| Shape FX                                           |            | 11.75   |
| Sleuth                                             | 57.58      | 49.35   |
| SolidsRENDER                                       | 99.95      | 90.50   |
| Splice                                             | 46 94      | 39 95   |
| Toolkit Plus<br>Tween                              | 51.00      | 42.35   |
| Twie                                               | 46.94      | 40.95   |
| Twin<br>Type Studio                                | 34.08      | 25.50   |
| Winn Prog Toollis                                  | 52.88      | 44./5   |
| Wimp Prog Toolkit                                  |            |         |
|                                                    | (II        |         |

| WORD PROCESS      | SORS                 |
|-------------------|----------------------|
| Desktop Thesaurus | 22.3319.95           |
| Easiword V2       | 58.6950.55           |
| EasiWriter        | 176.25134.95         |
| Impression Style  | 116.32 <b>112.95</b> |

Educational Discount available
Official school orders welcome; 'phone for info leaflet

WHAT YOU SEE IS WHAT YOU PAY! Everythi

## n! Brilliant prices! Amazing speed!

| ndown 2ndown Etoilesndown Ext. Outline Fonts                            | 63.4554.10                                    | Realtime Solids Modeller<br>SolidCADSolidTOOLS                                                          | 99.9590.50<br>275.00239.75                | Farmer Giles 2                                                                                                    | 28.2024.93                                                                                                    | PrimeArt                                                                                                    | 23.5019                            |
|-------------------------------------------------------------------------|-----------------------------------------------|----------------------------------------------------------------------------------------------------|-------------------------------------------|----------------------------------------------------------------------------------------------------|----------------------------------------------------------------------------------------------------|----------------------------------------------------------------------------------------------------|------------------------------------|
| ndown Ext. Outline Fonts<br>ndown Plus<br>imeword<br>art-Write          | 70.44 59.95                                   | LANGUAG                                                                                                 | 92.85                                     | First Words                                                                                                    | 19.95<br>27.0322.95<br>44.06 .41.95                                                                                  | Puncman 5, 6, & 7 (8-15+)<br>Punctuate<br>Reading Writing Course                                                                                                    | 17.88 <b>17</b><br>25.22 <b>21</b> |
| lking Pendown                                                           | 233.83186.83                                  |                                                                                                    | L 3                                       | Frontier 2000<br>Fun & Games (5-7yrs)<br>Fun School 3 Series (Each)                                                                                                    | 93.94 <b>89.95</b><br>19.95 <b>16.95</b><br>24.99 <b>21.95</b>                                                       | Recall                                                                                                    | 49.9544                            |
| ordz<br>ordWorks<br>REWORKZ                                             | 45 93 42.95                                   | Arch. Assembly Language<br>Cambridge Pascal<br>Desktop C (2Mb min)                                      | 92.85                                     |                                                                                                    |                                                                                                    | Round World Yacht Race<br>Screen Turtle<br>Search & Rescue (9-15yrs)                                                                                                    | 52.8847<br>34.9529                 |
| PREADSHEETS                                                             | Vantage 1                                     | Easy CRisc Forth                                                                                        | 57.5851.95<br>99.9584.95                  | Buy any two                                                                                                    | 23 & 4 offer!<br>£37.95                                                                                              | Seelinks - Ourselves<br>Seelinks - Pondwatch                                                                                                    | 44.0641                            |
| reka 2                                                                  | 139.83 116.35                                 | COMMUNICATION                                                                                           | ons 🚒                                     | y and                                                                                                    | e £56.95                                                                                                    | Seelinks - Transport<br>Selladore Tales                                                                                                    | 44.0641                            |
| oSHEETsultzREWORKZ                                                      | 49 95 47 55                                   | ArcComm V2                                                                                              | 79.95 <b>69.35</b>                        | Fun School 4 Series (Each)<br>Fun With Numbers<br>Gemini                                                                                                    | 24.9921.95<br>19.95<br>23.4419.95                                                                                    | Sherston Naughty Stories Pk 1<br>Sherston Naughty Stories Pk 2<br>Shylock Gnomes                                                                                                    | 22.3319                            |
| REWORKZ<br>ssultz & Wordz together!)<br>hema                            |                                               | Hearsay 2                                                                                               | 88.1379.95                                | Fun School 4 Series (Each) Fun With Numbers Gemini Geordie Racer Giant Killer Gordon's Groovy Granny Granny's Garden Granhel                                                                                                    | 28.2025.50<br>35.1929.95<br>29.3824.95                                                                               | Skyhunter<br>Smudge the Spaniel<br>Snippet                                                                                                    | 28.2025<br>25.9921                 |
| DATABASES                                                               | Vantage D                                     | DTP & ART PACK                                                                                          |                                           | Granny's Groovy Granny<br>Granny's Garden<br>Graph-lt                                                                                                    | - 28.79<br>- 23.44                                                                                                   | Seelinks - Tourism Seelinks - Transport Selladore Tales Sherston Naughty Stories Pk I Sherston Naughty Stories Pk 2 Shylock Gnomes Skyhunter Smudge the Spaniel Snippet Spelling Week By Wk (6-14) Spalsh Sports Day Sports People Stig of the Dump The Farm | 27.032<br>2.                       |
| rchivist Propha-Base                                                    | 45.0042.95                                    | Art School<br>Artisan 2<br>Artworks                                                                     | 198.57145.75                              | Graph-It                                                                                                    | 27.03 22.95<br>52.88 47.50                                                                                           | Sports People                                                                                                    | 26.442                             |
| pna-baseatapowerataVisionesktop Database                                | 175.08.146.95                                 | Atelier  Desktop Folio  Folio for the Archimedes                                                        | 99.8870.50                                | Insight                                                                                                    | 44.0639.95<br>44.0639.44                                                                                             | Time Traveller - Britain 1930's                                                                                                    | 38 19 3                            |
| exifile                                                                 | 116.3380.95<br>28.2023.50                     | Font Starter Pack                                                                                       | 52.8844.95                                | Keyboard Player<br>Kid Pix                                                                                                    | 23.5021.15<br>44.0639.95                                                                                             | And Resource Pack T. Trav. Exp. Trade & Ind And Resource Pack T. Trav. Make your Own                                                                                                    | 69.856                             |
| asterfile 3ultistore II<br>-Store V3                                    | 152 69 123.35                                 | Impression Junior<br>Midnight Express<br>Newhall Font Starter Pack                                      | 52.8844.95                                | Let's Spell 4 Pack<br>Let's Play Series (Each)                                                                                                    | 28.2024.95<br>                                                                                                    | T. Trav. Make your Own T. Trav. Making of the UK And Resource Pack T. Tray. Medieval Realms                                                                                                    | 46.4146.4146.4146.41               |
| npoint<br>Base 2 Developer                                              | 292.58263.35                                  | Ovation Poster PrimeArt                                                                                 |                                           | liglet. Jesaw. Keyboard Player. Keyboard Player. Kid Plx. Landmarks - Each I. Let's Spell 4 Pack. Let's Play Series (Each). Letters & Pictures (6-8yrs). Lexicon French. Lexicon German Lexicon Russian. Linkword French.                                                                                                    | 39.0036.95<br>39.0036.95                                                                                             | T. Trav. Medieval Realms And Resource Pack Time Traveller - Victorians And Resource Pack                                                                                                    | 38.19                              |
| Base 2 Developer Plus<br>Base 2 Personal<br>he Junior Database          | 151 58 134 95                                 | Pro Artisan 2                                                                                           | 49.9544.95                                | Linkword French<br>Linkword German                                                                                                    | 46.95 39.95<br>46.95 39.95                                                                                           | Talking Pendown                                                                                                    | 76.956                             |
| ntegrated Office                                                        | THE PARTY NAMED IN                            | Revelation 2<br>Revelation 2 CD ROM<br>Revelation ImagePro                                              | 116.33115.25                              | Little Red Riding Hood<br>Logotron Logo                                                                                                    | 17.6314.95<br>81.0871.95                                                                                             | Terry's Tricky Trainers<br>The Art Machine Pack 1 (9+)<br>The Art Machine Pack 2 (9+)                                                                                                    | 46.94                              |
| office Tools                                                            | 375.00 339.95                                 | EDUCATION                                                                                               | NAL                                       | Lexicon Russian. Linkword French. Linkword German Linkword Spanish Little Red Riding Hood. Logotron Logo. Lots More Fun & Games Lucy the little Liar Make 'n' Match Magpie. Mapping Skills. Mapping Skills. Maths Pack I (5-7yrs) Mega Maths (A-Level). Mental Maths (5-16yrs). Micro English (8yrs - GCSE). Micro French (8yrs - GCSE). Micro French (8yrs - GCSE). Micro Maths (11yrs - GCSE). Micro Science (8yrs - GCSE). Micro Science (8yrs - GCSE). Micro Science (8yrs - GCSE). Micro Science (8yrs - GCSE). Micro Science (8yrs - GCSE). Micro Science (8yrs - GCSE). Micro Maths (11yrs - GCSE). Movaword My First Words Navigator Newton Nightsky. Noddy's Big Adventure (Soon) Noddy's Playtime Noot Numbers in the Nat. Cur. Numbers in the Nat. Cur. Numbers (4-6-6-yrs) Number Zoo Numerator | - 11.69<br>- 9.95                                                                                                    | The Crystal Rain Forest                                                                                                    | 35 19                              |
| pedream 4                                                               | 151.58139.85                                  | 10 out of 10 Dinosaurs                                                                                  | 25 95 23.50                               | Mapping Skills                                                                                                    | 34.6631.95<br>27.0322.95                                                                                             | The Worst Witch                                                                                                    | 28.20                              |
| ACCOUN                                                                  | 1000000                                       | 10 out of 10 Driving Test<br>10 out of 10 Maths-Number<br>10 out of 10 Maths-Algebra                    | /5 75 Z3.5U                               | Mega Maths (A-Level)                                                                                                    | 25.22 21.95<br>20.39 17.35                                                                                           | Tiny Puzzle                                                                                                    | 29.38                              |
| rcounts Managerlome/Club Accounts                                       | 46.94 39.95                                   | 10 out of 10 English<br>10 out of 10 Early Essentials                                                   | 25.9523.50<br>25.9523.50                  | Micro French (8yrs - GCSE)<br>Micro German (8yrs - GCSE)<br>Micro Maths (18yrs - GCSE)                                                                                                    | 25 22 21.95<br>25 22 21.95                                                                                           | Turbo Type                                                                                                    | 24.95                              |
| ersonal Accounts v2                                                     |                                               | 10 out of 10 French<br>10 out of 10 Junior Essentia<br>10 out of 10 Maths Statistics                    | s25.9523.50                               | Micro Science (8yrs - GCSE)<br>Movaword                                                                                                    | 25.22 21.95<br>23.50 19.95<br>23.44 19.95                                                                            | TV Fun & Games                                                                                                    | 22.95                              |
| Business/Drivers/Va                                                     |                                               | Adventure Playground<br>An eye for Spelling<br>Ancient Greece                                           | 41.13 <b>36.95</b><br>29.38 <b>25.95</b>  | Navigator<br>Newton                                                                                                    | 52.8847.50<br>22.3319.95<br>79.9574.95                                                                               | Welsh Podd<br>Whale Adventure<br>Whale Facts                                                                                                    | 35.19                              |
| I PROdriver (Add-on)<br>Ilmanac v3<br>JIOEX Turbo Driver                | 35.1931.50<br>85.0078.75<br>57.5855.95        | Animated Alphabet<br>Animated Numbers<br>Arcventure I - The Romans                                      | 26.97                                     | Noddy's Big Adventure (Soon)<br>Noddy's Playtime                                                                                                    | 25.9923.99<br>25.9923.99<br>52.88                                                                                    | Whale Games                                                                                                    | 23.44                              |
| C800 Turbo Driver<br>C 600 turbo Driver                                 |                                               | Arcventure 2 - The Egyptian<br>Arcventure 3 - The Vikings                                               | ns37.54                                   | Numbers in the Nat. Cur<br>Numbers/Pictures (4-6+yrs)<br>Number Zoo                                                                                                    | 44.0639.95<br>23.5019.95<br>16.4514.85                                                                               | Worldmaker                                                                                                    | 67.56<br>27.03                     |
| ubble Jet Printer Driver<br>able News<br>anon PROdriver                 | 52.8244.95                                    | Astro                                                                                                   | 46.94                                     | Numerator<br>Ollie Octopus Sketchpad<br>Pendown 2                                                                                                    | 45.83 <b>39.95</b><br>17.99 <b>15.50</b><br>63.45 <b>57.95</b>                                                       | Yes Chancellor 2  Books/Videos/Tuto                                                                                                    |                                    |
| hartwell<br>PeskEdit V2<br>Pesktop Office V2                            | 31.95 <b>29.45</b>                            | Balloons/Zoo<br>Best Four Adventure<br>Best Four Language                                               | 44.0639.95                                | Number Zoo Numerator Ollie Octopus Sketchpad Pendown Z Pendown Etoiles Pinpoint Pirate Podd Podd                                                                                                    | 63.4557.95<br>116.3399.95<br>27.0322.95                                                                              | Artworks Made Easy                                                                                                    | Ed II                              |
| Im Maker                                                                | 79.95 <b>70.50</b>                            | Best Four Maths                                                                                         | 44.0639.95                                | Podd<br>Polyominoes<br>Poster<br>Primary Maths Course (3-12y)                                                                                                    |                                                                                                    | Don't know which to cho                                                                                                    | ose? Ask fo                        |
| I.P. Printer Driver (All)                                               | 23.4421.95<br>52.82 47.50                     | Bobby the Boastful Bird<br>Bookstore (Primary)<br>Boys and Girls                                        | 46.4141.95                                | Primary Maths Course (3-12y) Primary Nature                                                                                                    | rs)25.2221.95<br>70.5063.50                                                                                          | Educational Catalogue I                                                                                                    | or descripe                        |
| mage Outliner<br>mpression Business Suppl<br>ntegrex 132 Printer Driver | 57.5845.85<br>23.4421.95                      | Bumper Disc I                                                                                           | 23.95 <b>19.95</b><br>23.95 <b>19.95</b>  | Send for you                                                                                                    | r FREE cata                                                                                                    | alogue                                                                                                    | Vantag                             |
| C200 Colour Sprite Dump .                                               | 30.6016.95                                    | Castle of Dreams                                                                                        | 25.9923.50                                | Send for you                                                                                                    | Wantage One Direct specializes in ma<br>Put yourself on THE mailing list for<br>Free quarterly catalogue. Includes d | all order for Acomputer users.  Intelligent free releases, product descriptions and we the best buys around, dring extra discountils on piliy – VAT and carriage are both                                                                                    | GILLET                             |
| lightsky<br>Dak PCBresenter GTi                                         | 117.4492.95                                   | Chatter<br>Chemistry Superstar<br>Christmas Adventure                                                   | 27.0324.50<br>25.9923.50                  | MUAA:                                                                                                    | review comments neightly  * Exclusive special offers, often inclu  * Remember, what you see is what y                | ding extra discourse:<br>ou pay – VAT and carriage are both                                                                                                    | (AL                                |
| Print Shop<br>hareholder V2<br>hareholder Professional                  | 25.9523.50                                    | Christmas Allsorts<br>Clarence the Clumsy Cat<br>Coffee (9-15yrs)                                       | 34 99 31.50                               | Items                                                                                                    |                                                                                                    | Qty                                                                                                    | Price                              |
| howpagepooler (for Clare's product                                      | 175.07 <b>167.95</b><br>s)15.00 <b>13.95</b>  | Concept Designer Pack<br>Connections<br>Control Logo                                                    | 28.2023.30                                | i items                                                                                                    |                                                                                                    | G.I.J                                                                                                    | 11100                              |
| tar LC 10 Printer Driver<br>tar/Epson Colour Driver<br>uper-Dump        | 17.6314.95<br>24.95 21.95                     | Craftshop 7                                                                                             | 23.44                                     |                                                                                                    |                                                                                                    |                                                                                                    |                                    |
| Computer Aided [                                                        | 74 45 21.45                                   | Crossword + (8-Adult)<br>Derek's Dopey Dinosaur                                                         | 19.9516.95<br>11.69                       |                                                                                                    |                                                                                                    | TOTAL                                                                                                    | <u> Alline</u>                     |
| Computer Aided I                                                        |                                               | Dktp Folio W. War 2 Pk                                                                                  | 26.43 <b>23.95</b>                        | Name<br>Address                                                                                                    |                                                                                                    | l enclose a cheque/Postal Order payable to Vantage One Direct Please debit my Access/Visa                                                                                                    | card                               |
| ARC-PCB Professional<br>ARC-PCB Schematics                              | 275.00 <b>249.95</b>                          | Dktp Folio Editors Pk Dktp Folio Editors Pk Dktp Folio Space Pk Dktp Folio Maths Pk Doris the Dotty Dog | 26.43 23.95<br>26.43 23.95<br>26.43 23.95 | i                                                                                                    |                                                                                                    |                                                                                                    |                                    |
| CADet<br>Excellon DRILL<br>Kiddicad                                     | 82.1969.35                                    | Educational I                                                                                           | 11.69<br>19.95                            | Postcode                                                                                                    |                                                                                                    | Expiry Date /9                                                                                                    |                                    |
| PowerROUTER for ARC-PC                                                  | B195.00 <b>186.85</b><br>581.63 <b>462.95</b> | Faynt Extras - Genesis                                                                                  | 11.6810.50                                | I do not wish to plac<br>but please send me                                                                                                    | e an order at this                                                                                                   | s time, Arc                                                                                                    | chimedes Series                    |

ng Inc VAT & carriage!

# Graphics processing with Wild Vision and Longman Logotron

Save over £60 with our special combined offer of greyscale digitiser, scanner and state of the art paint and image processing

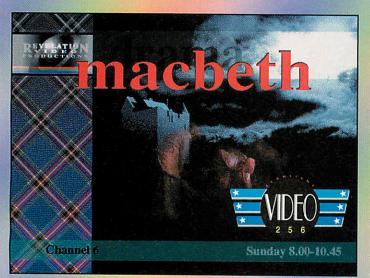

PACKAGE PRICE
ONLY £299.00 EX VAT
ONCLUDES FREE PSP)
ONCLUDES

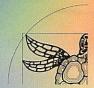

Longman Logotron
124 Cambridge Science Park
Milton Road
Cambridge CB4 4ZS
Tel: 0223 425558
Fax: 0223 425349

Wild Vision
15 Witney Way, Boldon Business Park,
Boldon Colliery,
Tyne & Wear NE35 9PE
Tel: 091 519 1455

Fax: 091 519 1929

Wild Vision together with Longman Logotron have combined their latest technology to make you an offer that will excite the most discerning artist. Put your artistic dreams into reality with the latest development in scanning and image processing.

ScanLight Video 256 is a combined greyscale video digitiser and scanner for the Archimedes. It is the ideal tool for capturing images from real-life scenes to incorporate into computer graphics work. Using only one expansion slot, it allows connection to either a 400dpi handheld scanner (supplied) or to video from any composite source - such as VCR camcorder or still video camera. A viewfinder application enables a live moving image to be seen on the screen so that you can choose precisely the moment from your video film which you want to capture. Included in the package is all the necessary hardware and software to obtain images originating from 2-D as well as 3-D sources. Yet the entire process is conducted from just one single-width expansion card to save you expansion space as well as pennies.

When combined with the professional quality image processing power of Revelation imagePro, your results will be stunning. Revelation imagePro is a paint and image processing package with a powerful range of functions. It's surprisingly easy to use allowing you to concentrate on creativity. You can combine a number of deceptively simple procedures to create professional quality effects, integrating imported images with drawn elements, patterns and text. The resulting images can be appreciated in their own right, or imported into other applications such as DTP and Multimedia packages.

#### **Revelation image Pro**

- Create sprites in 2, 4, 16 Or 256 colour modes (including new standard palette high-resolution modes now supported by third party graphics cards).
- Tools include user defined brushes, sprays, bristle and other painting effects.
- Over 100,000 dithered colours under RISC OS 3.
- Fully editable graduated blends giving antialiased effects, directional graduations and image superimposition.
- Variable sensitivity tracing, blurring, sharpening, dithering and mosaic effects.
- Control over hue, saturation and contrast on whole images, selected colours or selected areas.
- Internal colour processing at 24 bits per pixel (dithered onto standard 8 bit sprite).
- Tint, RGB and CMYK colour modes.

#### ScanLight Video 256 combined grey scale digitiser and scanner

- A video digitiser and scanner combined on a single-width Archimedes expansion card - uses only one slot!
- 400dpi handheld scanner included
- Grabbing the right video image is easy with the real-time desktop viewfinder; then crop, scale or rotate using ScanLight Plus image manipulation software
- ColourCard compatible view images live and grabbed in their true 256 - grey palette, for incredible smoothness of shading and photo like clarity
- Choice of grab sizes, 768 x 288 (TV-shaped) or square ( up to 512 x 512 resolution)

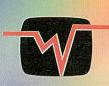

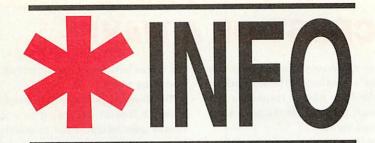

Dave Lawrence and Dave Acton present their monthly collection of programs, for all Acorn Users

#### **MOVING FRACTALS**

We have some exciting new twists to fractals coming up in \*INFO over the next few months. Tim Jones supplies the first – an elegant real-time fractal demonstration that is mouse-controlled.

In Fractals a simple fractal 'bush' is plotted on the screen. The angle at which branches emerge is changed constantly so the bush enters a continuous animated cycle.

At the start the angle between sub-

branches is zero so all of them overlap, but move the mouse and see them appear. The angle between offshoots depends on the horizontal position of the mouse, so simply slide it left and right to see the effects.

Because OS\_Plot is used throughout you can change the screen mode used - try one that really stretches your monitor. You can also try altering the value of

size which is the number of splits at each stage. By default this is 8 but 10 is quite suitable for machines with Arm3.

String is a new version of an old favourite. We're including it because it's quite a quick little Basic ditty and produces a very rope-like effect. Array operations are used throughout for simplicity and speed and many of the variables can be fiddled with for different effects. These include I (the number of sections in the piece of string), s (the size of each section), g (gravity), d (drag: 0=thick string, 1=thin string) and w (wobbliness!). This last value can range from 0 (very stiff) to 1 ('very wobbly and weird' says Tim).

**Author: Tim Jones** 

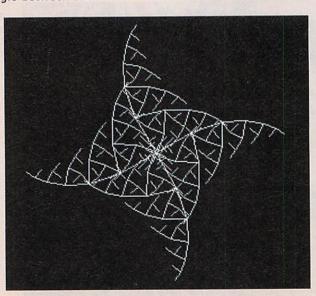

#### A BOOT FOR ALL SEASONS

Users of machines with two megabytes or less will be very interested in this very little and very simple utility from Nathan Kidd.

With limited Ram it is often quite difficult to configure your machine into a usable state for different applications – some require lots of font cache whereas some may benefit from large amounts of application space. Games may prefer low resolution modes whilst DTP and design work really require VGA modes.

Nathan's solution to this problem is have a number of boot sequences triggered by different key presses on startup. To this end he has written the small Basic program *!Starter*. This lives in the *!Boot* directory and is run by the *!Run* file: note that you should configure your machine to start up in Basic rather than the desktop.

The structure of *IStarter* is trivial – a key is read using INKEY and a CASE statement used to perform the relevant start-up sequence. In most cases these will simply run different Obey files to change dynamic areas and so on. The simplest way to create these is to set up the configuration you require and save the Desktop boot file. These files may need a little tweaking, but do form a good basis.

**Author: Nathan Kidd** 

## ON THE CREST OF A WAVE

We have carried a number of 'wavey' demos over the years, such as Jan Vlietinck's excellent offering back in May 1992. This screen-rippler from Alistair Turnbull is fast enough and pretty enough to deserve its own spot though, as we're sure you will agree.

The screen is first filled with a geometric design. When the pointer appears, click with the mouse to 'raise' the level of the picture at that point. Single high spots can be created, or you can drag the mouse across the screen to form a ridge.

The screen behaves like the surface of a jelly and the ripples from your mouse movements are echoed through the pixels until they finally fade and die.

Much optimisation has resulted in high speed. Alistair even uses the stack pointer register r13 in his 'wibbler' (not a strategy we would recommend, but useful as a last resort when you need just one more register).

His program is fairly straightforward and readers who might like to try their hand at similar demos should read on for a rough outline of how Alistair's program works.

The Mode 13 screen is divided into 40 by 32 chunks (equivalent to characters) and it is just this set of 960 points that are wibbled. Each point has a height (y) and a rate of change of height (dy). The height determines how wibbled a particular block of screen is.

An untouched version of the screen is kept in the unseen screen bank and the y values are used to look up blocks of the original picture for copying onto the visible screen. The size of the y value determines how far away from the original position a section of screen will be

Two pieces of machine-code are used - one to draw the picture and another to perform the wibbling, evening out the forces between adjacent points and transmitting motion across the screen.

The drawing part is quite straightforward and consists of a simple lookup, according to y values. For added effect, Alistair uses interpolation to double the number of columns from 40 to 80. Each character size block consists of two columns of 8 memory words.

Each column is wibbled individually by calculating intermediate heights between points in the 40 by 32 grid. The picture is only wibbled vertically, so each word poked onto the screen will have been fetched from somewhere in the same word column of the original image.

The wibbling itself is done in several stages. First the grid is processed point by point. Each point, its neighbour above and its neighbour to the left are considered (see Figure 1). The height of point A is compared with that of B above, and the rates of change of A and B are adjusted by a multiple of the differences in their heights; in this way, motion is transmitted. The same is done for A and its left neighbour C. Finally, extra loops are executed to deal with the fringes of the picture.

Row and column 0 are fixed - that is, their rate of change values are zeroed so the waves are contained. Finally, the grid is processed once more and the y values changed according to the corresponding dy values. Each dy is reduced by 1/32 (change fr% to alter this) of each frame so that all waves ultimately die out.

Author: Alistair Turnbull

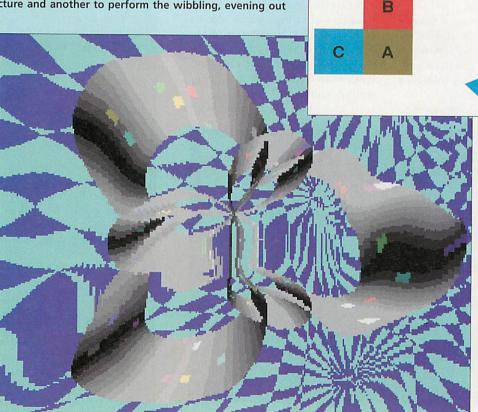

Figure 1: the rates of change of height of blocks A, B and C are affected by their relative heights.

### **POTTY TIME**

Rob Miller's graphics routines from May 1990 provide the basis for this 3D desktop editor by Richard Seago. It allows you to design 3D pots, bells and all manner of shapes by rotating a curve around an axis. Richard describes how to use his creation...

'Pottery has two windows, one in which you design the outline of your shape, and one in which you see what it looks like. Because the program tries to use 256 colours it needs one of these modes to show the solid properly but it will try its best with the ColourTrans module in other modes

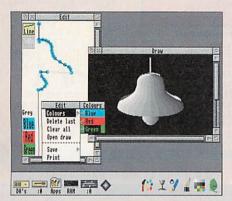

and for printing (which produces best results with grey on a monochrome printer).

'The left hand side of the edit window contains the functions. The long, vertical, black line is the axis about which the solids are formed. The functions are:

Line – draws a line on the edit window and a three dimensional shape in the draw window

Move – draws a faint line in the edit window and allows gaps in the picture in the draw window

Grey – word changes telling you which hue the currently selected colours will produce on screen

Red, Green, Blue – these select/deselect the red, green and blue component of

the shape's colour

'The shape is entered as a continuous path. The path can be started at the top or bottom of the edit window, although the direction should be kept consistent throughout because of the way that the shape is drawn. If the shape is drawn top down, in order to represent it correctly on screen the entire shape must be redrawn.

'This can slow things down for complex shapes so you may wish to turn off continuous update. This option is on the Update submenu which can be called up from the display window. There are no such problems if you draw bottom up, because the shapes are drawn in order that you might look at them from slightly above.

'Each segment has a separate colour characteristic which is set before it is drawn. However, this can be changed by clicking with Menu on the point before the segment you wish to change. The selected segment will turn orange, and the colour may then be changed via the Colour submenu.

'The last point in the path may be deleted or the entire path cleared. You may also drag any point with Adjust to change its position. If the program gets behind with updating the sprite, or you have turned off the continuous update option, you will have to choose Update from the Draw menu to see the shape properly – this may take a few moments. The sprite is also completely redrawn when you click Select on the iconbar icon. Adjust will open the edit window only.

'The program can load and save in its own file format and 3D shapes generated can be saved as sprites. The sprite will be in whatever mode is currently in use. Another method of inputting shapes into *Pottery* is from a shape description file in the form of a text file. This allows greater accuracy

and may contain the following key-

**Shape** – This keyword should always be the first word of the file to mark the file as a *Pottery* file.

gcol <colour> - This allows you to set the colour of the path segments up to the next gcol. The <colour> parameter should be one of the following: grey, white, magenta, cyan, yellow, green, blue, red, clear or black (has the same effect as a move).

move xxx,yyy – This moves the drawing cursor to the point xxx,yyy. It is up to the user to ensure that the points lie within the viewing area, as no error is produced otherwise.

**draw xxx,yyy** – This draws from the previous cursor to the point xxx,yyy.

'All these commands (and parameters) are case sensitive – if they are not correct they will be ignored as comments, as will any other unrecognised lines. An example text file is included on the disc.

'The print option uses Risc OS printer drivers. The printing of the shapes is not done from the sprite but from the outline, so the best image possible should be produced on all printers.

'If you should change modes within the desktop, *Pottery* will take a few moments to readjust, making sure that the sprite appears in the same size and in the best colours possible. It will also warn you on entering (or starting up in) a non-256 colour mode that it cannot do its best when drawing the shape.

'The program is slightly naughty in that it uses RMA space to hold the sprite. This has never caused me any problems, and I don't see why it should. I can only say that the best way to get to grips with *Pottery* is to try it. The sprites produced can be very effective.'

Author: Richard Seago

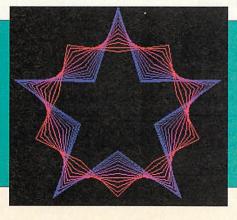

A quickie now from Danish doodle-man Jan Vibe. *Spiral* is a never-ending, ever-expanding spiral design which uses a grey-scale palette so lines can appear, grow and fade. Finally, *Star* produces a pulsating star design using a red-to-blue colour scale for effect.

Author: Jan Vibe

## E STOP STORAGE

#### HARD DRIVES

| THE RESERVE OF THE PARTY OF THE PARTY OF THE |         | ALC: UNKNOWN STREET | and the second second |
|----------------------------------------------------------------------------------------------------|---------|---------------------|-----------------------|
| A3000                                                                                                    | / A30   | 10                  |                       |
| 40MB                                                                                                    | 15MS    | IDE                 | 175                   |
| 60MB                                                                                                    | 15MS    | IDE                 | 195                   |
| 80MB                                                                                                    | 15MS    | IDE                 | 215                   |
| 120MB                                                                                                    | 15MS    | IDE                 | 269                   |
| 170MB                                                                                                    | 15MS    | IDE                 | 339                   |
| 210MB                                                                                                    | 15MS    | IDE                 | 379                   |
| 250MB                                                                                                    | 15MS    | IDE                 | 415                   |
| A3020                                                                                                    |         |                     |                       |
| 40MB                                                                                                    | 15MS    | IDE                 | 135                   |
| _60MB                                                                                                    | 15MS    | IDE                 | 155                   |
| 80MB                                                                                                    | 15MS    | IDE                 | 175                   |
| 120MB                                                                                                    | 15MS    | IDE                 | 219                   |
| 170MB                                                                                                    | 15MS    | IDE                 | 289                   |
| 210MB                                                                                                    | 15MS    | IDE                 | 329                   |
| 250MB                                                                                                    | 15MS    | IDE                 | 369                   |
| The                                                                                                    | above   | Drive               | s are                 |
| compl                                                                                                    | oto wit | h all               | fittinge              |

A3xx/4xx/4000/5000

| CONN  | ER   |      |     |
|-------|------|------|-----|
| 120MB | 17MS | IDE  | 159 |
| 170MB | 17MS | IDE  | 179 |
| 250MB | 15MS | IDE  | 219 |
| 340MB | 15MS | IDE  | 299 |
| 170MB | 16MS | SCSI | 189 |
| 340MB | 15MS | SCSI | 389 |
| 540MB | 12MS | SCSI | 479 |
| MAXT  | OR   |      |     |
| 245MB | 15MS | IDE  | 229 |
| 345MB | 15MS | IDE  | 329 |
| 545MB | 15MS | IDE  | 529 |

15MS SCSI 15MS SCSI 213MB 229 269 245MB 345MB 15MS SCSI 545MB 12MS SCSI 1.0 GB 10MS SCSI QUANTUM \_85MB 15MS IDE 127MB 15MS IDE 149 179 190MB 15MS IDE 199 270MB 15MS IDE 249 520MB 12MS IDE \_85MB 15MS SCS 549 159 127MB 15MS SCS 189 190MB 15MS SCSI 270MB 15MS SCSI 209 259 520MB 12MS SCSI 1.0 GB 10MS SCSI DENTON SECURITY DRIVES

Denton security drives are hard drives that are mounted in removable caddies. These caddies can be removed and stored in a safe or taken to a different site. Each caddy is locked in position to prevent the drives from being removed during operation. Extra caddies are also available so that more than one drive can be used

| III tile sa   | me unit.   |
|---------------|------------|
| (Requires     | SCSI port) |
| Sinlge system | 130        |
| Dual system   | 195        |
| Quad system   | 375        |
| Extra caddy   | 35         |
| Add the c     | ost of the |

appropriate SCSI drive.

#### **OPTICALS**

| FUJITSU            |      |
|--------------------|------|
| 128MB INT. (A5000) | 549  |
| 128MB EXT.         | 639  |
| Double Shutter     | 18   |
| 128MB DISK         | 29   |
| SONY               |      |
| 650MB EXT.         | 1495 |
| 650MB DISK         | 89   |
|                    |      |

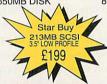

Superb "Disaster Recovery" and Data archiving systems It's not a question of if you'll lose data, it's when. The fact is that everybody loses data sometime It will cost a minimum of £25,000 to rebuild 40 megabytes of data

| DENTON          |     |
|-----------------|-----|
| 250MB COMPLETE  | 495 |
| 500MB COMPLETE  | 629 |
| 1.0 GB COMPLETE | 795 |
| 2.0 GB COMPLETE | 875 |
|                 |     |

The above systems are complete with cables. tape and software.

#### **FLOPTICALS**

| 21MB INT. (A5000) | 229  |
|-------------------|------|
| 21MB EXT.         | 295  |
| (Requires SCSI po | ort) |

#### CD - ROM

TOSHIBA 3401 (Requires SCSI port)

#### I/O CARDS

| NAME AND ADDRESS OF THE OWNER, THE OWNER, TH |    |
|----------------------------------------------------------------------------------------------------|----|
| HCCS                                                                                                    |    |
| A3/4xx 16 bit SCSI                                                                                                    | 9  |
| A5000 16 bit SCSI                                                                                                    | 9  |
| A3/4xx IDE                                                                                                    | 6  |
| A3000 IDE+U/Port                                                                                                    | 7  |
| A3010 IDE                                                                                                    | 7  |
| MORLEY                                                                                                    |    |
| A3xx/4xx A3000/5000                                                                                                    |    |
| 16 bit SCSI                                                                                                    | 13 |
| Cached SCSI                                                                                                    | 17 |
|                                                                                                    |    |

#### COMPUTERS

179

| A3010 Action Pack  |     |
|--------------------|-----|
| FD System          | 335 |
| _40MB HD System    | 499 |
| _60MB HD System    | 519 |
| _80MB HD System    | 539 |
| 120MB HD System    | 599 |
| A3010 Learning Cur | ve  |
| FD System          | 599 |
| _40MB HD System    | 765 |
| 60MB HD System     | 785 |
| 80MB HD System     | 805 |
| 120MB HD System    | 859 |

#### FD System 650 40MB HD System 775 \_60MB HD System \_80MB HD System 795 815 120MB HD System 859 A4000 \_80MB HD System 240MB HD System 850 980 340MB HD System 1069 A4 2MB FD System 1350 4MB HD60 System 1635 4MB HD80 System 4MB HD120 System 1699 1749 A5000 (IDE) MULTISCAN \_80MB HD System 240MB HD System 340MB HD System 1225 1359 1449 A5000 (SCSI) MULTISCAN 120MB HD System 1399 200MB HD System 1459 330MB HD System 1549

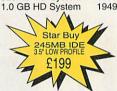

1699

520MB HD System

All prices exclude VAT & carriage, Prices & specifications may change without notice E. & O. E.

TECHNOLOGY MATRIX, 2 FIELD MEWS, DENTON, MANCHESTER, M34 2BQ. TEL: 061-320 3087

## You get more than you bargained for at Norwich Computer Services

...more than just hardware and software, more than just a mail order service.

Whether you use computers for education, home or business, we can offer you first-class advice on the right Acorn systems and software to suit your situation. Our mail order service is fast, courteous and flexible, backed by an after-sales service from our team of experts.

We also publish Archive magazine, to keep you up-to-date and offer special discounts on hardware and software. And Archive is more than just a magazine - it's an interactive support group for Archimedes users.

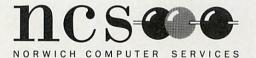

96a Vauxhall Street, Norwich NR2 2SD Telephone 0603-766592 Fax 0603-764011

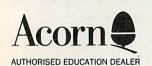

For your Free copy of Archive and more details of Norwich Computer Services, return this slip to Norwich Computer Services, 96a Vauxhall Street, Norwich NR2 2SD.

Name Address

Postcode

## PATCHING THE WIMP (AGAIN)

After seeing our series of patches over the few months, Erwin Gerrits has been inspired to develop his own to replace the system font in the desktop with an outline font. This turned out to be quite tricky and involves quite a number of convolutions.

'I had first written a small routine to intercept the WriteC vector. This would paint the character in a font rather than the system font. Set Desktop\$FontHomerton This routine proved far too slow, so I tried patching the WindowManager.

'The WimpPatch uses a RMLoad ADFS::bootdisc.\$. system variable, called Wimp.NewWimp Desktop\$FontHandle, to set Desktop !Boot2 the fonthandle. This variable can be set by setting the variable Desktop\$Font and running the short Basic program SetFont. This way, the font can easily be changed, without any hassle with handles and changing patches.

'To create the patch, first save the WindowManager using \*RMSave, under the name of OldWimp, and run WimpPatch. This should save the patched Window-Manager under the name NewWimp. Now exit the

desktop, set Desktop\$Font to a suitable font name (e.g. Homerton.Medium), run SetFont, RMLoad NewWimp and re-enter the desktop.

'If you've done all this correctly you should have nice anti-aliased text. To install this on boot up, change your normal boot file !Boot to an Obey file !Boot2, create a new obey file !Boot with the following lines:

.Medium

Run ADFS::bootdisc.\$.Wim p.SetFont

Change the font name and pathnames as appropriate.

'I had a number of problems in an early version of this patch, most of which I hope I've fixed. However, there are still a few anomalies:

· Radio icons which have text printed at the wrong location have their right bits set, so text is printed on the right bounding box leftward (number of chars\*16 wide). These radio icons were created with the sprite on the lefthand side and the text on right-hand side. Then the icon was horizontally scaled so that the text appears next to the sprite. Now, when the text is mostly smaller than the system font, the text and

sprite don't line up anymore.

- · Menu items with key short-cuts can't be displayed neatly as the routine has no knowledge whatsoever of what it prints - ideally the keys should be right justi-
- · Sometimes the font colours appear to be wrong. This only happens with nonfilled icons that have their background colour (which you couldn't see) set to the most awful colour. Now, with the anti-aliasing, they show. And how!
- · It is possible that sometimes the font handle becomes unknown (after a SHIFT-BREAK for example), and no fonts are printed. Simply double-click on SetFont (if you can find it!) to reintitialise the handle.
- · Changing mode can have nasty effects. The small application ModeFont sits quietly in the task manager's window, waiting for a mode change, to change the font handle for the new mode. Try switching to Mode 1 without this application running...

**Author: Erwin Gerrits** 

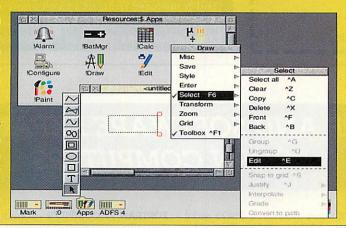

#### **One-line corner**

We realise that since the introduction of the cover disc and loss of the yellow

pages, one-line programs have lost a little of their charm. However we hope you still appreciate them for what they are - mini-marvels of programming! Richard Anderson's StarBursts is typi-

cal of its genre, a creator of multicoloured spiral graphics. We enhanced Richard's original ditty so that it removed the starbursts after a short time, which gives a much more pleasing display and the basis for a possible screensaver.

Ginger is a one-line fractal which Jan Vibe says produces an unusual Gingerbread Man (are the Danish drug laws a little too lax we ask?). I think the

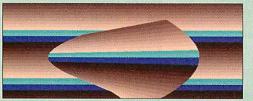

image produced looks more like a certain cartoon rabbit. Any other suggestions on postcards please.

50Hz by Alistair Turnbull takes its name from its screen update rate. A good while ago we carried a one-liner that worked on a similar principle to this, but Alistair's version is a good deal better with a surprisingly 3D look about it.

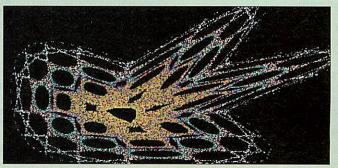

# Don't risk missing your ACCORNISER

## 

Hand this order form to your local friendly newsagent TODAY and he'll make sure you never miss out!

And a message from us to your newsagent: Acorn User should be available from your local wholesaler. If not, contact the Circulation Department at Europress on 0625 878888.

## HARDWARE AND SOFTWARE EXPANSION FOR ACORN COMPUTERS

DUAL RS423 SERIAL INTERFACE - two additional RS423 serial interfaces for communicating with RS423 or RS232 devices eg modems (in order to use bulletin boards), printers, plotters, instruments, etc. Up to four cards can be fitted in a computer.

**IEEE488 INTERFACE** - enables up to 14 test and measurement instruments, from well known manufacturers such as Hewlett-Packard, Fluke, Philips, Tektronix, etc. to be connected to the computer. For example, voltmeters, oscilloscopes, spectrum analysers, function generators, counters, logic analysers, programmable power supplies, plotters, printers, etc.

16 BIT PARALLEL I/O - provides two separate 16 bit input/output ports. Other facilities include four 16 bit counter/timers, two 8 bit shift registers and eight interrupt inputs. Applications range from measurement and control to high speed data input and output.

12 BIT ADC - provides eight single ended inputs each with an input voltage range of -5 to +5 Volts. Up to 166,000 samples per second can be taken.

STEbus INTERFACE - overcomes the limitation of a maximum of four expansion cards in a computer by enabling the use of industry standard STEbus boards in an external input/output sub-system for measurement and control applications.

SCSI DEVICES - internal and external hard disc drives, magnetooptical removable disc drives, tape streamers etc.  $\begin{tabular}{ll} FORTRAN \end{tabular} \begin{tabular}{ll} FORTRAN \end{tabular} \end{tabular} \begin{tabular}{ll} FORTRAN \end{tabular} \end{tabular} \begin{tabular}{ll} FORTRAN \end{tabular} \begin{tabular}{ll} FORTRAN \end{tabular}$ 

**GINO-F 3D, GINOGRAF, GINOSURF and HERSHEY+ -** the FORTRAN subroutine graphics libraries.

Intelligent Interfaces are Bradily Associates distributor for GINO-F 3D, GINOGRAF and GINOSURF for Acom RISC OS-based computers.

**TERMULATOR** - enables a computer to emulate a terminal from the VT range (VT52, VT102 or VT220) or a Tektronix 4010 graphics terminal.

Termulator a trade mark of Acom Computers Limited is applied to this product under licence from Acom Computers Limited.

**COMPLETE SYSTEMS** - configured to customer's requirements by fitting RAM upgrades, hard discs, expansion cards, etc.

ADVICE - SUPPLY - SUPPORT - Intelligent Interfaces were established in 1981 and have enjoyed a long relationship with Acom Computers. This places them in an ideal position to advise on, supply and support systems purchased from them.

Intelligent Interfaces Ltd P O Box 80 Eastleigh Hants SO5 5YX

Tel: 0703 261514 Fax: 0703 267904

INTELLIGENT INTERFACES

#### **SQUARE ROOTS**

In last July's issue, we carried a program by Garry Hill called WormHole. This created weird and wonderful patterns by 'sucking' particles through a random point on the screen. One of the core routines in this program calculated the hypotenuse of a triangle with a fixed point square root routine. Garry also sent in a program which tested this routine and as we often receive requests for machine code maths routines we thought SQRtest worthy of inclusion in its own right. Garry explains.

'To create the WormHole effect I had to write a routine to calculate the hypotenuse of a triangle; this is done using a large look-up table. The division routine is a slightly modified version of that given in 'Archimedes Operating system - A Dabhand Guide' so thanks to Dabs Press for that. I have no real idea how it works so I could not really speed it up at all.

'I have tried to keep as much accuracy as possible in the fixed point arithmetic. The basic accuracy is defined by set-

ting acc% at the start, which not only increases the accuracy but also the length of the look-up table used by sgr and hence the time taken to compile the code. I have used a maximum value of the shift as 20 since the values of dx and dy should easily stay within ±1024.

'Errors do occur when calculating the hypotenuse and these tend to result in either stationary points littered around or extremely fast moving ones. These can mess up the position of the convergence point, as this uses the mean position of the points to work around, and points somewhere in the region of Wales tend to shift the mean value somewhat to one side. These errors only occur about once every 100,000 points, so they are not significant (I hope).

'SQRtest is the routine I used to test the hypotenuse routine. The program is a bit messy but it shows the general accuracy of the routines."

**Author: Garry Hill** 

### WALKTHROUGH -Coral, by Brian Cooke

not have a VGA monitor, change this to mode 12) and the SWI number of the call ColourTrans\_SetGCOL is calculated. The palette is set up to be a sequence of reds with a dark blue backplotted with an initial call to PROCnode. This takes five parameters - x and y coordinates, a radius, a retry and a colour (used as a percentage [of 256] of red).

The first thing PROCnode does is plot a circle at the given x and y co-ordinates. It does this twice, once with colour 8 in OR plotting mode (GCOL 1,8). This is to plot an 'invisible' ring around the circle to try and prevent future coral encroaching on what has already been plotted.

The second call uses the ColourTrans\_SetGCOL to automatically generate dither patterns to enhance the rather limited range of reds available. c<<8 means we'd like c amount of red dither patterns.

If the circle plotted is tiny

The initialisation of the pro- (<2) the routine ends there, gram is very simple - a otherwise the node is used as mode is selected (if you do a basis to plot some fronds of coral. We're allowed to fail to plot a frond up to 10 times (passed to PROCnode and counted with no). For an arm, a random angle is chosen and the end co-ordinates x1 and v1 are then calculated using ground. The coral is then simple trigonometry. If this point is 0 (i.e. background) we proceed to plot the arm otherwise the fail count is incremented.

To plot an arm the relative co-ordinates dx and dy are calculated and the width of the arm calculated. A rectangle (actually two - see explanation of the circles above) is then plotted between the current point and the end point. A recursive call is then made to PROCnode with the end-point, a slightly smaller radius and a slightly brighter shade of red. The recursion 'falls out' at the end because we make more and more attempts to plot an arm but fail because the screen is getting more packed. Note that the fail counter no is made LOCAL so the subsequent (from a maximum of 255) recursive calls do not trample and the &100 means use all over higher level uses of the same variable name.

#### **OK? CORAL!**

One thing we're famous for at \*INFO is the short Basic program that generates some obscure pattern or fractal. Brian's Coral program falls into the former catageory and almost qualifies as a Jan Vibe-ism (but fails because it's not nearly frightening or hideous enough!).

The program draws random finger-like coral; nothing special there, but it does use a couple of programming techniques to give the illusion of more colours and to try to prevent fronds of coral crossing each other. For these reasons we thought the program worthy of this month's walkthrough.

**Author: Brian Cooke** 

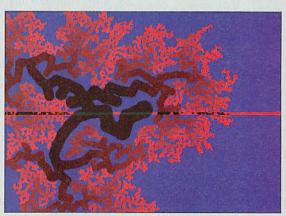

to appear in \*INFO then you need only put them on a disc and post them to: \*INFO, Acorn User, Europress Enterprise Ltd, Europa Adlington Macclesfield, SK10 4NP.

address and program title on the taining the same details. And please include a stamped, addressed envelope to ensure

Also, please include instructions, preferably as a simple text file, for each program submitted. explain what the program does and how to use it. As well as programs we welcome hints, tips, suggestions, ideas for features, questions, answers, applicapatches, bugs, features and

#### FREE ADS

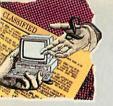

- For sale: Computer Concepts Scan-Light Junior, £75. Tel: (0484) 654186
- Oak Recorder (sound digitiser) and Oak SoundLab software, £25 inc. Tel: (0344) 55772 eves
- Galactic Dan, X-Fire, Grievous Bodily Arm, Cataclysm, £10 each. Populous £15. Conqueror, Corruption, £6 each. Tel: (0392) 55605 eves
- Wanted: Any Arc/Acorn 2Mb Ram, no monitor, for under £200. Write to J Brooks, 6 Cypress Road, Newport, Isle of Wight
- BBC B wanted, instruction manual, disc drive, printer and word processing program. Tel: 031-554 8101 after 6pm
- Master 128, Acorn dual disc drive in plinth, Acorn colour monitor, manuals, software, all in superb condition, £280. Tel: (0245) 224781
- BBC Master 128, mono screen, 5.25in 40/80 disc drive, steel plinth, Demon modem. £185 ono. Tel: (0234) 856070 eves
- BBC B, RGB colour monitor, Canon PW1080A printer, Interword, Wordaid, Wapping Editor, WYSIWYG+, Plinths, Linnet modem, plenty more, £300. Tel: (0542) 472776
- BBC B Series 7, Aries B32, disc drive, teletext adaptor, manuals, magazines, software, £150 ono, free delivery possible. Tel: (0325) 310186
- R260 Unix machine, 16Mb Ram, 240Mb HD, FPA10 coprocessor, multisync monitor, Risc iX 1.21, Risc OS 3.10, £2500 ono. Tel: 081-959 3321 after 5pm
- Master 128, internal 512 board, internal modem. Microvitec colour monitor, twin 5.25in drives, software, Epson LQ80 printer, £300 ono. Tel: 071-586 2343
- A3000, fitted Arm3, 2Mb Ram, 20Mb hard disc, Acorn colour monitor, all manuals, original discs, beautiful machine: bargain £599, quick sale. Tel: (0707) 652834

- Electron with Plus 3 attachment, leads, tapes and discs, £100 ono. Tel: (0270) 626890
- Graphbox professional, competition prize, unopened and unused, £50. Tel: (0642) 592161
- BBC/Master compatible 40 track single-sided 5.25in disc drive, own PSU, £30. Tel: (0642) 588173
- Acorn Pocket Book, includes spell checker and manuals, as new, £130. Tel: 081-660 4085
- A310 with monitor, original spec, plus backplane and fan. Boxed, manuals, Apps discs, good condition. £300, no offers. Tel; (0272) 633090
- Master 128K, £185.
   Additional manuals, £15.
   Eprom eraser and programmer, £55.
   ATPL Rom board, £15.
   Tel: 081-441 9604
- BBC B+, Cumana 40/80 disc drive, educational software as well as games, magazines, leads, disc box, £150 ono. Will split. Tel: (0483) 576319
- Hard disc for A3000: 20Mb Oak SCSI complete with interface, £80. Tel: (0424) 844500
- BBC model B, DDFS 1.54T, double 40/80 disc drive (5.25in, 3.5in), joystick adaptor, many games, manuals, books, £90. Tel: 081-567 9518
- Wanted: educational software for BBC Master Compact to suit age 4+. Also 5.25in disc drive with knowhow to copy onto 3.5in disc. Tel: (0895) 675893
- Master 128, twin 5.25in disc drive, View, ViewSheet, games and educational software, very good condition, Philips CM8833 monitor, as new, £350 ono. Tel: (0620) 824099
- A3000 2Mb Ram, colour monitor, Learning Curve software, printer, video digitiser, £550. Tel: (0509) 852907
- Half price! A3000 2Mb, colour monitor, Learning curve, PC Emulator, DTP, WP, graphs + charts, games £450. Tel: (0252) 520781

- Acorn DTP, £15. 1st Word Plus v2,£15. ChartWell, £10. Genesis Plus, £10. ATPL Rom/Ram card 16K, £10. Wordwise Plus,£10. All boxed with manuals. Tel: (0925) 268984
- A440/1 with Arm3 and Risc OS 3.10, much PD software, £825 one. Acorn colour monitor £100. Tel: (0272) 736237
- Wanted: BBC B or A3000 educational software (inc. Granny's Garden, World Map etc). Write to N Taugh, 20 The Highway, Moulsecoomb BN2 46B
- A300, 2Mb Ram, 20Mb IDE, Risc OS 3, colour monitor, Impression II, Eureka etc, Panasonic KX-P1081 printer, £675. Tel: (0203) 403478
- 40Mb Seagate ST151 hard drive, suit Archimedes 420/1, £70. Contact H D Boardman, 19 Southcliffe, Great Harwood, Lancs BB6 7PP
- Magazines for sale. Acorn User Apr 84 - Feb 88. Micro User Nov 84 - Dec 89. Beebug Mar 84 - Aug 89. Offers? Tel: (0764) 670674
- Wanted, contacts in Crowborough, Tunbridge Wells and Uckfield areas with view to information exchange A5000 compatible (we have CC FaxPack-modem). Tel: (0892) 663452
- Master 128 Turbo, ViewStore, SpellMaster. Hybrid Music System inc synthesiser, keyboard, expander, amplifier + speakers, KXP-1081 printer, Microvitec colour monitor, 40/80 5.25in disc drive, books, manuals much software. Would split. All excellent conditon. Originally cost around £2000 offers? Tel: (0484) 654186
- A3000, Risc OS 3.1, stereo monitor, Arm 3, 4Mb, 42Mb hard disc, joysticks, sound sampler, lots of software and games, £1200. Contact Matthew Fuller, 66 North Rd East, Plymouth, Devon L4 6AL
- A3000, 2Mb Ram, Arm3 upgrade, serial port, 40Mb hard drive, second 3.5in floppy, £425 ono. Tel: (0628) 29871

- Archimedes games and educational software wanted for A3010. Tel: (0539) 724913
- Numerous Archimedes games incl Inertia, UIM, Thundermonk, Olympics all around £10 each. Also, BBC/Electron games incl Predator, Exile, Barbarian 2, around £3 each. Tel: (0246) 270748
- BBC B enhanced extra Roms (Wordwise, Replay etc), Cub colour monitor, Mannesman printer, twin 40/80 disc drives, joysticks, educational software, £260. Tel: 051-677 1654
- BBC B, disc drives, colour monitor, centronics printer, Music 5000 system, joystick, £160. Tel: (0603) 617387
- BBC Master 128 with word processor and spreadsheet, 3.5in disc drive, opus colour monitor, anuals, immaculate £300. Tel: (0494) 530771
- Wanted, Archimedes computer, any model will do but must be in good working order. Tel: (0374) 153365
- A5000 Learning Curve, Risc OS 3,1, monitor and assorted software, all items mint condition and as new, £995. Tel: (0843) 601047
- BBC B, Watford DDFS, Wordwise Plus, 40/80 disc drive, 8K sideways Ram, many games on disc and tapes, £110 ono. Tel: (0234) 216883
- BBC B Issue 7, Challenger Ram disc/40-80 drive, sideways Rom/Ram, GLP printer, Interword, Intersheet, Interchart, The Music System, Elite, books, £150. Tel: 081-783 1208
  - Due to the huge backlog of free ads, there is no coupon this month. Please do not send in any ads until the coupon reappears: normal service will be resumed as soon as possible. Thank you.

## NEXT MONTIFIE

IN ACORNUSER

### **Graphics Special**

Acorn machines have always been regarded as strong in graphics, and recent product announcements since the Acorn World show indicate very exciting times ahead.

In our Graphics Special we'll be taking a look at the hardware you need to create fantastic displays, including a round-up of the latest graphics enhancers and the best monitors to display your masterpiece. We'll also be looking at the best software packages available for budding artists, and the best digitisers and scanners.

If you have any interest in graphics, don't miss the most comprehensive graphics round-up this side of the screen.

YOUR NAME

### **PLUS**

#### **The Horizon Project**

We report on the year-long schools multi-media project which has produced all sorts of multi-media applications from history books to biology encyclopedias.

#### **Fireworkz**

A combined word processor and spreadsheet for just £149: we give you the low-down on the latest step in combined business packages.

#### **Plus**

The continuing guide to the National Curriculum, news, reviews, education reviews and all the regulars.

DON'T MISS your issue of Acorn User

To be sure of

your copy,

below and

hand it to

newsagent.
Or why not

take out a

includes a

gift pack.

Subscriber's Page for details

See the

subscription, which

vour

please fill in the coupon

> NEXT ISSUE ON SALE 28 FEBRUARY

| DEAR NEWSAGENT, PLEASE ( | ORDER MY | REGULAR ( | COPY OF | ACORN | USER |
|--------------------------|----------|-----------|---------|-------|------|
|--------------------------|----------|-----------|---------|-------|------|

A CONTRACTOR OF THE CONTRACTOR OF THE CONTRACTOR

ADDRESS \_\_\_\_\_

Acorn User is published by Europress Enterprise Ltd, Europa House, Adlington Park, Macclesfield, SK10 4NP Distrubuted by COMAG (0895) 444055

## QuickTile (v1.01)

£25+VAT

Up until now it has only been possible to print posters from Draw & Sprite files. Now with QuickTile you can create posters from ANY RiscOS application. Simply enter the size of poster required and select PRINT directly from the application! QuickTile does the rest, printing each tile with crop marks & refs. Requires RISCOS 3.10 or later. Send v1.00 disc back for free u/g. Tiler upgrade - £15+VAT

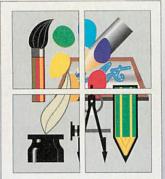

#### Special Offer

A3010 Learning Curve £400 c/w EasiWord, Genesis Collection & PC Emulator. (Monitor not included) Acorn AKF17 Monitor £155 Special offer price when purchased with above A3010. Including adaptor

#### Acorn Assist

Available to Teachers, Academics, Teaching Support Staff & full time Students. 13.75% Finance is available (except students)

#### Acorn Ext Warranty

3 Year Warranty & On-Site Service A3010, A3020FD A3020HD, A4000 A5000 Must be purchased at the same time as compute

#### DIY Ink Jet Refills

Why throw away empty inkjet cartridges... ...when you can refill them at a fraction of the cost

Colours available include Cyan, Magenta, Yellow, Black,

Red, Green, Blue, Brown Single Refills (reg an orig cartr.) Twin Refills (req an orig cartr.) Please specify colour(s) required 125ml Cleaning Kit 400ml Cleaning Kit £10

£15 ColourSep software Can be used with HP DeskJets, Canon BJ's (not BJ300) & others. Ring for further details.

### **TopicArt**

A new form of clip art comprising of single discs containing approximately 50 hand drawn high quality draw format clip art images, each on a single subject. Site and area licences are available, please ring for details.

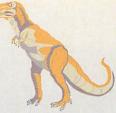

TopicArt9 - Dinosaurs

+ VAT

per disc Buy 4 **TopicArt** 

discs get one free Not inc SpecialArt 12 TopicArt subjects are available now. Please specify when ordering.

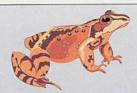

TopicArt12 - AnimalsGB

Subjects available

- 1 General
- Transport
- 3 Costumes
- 4 Entertainment 5 - Bugs 2 Slugs
- 6 Road Signs
- Sports Equip
- 8 Sports Figures
- 9 Dinosaurs
- 10 Symbols
- 11 Tools
- 12 AnimalsGB

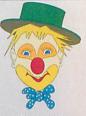

TopicArt4 Entertainment

#### SpecialArt (Xmas or Signs) £20+VAT(each)

Special editions of TopicArt consisting of a minimum of 4 discs full of clipart

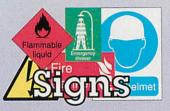

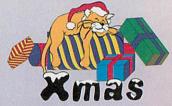

#### Hardware & Books (All Prices Exclude VAT)

#### A3010 Series

£339 **Action Pack** TV output, 1Mb RAM, 2Mb Floppy, joystick ports, Zool, StartWrite, Demo's Learning Curve Sys £637 2Mb RAM, Std Monitor, Acom Advance, PC Emulator & Demo's

#### A3020 Series

Floppy Disc System As A3010 LC but without the Learning Curve Software pack. 60Mb Hard Disc Sys £825

As above with 60Mb Hard disc. Add £43 for MultiScan Monitor. Add £107 for NEW 0.28dp Monitor

#### A4000 Series

2MHD80 System 2Mb RAM, 2Mb Floppy, 80Mb Hard disc, Standard Monitor. £43 for MultiScan Monitor. £107 for NEW 0.28dp Monitor PC card + £230 (386)/£430 (486)

#### A5000 Series

A5000's include MultiScan Monitor 2MHD80 System £1275 2Mb RAM, 80Mb Hard disc A5000 4MHD160 Sys £1445 4Mb RAM, 160Mb Harddisc Add £64 for NEW 0.28dp Monitor Add £200 for CubScan 1440 Monitor

Learning Curve
Learning Curve Software Pack £42
This can be purchased with any of the above computer systems (sexcl A3010) and includes Acom Advance, PC
Emulator and many demos of popular games & applic's. Not avail seperately.

#### Home Office

Home Office Pack
This pack can be purchased with any of the above computer systems (excl A3010) and includes EasiWriter2, DataPower, PipeDream4, PC Emulator, and many demos of popular games & applic's. Not avail seperately.

#### Pocket Bk/Psion

Acorn Pocket Book 2159 Psion 3 256k £175 A-Link for either of the above Call for other peripherals

#### A4 Portable

Free Sh. Bag, Sp Batt, PCE A4 4MHD Portable 4Mb RAM, 60Mb HD, 2Mb Floppy Disc, LCD Screen, PC Emulator.

#### RAM Upgrades

| A3000 up to 2Mb  | £45    |
|------------------|--------|
| A3000 up to 4Mb  | £129   |
| A3010 up to 2Mb  | £39    |
| A3010 up to 4Mb  | £149   |
| A3020/A4000 2Mb  | £89    |
| A5000 2Mb        | £89    |
| A5000 4Mb to 8Mb | £389   |
| A400 RAM £45     | per Mb |
| A540 4Mb         | £238   |
|                  |        |

#### **Printers**

Canon BJ-10sx £175 Canon BJ-10 Sht Fdr £50 Canon BJ-200 Canon BJ-230 £275 £300 £1265 Canon BJC-800 Canon BJC-600 £49 New A4, 4 Colour Printer £494 £299 HP DeskJet 500C Add £35 to any of above printers for TurboDriver LaserDirect HiRes4 £799 With Free Impression II

#### Scanners

ScanLight 256 (Archi) £189 ScanLight Video 256 £215 ScanLight Professional £549 SCSI Card for above £139

#### **Monitors**

Acorn Colour AKF17 Add £10 to above for A3010 Acorn Colour AKF30/40 £210 Acorn MultiScan AKF18 £259 Acorn SVGA AKF50 £319 Add £10 to above for Archi/A3000's

Microvitec CubScan £389 Taxan 875+LR 17" £849

Upgrades 386PC 1Mb/4Mb £390/£490 486PC 1Mb/4Mb £490/£590 A4k 1Mb 386PC Card £230 A4k 4Mb 486PC Card £430 5.25" Disc Buffer £39 £129 ARM3 25Mhz ARM3 25MHz (FPA Comp) £179 Colour Card Gold (CC) £249

DeltaCat Joystick Dust Covers 2 piece £12 Dust Cover A30?0 £8 £99 Floating Point Acc. I/O Expansion Card £79 Joystick I/F (All M/C's) Keyboard Ext Cable £28 £15 Midi Expansion Card £65 Micro Mouse (Clares) £29 Parallel Sound Sampler £41 PowerPad (Dual) (G/W) Serial Upgrade A3000 User/Midi Card A3000 £17

#### **Digitisers**

Hi-Vision Col Digit'r int £129 Vision Mono Digitiser int £48 Vision Color Digitiser int £76 Vision Mono Digitiser ext£60 Vision Color Digitiser ext £89

#### **Acorn Books**

AGOITI SOOKS
A30XO Technical Ref Manual
A4 Technical Ref Manual
A5000 Technical Ref Manual
ASsembler Manual
ANSI C v4 Manual
BBC Basic VI Guide
DDE User Guide
RISCOS 3 PRM £7+VAT carr £65.00 £65 00 £25.00 £25.00 £19.95 £25.00

Ink Cartridges/Ribbons

BJ-10 Ink Cartridge (BC-01) £18
BJ-200 Ink Cartridge (BC-02) £19
BJ-300 Ink Cartridge (BC-02) £14
BJ-600 Ink Cartr Black/Colour £7/£8
BJ-800 Ink Cartr Black/Colour £18/£21
HP Desk,let Hi-Cap Black Cartr £23
HP Desk,let Colour Cart. £24 Swift24 Mono/Colour £7/£15

RISCOS 3.1 A300 £63.83 RISCOS 3.1 Others £41.70 Add £4+VAT Carriage Other Books Archi Game Maker's Manual

Archi Game Maker's Manual 14.95
Archi Assembly Lang Manual 14.95
Archi Assembly Lang Manual 14.95
Basic Wimp Prog. on the Acoms14.95
Begin, Guide to WimP Prog. 12.95
Dabhand Guide to Impression 14.95
DTP on the Archimedes 12.95
1st Steps in Prog. RISCOS 14.95
Graphics on the ARM M/C's 14.95
Mastering 1st Word+ 25.13.95
Add \$21+VAT carriage to above books
Eirst Impressions 235 00

First Impressions Good Impressions

#### Ordering by Telephone

Please specify the goods you require and for which computer. Please have your credit/debit card ready. We will require the cardholders name, address, delivery address if different and the start & expiry dates of the card.

Ordering by Post

Please specify the goods you require and for which computer including your TELEPHONE NUMBER & delivery address. Send complete with a signed cheque/postal order or alternatively for credit/debit cards, the card number, cardholders name, address, and the start & expiry dates. IMPORTANT - Please write your name, address & credit card details in BLOCK CAPITALS to avoid confusion. Orders by post MUST be accompanied by a telephone number.

Where to Find Us

From the M63 Junction 12 roundabout follow signs to Cheadle A560 passing the glass pyramid. At the 2nd set of traffic lights turn left onto Brinksway. Turn next left onto Chester St and immediately left again onto Ford St. Enter on-site car park via Red Gates on the right hand side.

#### Terms sidents add 17.5%

EC residents add 17.5% VAT to all prices except books, Carriage is free (except books, paper, large s/w apps & RiscOS3) on mainland UK (excluding remote areas), elsewhere at cost. Only Credit/Debit cards accepted for overseas Restocking fee on non-defective returns. E & OE

All prices

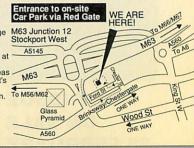

## esktop Projects Ltd

Authorised Acorn Dealer (Tel: 061-474 0778, Fax: 061-474 0781) Unit 2A, Heapriding Business Park, Ford St, STOCKPORT, Cheshire. SK3 0BT

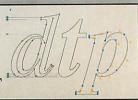

#### QuickShow £25+VAT

The easy to use slide show presentation and video titling package. Create

#### !QuickShow

Video Titling 8

Slide Show Presentation Has never been easier!

sequences of frames containing text of any colour with drop shadows, outline shadows and rubout boxes using the RISCOS fonts. Sprites can also be included in frames and positioned and resized as necessary. Several screens can be linked together with the sequencer which allows you to fade each screen out and in with the many fades provided. Completed sequences can be converted into stand alone applications.

2Mb RAM required and a hard disc is recommended.

#### QuickSnd £10+VAT

Load, play, convert & resave existing Armadeus, Tracker and raw data sound samples and apply special effects including Reverse, Echo, Max Vol, alter replay rate and resample

frequency. Convert samples into modules for use with the RISCOS sound system etc. Create stand alone Utility modules which when called, via star commands, automatically play and then remove itself completely from memory (this feature is not available on any other sound package). Use Utility sound modules with RISCOS Alarm to play on activation of an alarm. On screen VU meter included.

#### Magneto Optical Drives (SCSI)

128Mb Magneto Optical SCSI Drive 28ms 1" high £599 The above unit is a bare drive and can be mounted in the spare floppy bay of an A5000 or in an external case for other machines. SCSI interface extra. External case for above £69 128Mb Blank Discs £35

A5000 Econet SCSI Interface

#### CD-ROM Multimedia

External Toshiba CD-ROM Drive (The fastest avail./Caddy loading)£399 The above drive is a PhotoCD compatible 150/300/330kb/s speed unit with 200ms access time. C/W case and power supply and one caddy.

External Toshiba CD-ROM Drive (Twin spin speed/Tray loading)

Sa above but tray loading with 150/300kb/s speeds and 350ms access time. Acorn Multimedia Expansion System

A4000 style case complete with power supply, SONY multi-session CD-ROM drive, pre-amp with headphone/phono inputs/outputs, CD caddy, etc. Add £139 to above prices for Morley SCSI Interface.

## Hard Discs

RISCOS 3 compatible The no. PISCOS 3 companion. The following are complete systems comprising of the NEW Desktop Projects IDE interface, hard disc, mounting brackets, cables, utilities disc and manual RISCOS 3.10 or later required.

Archimedes 3.5" Internal Not suitable for A3k,A3010-A3020 80Mb 16ms Cache £180 170Mb 16ms Cache £255 250Mb 13ms Cache £295 330Mb 12ms Cache 520Mb 12ms Cache **FCall £Call** A3000/Archi/A5000 External

80Mb 16ms Cache £250 170Mb 16ms Cache £345 250Mb 13ms Cache £385 330Mb 12ms Cache £Call 520Mb 12ms Cache **£Call DTP IDE Disc Controller** €65 Complete with cable, guide & disc Works with Conner, Quantum Samsung, Maxtor & Fujitsu. A5000 Second Drives For A5000's only.

250Mb 15ms Cache £240 **HCCS A3000 IDE Hard Cards** 20Mb Internal+User Port 60Mb Internal+User Port £179 £269 80Mb Internal+User Port £309

120Mb Internal+User Port

£200

£369

170Mb 11ms Cache

**HCCS Ultimate Multi-Podules** With IDE Hard Disc A3000 A3010 £229 £222 20Mb Internal £309 60Mb Internal £299 80Mb Internal £349 £339 2 Multipodule slots are provided on the A3010 and 3 slots on A3000

#### SCS

The following are complete hard disc systems comprising of a Morley SCSI uncached interface, hard disc, brackets, cables, utilities disc and manual.

Archimedes Internal Not suitable for A3k,A3010-A3020 120Mb 18ms Cache £319 200Mb 18ms Cache 330Mb 12ms Cache £409 **£Call** 520Mb 12ms Cache £Call A3000/Archi/A5000 External £399 120Mb 18ms Cache

200Mb 18ms Cache £489 330Mb 12ms Cache **£Call** 520Mb 12ms Cache £Call The above are ext units with card.

SCSI Controller Cards Morley Uncached £139 Morley Cached £179

Education

£17 £14

£37

£28 £19

£89 £17

£26 £28 £19 £17 £18 £15 £18

>7) £17

£19 £49 £19 £27

£19 £19

£18

#### Acorn Software for all 32-bit RISCOS Computers

£49

#### Applications

| ABC Compiler (Oak)                                                                                                    | £85            |
|----------------------------------------------------------------------------------------------------|----------------|
| Advance (Acom)                                                                                                    | £95            |
| Almanac3 (Stallion)                                                                                                    | €67            |
| Ancestry (Minerya)                                                                                                    | £59            |
| Arc DFS (Dabs)                                                                                                    | £22            |
| ArcComm2 (Logotron)                                                                                                    | £52            |
| ArcLight (Ace)                                                                                                    | £55            |
| ArcTerm 7 (Serial Port)                                                                                                    | £62            |
| Armadeus (Clares)                                                                                                    | £65            |
| Artisan 2 (Clares)                                                                                                    | £49            |
| Art Works (CC)                                                                                                    | £129           |
| With free TopicArt disc                                                                                                    |                |
| AudioWorks (CC)                                                                                                    | £48            |
| AUN/Level 4 FileServer (Acorn)                                                                                                    | £395           |
| Cable News (Lingenuity)                                                                                                    | £135           |
| CADet (Minerva)                                                                                                    | £135           |
| Chameleon 2 (4Mation)                                                                                                    | £35            |
| ColourSep (ICS)                                                                                                    | £15            |
| Compression (CC)                                                                                                    | £35            |
| DataPower (IOTA)                                                                                                    | £129           |
| Desktop Assembler (Acorn)                                                                                                    | £119           |
| Desktop C (Acom)                                                                                                    | £180           |
| Desktop C (Acorn)<br>Desktop Office (Minerva)                                                                                                    | £85            |
| Desktop Thesaurus (RISC Dev)                                                                                                    | £19            |
| Desktop Tracker (Vert Twist)                                                                                                    | £52            |
| Desktop Tracker (Vert Twist)<br>Digital Symphony (Oregan)                                                                                                    | £41            |
| Draw Print-Plot (Oak)                                                                                                    | £39            |
| EasiWord 2 (Minerva)                                                                                                    | £55            |
| EasyWriter II (Icon Tech)                                                                                                    | £126           |
| Euclid 2 (Ace)                                                                                                    | £85            |
| Eureka v2 (Longman)                                                                                                    | 299            |
| Eureka v2 (Longman)<br>FireWorkz (Colton)                                                                                                    | £165           |
| Font FX (DataStore)                                                                                                    | 63             |
| Gammaplot (Minerva)                                                                                                    | £36            |
| Genesis 2 (Oak Solutions)                                                                                                    | £109           |
| Graphbox v2 (Minerva)                                                                                                    | £57            |
| Graphbox Pro (Minerva)                                                                                                    | £104           |
| Hard Disc Companion II(RISC)                                                                                                    | £45            |
| Hatchback (4mation)                                                                                                    | £35            |
| Hearsay II (RISC Dev)                                                                                                    | £75            |
| Hotlink Presenter (Lingenuity)                                                                                                    | 241            |
| Home Accounts (Minerva)                                                                                                    | £34            |
| Illusionist (Clares)                                                                                                    | £79            |
| Image Animator                                                                                                    | 259            |
| Impression II (CC)-                                                                                                    | £125           |
| - Includes free upgrade to Publis                                                                                                    |                |
| Impression Publisher (CC)                                                                                                    | £159           |
| Impression Style (CC)                                                                                                    | £95            |
| With free TopicArt disc                                                                                                    | The second     |
| Impression Bus Supp (CC)                                                                                                    | £39            |
| Inter-Sheet II (CC)                                                                                                    | £30            |
| Investigator 3 (Vert Twist)                                                                                                    | £48            |
| MasterFile III (RISC Dev)                                                                                                    | £47            |
| Midnight Express (Mid. Graph.)                                                                                                    | £39            |
| The state of the state of the s | Annual Control |

Registered Squirrel Dealer

Mogul (Ace)
Morpheus (Oregen)
Notate (Longman)
Ovation (RISC Dev)
PC Emulator (Acorn)
PenDown Plus (Longman)
Pin Point (Logotron)
PipeDream 4 (Colton)
Playback (RISC Dev)
Poster (4Mation)
Presenter 2 Hotlink (Lingenuity)
Presenter GTI (Ling)
Pro Artisan (Clares)
ProArtisan (Clares)
ProArtisan (Clares)
ProPriver HP (Oak)
Prophet (Apricote) £26 254 Prophet (Apricote)
Realtime Solids Modeller (Sil) £99 Render Bender v2 (Clares) Turbo-Type (CIS)
Tween (Ace)
TypeStudio (RISC Dev)
Vector (4Mation) Vox Box (Clares)

## Games A3010 Stick Controller (Arm-T) Aggressor (Atomic) Air Supremacy (Superior) Alderbaran (Evolution) Axis (TBA Software) Bilitz & Bambuzle (Arxe Systems)

|   | A3010 Stick Controller (Arm-T)    | £17     | Loopz (Audiogenic    |
|---|-----------------------------------|---------|----------------------|
|   | Aggressor (Atomic)                | £19     | Lotus Turbo Challe   |
|   | Air Supremacy (Superior)          | £17     | Magic Pockets (R     |
|   | Alderbaran (Evolution)            | £26     | Mah-Jong Patienc     |
|   | Axis (TBA Software)               | £19     | Mah-Jong The Ga      |
|   | Blitz & Bambuzle (Arxe Systems)   |         | Man United Europ     |
|   | Battle Chess (Krisalis)           | £22     |                      |
|   | Birds of War (4D) 2Mb             | £25     | Micro Drive World    |
|   |                                   |         | Mig-29 Fulcrum (A    |
|   | Black Angel (4D)                  | £25     | Nebulus (Krisalis)   |
|   | Blood Sport (Matt Black)          | £12     | Oh No More Lemn      |
|   | Boogie Buggy (4D)                 | £18     | Omar Sharif's Brid   |
|   | Break 147 & Superpool (4D)        | £25     | Pandora's Box (4D    |
|   | Bug Hunt in Space (Minerva)       | £15     | Pesky Muskrats (C    |
|   | Carnage Inc (4D)                  | £18     | Play It Again Sam    |
|   | Cataclysm (4D)                    | £18     | -Includes Conquer    |
| ı | Champions (Krisalis)              | £22     | -No Excuses & Ho     |
| ı | -Includes Man Utd, J Khan Squas   | h.      | Play It Again Sam    |
|   | -Wld Class Leaderbrd & Boxing M   |         | - Includes Zarch, A  |
| ı | Chocks 2 Compendium (4D) 2Mb      | 625     | - Master Break & F   |
| ı | Chocks Away Extra Miss(4D)        | £15     | Play It Again Sam    |
| ı | Chopper Force (4D)                | £25     | Populus (Krisalis)   |
| ١ | Chuck Rock (Krisalis)             | £18     | Powermonger (Kr      |
| ı | The Crystal Maze (Sherston)       | £32     | Quark (Oregan)       |
| ı | Cuber Chase (4D)                  |         | Quark (Oregan)       |
| ŧ | Cyber Chess (4D)                  | £25     | Quest for Gold (Kri  |
| ı | Cycloids (Software 42)            | £19     | Repton 3 (Superior   |
| ı | Cygnus Collection                 | £22     | Repton 4 (Superior   |
| ı | - Includes Twin World, Iron Lord  |         | Real McCoy 2 (4D)    |
| ı | - & Tower of Babel                | Will be | -Includes Apocalyp   |
| ı | Demon's Lair (4D) 2Mb             | £18     | -The Olympics & Ir   |
| ı | Dreadnoughts (Turcan)             | £26     | Real McCoy 3 (4D)    |
| 1 | Dungeon (4D) 2Mb                  | £25     | -Includes Powerba    |
| ı | Elite (Hybrid)                    | £32     | - Drop Ship & The    |
| ı | Enter the Realm (4D) 2Mb          | £18     | Real McCoy 4 (4D     |
| ı | E-Type Compendium (4D)            | £18     | -Includes Galactic   |
| ı | Exotic Adv of Sylvia Lane (4D)    | £18     | -Bodily 'ARM, Cata   |
| ı | Fervour (Clares)                  | £19     | Saloon Cars Delux    |
| I | FRED (Gamesware)                  | £17     | Saloon Cars Del E    |
| ı | Games Wizard (Leading Edge)       | £26     | Sensible Soccer (    |
| ı | GODS (Krisalis)                   | £19     | Sim City (Krisalis)  |
| ı | Guile (Dream)                     | £22     | Simon the Sorcer     |
| ı | Haunted House (4D) 2Mb            | £18     | Small (Virgo)        |
| ı | Heimdall (Krisalis) 2Mb           | £22     | Spheres of Chase     |
| ı | Hero Quest (Krisalis)             |         | Spheres of Chaos     |
| 1 |                                   | £22     | Stunt Racer 2000     |
| 1 | Holed Out Compendium (4D)         | £18     | SWIV (Krisalis)      |
| ۱ | Ixion (Gamesware)                 | £19     | Technodream (Sur     |
| ١ | James Pond (Krisalis)             | £19     | ThunderMonk (Min     |
| ۱ | James Pond 2 RoboCod (G/W)        | £22     | Tiles (Brain Games   |
| ı | Kerbang (Eterna)                  | £15     | Virtual Golf (4D) 21 |
| ı | Krisalis Collection               | £22     | Waterloo (Turcan)    |
| ۱ | -Includes, Mad Professor Mariarty |         | X-FIRE (4D)          |
| 1 | -Pipemania, Terramex & Revelation |         | Xenon2 (Gamesw       |
| ı | Last Ninja (Superior)             | £19     | Zool (Gremlin Gran   |

## Audiogenic) urbo Challenge II (Kris) cockets (Renegade) ng Patience (CIS) ng The Game (CIS) ilted Europe (Krisalis) rive World Edition (CIS) Fulcrum (ARM/2/3) (Dom.) s (Krisalis) drore Lemmings (Kris) harif's Bridge (Krisalis) s's Box (4D) 2Mb fuskrats (Coin-Age) (gain Sam1 (Superior) se Conqueror, Rotor, suses & Hostages Again Sam2 (Superior) se Zarch, ArcPinball, r Break & Repton 2 Again Sam 3 (Superior) s (Krisalis) Adv. Playground 5+ (Storm) Amazing Ollie 4+ (Storm) Arcventure II-Romans 8-9 Arcventure II-Eqyptians 10-12 Actors (Shorsten) Aztecs (Sherston) Badger Trails (Sherston) Badger Trails (Sherston) Coffee 9+ (Storm) Coffee 9+ (Storm) Crossword+ 8+ Crystal Rainforest (Sherston) Darryl the Dragon (4Mation) Desktop Folio (ESM) Farmer Giles 2 (CTS) FirstLOGO (Longman) First Words & Pictures (Chk) Flight Path 9+ (Storm) Freddy Teddy (Topologika) Freddy Teddy (Topologika) Freddy Teddy (Topologika) Freddy Teddy (Topologika) Freddy Teddy (Database) Fun School 2 (Database) Fun School 4 (Database) Fun School 4 (Database) (Please spec. age group < 5, 5Glant Killer (Topologika) Again Sam 3 (Sur (Krisalis) nonger (Krisalis) Dregan) or Gold (Krisalis) £22 Fun School 4 (Database) Fun School 4 (Database) (Please spec. age group <5, 5-7, Giant Killer (Topologika) Granny's Garden (4Mation) House of Numbers (Chalk) Kid Pix (ESM) Magpie (Logotron) Maps & Landsc. 1/2 (Chk) ea. Nature Park Adventure 7-9 Naughty Stories (Sherston) ea. Naughty Stories v1 set of 6 (Sh) Naughty Stories v2 set of 6 (Sh) Noddy's Playtime (JB) 2Mb Numbers and Pictures (Chalk) Oilie Octupus Sketch Pad (Storm) Pin Point Junior (Logotron) Pirate (Chalk) Puncman 1-2,3-4,5-7 (Chalk) ea. Smudge the Spaniel (Storm) 4-8 Spellbook 4-9 (Soft Stuff (SS)) or Gold (Krisalis) 219 3 (Superior) 219 4 (Superior) 225 5 Apocalypse, Holed Out, Impics & Inertia Coy 3 (4D) 2Mb 225 5 Powerband, Nevryon, Sip 24 (4D) 2Mb 225 5 Powerband, Neryon, Sip 24 (4D) 2Mb 225 6 Galactic Dan, Grievous ARM, Cataclysm & X-Fire Cars Deluxe (4D) 225 Cars Deluxe (4D) 225 Cars Del Extra Courses 215 6 (Krisalis) 226 6 (Krisalis) 227 8 (Krisalis) 226 8 (Krisalis) 25 8 25 8 25 8 25 8 26 8 26 8 27 8 27 8 28

orcerer (Games/W) of Chaos (Matt Black)
acer 2000 (4D)
crisalis)
dream (Superior)
Monk (Minerva)
ain Games)
iolf (4D) 2Mb

Smudge the Spaniel (Storm) Spellbook 4-9 (Soft Stuff (SS)) Splash 7-11yrs (Sherston) 10/10 Dinosaurs (all ages) 10/10 English 6-16yrs 10/10 English 6-16yrs 10/10 Jr Essentials >7yr 2Mb 10/10 Jr Essentials >7yr 2Mb 10/10 Maths (Number) 6-16yr 10/10 Maths (Number) 6-16yr 10/10 Maths (Algebra) 6-16yr 10/10 Maths (Algebra) 6-16yr 10/10 Maths (Algebra) Things to do with No's (SS) Things to do with Words (SS) Zool (Gremlin Graphics) £20
Zool (Gremlin Graphics) £20
ZMb - RAM required for RISCOS3.1
OS2 - Runs on RISCOS2 only Words and Pictures (Chalk)
Please call for titles not listed

Tel: 061-474 0778

### Desktop Projects Ltd

Worra CAD (Oak)

Please contact us if you are offered a better price elsewhere, we will do our best to match it. We operate the Acom Teachers Scheme. Special offers do not apply to Finance and Acom Assist Scheme. This document was produced entirely on the Archimedes using Impression, ArtWorks, Draw & Paint.

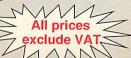

Krisalis Collection
-Includes, Mad Professor Mariart
-Pipemania, Terramex & Revelat
Last Ninja (Superior)
Lemmings (Krisalis)
Lemmings 2 Tribes (Krisalis)

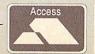

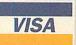

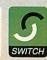

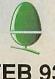

## The

## The KEY to the curriculum

The KEY range of integrated software from Anglia Television Education meets classroom needs in Science, History, Geography, Languages, English.... at all ages. And its uses extend far beyond the classroom.

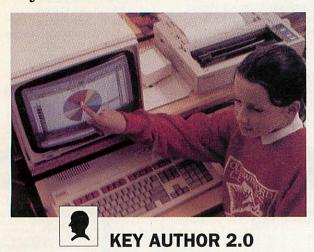

The multimedia program that is growing for the future. A powerful but straightforward program for the classroom; capable of running full CD-ROM presentations.

Individual copy £55.00; site licence available

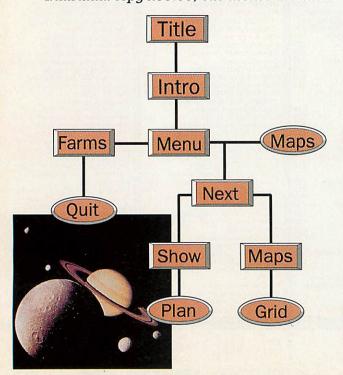

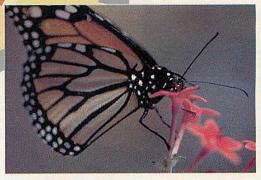

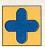

#### **KEY PLUS 3.0**

KEY PLUS now extends data handling from text, graphics and analysis to mapping - with a new "feature" field to hold line and area data - all of which can be plotted to KEY PLUS MAPS.

Individual copy £60.00; site licence available

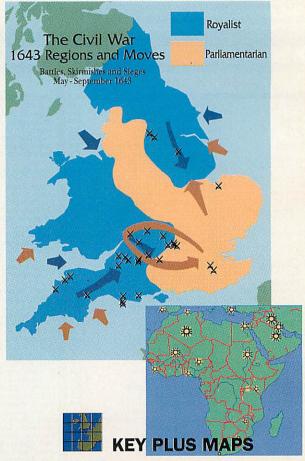

Point location and "features" from KEY datafiles now plot to interactive maps - and export to other RISC-OS applications. KEY PLUS MAPS currently work with KEY PLUS 3.0, KEYNOTE 2.0 and KEY CALC 2.0.

British Isles suite World suite Australian suite New Zealand suite Individual copies £22.00

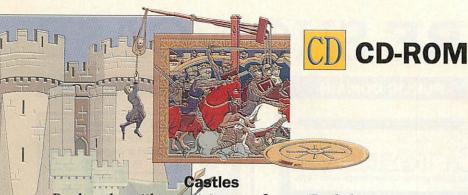

with assistance from English Produced Heritage - but covering all the British Isles photographs, animations, clipart, Replay and text to tell the story of the Castles of Britain.

Individual copy £40.00

#### **Human Biology**

Designed for the 11-14 year old, but with many applications for other age groups, a comprehensive introduction to the human body. Individual copy £40.00

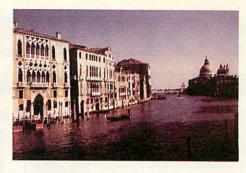

#### Countries of the world

Produced in association with map-makers John Bartholomew, the data that makes up the school atlas available in KEY PLUS MAP format. Individual copy £40.00

#### 19th Century Biographies

A major KEY PLUS datafile on CD-ROM. Photographs from the world-renowned Hulton Deutsch collection, with text and pictures designed to support classroom research.

Individual copy £25.00

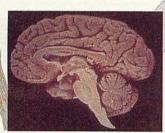

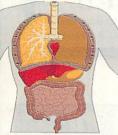

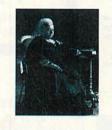

NOTTINGHAM

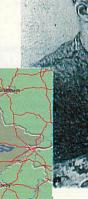

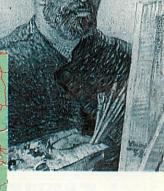

#### **Counties of Britain**

Every county and region of the United Kingdom is provided in KEY PLUS MAP format on this CD-ROM. All features - from roads and railways to contours - can be selected as required.

Individual copy £40.00

The full software range includes many other programs - the KEY CALC and KEYCOUNT spreadsheets, the KEYNOTE junior database, distribution mapping and more.

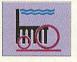

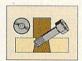

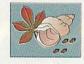

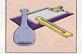

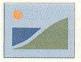

For full information on all programs,

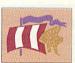

#### The KEY datafile range

Energy Placenames Viking World Antarctica North Sea **Inland Waterways** Sea Trade & Empire Leaving the Planet Rocks & Minerals Weather & Climate Periodic Table Mammals of the World Prehistoric Animals Garden Wildlife

The Civil War.

Railways (East Anglia) Railways (East Midlands) Railways (South Midlands) Railways (West Midlands) Railways (West Yorkshire) 19th Century Biographies Ironbridge Gorge - Coalbrookdale Nelson's Navy at Trafalgar Our Neighbours in Space Birds of Britain & Ireland Freshwater Fish of Britain & Ireland Mammals of Britain & Ireland Minibeasts of Britain & Ireland Seafish of Britain & Ireland

Recent additions include: In Tudor Times; The Earth in Space; Materials, Components and Techniques; from £10.00 - £25.00 each

datafiles, maps and clipart contact: SCA (Anglia Television) PO Box 18 Benfleet

Essex SS7 1AZ

ANGLIA Television Limited

Phone\Fax 0268 755811 or your usual Acorn dealer

## SOFTWARE SHOWCASE

#### **EDUCATION**

#### VICTORIAN BYGONES

High quality, authentic clipart from the late 1800's. Ideal for teachers, historians or anyone who wants to add individual style or humour to their DTP work. A six-disc set of compressed images selected from a large library of original engravings & illustrations Suitable for all Acom machines. Fully catalogued. ONLY £19.99 Inc. site licence (+ £1 p&p).

HEADTEACHERS! - SCHOOL BROCHURE TIME?

Save time & improve your schools' image too. Have your school brochure professionally produced by someone who understands education. Highly cost effective. Phone (24 hr.) or write for details.

₹ 0670 790177

Gable Design, 5 Cypress Gardens Blyth, Northumberland, NE24 2LP

#### **STATISTICS**

## Statistics with **Graphics**

1st, 1stJr, and 1stL lead the way.

Our ESTABLISHED products cover levels from school (GCSE) to advanced research.
Upgrade paths, Site licences and Loan copies are all available

Serious Statistical Software, Lynwood, Benty Heath Lane, Willaston, South Wirral L64 1SD Tel 051 327 4268

#### **PUBLIC DOMAIN**

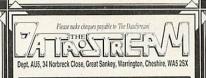

#### SPECIAL OFFER PACKS

Six discs full of archived software for only £4.99.

SPECIAL OFFER NUMBER 1 - DRAW ClipArt \*\*NEW\*\* High Quality archived DRAW ClipArt including Cartoons, Borders, Chess Pieces, Star Trek, Flags, Dinosaurs, Maps. SPECIAL OFFER NUMBER 2 - Misc ClipArt I \*\*NEW\*\* Six discs full of archived clip art, some black & white, some in colour - animals, cartoons, churches, faces etc.

SPECIAL OFFER NUMBER 3 - Misc ClipArt II \*\*NEW\*\*

Another six discs full of archived clip art - from people to herbs and plants, from Stock Cars to the signs of the Zodiac

#### FREE!!

Buy anything from this advert and get a free copy of our highly praised catalogue disc, or simply send £1.00 to the above address.

#### DTP

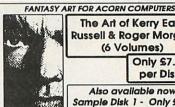

The Art of Kerry Earl. Russell & Roger Morgan (6 Volumes)

Only £7.99 per Disk

Also available now: Sample Disk 1 - Only £4.99

P.O./Cheques to: Lynsoff, 32 Irvin Avenue Saltburn, Cleveland, TS12 1QH. Tel: 0287-624843

#### MUSIC

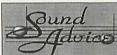

Complete music creation suite

£39.95 inclusive

24 track, MIDI & internal sound system. Easy to use grid based editor. Edit or create new samples.

Sound Advice is modestly priced and, with a free upgrade policy, it is exceptional value for money." Archive October 1993

RISC OS 2.00 & above. Works with 1M or more

The To order, or for more details:

Software Company
TN33 9PE 0435 830467 (evenings & wa To order, or for more details:

#### SOFTWARE/HARDWARE

\*\*\*\*

#### **Acorn Computers**

We are an Acorn Specialist Dealer and offer od Practical Advice - Demonstrations Daytime, Evenings and Week Software - Memory Upgrades - Hard Disc Drives - Printers - Scanners nic's - Teacher's - Student's Purchase Scheme - Mail Order Available 0% and Low Cost Finanance Terms Available Gubject to Status)

Telephone Hot Line Technical Support - Spares and Repairs - Home Tuition

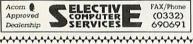

Please send £1 for the Printed Catalogue & Demo Disc to: PO Box 2220, B'ham, B43 5RZ. Enquiries: 021 358 7078.

#### MAIL ORDER SUPPLIES

#### INKJET CARTRIDGES Large selection always in stock HEWLETT PACKARD Desk Jet 500 (51608A)..... 16.55 Desk Jet (high capacity)...... 25.00 Desk Jet (Tri-colour)....... 25.00 OLIVETTI JP 150, 350... .... 16.55

#### INK REFILL KITS

Why pay for a new cartridge when all you need is the ink!

BubbleJet (BJ10,20)....... 10.40 Kits include 2 refills bottles and full instructions - great value

### Dixon & Dixon

Est. 1981 35 Rokeby Drive, Kenton, Newcastle Upon Tyne. NE3 4JY

#### OHP TRANSPARENCIES

Clear coated film to produce a bright, sharp image. Excellent eception and good drying time. Ink let Film 

#### LISTING PAPER

Quality, single part, 60gm paper, 2000 sheets per box.
Plain White (11\*x 9½\*)...... 15.50
Green Ruled (11\*x 9½\*)..... 19.90
Plain White (11\*x 15\*)...... 21.99

#### LASER CARTRIDGES

#### **ACCESS & VISA Accepted** Tel 091 2853042

Discounts available for 2 or more items.
Bulk buyers & Trade enquiries velcome.
We pay the postage/carriage.
Orders under £15 subject to £2 handling charge.
All prices exclude VAT.
No surcharge for Credit Cards

Acorn Computers - Printers - Ribbons - BBC Software

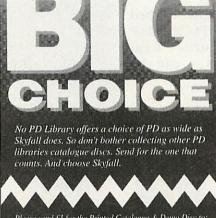

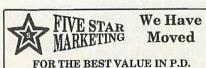

Games pack offer: 3 compressed discs full with great games; Umoria, TBVG, Modulus, Ghouls, Lemings, Domain, Powerup and just out, Warfare a flight sim. (Risc 3.1) and more. Over 4.5 Meg's of games for £4. Great value! Send £1 for our latest demo disc/catalogue or £5 for Games pack & demo. (Cheques or P.O.)

Five Star Marketing, 4 Shepherds Walk, Bushey, Herts. WD2 1LZ.

#### TED KIRK - programs for music pupils

THEORY OF MUSIC Questions and Exercises £16\* (Covers all elements of Theory from Grade 2 to Grade 5+)
LEVEL 1 THEORY OF MUSIC – tutorial £16 £16\*

(Usable by a beginner in music - with help up to Grade 3) PLAY WHAT I PLAY (Aural training game) £13.50°
\*Arc prices – inquire for lower-priced Master / BBC B editions NEW! ESSENTIAL THEORY OF MUSIC for PC

(Beginner to Grade 5, with full Help system. Runs usably on PCEm under Arm3. NOT modelled on *Acom* programs – could be used as an alternative or as a refreshing change)

£23 for PC - offer: £11.50 if ordered with any of the above) 33 Humber Crescent, ST. HELENS WA9 4HD 0744 818761

#### **BUSINESS CENTRE**

#### The Business Centre

Serving public and education sectors in the Southeast at our spacious new offices. Why not drop in and discuss your Christmas requirements in our demonstration room.

Acorn Dealer D4043 Tel: (0702) 710100 0850 309496 Fax: (0702) 712324

799a, London Road, Chalkwell Westcliff-on-Sea, Essex SS0 9SY

#### SPECIAL NEEDS

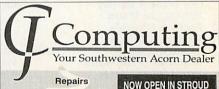

Special Needs

**Educational Dealer** 

Westbury-on-Trym Bristol BS9 3AD

Latest Hardware and Software

Tel: (0272) 624553 Fax: (0272) 490901

## Part Exchange

your Master 128, A3000 or Archimedes 300/400, for a

#### A4000 or A5000

The table below shows examples of the balance you can expect to pay when part exchanging your old system, but please phone first to confirm

| old system | Master | A3000   | A420/1  | A440/1  |
|------------|--------|---------|---------|---------|
| new system |        | Monitor | Monitor | Monitor |
| A4000HD80  | 725    | 545     | 345     | 245     |
| A5000HD80  | 1125   | 945     | 745     | 645     |
| A5000HD162 | 1295   | 1115    | 915     | 815     |

#### 45000 Hard Disk Part Exchange

40Mb to 80Mb - £69.00 40Mb to 160Mb - £129.00 40Mb to 250Mb - £179.00 80Mb to 250Mb - £159.00

#### Software transferred free

Collection *and* delivery service - £20.00 for computer *or* monitor £30.00 for computer *and* monitor

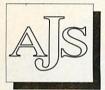

#### Acorn Monitor Part Exchanges

AKF12/17 to AKF18 - £149,00 AKF12/17 to AKF50 - £219,00 AKF40 to AKF18 - £129,00 AKF40 to AKF50 - £199,00 AKF18 to AKF50 - £159,00

Range of second hand equipment. e.g. A3000s, A440/1s available. Please phone for current stock list and prices. All carry 3 months warranty.

#### Computers Ltd

123 New London Road Chelmsford Essex CM2 0QT tel/fax 0245 345263 All prices plus VAT

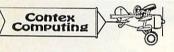

Established 1983

#### BANK MANAGER

Complete and versatile personal accounts program. Consistently acclaimed! 'data entry is a delight... professional...excellent product" 'impressed...ideal...easy to use'

Enter cheques and receipts. Automatic date sequencing. Reconcile statements. Search, amend and delete. Analyse expenditure. Forward cash flow forecast. Budgets. Up to 36 Bank accounts online, inter account transfers, 9999 standing orders, 99 analysis headings, unlimited postings (depending upon disk space). Reports to screen or printer. Mix foreign currencies, graphics, password, file recovery, field editing, programmable reports, Arc RAM disks, wild card analysis enquiries, sort and more.

Bank Manager £25.00

#### BUSINESS UTILITY

For the club accounts or small business user. Prints a "trial balance" or "P&L reports" via the programmable spreadsheet generator. Needs the Bank Manager. Saves hours of work.

Business Util Pack £12.00

#### TYPING TUTOR

Quickly learn to touch type. Over 90 smoothly graded lessons graduate you from the basic home keys to complete keyboard mastery. Word scan or exact key checking, targets may be revised, rhythm metronome, key click, free format options. Recommended for adult education.

Typing Tutor £15.00

#### SPREADSHEET MK V

Low cost, versatile spreadsheet. 26 cols by 900 (Arch) or 99 (BBC B) rows, loaded with many functions and facilities inc programmable report writer and input scripts.

#### Spreadsheet MK V disk £15.00

Add £1 p&p per order (Overseas £3.50). Programs suitable for all Archimedes, A3/4/5000, BBC Master, Compact and BBC B series. State computer type (eg A3000, BBC B etc) and disk type (eg 3%" or 5%" 80 track or 5%" 40 track)

#### CONTEX COMPUTING (Ref AU), 15 Woodlands Close, Cople, Bedford MK44 3UE

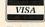

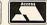

Tel: 0234 838347

## CSS Computer Centre Acorn Education Centre Acorn Unix Centre Acorn

Showroom open 9-5.30 Six days a week Training. Free fitting of add ons Repairs and maintenance

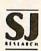

#### NEW: A3000, A4000, A5000 & Pocket Book now in stock

CUMBRIA SOFTWARE SYSTEMS LTD Unit 3A, Townfoot Ind. Est., BRAMPTON CUMBRIA CA8 1SW © 06977 3779

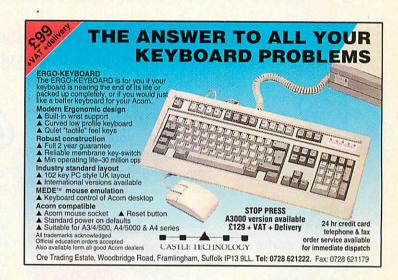

## **ACORNUSER ADVERTISERS INDEX**

| Acorn User Show34                  | Irlam InstrumentsOBC          |
|------------------------------------|-------------------------------|
| Bett Show20                        | Kudlian Soft90                |
| 1st Computer Centre80              | Lindis19                      |
| 4th Dimension82                    | Longman Logotron13            |
| 5 Star Marketing134                | Lynsoft                       |
| A.J.S. Computers Ltd135            | Morley Electronics Ltd52      |
| Alsystems100                       | Norwich Computer Services124  |
| Anglia TV132-133                   | Oak Solutions59,74            |
| Armtech UK Ltd100                  |                               |
| Beebug/Risc25-27, IBC              | Pineapple Software88          |
| Castle Technology135               | PRES96                        |
| Clares Micro Supplies45            | S.J. Research104              |
| Colton Software35-42               | Selective Computer Service134 |
| Computer Concepts Ltd30,56,76,95   | Senlac Computing90            |
| Contex Computing135                | Serious Statistical S/Ware134 |
| CSS Ltd135                         | Sherston Software16           |
| Cumana Ltd22                       | Sibelius Software15           |
| Dabhand84                          | Skyfall P.D107                |
| Dec Data107                        | Ted Kirk134                   |
| Desktop Projects130-131            | Technology Matrix124          |
| Digital Services55                 | The Datastore90               |
| Dixon & Dixon134                   | The Datastream PD134          |
| Electronic Font Foundry48          | The Serial Port               |
| Focus It                           | Themis UK Ltd                 |
| Gable Design                       |                               |
| Gamesware87                        | Vantage One118-119            |
| I.C.S. (lan Copestake Ltd)6,7,8,10 | Vertical Twist92              |
| Ifel Ltd75                         | Watford110,115                |
| Intelligent Interfaces126          | Wild VisionIFC, 3             |
|                                    |                               |

#### MAGAZINE ACORN

## UBSCRIPTION OF

Take out a year's subscription to Acorn User, the best-selling Acorn magazine, for just £35.40 and receive all this . . .

#### **12 ISSUES OF ACORN USER DELIVERED POST FREE EVERY MONTH**

#### THE MONTHLY ACORN USER COVER DISC

Packed with games, education resources, helpful utilities and complete applications

#### THE ACORN USER HANDBOOK

Get the most from your machine with this indispensable guide 48 pages of ... time-saving tips

... jargon busting ... key shortcuts . . . software advice . . . hardware options . . plus a beginner's quided tour

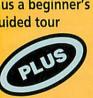

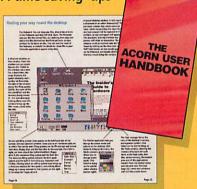

#### THE ACORN USER SHAREWARE **COLLECTION DISC**

Featuring some of the best shareware around, including . . .

ZAP: One of the best file editors

PROCESS: Scratch, ripple and twist with this brilliant

image-processing package

**HACKER**: Hack into your favourite game **BLACKHOLE**: Tidy up with a desktop dustbin

#### **AND 13 OTHER SUPERB APPLICATIONS**

ARMCode, AutoFocus, FastBrot3, FileTree, InfoScoop, Makro, Mode, ModeView, Postcalc, PtrWrap, Status, WinCtrl, XHelp.

#### **CHOCKS AWAY**

A complete game

This classic game from leading games company, Fourth flight combines Dimension, simulation with gripping arcade action. Chocks Away sees you flying in a red Tiger Moth over landscapes and PILOTS seascapes, blasting everything in sight. You can fly solo missions or with a friend: either way this

rates as one of the all-

time greats

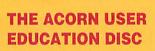

Packed with classroom resources, this disc has a range of materials that explore all areas of the curriculum. The disc includes classroom posters, selection of European maps and many complete lesson resources to use with popular applications.

Use the dinosaur clip art in Datasweet, tackle data collection with ready-made forms for Junior Pinpoint, discover probability using Eureka, teach letter recognition with My World examples and much more.

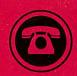

**Call our subscription hotline** (0483) 727762

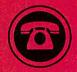

## THE ACORN USER SHAREWARE DISC

The *Acom User* Shareware disc contains an essential selection of the best public domain and shareware software available, all with the full permission of the authors. Just look at what you can get for your machine:

**ARMcode:** For all you Arm code programmers, this little application converts between Arm mnemonics and the values they have in memory.

**AutoFocus**: Some Wimp-based systems automatically give the input focus to the window under the pointer, which can be invalu-

able if you are working on two documents and keep swapping between them. With *AutoFocus*, The caret moves with the pointer. **BlackHole**: The best ever desktop dustbin. Use your dustbin as a

dustbin. Use your dustbin as a way of deleting files, and if you suddenly realise you shouldn't have deleted something, you can always drag it back out of the bin.

FastBrot3: Possibly the fastest Mandelbrot set plotter for the Archimedes, this plots sets in a matter of seconds.

FileTree: This application displays the contents of discs in an easy-to-read hierarchical tree. With this type of display you can

see the contents of your disc at a glance, and can search for missing files easily.

The Hacker: Contains hacks for the following games: Aldebaran, Arcade Soccer, Axis, Caverns, Spheres of Chaos, Cycloids, Elite, Fervour, Gods, Lemmings, Lotus Torbo Challenge 2, Mad Professor Mariati, Nebulus, Pacmania, Populous, Sim City, SWIV, Top Banana and Zool. Now you can cheat with confidence.

**InfoScoop**: Have you ever wanted to be able to point at a window, and instantly know all the gory details about it, like its window handle, its dimensions, all its window flags? Well, look no further than *InfoScoop*.

Makro: A neat little desktop application to save you typing the same text all the time.

**Mode**: Another handy little utility, this shows a small window containing eight numbers, which you can set up yourself. Clicking on any of these numbers changes the desktop screen mode to that number.

ModeView: This displays the mode number inside the Palette icon, so you'll always know the screen mode.

PostCalc: Calculate exactly how much it will cost you to send

your packages, inland or overseas. **Process**: A very comprehensive image processing packages, incorporating features found in some of the most expensive image processors in the commercial market.

PtrWrap: A simple program which makes the pointer 'wrap around' the screen: in other words, when you move the pointer off the edge of the screen, it reappears on the opposite side. Apparently, some people like the pointer to do this.

Status: If you've ever tried to write a multi-tasking program, you'll know how important it is to keep in touch with other programs in the Wimp environment. Status

allows you to do just that, by monitoring any messages passed between applications.

WinCtrl: If you've wanted to be able to move windows without title bars, or scroll windows without scroll bars, the WinCtrl is for you. If you've tried to design a window in FormEd with no resize icon, you'll know how hard it is: but not with WinCtrl.

**XHelp:** This provides a complete hyper help system, with which you can create help files containing dynamic links to other parts of the text.

Zap: Widely regarded as one of the best file editors around, Zap forms a complete substitute for Edit, and has features to complete with

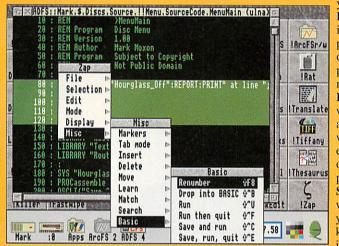

| irther than injuscoop.                                                                                                    | an the commercial program/text editors. And it's biindingly fast.                                                                                                    |
|----------------------------------------------------------------------------------------------------|----------------------------------------------------------------------------------------------------|
| Subscription form for Aco                                                                                                    | rn User                                                                                                    |
| Please enrol me as a subscriber to <b>Acorn User</b> magazine (£35.40 for 12 issues) All subscriptions will commence with the next available issue  My surname (Mr/Mrs/Ms) | I enclose a cheque/postal order for f f for subscription(s) made payable to Acorn User or Please debit my Access Visa                                                                                                    |
| First names  Address                                                                                                    | Card No.                                                                                                    |
|                                                                                                    | Signature Date                                                                                                    |
| Photocopies or handwritten versions of the above information                                                                                                    | er, PO Box 425, Woking, Surrey GU21 1GP. This offer closes on 28 e if credit card billing address is different from delivery address. In are acceptable, but please quote the code above. Contact the Enterprise Ltd offers you the chance to receive information about |

## THE MOXON INTERVIEW

**ADRIAN CALCRAFT** 

hat is it about the computer industry? Most of the interviews I've done have been in rooms covered in bits of computer equipment, strewn casually over every surface. And this one's no exception.

Still, there is a good excuse this time: it's the Beebug Open Day, and Director Managing Adrian Calcraft's office has been taken over for the day, leaving us in another office which happens to be doubling as a storage area. All this activity looks promising for Acorn's largest consumer dealer, so I guess business is brisk in the lead-up to Christmas.

'We've been busier,' says Adrian, 'but it's not too bad. The A3010 is selling pretty well; until about four or five months ago, sales of that machine were very slow, but it's picked up towards Christmas.'

So, how's the market progressing with Acorn's newfound advertising tack? Dodgy videos aside, it seems that Acorn has actually started to sort its public image out.

'It's still the same old story, though,' Adrian points out. 'Acorn machines are really fantastic, but the Acorn market is driven by technology, not marketing. I think Acorn has a problem with catching people's imagination when it comes to their products. When we show people Acorns in action, they are suitably impressed; however, the majority of the public are persuaded by marketing, and they're buying other makes.

'The problem is that the Acorn platform hasn't got the big software names writing for it. We don't have a *dBase*, and we don't have a *Lotus*. Acorn

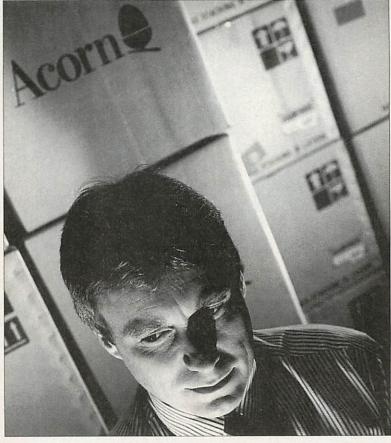

## The key to being a successful dealer lies in product support

hasn't sold enough machines to get the big players interested in developing software, and without the big software Acorn can't sell huge numbers of machines. A tricky situation.'

So what can the market do about this? The big packages you've talked about are all aimed at business use, rather than the home user. Is that the next direction that Acorn should be attacking, the business sector?

'Yes,' agrees Adrian, 'but at the moment there simply isn't any good business software available for Acorns. Somewhere there needs to be more money spent on development, but large companies aren't going to spend the money while there isn't a large enough user base to guarantee sales.'

So should Acorn be writing its own software?

'I don't think so: Acorn should stay as a computer manufacturer. Commissioning software is a way forward, but the problem lies with money.'

So what does a dealer do to try to increase sales? Box shifting is all very well, but there are a lot of Acorn dealers around, and with mail order making up a large part of Acorn sales, geographical position isn't such a factor any more.

'That's easy,' says Adrian. 'The key to being a successful dealer lies in product support. Computers need technical support, and this is an area we're really pushing: a company is only as strong as its staff, and our existing technical support and sales team really makes us the success we are.'

Would you ever consider charging for technical support? After all, if you don't charge for support, then you're having to pay your support team for a job which has no perceivable financial gain for the company.

'We've toyed with the idea of charging for support,' Adrian admits, 'but it's not really fair. It's different in the PC world, where most of the sales are into businesses. A

business doesn't mind subscribing to a £50 support scheme: that's peanuts to them. On the other hand, if someone comes into our shop and buys a £40 product, do you really think they're going to consider paying for support?

'The point is that if someone buys something from us and receives excellent after-sales support, they'll come back to us. That's why it's worth providing technical support.'

So with good technical support from dealers, can Acorn make it big in the business world?

'Maybe, if their marketing strategy was better,' says Adrian. 'They almost need to do an Amstrad: make loads of machines and bang them out at a really competitive price. Until then the market will continue to go along as it always has: a bit of a stalemate.'

## FREE OFFER!

only until 31 JANUARY 1994

when you subscribe to

## user

integrated Spreadsheet, Wordprocessor and \_ Database

FREE

PIPEDREAM 3

worth £57

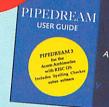

THE NUMBER ONE SUBSCRIPTION MAGAZINE FOR ACORN RISC COMPUTERS. IDEAL FOR THE HOME USER KEEN TO LEARN MORE.

- ♦ LATEST NEWS Up to the minute news about what's happening in the Acorn marketplace.
- ◆ INTERESTING FEATURES Essential reading for beginners and experts alike, providing comprehensive information on a wide range of topics.
- ◆ PRODUCT REVIEWS Critical reviews of the latest products as they are released. Comparative surveys to help readers make the right choice.
- ♦ HINTS & TIPS Short cuts, problems solved and mysteries unveiled.
- ◆ COMPREHENSIVE REFERENCE LIBRARY Back issues are available along with rapid indexing software.
- ♦ SUBSTANTIAL DISCOUNTS Save 15% on software and 5% on hardware from RISC Developments. Subscribers can more than cover the cost of a subscription for a whole year with a single purchase from this catalogue.

Offer is open until 31 st January (while stocks last). For subscription details please phone 0727 840303.

## More Editing Power with DeskEdit 3

DeskEdit 3 is the successor to the popular DeskEdit 2 program and text editor, and at no increase in price. DeskEdit 3 retains all the features of its powerful predecessor, while adding many more. Brand new features include:

- ◆ Complete 20-entry Desktop debugging window for use with Basic or C.
- ♦ Independent scrolling window any text or data can be displayed in this window by using one of the supplied Basic or C functions.
- ◆ A new set of 20 invisible markers are now provided with each window, making it even easier to find your way around your code.
- ♦ New views of all DeskEdit windows now have full functionality.
- ♦ New Function Locator press Ctrl-A to jump to a function definition, and you can then flip backwards and forwards between definition and call.
- ◆ Extended File Info drag a file to DeskEdit with Alt-Shift pressed to give extended info on files, including Template files, sprite files, modules, PCX files, and Basic programs.
- Auto indents are now implemented for Basic as you type.
- ◆ Overrides a new user-choices file called Overrides allows the user to override a number of preset features of DeskEdit.
- ♦ Input Filter an automatic input filter can be invoked to normalise PC files or similar, and reinstate them when they are saved.
- ♦ Display Width this is now saved with extended saves, and is automatically brought into play on reloading the file.
- ♦ C Syntax Checker this is even more effective at spotting mistakes as you type, including much more comprehensive multi-line checking.
- ♦ A new optional safety-net saver automatically retains on disc a separate copy of the latest file overwritten during a DeskEdit save.
- Plus numerous other enhancements.

DeskEdit 3 is available now (product code PDE3). Price: £27.19 ex. VAT (RRP)

Upgrade from DeskEdit 1 (code PDEX) £8.47 ex. VAT Upgrade from DeskEdit 2 (code PDEU) £5.00 ex. VAT Post & packing is £1 for upgrades, £2 for the complete package. Orders for upgrades must be accompanied by your original DeskEdit disc.

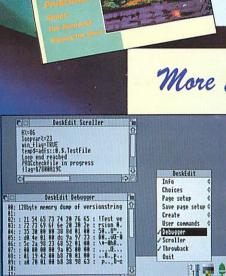

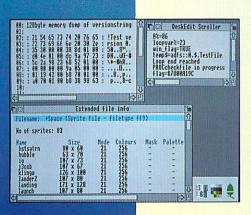

# SCAN THIS.

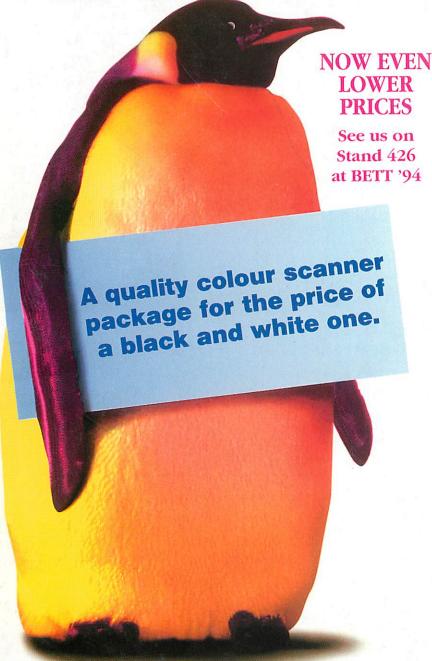

Scanner shown is the new GT-6500 with optional transparency adaptor. Desktop version of ChangeFSI supplied with scanner packages. Scanned image editing software is available to allow colour balance to be changed, image mixing and titling, cropping carried out, file format conversion etc in the 24 bit domain.

The new, quality A4 Scanner packages from Irlam Instruments start at just £875 rrp!

With glorious 24 bit, 16.7 million colour technology, the new Epson GT-6500 and GT-8000 flatbed scanners produce high definition, professional colour images.

Yet they also handle line art and 256 greyscale images (for mono DTP and computer aided design) with equal clarity and verve, with output resolutions of up to 600 dpi on the GT-6500 and 800 dpi on the GT-8000.

With the optional adaptor, 35mm slides, black and white negatives and transparencies up to 5 inches square can be scanned.

The software part of the package is Pro-image which renders, displays and compresses images whilst multi-tasking with other applications.

Developed over several years Pro-image supports the widest range of the file formats including sprites with up to 256 colours or 256 grey levels with Clear and industry standard compressed TIFF and JPEG 24 bit files.

So to p-p-p-pick up this scandalously good offer call 0895 811401 now.

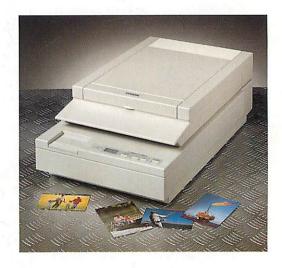

Irlam Instruments Limited, Brunel Institute for Bioengineering, Brunel University, Uxbridge, Middlesex, UB8 3PH, Telephone 0895 811401